# **Johannesburg Stock Exchange**

**Post-trade Services**

## **JSE Services Documentation Volume PT02 – Post-trade EMAPI Clearing**

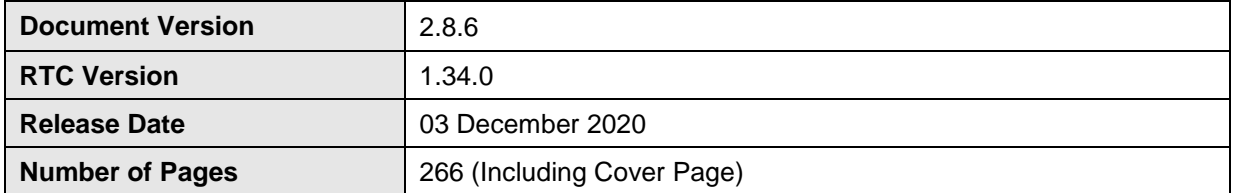

#### <span id="page-1-0"></span> $\mathbf{1}$ **DOCUMENT CONTROL**

#### <span id="page-1-1"></span> $1.1$ **Table of Contents**

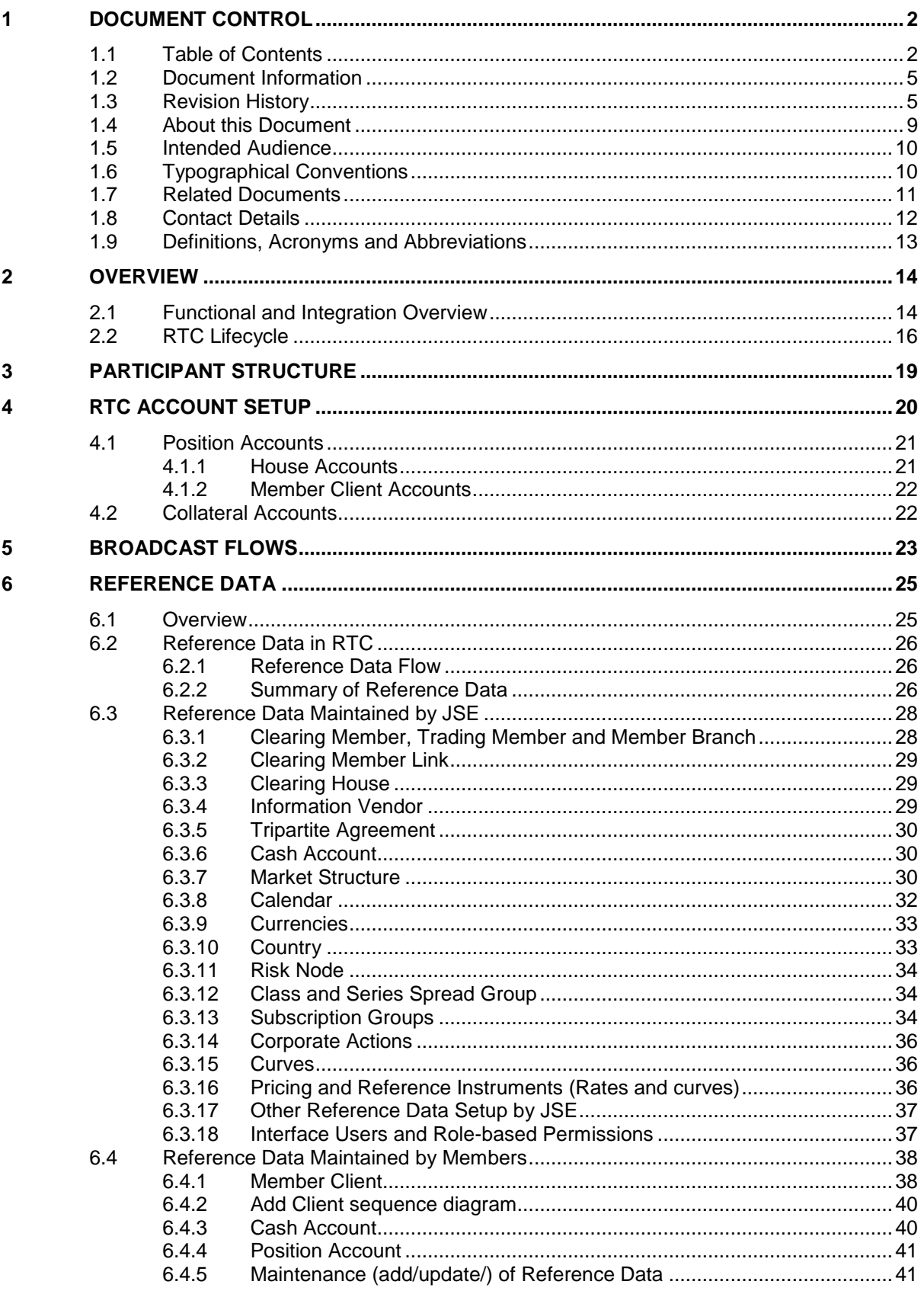

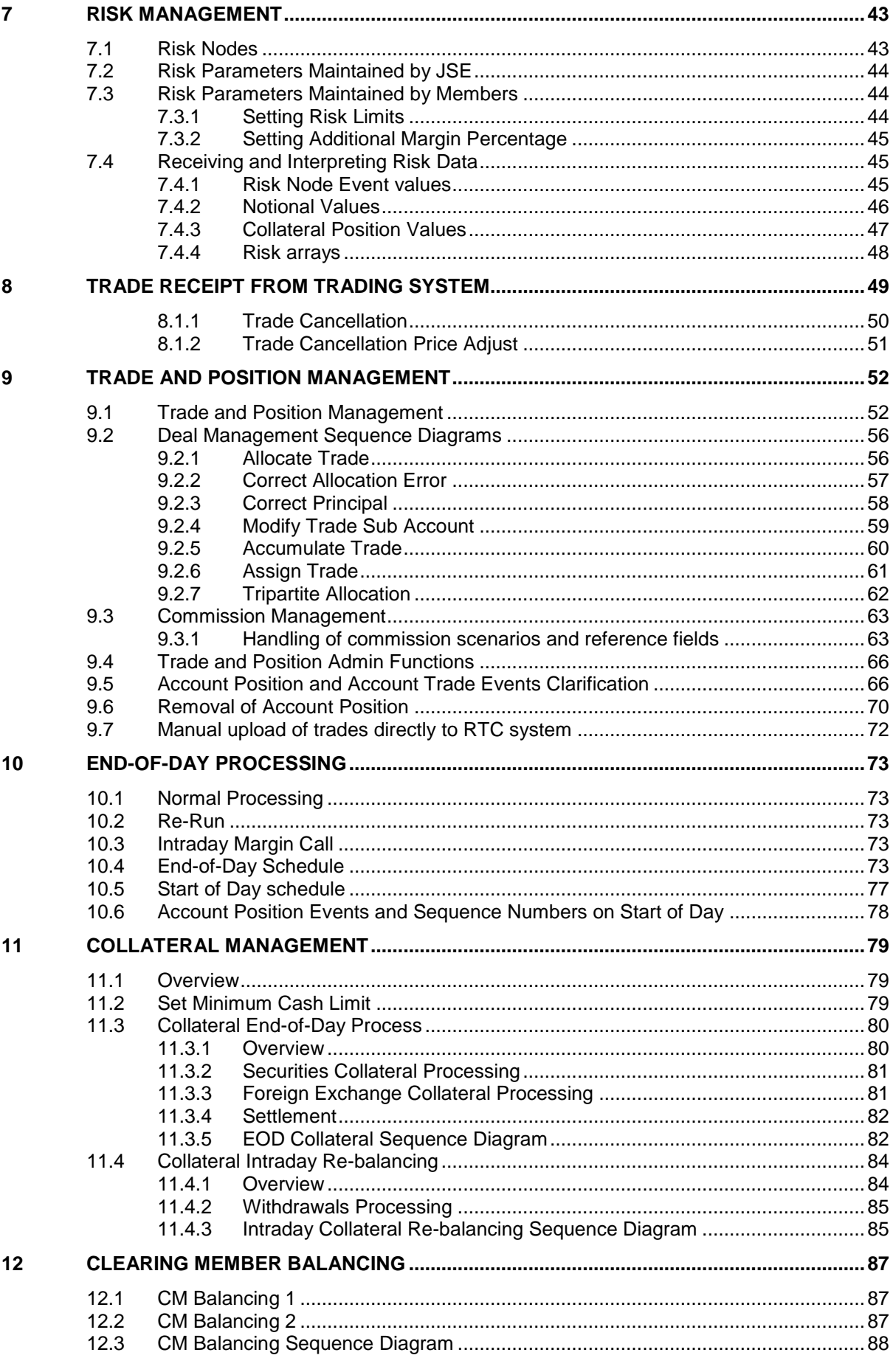

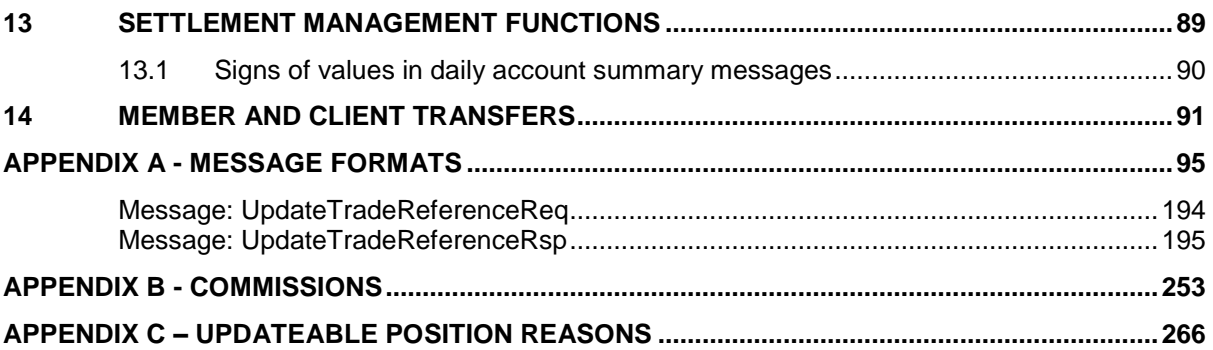

## <span id="page-4-0"></span>**1.2 Document Information**

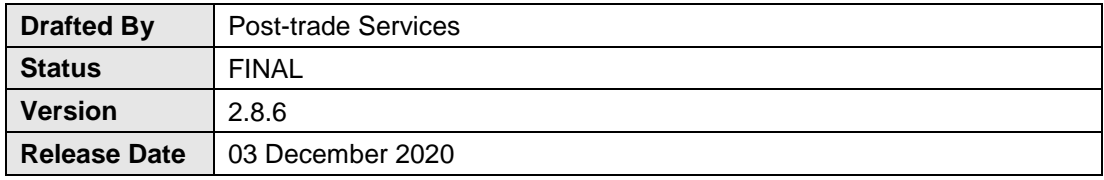

## <span id="page-4-1"></span>**1.3 Revision History**

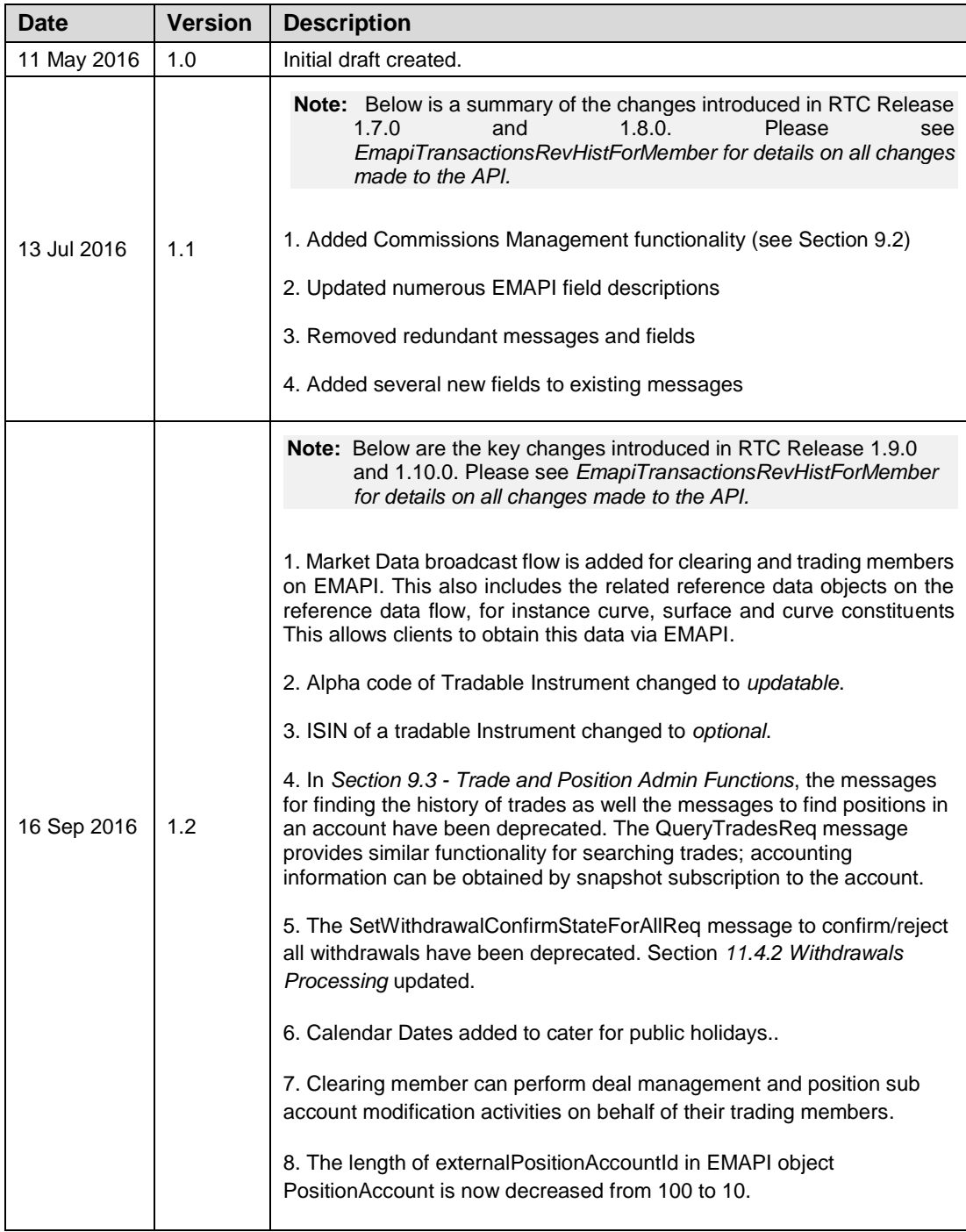

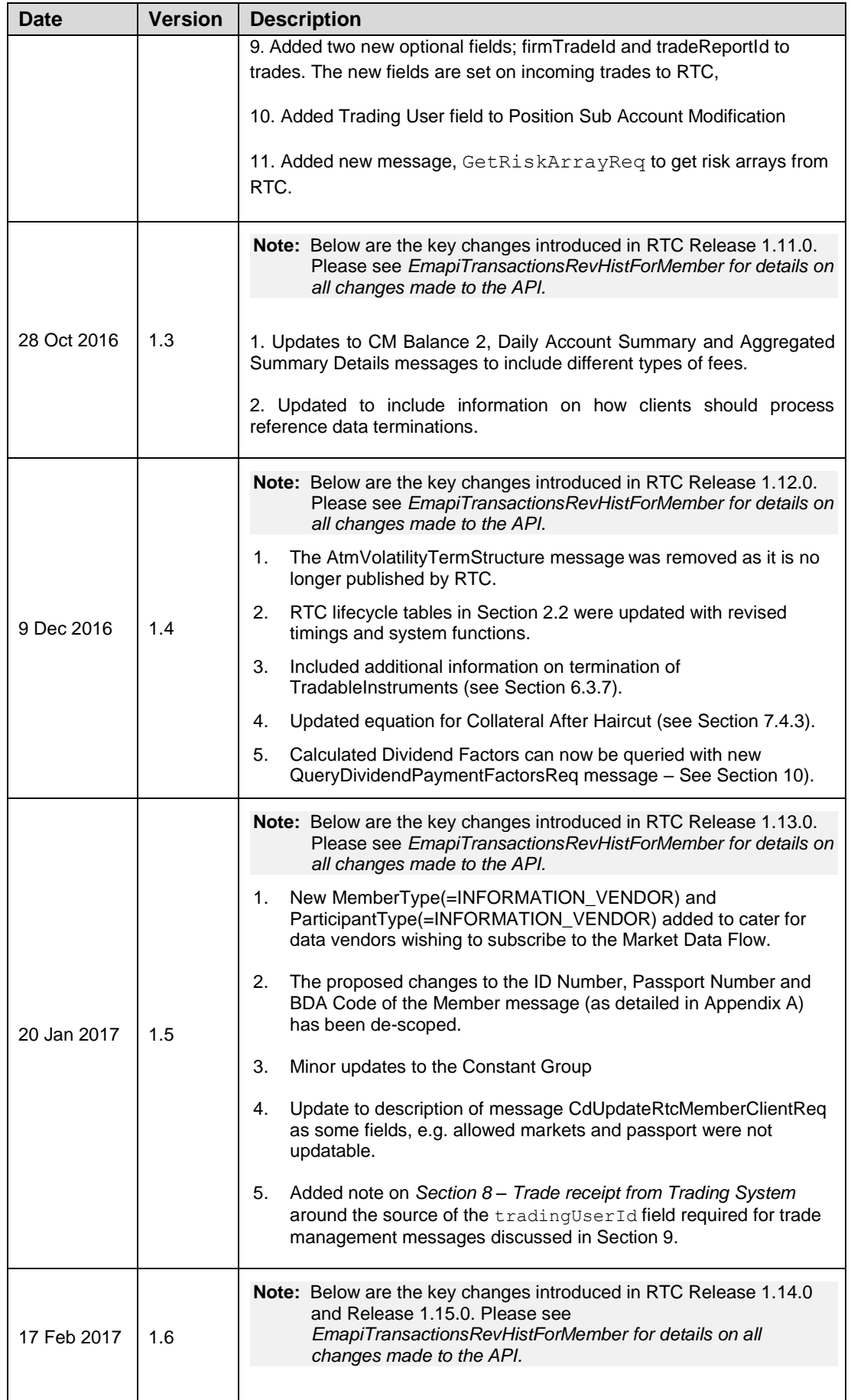

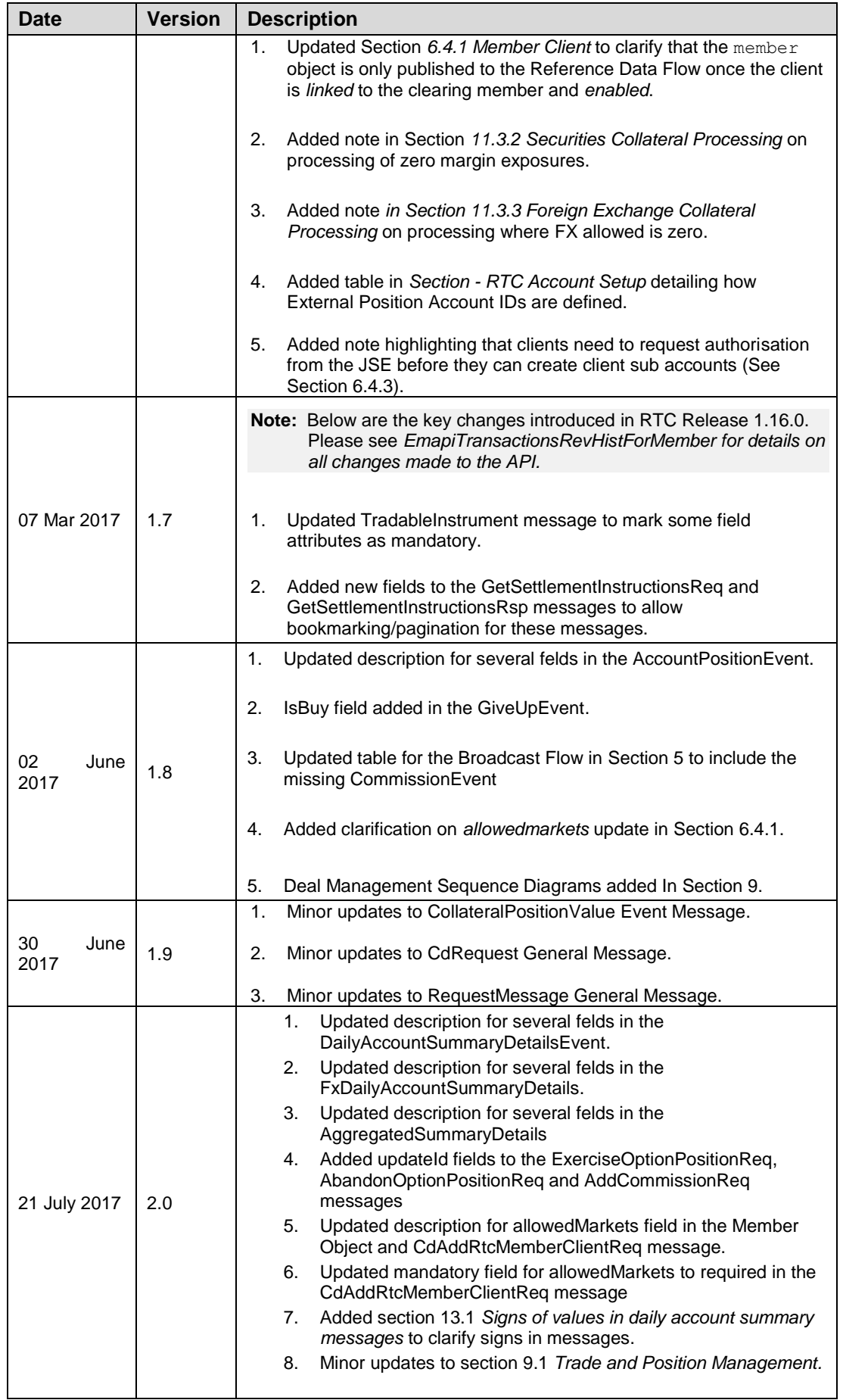

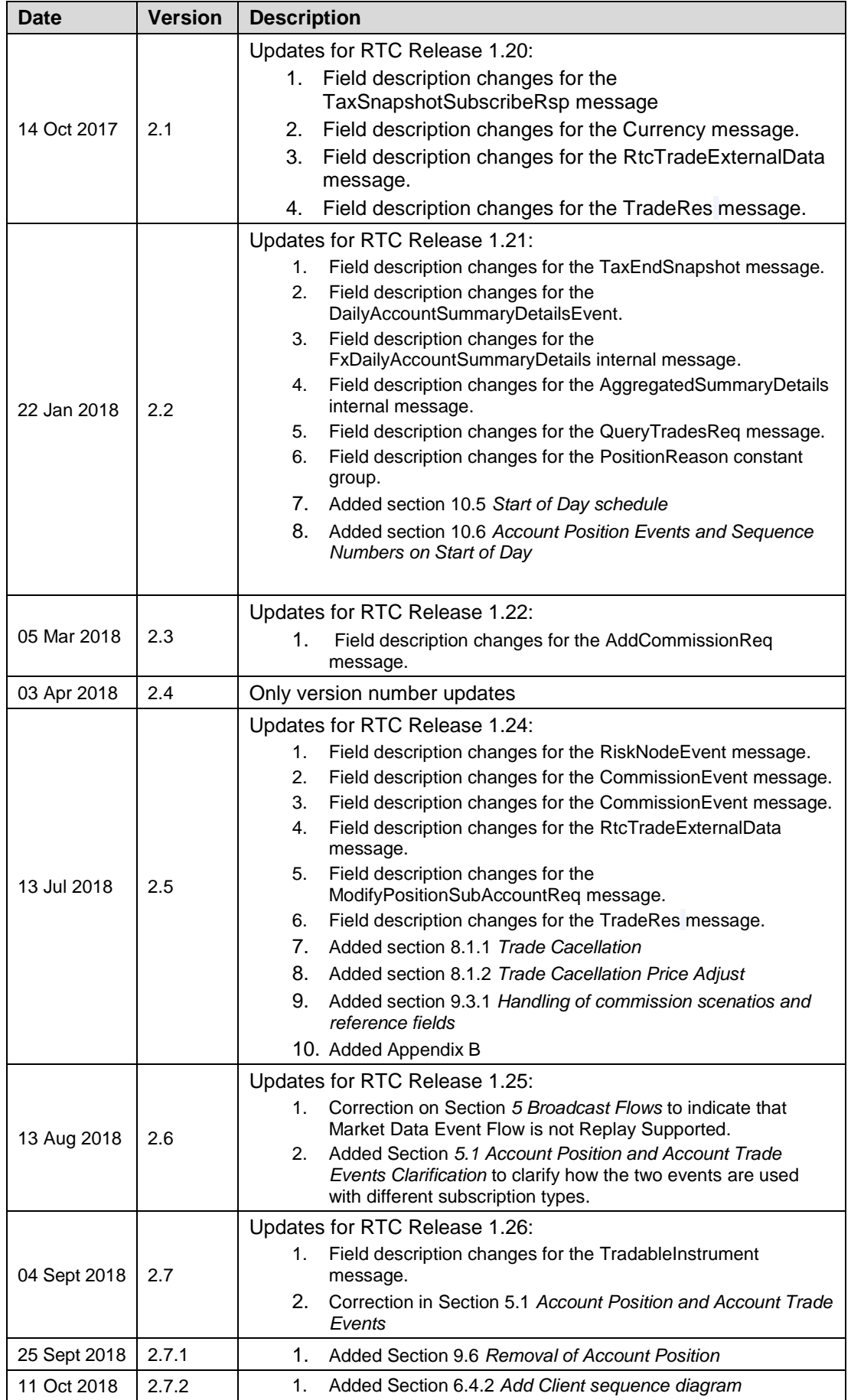

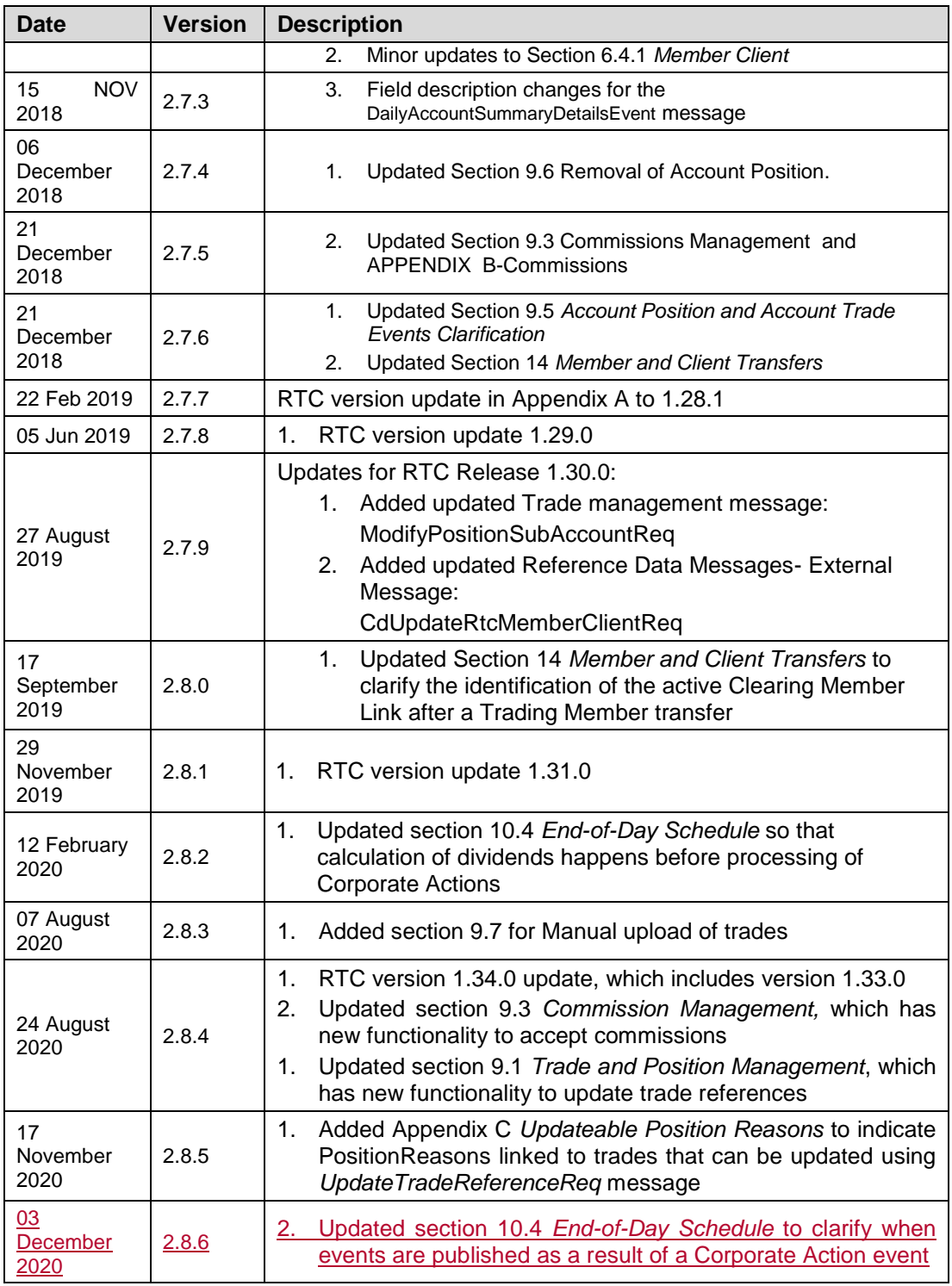

## <span id="page-8-0"></span>**1.4 About this Document**

This document describes the business/clearing or application aspects of the EMAPI protocol available to external participants (trading and clearing members). It relies on the common protocol aspects described in the related document *Volume PT01- Post-trade EMAPI Common.*

The purpose of this document and its related documents (See [1.7\)](#page-9-2) is to serve as a description of the EMAPI protocol when implementing EMAPI client applications or backend systems to integrate with the JSE's real-time clearing (RTC) system.

## <span id="page-9-0"></span>**1.5 Intended Audience**

The information in this document is intended for software developers writing EMAPI interfaces to RTC.

## <span id="page-9-1"></span>**1.6 Typographical Conventions**

EMAPI messages or enumerations are shown in upper camel case using the courier new font and are hyperlinked to their detailed definitions in Appendix A. For example: [AllocateTradeReq](#page-184-0) or [PositionAccountType.](#page-221-0)

EMAPI fields are shown using the courier new font in lower camel case. For example: positionType or strike.

<span id="page-9-2"></span>**Note:** For ease of navigation of the document using the hyperlinks, please ensure you have the *Previous View (Alt + Left Arrow)* and *Next View (Alt + Right Arrow*) buttons enabled on the page navigation toolbar of Adobe Acrobat or the equivalent in other PDF viewers (if available).

## <span id="page-10-0"></span>**1.7 Related Documents**

**Note:** The documents in the table below are published on the ITaC website: <https://www.jse.co.za/services/itac>

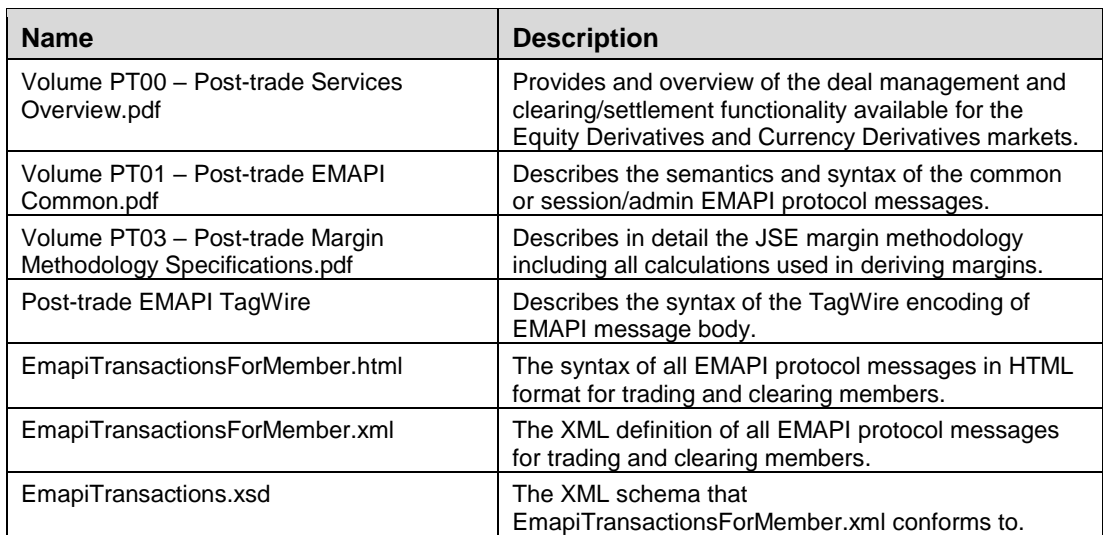

#### **Note:** The IDP3 documents in the table below are published on the ITaC website: <https://www.jse.co.za/services/itac>

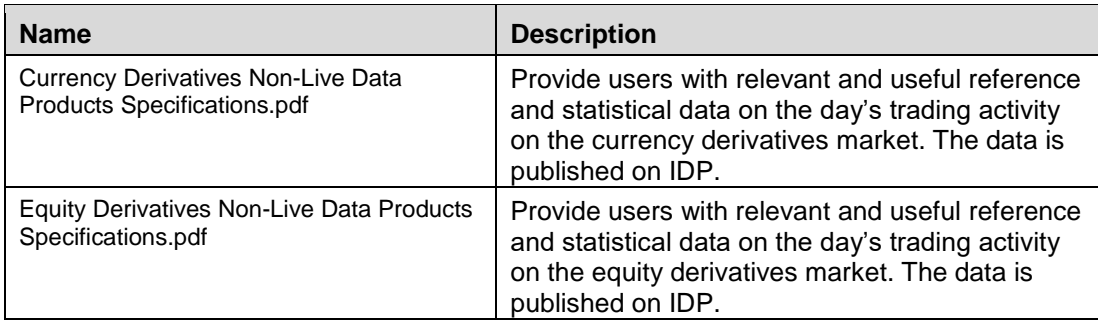

## <span id="page-11-0"></span>**1.8 Contact Details**

#### **JSE Limited**

One Exchange Square Gwen Lane, Sandown South Africa Tel: +27 11 520 7000

#### **Post Trade and Information Services**

ITAC Queries **Email: [CustomerSupport@jse.co.za](mailto:CustomerSupport@jse.co.za)**

## **[www.jse.co.za](http://www.jse.co.za/)**

#### **Clearing specifications disclaimer**

**Disclaimer: All rights in this document vests in the JSE Limited ("JSE") and Cinnober Financial Technology AB (publ) ("Cinnober"). Please note that this document contains confidential and sensitive information of the JSE and Cinnober and as such should be treated as strictly confidential and proprietary and with the same degree of care with which you protect your own confidential information of like importance. This document must only be used by you for the purpose for which it is disclosed. Neither this document nor its contents may be disclosed to a third party, nor may it be copied, without the JSE's prior written consent. The JSE endeavours to ensure that the information in this document is correct and complete but do not, whether expressly, tacitly or implicitly, represent, warrant or in any way guarantee the accuracy or completeness of the information. The JSE, its officers and/or employees accept no liability for (or in respect of) any direct, indirect, incidental or consequential loss or damage of any kind or nature, howsoever arising, from the use of, or reliance on, this information.**

## <span id="page-12-0"></span>**1.9 Definitions, Acronyms and Abbreviations**

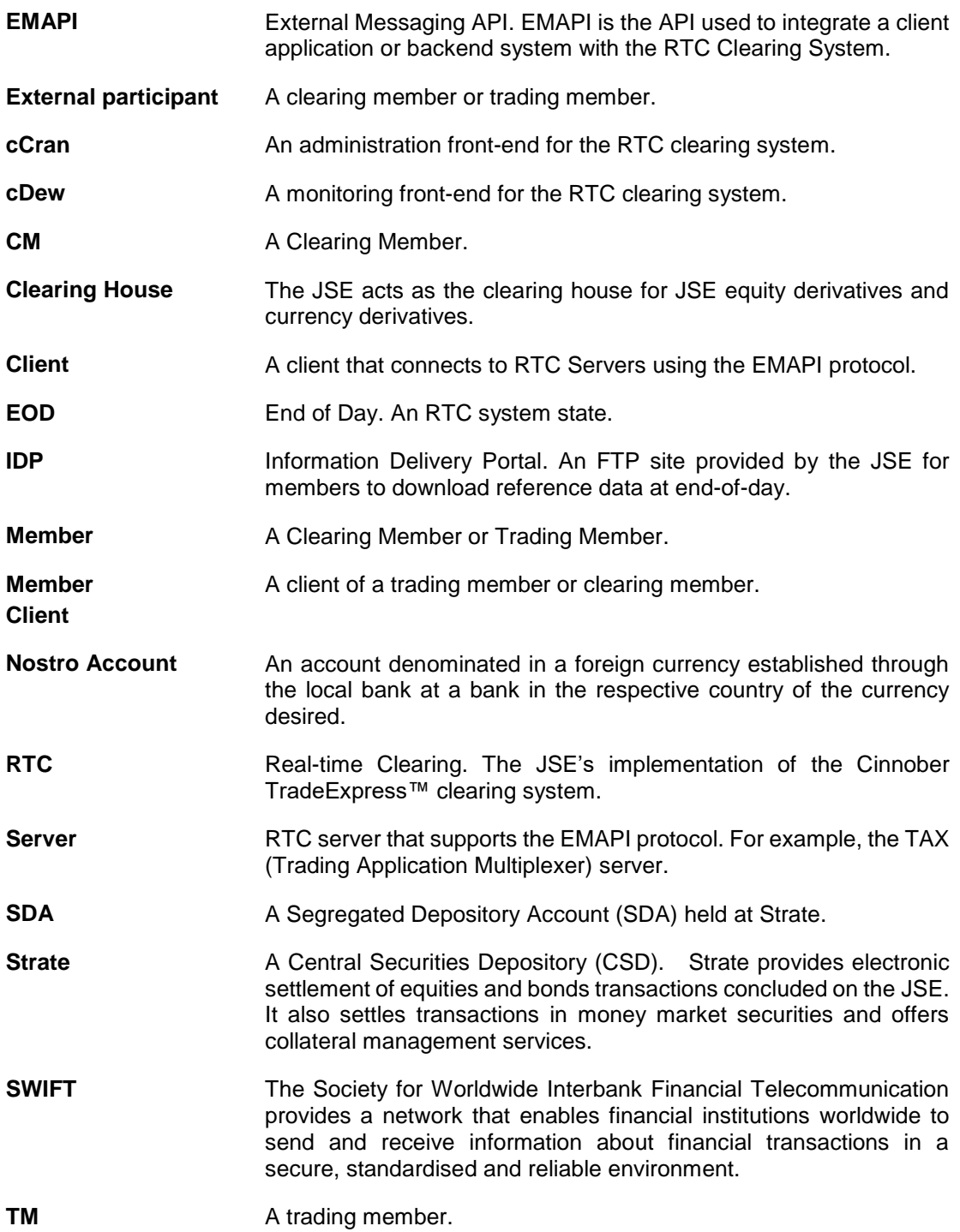

## <span id="page-13-0"></span>**2 OVERVIEW**

The JSE Real Time Clearing (RTC) solution provides services related to clearing, settlement and deal management pertaining to the equity derivatives and currency derivatives markets<sup>1</sup>.

**Note:** Please refer to *Volume PT00 – [Post-trade Services Overview](https://www.jse.co.za/content/JSETechnologyDocumentItems/Volume%20PT00%20-%20Post-trade%20Services%20Overview.pdf)* (See [1.7](#page-9-2)) for an overview of the deal management, clearing and settlement functionality available for the Equity Derivatives and Currency Derivatives markets.

RTC provides the following functions to members via the EMAPI interface:

- Client and Account Loading
- Reference Data Subscription
- Broadcast or Event Flow Subscriptions (e.g. Risk Events, Account Events, etc.)
- Trade and Position Management
- Collateral Management
- Margining
- Clearing and Settlement
- Post-trade Risk Monitoring
- Corporate Actions and Transfers
- **Commissions**

This document provides guidance on how to use EMAPI to access the above services; it describes the semantics of the EMAPI protocol and the syntax of the *application* or *business/clearing-*related EMAPI messages and services available to members integrating with RTC.

- **Note:** *Volume PT01 – Post-trade EMAPI Common* (See [1.7](#page-9-2)) describes the semantics of the EMAPI protocol and the syntax of the *common* or *admin/session*-related EMAPI messages and should be read prior to this document.
- **Note:** The EMAPI message specifications are provided as separate HTML and XML files (See [1.7](#page-9-2) for more details). The HTML specifications are also included in this document for convenience under Appendix A; where appropriate, links to these message definitions are provided in this document.
- **Note:** At the time of writing this document, there are a few upcoming changes to the specifications that are currently under development. These changes will be published in a future update to the specifications. Please see full list of changes i[n Appendix A.](#page-94-0)

## <span id="page-13-1"></span>**2.1 Functional and Integration Overview**

-

The following diagram below depicts a functional overview of RTC and its integration with other systems and market participants.

<sup>&</sup>lt;sup>1</sup> Future releases of RTC will support other derivatives markets as well as the equities market.

Volume PT02 - Post-Trade EMAPI Clearing v2.8.6.docxVolume PT02 - Post-Trade EMAPI Clearing v2.8.6.docx Page 14 / 266

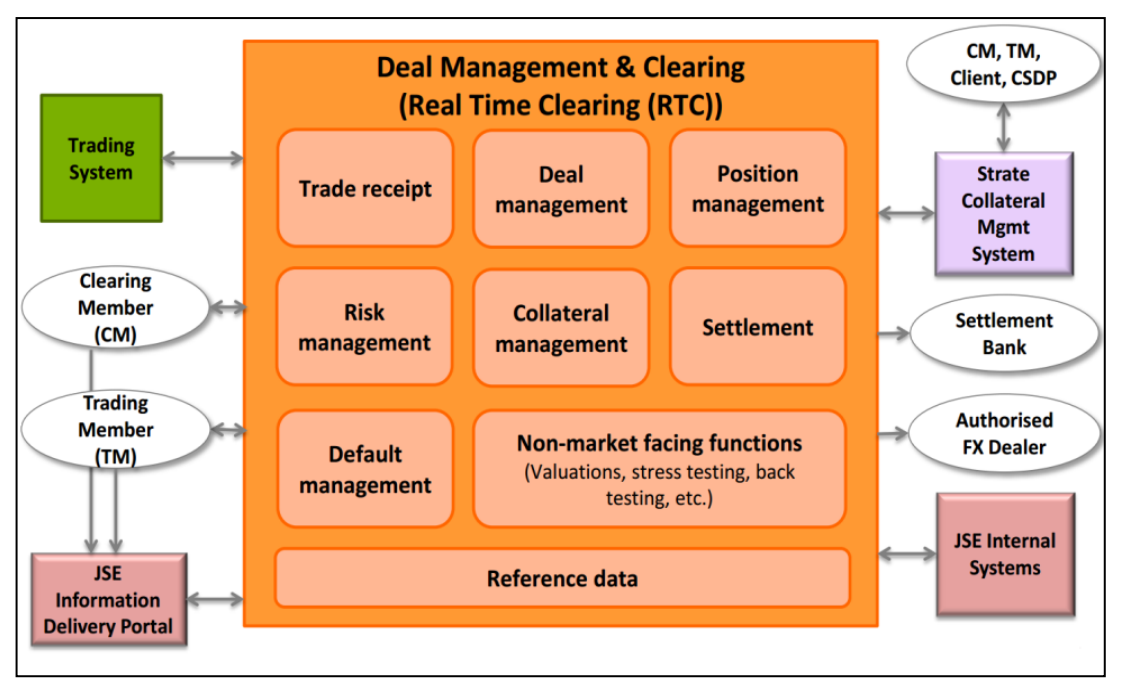

**Figure 1 - RTC Functional Overview**

The main RTC functional components include: Trade Receipt, Deal Management, Position Management, Risk Management, Collateral Management, Settlement, Default Management and Reference Data.

RTC has other internal, non-market facing components (e.g. for valuations and stress testing), but their functionality is not directly accessible via the EMAPI interface by external participants. However, some of the result of processing by these components are published to members via broadcast flows (See Section [5](#page-22-0) for more details) or as end-of-day products on the JSE's information delivery portal (IDP) (See Section [6](#page-24-0) for more details).

RTC integrates with the trading system to get trades as well other internal systems (e.g. CBS for billing information and MDS for reference data), Strate for collateral management and IDP for public reference data.

The Clearing Members (CM), Trading Members(TM), Settlement Banks and Authorised FX Dealers also interface with RTC - the CMs and TMs interface to RTC using EMAPI while the Settlement Banks and Authorised FX Dealers interface to RTC via JSE Integration Layer (not shown) using SWIFT messages.

## <span id="page-15-0"></span>**2.2 RTC Lifecycle**

During the course of a normal business day, RTC can be in the following [states:](#page-224-0)

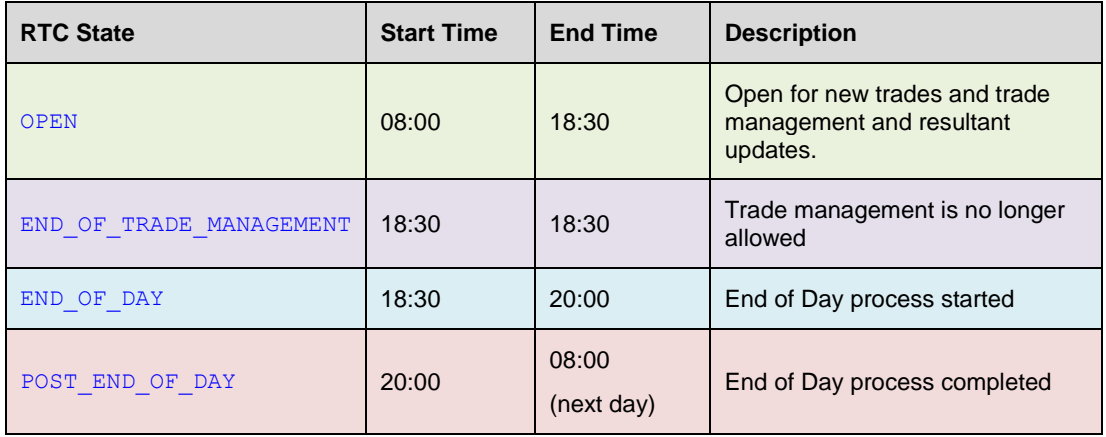

The following table describes the key clearing functions provided by RTC during a normal business day as well as other supporting functions such as reference data dissemination via the JSE's Information Delivery Portal (IDP) FTP site:

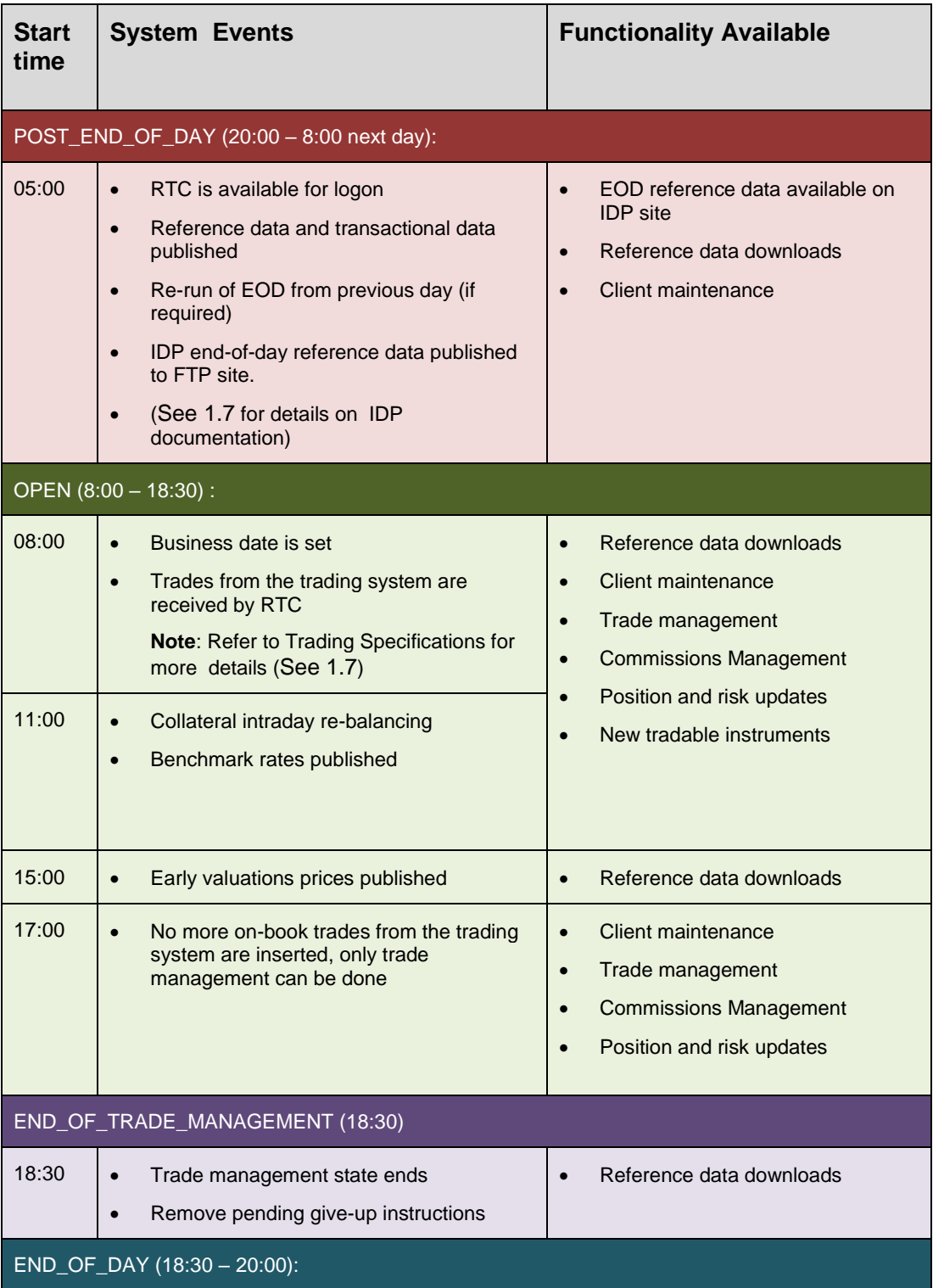

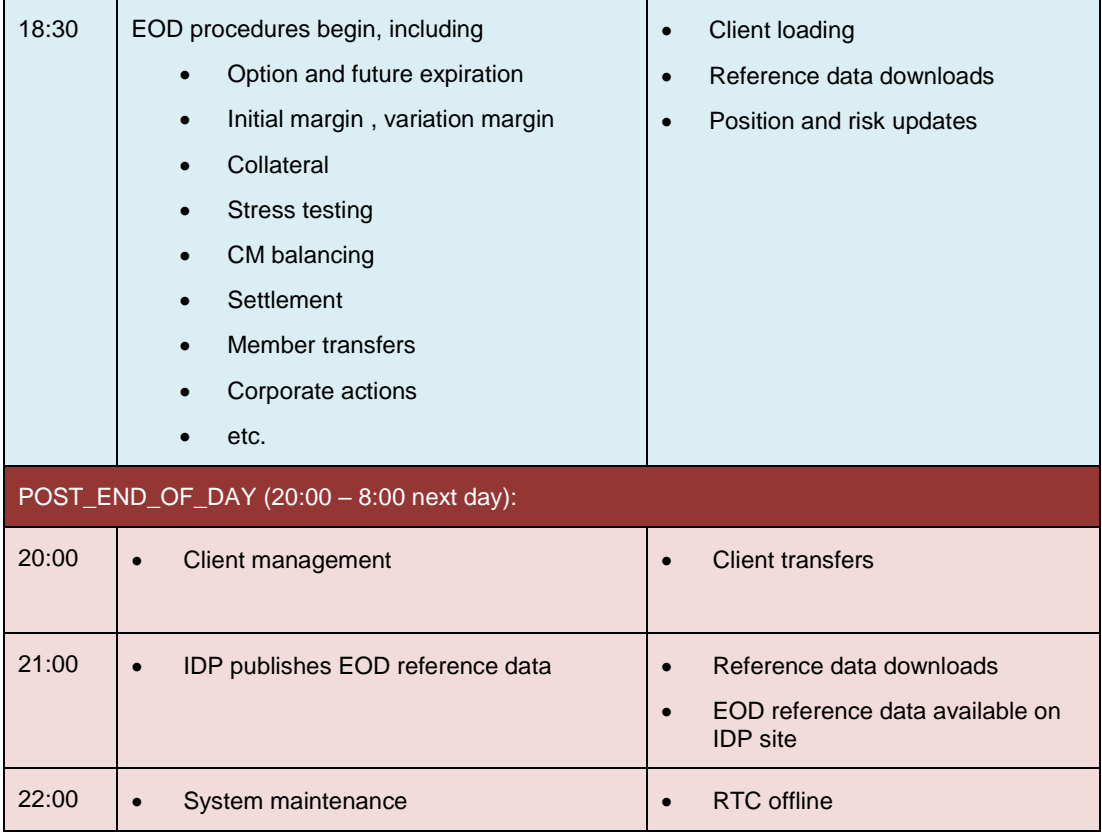

## <span id="page-18-0"></span>**3 PARTICIPANT STRUCTURE**

This section describes the objects that define the member/user structure used in the system.

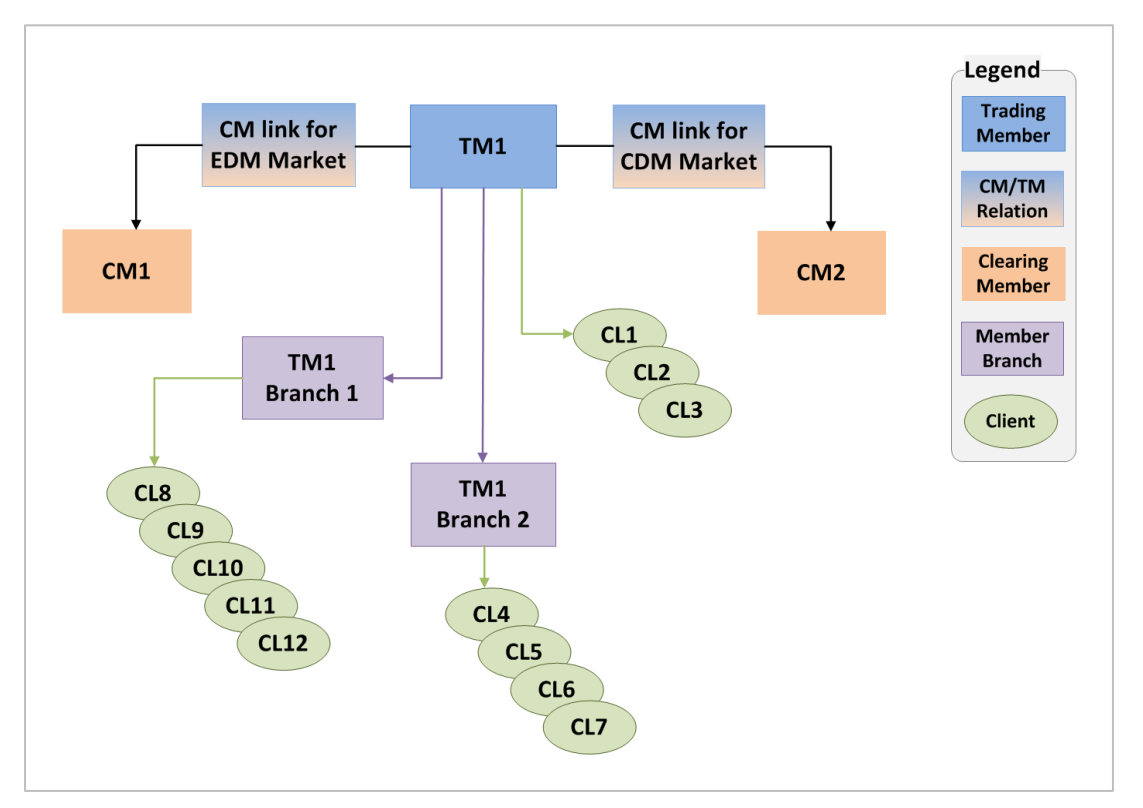

**Figure 2 - Participant structure**

Clearing members, trading members and branches are uploaded into RTC on a daily basis from the JSE Master Data System (MDS). This will be done last thing at end-of-day (EOD), except for tripartite agreements maintenance, which will take place intraday. Please note that RTC does not prevent any reference data updates intraday. The member data will be ready to use as soon as it has been loaded into RTC.

The member structure is built up by [Member](#page-129-0) objects with different types in a tree structure. This includes Clearing Member (CM), Trading Member(TM), Member Branch and Client. These are all [Member](#page-129-0) objects with different [MemberType](#page-220-0) and [ParticipantUnitType](#page-221-1) in the reference data.

A TM has one CM link for each Market that the TM is allowed to trade. The CM link points out the CM, and is defined in reference data from MDS. The TM may have a number of Branches. Both the TM and Branches may have a number of Clients. The branches inherit the CM/TM link defined for each market.

Clients, client main and sub accounts and TM/Branch additional house sub accounts and clients suspense accounts from the 99999 client suspense account are managed by the TM/branch (please see Section [4](#page-19-0) for more details on account setup).

The member reference data exists only in one instance, separate from the risk structure. This means that if a Client attribute is changed, it will only need to be done once, not per Client cloned to different CMs (as per CM link) in the risk structure.

## <span id="page-19-0"></span>**4 RTC ACCOUNT SETUP**

Clearing members do not have position accounts in RTC. The [PositionAccounts](#page-132-0) are created for trading members, member branches and member clients. Separate accounts are set up for each clearing member-trading member link.

The diagram below describes the account structure in RTC. The position accounts are shown in green in the diagram.

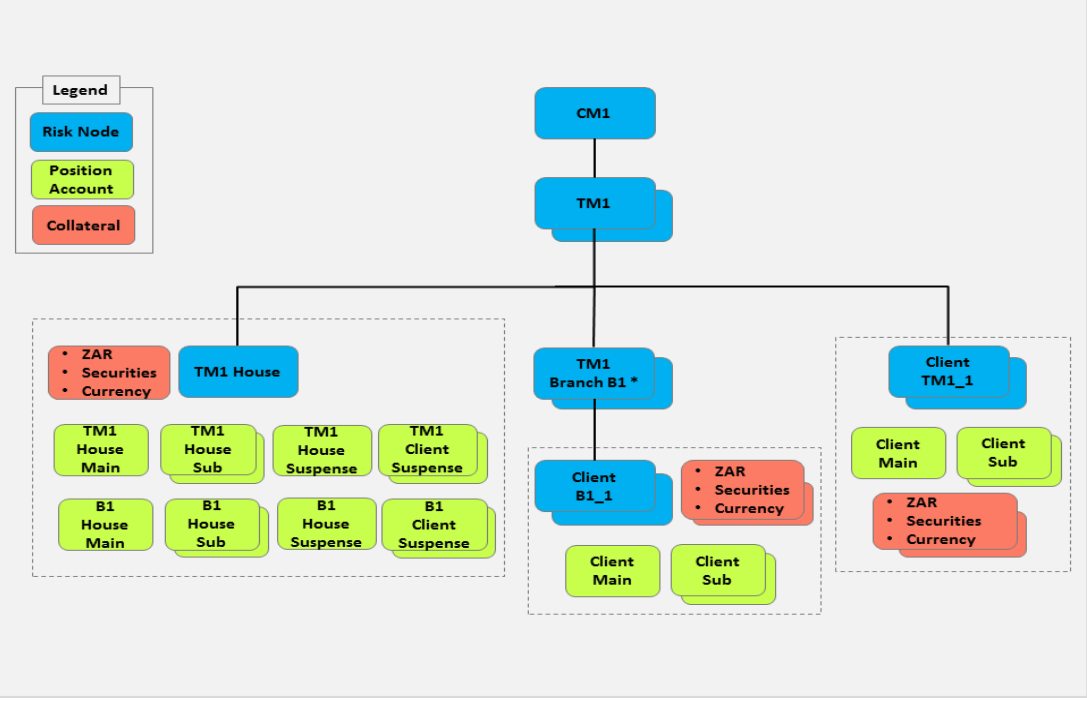

**Figure 3 - RTC account structure**

**Note:** RTC calculates risk at Trading Member Branches level for illustrative purposes only but is rolled up to the main member level for final risk and settlement purposes.

Below are the types of position accounts that are applicable to a member.

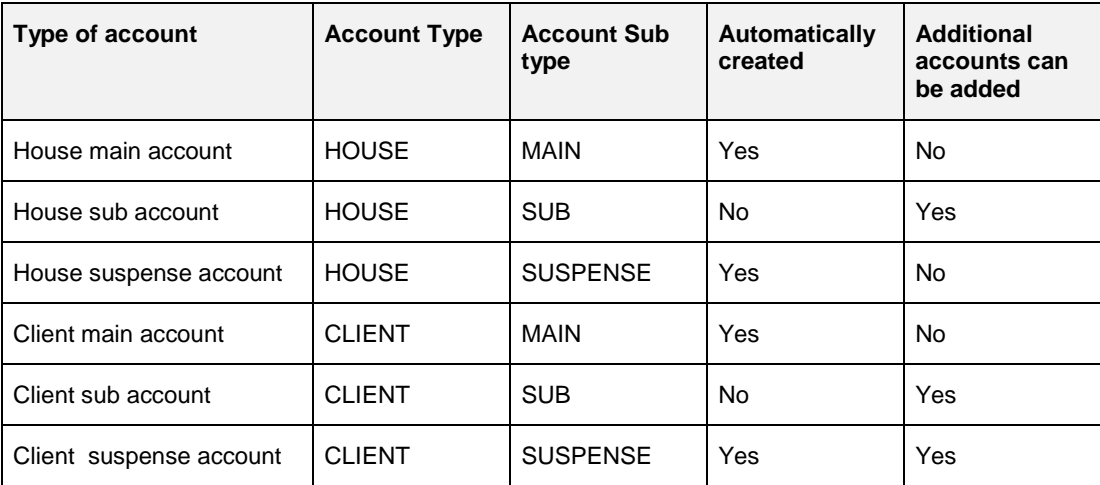

The Account Type can be identified in the positionAccountType field of the [PositionAccount](#page-132-0) object. The Account Sub Type is provided in the positionAccountSubType field.

The External Position Account IDs are defined as follows:

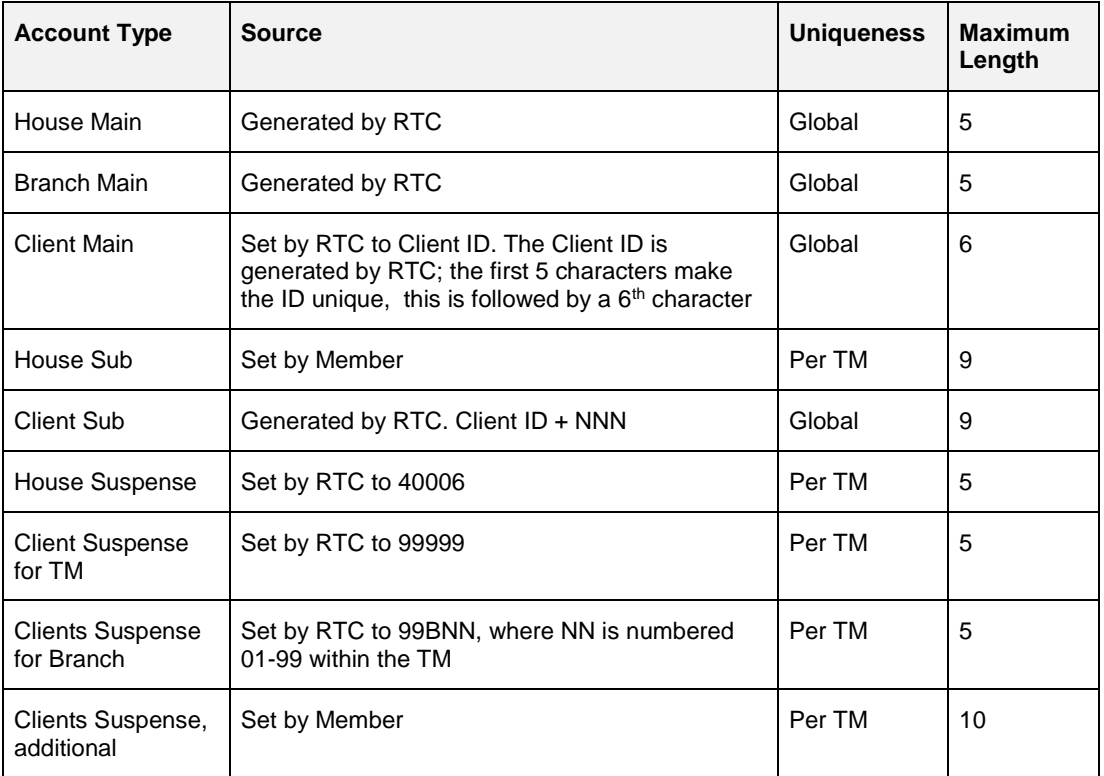

## <span id="page-20-0"></span>**4.1 Position Accounts**

#### <span id="page-20-1"></span>**4.1.1 House Accounts**

#### **Trading member's main accounts**

Each trading member has a separate house main account that is created automatically when the trading member is linked to a clearing member. The external PositionAccountId of the [PositionAccount](#page-132-0) is the same as the trading member id. The account is included in the trading member's risk node. The trading member's risk node is included in the clearing member's risk node.

#### **Member branch's main accounts**

Each trading member branch has a separate house main account that is automatically created when the trading member branch is created. The external PositionAccountId of the [PositionAccount](#page-132-0) is the same as the trading member branch id. The account is included in the trading member's risk node (i.e. not in the branch's risk node). This account is also linked to the clearing member's risk node.

**Note:** It is not possible to add additional house main accounts.

#### **Sub accounts**

A trading member and a member branch can add house sub accounts (see section section [6.4.3](#page-40-0) for more details). The house sub accounts are included in the same risk structure as the main accounts.

**Note:** Clients need to first request authorisation from the JSE to enable sub accounts. Once authorised, the JSE will enable the client on RTC to be able to add sub accounts via EMAPI. The process to request this authorisation will be communicated to clients in due course.

#### **House suspense accounts**

Each trading member has a house suspense account that is created automatically when the trading member or branch is created. The ID of the automatically created suspense account is "40006". The house suspense accounts are included in the same risk structure as the main accounts.

#### **Client suspense accounts**

Each trading member and trading member branch has a clients' suspense account that is created automatically when the trading member or branch is created. The ID of the automatically created clients' suspense account is "99999" or "99B[Branch number]"(generated by RTC).

A trading member can add additional clients' suspense accounts (See section [6.4.4](#page-40-0) for more details). The client suspense accounts are included in the same risk structure as the main accounts.

## <span id="page-21-0"></span>**4.1.2 Member Client Accounts**

#### **Main accounts**

Each member client has a client main account that is automatically created when the client is created. The externalPositionAccountId of the [PositionAccount](#page-132-0) is the same as the client's id. This is the account number that is required when submitting the order or trade to the trading system. The account is included in the client's risk node. This risk node is included in trading member's risk node.

#### **Sub accounts**

A member or branch can add client sub accounts (See section [6.4.3](#page-40-0) for more details). The client sub account is assigned an ID by RTC. The ID format is Client ID + a three-digit number.

Client sub accounts are included in same risk structure as the main account.

## <span id="page-21-1"></span>**4.2 Collateral Accounts**

Collateral accounts are created automatically by the system for trading members and member clients. A [CollateralAccount](#page-112-0) is connected to a risk node, and created at the same time as the risk node. Risk nodes for Trading Member Branches do not have collateral accounts; collateral for these risk nodes are located in the member's risk nodes.

Member clients of trading members or branches have their collateral accounts included in the client's risk node, which is included in the main member's risk node.

## <span id="page-22-0"></span>**5 BROADCAST FLOWS**

In order to get the full picture of the current market state, the client needs to process both the standard request/response calls and event messages. Whenever a business event occurs, such a deal being allocated or collateral being pledged<sup>2</sup>, RTC generates event messages. These event messages are grouped into a concept called Broadcast Flows.

[Broadcast](#page-216-0) Flows can be seen as a channel for broadcasts of the same category. RTC has several different broadcast flows for the various types of events that occur. In order to receive broadcast messages, the client needs to set up a number of subscriptions, one for each flow as described in detail in Section 7 of *Volume PT01 – Post-trade EMAPI Common (*See [1.7](#page-9-2)*)* 

**Note:** The EMAPI broadcast flows are NOT to be confused with UDP-type multicast broadcasts. The events published on EMAPI broadcast flows are guaranteed as they are sent via the TCP/IP protocol and not UDP.

| <b>Broadcast</b><br><b>Flow</b>                          | <b>Replay</b><br><b>Support</b><br>ed | <b>Description and</b><br>messages sent                                                                                                    | <b>Subscription groups used</b>                                                                                                    |
|----------------------------------------------------------|---------------------------------------|----------------------------------------------------------------------------------------------------|----------------------------------------------------------------------------------------------------|
| PUBLIC<br><b>GLOBAL</b><br><b>REFERENCE</b><br>DATA FLOW | No <sup>3</sup>                       | Reference data events                                                                                                    | Reference data messages have no<br>subscription group. Use subscription<br>group 1 when setting up the<br>subscription.                                                                                                    |
| <b>ACCOUNT</b><br>EVENT FLOW                             | Yes                                   | Positions and trades.<br>AccountPositionEv<br>$\bullet$<br>ent<br>AccountTradeEvent<br>$\bullet$<br>CommissionEvent<br>$\bullet$                                                                                                    | Events are published on the<br>subscription group for the account<br>(can be any subscription group<br>except 1).<br>AccountTradeEvent is only used<br>in a current value snapshot. In other<br>cases, the trade is included in the<br>AccountPositionEvent                                        |
| RISK EVENT<br><b>FLOW</b>                                | Yes                                   | <b>Risk calculation results</b><br>RiskNodeEvent<br>$\bullet$                                                                                                    | Event is published on the<br>RiskNode's subscription group.                                                                                                    |
| <b>GIVEUP</b><br>EVENT FLOW                              | Yes                                   | Assign and Tripartite work<br>flow.<br>GiveUpEvent<br>$\bullet$                                                                                                    | Event is published on the<br>subscription group used for the<br>account.                                                                                                    |
| <b>SETTLEMENT</b><br>EVENT FLOW                          | Yes                                   | Collateral and payment<br>information<br>DailyAccountSumma<br>$\bullet$<br>ryDetailsEvent<br>AggregatedSummary<br>$\bullet$<br>ClearingMemberEve<br>nt.<br>AggregatedSummary<br>TradingMemberEven<br>t.<br>CmBalancing1Event<br>$\bullet$<br>CmBalancing2Event<br>$\bullet$ | DailyAccountSummaryDetailsE<br>vent is published on the<br>RiskNode's subscription group.<br>AggregatedSummaryTradingMem<br>berEvent is published on the<br>subscription group for the CM-TM<br>combination.<br>Other events are published on the<br>subscription group for the CM's risk<br>node. |

<sup>1</sup> <sup>2</sup> *See Volume PT02 – Post-trade EMAPI Clearing* for more details.

<sup>&</sup>lt;sup>3</sup> Current value and subscription only

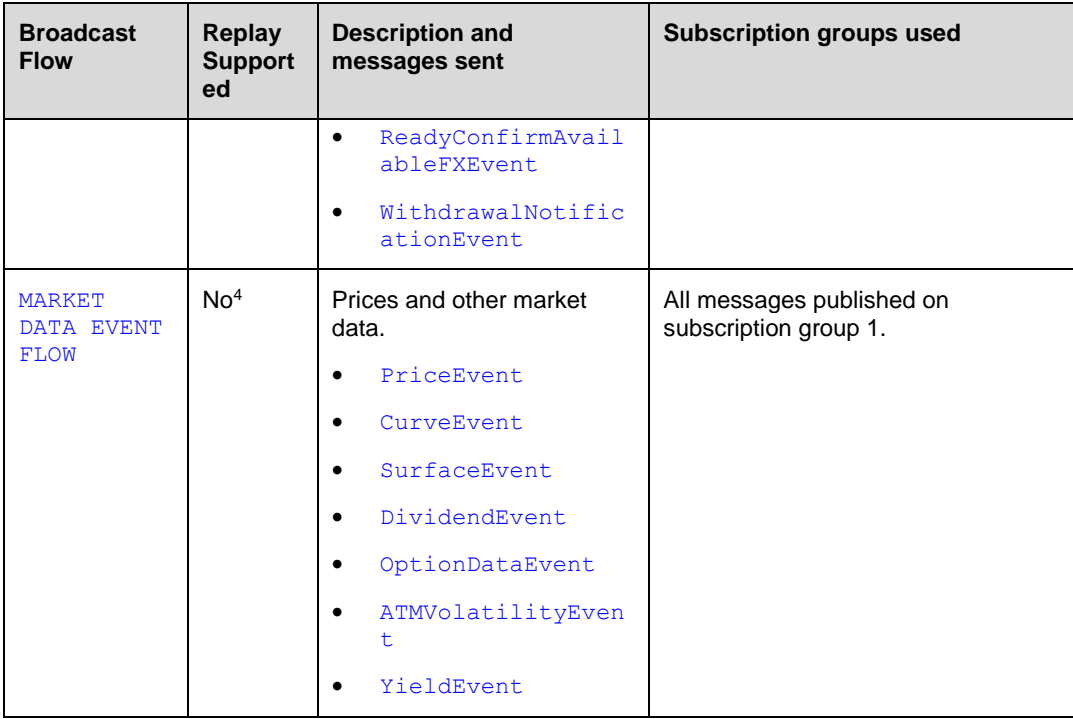

-

<sup>4</sup> Current value only

Volume PT02 - Post-Trade EMAPI Clearing v2.8.6.docxVolume PT02 - Post-Trade EMAPI Clearing v2.8.6.docx Page 24 / 266

## <span id="page-24-0"></span>**6 REFERENCE DATA**

## <span id="page-24-1"></span>**6.1 Overview**

Reference data is the set of static data that does not change with every trade management<sup>5</sup> or other transaction that is processed. Reference data is for example the definition of members, instruments and risk parameters.

All reference data required by clients to interface with RTC is published via the Reference Data broadcast flow using the EMAPI protocol.<sup>6</sup>

**Note:** Public clearing reference data is also available from the JSE's Information Delivery Portal (IDP) for those customers who do not need to connect to EMAPI.. Please refer to the IDP specifications for more details (See [1.7](#page-9-2) Related Documents).

The following diagram illustrates the reference data components and data flows:

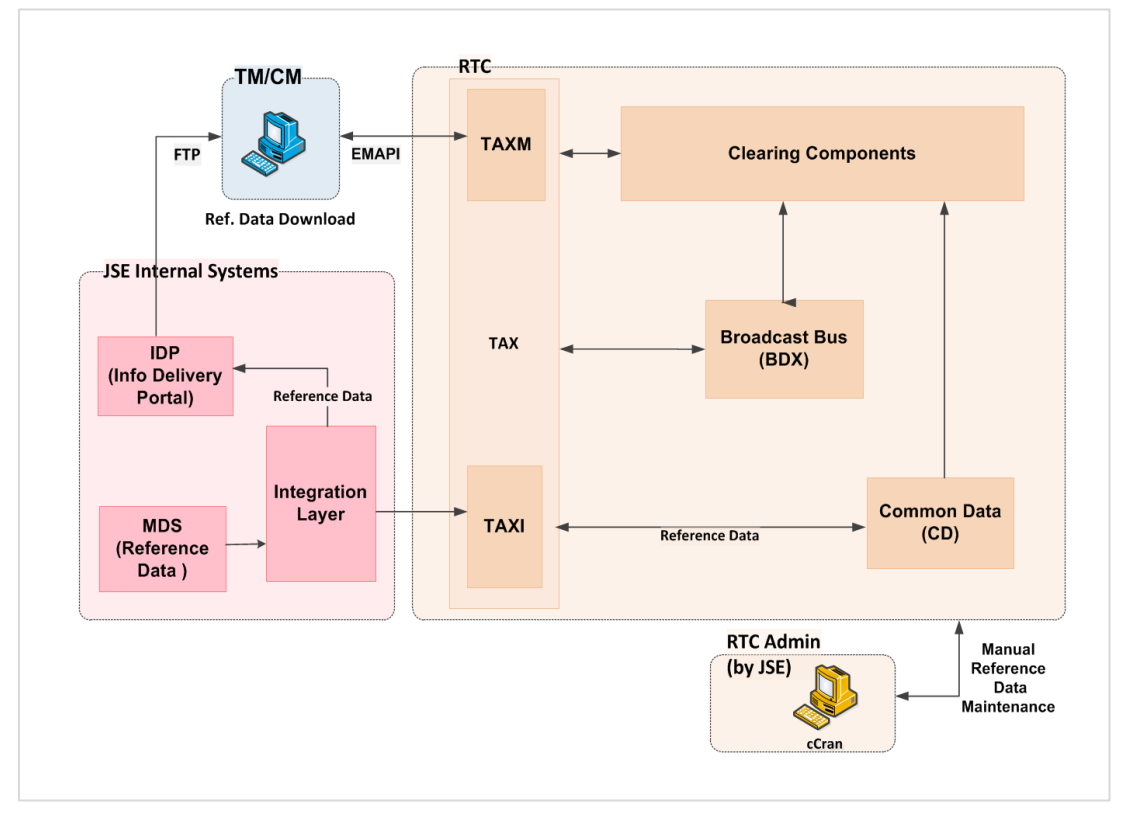

**Figure 4 - Reference Data Dissemination**

The JSE uploads reference data to RTC from its reference data system (MDS) during both intraday and end-of-day. The JSE can also manually maintain reference data in RTC using the system's administration front-end. Reference data uploaded to RTC is published to members via the EMAPI interface.

- **Note:** Reference data will be published via EMAPI as a complete set of data, not an incremental update. Therefore, each day's reference data will be a complete set, and clients are expected to download and refresh all reference data daily to ready their systems for the trading day.
- **Note:** New reference data published intraday via EMAPI should be added to client's reference data. Any intraday updates to reference data should replace the previously published reference data.

1

<sup>&</sup>lt;sup>5</sup> Trade management is also known as deal management.

<sup>6</sup> From RTC Release 1.10.0.

Volume PT02 - Post-Trade EMAPI Clearing v2.8.6.docxVolume PT02 - Post-Trade EMAPI Clearing v2.8.6.docx Page 25 / 266

**Note:** Please see Volume PT01 Section *7.6 Building a copy of the reference data cache* for information on how to set up a reference data cache.

## <span id="page-25-0"></span>**6.2 Reference Data in RTC**

Reference data is inserted in RTC from different sources:

- Initial reference data that is supplied with the RTC installation
- JSE's reference data system (MDS)
- Reference data upload by members using EMAPI
- Manually input by JSE using RTC's user interface
- Automatically created within RTC based on other reference data

The reference data in RTC is available for download by members using EMAPI. Members also use the EMAPI to maintain their client and account reference data.

## <span id="page-25-1"></span>**6.2.1 Reference Data Flow**

EMAPI clients receive reference by subscribing to the [Reference Data Flow.](#page-216-0) This broadcast flow supports [SubscriptionRequestType=](#page-225-0)[CURRENT\\_VALUE](#page-225-0); this means that the flow delivers a snapshot of the latest version of all reference data objects. Subsequent changes to reference data objects are published to all sessions that have an ongoing subscription. The reference data published in this flow is summarised in in Table 1 on the next page.

**Note:** Refer to Section 7 of Volume PT01 – Post-Trade EMAPI Common (See [1.7](#page-9-2)) for details on how to subscribe to broadcast data flows.

#### <span id="page-25-2"></span>**6.2.2 Summary of Reference Data**

All reference data added to RTC can be downloaded by sending a request into the system. The resulting [CdResponse](#page-98-0) message is returned for most reference data request messages, unless otherwise specified. The 'code' field in the response message indicates whether the request was successful or not. The  $StatusCodes$  enumeration lists the status codes that will be returned in the response message.

Table 1 on the next page lists all the reference data objects available to clients. These objects are filtered both on type and data based on the logged in user role. A clearing member for instance has only access to trading members and position accounts that are connected to the clearing member.

Member clients, cash accounts and position accounts are maintained by members; all other reference data is maintained by the JSE.

| #    | <b>Reference Data Entity</b> | <b>Reference Data Flow</b><br>Object | JSE to<br><b>Maintain</b> | <b>Members to</b><br><b>Maintain</b> |
|------|------------------------------|--------------------------------------|---------------------------|--------------------------------------|
|      |                              |                                      | (Yes/No)                  | (Yes/No)                             |
| 1)   | <b>Clearing Member</b>       | Member                               | Yes                       | <b>No</b>                            |
| 2)   | <b>Trading Member</b>        | Member                               | Yes                       | No                                   |
| 3)   | Member Branch                | Member                               | Yes                       | <b>No</b>                            |
| 4)   | <b>Member Client</b>         | Member                               | <b>No</b>                 | Yes                                  |
| 5)   | <b>Clearing Member Link</b>  | ClearingMemberLink                   | Yes                       | No.                                  |
| 6)   | <b>Tripartite Agreement</b>  | TripartiteAgreement                  | Yes                       | No                                   |
| 7)   | Cash Account                 | CashAccount                          | Yes                       | Yes                                  |
| 8)   | Market                       | Market                               | Yes                       | No                                   |
| 9)   | <b>Market List</b>           | MarketList                           | Yes                       | No                                   |
| 10)  | Segment                      | Segment                              | Yes                       | No.                                  |
| 11)  | Instrument                   | Instrument                           | Yes                       | <b>No</b>                            |
| 12)  | Tradable Instrument          | TradableInstrument                   | Yes                       | No.                                  |
| 13)  | Calendar                     | RtcCalendar                          | Yes                       | No                                   |
| 14)  | Currencies                   | Currency                             | Yes                       | <b>No</b>                            |
| 15)  | Country                      | Country                              | Yes                       | No                                   |
| 16)  | <b>Risk Node</b>             | RiskNode                             | Yes                       | <b>No</b>                            |
| 17)  | Series Spread Group          | SeriesSpreadGroup                    | Yes                       | <b>No</b>                            |
| 18)  | <b>Class Spread Group</b>    | ClassSpreadGroup                     | Yes                       | <b>No</b>                            |
| 19)  | Subscription Group           | SubscriptionGroup                    | Yes                       | No                                   |
| 20)  | Position Account             | PositionAccount                      | Yes                       | Yes                                  |
| 21)  | <b>Collateral Account</b>    | CollateralAccount                    | Yes                       | No                                   |
| 22)  | Access Group                 | AccessGroup                          | Yes                       | No                                   |
| 23)  | Settlement Account           | SettlementAccount                    | Yes                       | No                                   |
| 24)  | <b>Current System State</b>  | CurrentSystemState                   | Yes                       | No                                   |
| 25)  | <b>Eligible Currency</b>     | EligibleCurrency                     | Yes                       | No                                   |
| 26)  | <b>Eligible Security</b>     | EligibleSecurity                     | Yes                       | No                                   |
| (27) | Corporate Action             | CorporateAction                      | Yes                       | No                                   |
| 28)  | Calendar Date                | CalendarDate                         | Yes                       | No                                   |
| 29)  | Curve                        | Curve                                | Yes                       | No                                   |
| 30)  | Deposit                      | Deposit                              | Yes                       | No                                   |
| 31)  | InterestRateSwap             | InterestRateSwap                     | Yes                       | No                                   |
| 32)  | ForwardRateAgreement         | ForwardRateAgreement                 | Yes                       | No                                   |
| 33)  | Surface                      | Surface                              | Yes                       | No                                   |

**Table 1 - Summary of reference data available via EMAPI**

## <span id="page-27-0"></span>**6.3 Reference Data Maintained by JSE**

This section describes the reference data that is maintained by the JSE using the appropriate scenarios for the entity.

All reference data is published through the PUBLIC GLOBAL REFERENCE DATA FLOW.

**Note:** Please refer section 7.6 of *Volume PT01 – Post-trade EMAPI Common* for details on how reference data termination should be processed by clients.

#### <span id="page-27-1"></span>**6.3.1 Clearing Member, Trading Member and Member Branch**

Clearing Members are maintained in RTC according to the following scenarios:

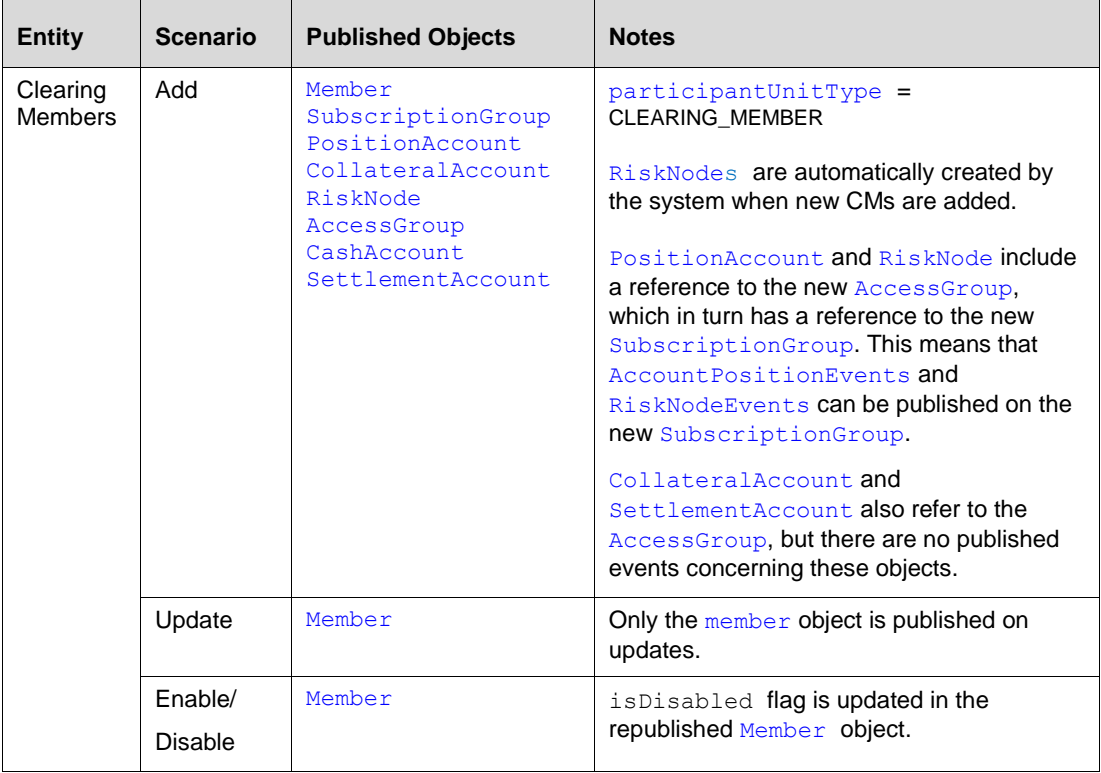

Trading Members are maintained in RTC according to the following scenarios:

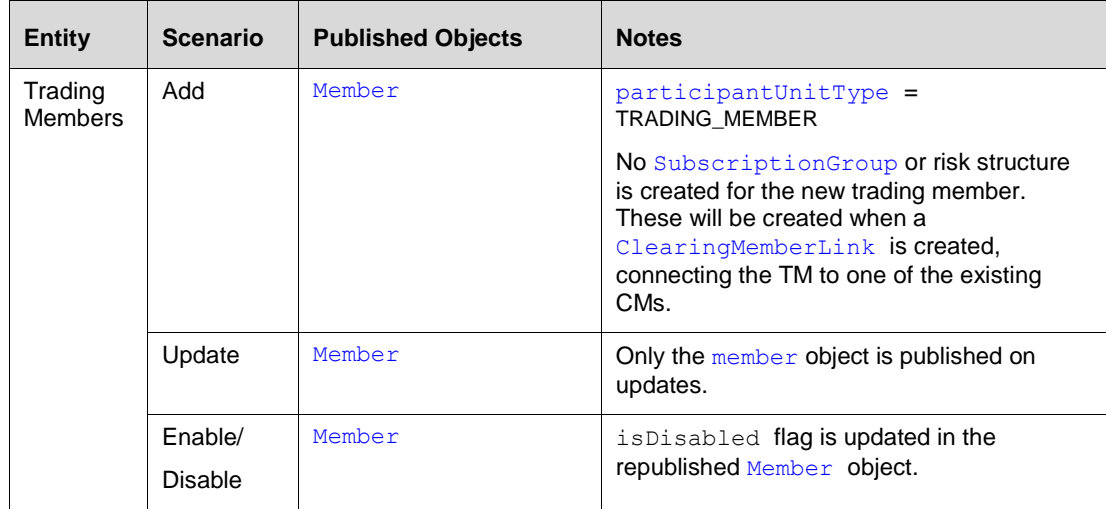

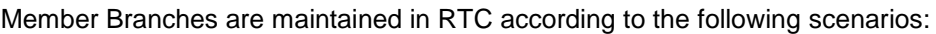

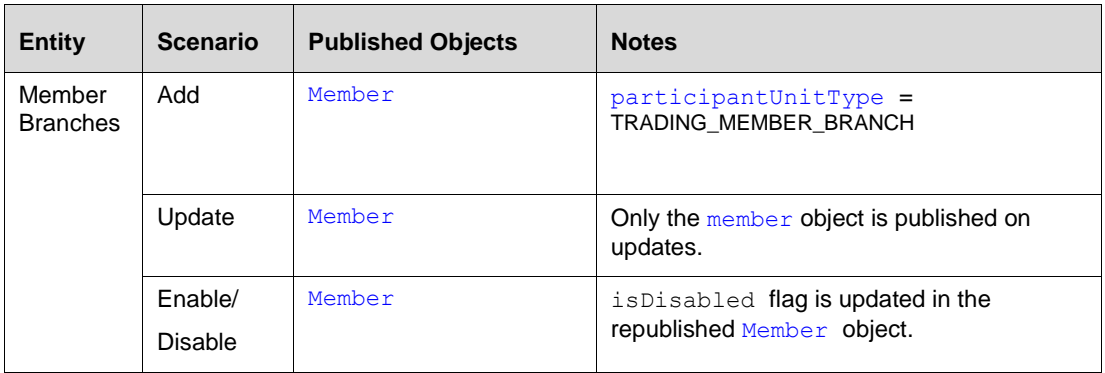

## <span id="page-28-0"></span>**6.3.2 Clearing Member Link**

A Clearing Member Link defines the clearing member that a trading member can use for a market. The link is maintained by the JSE.

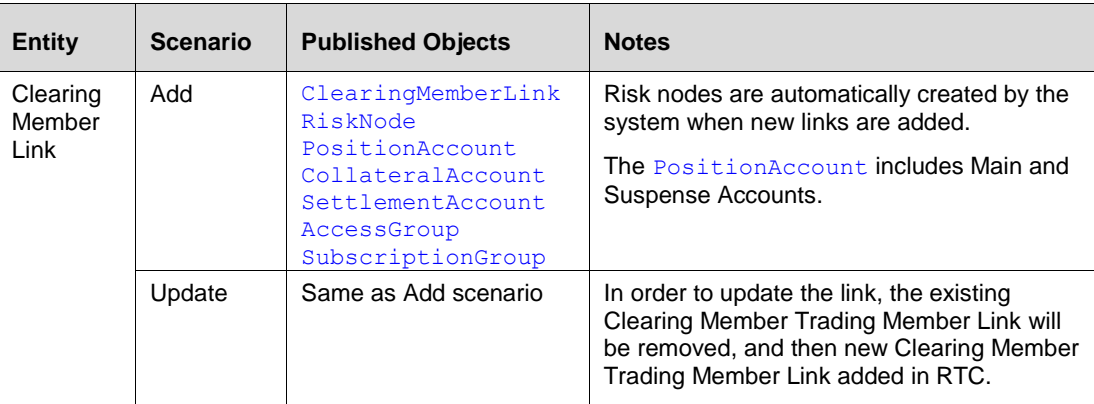

Links are maintained in RTC according to the following scenarios:

## <span id="page-28-1"></span>**6.3.3 Clearing House**

The Clearing House is also defined as a Member in the system, with  $M$ emberType= MARKETPLACE and memberId= JSE. Only one clearing house member can be defined; it is pre-configured when the RTC system is installed and will not be updated or deleted.

## <span id="page-28-2"></span>**6.3.4 Information Vendor**

Information Vendors are maintained in RTC according to the following messages:

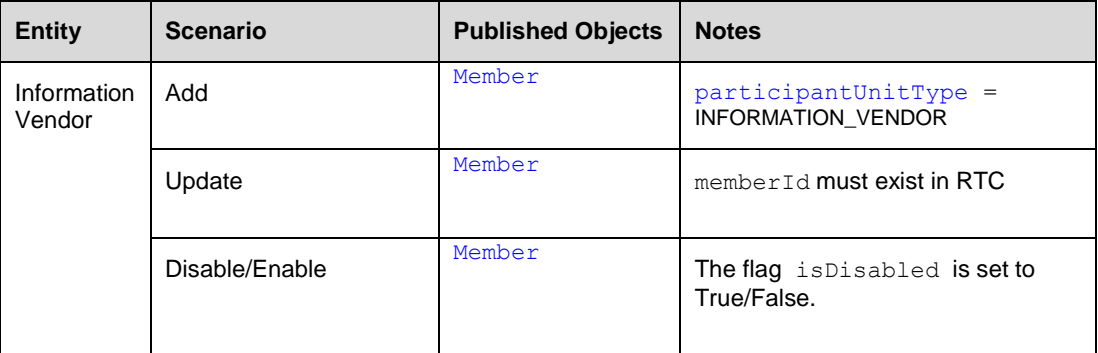

When an information vendor is updated, only the  $M_{\text{ember}}$  object is published on the Reference Data Flow.

**Note:** There is no SubscriptionGroup or risk structure created for the new information vendor. When setting up a subscription to the Market Data Flow or Reference Data Flow, information vendors should use the default SubscriptionGroup = 1.

## <span id="page-29-0"></span>**6.3.5 Tripartite Agreement**

Tripartite agreements are maintained in RTC according to the following scenarios:

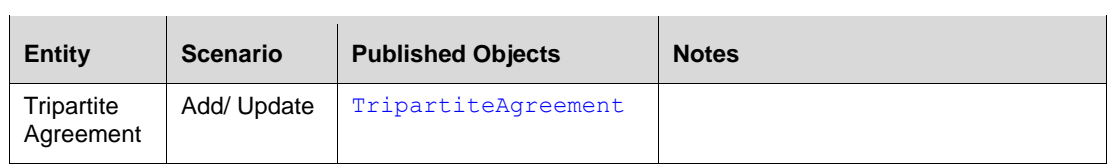

## <span id="page-29-1"></span>**6.3.6 Cash Account**

The JSE can add Cash [Accounts](#page-109-0) for clearing members, trading members and branches. Cash Accounts for clients are added by the members. Both members and clients can only have one Cash Account per currency.

Cash Accounts are maintained in RTC according to the following scenarios:

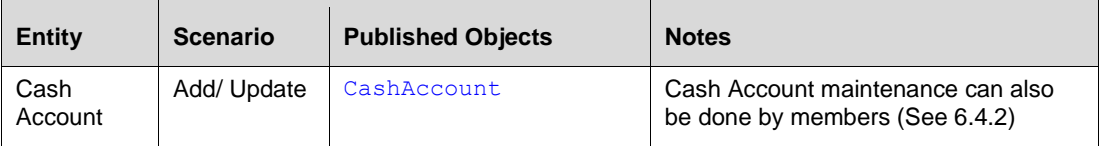

#### <span id="page-29-3"></span><span id="page-29-2"></span>**6.3.7 Market Structure**

#### **Market, Market List, Segment, Instrument, Tradable Instrument**

Market, Market List and Segment is a tree structure with Market as the top node and Segment as the leaf.

Tradable Instrument is linked to a parent generic Instrument object; the generic [Instrument](#page-123-0) belongs to a [Segment;](#page-135-0) and a [Segment](#page-135-0) belongs to a [MarketList](#page-128-0) and a [Market.](#page-126-0)

#### Example**:**

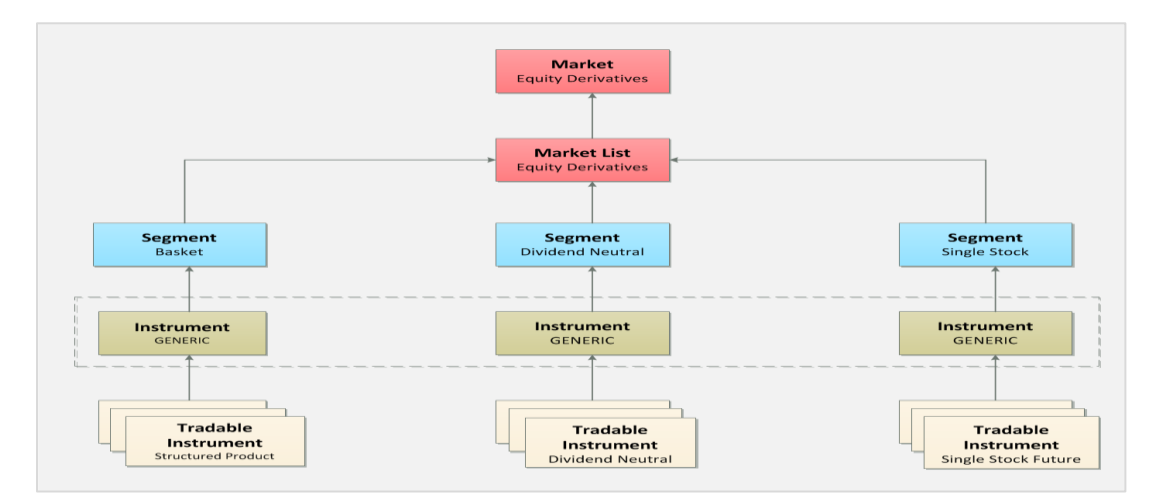

**Figure 5 - Market Structure**

Market, market list, segment, instrument and tradable instrument hierarchy is maintained in RTC according to the following scenarios:

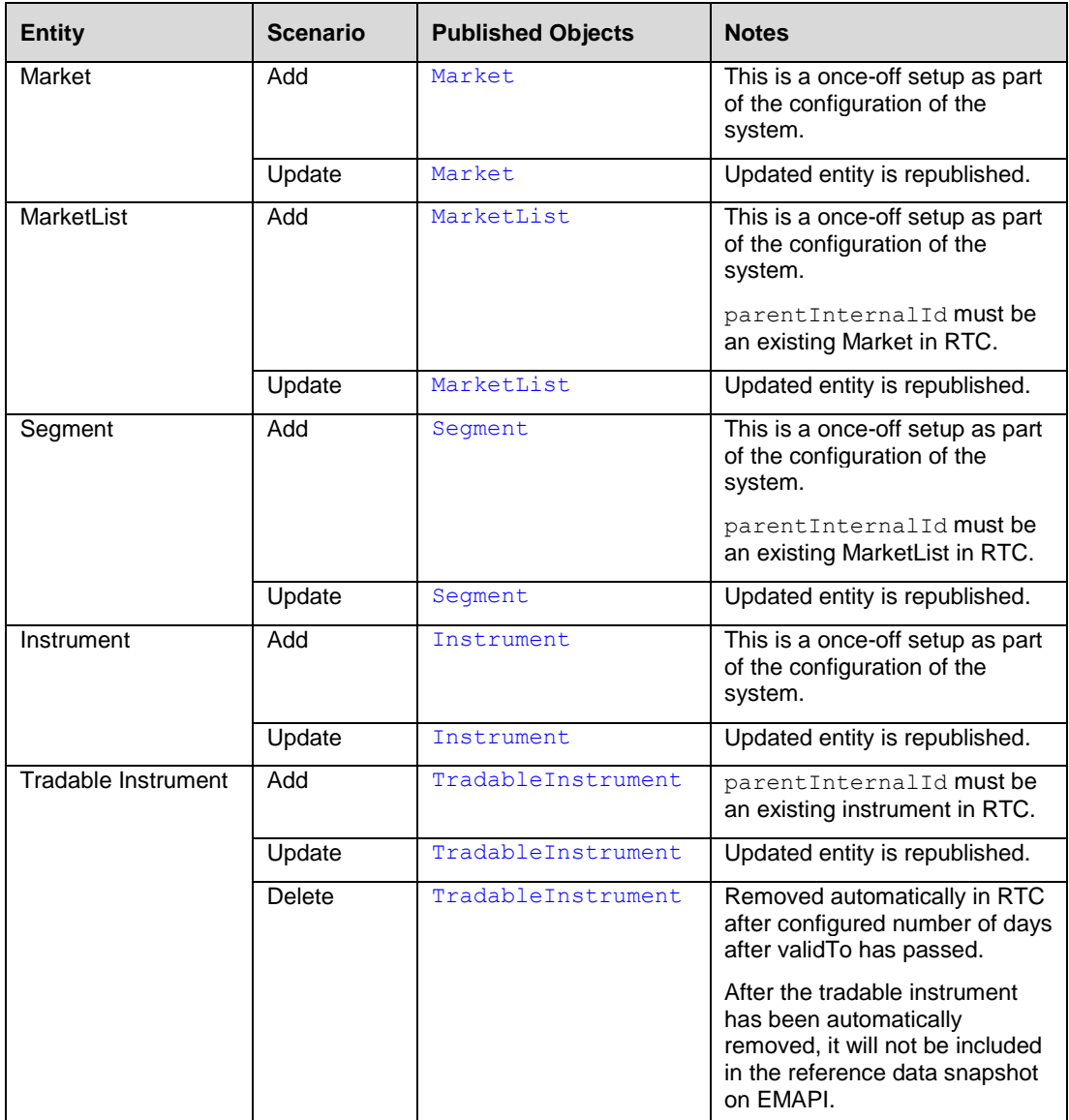

Instruments are parent to tradable instruments. This reflects the underlying level. Each tradable instrument must be connected to an instrument. The instrument specifies the Position Manager partition that all its tradable instruments use. This is a way of grouping all tradable instruments for one underlying in the same partition. [Instrument](#page-123-0) will be pre-configured in RTC.

#### Example:

Instrument INSTR\_PARTITION1 has these tradable instruments connected to it:

- AGL (Equity)
- AGL-20151128 (Future)
- AGL-20151125-114P (Put Option)
- $\bullet$  J200 (Index)

#### **Instrument types**

The RTC [InstrumentType](#page-220-1) corresponds to the JSE Instrument Class. The RTC [InstrumentSubType](#page-219-0) corresponds to the JSE Instrument Type. A [TradableInstrument](#page-140-0) may have additional attributes that are only applicable for a certain instrument type.

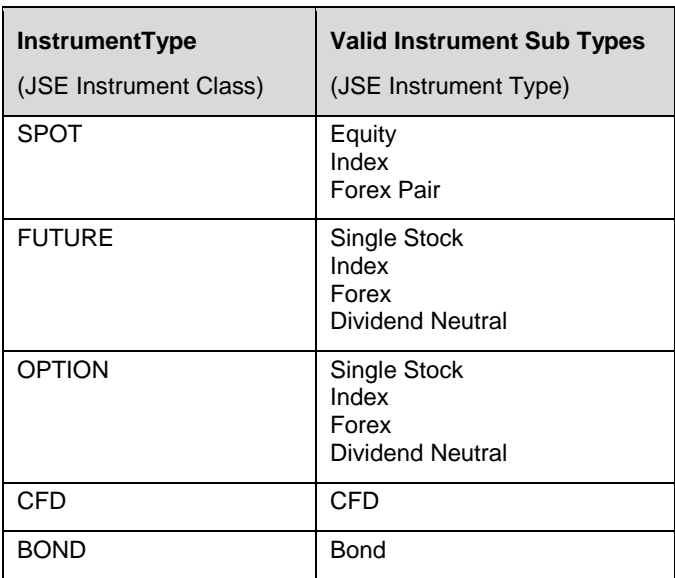

#### <span id="page-31-0"></span>**6.3.8 Calendar**

Calendars in RTC are used to define dates (holidays) when the system is closed. A calendar consists of an [RtcCalendar](#page-134-0) object and a number of [CalendarDates](#page-108-0).

[CalendarDates](#page-108-0) can be of three types:

- Full day
- Half day
- Closed day

The date type is used to identify a schedule for the daily operations. There will typically be at least two schedules: one "full day" schedule with normal hours and one "closed day" schedule where no scheduled events take place. Each day, the system identifies which schedule to run based on the current date and the configuration in the [RtcCalendar](#page-134-0) object.

If no [CalendarDate](#page-108-0) is found for the current date, the "full day" schedule is assumed.

The calendar defines the time zone to use when interpreting the configured times for scheduled events.

The calendar is also used for calculating settlement dates taking holidays into account.

If the calendar attribute *saturdaysSundaysClosed* is set to "true", all Saturdays and Sundays will be treated as closed days, i.e. there is no need to specify them as closed [CalendarDate](#page-108-0) objects.

#### **Example:**

#### RtcCalendar*:*

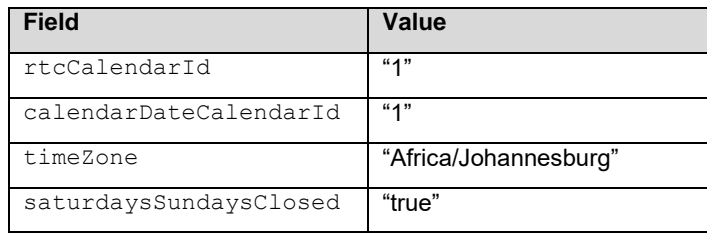

CalendarDate:

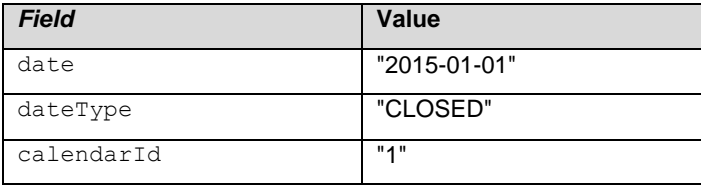

CalendarDate:

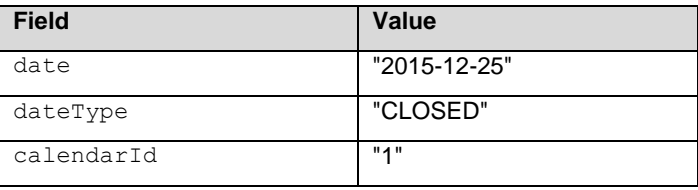

In this example, the two dates are both of type CLOSED and belong to calendar 1. On these dates (and every Saturday and Sunday), schedule 3 (closed day schedule) will be used. On all other dates, schedule 1 (full day schedule) will be used.

When RTCalendar or CalendarDates are maintained (i.e. added, updated or removed), the corresponding reference data object will be published on the Public Global Reference Data Flow.

## <span id="page-32-0"></span>**6.3.9 Currencies**

The [Currency](#page-115-0) object defines the currencies available in RTC. For cash settlement positions, the externalInstrumentId is not a tradable instrument, but a currency.

Currencies are maintained in RTC according to the following scenarios:

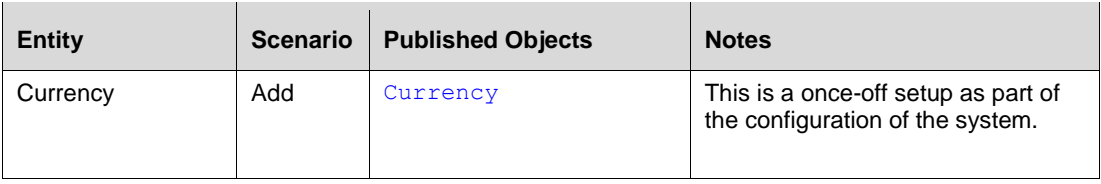

## <span id="page-32-1"></span>**6.3.10 Country**

The country code is used for validation purposes and specifically used to identify foreign clients, e.g. when a new Client is added.

Countries are maintained in RTC according to the following scenarios:

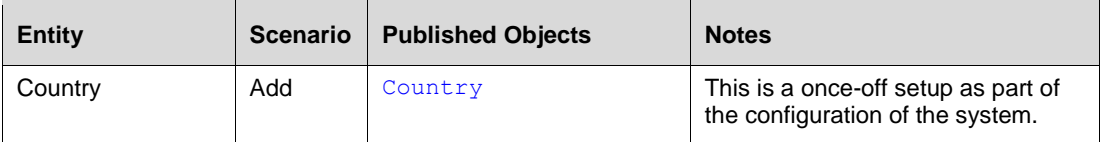

## <span id="page-33-0"></span>**6.3.11 Risk Node**

Risk nodes are created automatically when members, branches, clients or links are added.

Risk nodes are maintained according to the following scenarios:

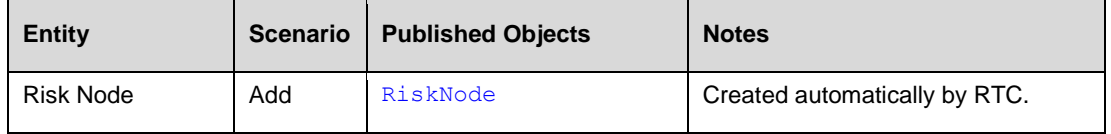

**Note:** Please see Sectio[n 7](#page-42-0) for additional info on risk management and risk parameters setup.

## <span id="page-33-1"></span>**6.3.12 Class and Series Spread Group**

The Series Spread Group (SSG) and Class Spread Group (CSG) parameters are maintained in RTC according to the following scenarios:

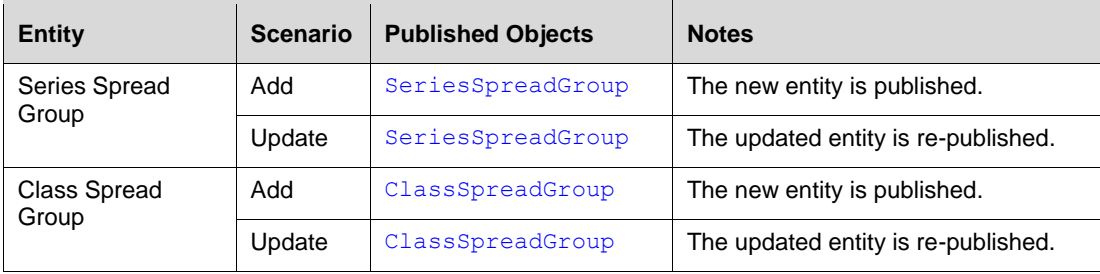

**Note:** Please see Sectio[n 7](#page-42-0) for additional info on risk management and risk parameters setup.

## <span id="page-33-3"></span><span id="page-33-2"></span>**6.3.13 Subscription Groups**

A subscription group defines the filter used for outgoing messages on [broadcast](#page-216-0) flows.

Subscription Groups are created by the system for the combination of clearing member, trading member and member branch. They are published as [SubscriptionGroup](#page-138-0) objects on the [Public Global Reference Data Flow.](#page-216-0)

#### **Member model**

A Clearing Member (CM) has its own subscription group for information that only concerns the clearing member. This subscription group can only be accessed by the Clearing Member. A Trading Member (TM) can be linked to one or more Clearing Members. When this link is created, the relevant accounts, risk nodes etc. are also created.

Separate subscription group is created for each CM-TM link, enabling the Trading Member's accounts and risk nodes to be visible to both parties. This means that the CM can receive information about all its trading members, but not about the Trading Members' links with other CMs.

The accounts and risk nodes objects are available on the same subscription group.

#### Example 1:

Two Trading Members (TM1 and TM2) are using the same Clearing Member (CM1).

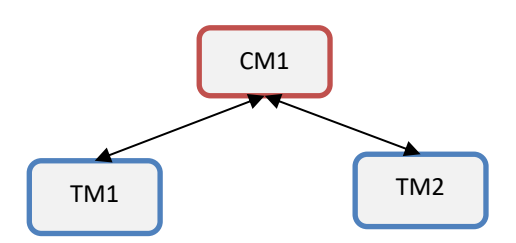

There will be three subscription groups:

- "CM1", for accounts, risk nodes etc. that only belong to CM1
- "CM1\_TM1" for TM1's accounts, risk nodes etc.
- "CM1\_TM2" for TM2's accounts, risk nodes etc.

CM1 is authorised to view subscription groups CM1, CM1\_TM1 and CM1\_TM2. TM1 is authorised to view subscription group CM1\_TM1. TM2 is authorised to view subscription group CM1\_TM2.

#### Example 2:

A Trading Member (TM1) is using two different Clearing Members (CM1 and CM2).

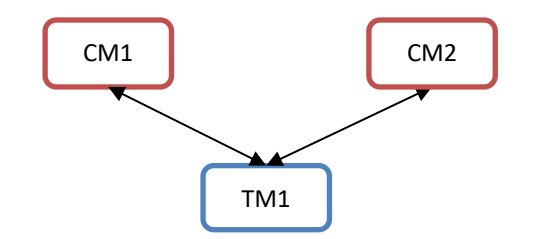

There will be four subscription groups:

- "CM1" for accounts, risk nodes etc. that only belong to CM1
- "CM2" for accounts, risk nodes etc. that only belong to CM2
- "CM1\_TM1" for TM1's accounts, risk nodes etc. with CM1
- "CM2\_TM1" for TM1's accounts, risk nodes etc. with CM2

CM1 is authorised to view subscription groups CM1 and CM1\_TM1. CM2 is authorised to view subscription groups CM2 and CM2\_TM1. TM1 is authorised to view subscription group CM1\_TM1 and CM2\_TM1.

#### Example 3:

Two Member Branches (MB1 and MB2) belonging to the same Trading Member (TM1) and are using the same Clearing Member (CM1).

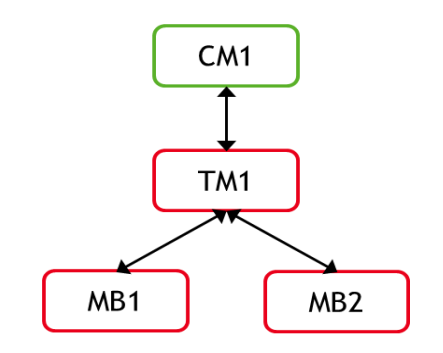

There will be four subscription groups:

- "CM1", for accounts, risk nodes etc. that only belong to CM1
- "CM1\_TM1" for TM1's accounts, risk nodes etc.
- "CM1\_TM1\_MB1" for MB1's accounts, risk nodes etc.
- "CM1\_TM1\_MB2" for MB2's accounts, risk nodes etc.

CM1 is authorised to view subscription groups CM1, CM1\_TM1, CM1\_TM1\_MB1 and CM1\_TM1\_MB2.

TM1 is authorised to view subscription group CM1\_TM1, CM1\_TM1\_MB1 and CM1\_TM1\_MB2.

MB1 is authorised to view subscription group CM1\_TM1\_MB1. MB2 is authorised to view subscription group CM1\_TM1\_MB2.

#### <span id="page-35-0"></span>**6.3.14 Corporate Actions**

A [CorporateAction](#page-113-0) defines how positions related to an instrument will be affected when the corporate action is performed. Positions for one instrument can be changed into positions for another instrument, with the quantity multiplied by a position factor.

When the corporate action is added or updated, a [CorporateAction](#page-113-0) reference data object will be published on the [Public Global Reference Data Flow](#page-216-0)

#### <span id="page-35-1"></span>**6.3.15 Curves**

A [Curve](#page-117-0) consists of a number of [CurveConstituents](#page-118-0). Each [CurveConstituent](#page-118-0) refers to one of the following instruments:

- [ForwardRateAgreement](#page-122-0)
- [InterestRateSwap](#page-125-0)
- [Deposit](#page-119-0)

The Curve id is used as the key for a [CurveEvent](#page-158-0) on the [Market Data Event Flow.](#page-216-0)

#### <span id="page-35-2"></span>**6.3.16 Pricing and Reference Instruments (Rates and curves)**

Reference data for valuations are published on the Reference Data Flow.

When each of the following entities are maintained (i.e. added, updated or removed), the corresponding reference data object will be published on the Public Global Reference Data Flow.

- [ForwardRateAgreement](#page-122-0)
- [InterestRateSwap](#page-125-0)
- [Deposit](#page-119-0)
- [Curve](#page-117-0)
- [Surface](#page-138-1)
## **6.3.17 Other Reference Data Setup by JSE**

The reference data in the following is created by initial RTC configuration or automatically by RTC based on other reference data.

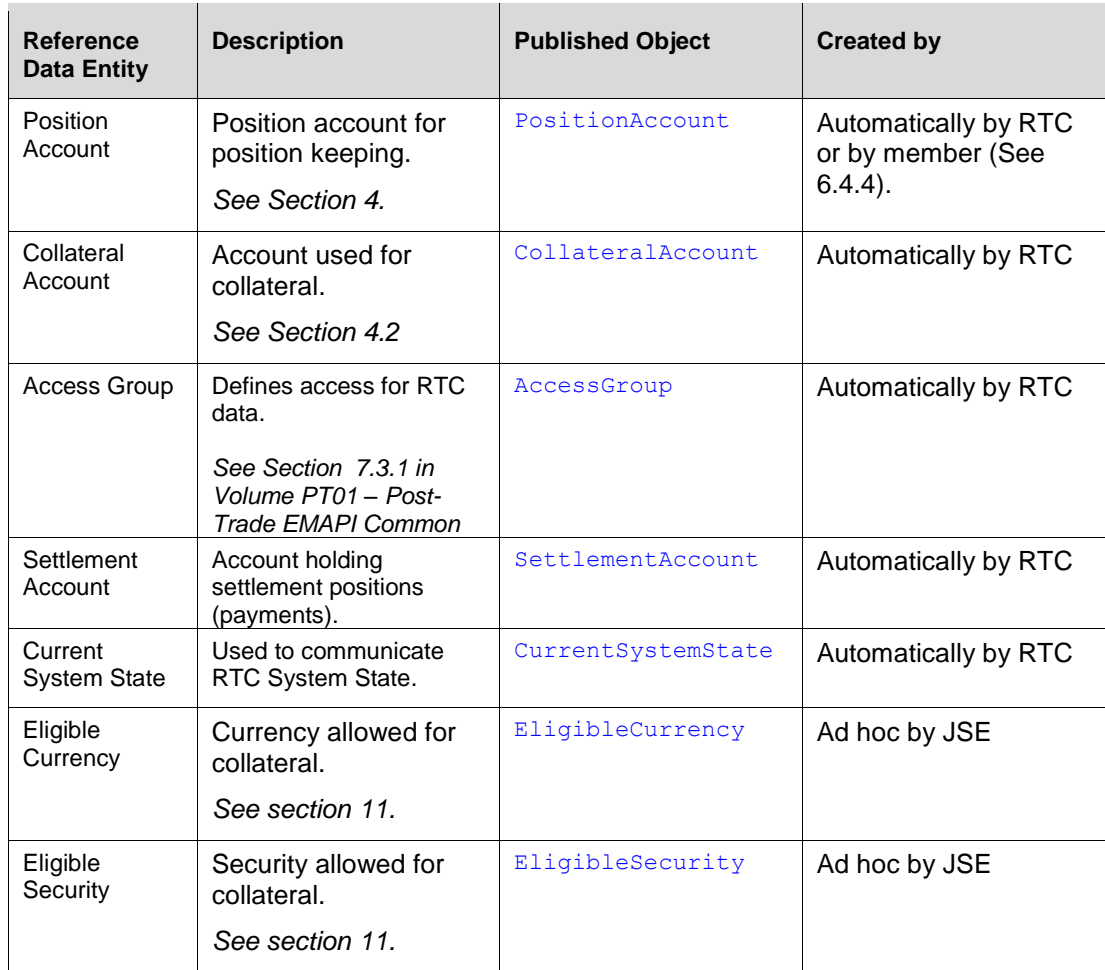

#### **6.3.18 Interface Users and Role-based Permissions**

Users are added or updated by the JSE. Users log in to the system using the EMAPI interface connections have dedicated User IDs.

Users belong to a member and are identified with the combination of member ID and user id. All member types except clients can have users.

A user is assigned one or more roles, which defines the functionality in the system that the user can access.

The following user roles are available for member users:

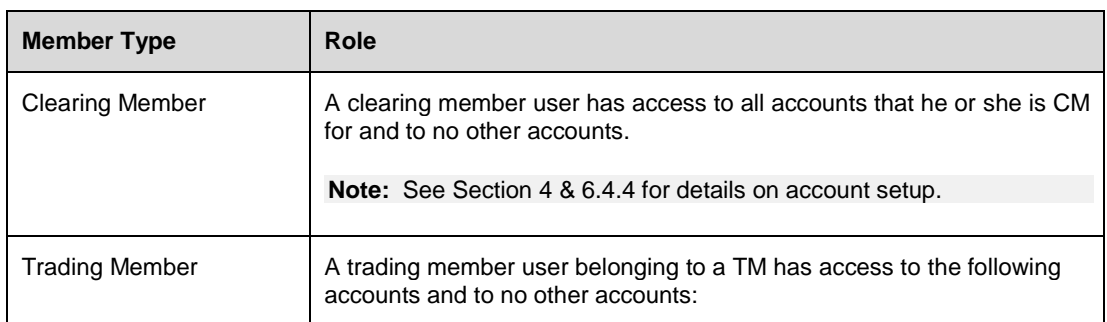

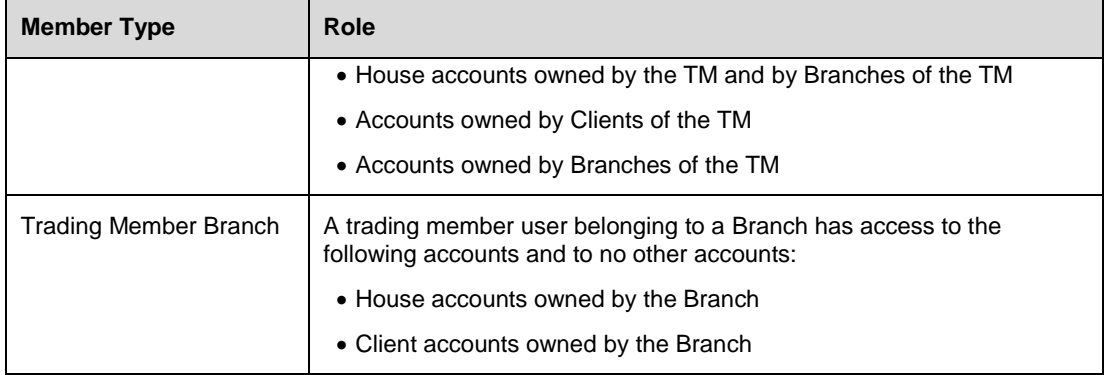

## **6.4 Reference Data Maintained by Members**

# **6.4.1 Member Client**

Member's clients are maintained in RTC by Members and Branches according to the following messages:

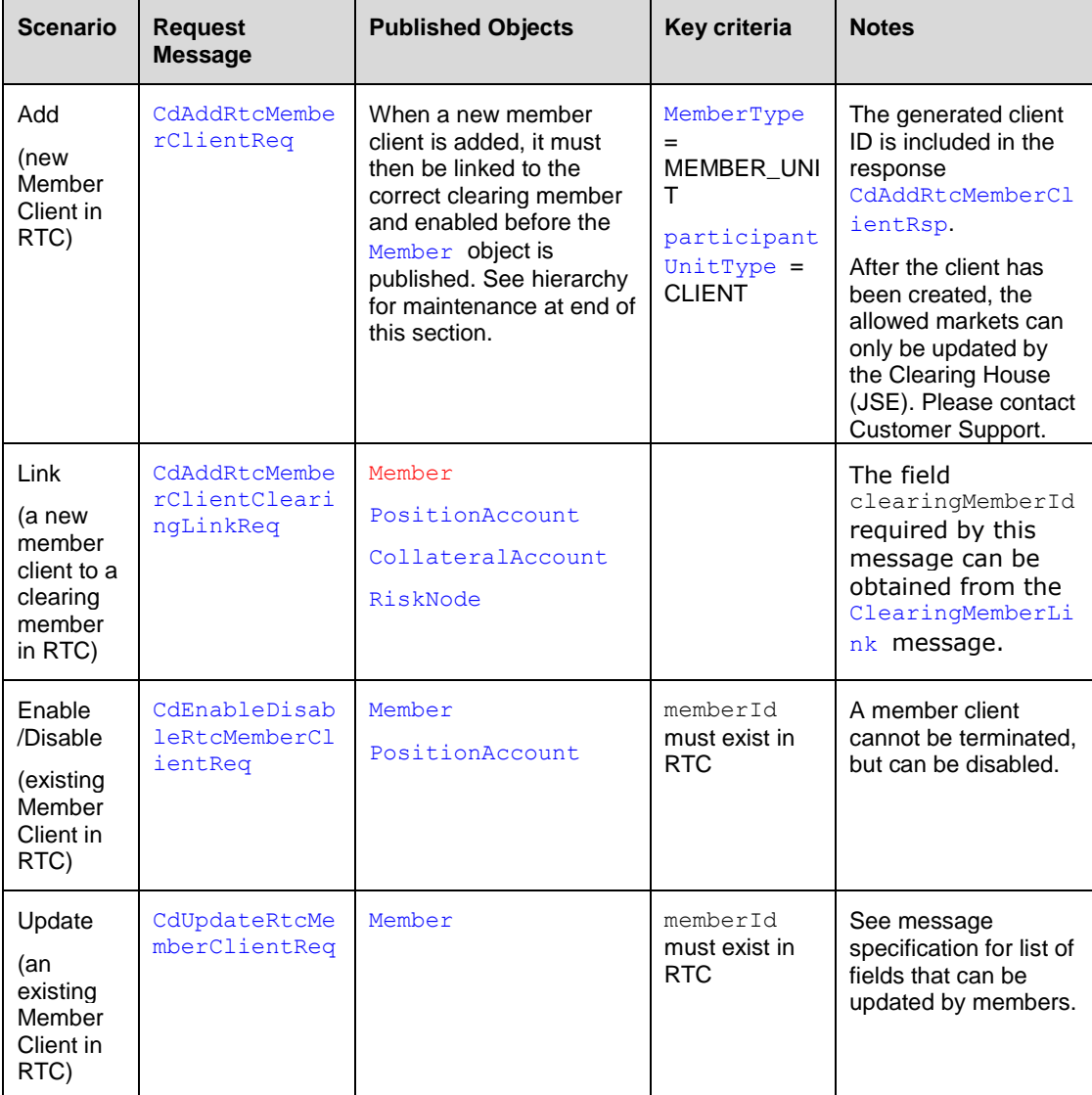

A response message is returned for all reference data request messages. The code field in the response message indicates whether the request was successful or not. Refer to [Status](#page-226-0)  [Codes](#page-226-0) (in HTML and XML specifications), for a detailed list of status codes that will be returned in the response message. When adding a new member client, the response is a [CdAddRtcMemberClientRsp](#page-147-0) message; for the other requests the response is a [CdResponse](#page-98-0) message.

The hierarchy for maintenance of Member Clients on RTC must occur in the following order of events:

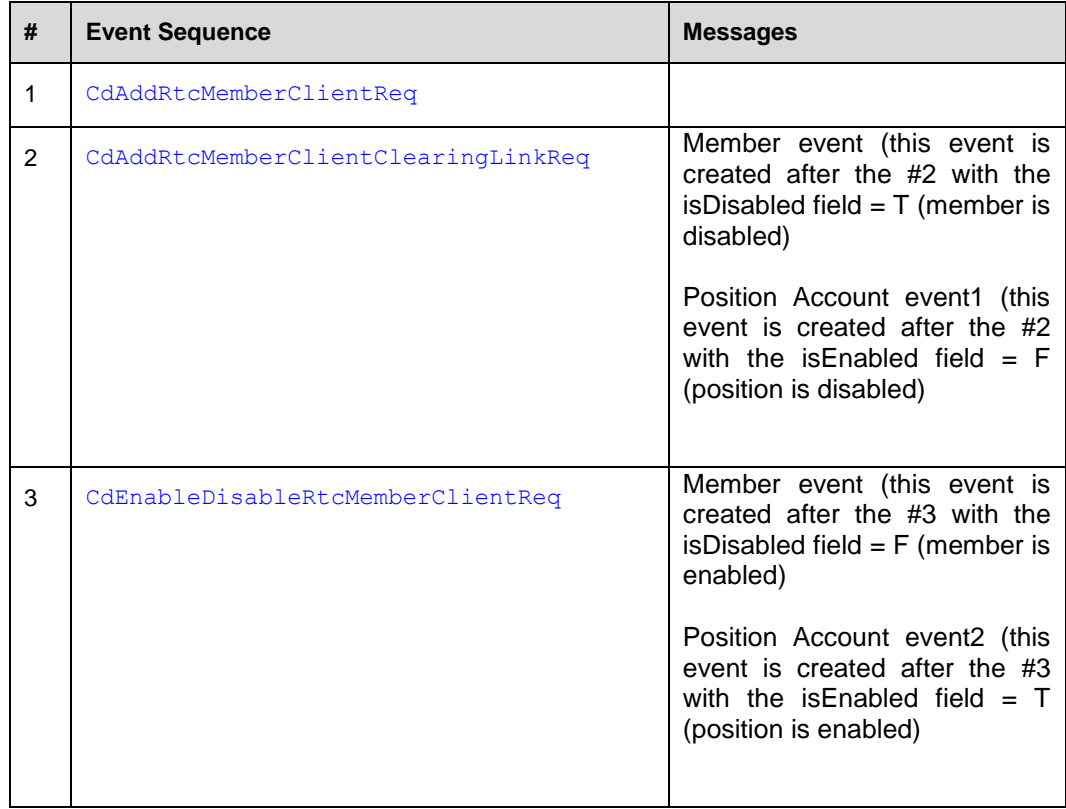

## **6.4.2 Add Client sequence diagram**

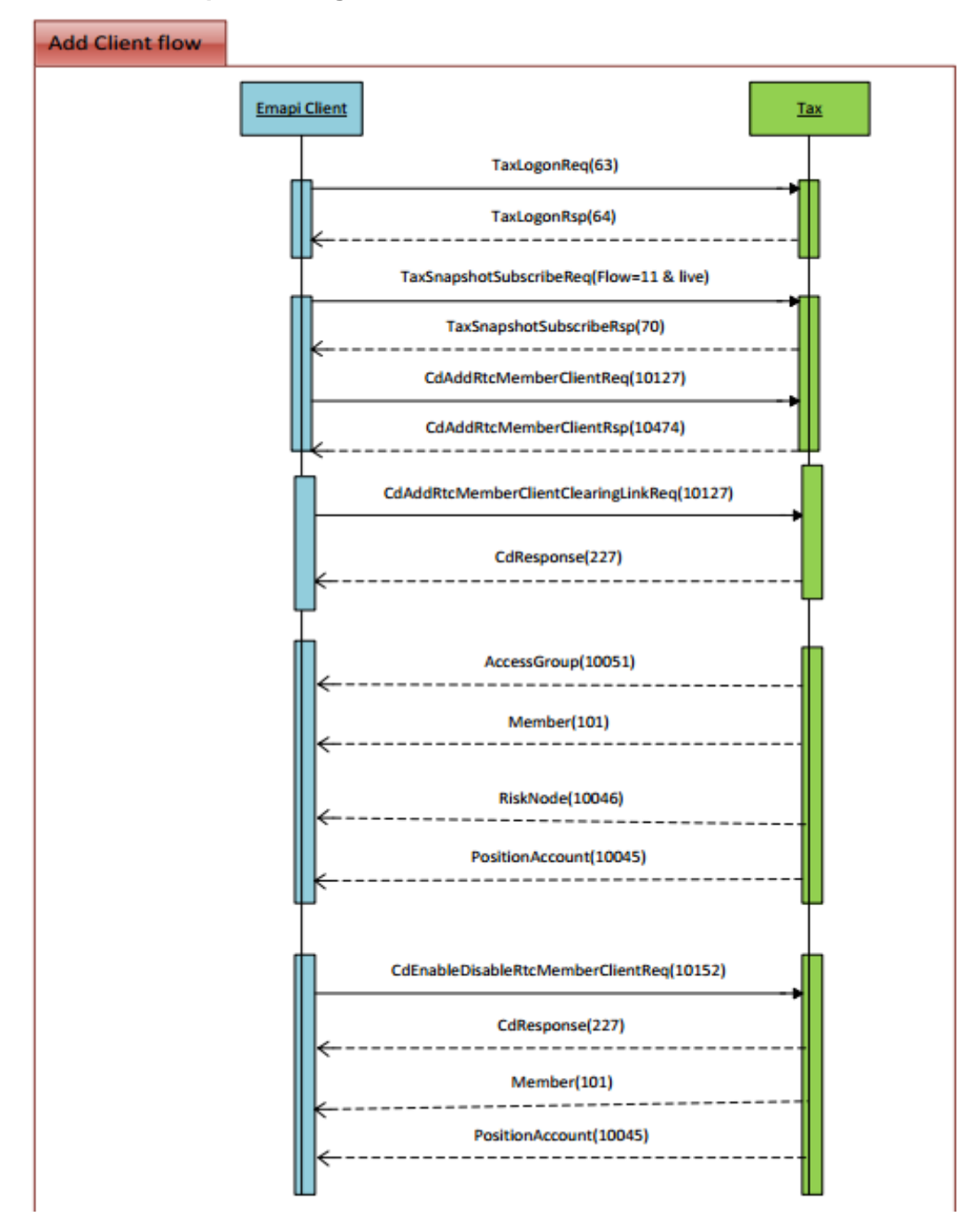

#### **6.4.3 Cash Account**

Cash Accounts for foreign clients are added by the members. Only one Cash Account per currency per client is allowed.

Cash Accounts are maintained in RTC according to the following messages:

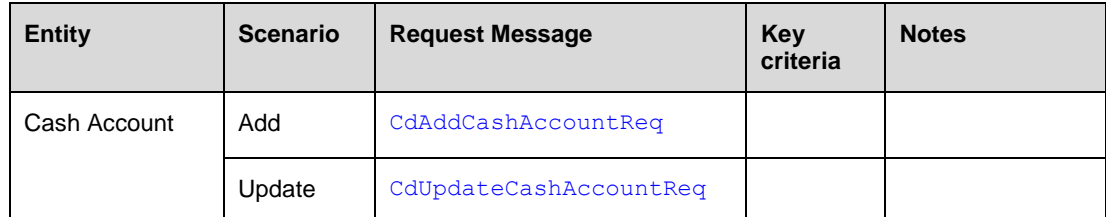

When a new Cash Account is added or updated, the [CashAccount](#page-109-0) reference data entity will be published on the [Public Global Reference Data Flow](#page-216-0).

**Note:** Cash account can also be maintained by the JSE. See [6.3.6.](#page-29-0)

#### <span id="page-40-0"></span>**6.4.4 Position Account**

Position accounts cannot be explicitly created by JSE. The position accounts that exist for each member, member branch or member client are created automatically by RTC when the entity is created or linked to a clearing member.

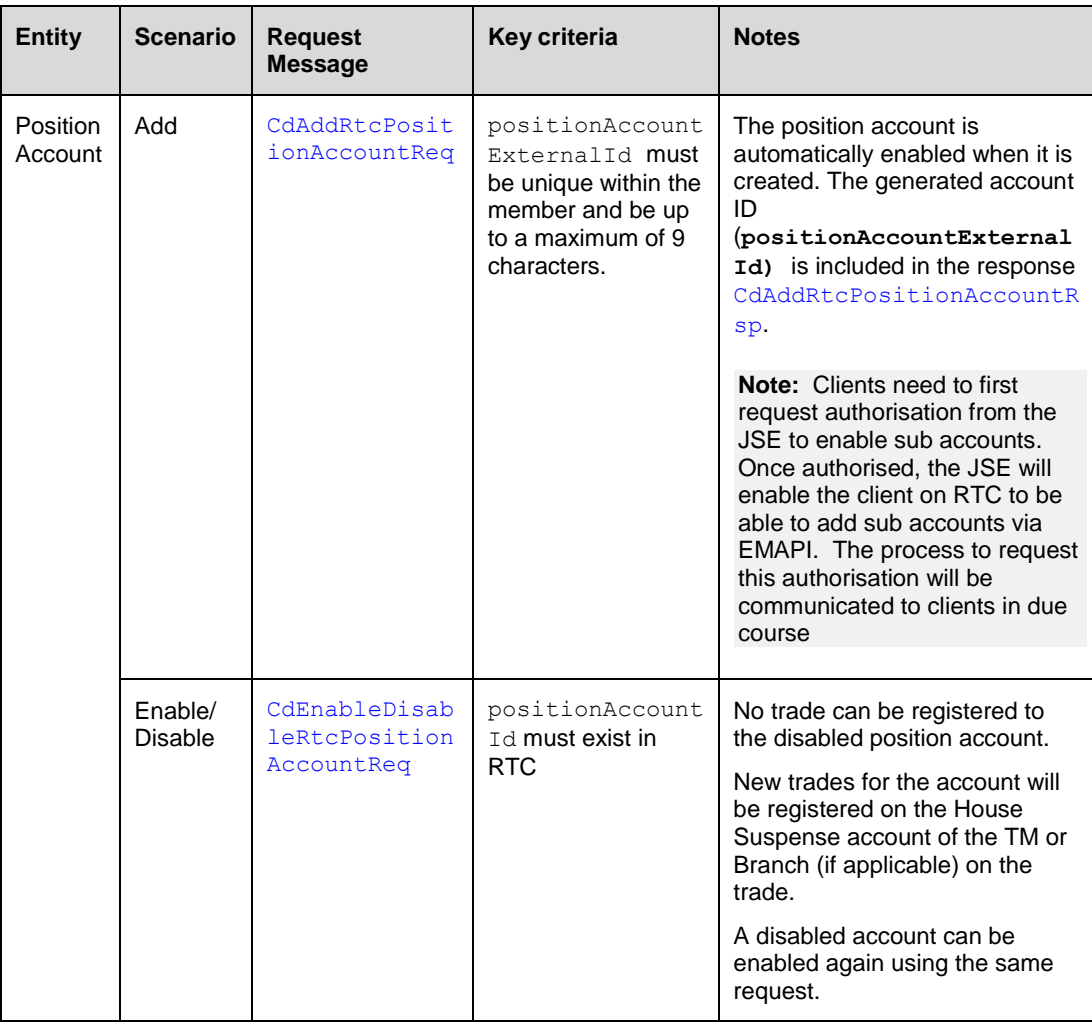

Trading members can maintain position accounts using the following messages:

When accounts are maintained on RTC, a **[PositionAccount](#page-132-0)** message is published on the [Public Global Reference Data Flow](#page-216-0).

### **6.4.5 Maintenance (add/update/) of Reference Data**

Updates to reference data objects should be sent after addition of new reference data of the same type.

**Note:** When a client sends a requests to add reference data the "action" field should be set to ADD (1).

To keep track of the order of updates on reference data there is the stateSequenceNumber (SSN). SSN is a global sequence number for the reference data. Every update to RTC's reference data increases the stateSequenceNumber*.*

If an EMAPI client requests an addition or update of reference data, the resulting SSN is returned in the response to the add/update request. The SSN is also sent with the event on the reference data flow. This way the client can know in which event on the reference data flow the add/update is published.

# **7 RISK MANAGEMENT**

## **7.1 Risk Nodes**

Risk nodes are created by the system for the different levels in the member structure. A risk node contains position accounts and collateral accounts. The positions on the accounts are aggregated when risk calculations are performed for the risk node. A position account instance in RTC belongs to one risk node only.

Risk nodes are created automatically when members, branches, clients or links are added. Risk nodes cannot be explicitly added. The position account and collateral account reference data objects contain a link to the risk node.

The following table provides a description of the various types of risk nodes:

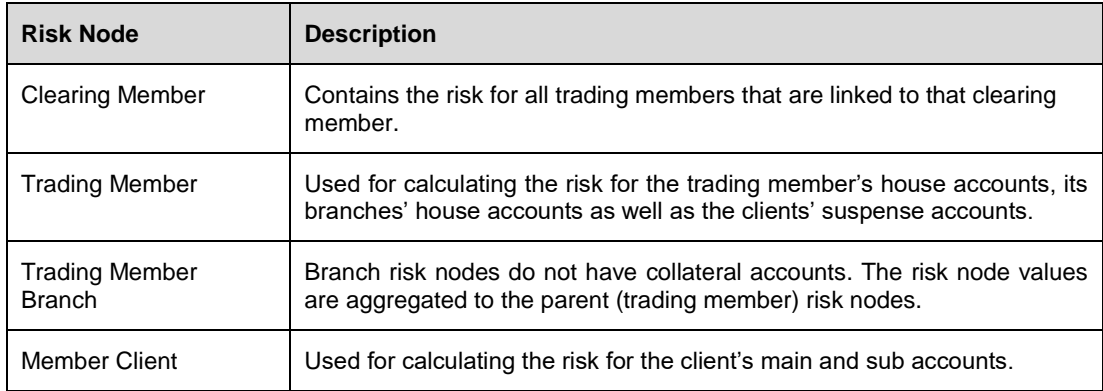

The diagram below describes the risk structure in RTC. The risk nodes are shown in blue in the diagram:

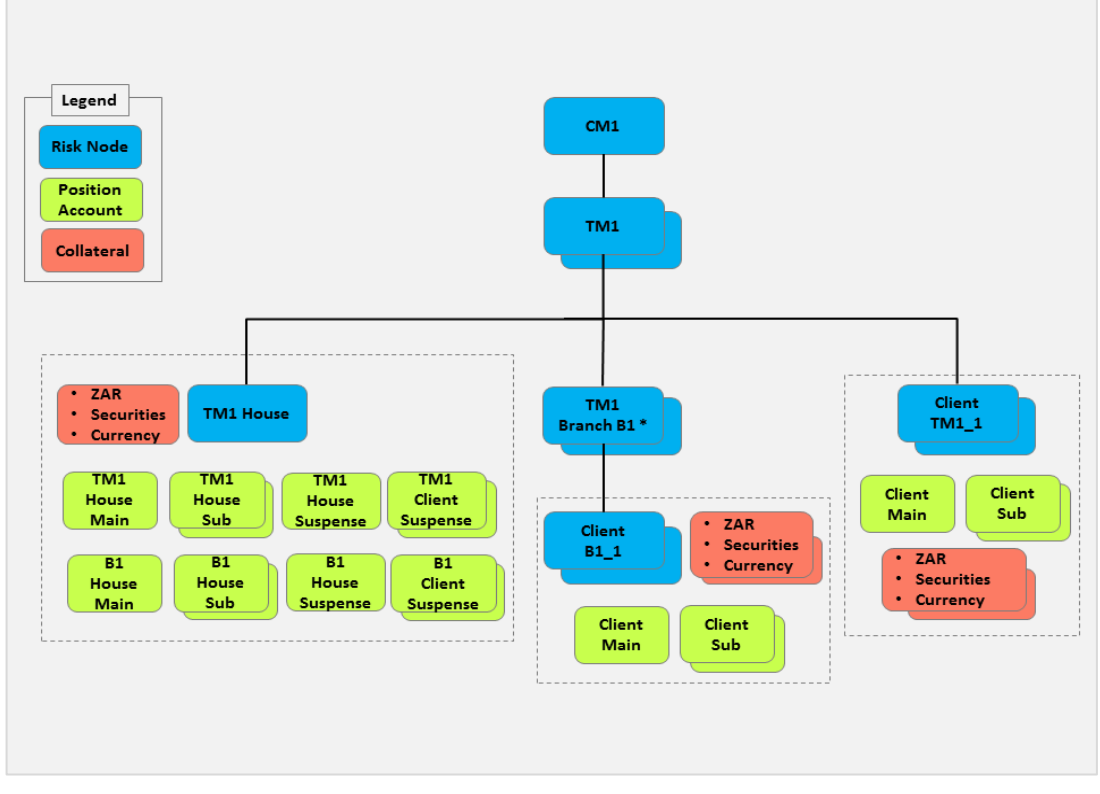

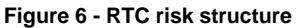

Volume PT02 - Post-Trade EMAPI Clearing v2.8.6.docxVolume PT02 - Post-Trade EMAPI Clearing v2.8.6.docx Page 43 / 266

## **7.2 Risk Parameters Maintained by JSE**

The JSE maintains the risk parameters [SeriesSpreadGroup](#page-136-0) (SSG) and [ClassSpreadGroup](#page-110-2) (CSG). The ClassSpreadGroup contains the SSMR (Series Spread Margin Requirement) for the CSG within the SSG. These risk paramaters are published on the Reference Data Flow.

The [Curves,](#page-117-0) [Deposits,](#page-119-0) [InterestRateSwaps,](#page-125-0) [ForwardRateAgreements](#page-122-0) and [Surfaces](#page-138-0) are also published on the Reference Data Flow.

At the [Market](#page-126-0) level, several J-SPAN paramaters (see *Volume PT03 – Post-trade Margin Methodology Specifications* for more details) such as Look Back Period, Volatility Lookback Period, Max Scale Up, Max Scale Down, Confidence Percentile, IMR Statistics Period and Daily Maximum Participation Factor. See [7.4.4](#page-47-0) for information on how to obtain the Risk Arrays used as input to J-Span.

In addition, several risk parameters are defined at the **[TradableInstrument](#page-140-0)** level; for example, for a futures contract, the IMR (Initial Margin Requirement), VSR (Volatility Scanning Range) as well as the CSMR (Class Spread Margin Requirement of the future within the CSG) is provided.

The JSE also publishes risk parameters and risk reference data on IDP (Information Delivery Portal) for those clients For example, the Daily Margin Report, Anchor Volatility, Margin Requirements, Volatility Skews, Rates, Risk Arrays, etc.

**Note:** The JSE also provides risk parameters and reference data via FTP. Please refer to IDP documentation (See [1.7](#page-9-0)) for additional information on the products available from IDP and how to download this information.

## **7.3 Risk Parameters Maintained by Members**

#### **7.3.1 Setting Risk Limits**

External participants can maintain the risk limits to be alerted via a  $RiskNodeEvent$  if the following condition is met:

*(Initial Margin + Additional Margin) – (Variation Margin + Collateral) > Risk Limit* 

Risk limits can be maintained in the following scenarios:

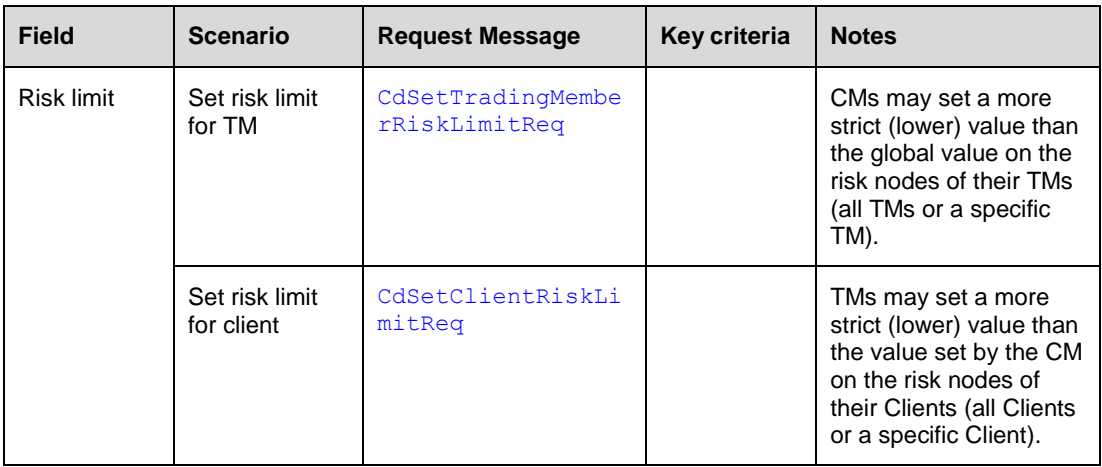

## **7.3.2 Setting Additional Margin Percentage**

External participants can maintain Additional Margin Percentage for their trading members and clients. Clearing members sets the value for the Trading Members and Trading Members set the values for clients.

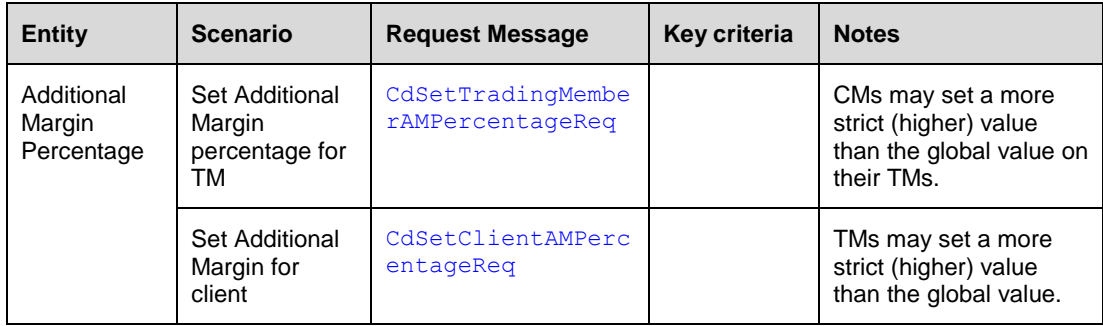

# **7.4 Receiving and Interpreting Risk Data**

The JSE will perform risk calculations throughout the day based on latest price updates and/or trading, deal management and position management activities.

Risk results are published by RTC as [RiskNodeEvent](#page-165-0) objects on the [Risk Event Flow](#page-216-0). The flow uses the same subscription groups as the [Account Event Flow](#page-216-0). This means that a member may need to set up subscriptions for several subscription groups to get a complete view of their risk.

## **7.4.1 Risk Node Event values**

Risk results are published as [RiskNodeEvent](#page-165-0) objects on the [Risk Event Flow.](#page-216-0)

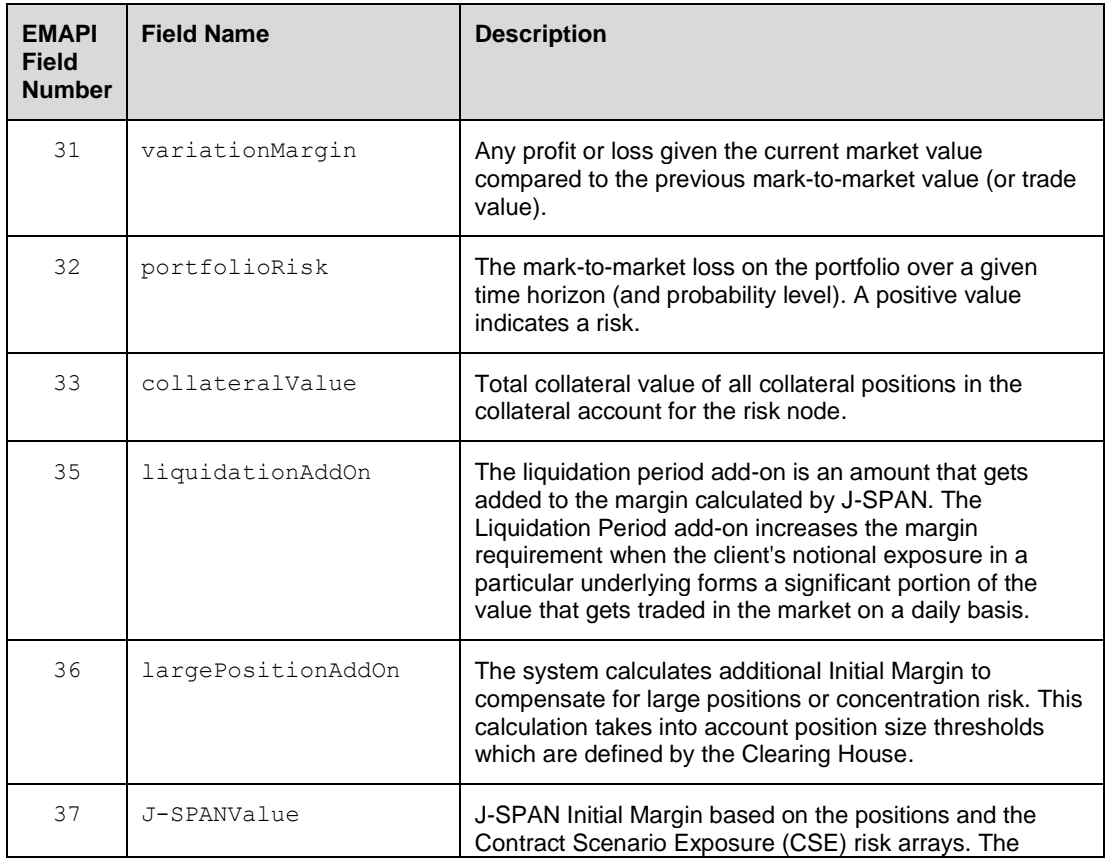

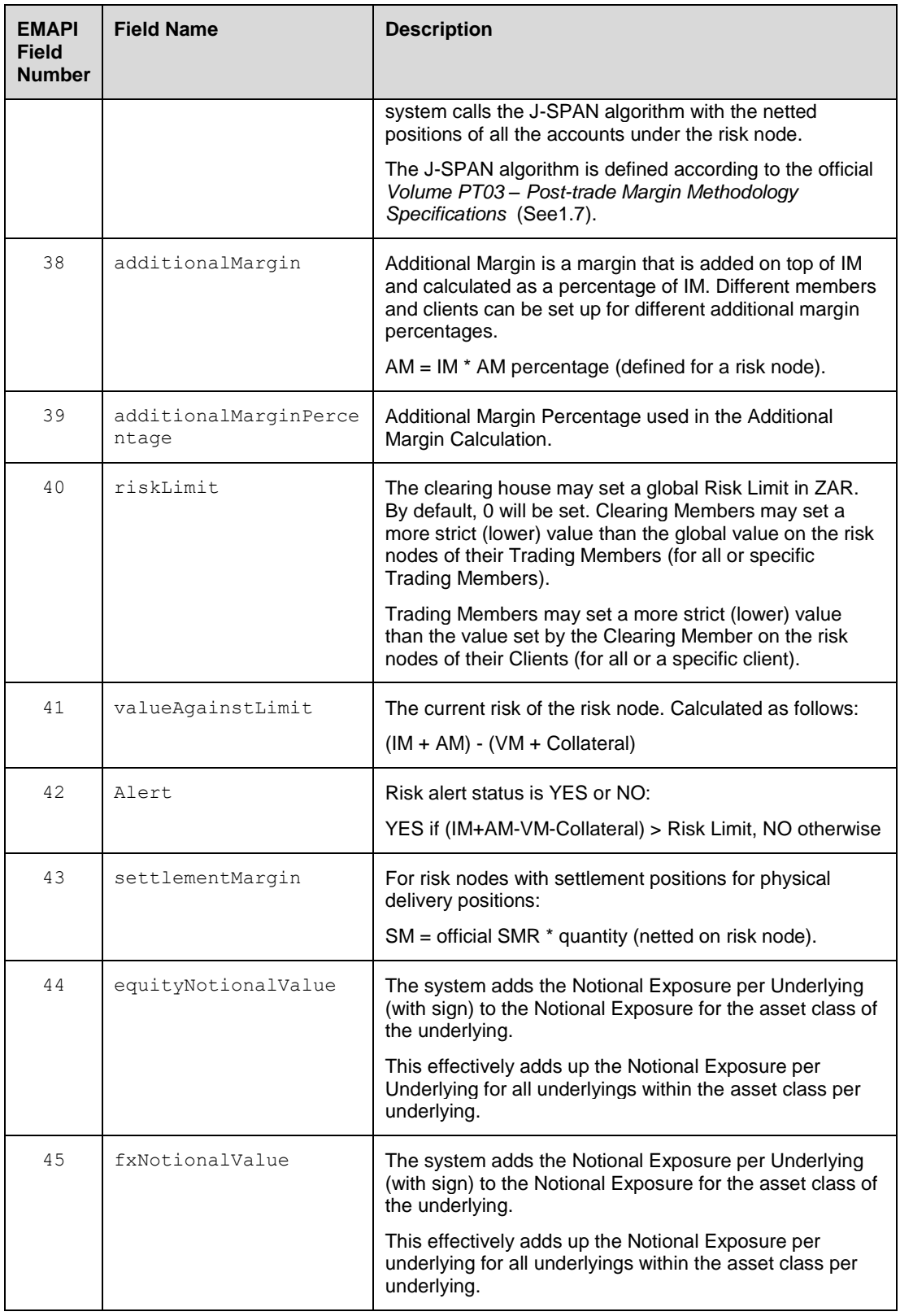

## **7.4.2 Notional Values**

Selected fields in the embedded message [NotionalValue](#page-175-0) within the [RiskNodeEvent](#page-165-0) are defined as follows:

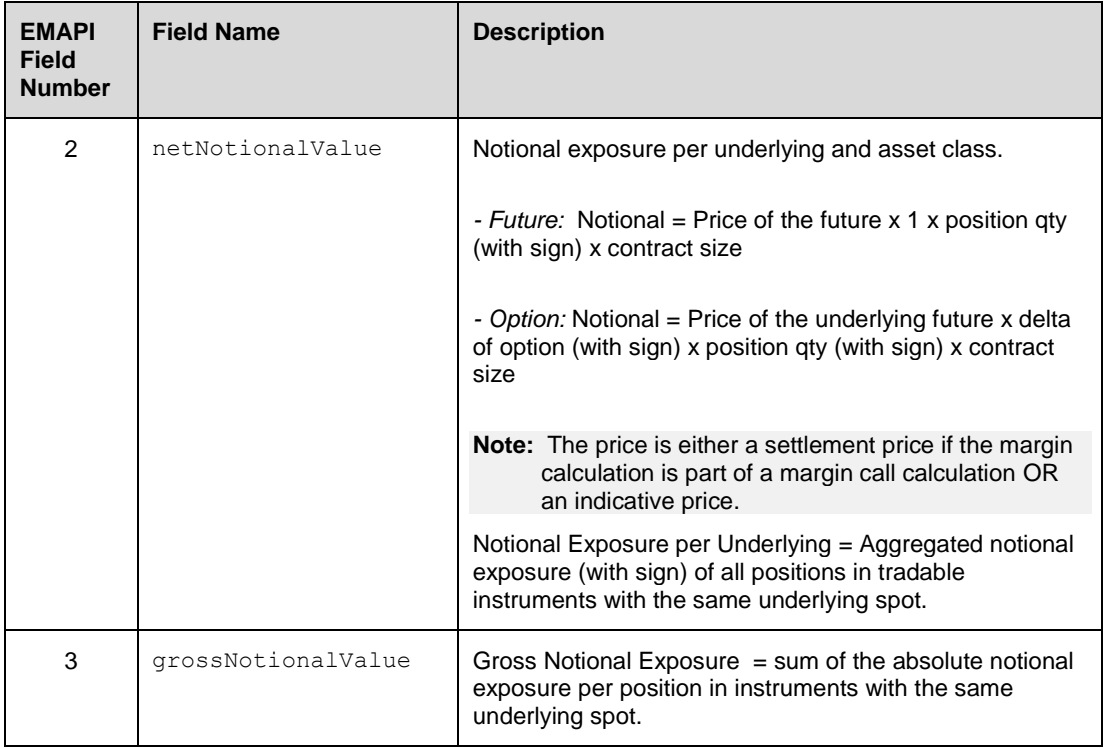

## **7.4.3 Collateral Position Values**

Selected fields in the embedded message [CollateralPositionValue](#page-169-0) within the [RiskNodeEvent](#page-165-0) are defined as follows:

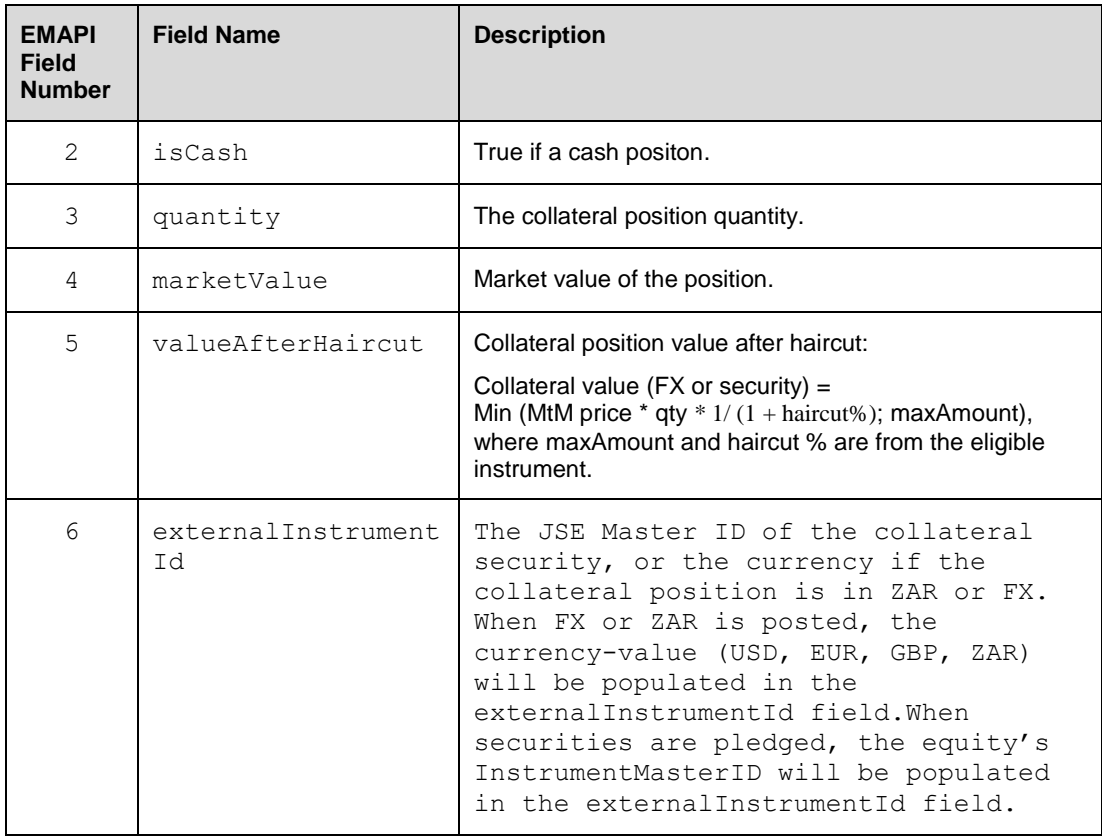

# <span id="page-47-0"></span>**7.4.4 Risk arrays**

Risk arrays are calculated once per day during the end-of-day batch run. Clients can request the latest risk arrays by submitting a GetRiskArrayReq message to RTC.

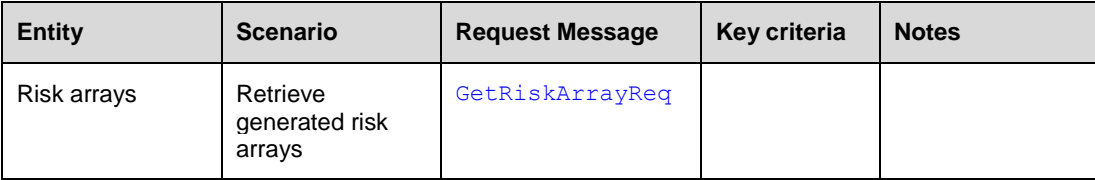

# **8 TRADE RECEIPT FROM TRADING SYSTEM**

Trades from the Trading System are sent to RTC during the trading day. The following trade types are allowed into the clearing system:

- On Book Trades (automated central order book trades)
- Off Book Trades (reported trades)
- Trade cancellations (of automatic or reported trades)
- Price Adjust

The following events are published in broadcast flows when trades are uploaded to RTC:

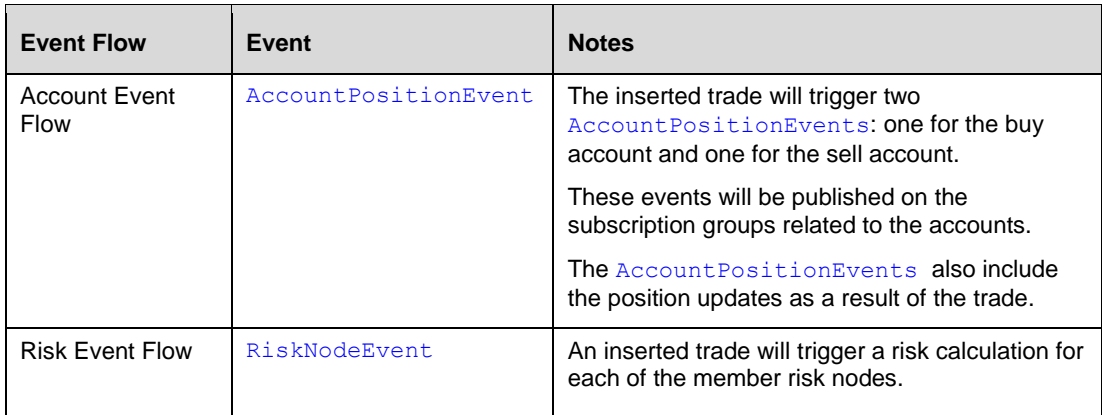

**Note:** An uploaded trade will affect the public Open Interest of the instrument but this data is not published in EMAPI. Please refer to Market Data Gateway specifications on the trading system for details on how to receive this data (See [1.7\)](#page-9-0).

The trade field the [AccountPositionEvent](#page-152-0) contains the [Trade](#page-178-0) that triggered the account position event. The [Trade](#page-178-0) object represent one side of the matched trade: the buyer's or the seller's.

The original information from the trading system is embeded "as-is" in the [Trade](#page-178-0) message as a [RtcTradeExternalData](#page-176-0) object. The trade from trading system is identified by the tradingSystemMatchId field.

## **8.1.1 Trade Cancellation**

Explenation on how the trade cancellations work between the Trading System and RTC.

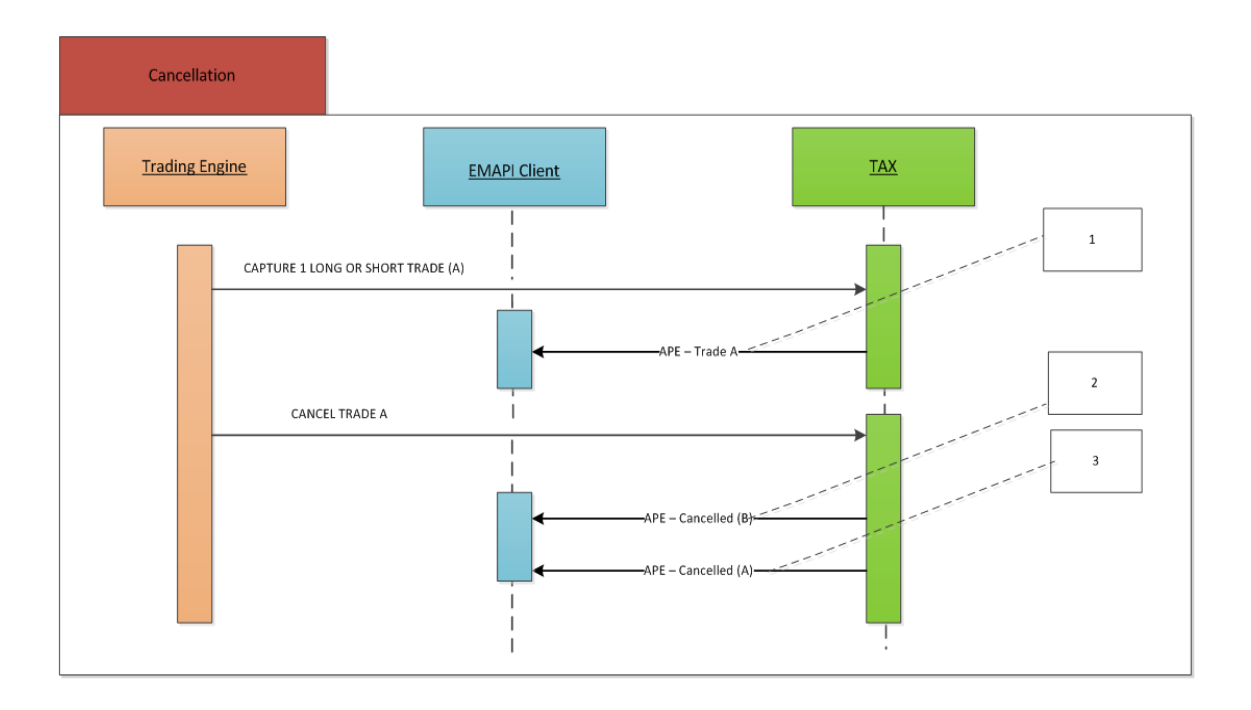

#### **Label 1:** Trade (A) - Original Trade

#### **Label 2:**

Cancelled Trade (B)

New equal and opposite trade with position reason "cancelled" to off-set the position. The originalTradingSystemMatch ID is populated with the TradingSystemMatchID on Trade A to link the cancellation trade with the original trade

#### **Label 3:**

Cancelled (A) Original Trade with position reason updated to Cancelled

## **8.1.2 Trade Cancellation Price Adjust**

Explenation on how the price adjusts works between the Trading System and RTC.

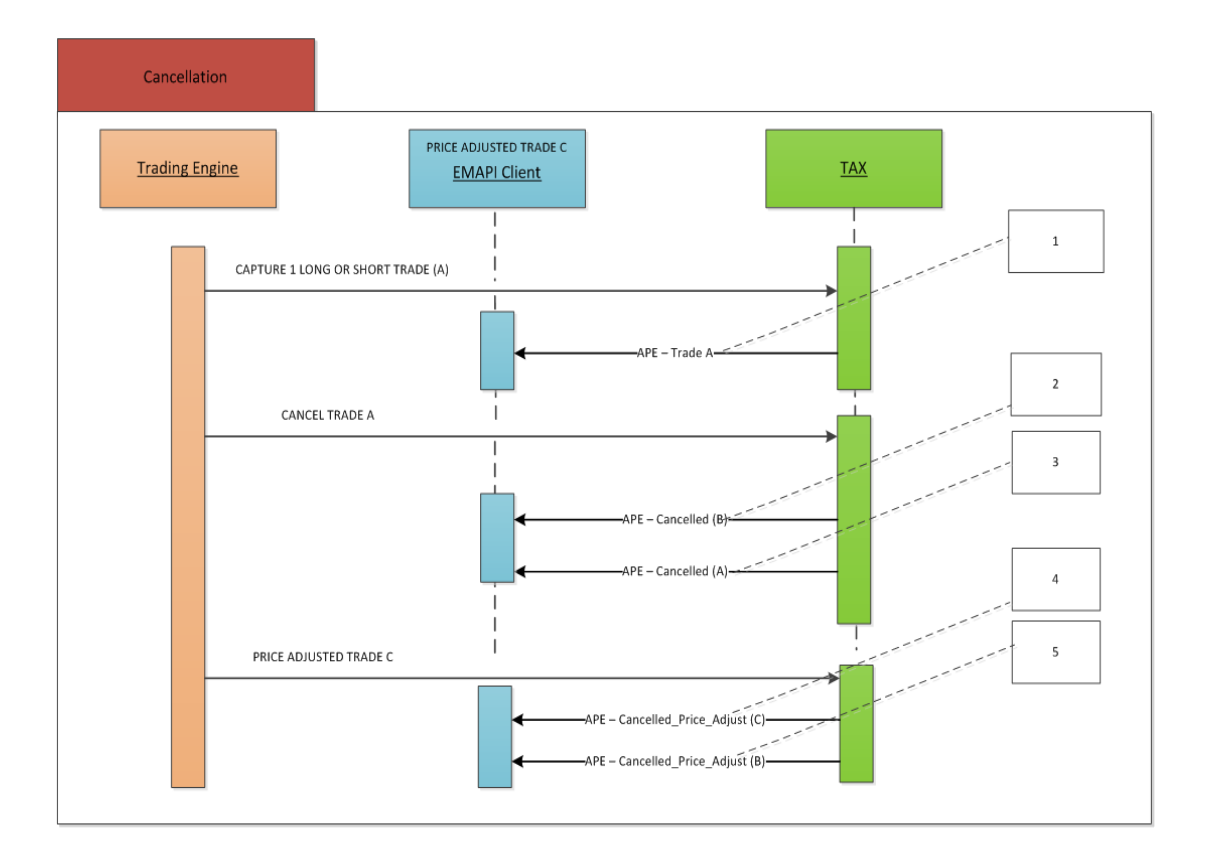

#### **Label 1:**

Trade (A) - Original Trade

### **Label 2:**

Cancelled Trade (B)

New equal and opposite trade with position reason "cancelled" to off-set the position. The originalTradingSystemMatch ID is populated with the TradingSystemMatchID on Trade A to link the cancellation trade with the original trade

#### **Label 3:**

Cancelled (A) Original Trade with position reason updated to Cancelled

#### **Label 4:**

Cancelled\_Price\_Adjust (C) New trade booked at the correct price with the original quantity

#### **Label 5:**

Cancelled\_Price\_Adjust (B) Cancelled Trade's (B) position reason updated to Cancelled\_Price\_Adjust

# **9 TRADE AND POSITION MANAGEMENT**

## **9.1 Trade and Position Management**

Trade and position management is performed by members on trades for the current trading day. These activities must be performed before the clearing system reaches the END OF TRADE MANAGEMENT State.

**Note:** The JSE can in some specific cases perform trade and position management functions on behalf of members from the RTC front-end.

**Note:** Clearing Members can also perform trade and position management on behalf of their trading members. CMs do not need to change how they connect to RTC in order to carry out on-behalfof trade and position management.

Trade management requests must include the  $\text{tradeId}$  assigned by the clearing system. This tradeId can be obtained from the [AccountPositionEvent](#page-152-0).

**Note:** Clients should include the tradingUserId in the trade management messages in the table below. The tradingUserId will be provided by the JSE as part of the taken-on process.

External participants can subscribe to the results of trade and position management activities by setting up a snapshot or replay subscription to the Account [Event Flow](#page-216-0). In order to receive all account events, a client must set up subscriptions to all subscription groups it can access. Note the following when subscribing to the broadcast flow:

- When a trade is entered or modified, an AccountPositionEvent is published, reflecting the updated position. The trade is included in the AccountPositionEvent.
- The trade attribute in [AccountPositionEvent](#page-152-0) is always empty in a snapshot of current position as the trade is sent separately in an [AccountTradeEvent](#page-154-0).
- On a replay subscription, the [AccountPositionEvent](#page-152-0) includes the trade, and no [AccountTradeEvent](#page-154-0) is published.

The [AccountPositionEvent](#page-152-0) message can include settlement positions and collateral positions. Settlement positions have [positionType](#page-221-1)=SETTLEMENT and a settlement date. Collateral positions are positions for a collateral account.

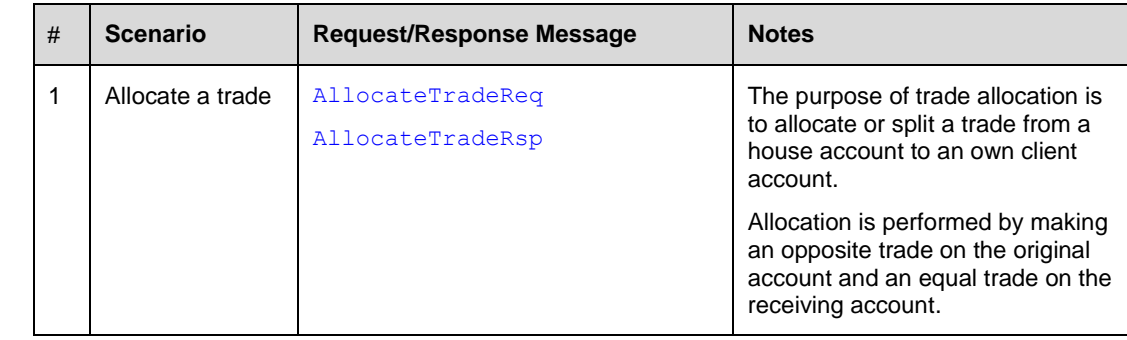

The following trade management functions are allowed for external participants:

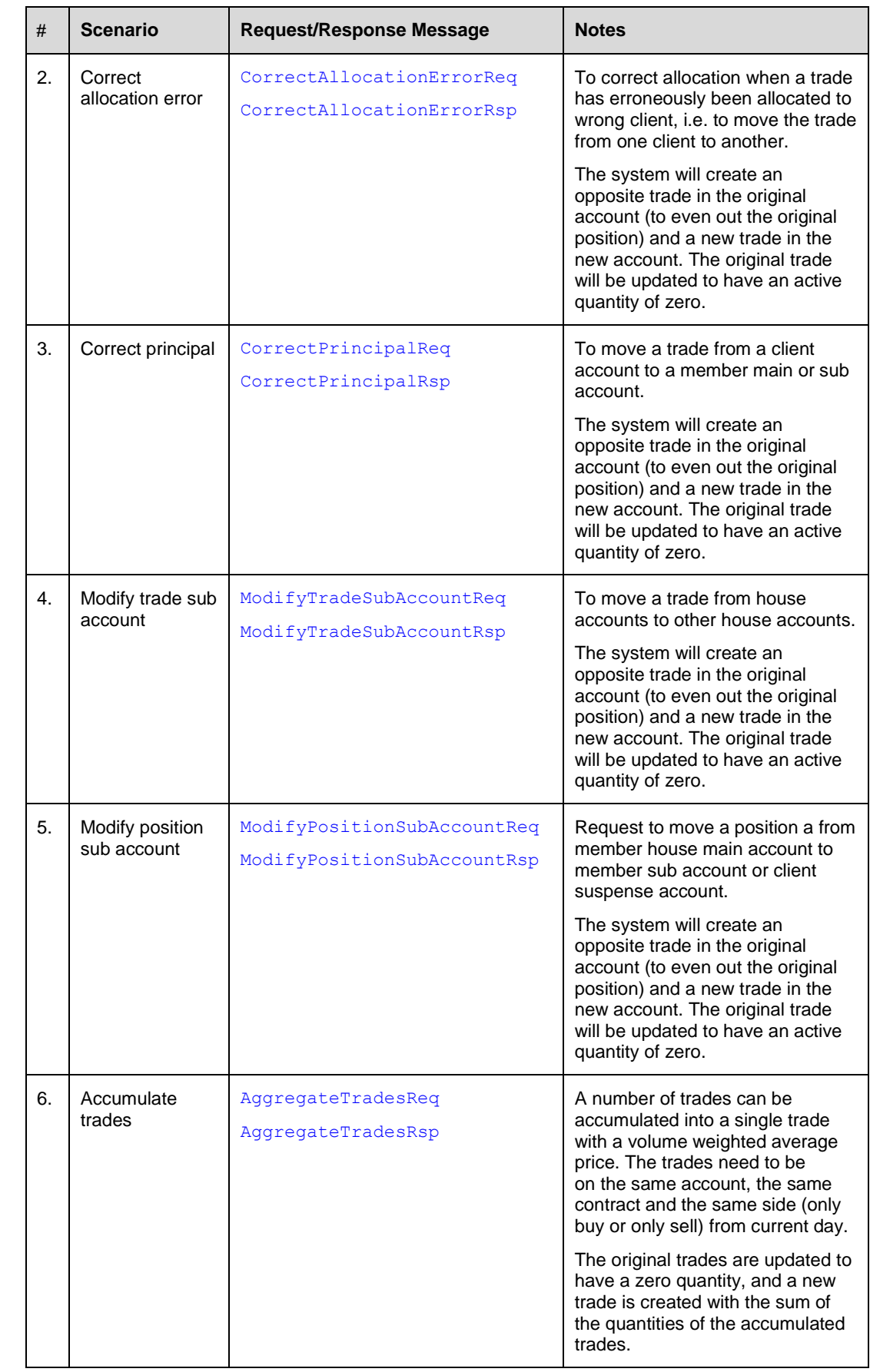

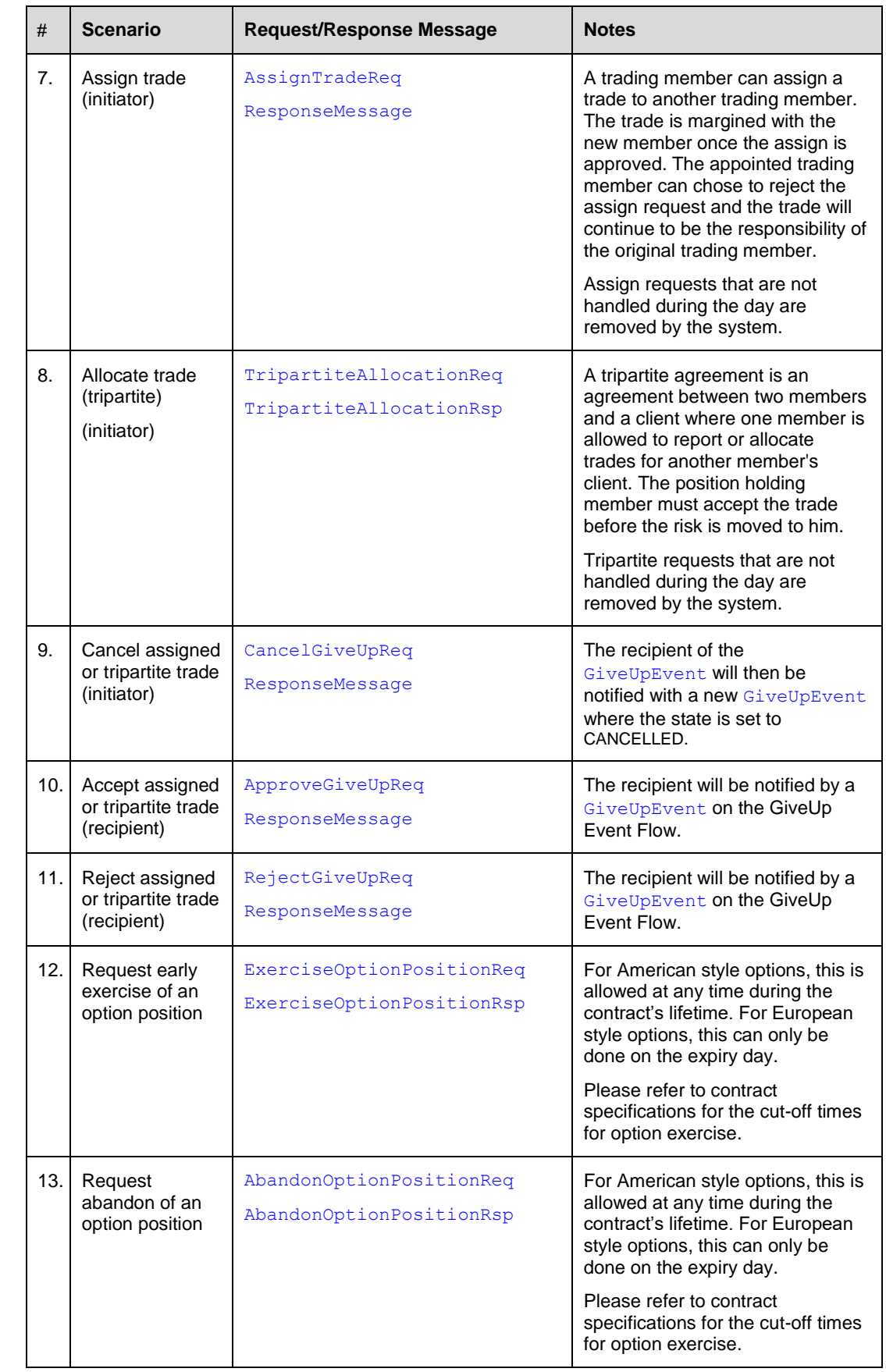

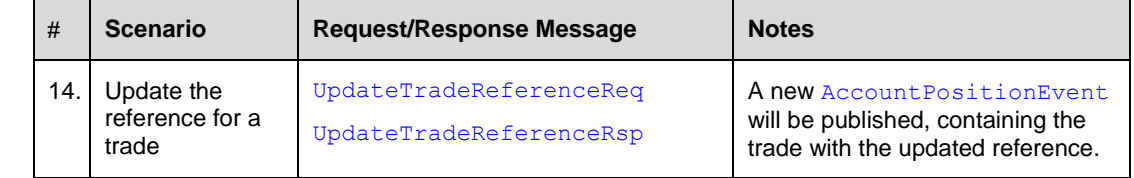

# **9.2 Deal Management Sequence Diagrams**

## **9.2.1 Allocate Trade**

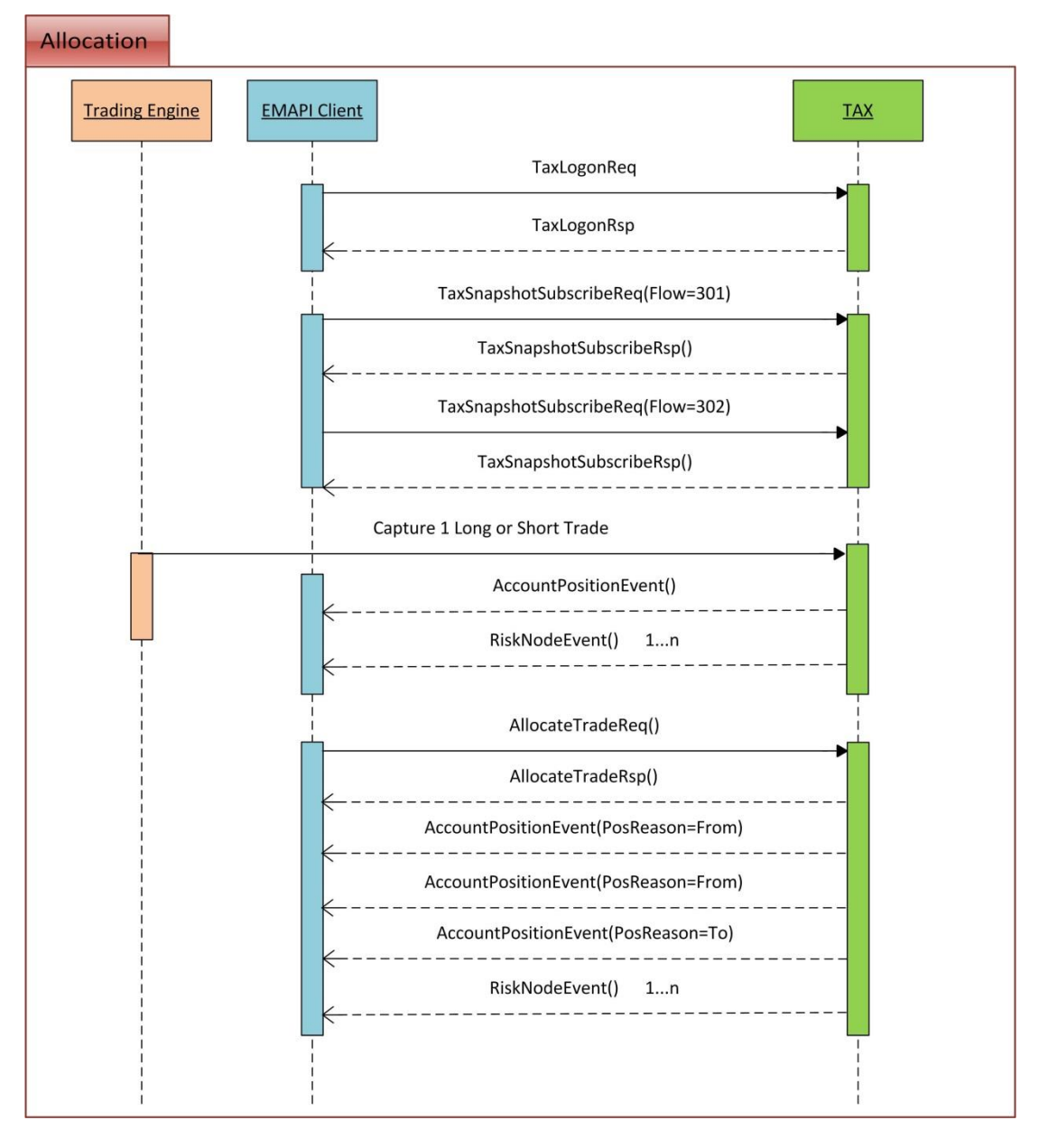

## **9.2.2 Correct Allocation Error**

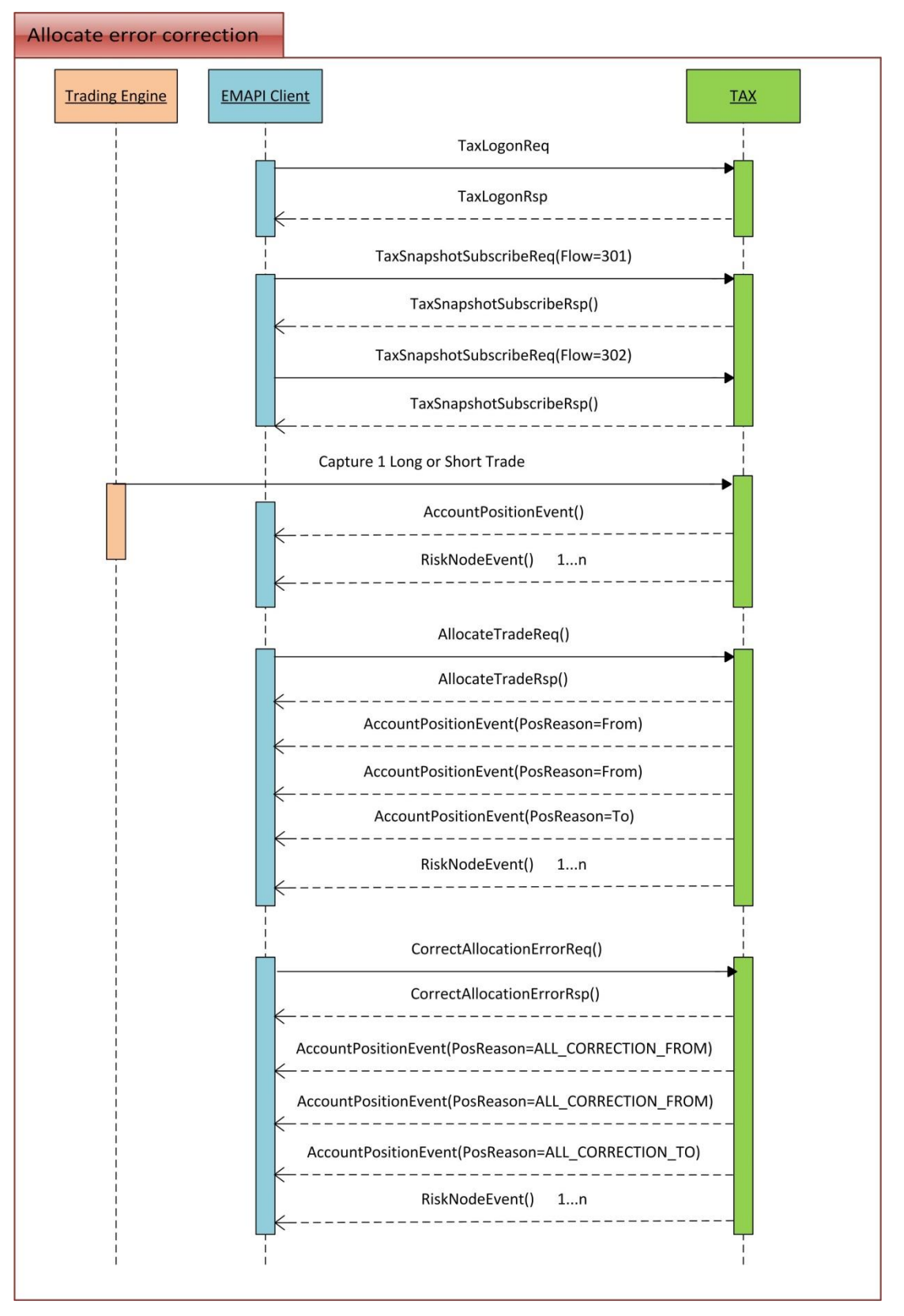

## **9.2.3 Correct Principal**

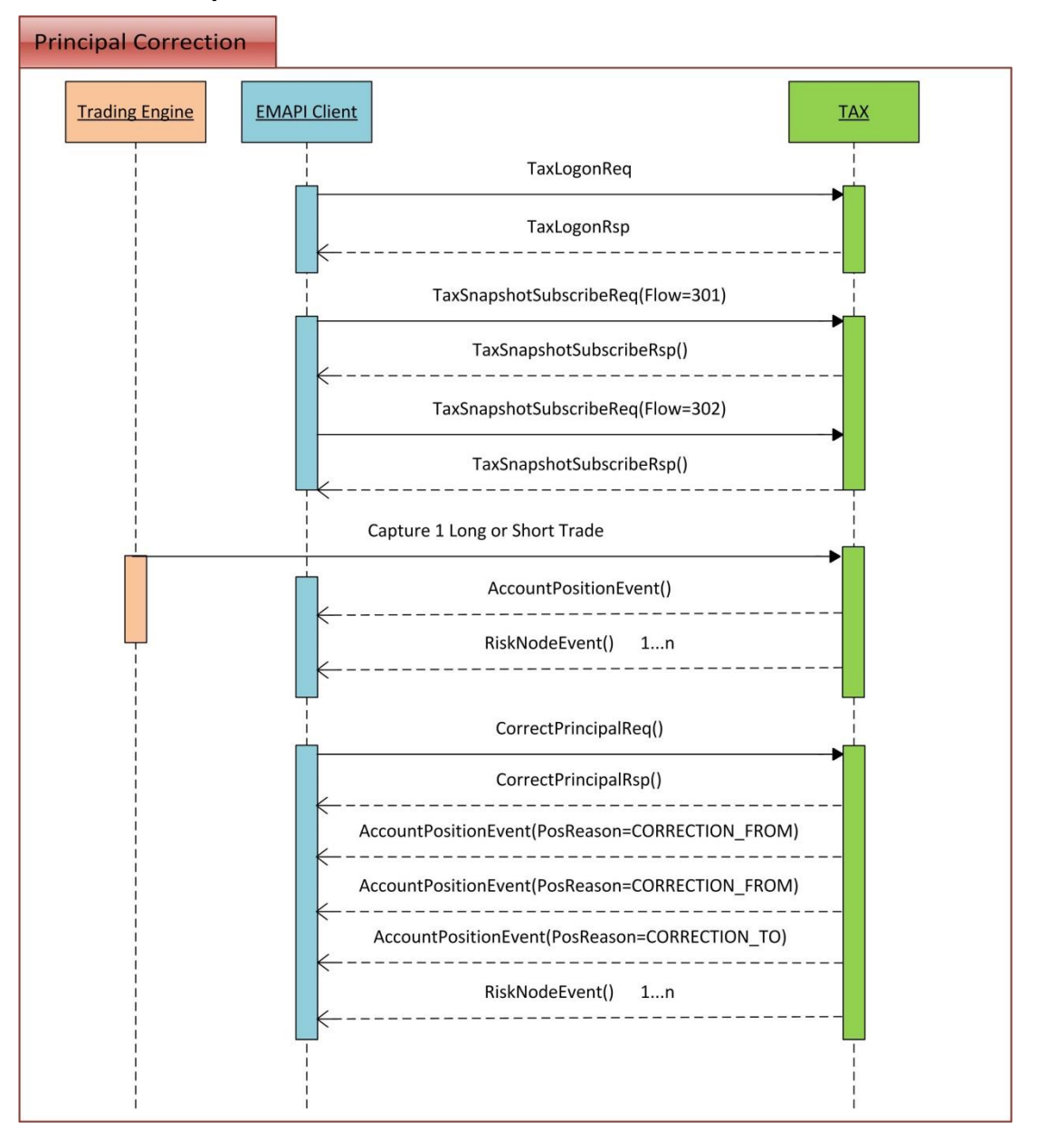

## **9.2.4 Modify Trade Sub Account**

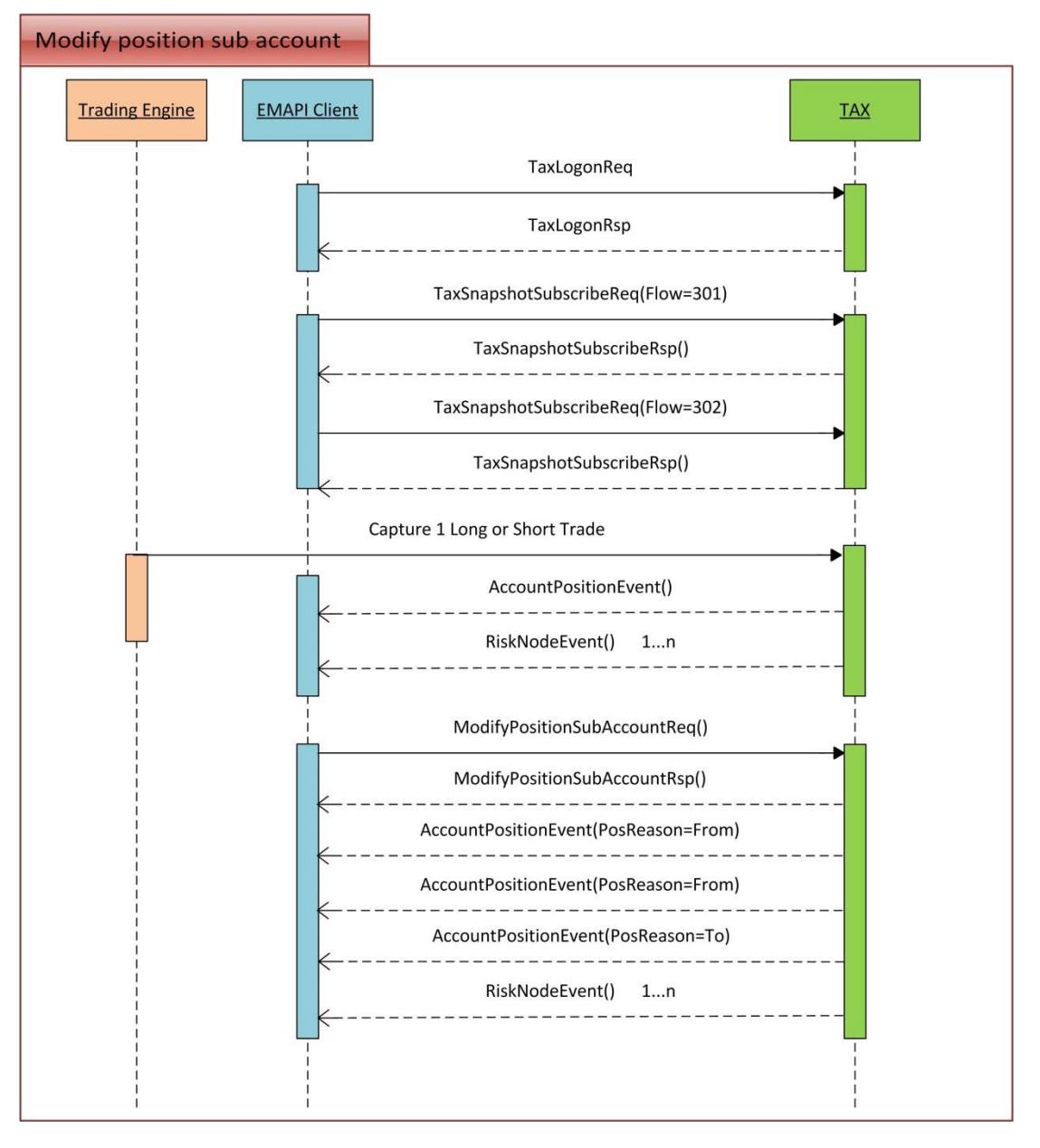

## **9.2.5 Accumulate Trade**

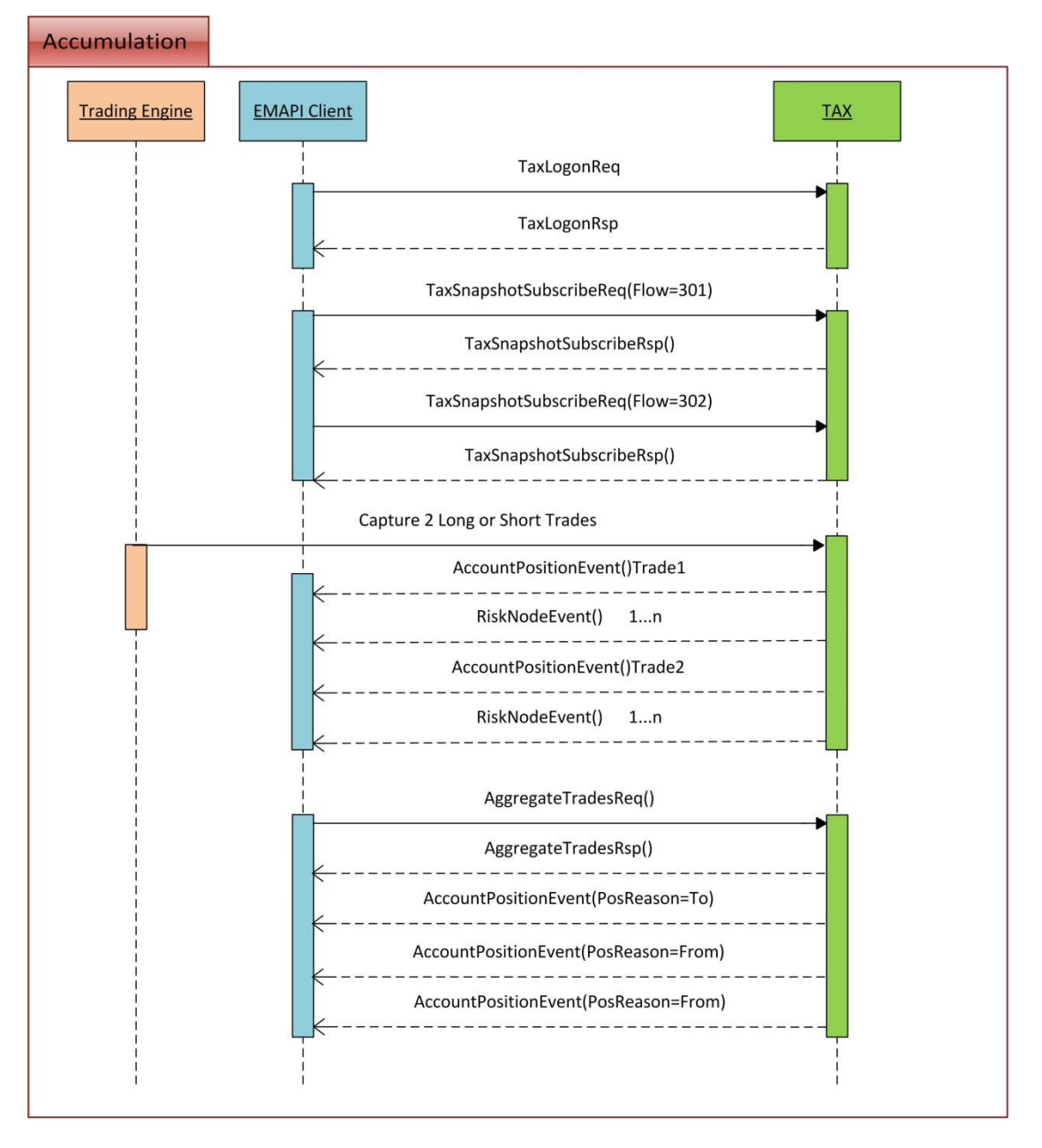

### **9.2.6 Assign Trade**

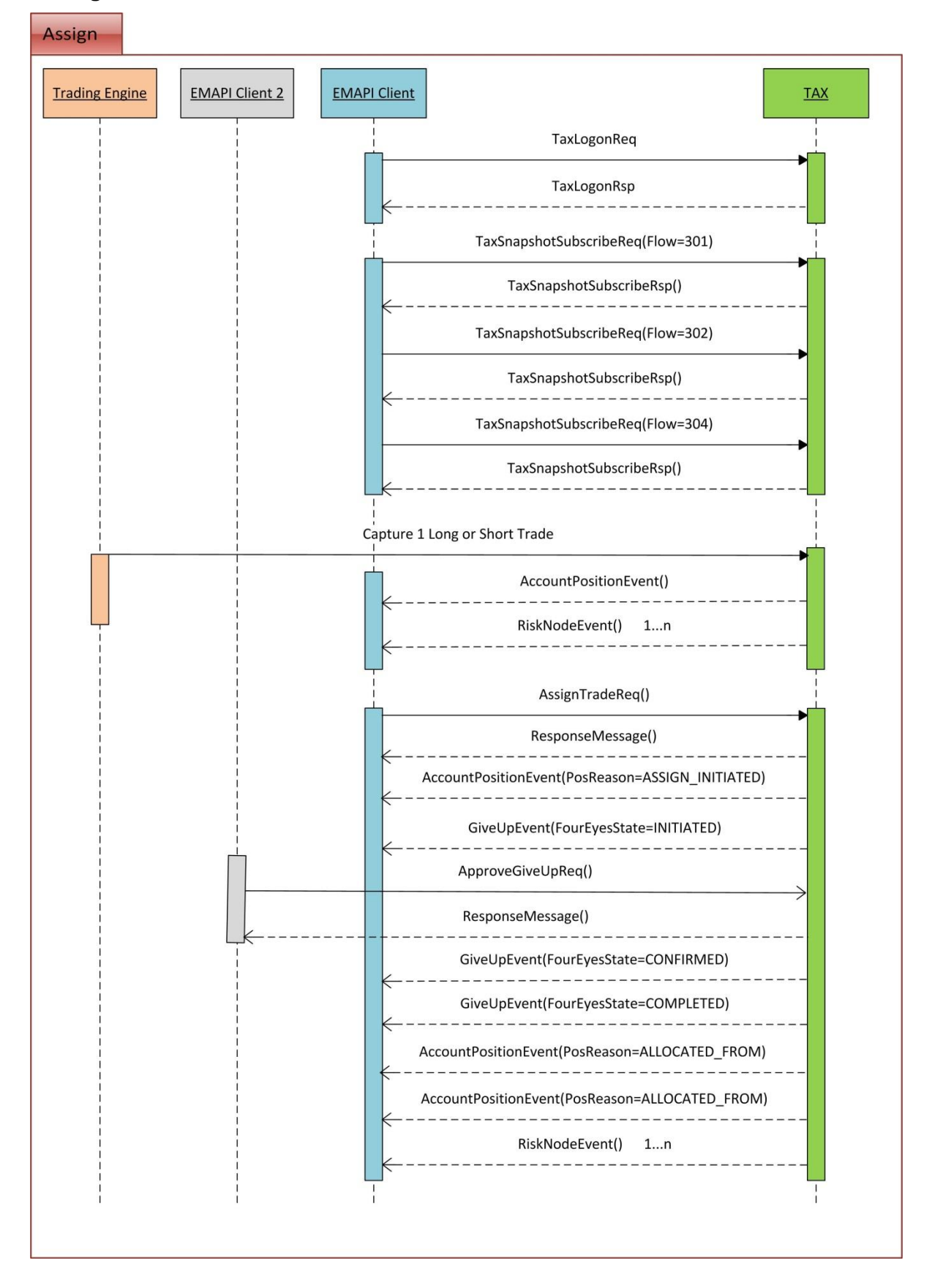

## **9.2.7 Tripartite Allocation**

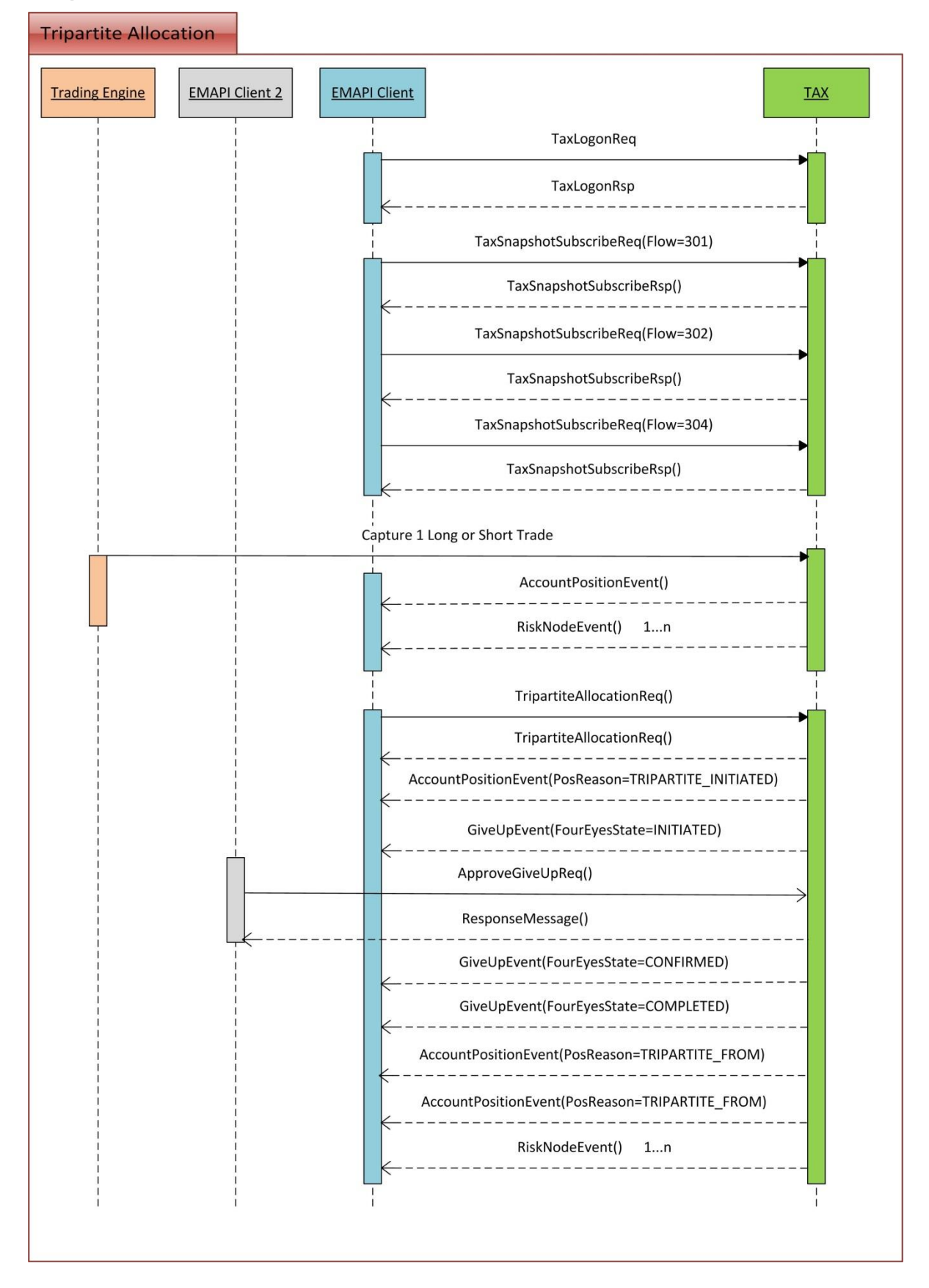

## **9.3 Commission Management**

Commissions is sent in separately from trades. They are handled as separate objects, but can reference trades and clients using the reference fields in the requests.

Commission can be added, accepted, rejected and cancelled by the recipient and cancelled if the system is in OPEN state. No changes are allowed when End of Day has started.

Commission functions are open both for Trading Members and Clearing Members. Payments are created accordingly and included in the netted clearing member payment in the End of Day run. Daily Account Summary statements include the netted amount in a separate Commission field.

A [CommissionEvent](#page-157-0) is published to both participants on the ACCOUNT\_EVENT\_FLOW for every new or updated commission object. The events are included in snapshot and replay on current business day.

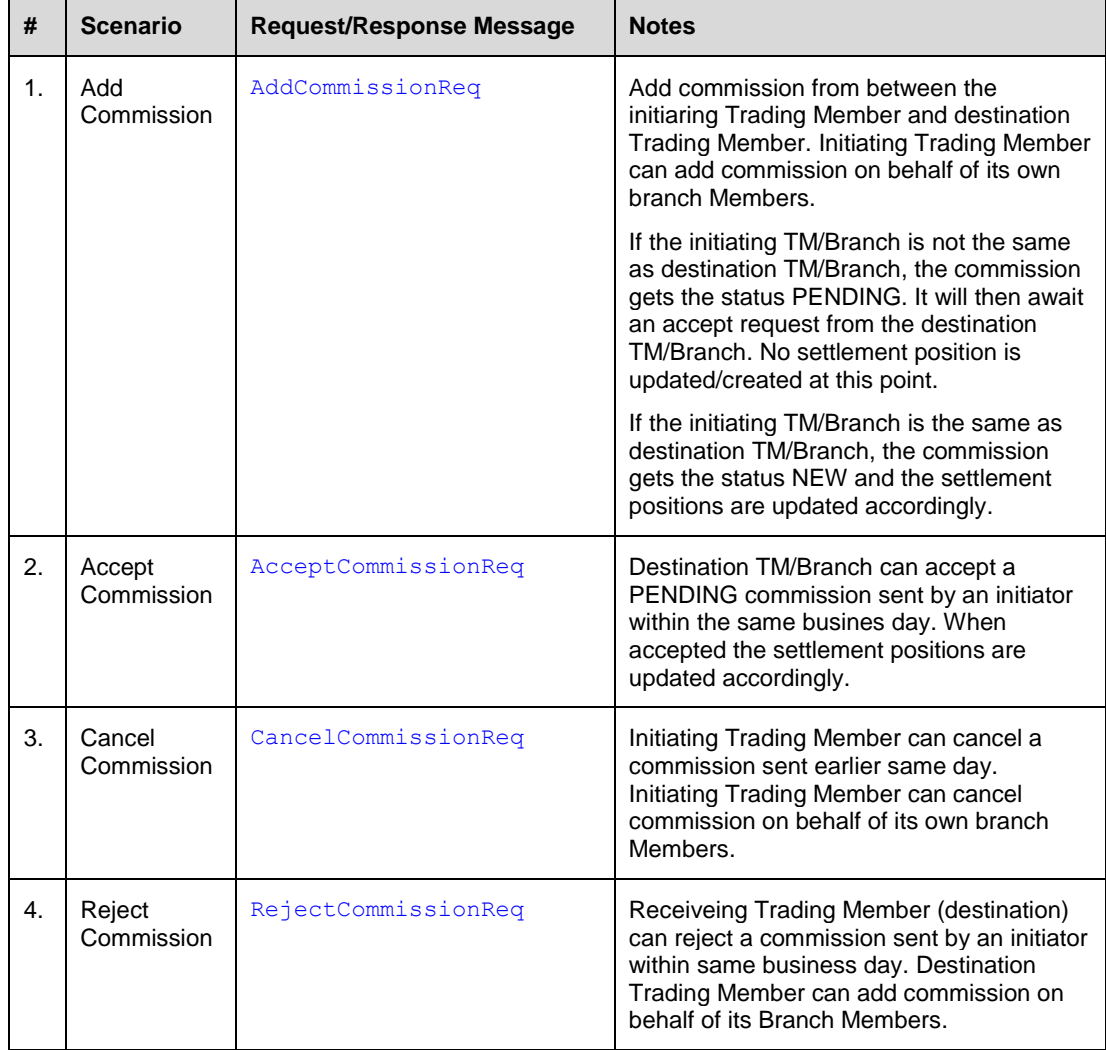

#### **9.3.1 Handling of commission scenarios and reference fields**

In order to ensure an efficient, working commissions process it is necessary that the front end solutions used by different trading members are aligned in certain aspects, namely the population of the clientReference and commissionReference fields of the commission message (commissionReference will contain the reference to the deal associated with the commission). The purpose of Appendix B is to:

- Provide an indication of how front ends can manage the process for creating pending commissions and submitting these into the JSE Clearing System.
- **Note:** This aspect of the appendix provides some indicative options for managing this process but each software provider is to determine how their solution can best manage this process.
	- Specify how the two reference fields on the commission entry message must be populated to allow the counterparty to recognise and process the commission and allow Clearing Members to effectively process commissions at EOD.
- **Note:** This aspect of the appendix must be fully adhered to in order to ensure the necessary alignment across all participants' solutions

**Summary of how the two reference fields must be populated in the relevant trading and deal management scenarios:**

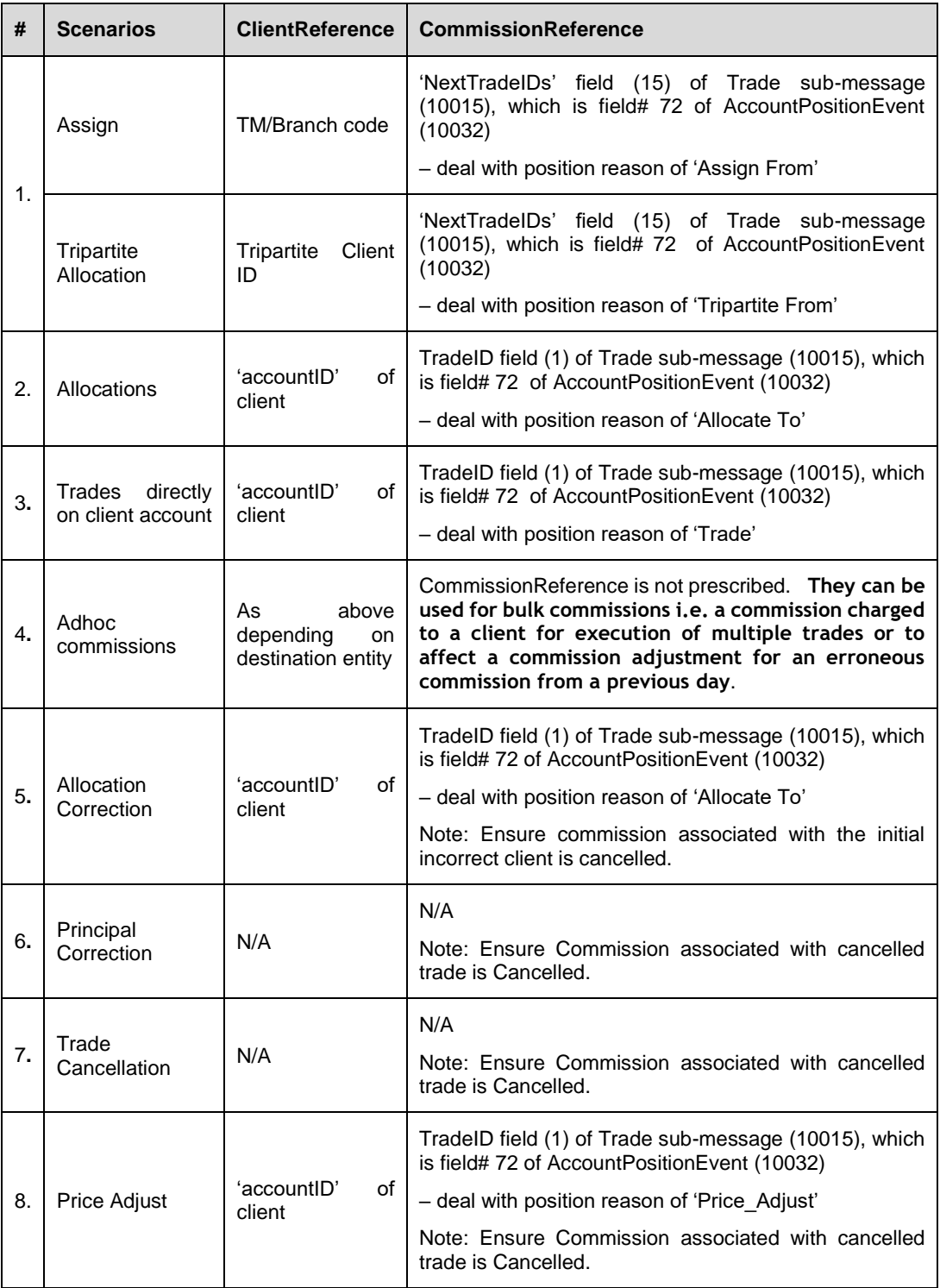

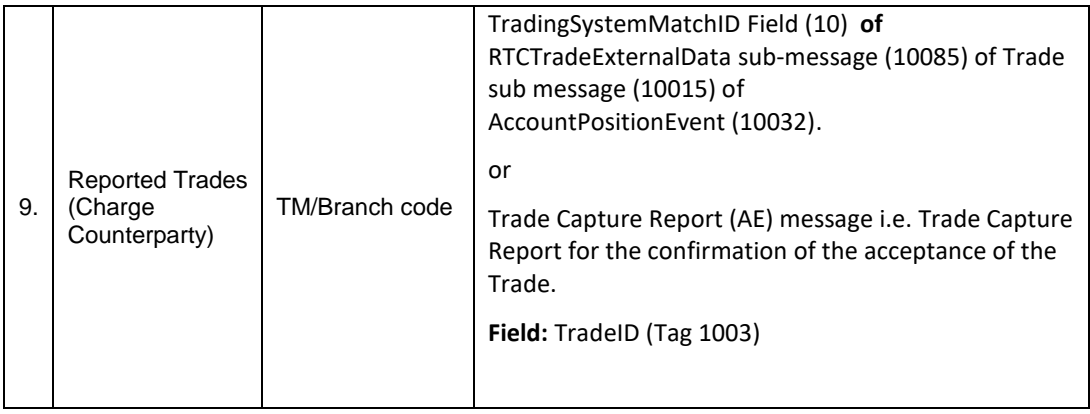

**Note:** Appendix B provides details and examples for the above scenarios.

## **9.4 Trade and Position Admin Functions**

The following trade management administration functions are allowed for members:

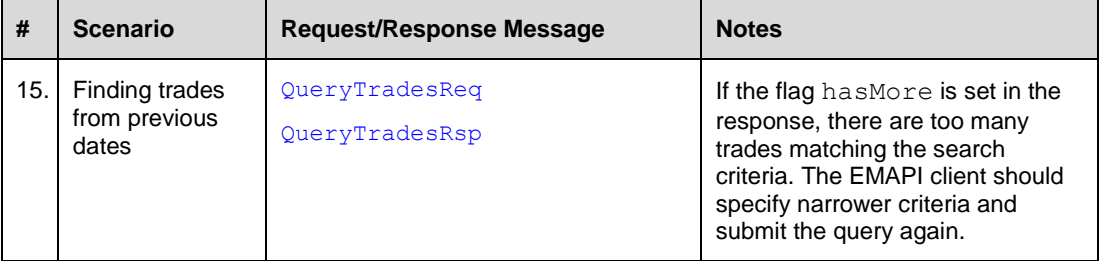

## **9.5 Account Position and Account Trade Events Clarification**

Account Position Event (APE) and Account Trade event (ATE) are used with different subscription types. Trade events are sent only for current value subscriptions and position events are sent for all subscription types but will not include trades for current values and certain replay scenarios (described below).

Assume that the following trades are entered into the system during the day:

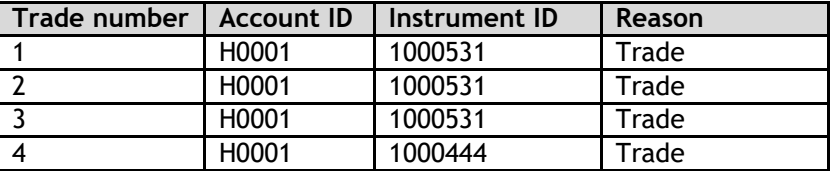

**Example 1:** ACCOUNT\_EVENT\_FLOW with TYPE = SUBSCRIPTION If the user sets up a subscription on the account event flow before any of the trades were entered, the user will receive the following events once the trades are entered:

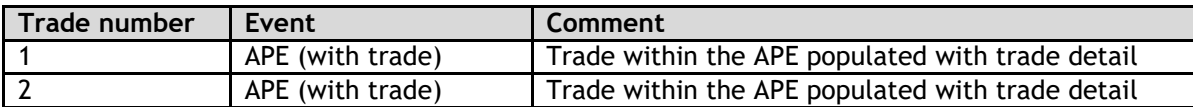

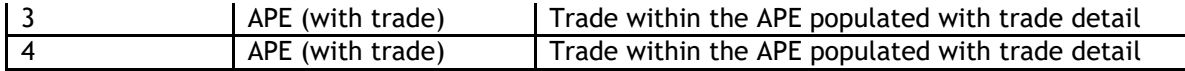

#### **Example 2:** ACCOUNT\_EVENT\_FLOW with TYPE = CURRENT

If the user sets up a subscription on the account event flow with the subscription type set to current after all the trades were entered, the user will receive the following events:

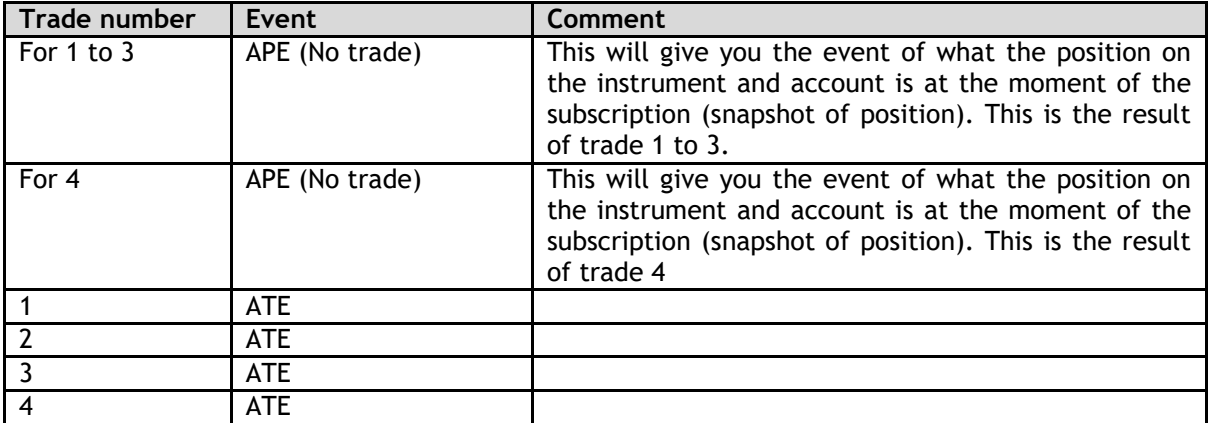

#### **Example 3:** ACCOUNT\_EVENT\_FLOW with TYPE = CURRENT + SUBSCRIPTION

If the user sets up subscription on the account event flow with the subscription type set to current, after trade 1 and 2 have been entered but not yet trade 3 and 4, the user will receive the following events:

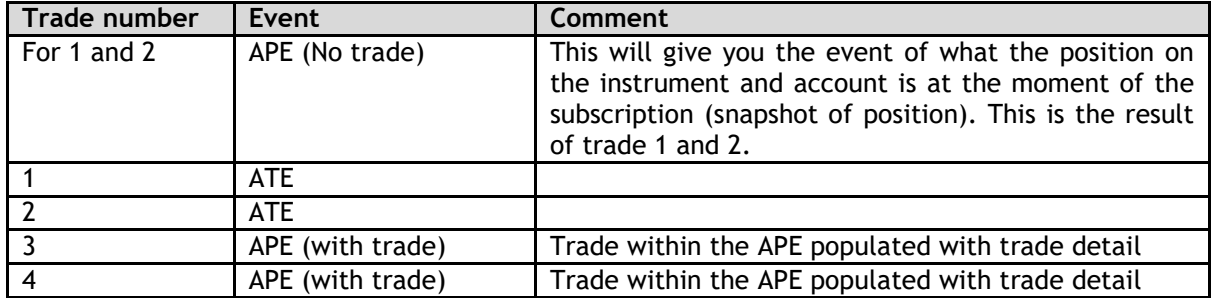

**Example 4:** ACCOUNT\_EVENT\_FLOW with REPLAY

**After inserting one trade in the system**

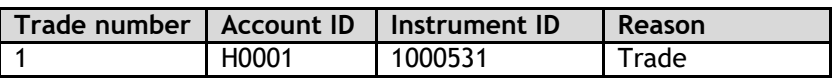

If the user sends a replay request on the account event flow, the user will receive the following events:

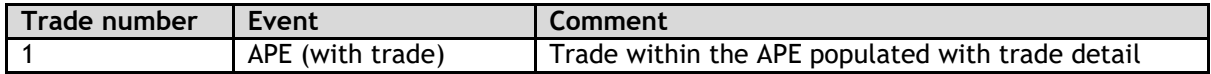

**Example 4.1:** ACCOUNT\_EVENT\_FLOW with REPLAY\_SUBSCRIPTION

The user sends a replay request with request type as REPLAY\_SUBSCRIPTION before entering the trades the user will receive the following events:

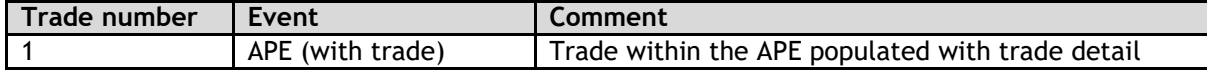

#### **After inserting another two trades in the system**

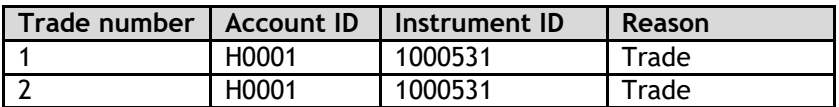

The user will receive the following events in the subscription:

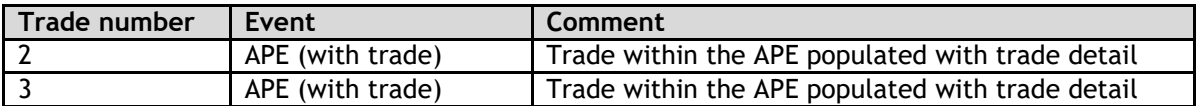

**Example 4.2:** ACCOUNT\_EVENT\_FLOW with REPLAY\_SUBSCRIPTION (Disconnection)

If the replay subscription disconnected and a new subscription set up, the user will receive the following events:

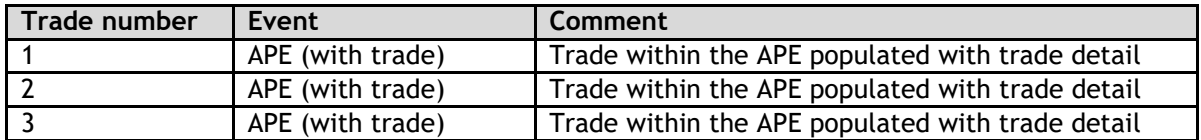

#### **Example 4.3:** ACCOUNT\_EVENT\_FLOW with REPLAY (Corporate Actions)

#### **Corporate actions and transfer trades executed during EOD for the above trades which results new trades effective from next business day.**

If the replay subscription is setup after EOD finished and before system shutdown.

The user will receive the following events:

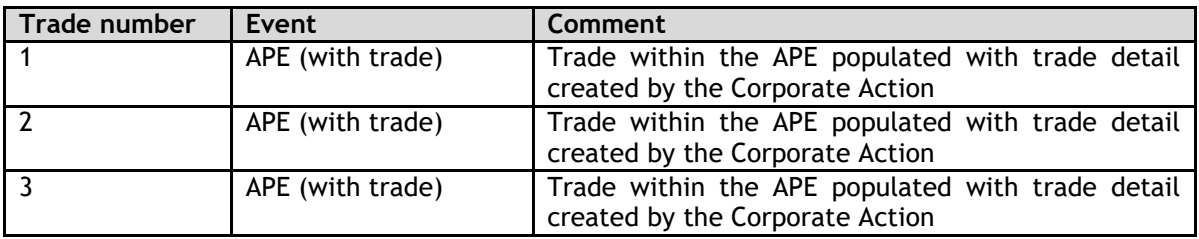

**Example 4.4:** ACCOUNT\_EVENT\_FLOW with REPLAY (System Start Up Before roll over)

If the user sends a replay request on the account event flow after the system starts up in the morning before business day roll over and the system still in POST EOD state, the user will receive the following events:

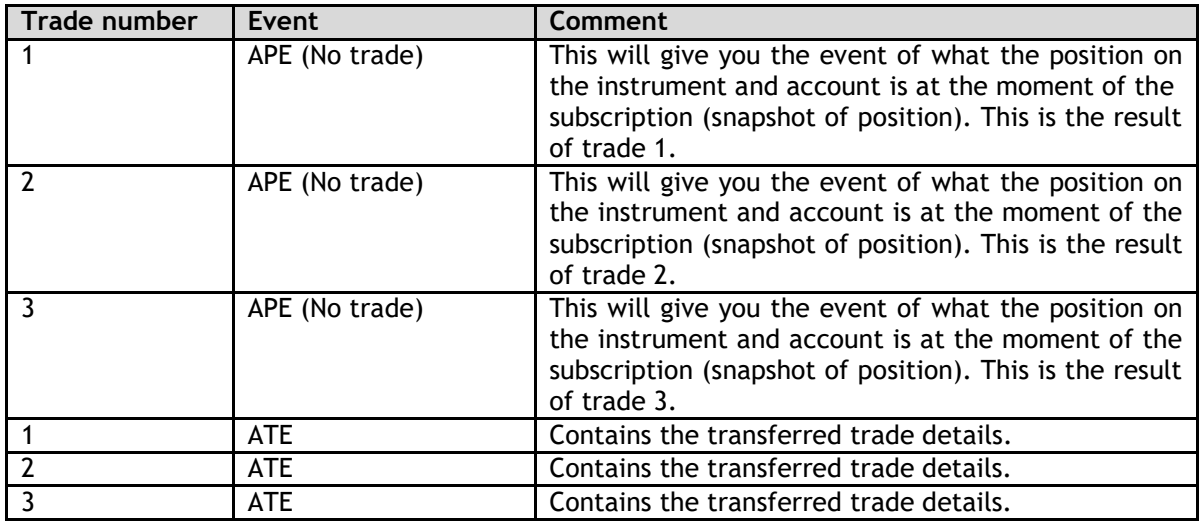

**Note:** The replay subscription will also publish APEs with no trades for all other positions in the system for that member

**Example 4.5:** ACCOUNT\_EVENT\_FLOW with REPLAY (System Start Up After roll over)

If the user sends a replay request on the account event flow after the system starts up in the morning after business day rolled, the user will receive the following events:

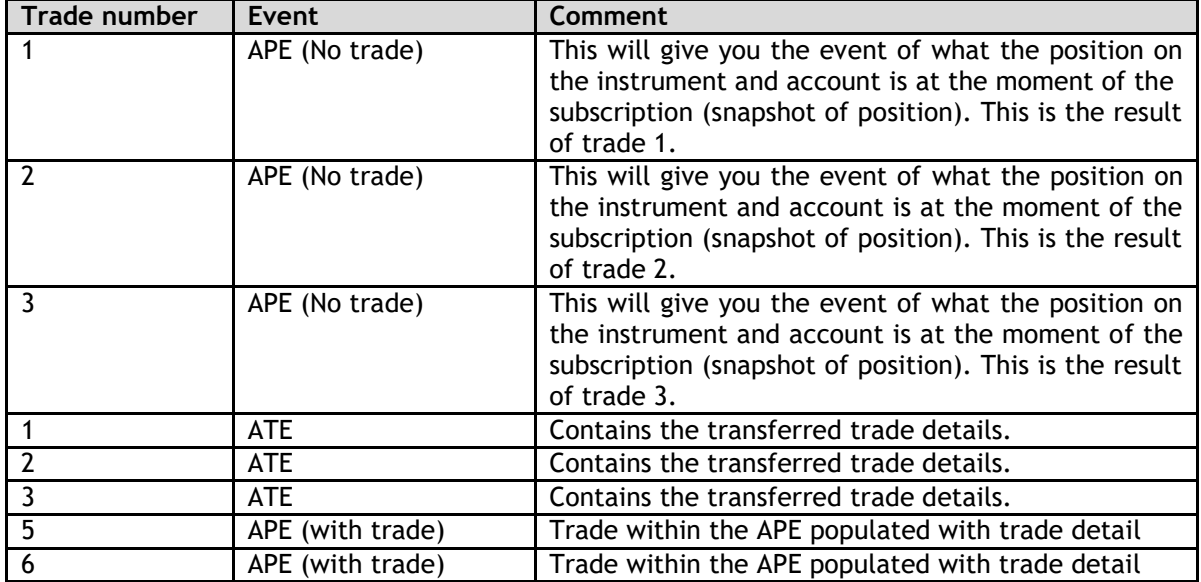

#### **After inserting one trade to the system**

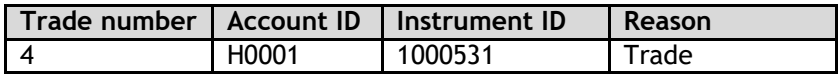

If the user sends a replay request on the account event flow, the user will receive the following events:

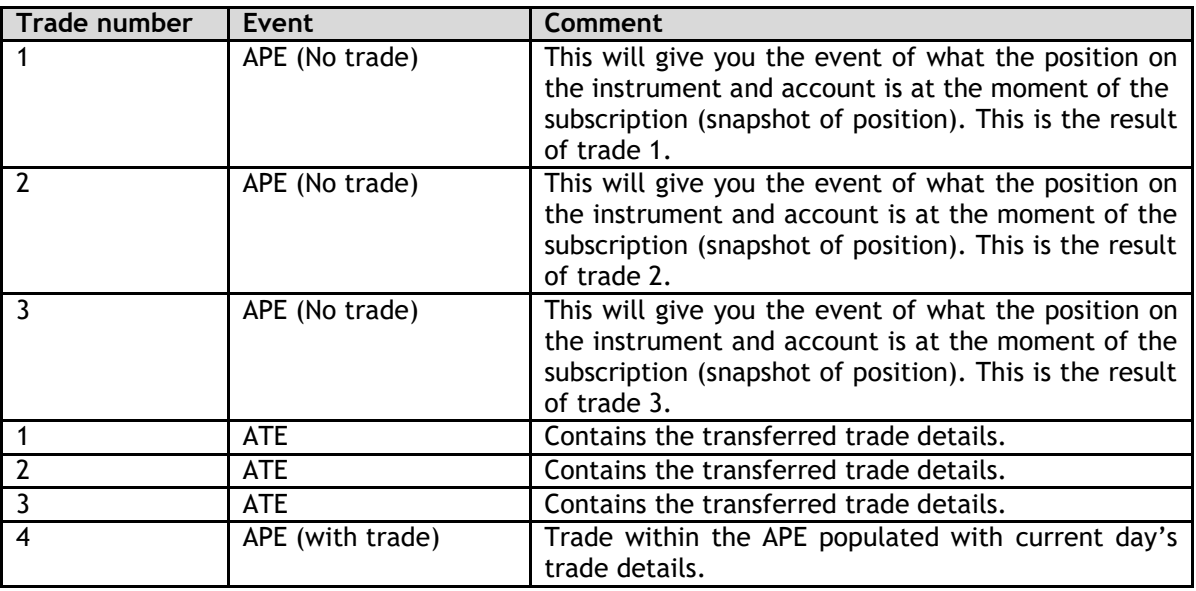

## **9.6 Removal of Account Position**

Net zero positions are defined as follow:

Futures and Options

- $\circ$  Net quantity of the position is zero (long quantity + short quantity = 0, where short quantity is represented as a negative number), AND
- o Nett market value of the position is zero (long market value + short market value = 0, where short market value is represented as a negative number).

CFDs:

- $\circ$  Net quantity of the position is zero (long quantity + short quantity = 0, where short quantity is represented as a negative number), AND
- o Net market value of the position is zero (long market value + short market value = 0, where short market value is represented as a negative number)
- o AND
- o Net spread volume of the position is zero (long spread volume + short spread volume = 0, where short spread volume is represented as a negative number).

The removal of net 0 positions will be handled as follows in RTC:

RTC does not remove net 0 positions immediately but rather at SOD the following day.Any subsequent trades done on the same instrument and account after the position nets to zero will add on to the existing long and short quantities, long and short market value and long and short spread volume depending on the side (buy/sell) of the trade.

#### Example:

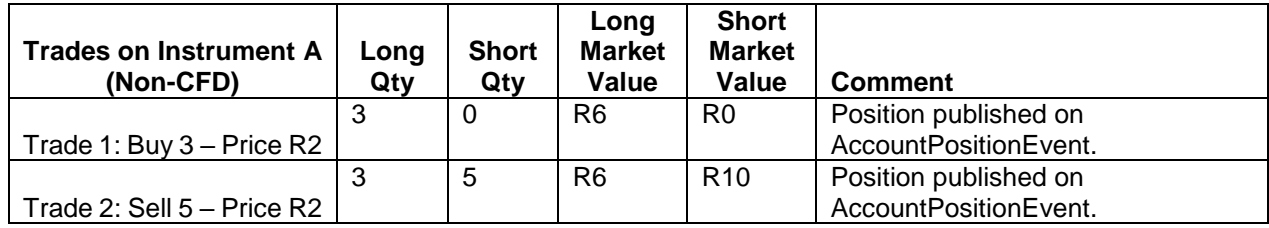

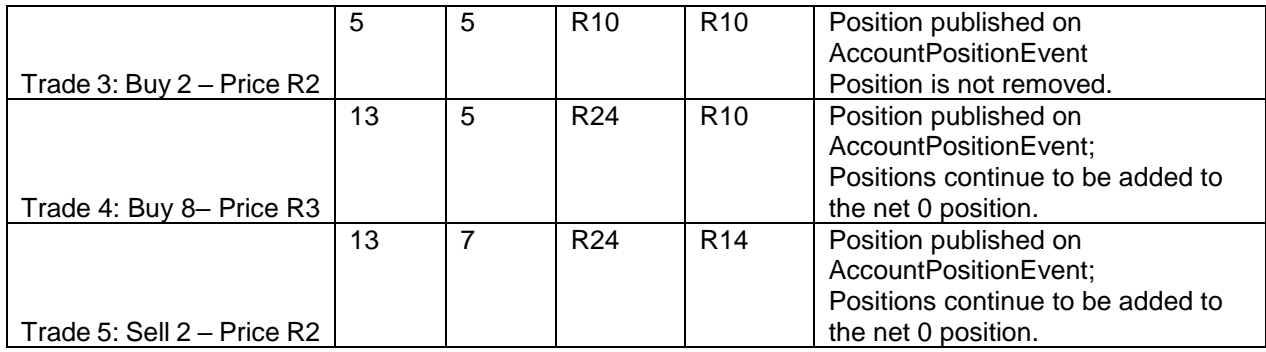

Any net 0 positions at EOD will be stored at EOD and will only be removed the following day before start of day positions are published.

The AccountPositionEvent messages for net 0 positions at EOD will be published as follows until removed:

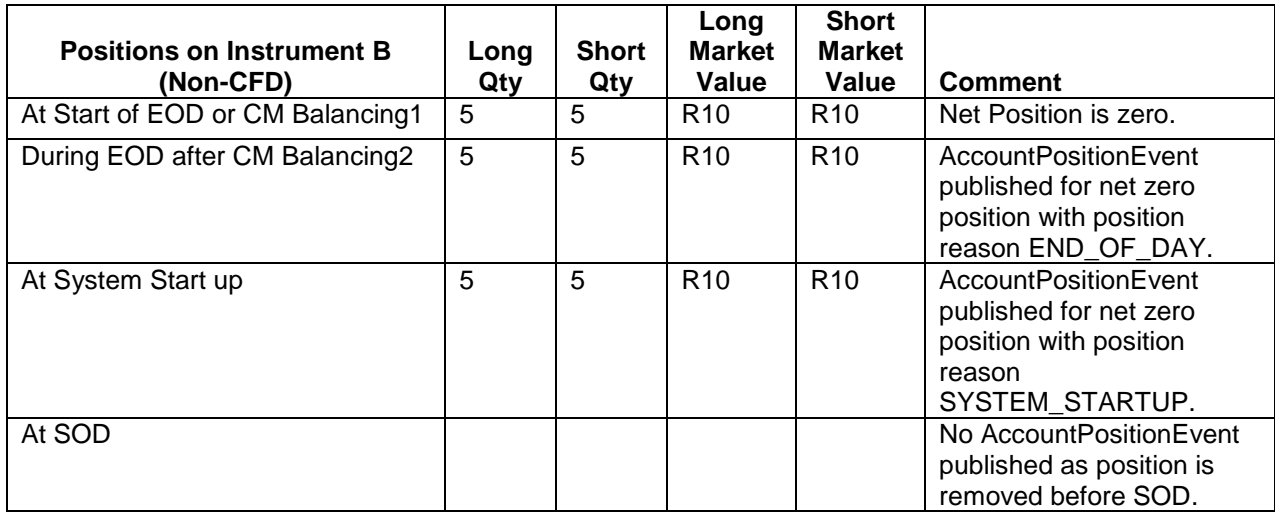

Note: CFD positions with net quantity of zero and long and short spread volumes that are not equal will be removed at SOD on the day following the expiry date of the CFD instrument.

The RTC functionality with regards to removal of net zero positions is also detailed in **[Volume PT02](https://www.jse.co.za/content/JSETechnologyDocumentItems/Volume%20PT02%20-%20Post-Trade%20EMAPI%20Clearing.pdf) – [Post-trade EMAPI Clearing,](https://www.jse.co.za/content/JSETechnologyDocumentItems/Volume%20PT02%20-%20Post-Trade%20EMAPI%20Clearing.pdf) section 9.6.**

**Note:** The long spread volume for a position is the sum of Interest spread \* Remaining quantity for all Buy trades belonging to the position. The short spread volume is the sum of Interest spread \* Remaining quantity for all Sell trades belonging to the position.

## **9.7 Manual upload of trades directly to RTC system**

The JSE can perform trade management functions in instances that relate to corporate action adjustments and exceptional circumstances to protect the market. The process involves a manual upload of trades directly to RTC by the JSE Clearing Operations team and the JSE has created a trading user in the Clearing System for this specific function. The JSE Clearing Operations team will make use of this trading user when uploading manual trades, making it easier for members to identify the user.

The tradinguserID is 5 numeric value e.g "99999" and the resultant trades will be published as per the current process via Account position Event to the affected members with this specific tradinguserID.
### **10 END-OF-DAY PROCESSING**

RTC enters normal end-of-day processing after the end of trade management. This section describes how to identify when RTC has started and concluded EOD processing; it also describes the steps in the process and any message exchanges between RTC and external participants.

**Note:** Under exceptional conditions, the JSE may need to re-run the EOD process to correct any errors; in addition, in the rare scenario that the JSE calls for intraday margin, some steps of the EOD process will be run. The steps that get executed under these exceptional scenarios are also provided in this section.

#### **10.1 Normal Processing**

The EOD schedule begins when the currentRtcState field of the [CurrentSystemState](#page-116-0) message is set to [END\\_OF\\_TRADE\\_MANAGEMENT](#page-224-0) and ends when the system is set to [POST\\_END\\_OF\\_DAY](#page-224-0).

The [SchedulerState](#page-224-1) field of [CurrentSystemState](#page-116-0) is set to [NORMAL](#page-224-1).

A [CurrentSystemState](#page-116-0) event is published on the Reference Data Flow indicating the current RTC system state.

#### **10.2 Re-Run**

The JSE may be required to repeat some steps of the end-of-day procedure to correct aspects of the end-of-day process such as pricing or margin parameters. The JSE manually cancels previously created settlement instructions with Strate.

The [SchedulerState](#page-224-1) field of [CurrentSystemState](#page-116-0) is set to RERUN EOD.

#### **10.3 Intraday Margin Call**

In certain market conditions, a margin call can be made during the day. IM, AM and VM will be calculated, and margin will be called from the CM.

When the call is made, the [RtcState](#page-224-0) in the [CurrentSystemState](#page-116-0) message published on the Reference Data Flow will remain in the OPEN state.

The [SchedulerState](#page-224-1) of [CurrentSystemState](#page-116-0) is set to [INTRADAY\\_MARGIN\\_CALL.](#page-224-1)

Intraday Margin call includes risk calculation and settlement. [RiskNodeEvents](#page-165-0) and [AccountPositionEvents](#page-152-0) will be published as result from these steps.

When the Margin Call is finished, i.e. the last entry is finished, the Full Day schedule becomes the active one ([SchedulerState](#page-224-1) = NORMAL).

#### **10.4 End-of-Day Schedule**

The following table contains the various steps of the EOD process run in RTC and the associated messages that are published to members on the various broadcast flows as well as any reference data published to IDP. The steps are executed in sequential order and all previous steps must have completed successfully before the current step can start.

**Note:** The columns *Re-Run* and *IMC (Intraday Margin Call)* indicate whether the step is executed in the case of an exceptional re-run or intraday margin call.

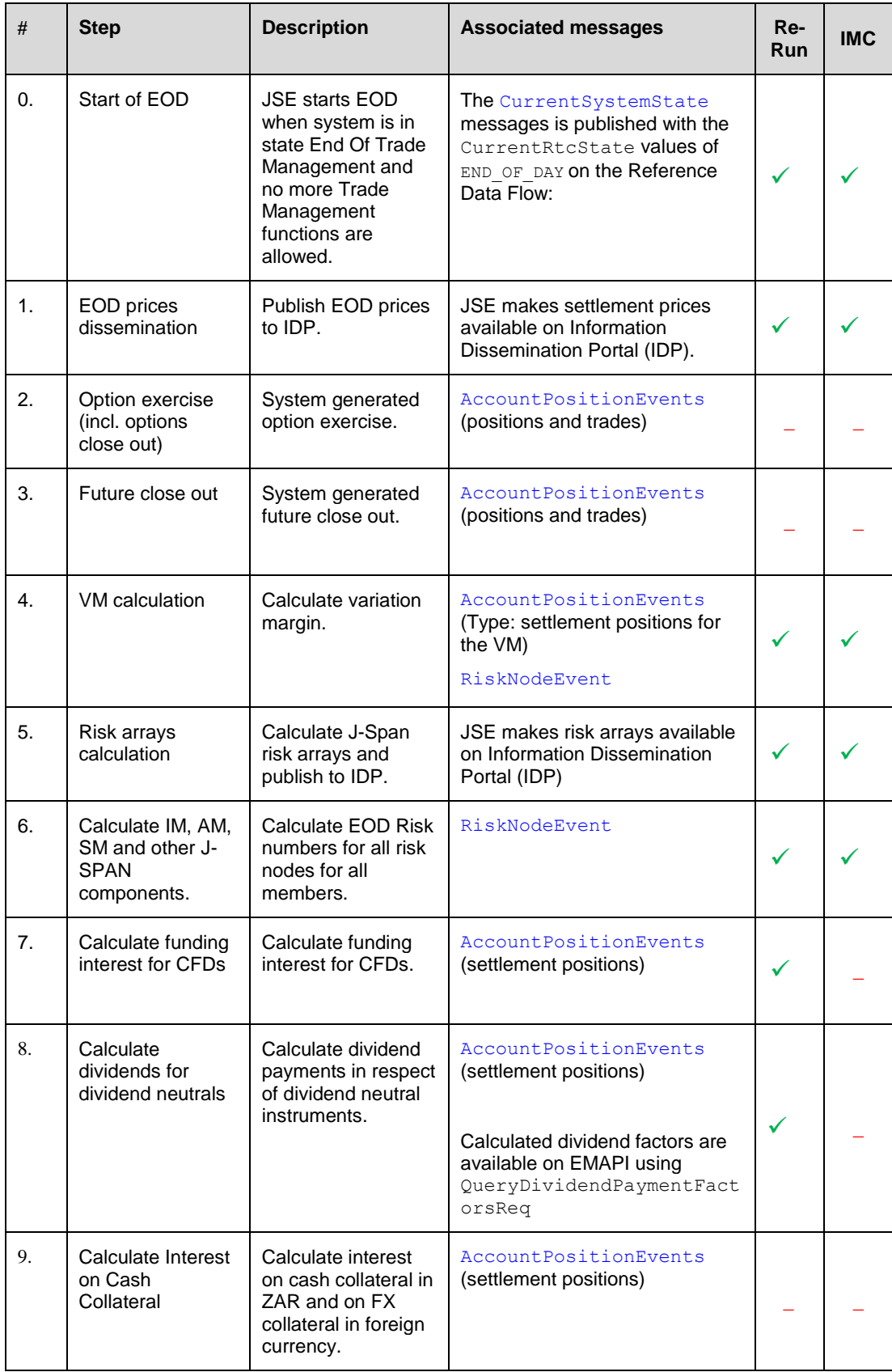

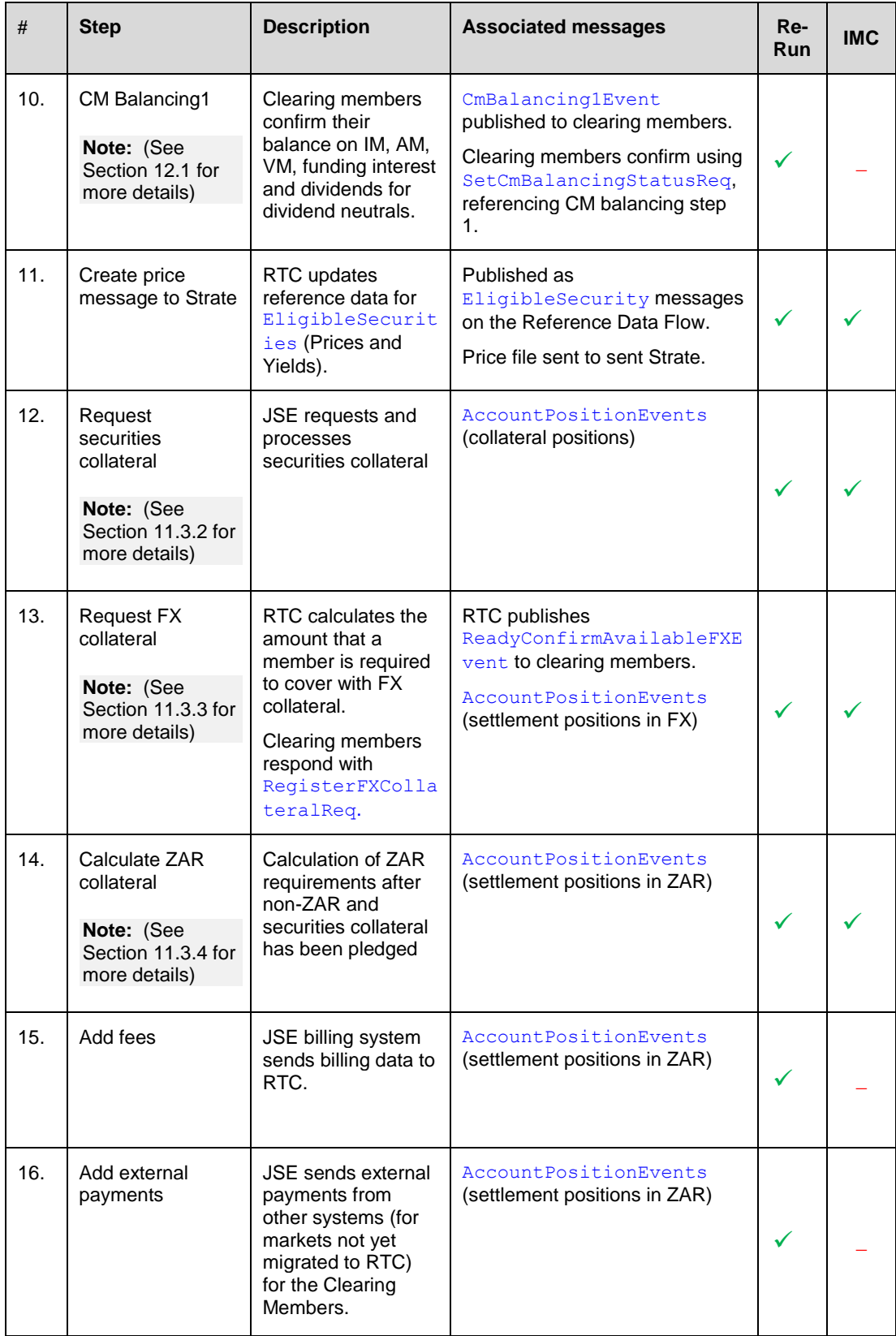

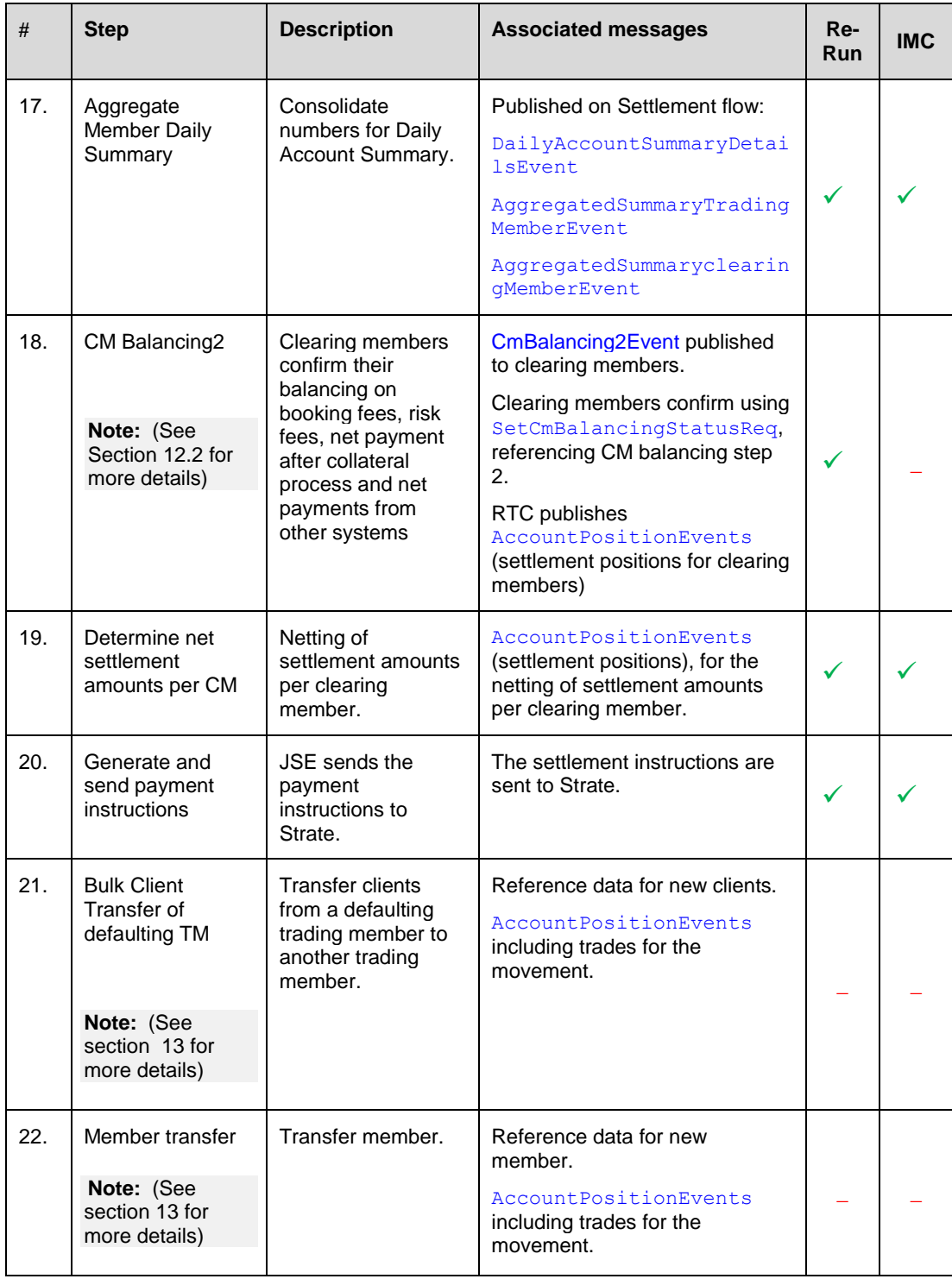

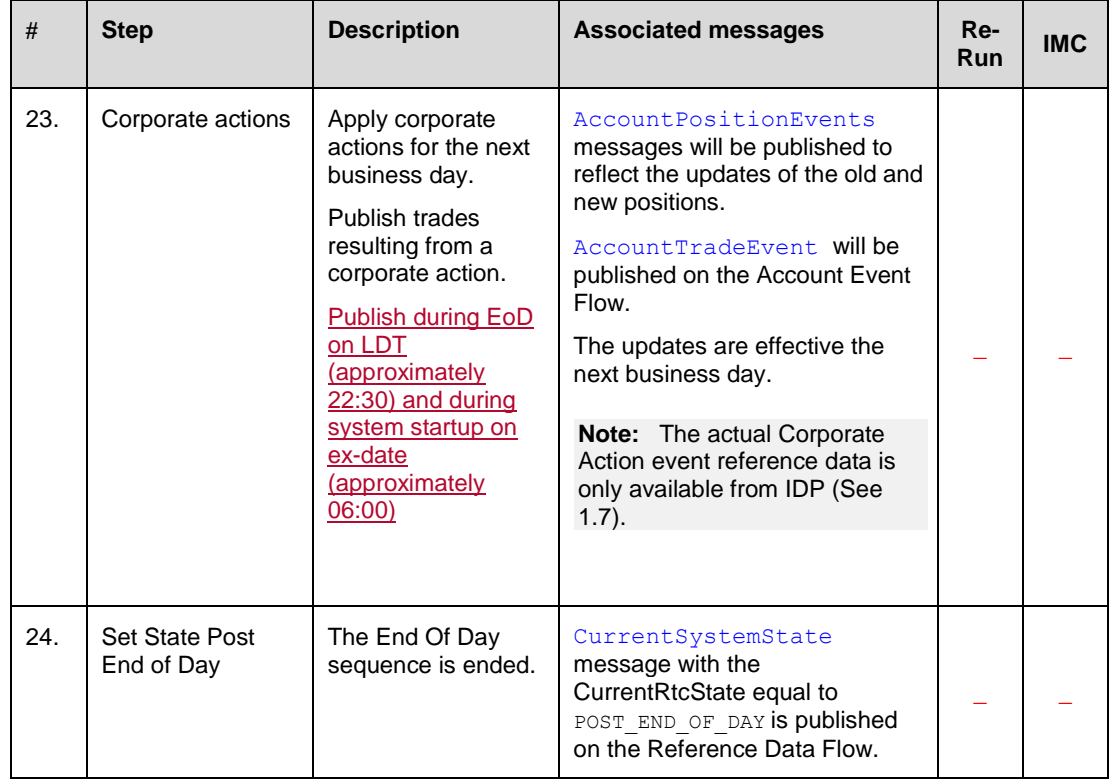

#### **10.5 Start of Day schedule**

At system startup, the RtcState in CurrentSystemState is POST\_END\_OF\_DAY, and the business date is yesterday's date.

While the state is POST\_END\_OF\_DAY, it is possible for the JSE to initiate a re-run of the previous day's End of Day process.

The Start of Day is started automatically at a predefined time. When the Start of Day process has been completed, the business date has changed to today's date and the RtcState is OPEN. The CurrentSystemState is published on the Reference Data Flow.

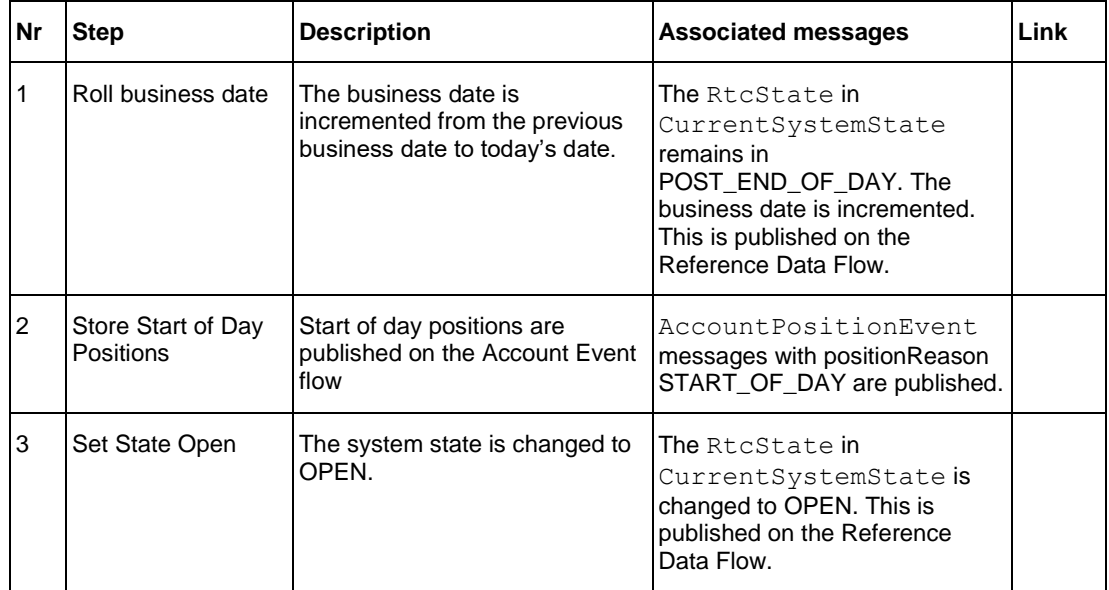

#### **10.6 Account Position Events and Sequence Numbers on Start of Day**

Assume there are positions in the system from the previous day. At system startup, all position events are published with the sequence number starting at 1. The position events contain all types (ACTUAL and SETTLEMENT) with the position reason SYSTEM\_STARTUP. At this point no user subscriptions has been setup. For example, the system publishes events for subscription group 1031 with sequence numbers 1-21.

Before the schedule entries Open and Roll Business Date, a user subscribes to the account position event with subscription type set to SUBSCRIPTION (future updates only and no current value) and subscription group 1031. At the schedule entry Store Start Day Positions, the user will receive account position events with type ACTUAL and position reason START\_OF\_DAY. Because the sequence number is incremented for each event on the flow, the first event from the Store Start Day Position will have the sequence number equal to 22. The user will only receive sequence numbers 22 and upwards.

To receive all events sent out, the ReplayReq shall be used.

# **11 COLLATERAL MANAGEMENT**

#### **11.1 Overview**

The primary objective of Collateral Management is to provide functionality to manage collateral cover for margin requirements, i.e. Initial Margin (IM) and Additional Margin (AM).

Collateral may be posted in:

- Securities (for example, equities and bonds)
- Foreign currency, e.g. USD, EUR, GBP (by foreign clients only)
- ZAR Cash

The counterparts to handle these collateral types are:

- Strate, South Africa's Central Securities Depository (CSD) for securities collateral
- Authorised Dealers for foreign currency
- Settlement Banks, for ZAR currency

ZAR and FX can cover Additional Margin; securities collateral may be posted by local and foreign clients, whilst FX collateral may be posted by foreign clients only.

The following functions are available to members:

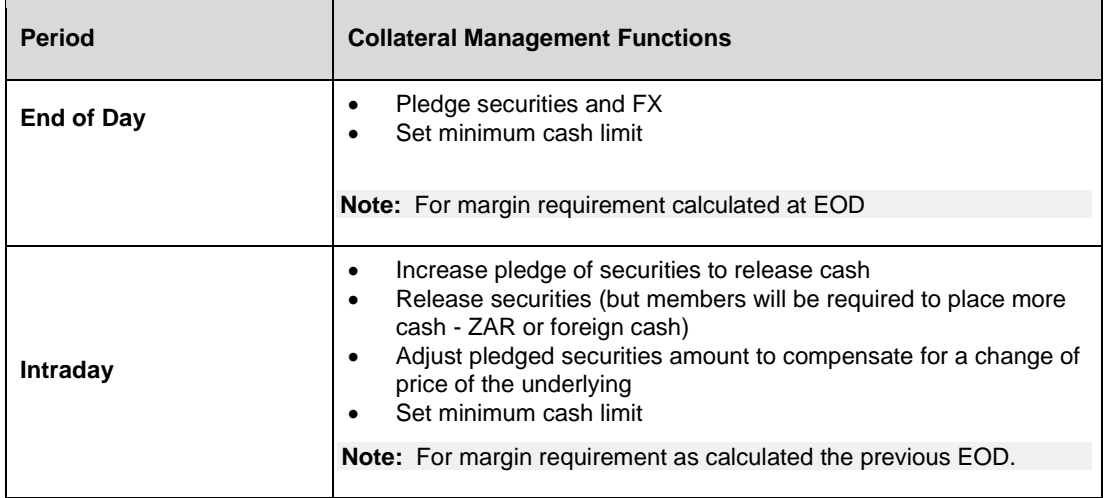

#### **11.2 Set Minimum Cash Limit**

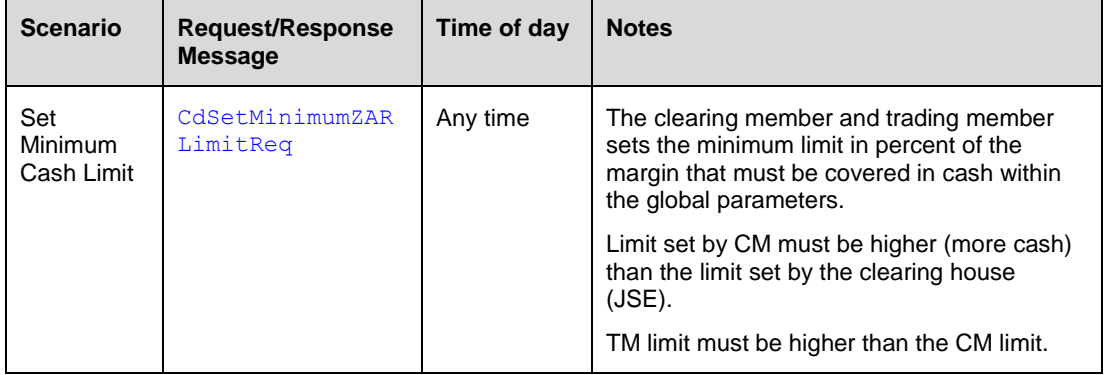

### **11.3 Collateral End-of-Day Process**

#### **11.3.1 Overview**

The following diagrams illustrate at a high-level the various processes and interactions between RTC (JSE Clear) and other systems during the collateral process at EOD; the message exchange between clearing members and RTC using EMAPI are highlighted in red:

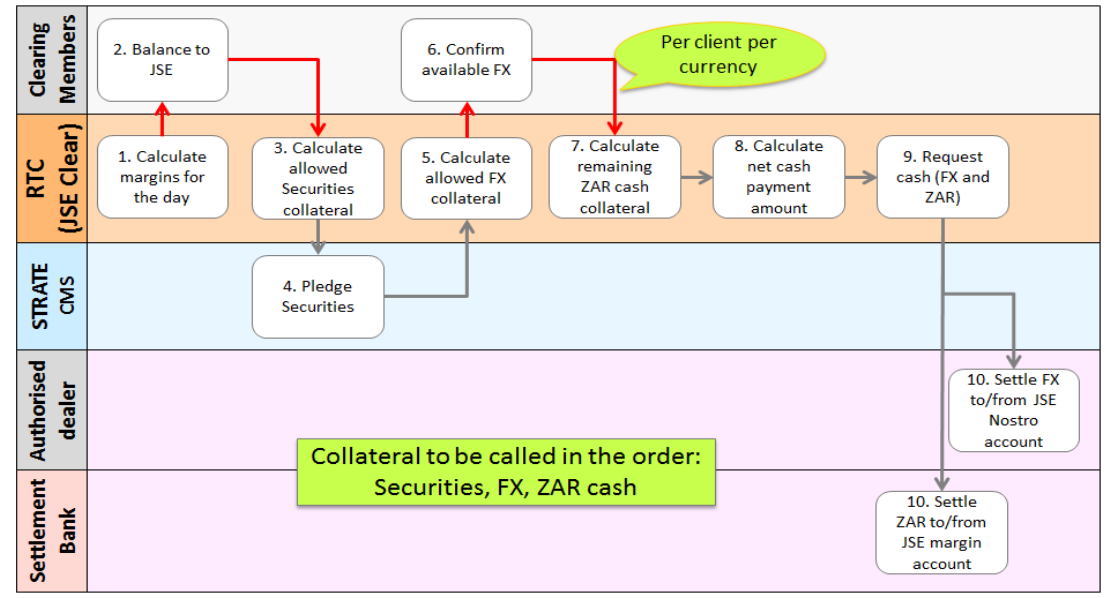

**Figure 7 - Collateral EOD Process Overview**

The following diagram provides another view of the EOD collateral process, including the interactions with the CSDP; messaging interactions between RTC and the clearing members via the EMAPI interface is highlighted in red:

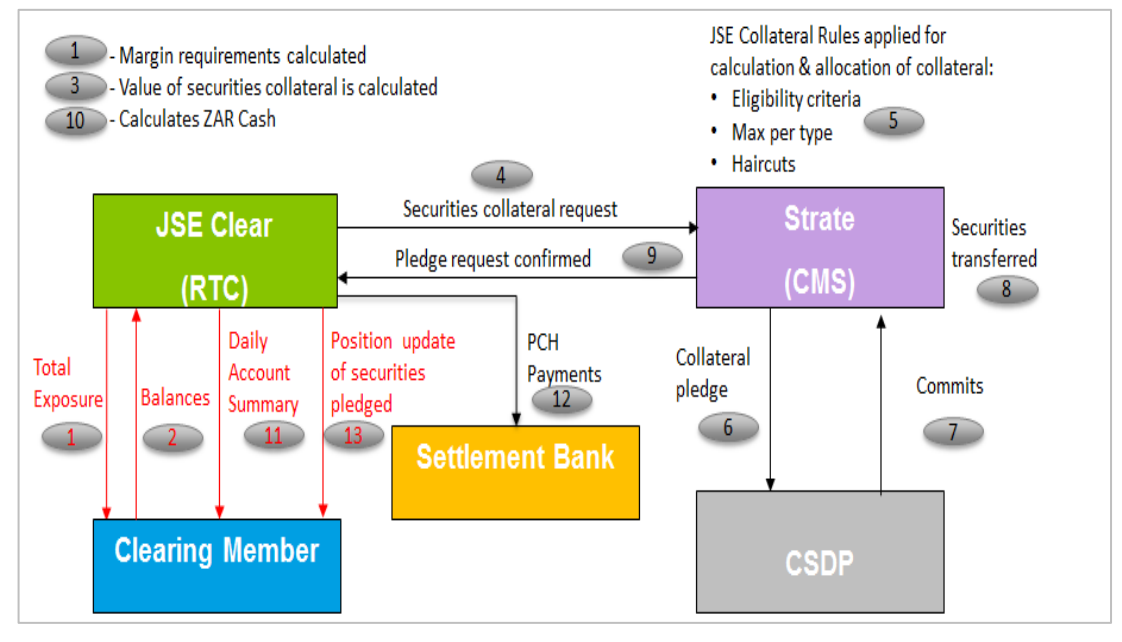

**Figure 8 - Collateral EOD Process Overview**

**Note:** From the overview diagrams above, it is clear that the overall collateral EOD process involves many processes and messages that don't rely on the EMAPI protocol covered in this document. Please refer to *Volume PT00 – Post-trade Services Overview* and other related documents (See [1.7\)](#page-9-0) for a more comprehensive view of collateral management.

#### <span id="page-80-0"></span>**11.3.2 Securities Collateral Processing**

After the margin requirements have been calculated by RTC and the clearing members have balanced with the JSE on CM Balancing 1 (See Section [12\)](#page-86-0), the securities collateral process takes places as per the following table:

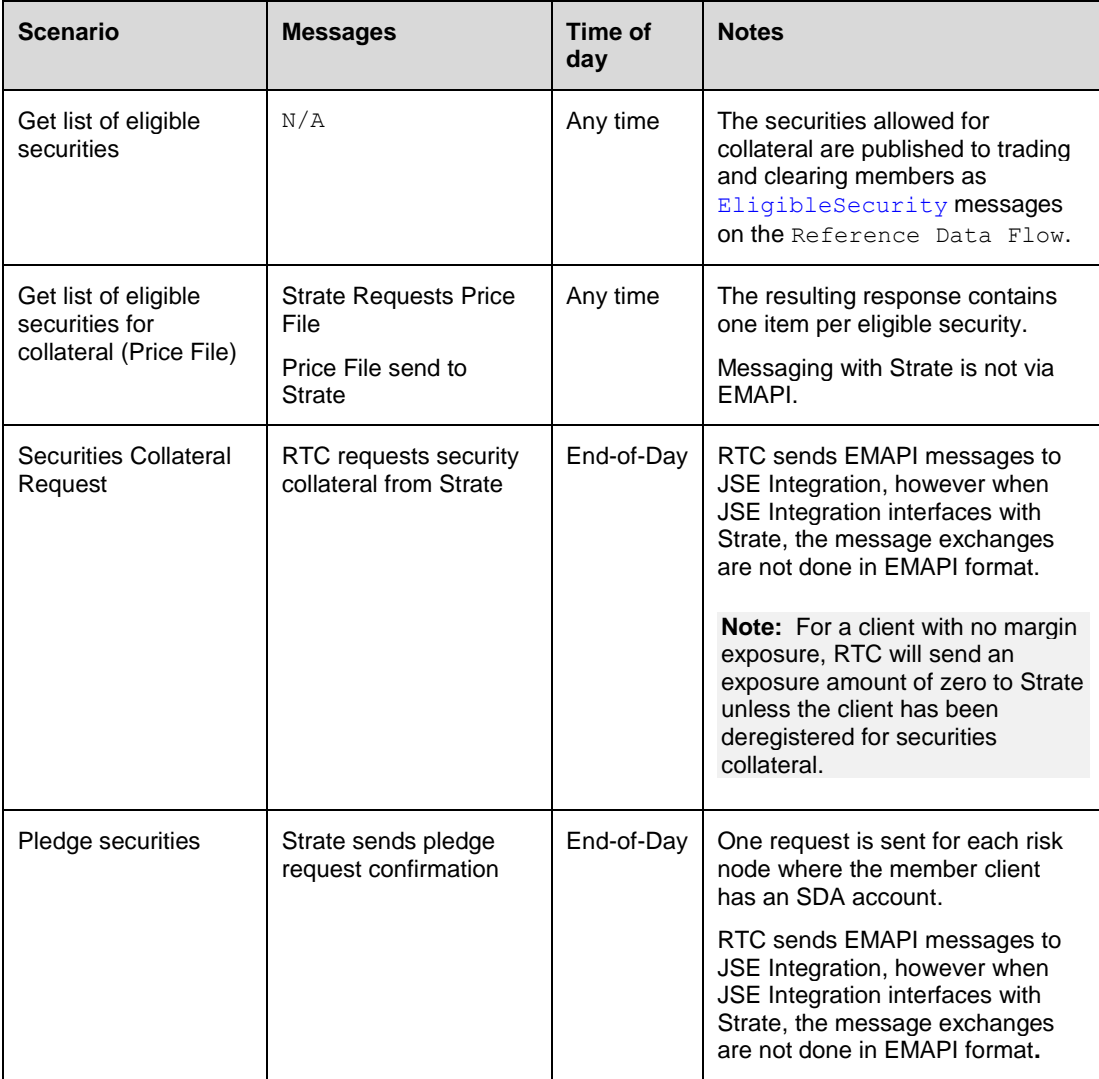

**Note:** During EOD securities collateral processing, [AccountPositionEvents](#page-152-0) are sent to external participants to reflect the updated account positions.

#### <span id="page-80-1"></span>**11.3.3 Foreign Exchange Collateral Processing**

After securities for collateral are pledged by Strate, RTC calculates the allowed FX for collateral and then requests clearing members to confirm the available FX.

The following table describes the FX Collateral processing and message interactions between RTC and the clearing members via the EMAPI interface:

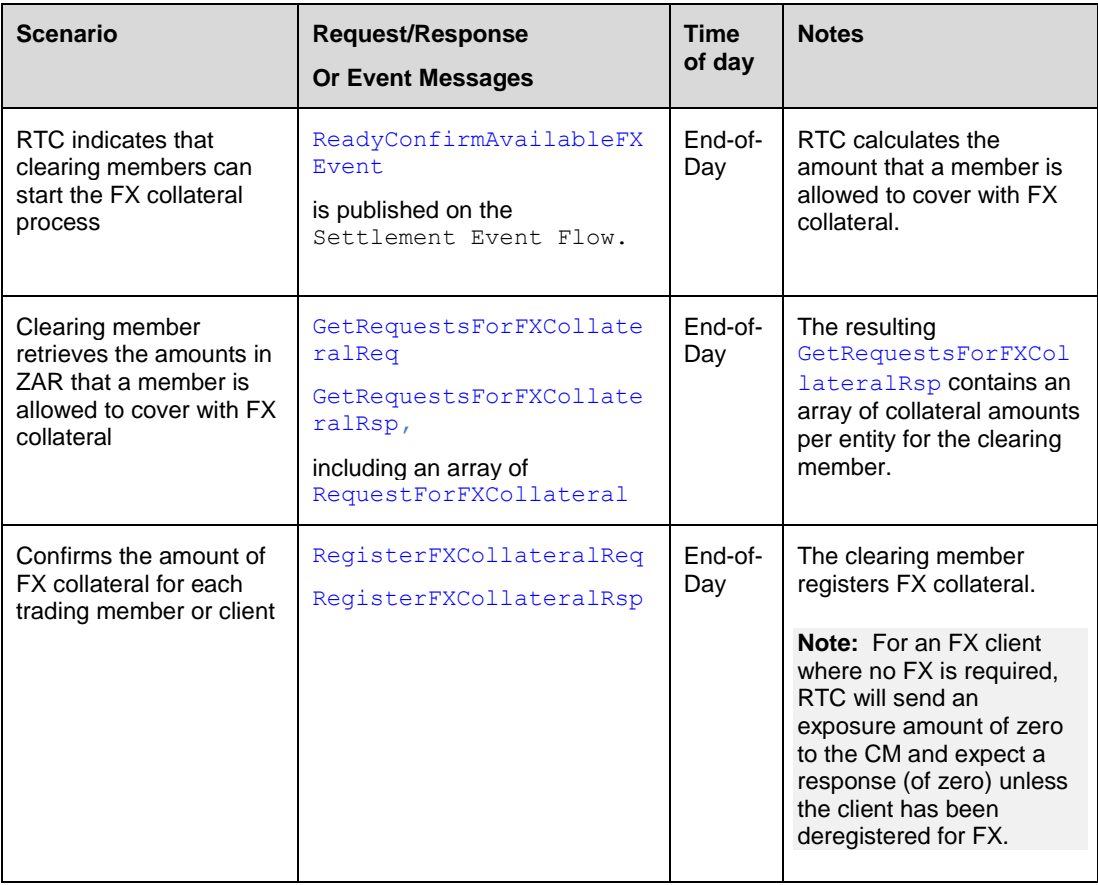

**Note:** During the EOD Foreign Exchange Collateral process, [AccountPositionEvents](#page-152-0) are sent to the external participants to reflect the updated account positions.

#### <span id="page-81-0"></span>**11.3.4 Settlement**

After the FX Collateral process, RTC calculates the remaining ZAR cash collateral and net cash payment amounts and sends instructions to the Settlement Bank (ZAR) and Authorised Dealer (FX) once balancing confirmations have been received by Clearing Members on CM Balancing 2.

The ZAR cash will be settled to or from the JSE margin account while the FX will be settled to or from the JSE Nostro account.

**Note:** Please refer to Section 12 for additional information on settlement functions such as the daily account summary published to external participants.

#### **11.3.5 EOD Collateral Sequence Diagram**

The sequence diagram on the following page illustrates the message interactions and their timing for the EOD collateral process described in this section.

#### **Figure 9 - End-of-Day collateral processing**

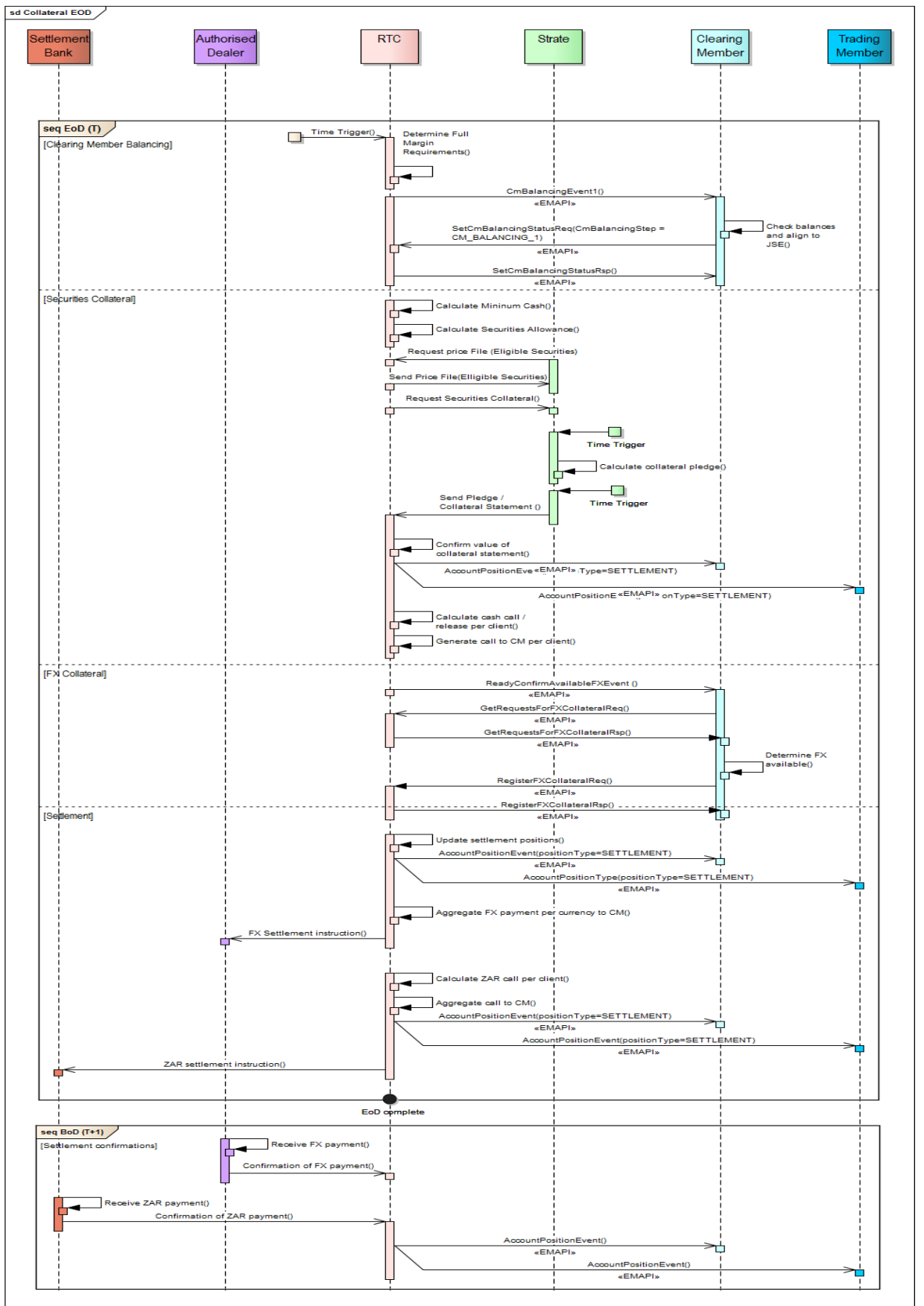

### **11.4 Collateral Intraday Re-balancing**

#### **11.4.1 Overview**

The collateral re-balancing process facilitates withdrawals, releases, top-ups and substitutions. It is based upon the risk calculated at EOD the night before but using the latest available prices for collateral. Withdrawals are based upon the Payment Advice message created by Strate. The re-balance process happens once a day (currently scheduled to start at 11h00).

The diagram below provides and overview of the rebalancing messaging between clearing members and RTC as well as RTC and Strate. Messaging via EMAPI is highlighted in red:

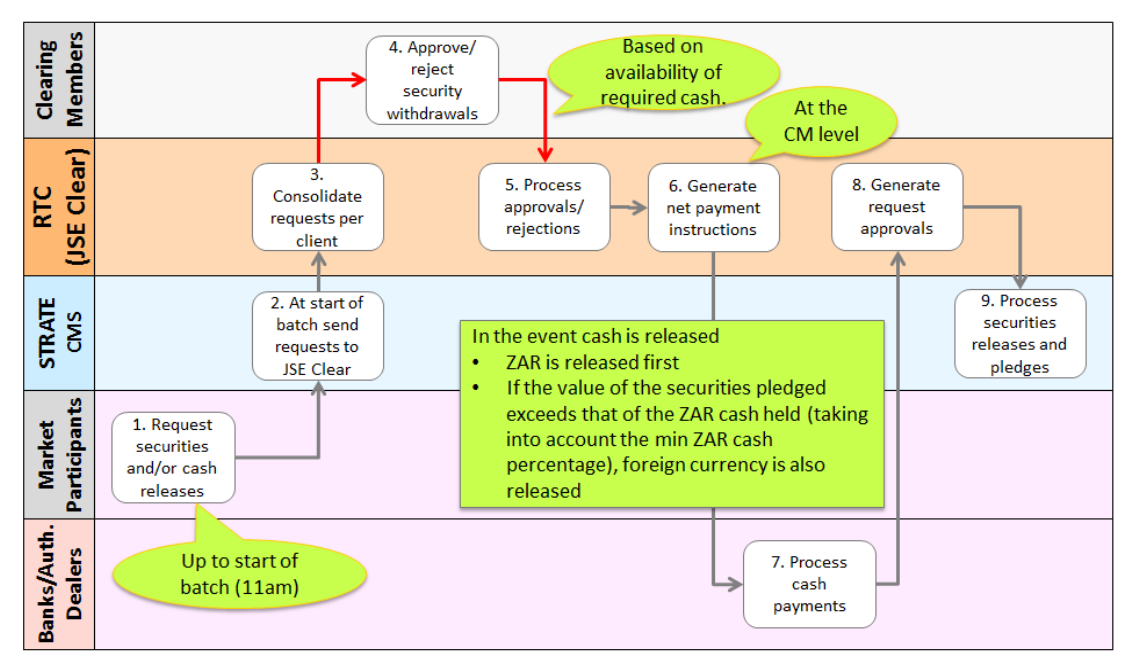

**Figure 10 - Collateral Intraday overview**

RTC (JSE Clear) sends Strate CMS updated prices at 11:00am to ensure substituting securities are equivalent in value as prices may have changed materially from the prices sent during EOD the day before.

If the value of the pledged securities on an account falls below a specified threshold due to price decreases, additional securities are pledged to ensure the exposure (IM) is covered. If securities are not available, a cash call is generated and is processed intraday if received prior to the start of the EOD batch process.

**Note:** From the overview diagram above, it is clear that the overall collateral intraday process involves many processes and messages that don't rely on the EMAPI protocol covered in this document. Please refer to Volume PT00 – Post-trade Services Overview and related documents (See [1.7\)](#page-9-0) for a more comprehensive view of collateral management.

#### **11.4.2 Withdrawals Processing**

The table below describes the intraday collateral re-balancing scenarios involving the clearing members via the RTC EMAPI interface:

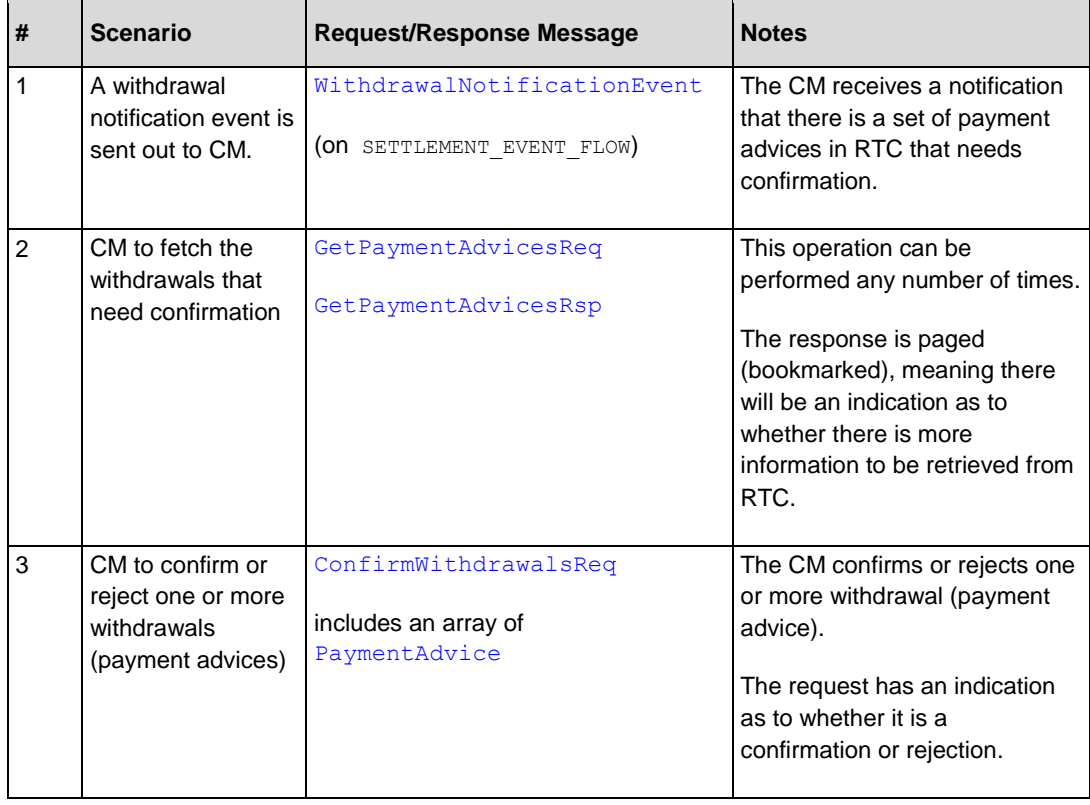

- **Note:** During intraday collateral rebalancing, [AccountPositionEvents](#page-152-0) are sent to external participants to reflect the updated account positions.
- **Note:** Payments to/from the CM due to normal collateral price fluctuations will not be sent for confirmations; these payments will be made or requested automatically as is done at EOD.

#### **11.4.3 Intraday Collateral Re-balancing Sequence Diagram**

The sequence diagram on the following page illustrates the message interactions and their timing during the intraday collateral process described in this section.

#### **Figure 12 - Intraday rebalancing sequence diagram**

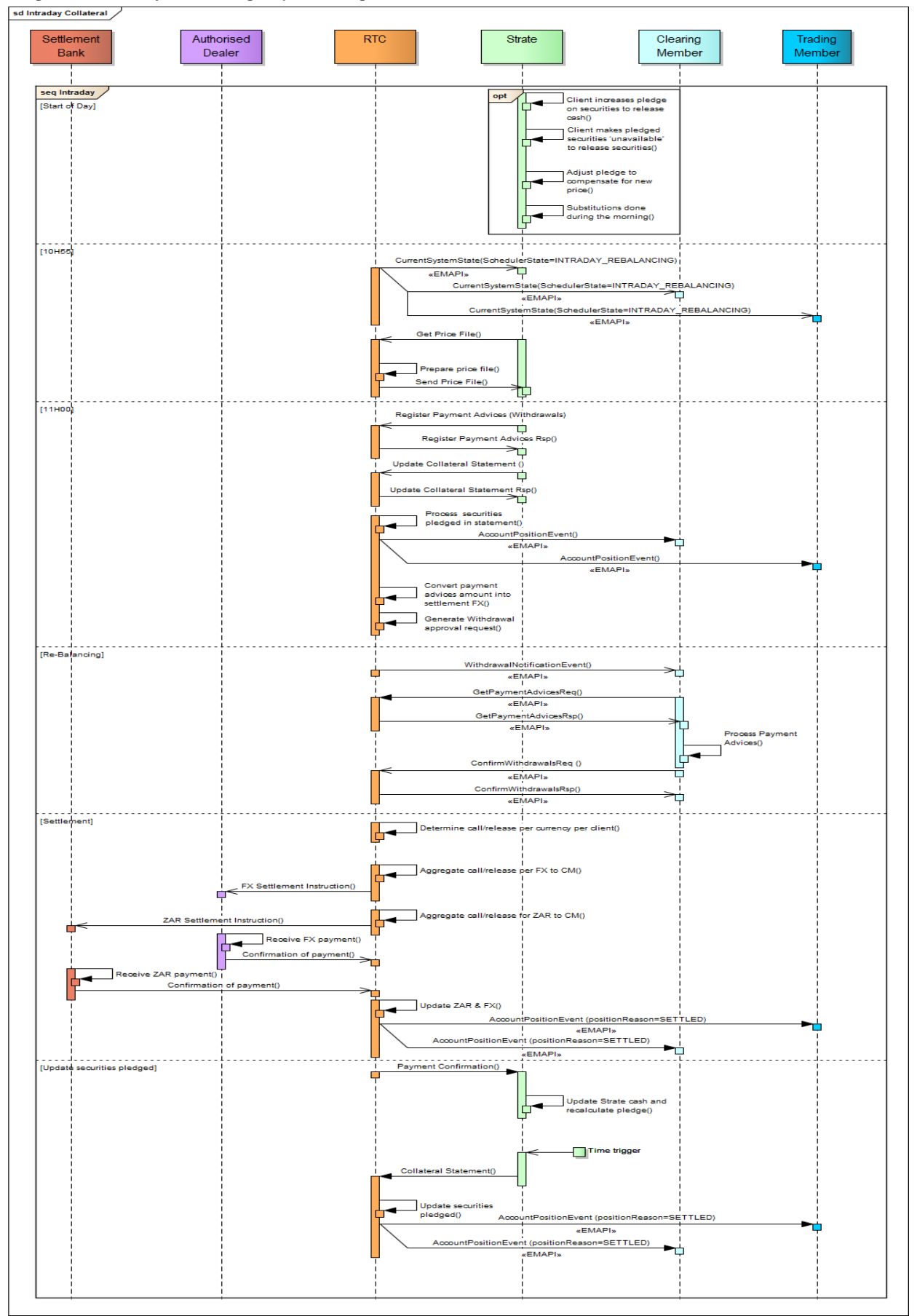

## <span id="page-86-0"></span>**12 CLEARING MEMBER BALANCING**

At two separate points of the end-of-day process, Clearing Members are required to balance to RTC (i.e. RTC waits for the approval on the balancing message), in order for subsequent steps of the EOD procedure to continue.

Balancing is divided into two steps. Once the first balancing request has been confirmed by all clearing members, securities collateral can be requested from Strate by RTC.

### **12.1 CM Balancing 1**

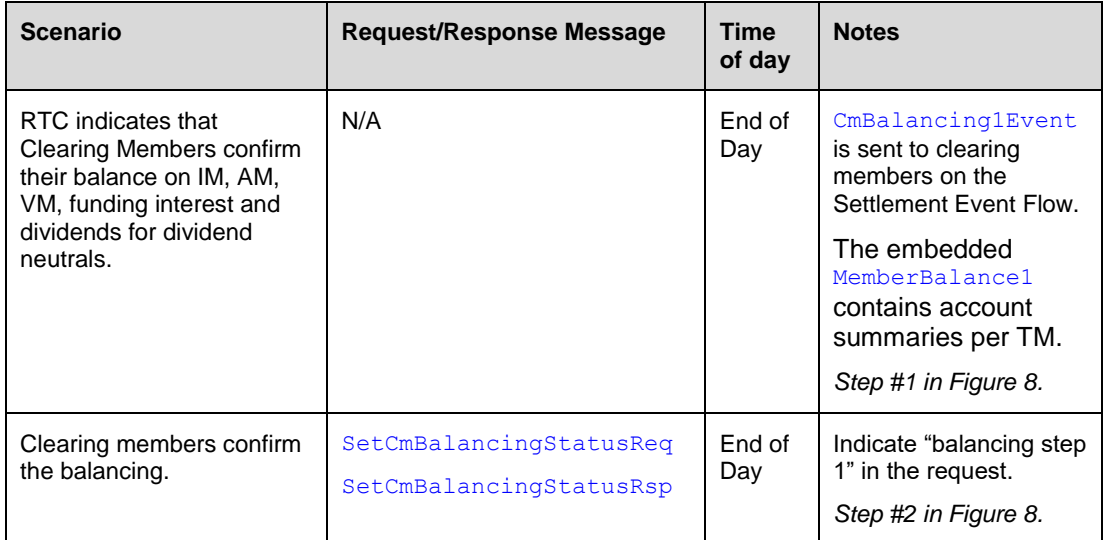

### **12.2 CM Balancing 2**

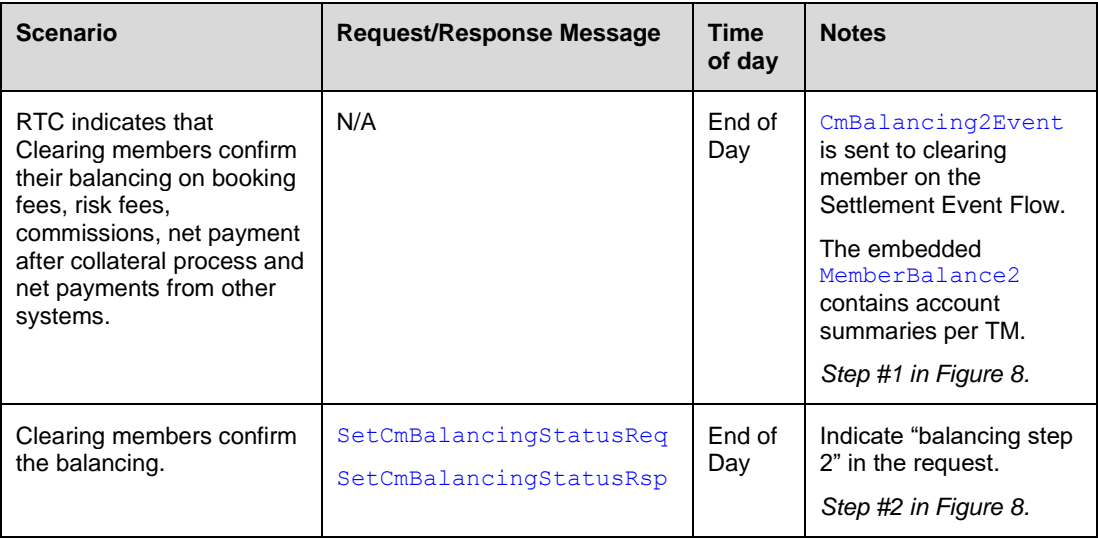

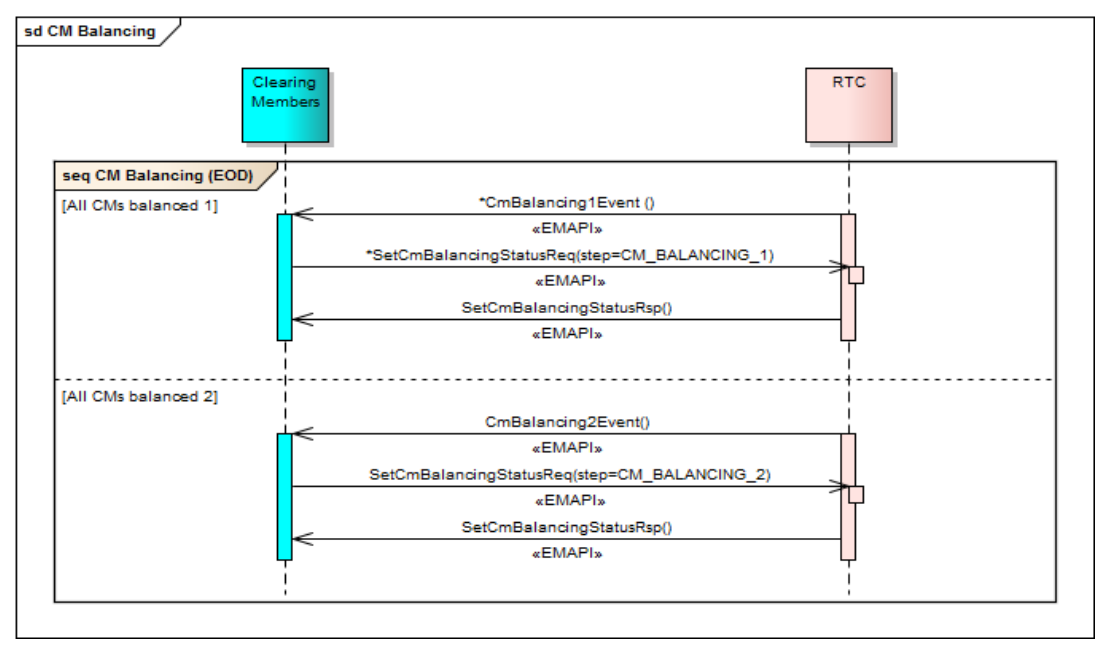

## **12.3 CM Balancing Sequence Diagram**

**Figure 11 - CM Balancing Sequence Diagram**

## **13 SETTLEMENT MANAGEMENT FUNCTIONS**

The clearing system manages settlement of:

- Collateral based upon calculated margins (IM and AM)
- Securities (can only cover IM)
- Cash (ZAR)
- Foreign currency (to cover IM and AM)
- Variation margin
- Funding interest
- Dividend payments
- Interest on cash collateral
- **•** Booking fees
- Netted payments from existing markets

RTC generates EMAPI messages that are converted by the JSE integration layer to the SWIFT messages used by the settlement banks, authorised dealers and Strate.

- For ZAR: messages are be sent to Settlement banks
- For FX: messages to be sent to Authorised dealers.
- Status of settlement instructions are updated in RTC when confirmation are received.
- For securities: messages to be sent Strate (CSD).

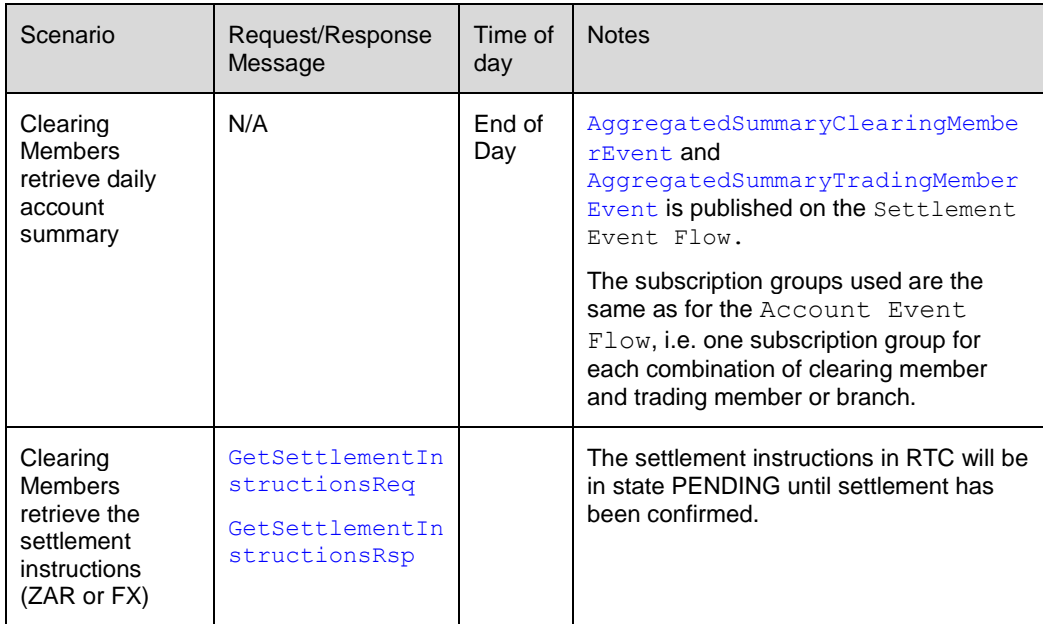

#### **13.1 Signs of values in daily account summary messages**

In the DailyAccountSummaryDetailsEvent, AggregatedSummaryTradingMemberEvent and AggregatedSummaryclearingMemberEvent messages, the sign indicates the direction of the cash flows between the client and the CH.

A positive value for the following attributes should be interpreted as money being paid by the client to the CH:

- totalBookingFee
- netFromOtherSystems
- totalMemberZarCashMovement
- totalVariationMargin
- fundingInterest
- dividendPayment
- commission
- totalRiskFees

A negative value for the following attributes should be interpreted as money being paid by CH to the client:

- totalInterestAmountOnCashCollateral
- netFromOtherSystems
- totalMemberZARCashMovement
- totalVariationMargin
- fundingInterest
- dividendPayment
- commission
- totalRiskFees

The following attributes are always positive:

- totalMember CF Cash
- totalMember BF Cash
- totalMember CF Sec
- totalMember BF Sec
- registeredSecuritiesAmount
- totalMember\_CF\_FXCash
- totalMember\_BF\_FXCash
- initialMargin
- previousInitialMargin
- totalAdditionalMarign
- FX Collateral Qty
- FX Market Value
- FX Collateral Value

The following attributes can be positive or negative:

 totalMemberCashMovement – positive if the current cash collateral exceeds the previous cash collateral; negative if it is the other way around

 totalMemberSecMovement – positive if the current securities collateral exceeds the previous cash collateral; negative if it is the other way around

 totalMemberFXCashMovement – positive if the current FX collateral exceeds the previous FX collateral; negative if it is the other way around

• initialMarginMovementCash – positive if the current Cash IM exceeds the previous Cash IM; negative if it is the other way around

• initialMarginMovementSecurities – positive if the current Sec IM exceeds the previous Sec IM; negative if it is the other way around

• additionalMarginMovements – positive if the current AM exceeds the previous AM; negative if it is the other way around

## **14 MEMBER AND CLIENT TRANSFERS**

The JSE may transfer members, clients and positions under several scenarios with new event messages being published on the broadcast flows as described in the table below. Please note that even though the data is published during the EOD batch run, it is only effective from the effective date specified in the respective Reference Data Messages.

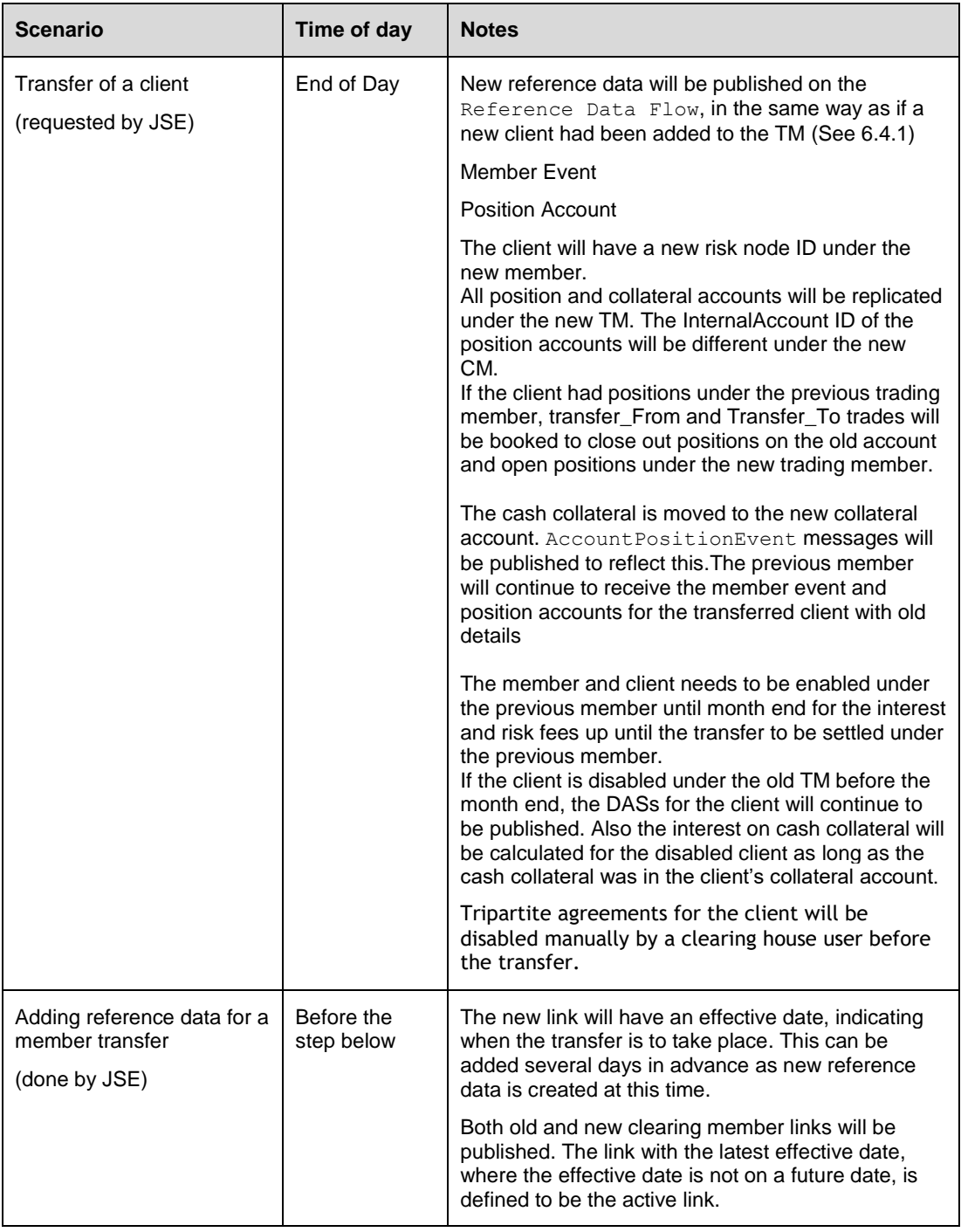

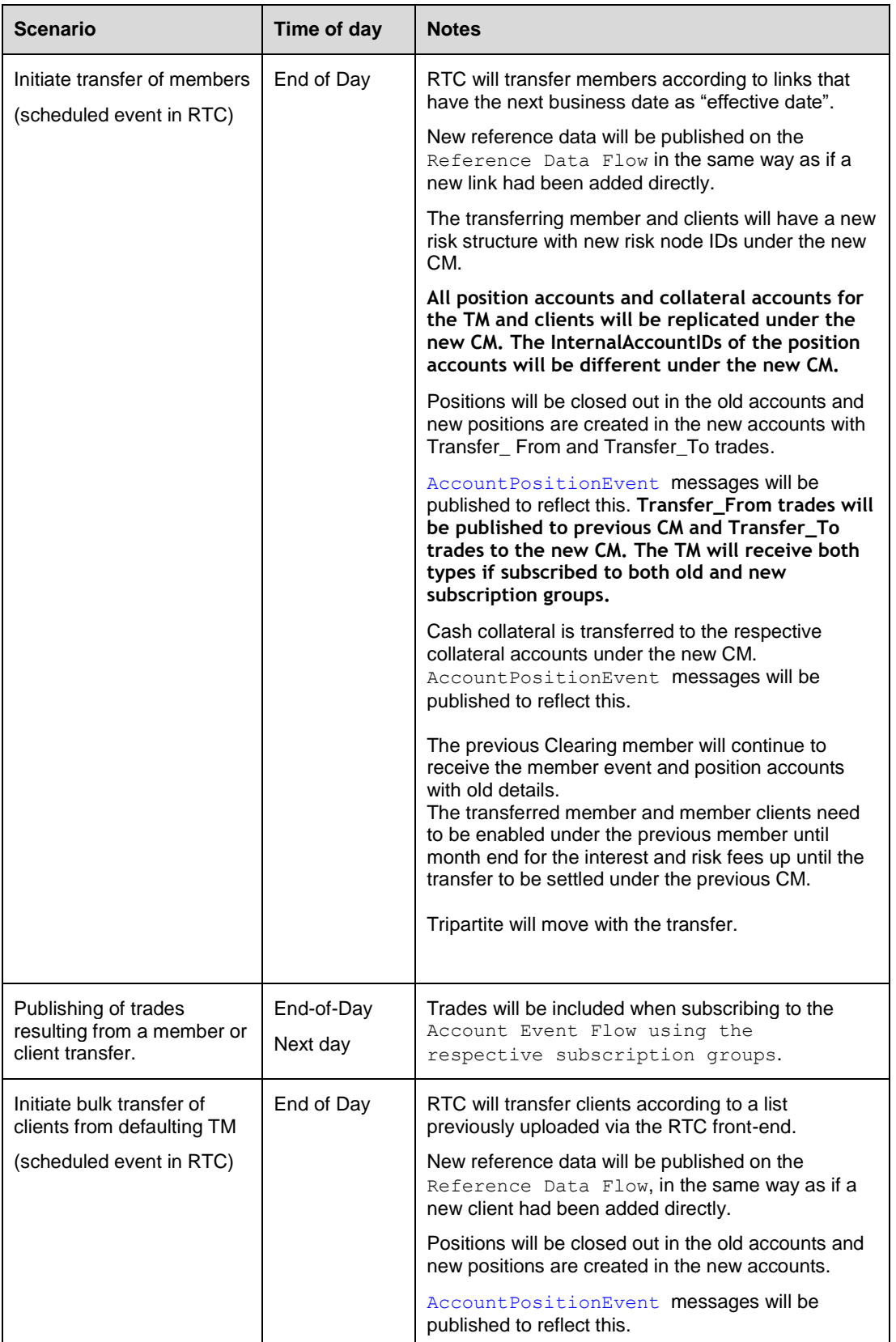

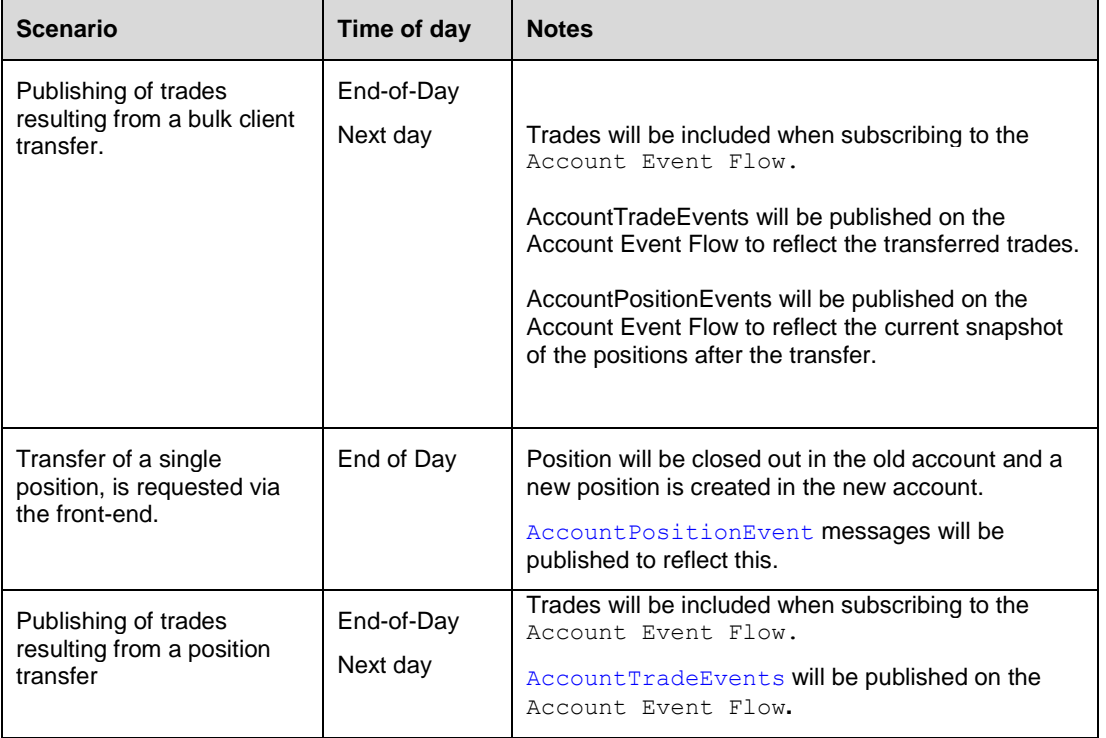

# <span id="page-94-0"></span>**APPENDIX A - MESSAGE FORMATS**

- **Note:** This Appendix contains the messages in *EmapiTransactionsForMember.html* for ease of reference in the document via hyperlinks. Please refer to the complete set of technical specification documents published on the ITaC website: [https://www.jse.co.za/services/itac.](https://www.jse.co.za/services/itac)
- **Note:** At the time of writing this document, there are a few upcoming changes that are currently under development. These changes will be published in a subsequent update to the specifications. Please see full list of known changes below:

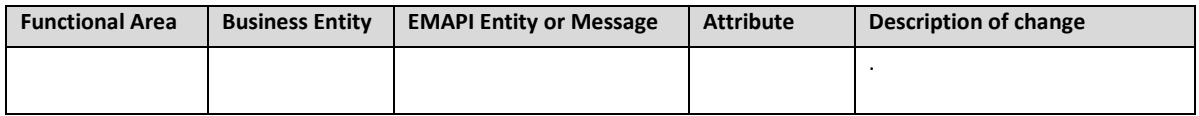

# **EMAPI protocol specification**

Version 1.31.0 (Build: not released)

**[Messages](#page-95-0)** - [by type](#page-95-0) - [by ID](#page-212-0) **[Constants](#page-215-0)** [Status codes](#page-226-0)

# <span id="page-95-0"></span>**Messages**

# **General Messages**

**[CdResponse](#page-98-0)** 

**[ChangePasswordReq](#page-98-1)** [GetSequenceNumbersReq](#page-99-0) [GetSequenceNumbersRsp](#page-99-1) [ResponseMessage](#page-99-2) **[SimpleRsp](#page-100-0) [TaxEndSnapshot](#page-100-1) [TaxHeartbeatReq](#page-101-0)** [TaxHeartbeatRsp](#page-101-1) **[TaxLogonReq](#page-101-2) [TaxLogonRsp](#page-102-0) [TaxLogoutReq](#page-102-1) [TaxRemoveSubscriptionReq](#page-103-0) [TaxReplayEndEvent](#page-103-1) [TaxReplayReq](#page-103-2) [TaxReplayRsp](#page-104-0) [TaxReplayStartEvent](#page-104-1)** [TaxSessionStatus](#page-105-0) [TaxSnapshotSubscribeReq](#page-105-1) [TaxSnapshotSubscribeRsp](#page-105-2) [TaxStartSnapshot](#page-106-0)

# **General Messages (Internal)**

**[CdRequest](#page-106-1)** [RequestMessage](#page-107-0)

# **Reference Data Messages**

**[AccessGroup](#page-107-1) [CalendarDate](#page-108-0) [CashAccount](#page-109-0)** [CdAddCashAccountReq](#page-110-0) [CdUpdateCashAccountReq](#page-110-1) **[ClassSpreadGroup](#page-110-2) [ClearingMemberLink](#page-111-0) [CollateralAccount](#page-112-0) [CorporateAction](#page-113-0) [Country](#page-114-0) [Currency](#page-115-0)** [CurrentSystemState](#page-116-0) **[Curve](#page-117-0)** [CurveConstituent](#page-118-0) DateCollection **[Deposit](#page-119-0) [EligibleCurrency](#page-120-0)** 

**[EligibleSecurity](#page-121-0)** [ForwardRateAgreement](#page-122-0) **[Instrument](#page-123-0)** [InterestRateSwap](#page-125-0) [Market](#page-126-0) **[MarketList](#page-128-0) [Member](#page-129-0) [PositionAccount](#page-132-0)** [RiskNode](#page-133-0) **[RtcCalendar](#page-134-0) [Segment](#page-135-0) [SeriesSpreadGroup](#page-136-0) [SettlementAccount](#page-137-0) [SubscriptionGroup](#page-138-0) [Surface](#page-138-1) [TradableInstrument](#page-140-0) [TripartiteAgreement](#page-145-0)** 

## **External Members**

[CdAddRtcMemberClientClearingLinkReq](#page-146-0) [CdAddRtcMemberClientReq](#page-146-1) [CdAddRtcMemberClientRsp](#page-147-0) [CdAddRtcPositionAccountReq](#page-147-1) [CdAddRtcPositionAccountRsp](#page-148-0) [CdEnableDisableRtcMemberClientReq](#page-148-1) [CdEnableDisableRtcPositionAccountReq](#page-149-0) [CdEnableDisableRtcPositionAccountRsp](#page-149-1) [CdSetClientAMPercentageReq](#page-149-2) [CdSetClientRiskLimitReq](#page-150-1) [CdSetMinimumZARLimitReq](#page-150-0) [CdSetTradingMemberAMPercentageReq](#page-150-2) [CdSetTradingMemberRiskLimitReq](#page-151-0) [CdUpdateRtcMemberClientReq](#page-151-1)

# **Event Messages**

**[AccountPositionEvent](#page-152-0) [AccountTradeEvent](#page-154-0)** [AggregatedSummaryClearingMemberEvent](#page-155-0) [AggregatedSummaryTradingMemberEvent](#page-156-0) **[AtmVolatilityEvent](#page-156-1) [CommissionEvent](#page-157-0) [CurveEvent](#page-158-0)** [DailyAccountSummaryDetailsEvent](#page-159-0) **[DividendEvent](#page-163-0) [OptionDataEvent](#page-164-0) [PriceEvent](#page-165-1) [RiskNodeEvent](#page-165-0) [SurfaceEvent](#page-167-0) [WithdrawalNotificationEvent](#page-168-0) [YieldEvent](#page-169-0)** 

# **Event Messages (Internal)**

[AggregatedSummaryDetails](#page-169-1) [CollateralPositionValue](#page-169-2) [FxDailyAccountSummaryDetails](#page-175-0) **[NotionalValue](#page-175-1)** [RtcTradeExternalData](#page-176-0) **[Trade](#page-178-0)** 

# **External Members**

[CmBalancing1Event](#page-179-0) [CmBalancing2Event](#page-179-1) **[GiveUpEvent](#page-180-0)** [ReadyConfirmAvailableFXEvent](#page-181-0)

# **Trade Management Messages**

[AbandonOptionPositionReq](#page-181-1) [AbandonOptionPositionRsp](#page-181-2) **[AcceptCommissionReq](#page-182-0)** [AddCommissionReq](#page-182-1) **[AggregateTradesReq](#page-183-0)** [AggregateTradesRsp](#page-183-1) [AllocateTradeReq](#page-184-0) [AllocateTradeRsp](#page-184-1) **[ApproveGiveUpReq](#page-185-0) [AssignTradeReq](#page-185-1)** [CancelCommissionReq](#page-186-0) [CancelGiveUpReq](#page-186-1) **[CorrectAllocationErrorReq](#page-186-2)** [CorrectAllocationErrorRsp](#page-187-0) **[CorrectPrincipalReq](#page-187-1) [CorrectPrincipalRsp](#page-187-2) [ExerciseOptionPositionReq](#page-188-0)** [ExerciseOptionPositionRsp](#page-188-1) **[ModifyPositionSubAccountReq](#page-189-0)** [ModifyPositionSubAccountRsp](#page-189-1) [ModifyTradeSubAccountReq](#page-190-0) [ModifyTradeSubAccountRsp](#page-190-1) [QueryTradesReq](#page-190-2) [QueryTradesRsp](#page-191-0) **[RejectCommissionReq](#page-192-0)** [RejectGiveUpReq](#page-192-1) **[TripartiteAllocationReq](#page-192-2) [TripartiteAllocationRsp](#page-193-0)** [UpdateTradeReferenceReq](#page-193-1) [UpdateTradeReferenceRsp](#page-194-0)

### **Trade Management Messages (Internal)**

**[TradeDestination](#page-194-1) [TradeRes](#page-194-2)** 

### **External Members**

**[GetRiskArrayReq](#page-199-0) [GetRiskArrayRsp](#page-200-0)** 

#### **External Members (Internal)**

**[Contract](#page-200-1)** 

# **Settlement Messages**

[ConfirmWithdrawalsReq](#page-201-1) [GetPaymentAdvicesReq](#page-201-0) [GetPaymentAdvicesRsp](#page-202-0) **[GetSettlementInstructionsReq](#page-202-1) [GetSettlementInstructionsRsp](#page-203-1) [PaymentAdvice](#page-203-0)** 

# **Settlement Messages (Internal)**

**[SettlementInstruction](#page-204-0)** 

### **External Members**

[GetRequestsForFXCollateralReq](#page-205-0) [GetRequestsForFXCollateralRsp](#page-205-1) [QueryDividendPaymentFactorsReq](#page-206-0) [QueryDividendPaymentFactorsRsp](#page-206-1) [RegisterFXCollateralReq](#page-206-0) [RegisterFXCollateralRsp](#page-207-1) [RequestForFXCollateral](#page-207-0) **[SetCmBalancingStatusReq](#page-208-0) [SetCmBalancingStatusRsp](#page-208-1)** 

### **External Members (Internal)**

**[DividendFactor](#page-208-2) [FXCollateral](#page-208-2) [FXCollateralStatus](#page-209-0) [FxInterestRate](#page-210-1)** [MemberBalance1](#page-210-0) MemberBalance<sub>2</sub>

# **General Messages**

### <span id="page-98-0"></span>**Message: CdResponse**

**Message ID:** 227

**Type:** General Messages

**Description:** A response to be used as super class for all responses from CD.

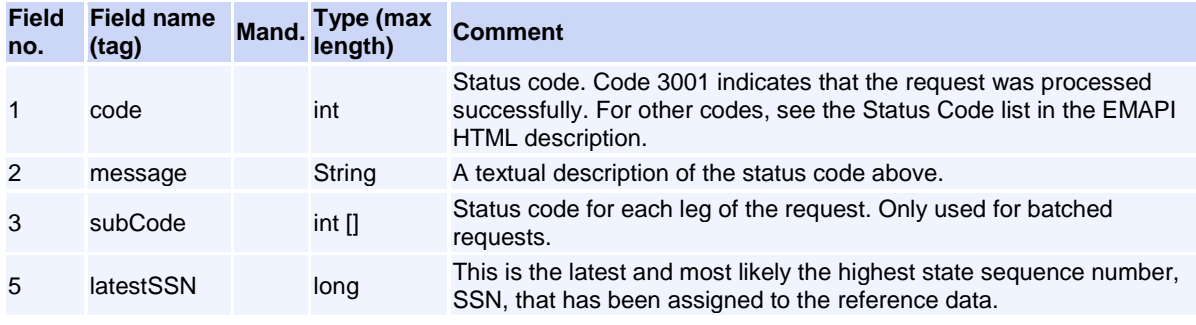

## <span id="page-98-1"></span>**Message: ChangePasswordReq**

**Message ID:** 126

**Type:** General Messages

**Description:** A request to change the current password. The user does not have to be logged in in order to change the password.

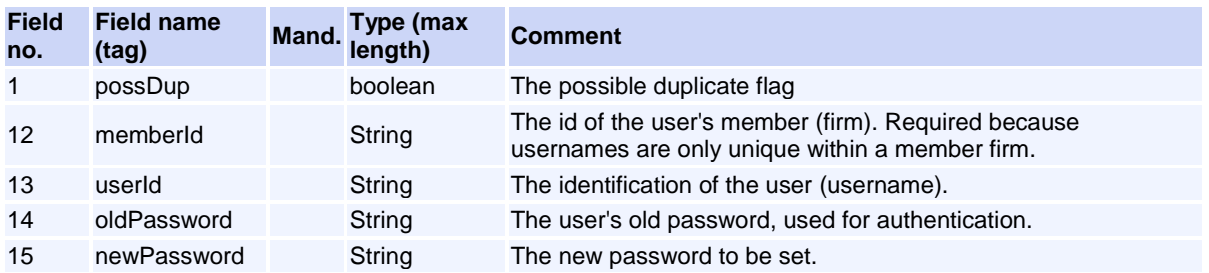

This request will normally return a response of type [CdResponse](#page-98-0).

### <span id="page-99-0"></span>**Message: GetSequenceNumbersReq**

**Message ID:** 10430

**Type:** General Messages

**Description:** Get sequence numbers for broadcast flows.

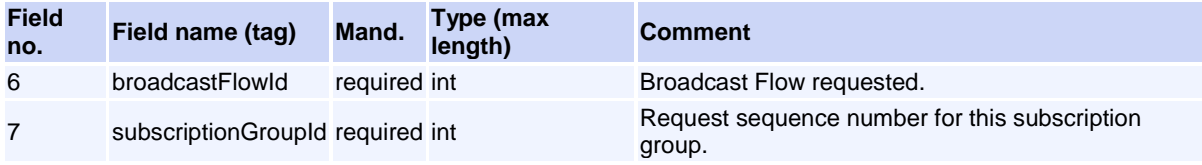

This request will normally return a response of type **GetSequenceNumbersRsp**.

## <span id="page-99-1"></span>**Message: GetSequenceNumbersRsp**

**Message ID:** 10431

**Type:** General Messages

**Description:** Response to a GetSequenceNumbersReq request.

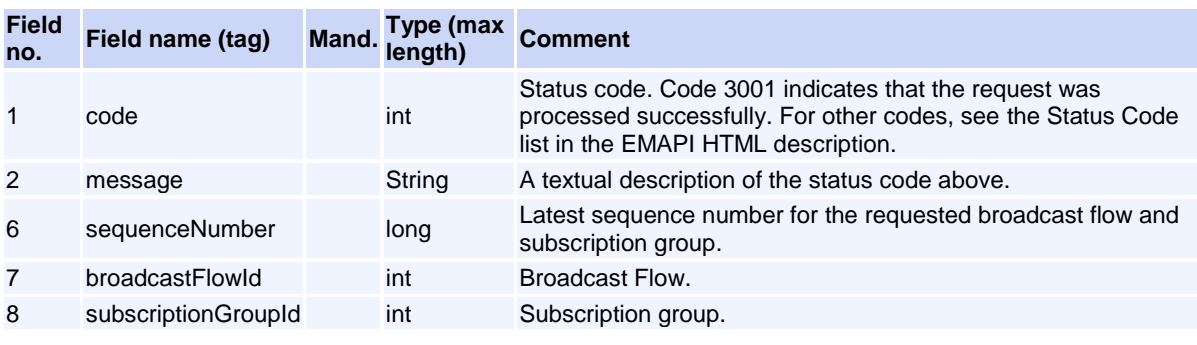

# <span id="page-99-2"></span>**Message: ResponseMessage**

**Message ID:** 230

#### **Type:** General Messages

**Description:** General response for request messages that dont't have a defined response. It may also be used when a fatal error occurs before or during the normal response handling on the server.

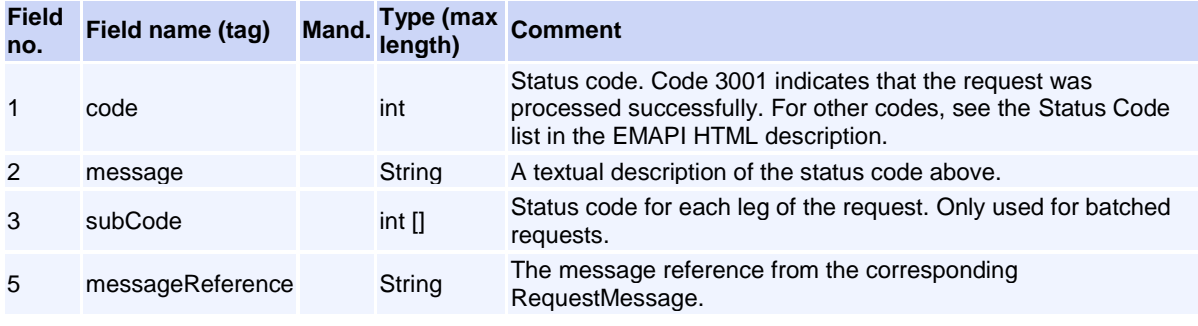

# <span id="page-100-0"></span>**Message: SimpleRsp**

**Message ID:** 231

**Type:** General Messages

**Description:** General response for request messages that dont't have a defined response.

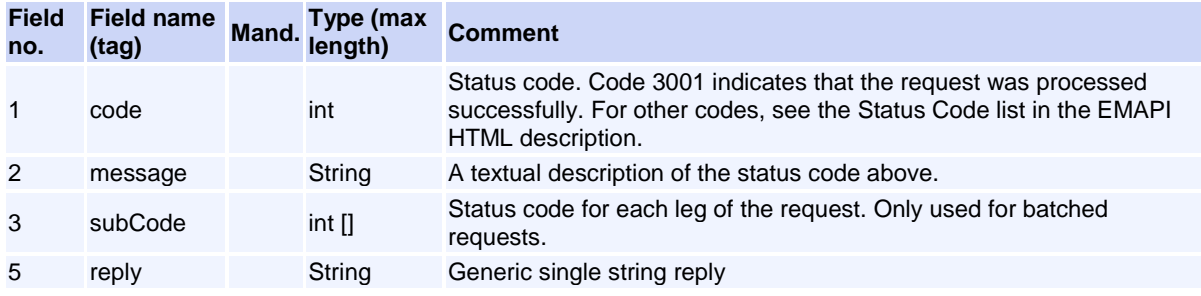

## <span id="page-100-1"></span>**Message: TaxEndSnapshot**

**Message ID:** 73

**Type:** General Messages

**Description:** Message ending a snapshot response

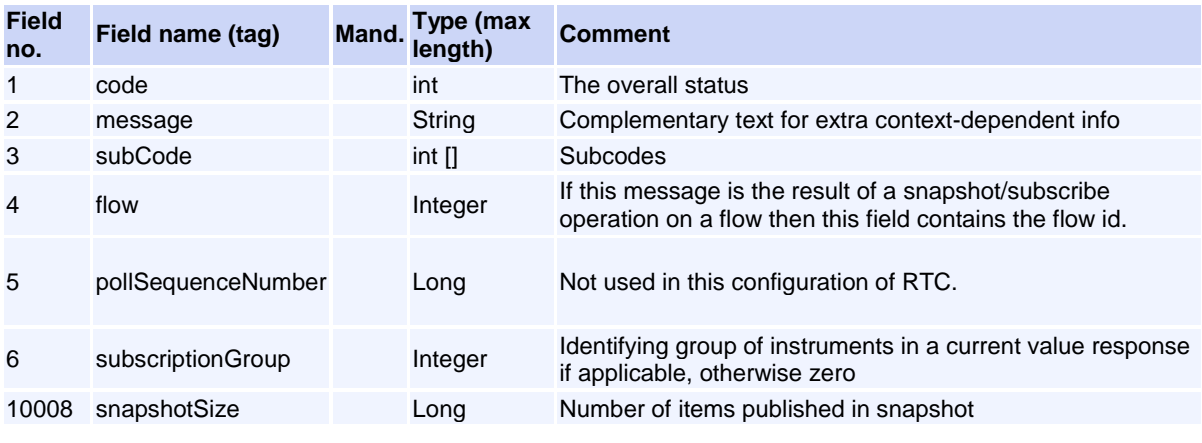

# <span id="page-101-0"></span>**Message: TaxHeartbeatReq**

#### **Message ID:** 75

**Type:** General Messages

**Description:** Heartbeat sent to gateway in order to verify a connection

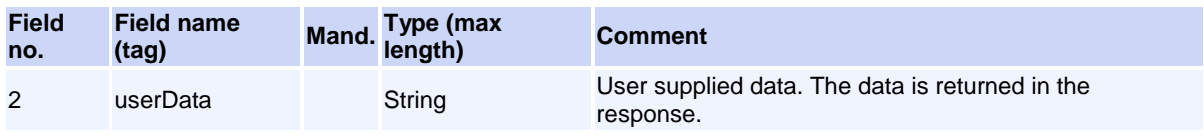

This request will normally return a response of type **TaxHeartbeatRsp**.

## <span id="page-101-1"></span>**Message: TaxHeartbeatRsp**

#### **Message ID:** 76

**Type:** General Messages

**Description:** Response returned from gateway

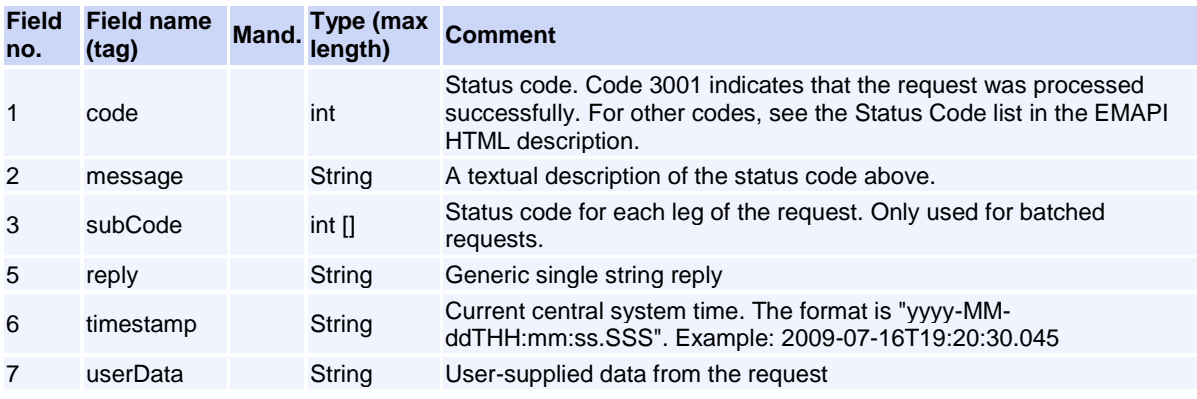

# <span id="page-101-2"></span>**Message: TaxLogonReq**

#### **Message ID:** 63

**Type:** General Messages

**Description:** Request to the gateway to log in a member/user

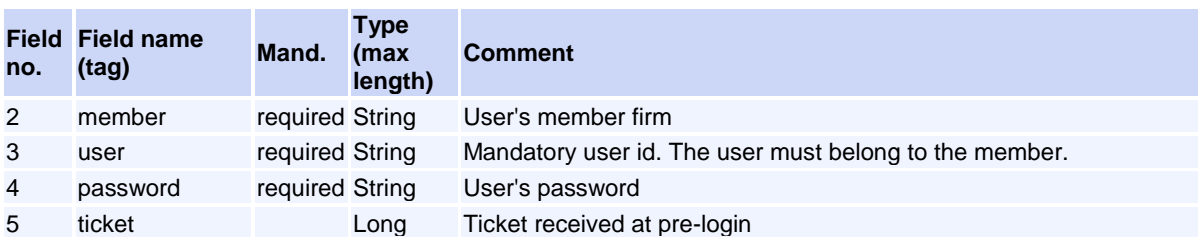

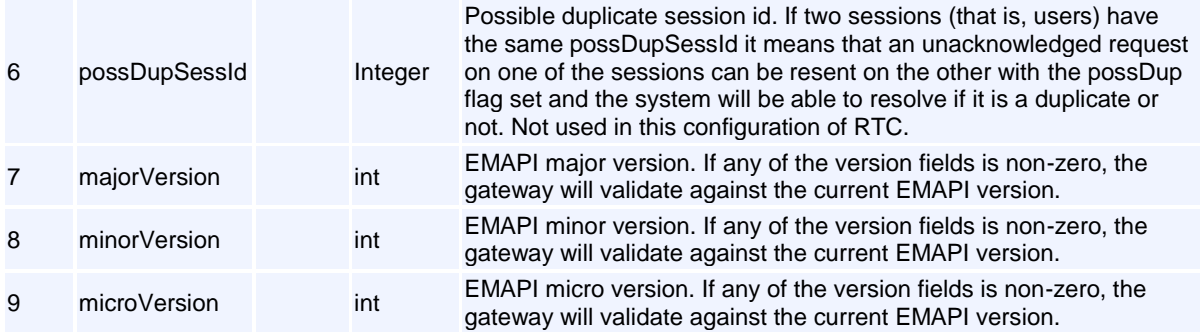

This request will normally return a response of type **TaxLogonRsp**.

## <span id="page-102-0"></span>**Message: TaxLogonRsp**

**Message ID:** 64

**Type:** General Messages

**Description:** Sent from the gateway to the client as a response to TaxLogonReq.

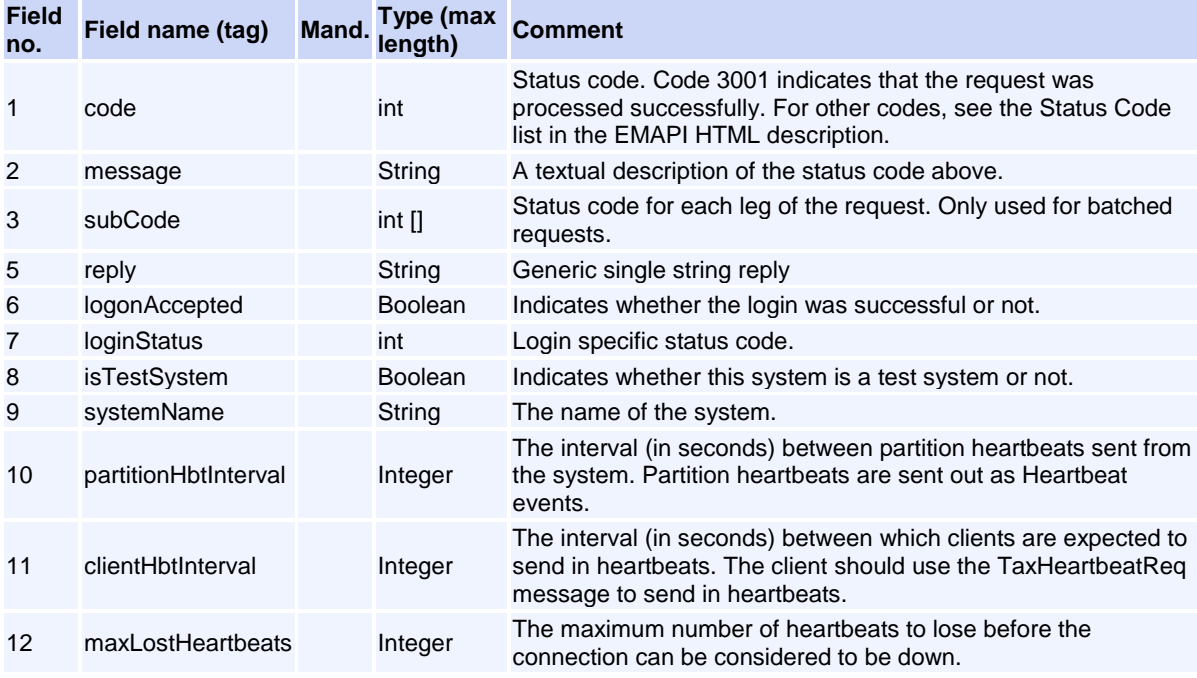

## <span id="page-102-1"></span>**Message: TaxLogoutReq**

**Message ID:** 65

**Type:** General Messages

**Description:** Request from client to gateway in end a session. A simple response is sent as response.

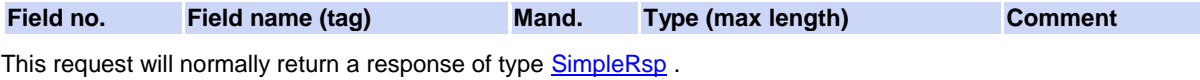

Volume PT02 - Post-Trade EMAPI Clearing v2.8.6.docxVolume PT02 - Post-Trade EMAPI Clearing v2.8.6.docx Page 103 / 266

# <span id="page-103-0"></span>**Message: TaxRemoveSubscriptionReq**

#### **Message ID:** 71

**Type:** General Messages

**Description:** Removes an active subscription. A SimpleRsp is sent as response for this request.

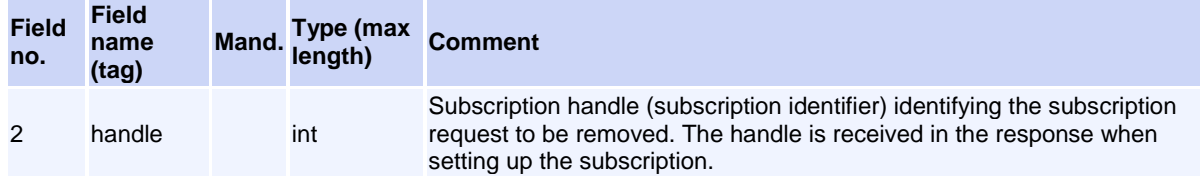

This request will normally return a response of type **SimpleRsp**.

# <span id="page-103-1"></span>**Message: TaxReplayEndEvent**

#### **Message ID:** 235

**Type:** General Messages

**Description:** Framing message indicating the end of requested replay data. The TaxReplayEndEvent indicates the end of a replay sequence.

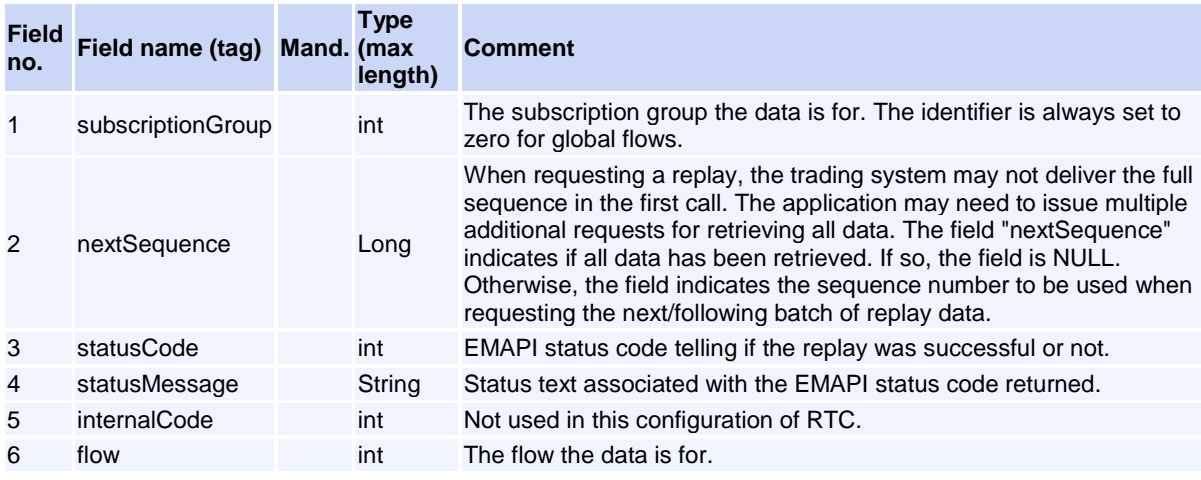

# <span id="page-103-2"></span>**Message: TaxReplayReq**

**Message ID:** 232

**Type:** General Messages

**Description:** Request message sent to the RTC system to recover a sequence of messages published earlier. The replay request will recover earlier published messages on a replayable flow. The response back is a simple response indicating whatever the request was successfully queued to the RTC system. The actual replay data is delivered as unsolicited events, framed by TaxReplayStartEvent and TaxReplayEndEvent messages.

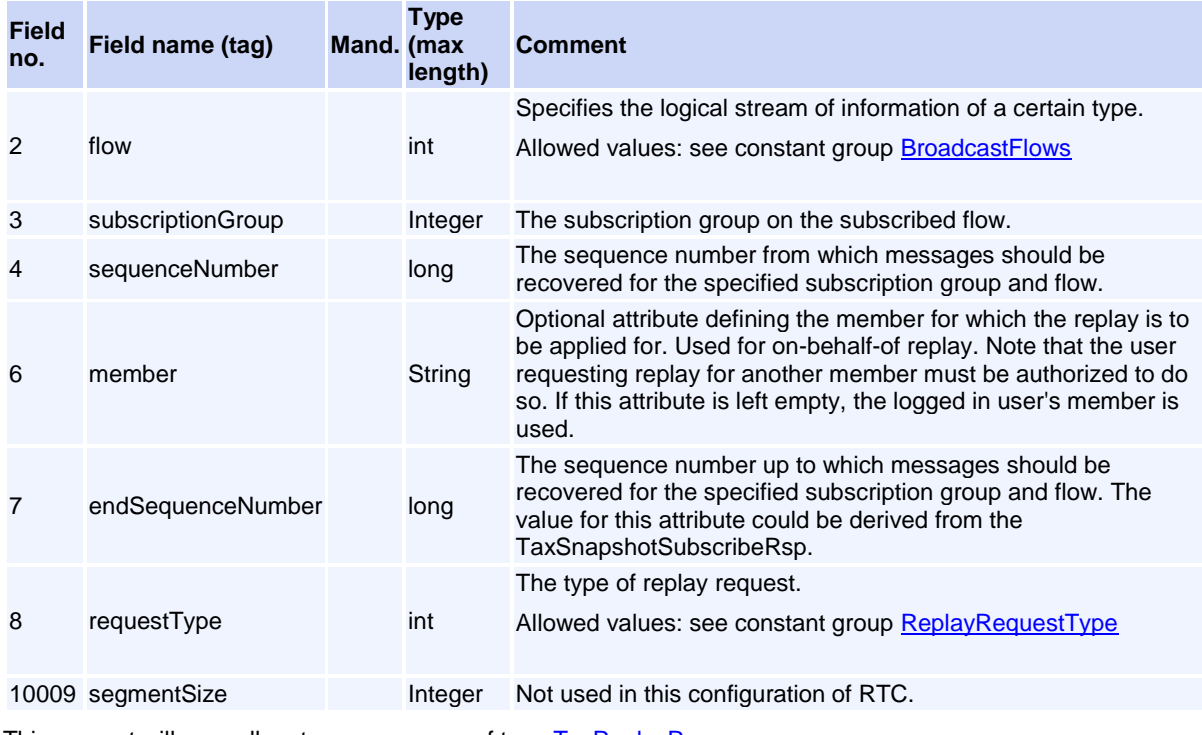

This request will normally return a response of type **TaxReplayRsp**.

# <span id="page-104-0"></span>**Message: TaxReplayRsp**

**Message ID:** 233

**Type:** General Messages

**Description:** Response message sent back for a previously-submitted TaxReplayReq. The TaxReplayRsp response will not contain the actual data being requested. The response data is delivered to the application asynchronously.

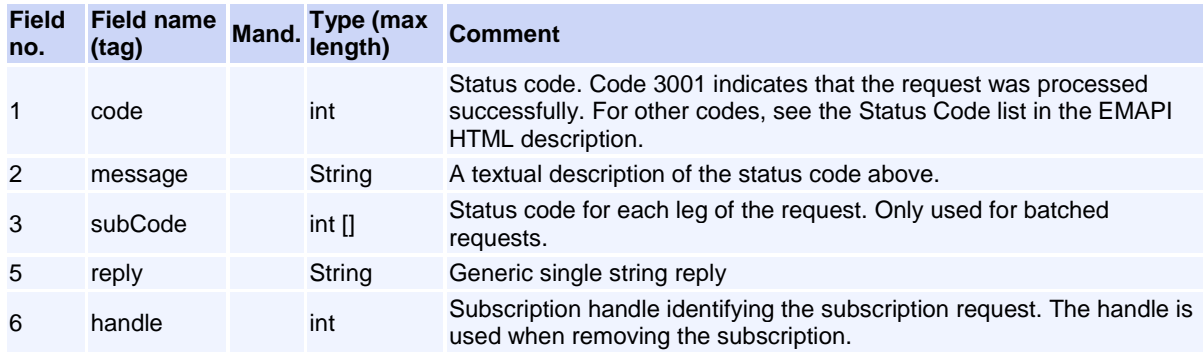

# <span id="page-104-1"></span>**Message: TaxReplayStartEvent**

**Message ID:** 234

**Type:** General Messages

**Description:** Framing message indicating the start sequence of requested replay data. When issuing a replay request, the replay data is delivered as unsolicited messages. The TaxReplayStartEvent indicates the start of a replay sequence.

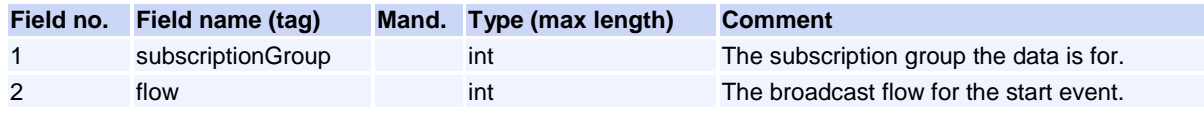

## <span id="page-105-0"></span>**Message: TaxSessionStatus**

**Message ID:** 77

**Type:** General Messages

**Description:** Unsolicited message indicating session status.

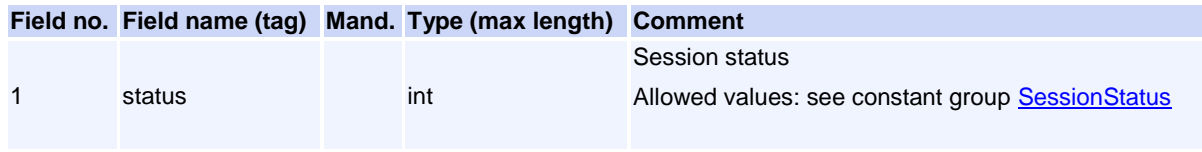

# <span id="page-105-1"></span>**Message: TaxSnapshotSubscribeReq**

#### **Message ID:** 69

**Type:** General Messages

**Description:** Request to retrieve information and/or activate subscription of future updates of the information specified

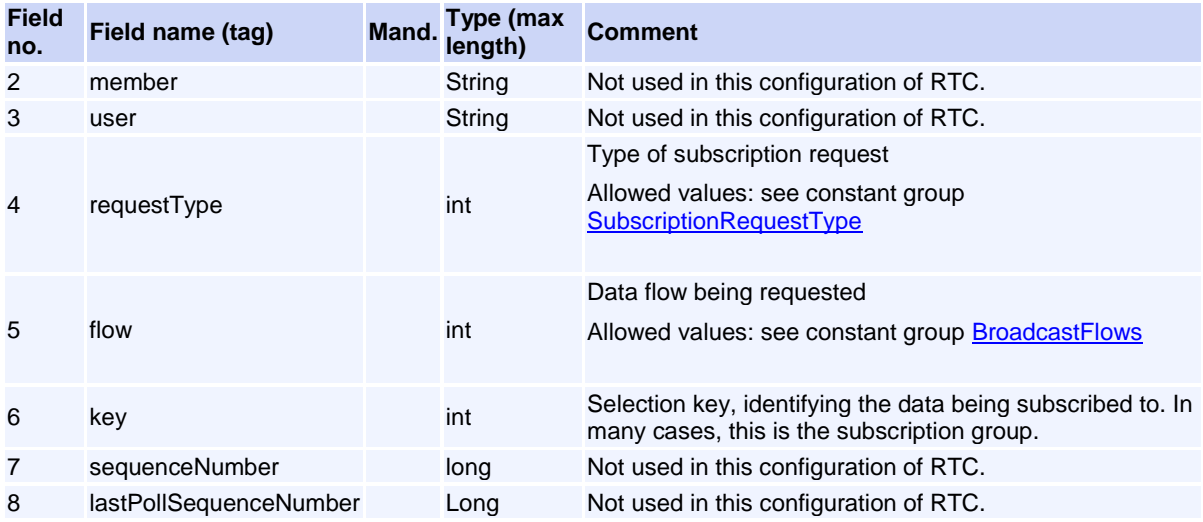

This request will normally return a response of type **TaxSnapshotSubscribeRsp**.

# <span id="page-105-2"></span>**Message: TaxSnapshotSubscribeRsp**

**Message ID:** 70

#### **Type:** General Messages

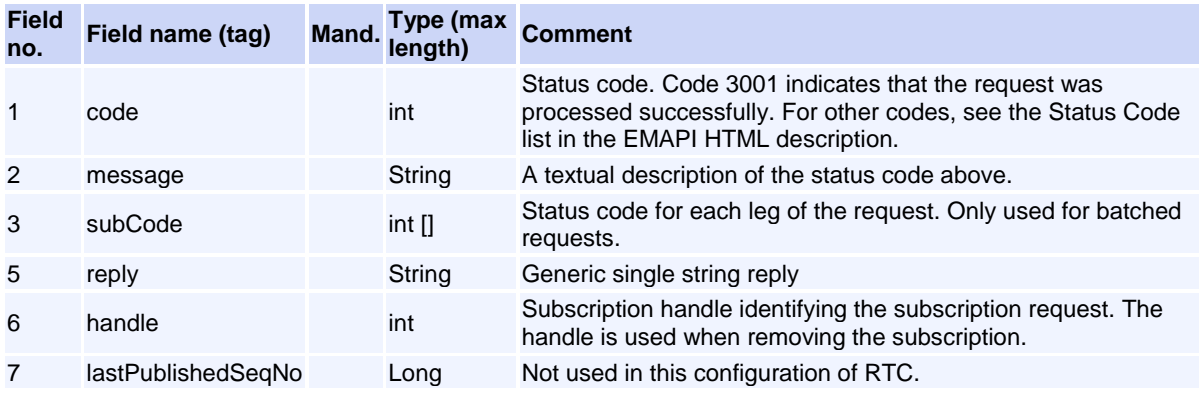

**Description:** Response to a subscription request (TaxSnapshotSubscribeReq).

## <span id="page-106-0"></span>**Message: TaxStartSnapshot**

#### **Message ID:** 72

**Type:** General Messages

**Description:** Message preceding a snapshot response

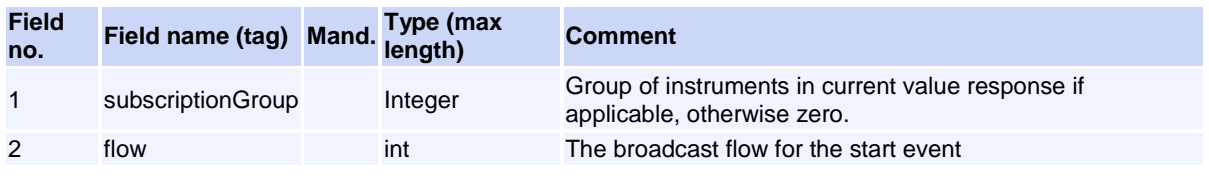

# **General Messages (Internal)**

#### <span id="page-106-1"></span>**Message: CdRequest**

#### **Message ID:** 226

#### **Type:** General Messages

This message can only appear as a sub-object in other messages; it can never be used as a stand-alone message.

**Description:** This message is not used in EMAPI.

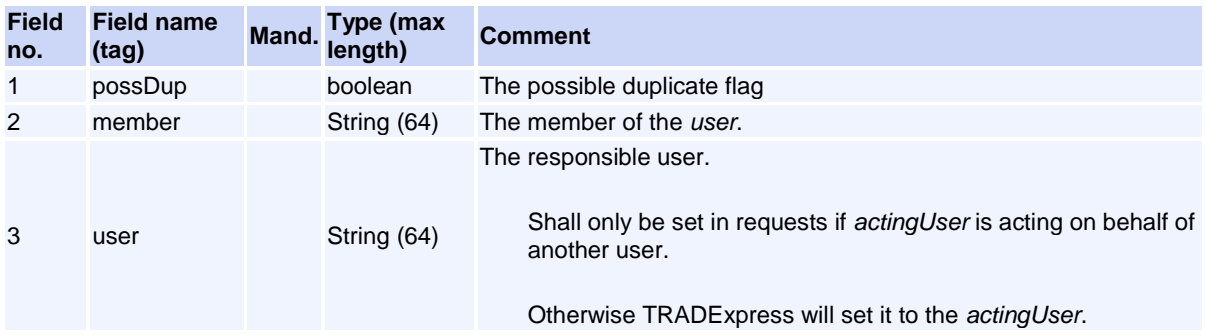

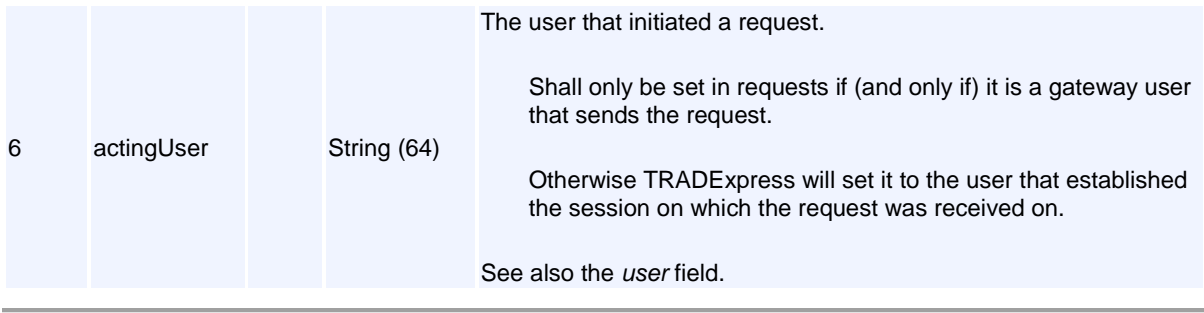

### <span id="page-107-0"></span>**Message: RequestMessage**

**Message ID:** 237

**Type:** General Messages

This message can only appear as a sub-object in other messages; it can never be used as a stand-alone message.

**Description:** This message is not used in EMAPI..

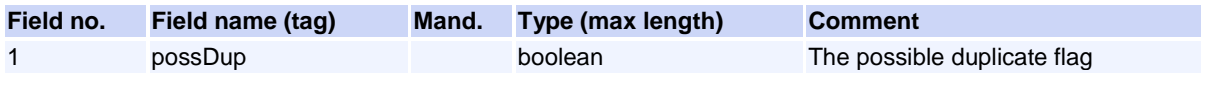

# **Reference Data Messages**

## <span id="page-107-1"></span>**Message: AccessGroup**

**Message ID:** 10051

**Type:** Reference Data Messages

**Description:** This object defines an access Group.

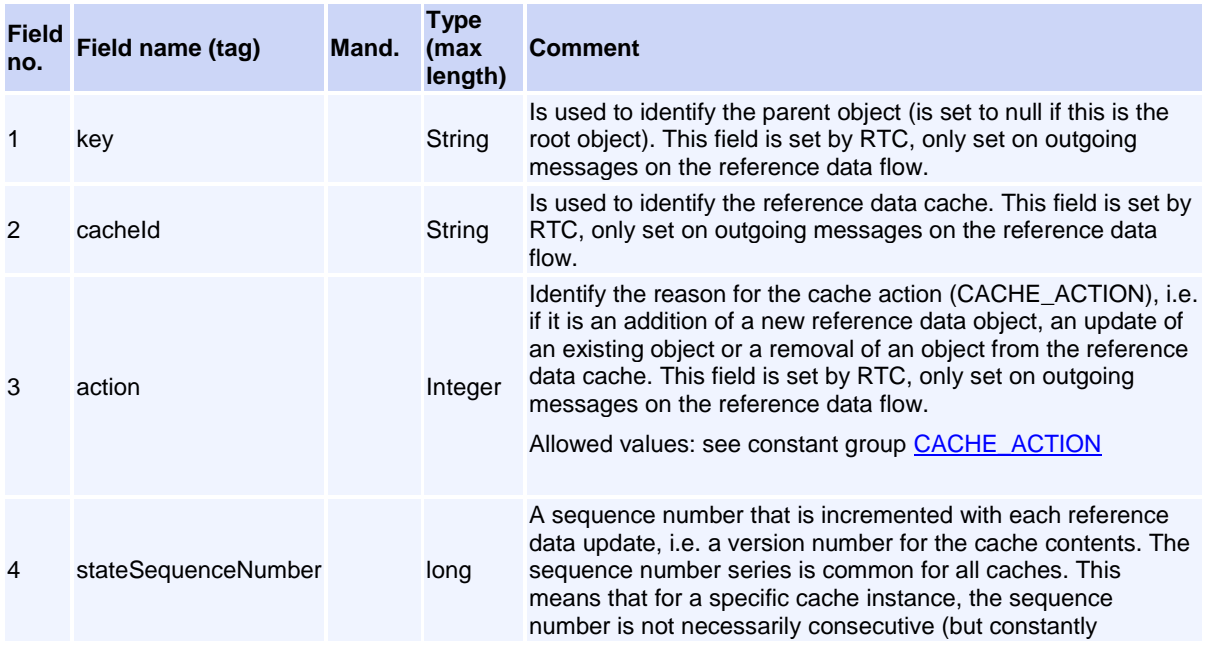
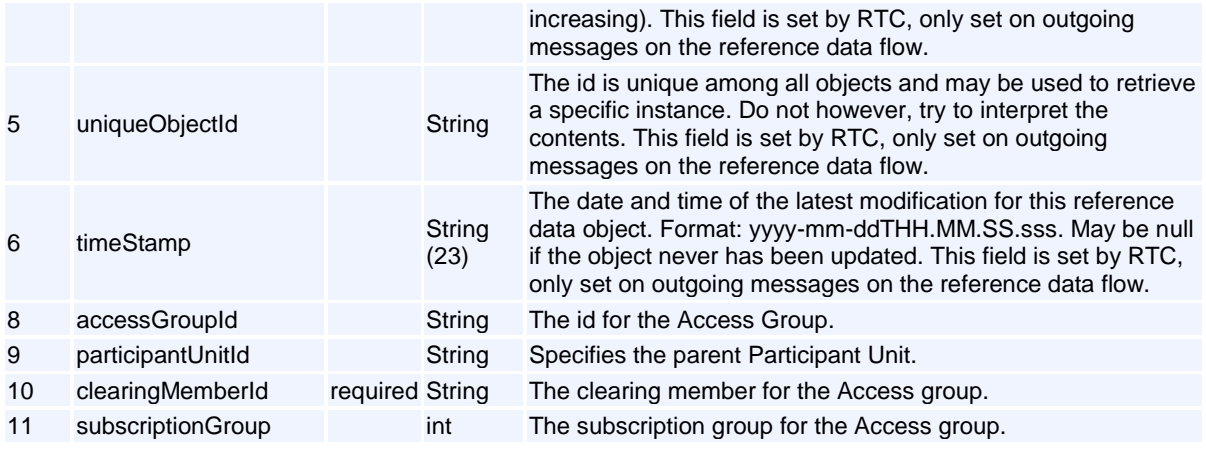

## **Message: CalendarDate**

**Message ID:** 139

**Type:** Reference Data Messages

**Description:** A calendar date of a certain type.

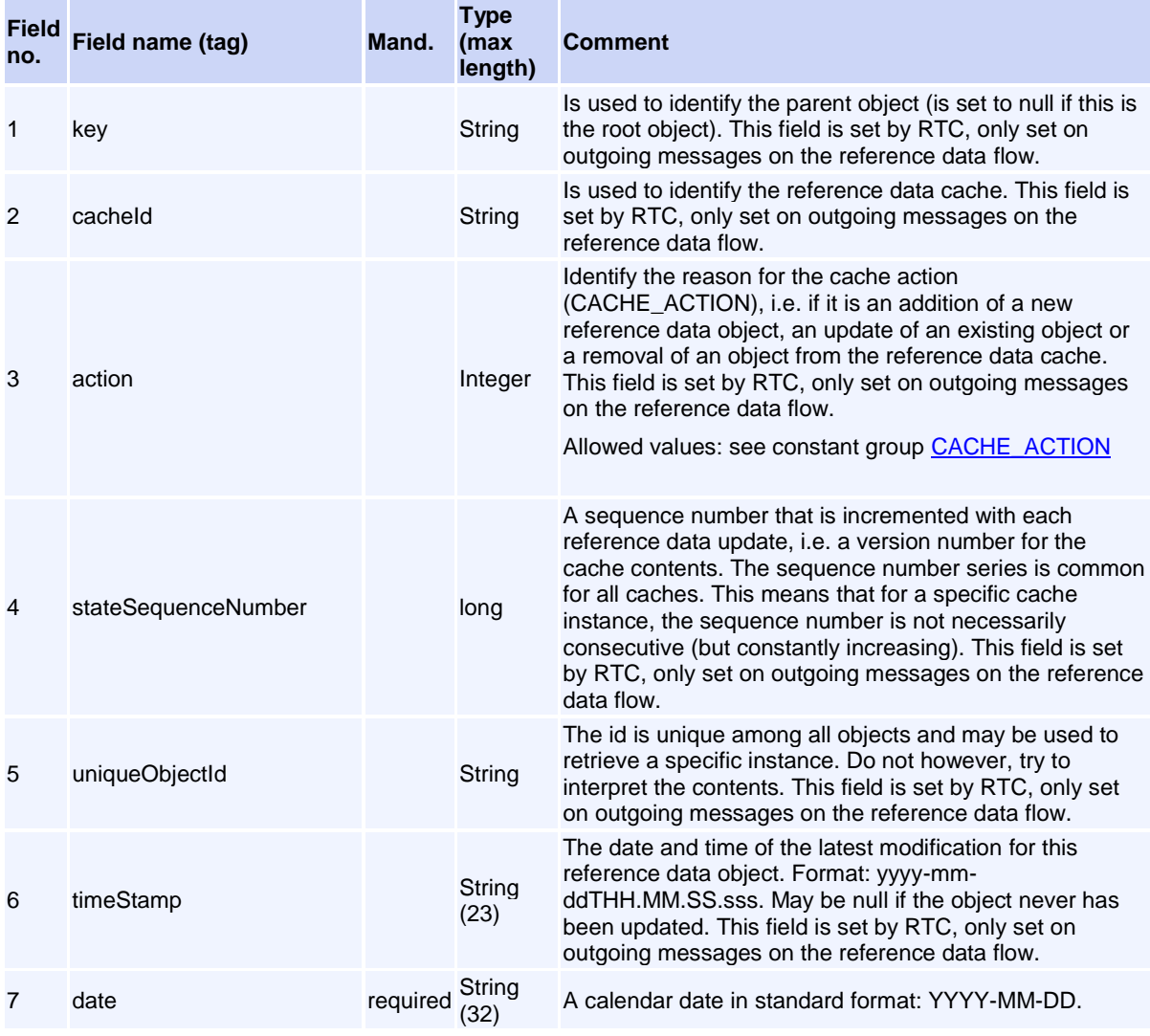

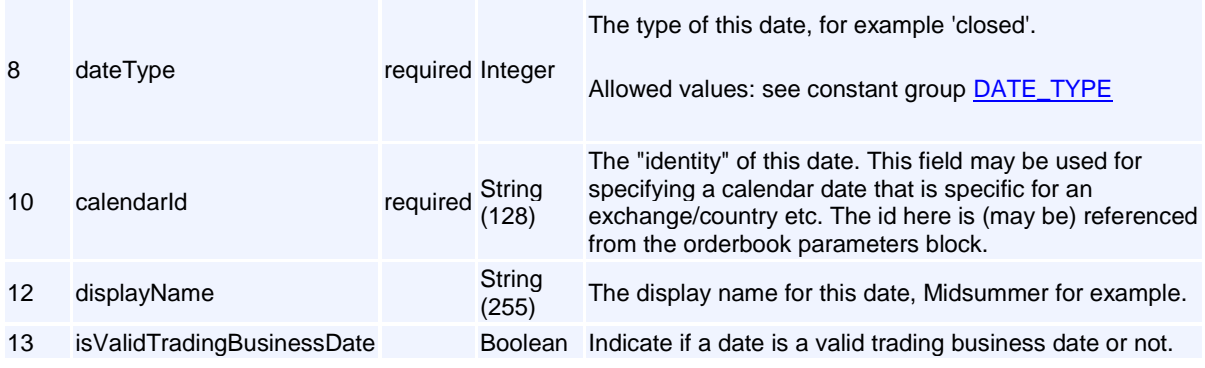

## <span id="page-109-0"></span>**Message: CashAccount**

#### **Message ID:** 10264

**Type:** Reference Data Messages

**Description:** A member or client can have zero or more than one cash account defined, but not more than one per currency.

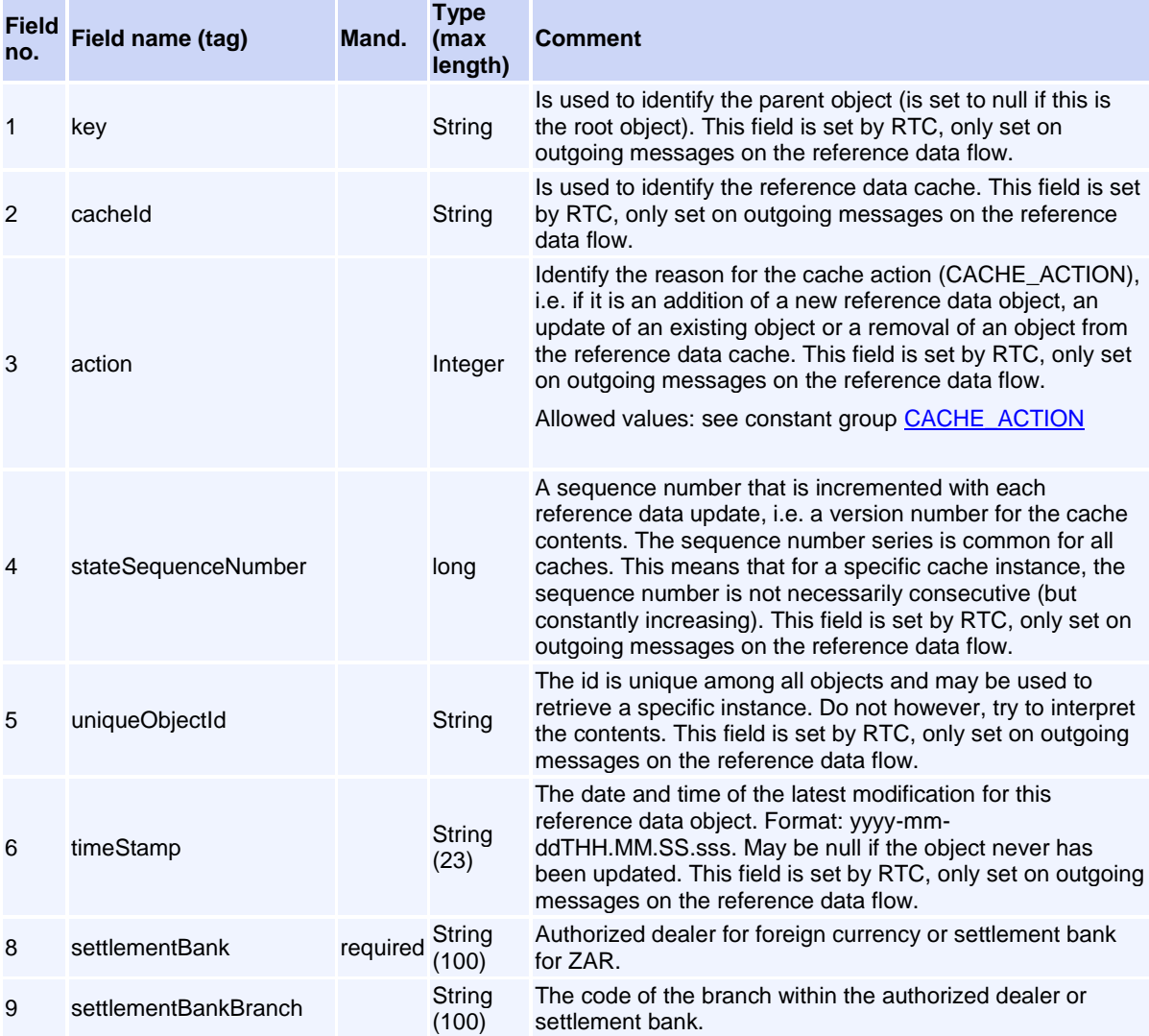

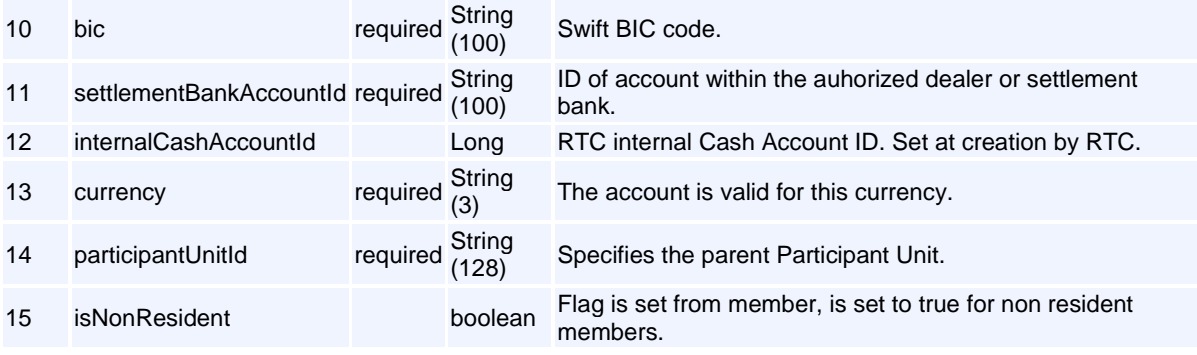

### **Message: CdAddCashAccountReq**

**Message ID:** 10267

**Type:** Reference Data Messages

**Description:** Request to add a Cash Account

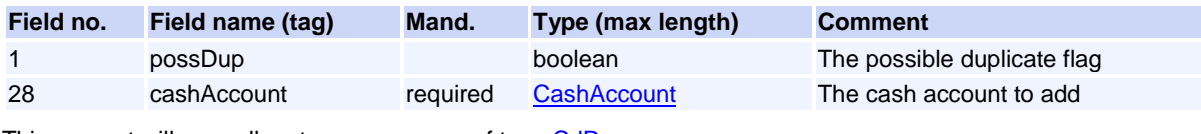

This request will normally return a response of type [CdResponse](#page-98-0).

### **Message: CdUpdateCashAccountReq**

**Message ID:** 10268

**Type:** Reference Data Messages

**Description:** Request to update a Cash Account. The cash account is identified by either (1) the internalCashAccountId, or (2) the combination of participantUnitId and currency.

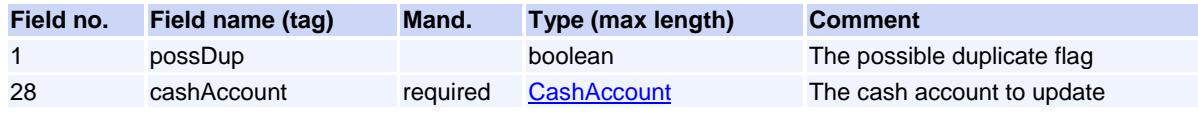

This request will normally return a response of type [CdResponse](#page-98-0).

### **Message: ClassSpreadGroup**

**Message ID:** 10158

**Type:** Reference Data Messages

**Description:** Class Spread Group.

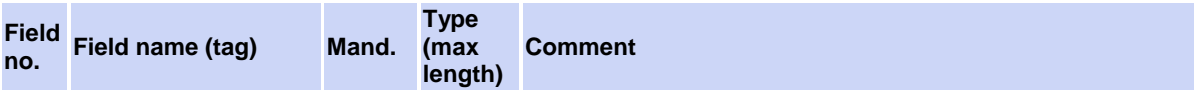

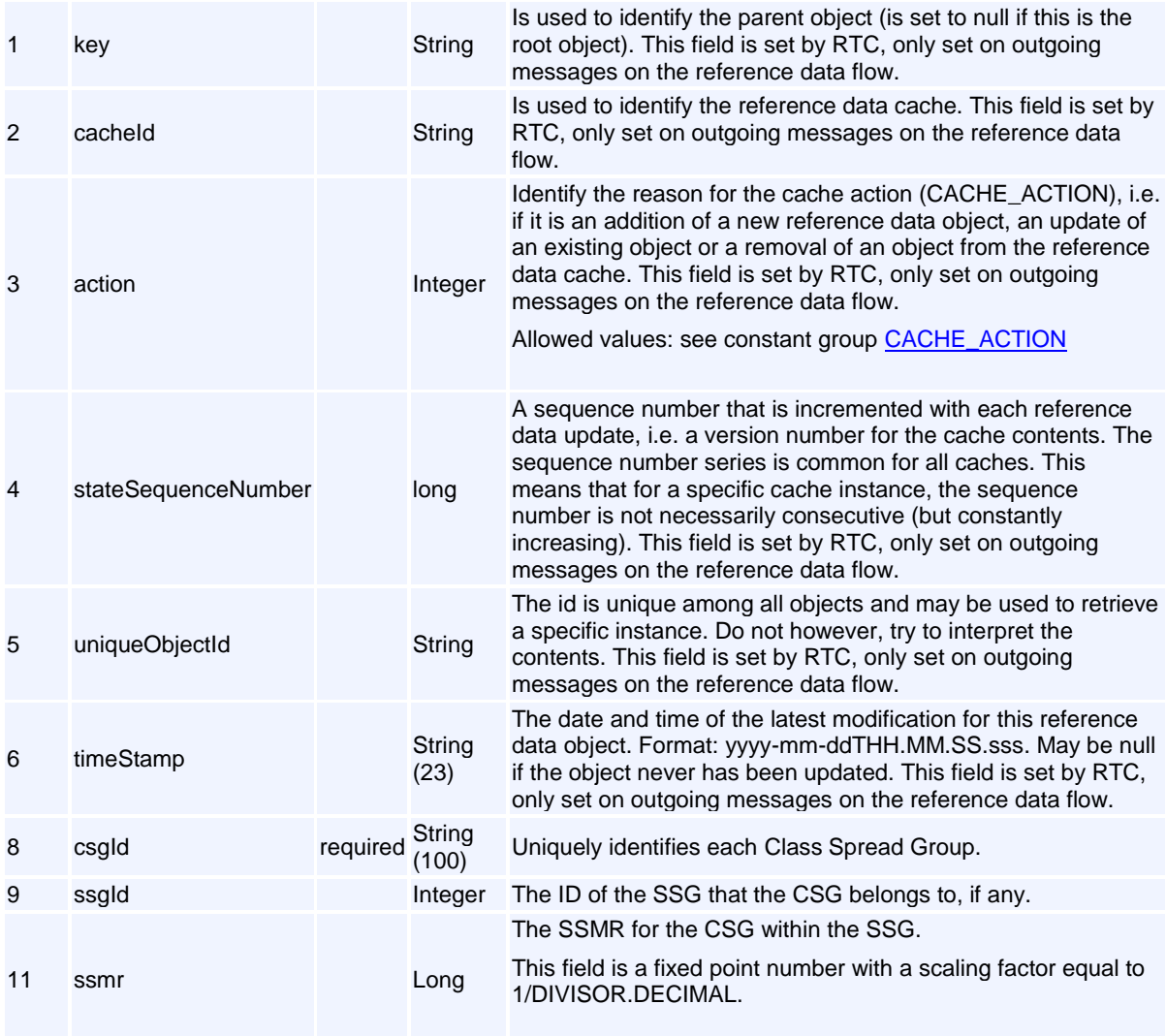

### **Message: ClearingMemberLink**

#### **Message ID:** 10123

**Type:** Reference Data Messages

**Description:** This object defines a link from Trading Member to Clearing Member.

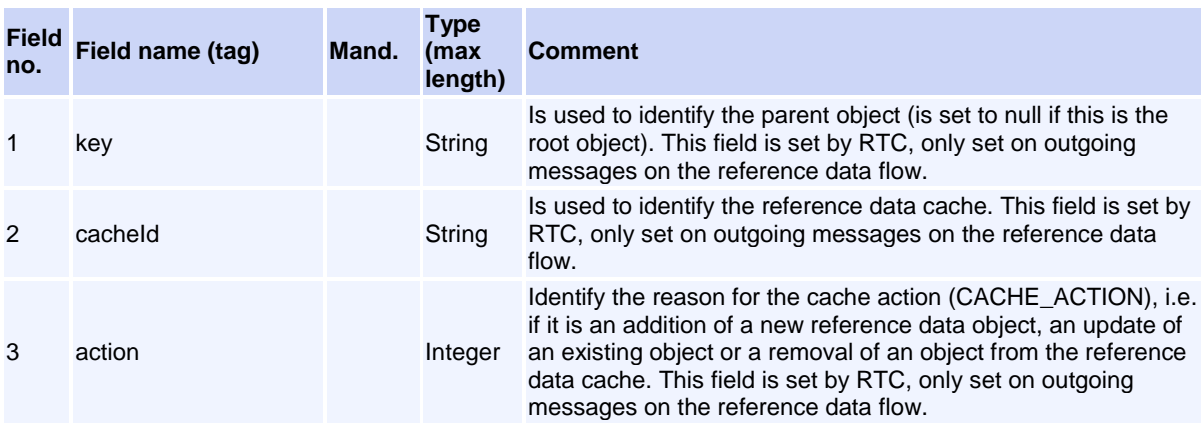

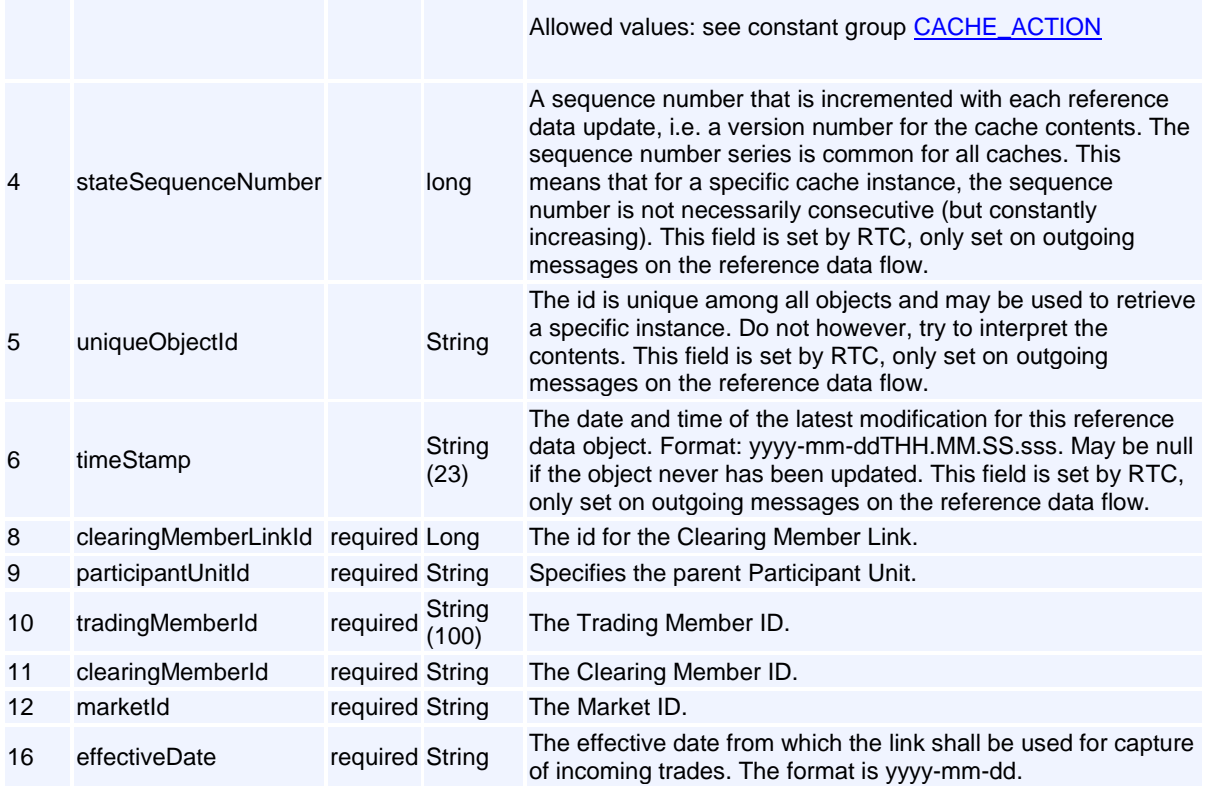

### **Message: CollateralAccount**

**Message ID:** 10093

**Type:** Reference Data Messages

**Description:** Represents a collateral account.

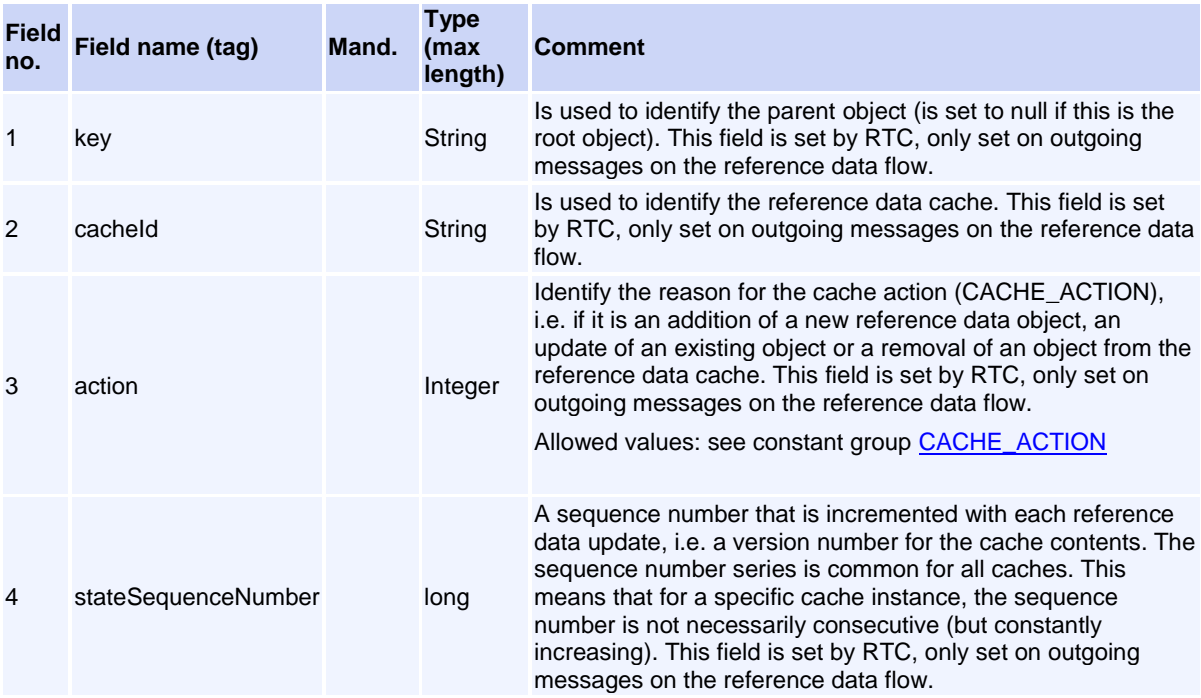

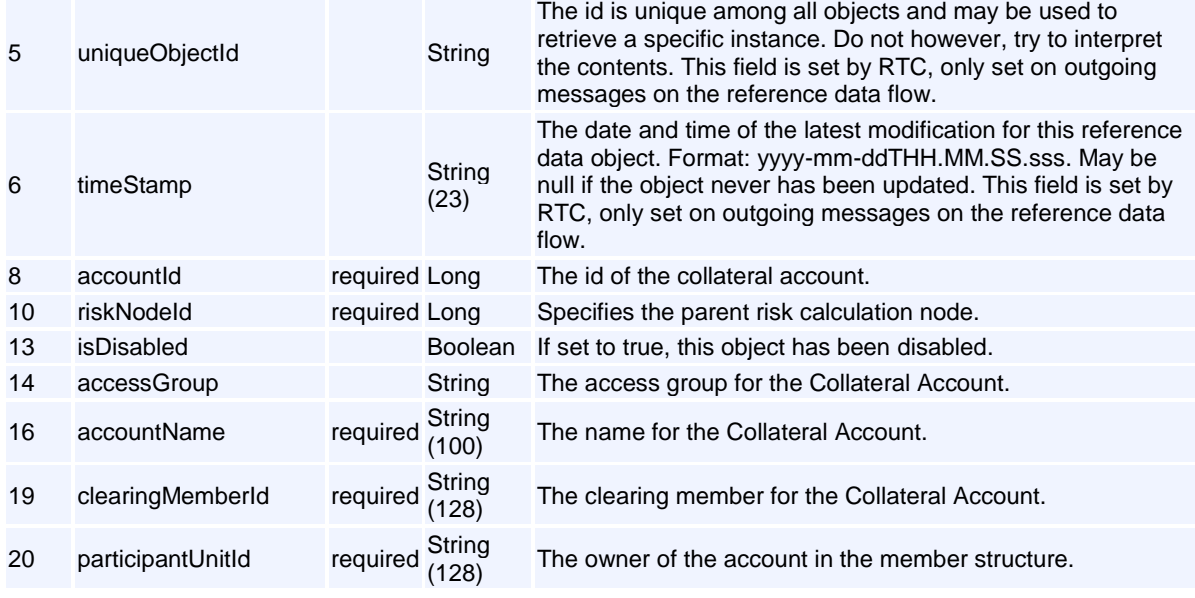

# **Message: CorporateAction**

**Message ID:** 10329

**Type:** Reference Data Messages

**Description:** A Corporate Action task definition.

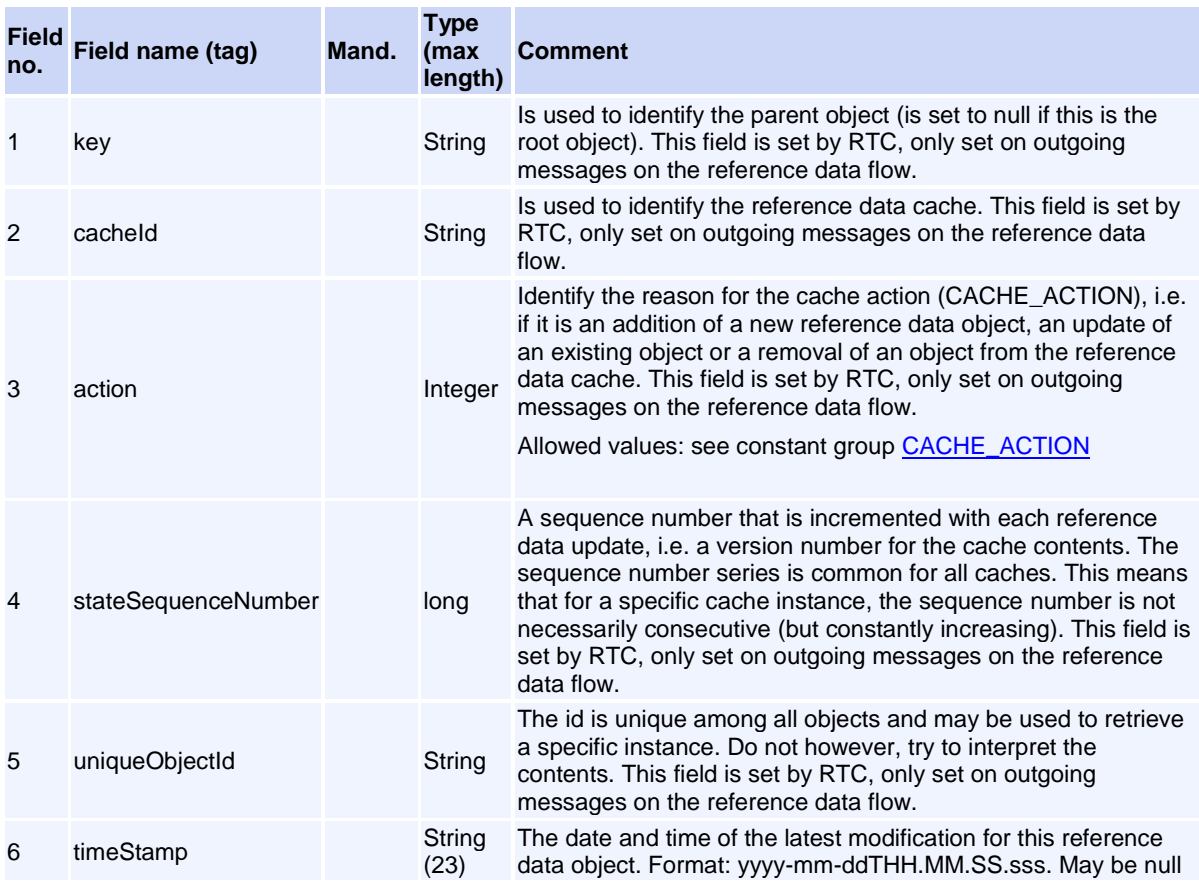

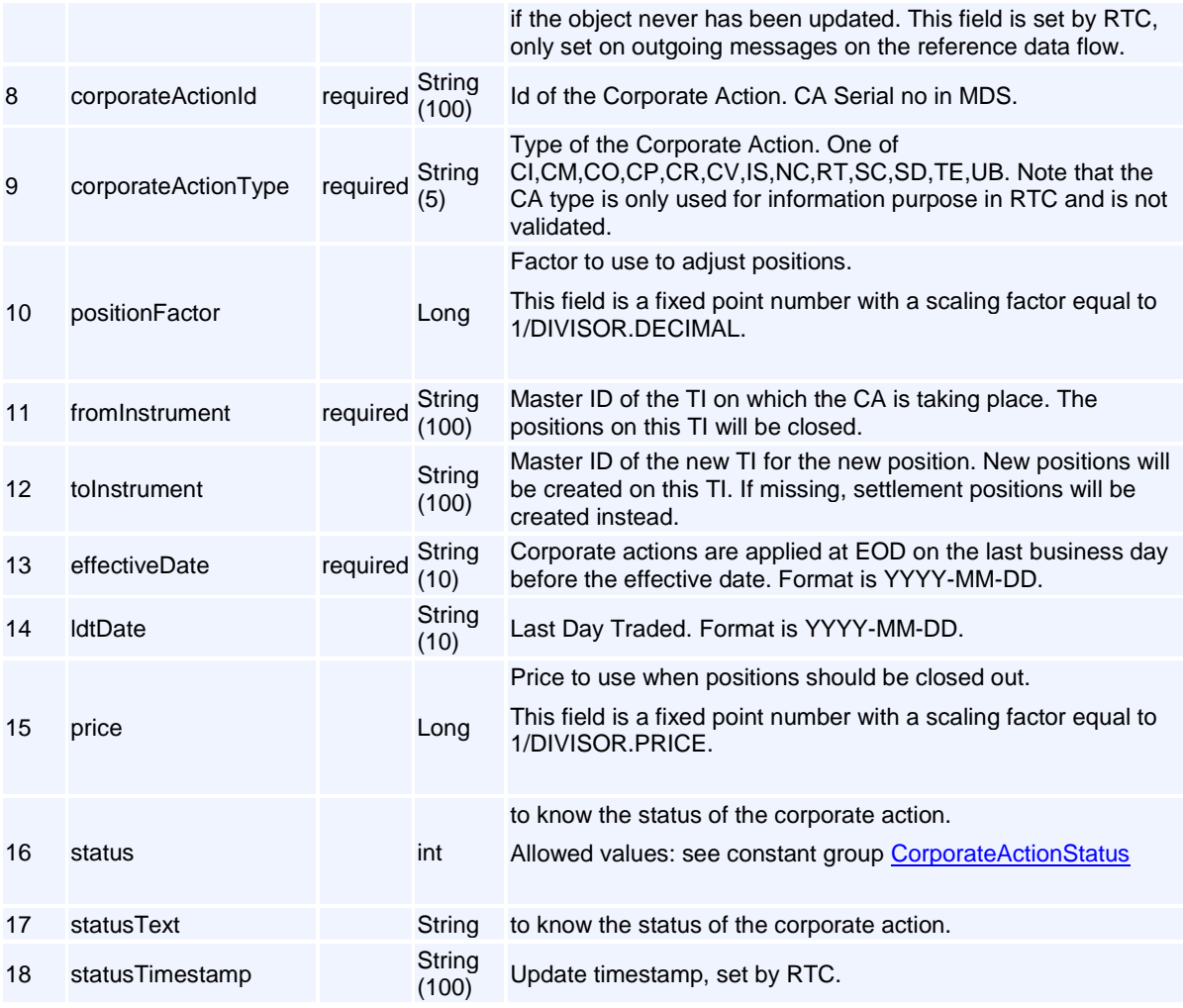

## **Message: Country**

**Message ID:** 316

**Type:** Reference Data Messages

**Description:** Holds basic information on a country, such as currency, time zone and holidays.

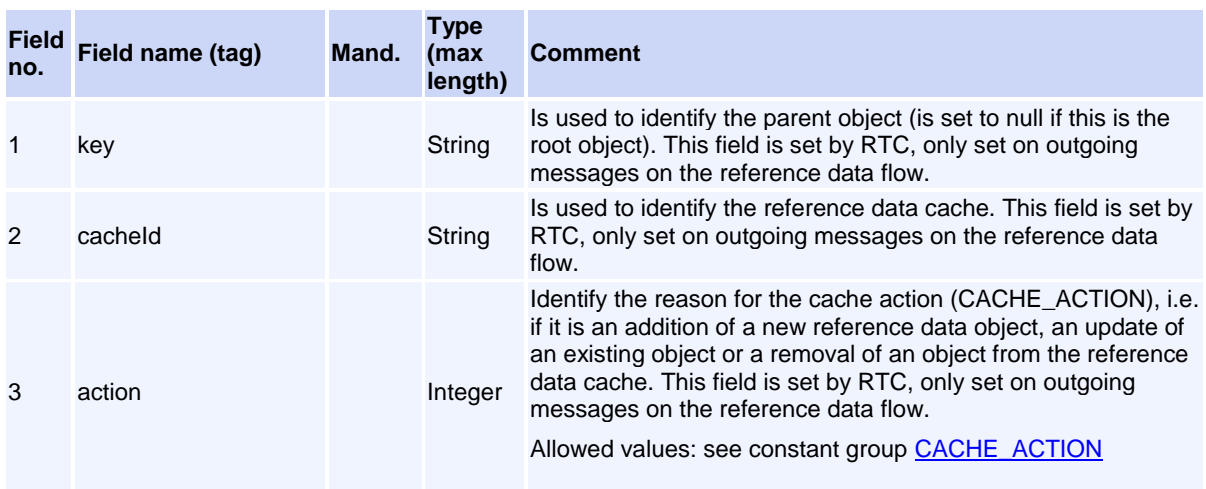

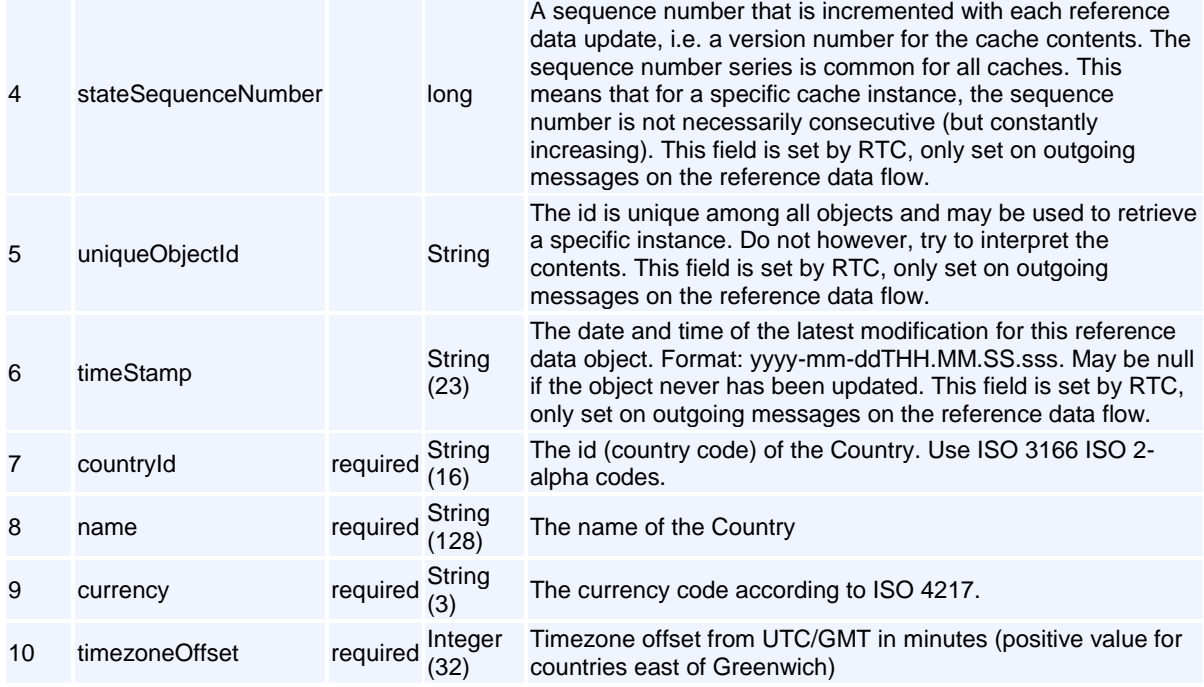

## **Message: Currency**

**Message ID:** 95

**Type:** Reference Data Messages

**Description:** This object represent a Currency.

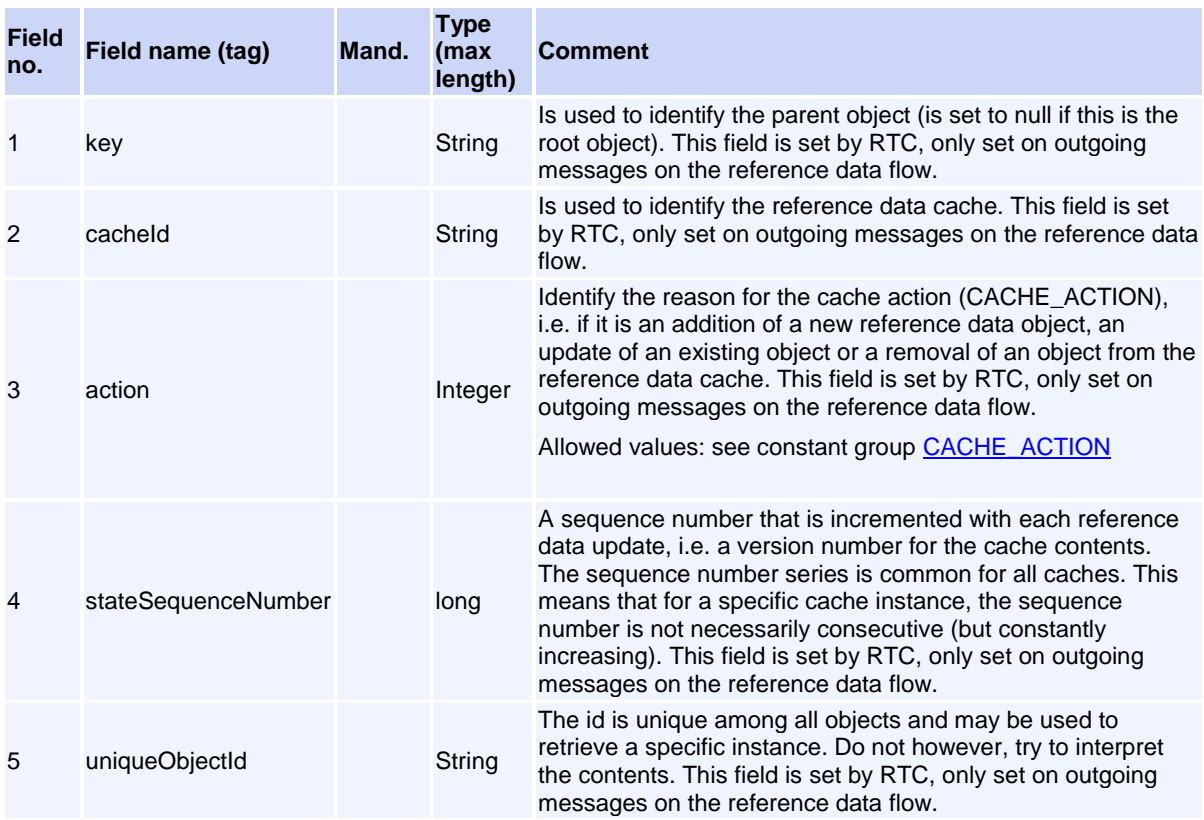

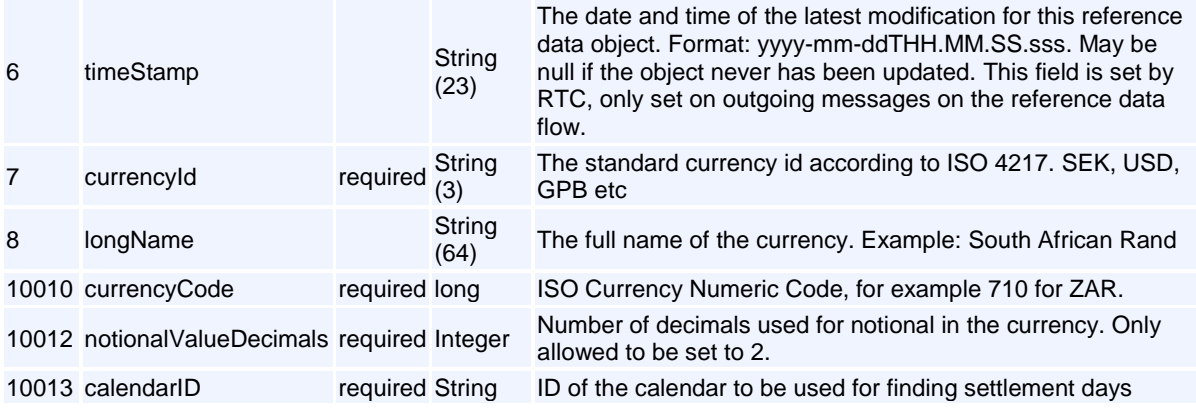

### **Message: CurrentSystemState**

**Message ID:** 10440

**Type:** Reference Data Messages

**Description:** This object holds a RTC System State.

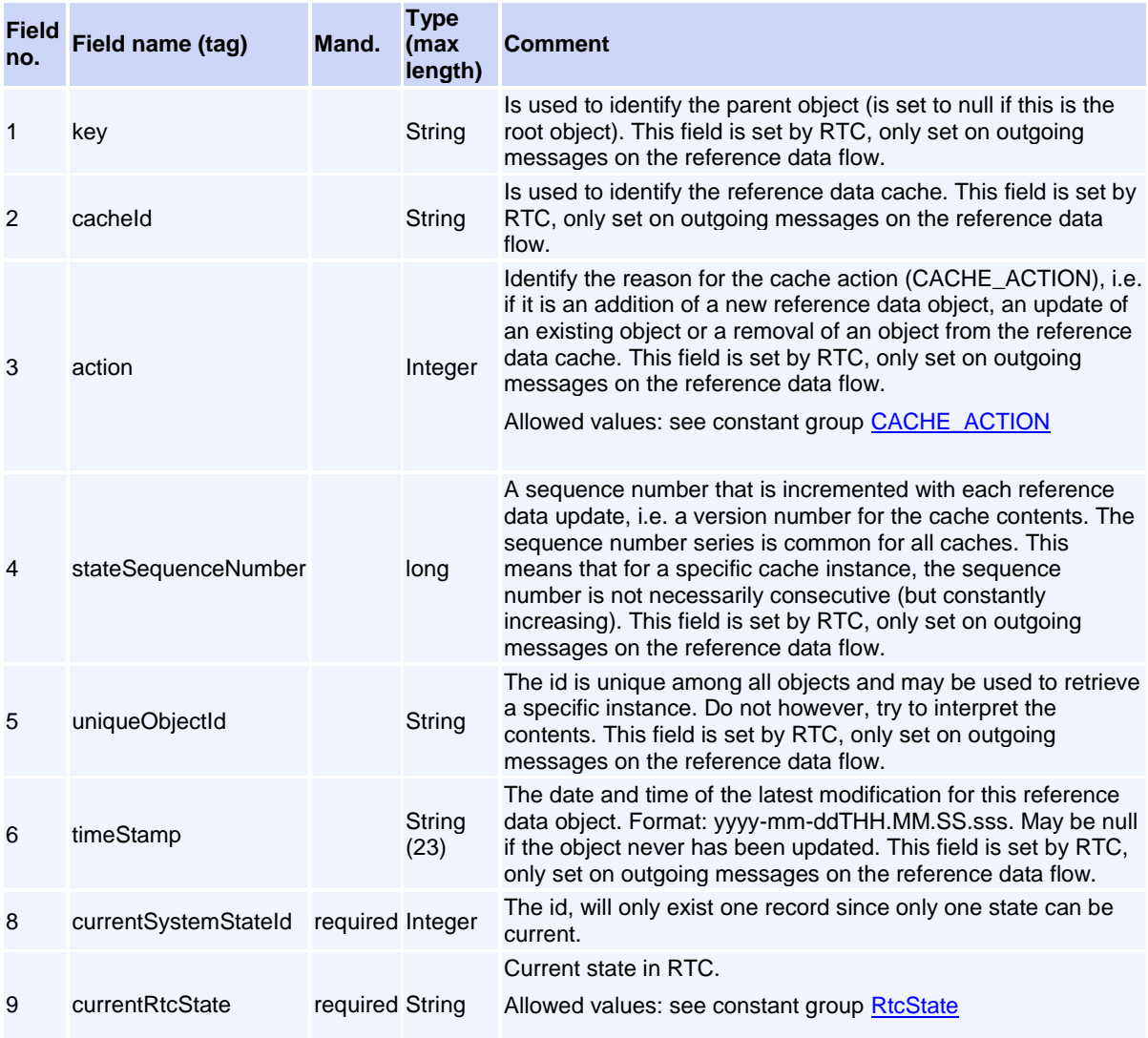

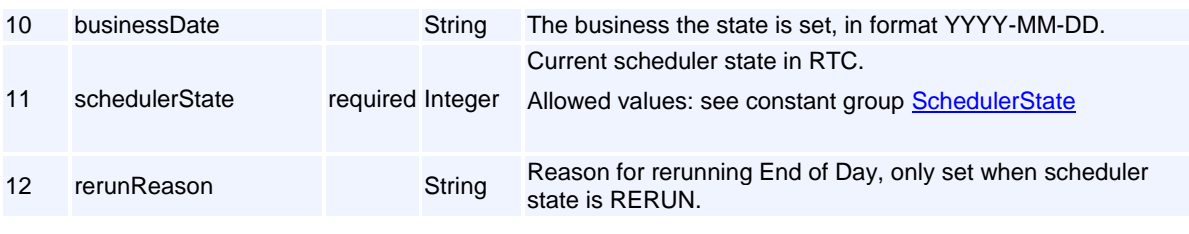

## **Message: Curve**

**Message ID:** 10177

**Type:** Reference Data Messages

**Description:** A curve, y axis dependent on x axis,  $y = f(x)$ .

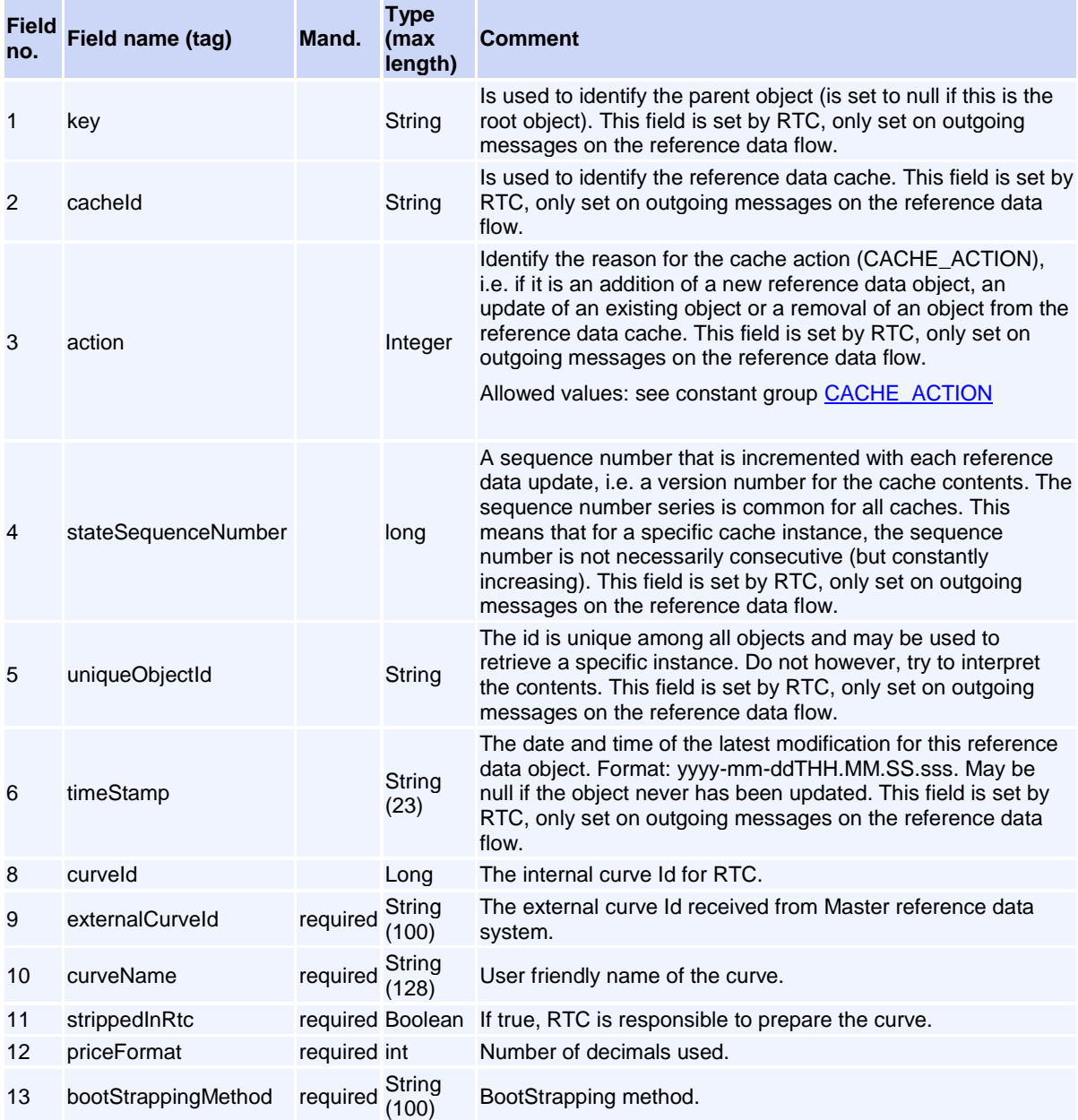

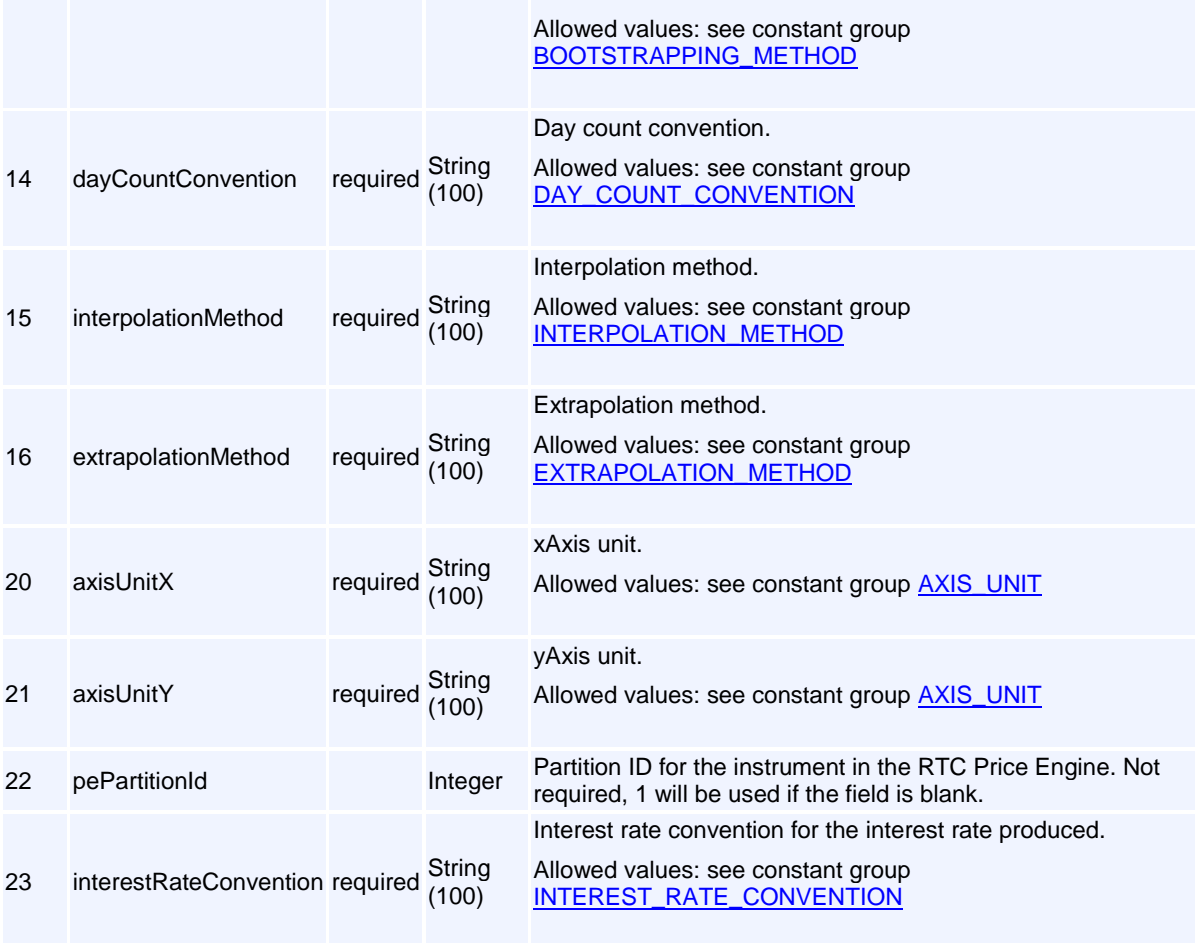

# **Message: CurveConstituent**

**Message ID:** 10185

**Type:** Reference Data Messages

**Description:** Instruments to build the curve.

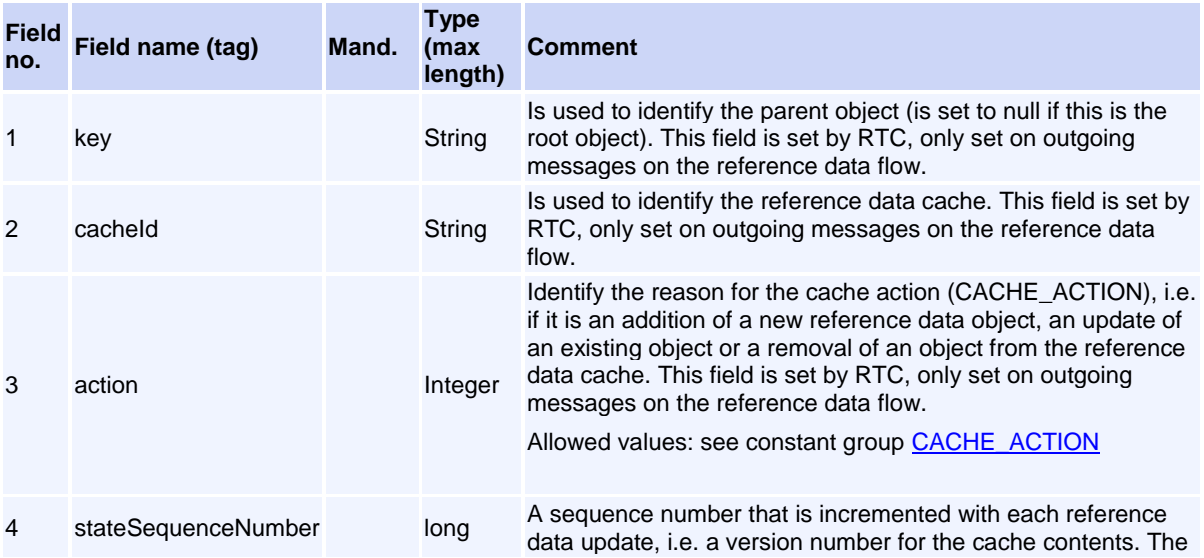

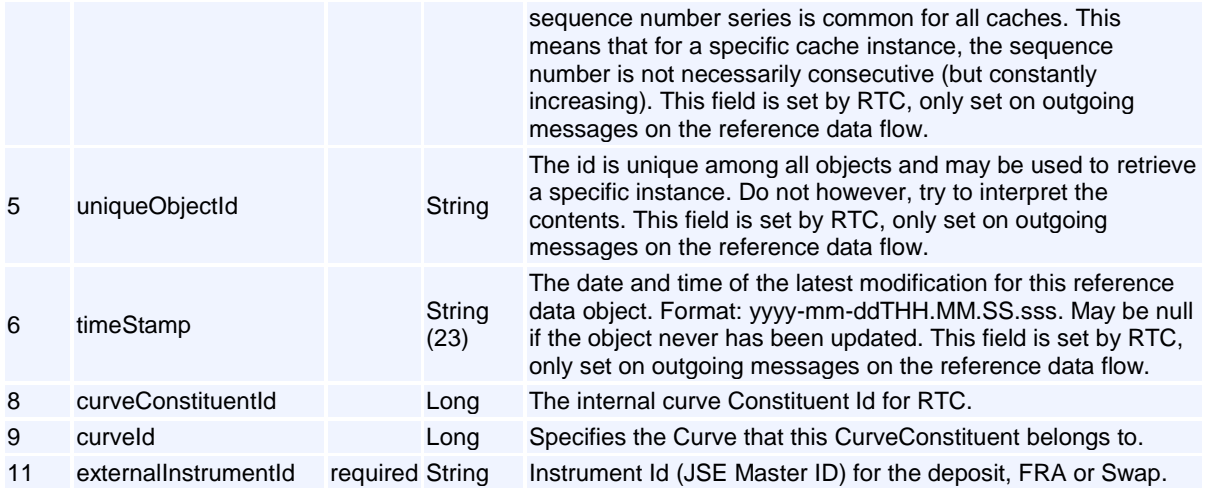

### **Message: Deposit**

**Message ID:** 10214

**Type:** Reference Data Messages

**Description:** Deposit instrument. Used as curve constituents.

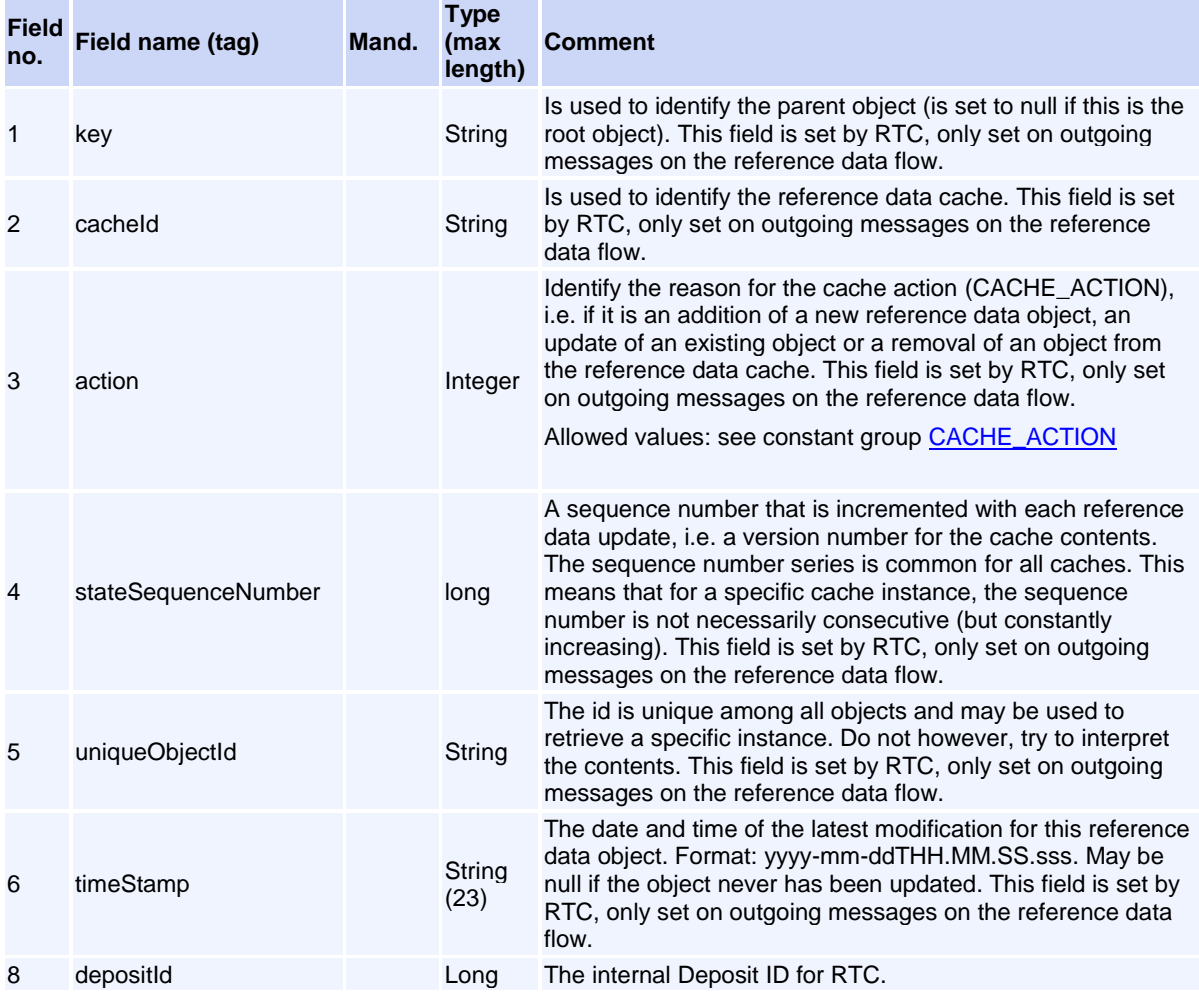

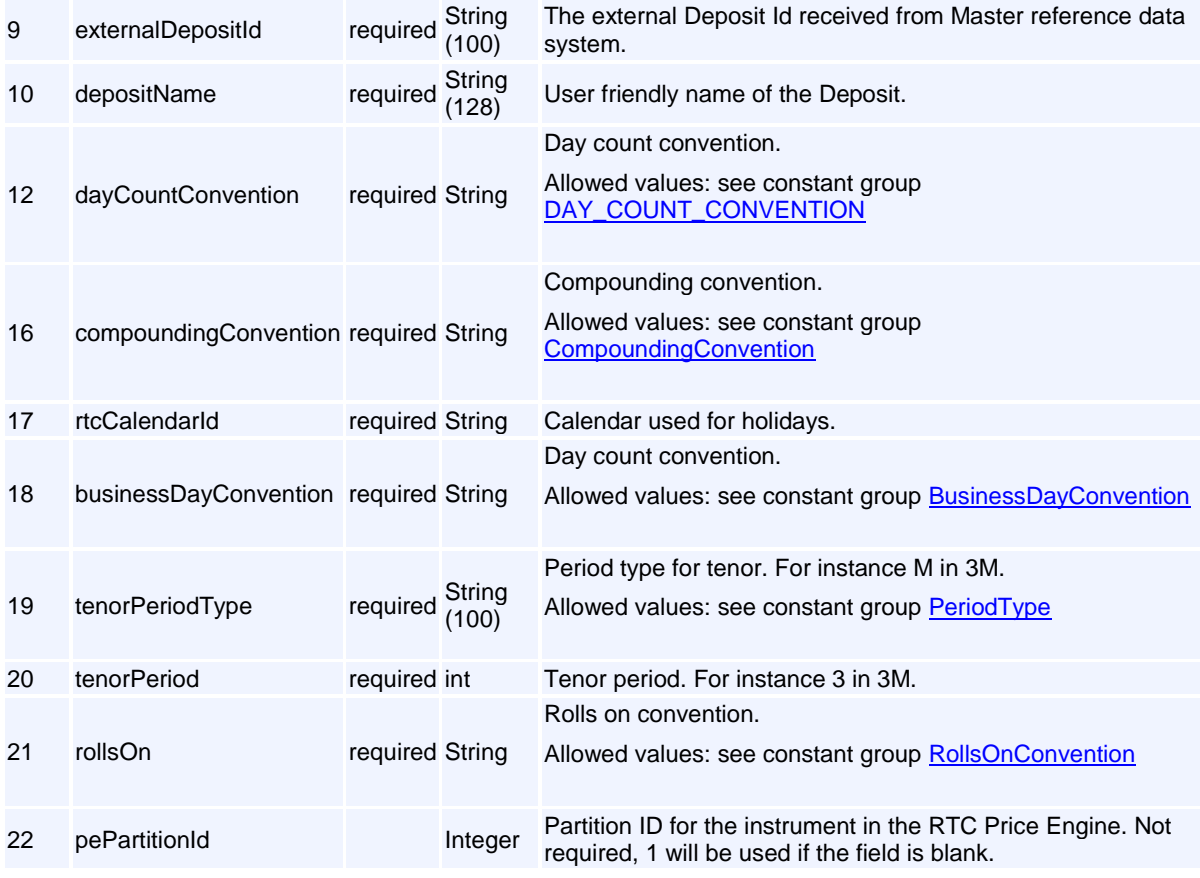

### **Message: EligibleCurrency**

**Message ID:** 10355

**Type:** Reference Data Messages

**Description:** Currency eligible for FX collateral.

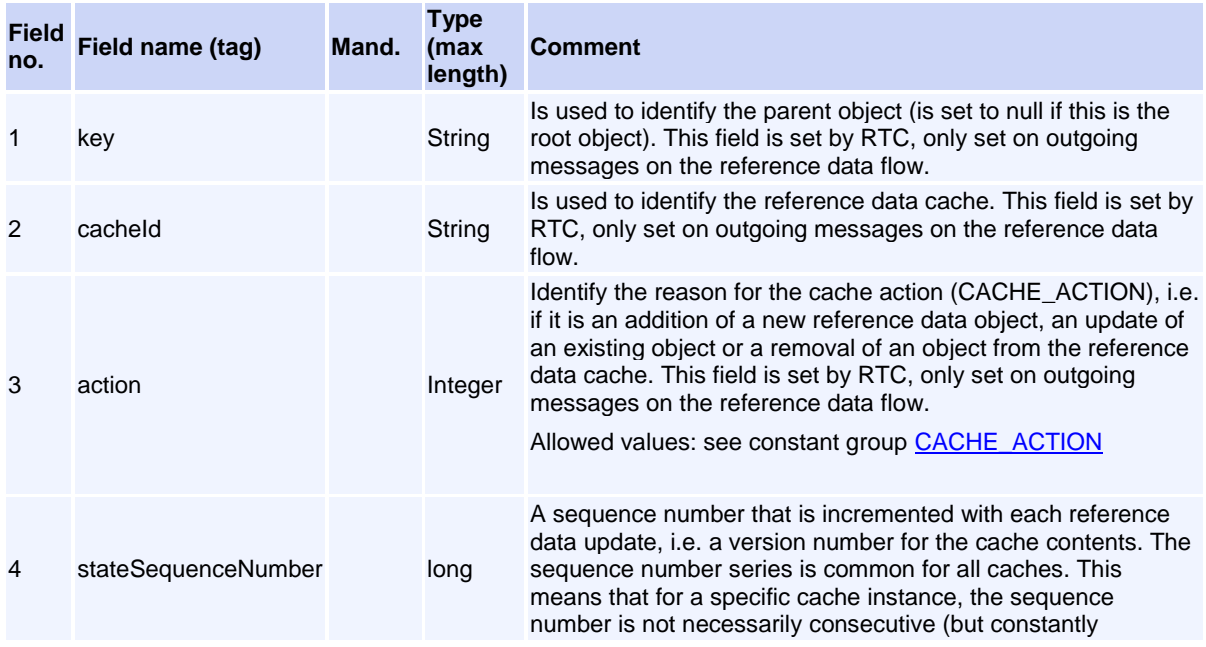

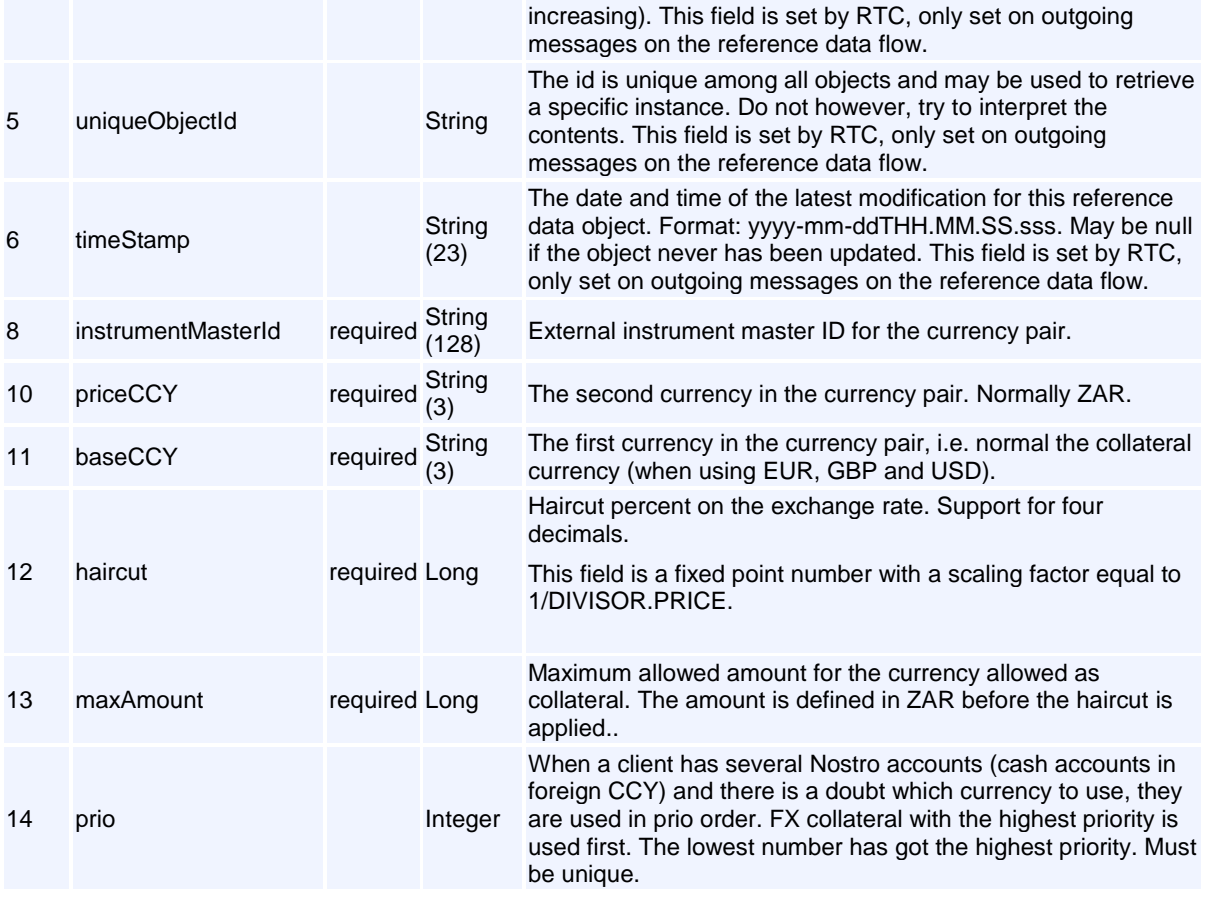

# **Message: EligibleSecurity**

**Message ID:** 10256

**Type:** Reference Data Messages

**Description:** Security instrument eligible for collateral.

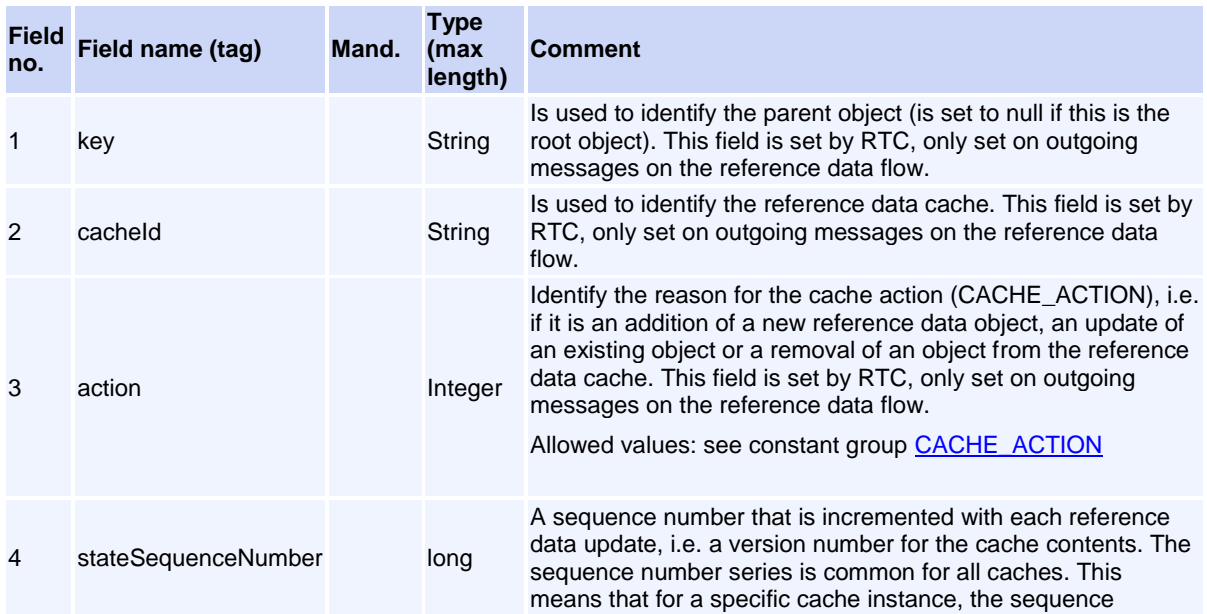

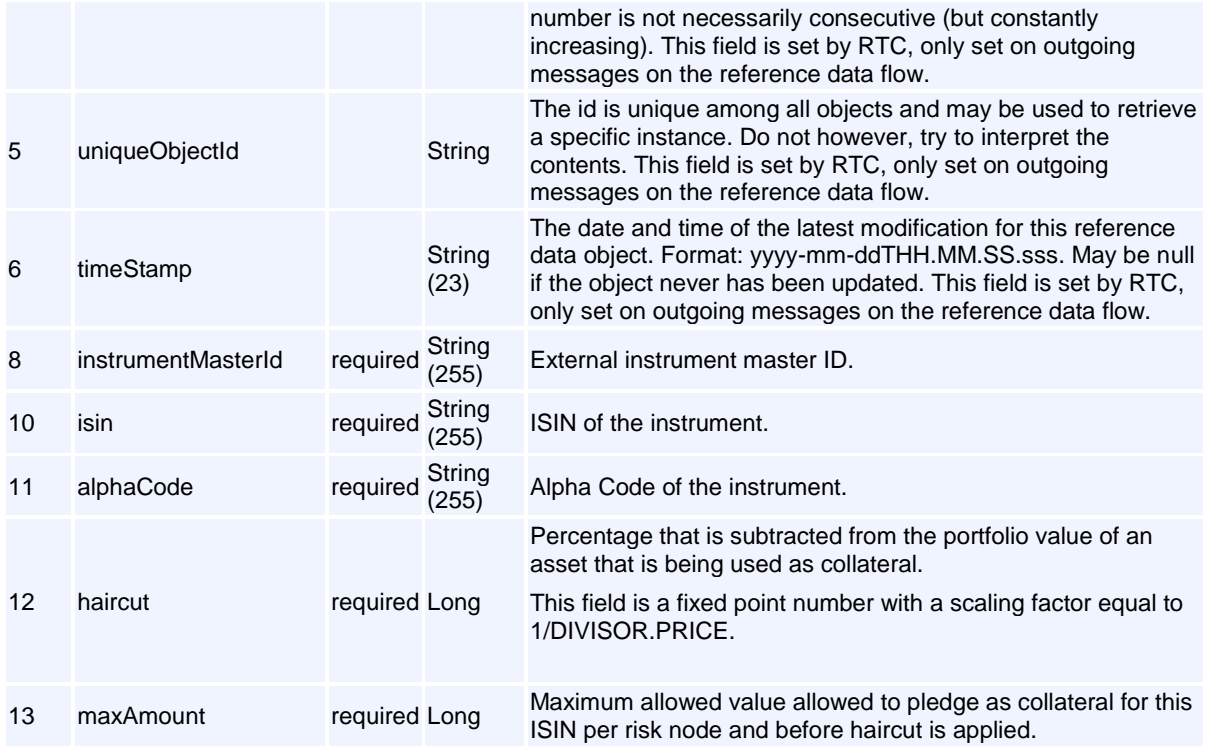

## **Message: ForwardRateAgreement**

**Message ID:** 10216

**Type:** Reference Data Messages

**Description:** A Forward Rate Agreement instrument.

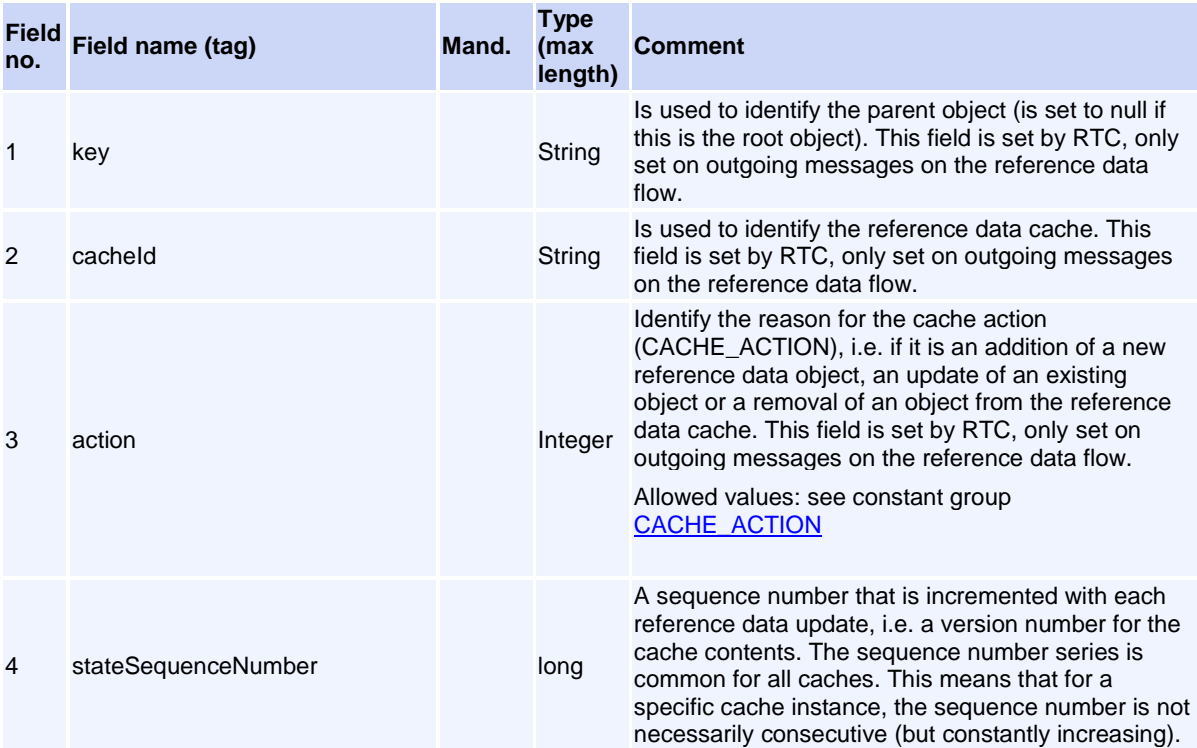

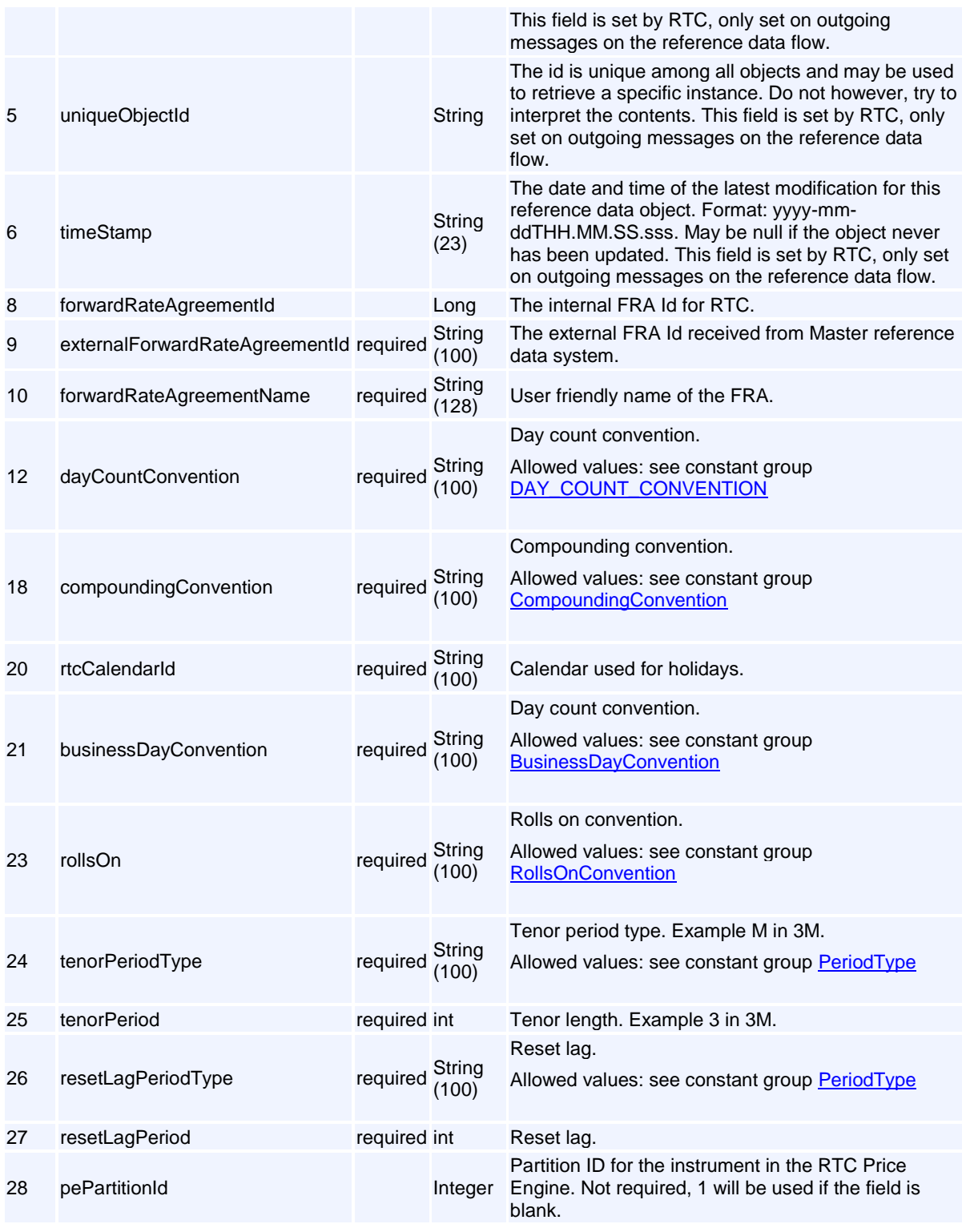

### **Message: Instrument**

#### **Message ID:** 295

**Type:** Reference Data Messages

**Description:** The Instrument holds basic background information, such as instrument id, type and (optionally) primary market for an instrument. Since an instrument can be traded in different currencies and visibility (normal, dark etc), the instrument has a set of child objects called TradableInstrument in which the actual trading takes place. An Instrument may reference another Instrument using the "parentInternalId" attribute. The parentInternalId is typically used by warrants or options to reference the underlying instrument.

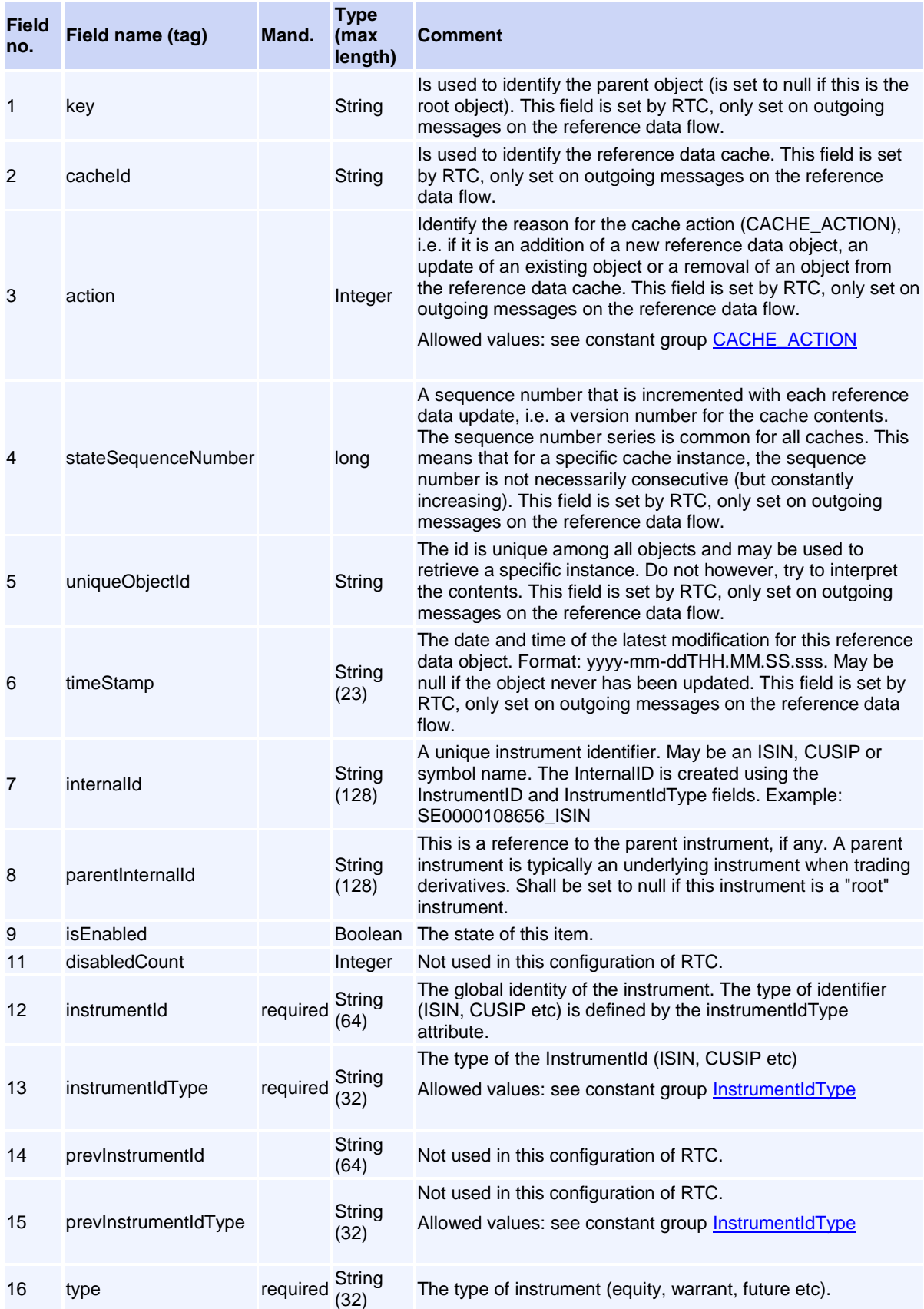

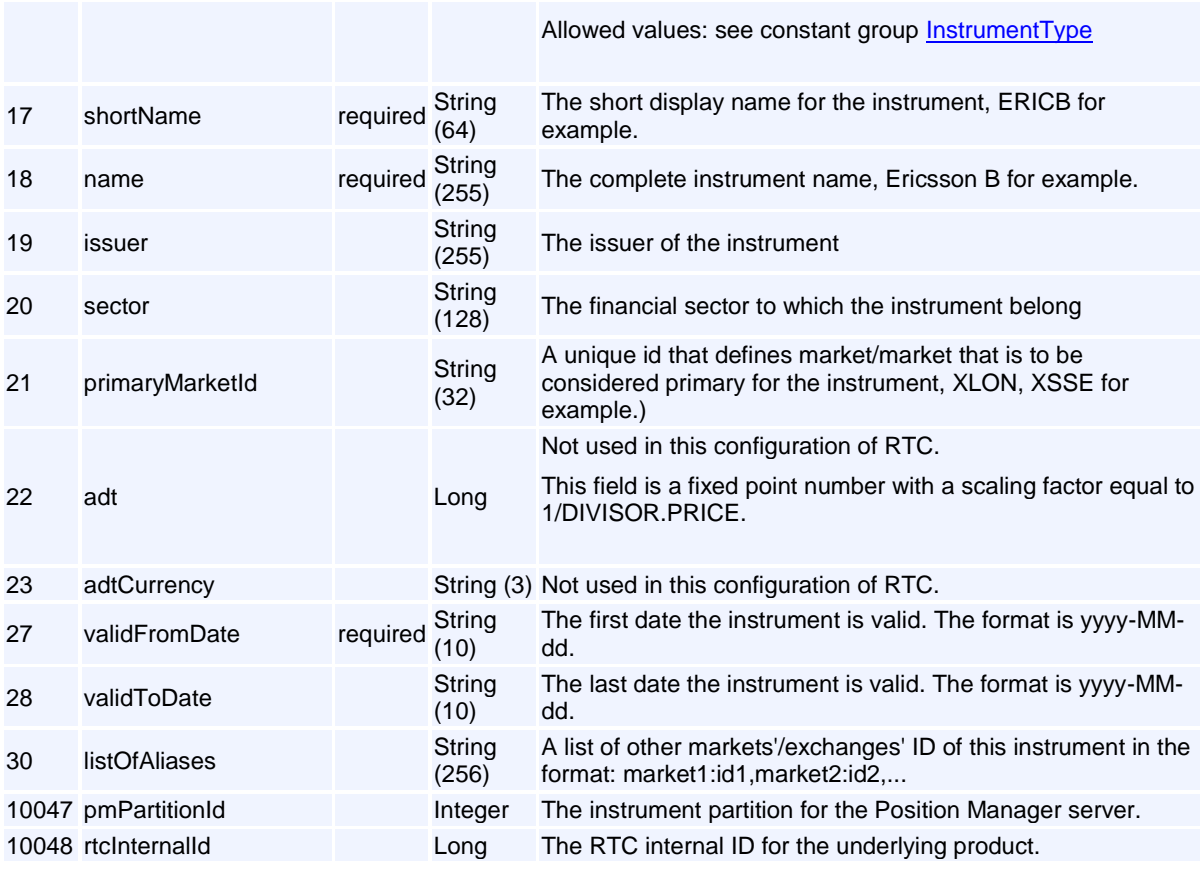

# **Message: InterestRateSwap**

**Message ID:** 10215

**Type:** Reference Data Messages

**Description:** A Interest rate swap instrument.

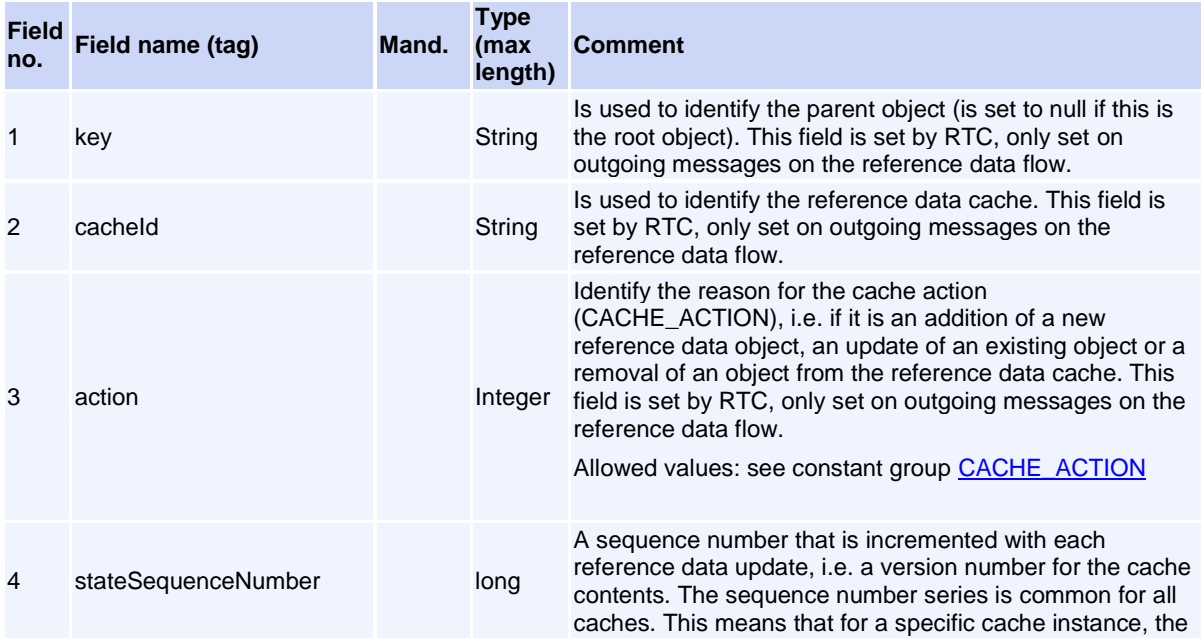

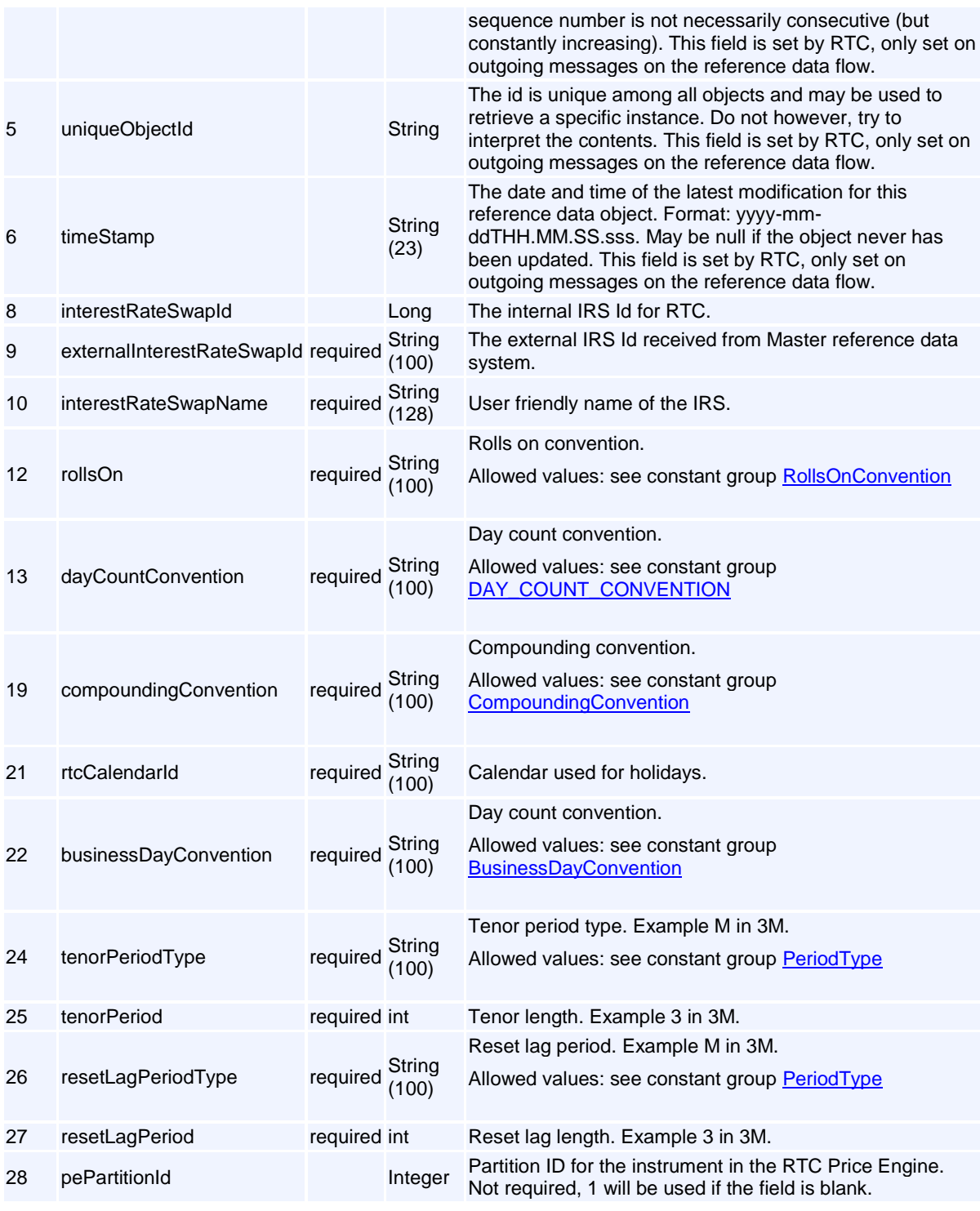

# **Message: Market**

**Message ID:** 299

**Type:** Reference Data Messages

**Description:** Defines a market.

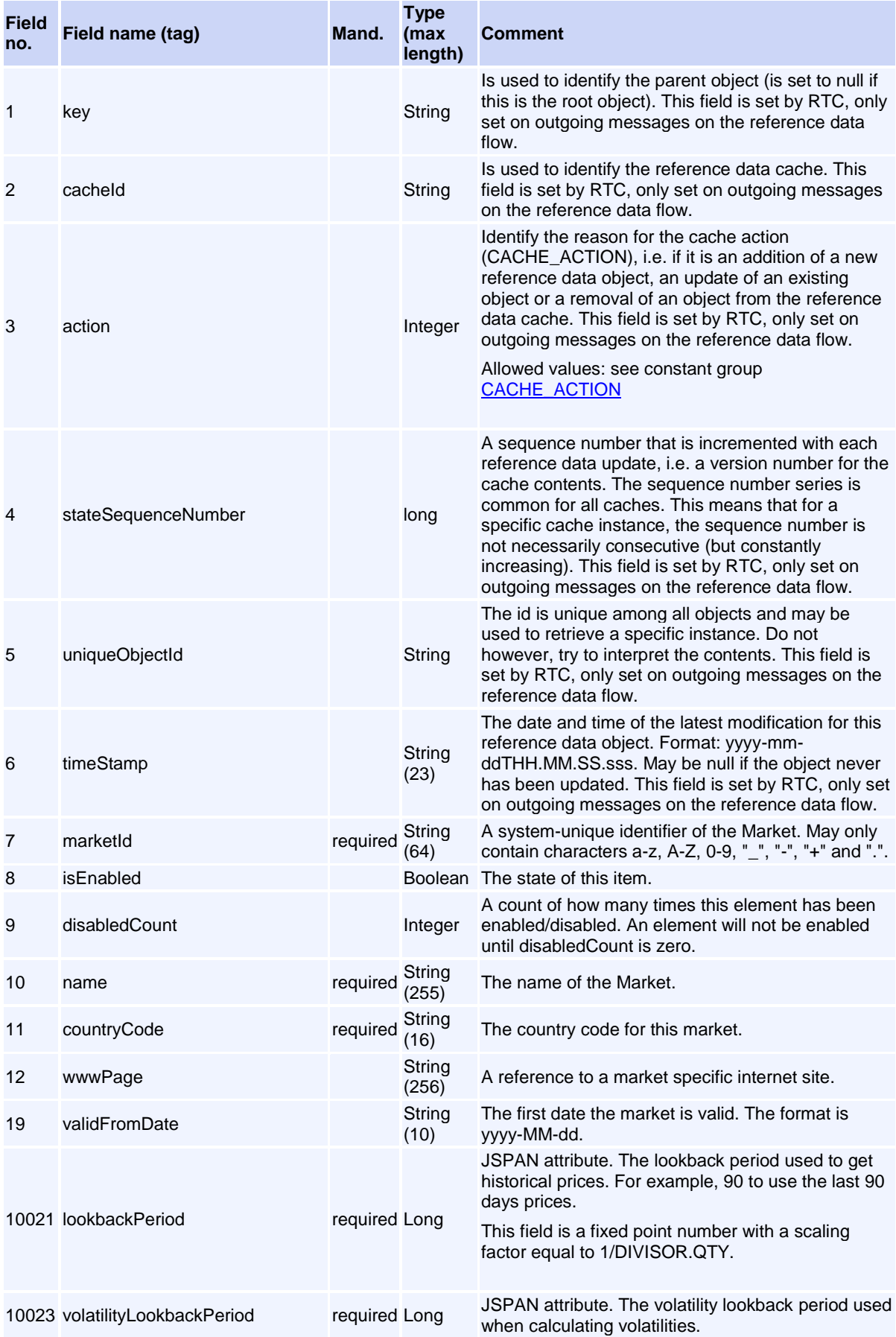

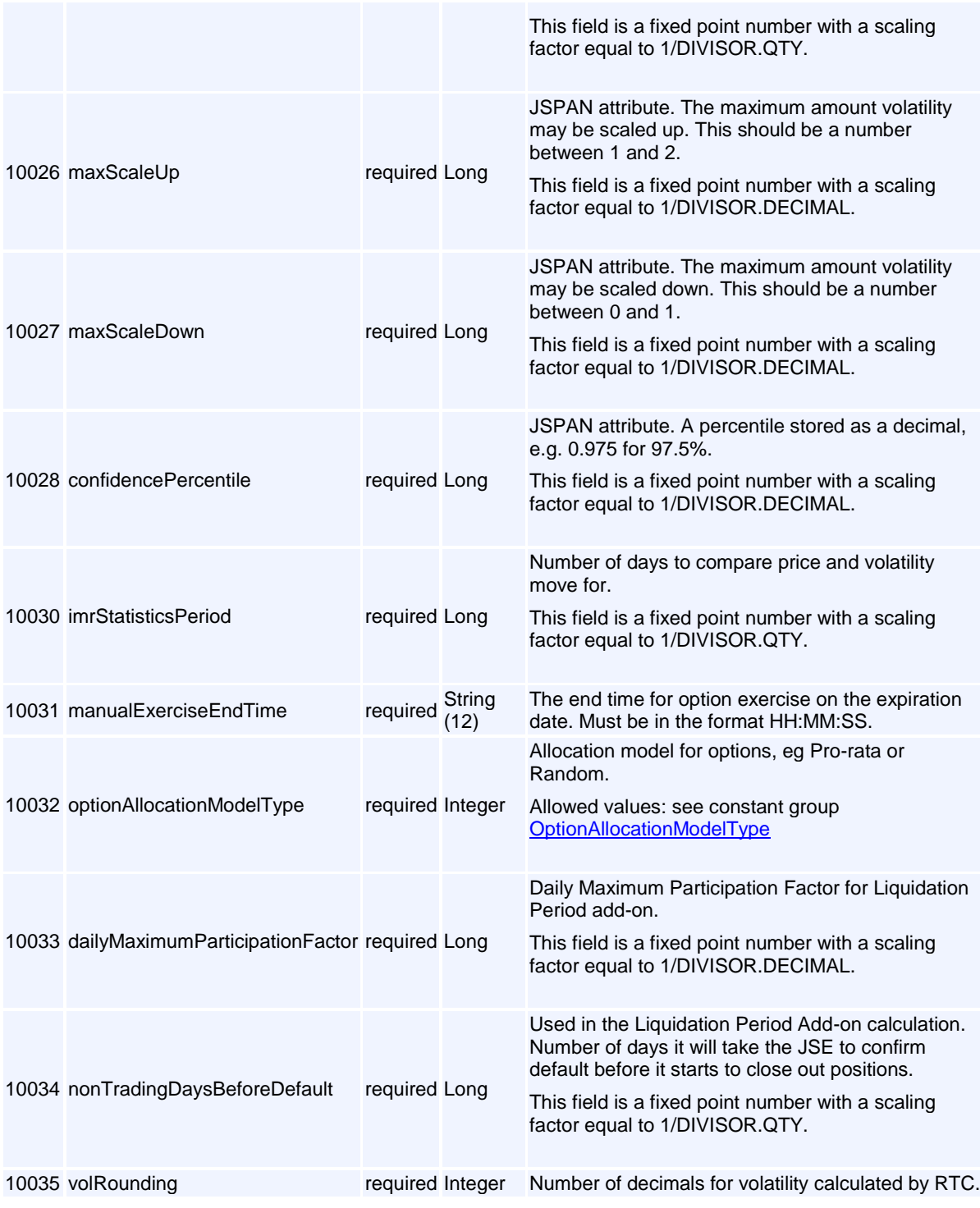

## **Message: MarketList**

**Message ID:** 300

**Type:** Reference Data Messages

**Description:** The MarketList is a child object of a Market. The purpose of the MarketList is mainly to organize the different instruments on a market into separate lists. The actual interpretation of the MarketList is customer specific. Operations such as halt and enable/disable performed on a MarketList will affect all Segments and TradableInstruments within the MarketList.

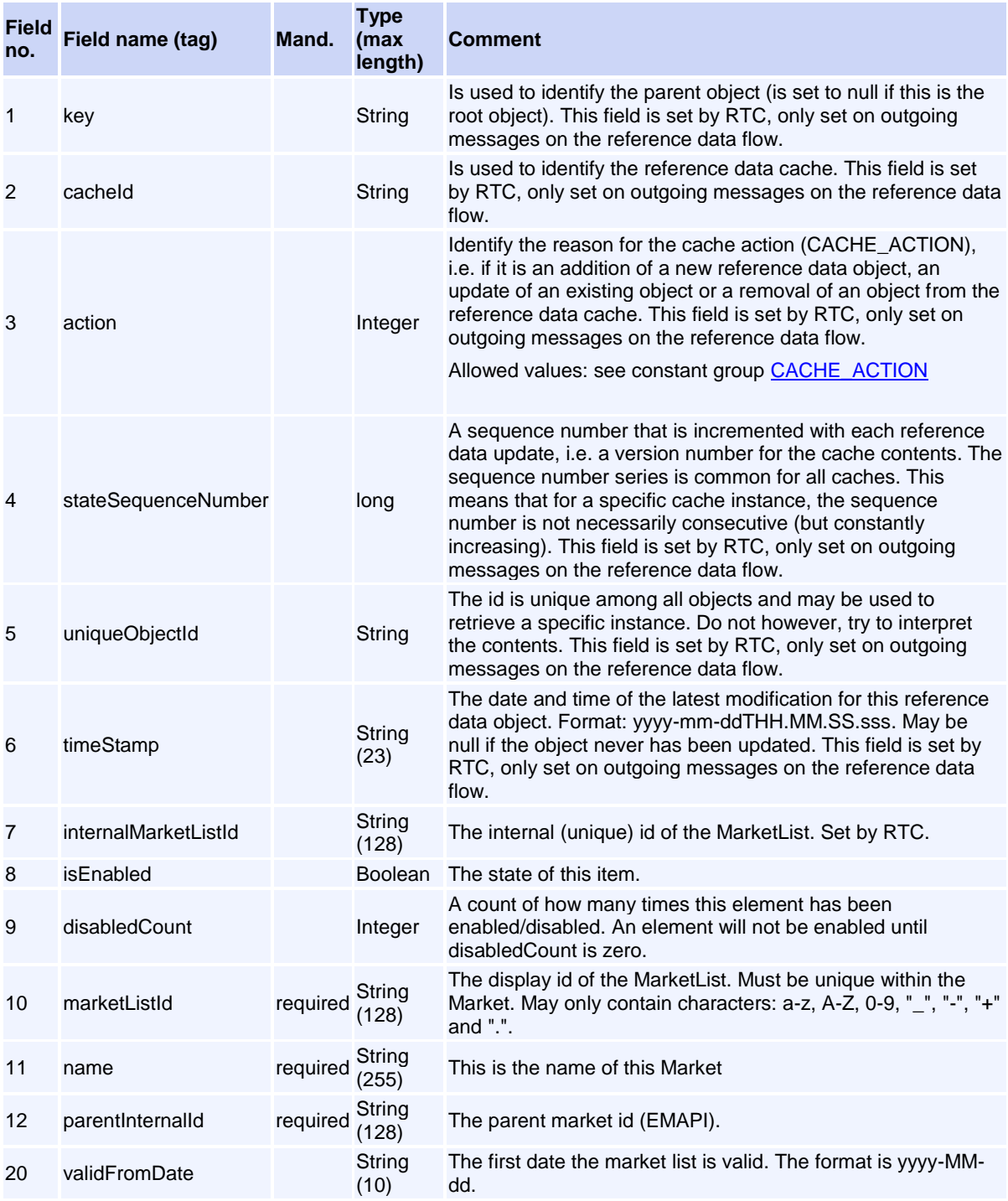

### **Message: Member**

**Message ID:** 101

**Type:** Reference Data Messages

**Description:** This object represents a member firm and holds all basic member data such as id, full name, mail addresses and contact persons etc.

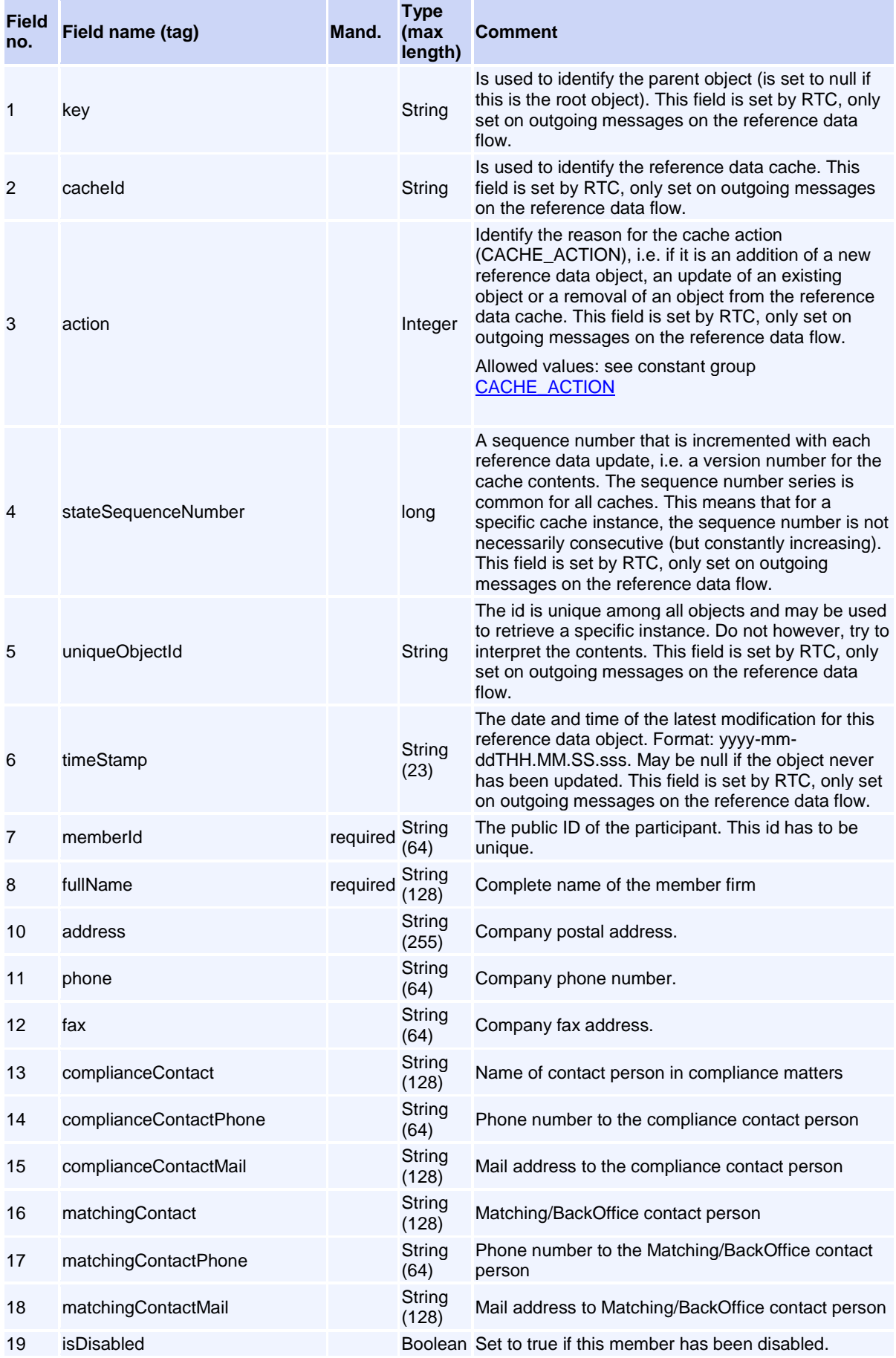

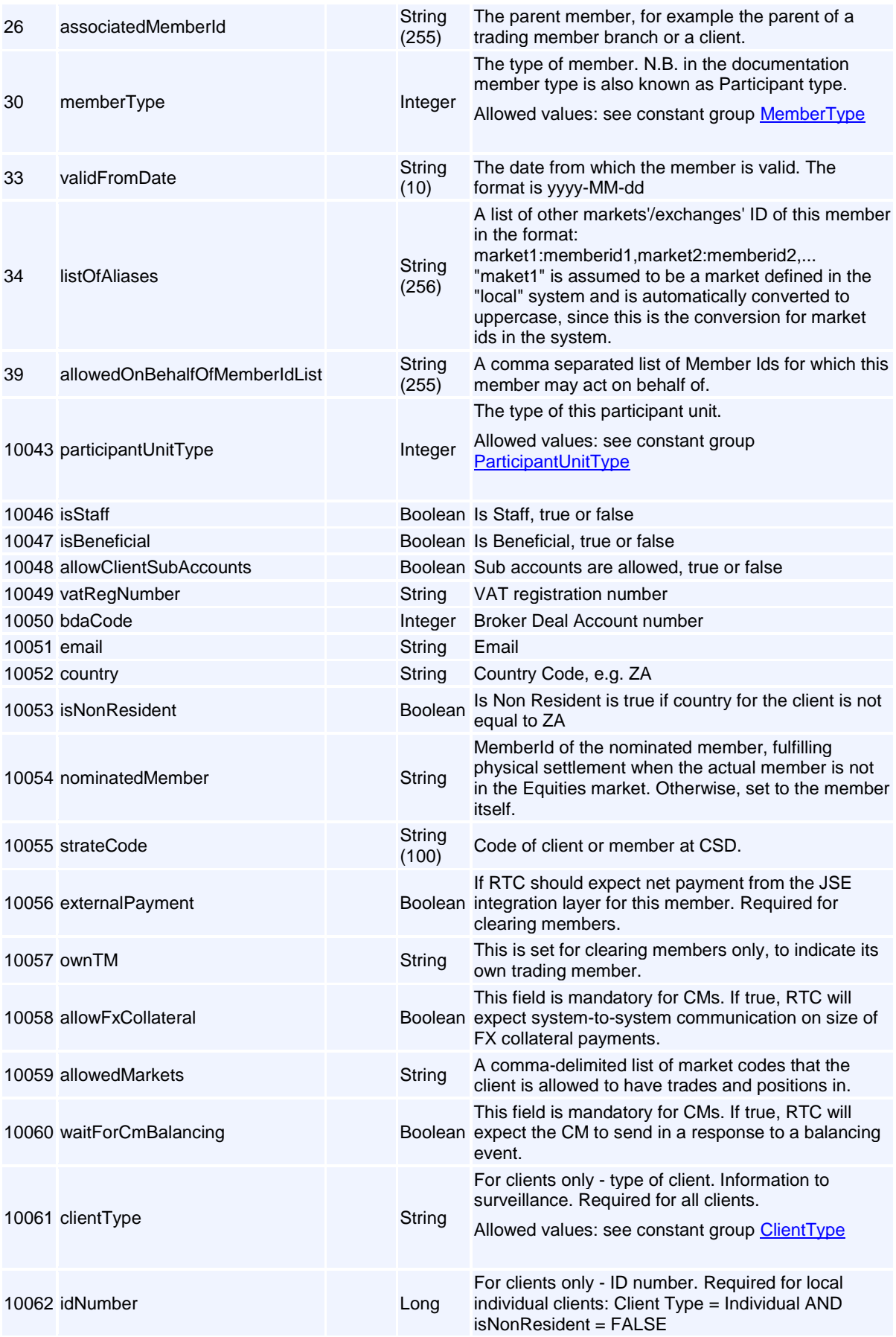

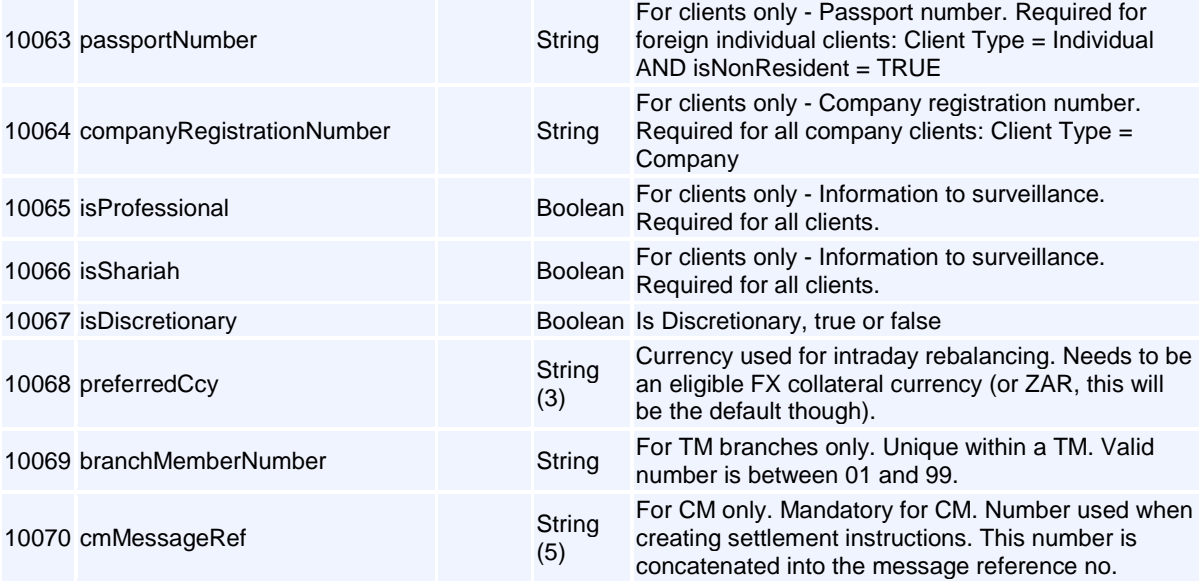

## **Message: PositionAccount**

**Message ID:** 10045

**Type:** Reference Data Messages

**Description:** Position account is used to keep actual clearing positions and settlement positions.

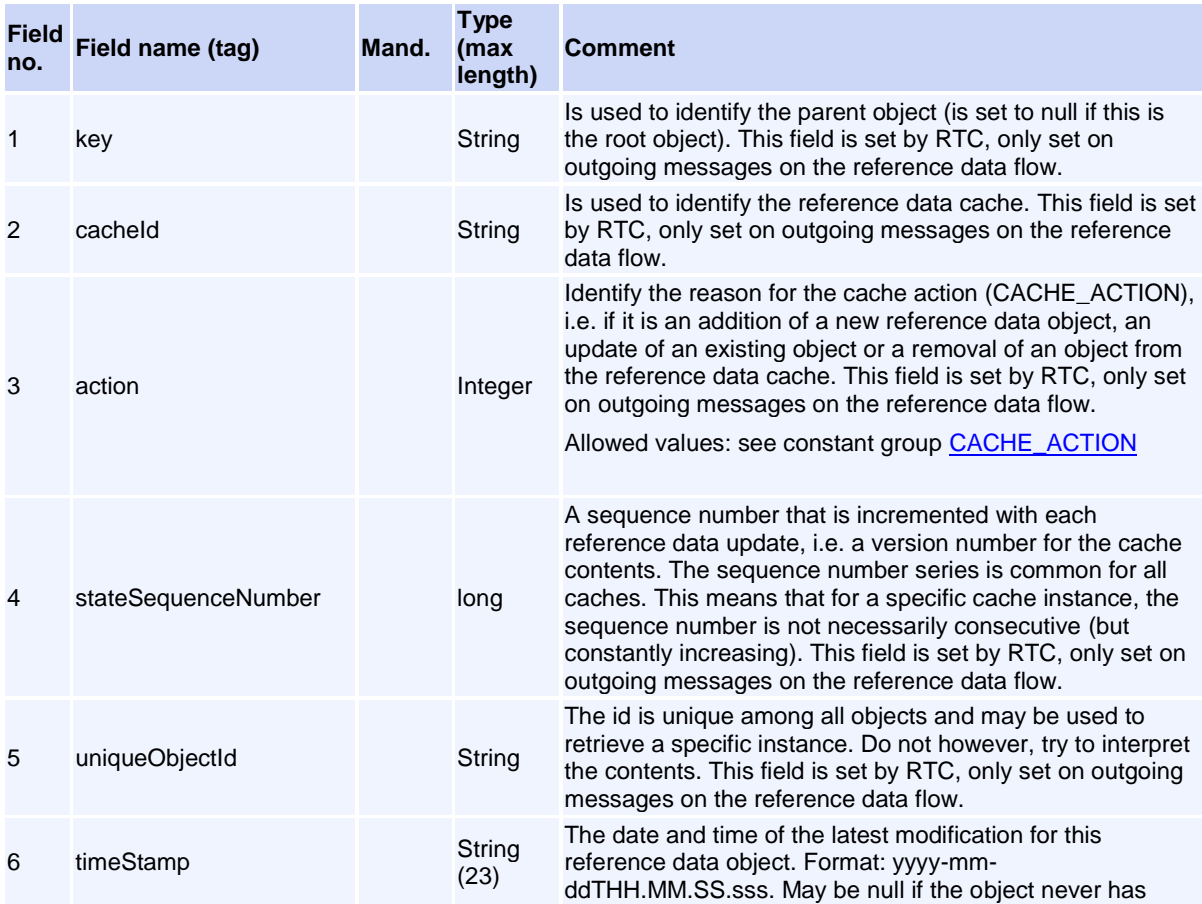

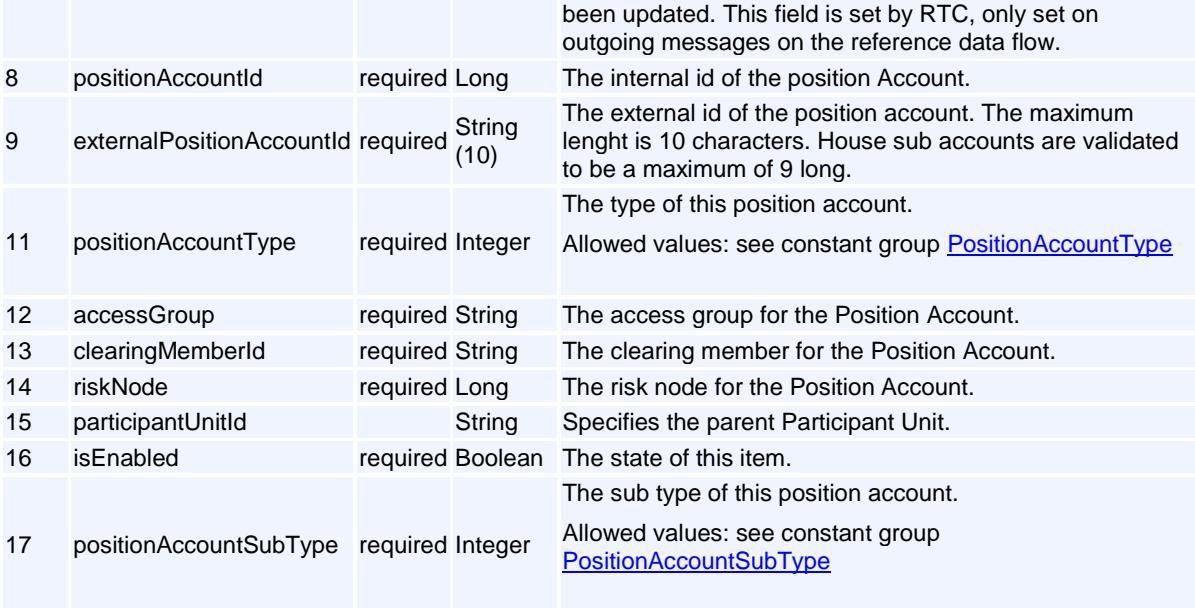

### **Message: RiskNode**

**Message ID:** 10046

**Type:** Reference Data Messages

**Description:** Risk node is the entity that defines the level for risk calculations. It has one or several accounts connected and form a tree structure with aggregated risk numbers on parent nodes.

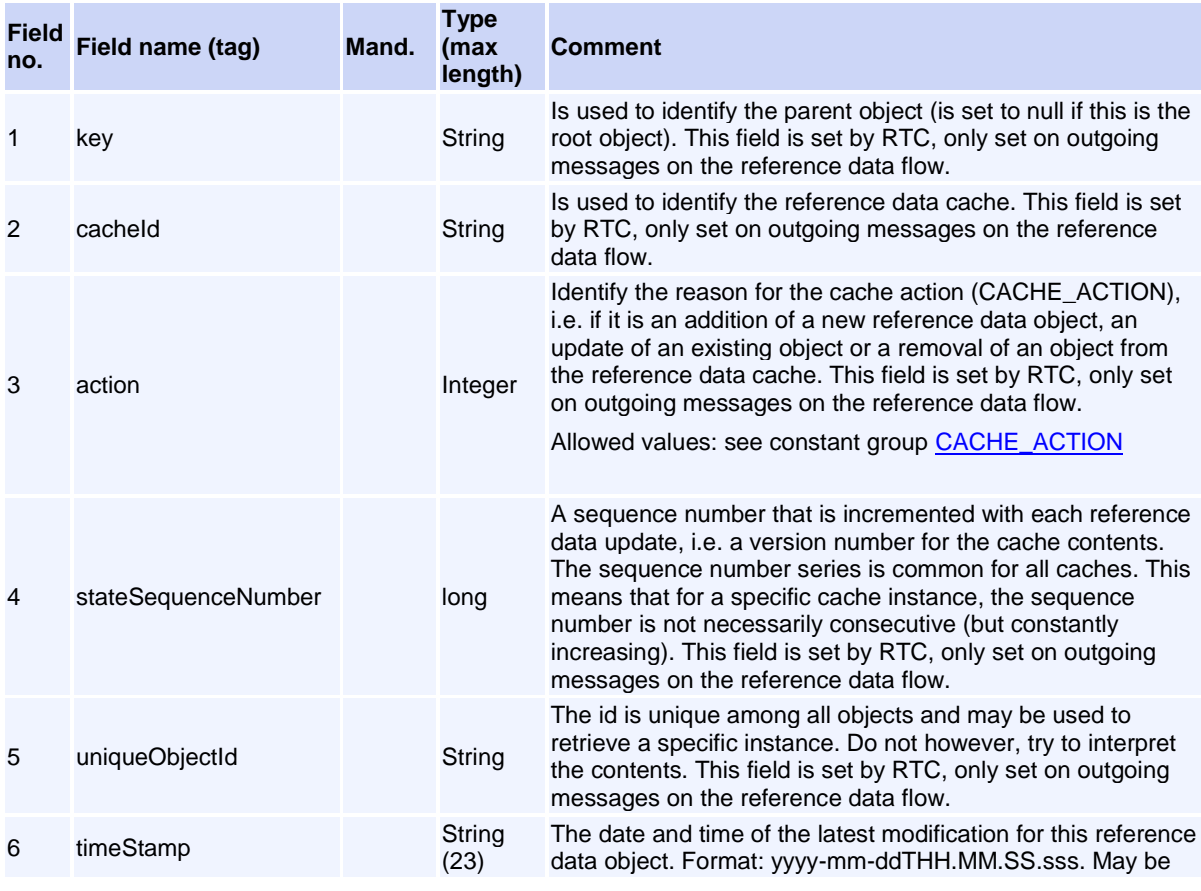

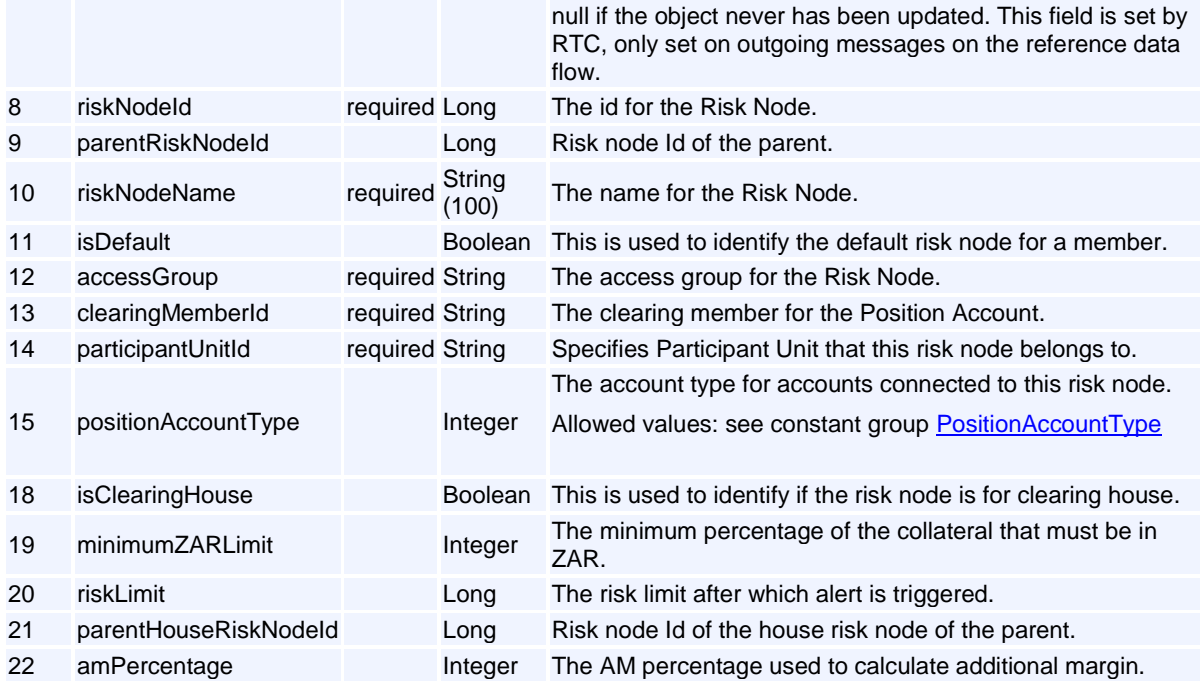

## **Message: RtcCalendar**

**Message ID:** 10145

**Type:** Reference Data Messages

**Description:** Represents a calendar in the RTC system.

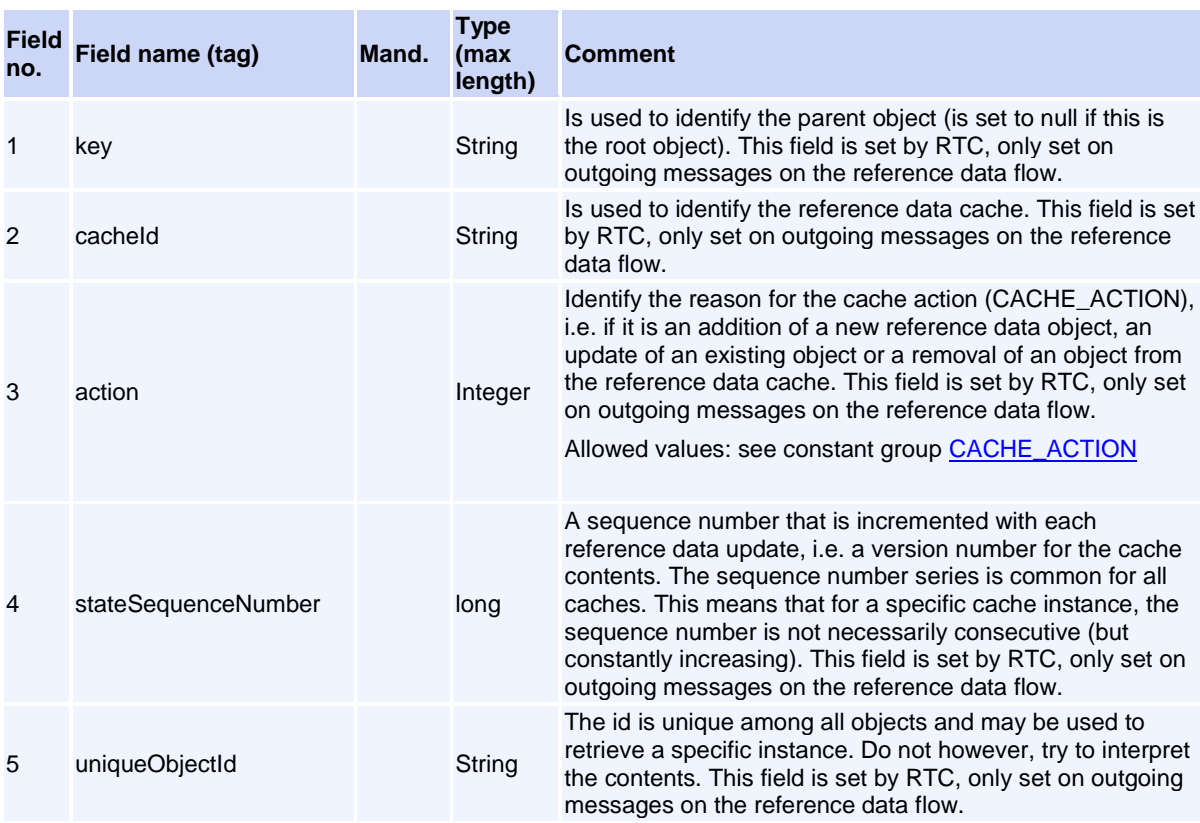

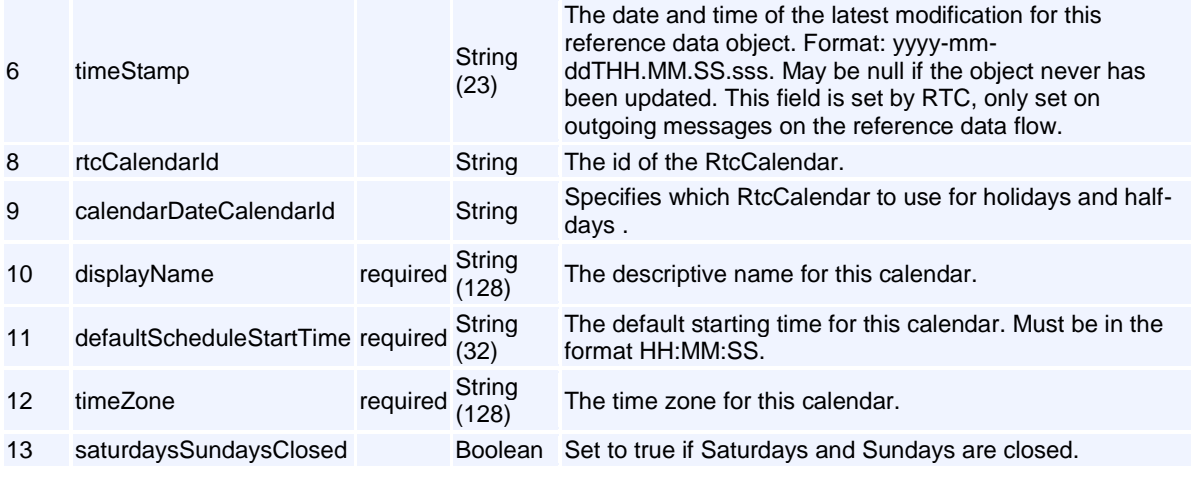

### **Message: Segment**

**Message ID:** 302

**Type:** Reference Data Messages

**Description:** A Segment is a grouping of TradableInstruments that share the same trading rules. Operations on a segment, such as halt and enable/disable affects all tradable instruments related to the segment. A Segment is a child objetc to MarketList.

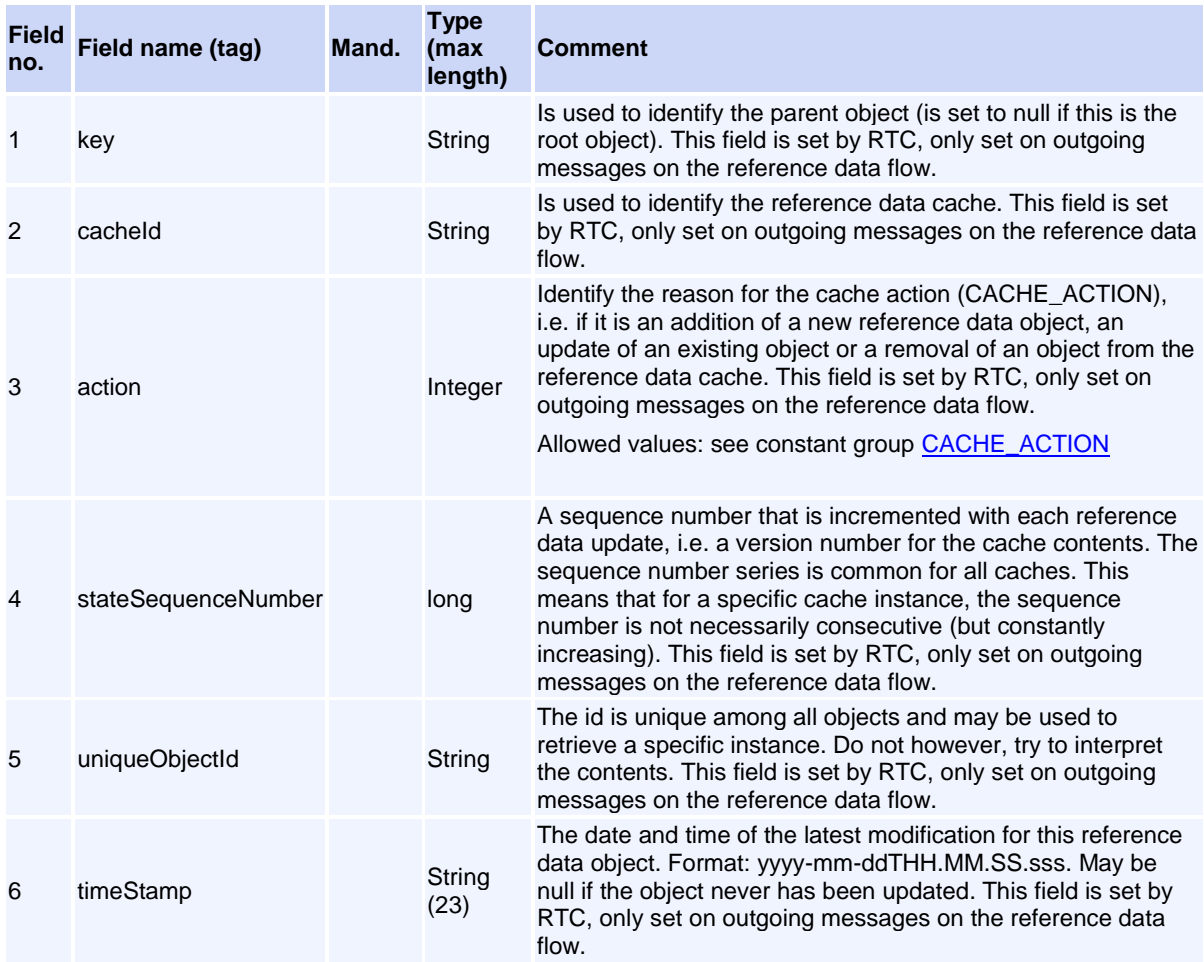

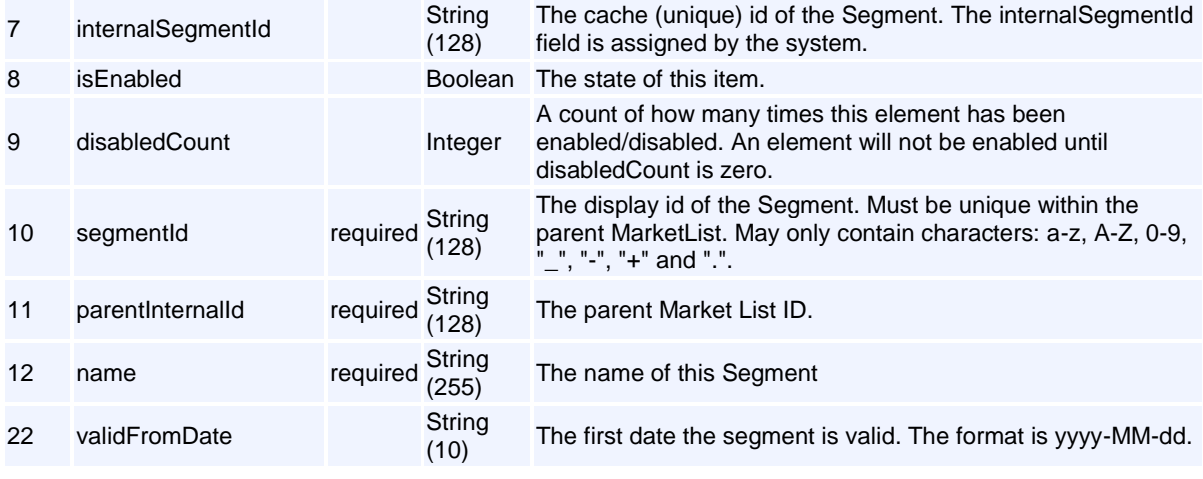

### **Message: SeriesSpreadGroup**

**Message ID:** 10159

**Type:** Reference Data Messages

**Description:** Series Spread Group.

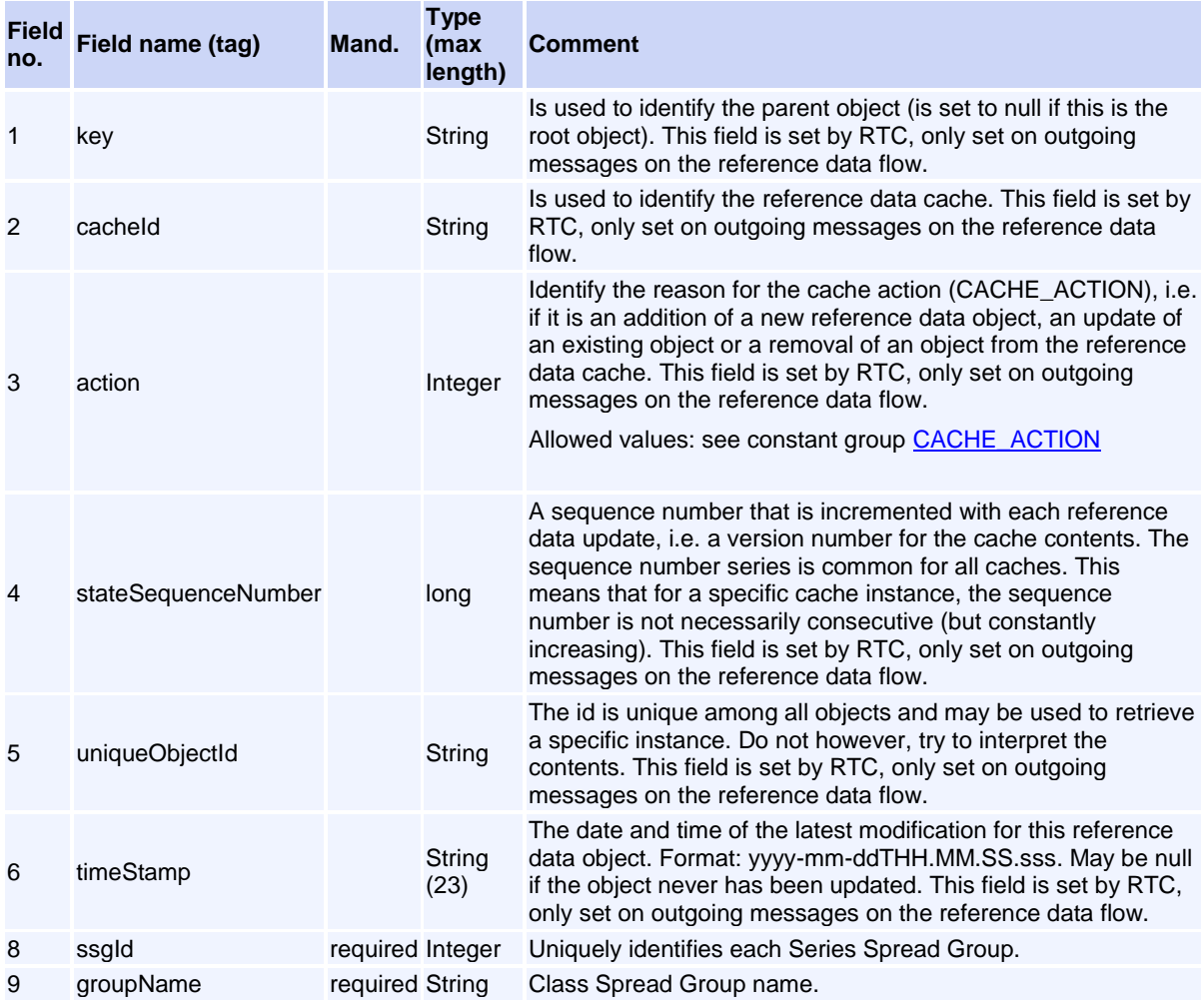

## **Message: SettlementAccount**

**Message ID:** 10082

**Type:** Reference Data Messages

**Description:** This object defines a settlement account.

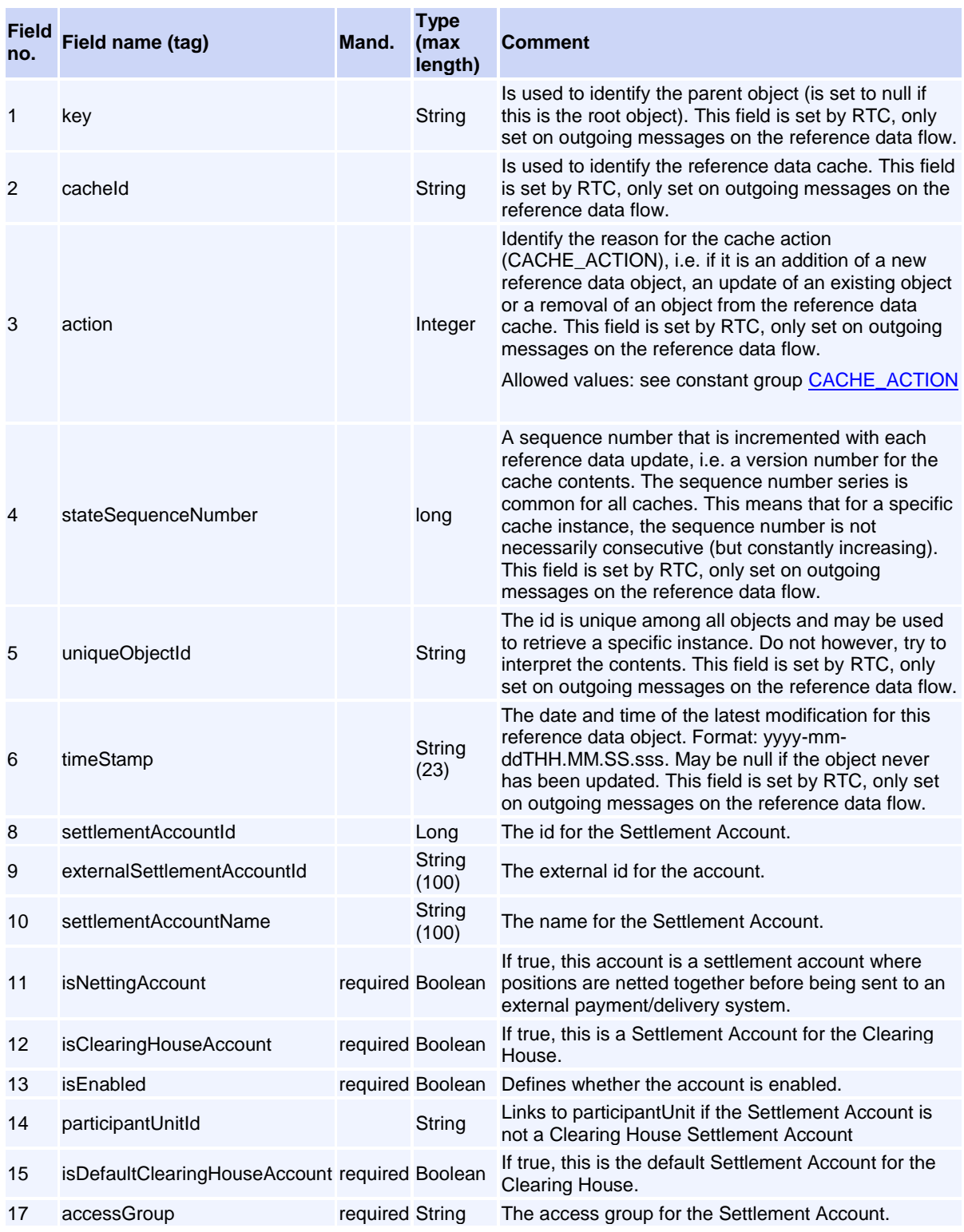

### **Message: SubscriptionGroup**

#### **Message ID:** 96

**Type:** Reference Data Messages

**Description:** The subscription group is used to filter objects on broadcast flows. When a subscription is set up for a subscription group the system controls the user access rights for that access group.

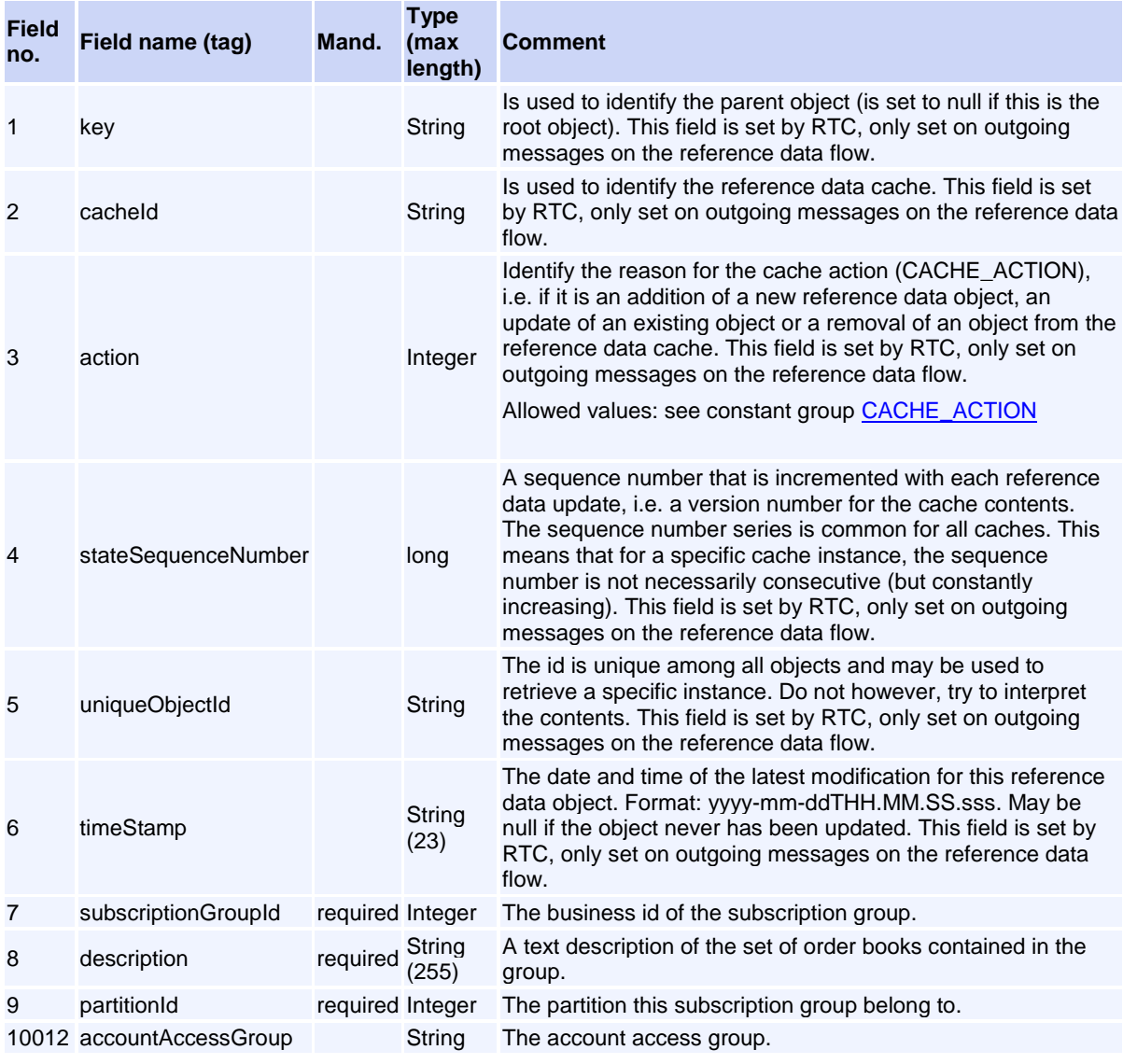

### **Message: Surface**

**Message ID:** 10178

**Type:** Reference Data Messages

**Description:** A surface. Three axis, z dependent on x and y, z = f(x, y).

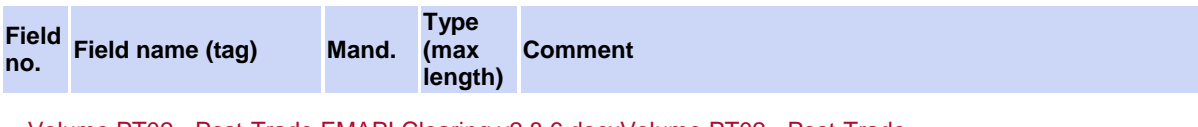

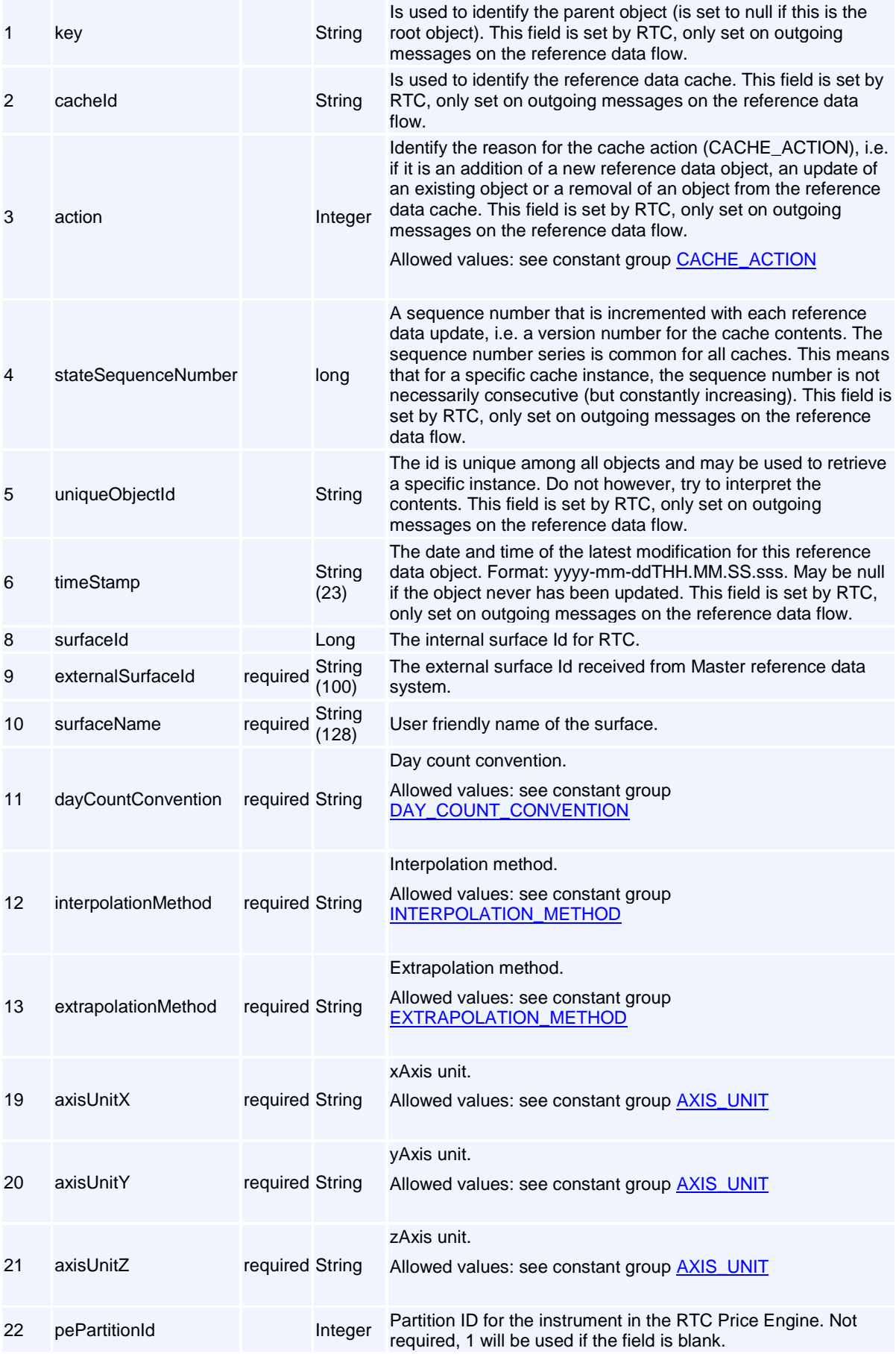

# **Message: TradableInstrument**

#### **Message ID:** 296

**Type:** Reference Data Messages

**Description:** The TradableInstrument is a child object of an Instrument. The TradableInstrument holds trading information (order book id, currency, market, visibility etc) which is necessary for entering orders in a specific instrument. There is one TradableInstrument instance per market/currency/visibility combination. A TradableInstrument instance references a Segment, all trading rules for the referenced Segment applies to the instance.

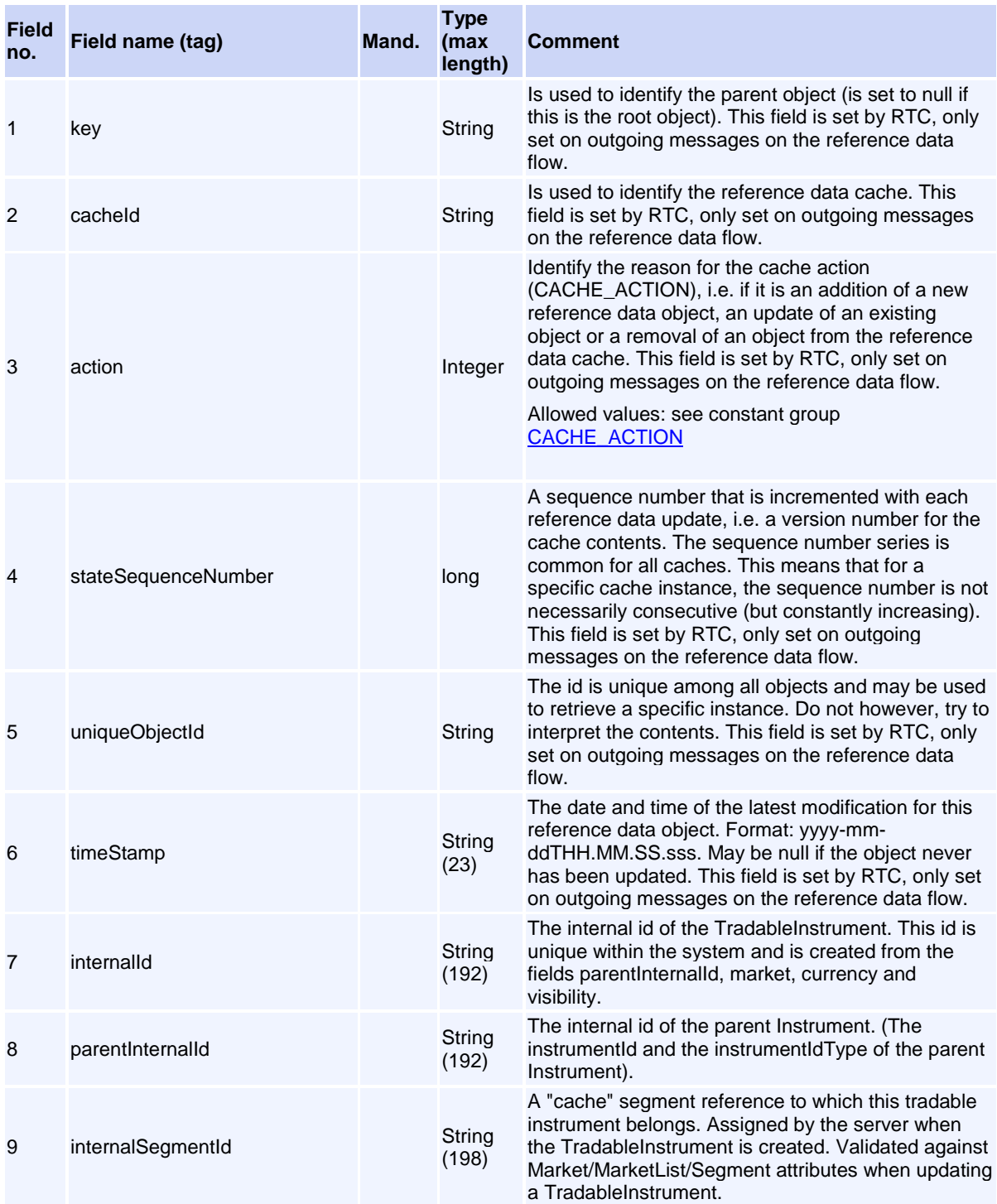

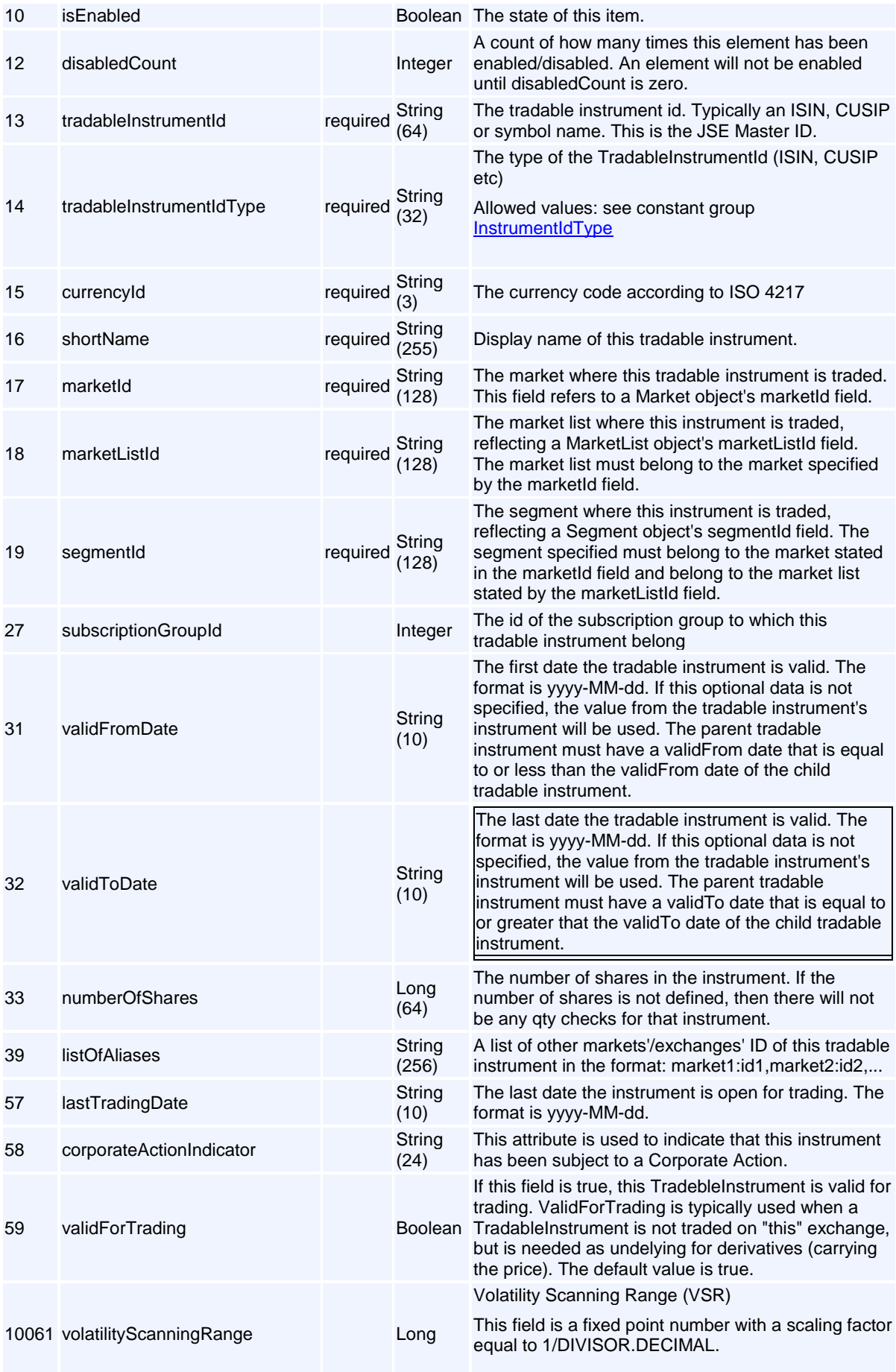

Volume PT02 - Post-Trade EMAPI Clearing v2.8.6.docxVolume PT02 - Post-Trade EMAPI Clearing v2.8.6.docx Page 142 / 266

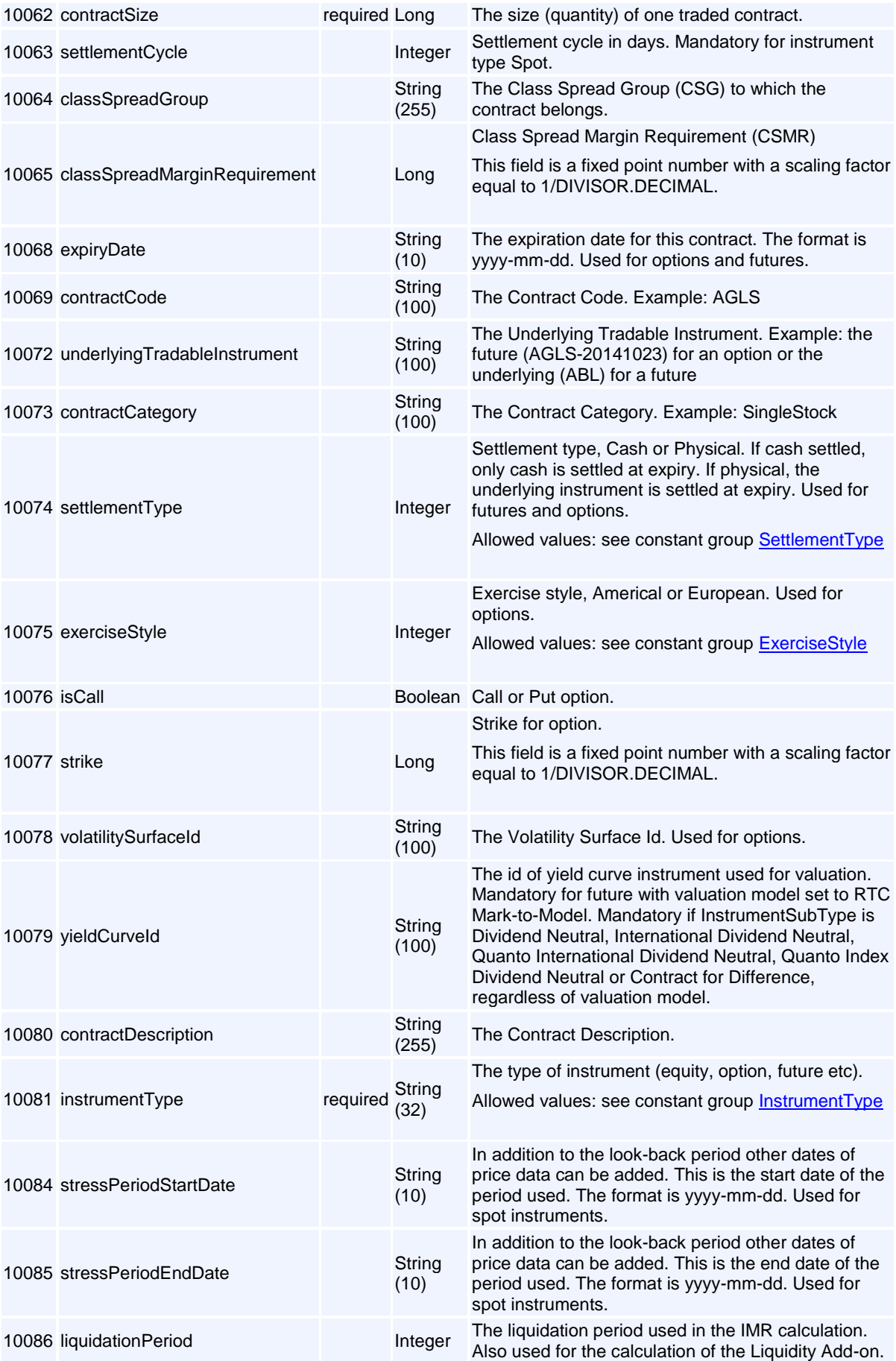

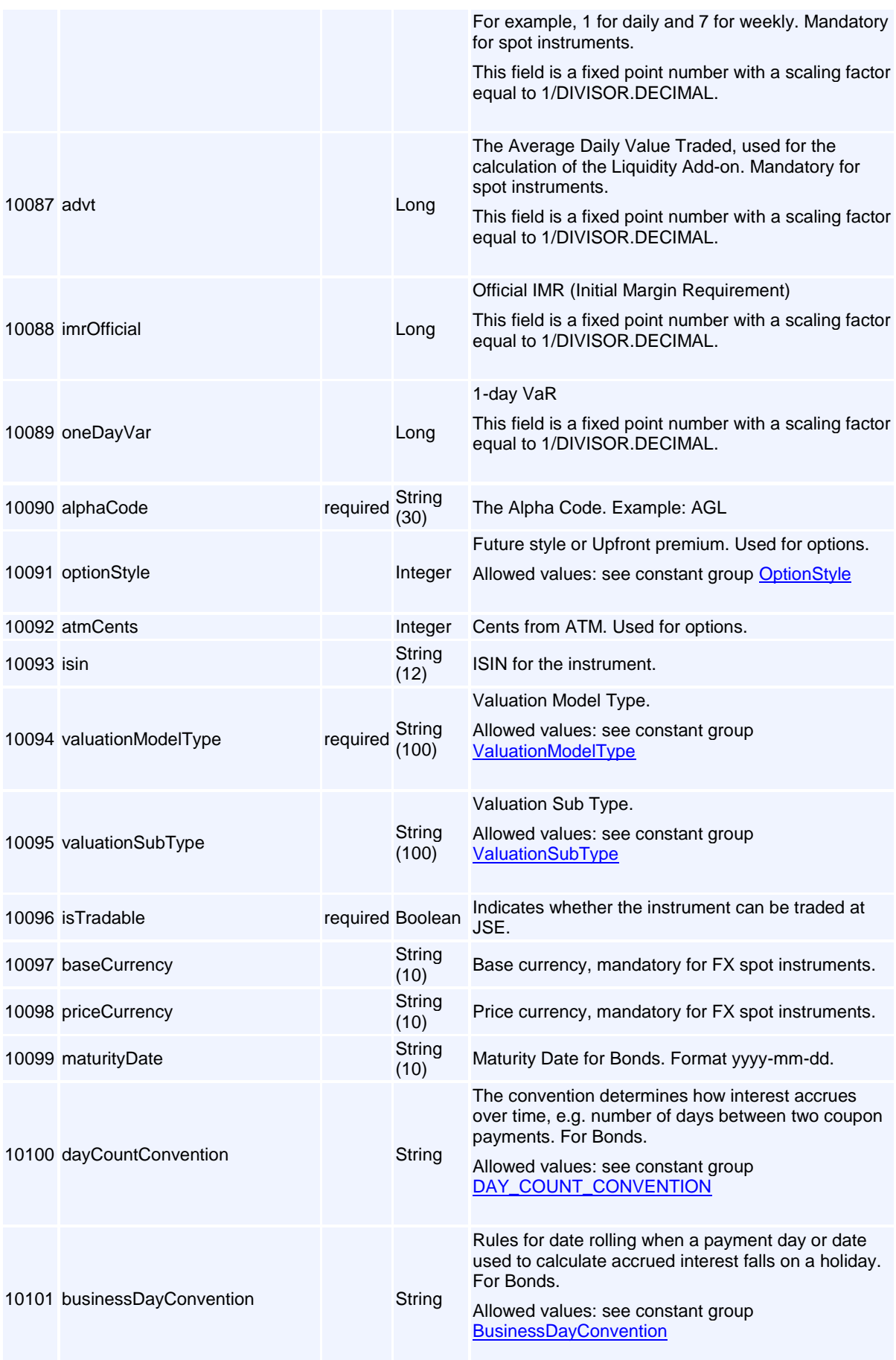
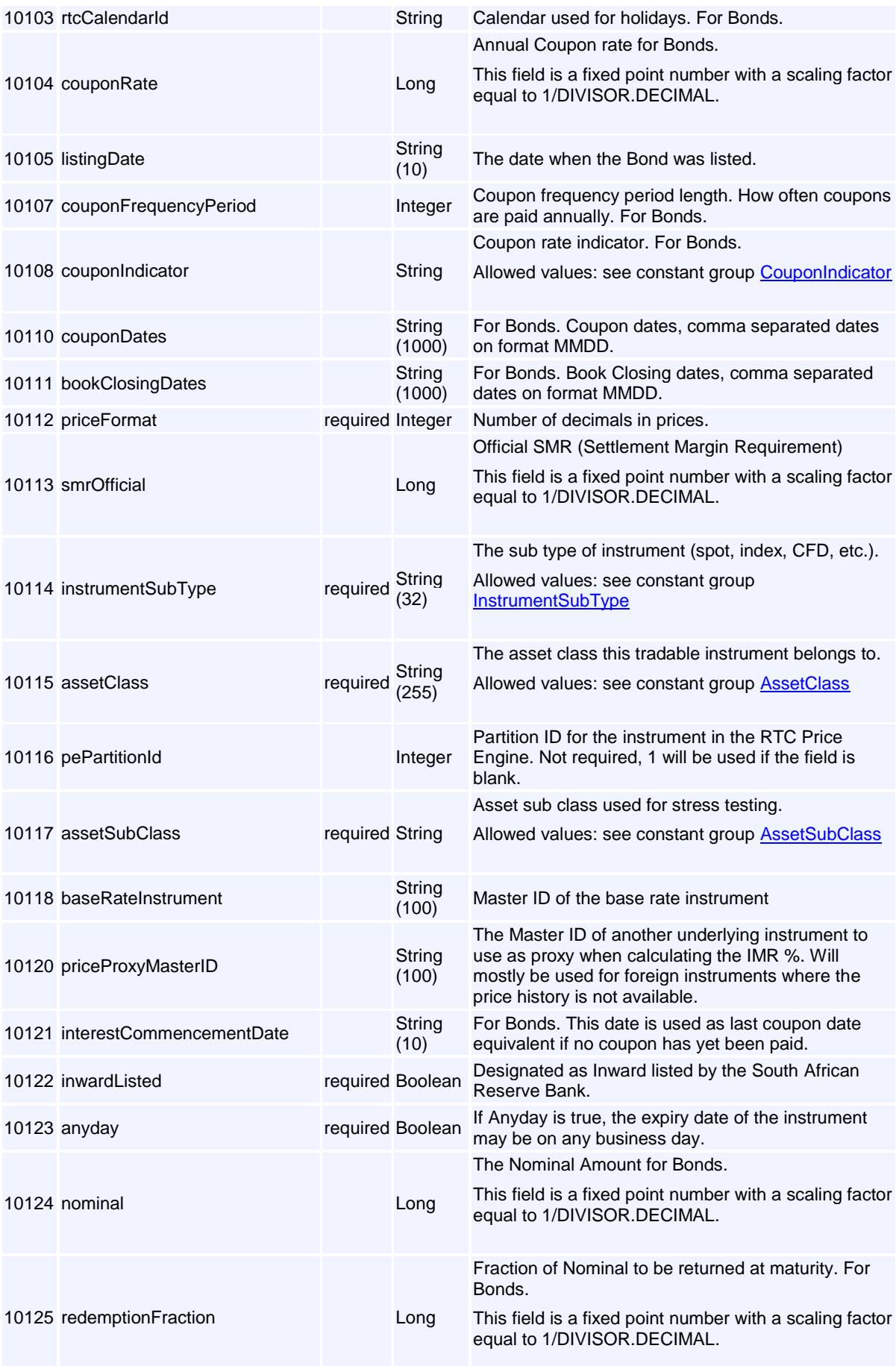

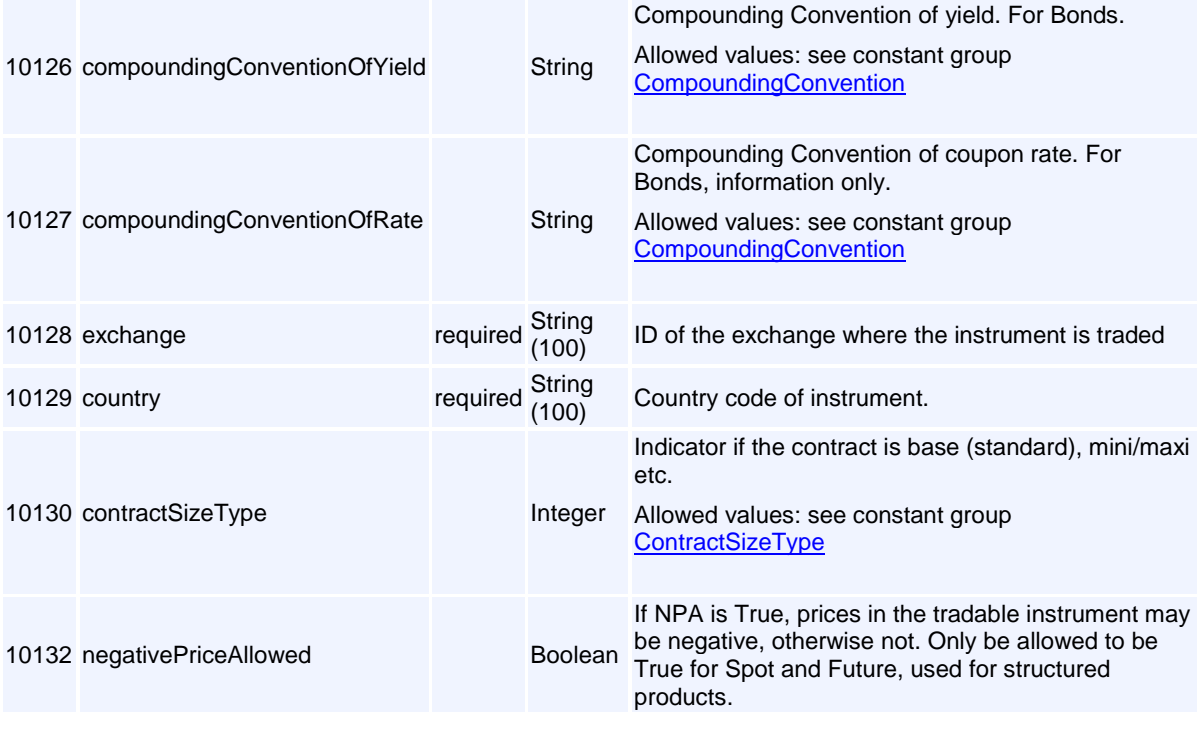

# **Message: TripartiteAgreement**

### **Message ID:** 10146

**Type:** Reference Data Messages

**Description:** This object defines agreement for tripartite.

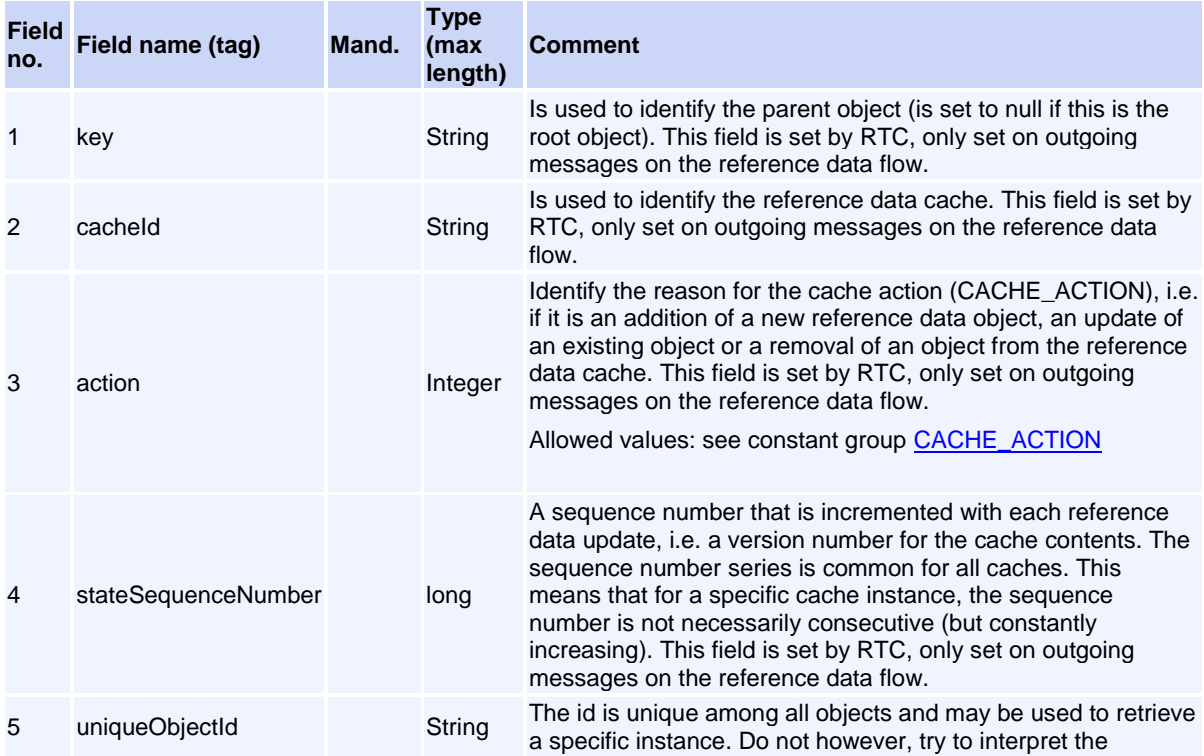

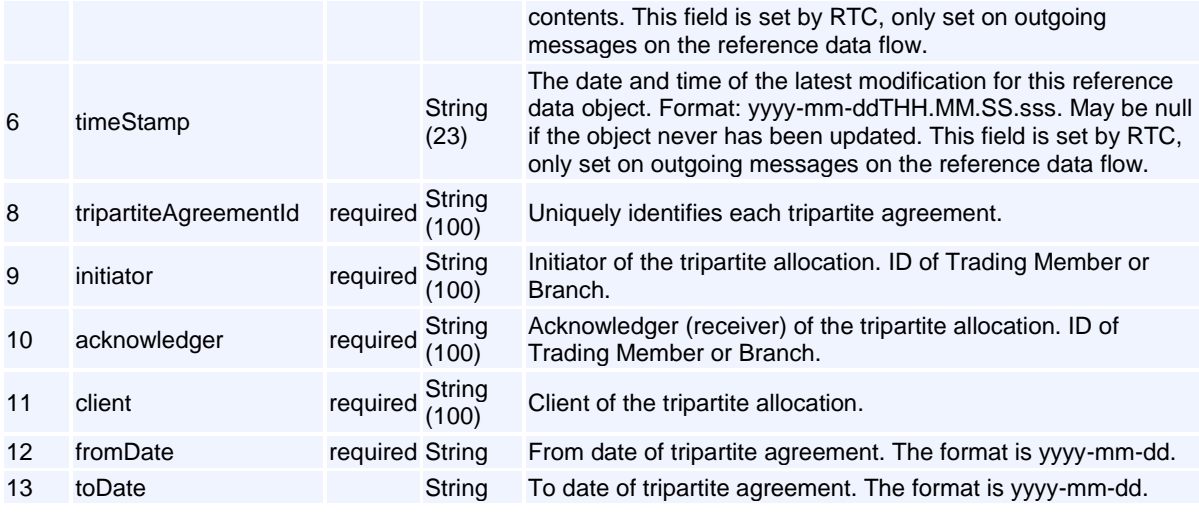

## **External Members**

### **Message: CdAddRtcMemberClientClearingLinkReq**

**Message ID:** 10127

**Type:** External Members

**Description:** Request to add a Clearing member to a client

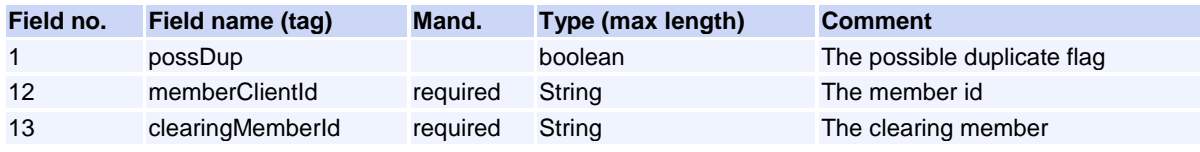

This request will normally return a response of type [CdResponse](#page-98-0).

### **Message: CdAddRtcMemberClientReq**

**Message ID:** 10031

**Type:** External Members

**Description:** Request to add a Client

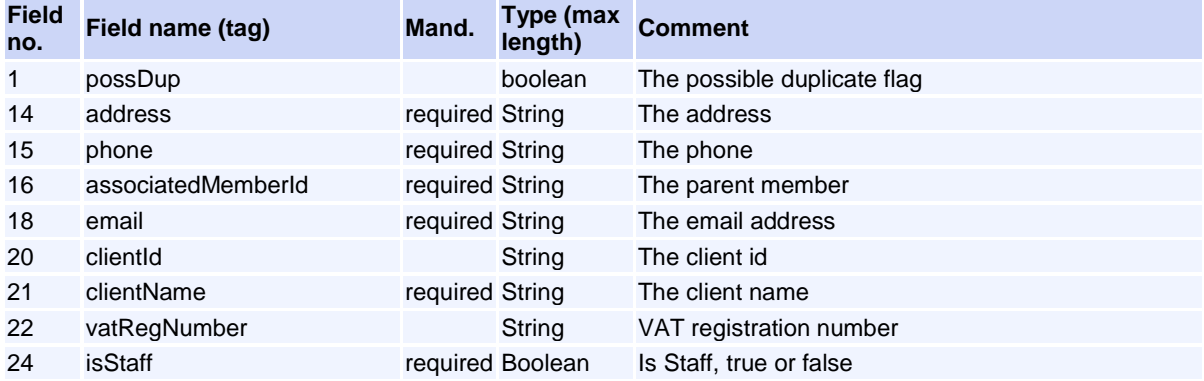

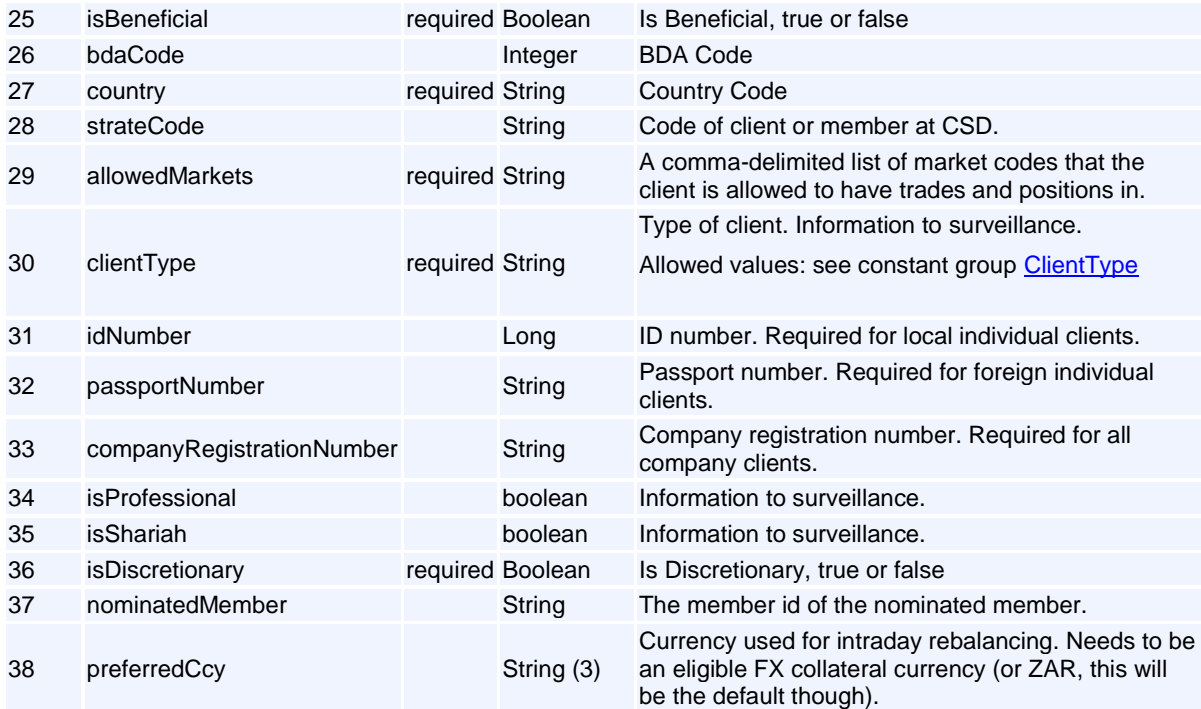

This request will normally return a response of type [CdAddRtcMemberClientRsp](#page-147-0).

## <span id="page-147-0"></span>**Message: CdAddRtcMemberClientRsp**

**Message ID:** 10474

**Type:** External Members

**Description:** The response to add rtc member client request.

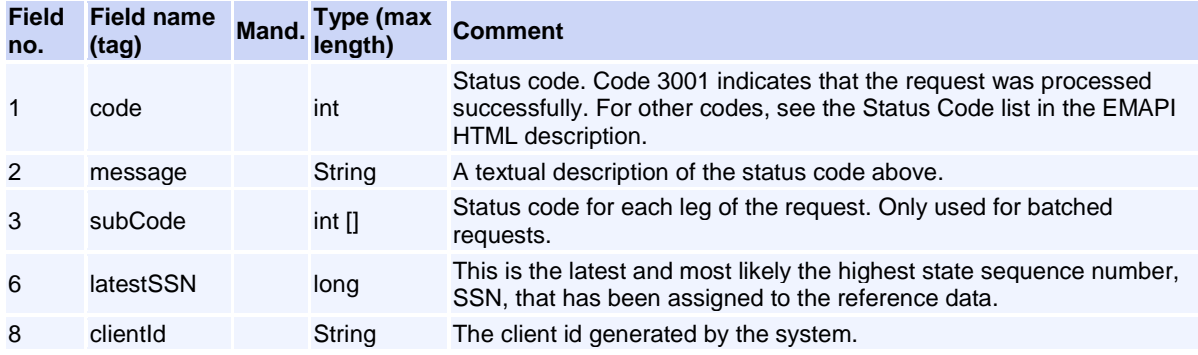

## **Message: CdAddRtcPositionAccountReq**

**Message ID:** 10034

**Type:** External Members

**Description:** Request to add a Position Account

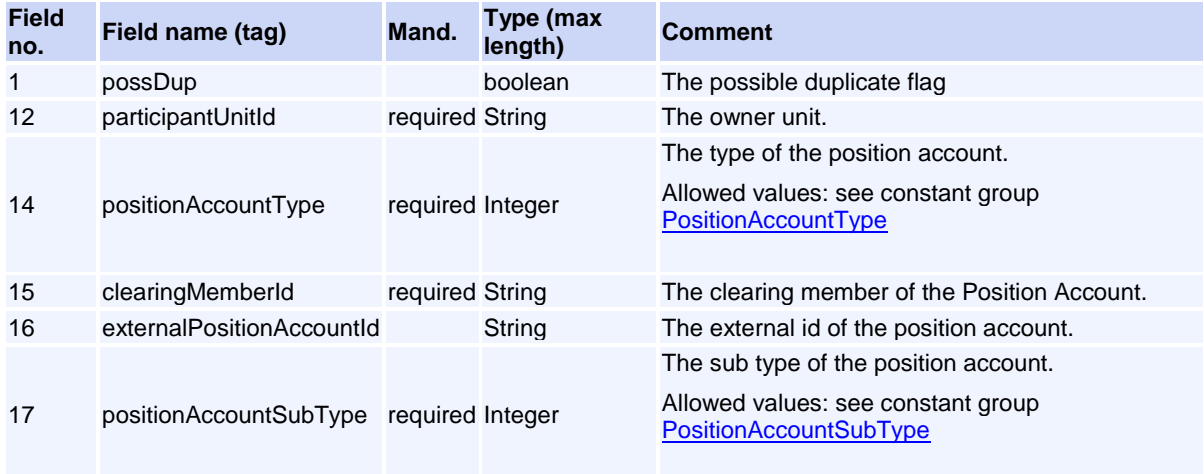

This request will normally return a response of type [CdAddRtcPositionAccountRsp](#page-148-0).

## <span id="page-148-0"></span>**Message: CdAddRtcPositionAccountRsp**

### **Message ID:** 10035

**Type:** External Members

**Description:** The response to add position account request.

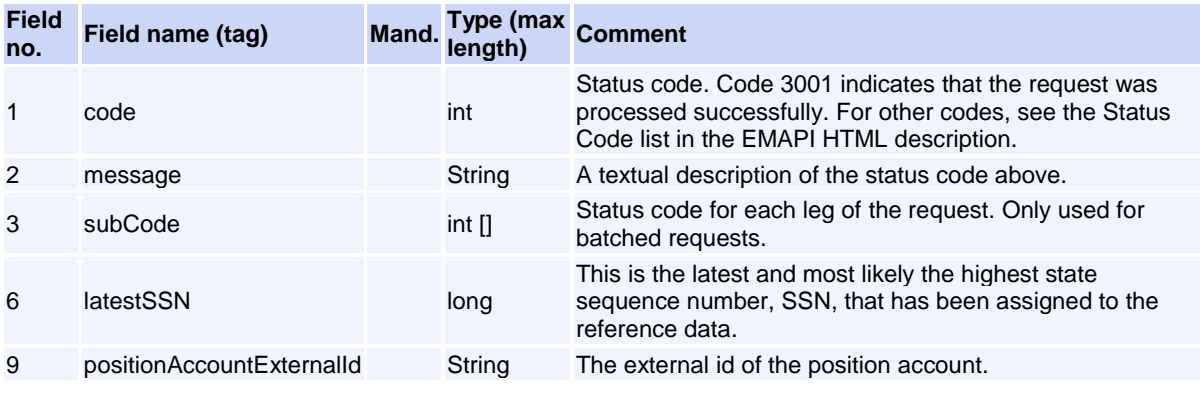

## **Message: CdEnableDisableRtcMemberClientReq**

### **Message ID:** 10152

**Type:** External Members

**Description:** Request to add a Client

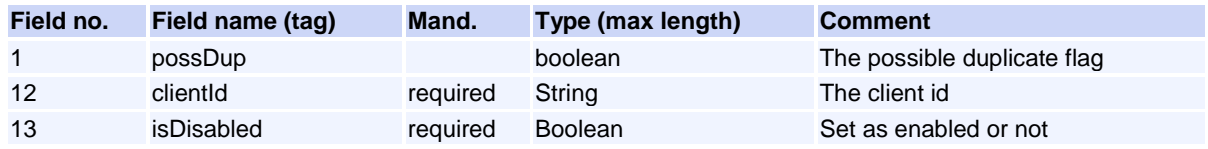

This request will normally return a response of type [CdResponse](#page-98-0).

## **Message: CdEnableDisableRtcPositionAccountReq**

**Message ID:** 10072

**Type:** External Members

**Description:** Request to update a position account

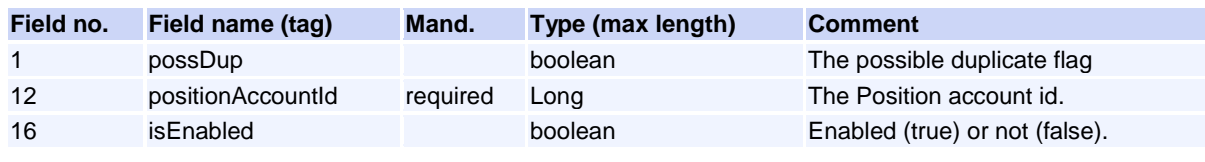

This request will normally return a response of type [CdEnableDisableRtcPositionAccountRsp](#page-149-0).

## <span id="page-149-0"></span>**Message: CdEnableDisableRtcPositionAccountRsp**

**Message ID:** 10073

**Type:** External Members

**Description:** The response enableDisable position account.

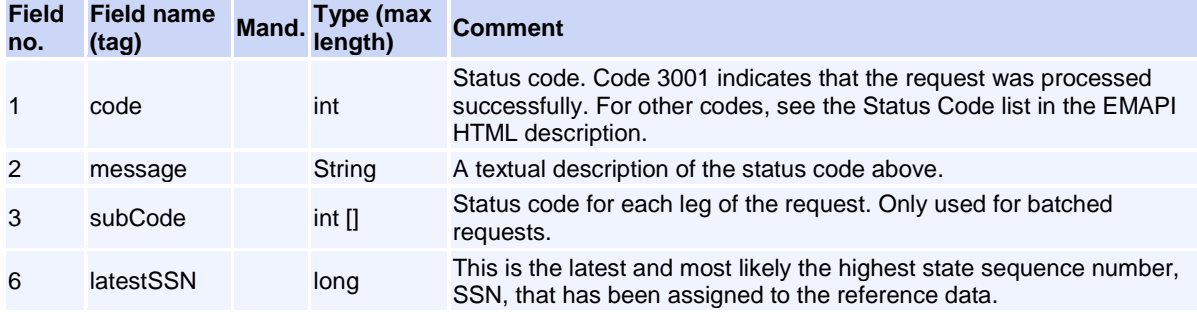

### **Message: CdSetClientAMPercentageReq**

**Message ID:** 10443

#### **Type:** External Members

**Description:** Set additional margin percentage. Leaving clientId empty means trading member will set additional margin percentage on all clients for that trading member.

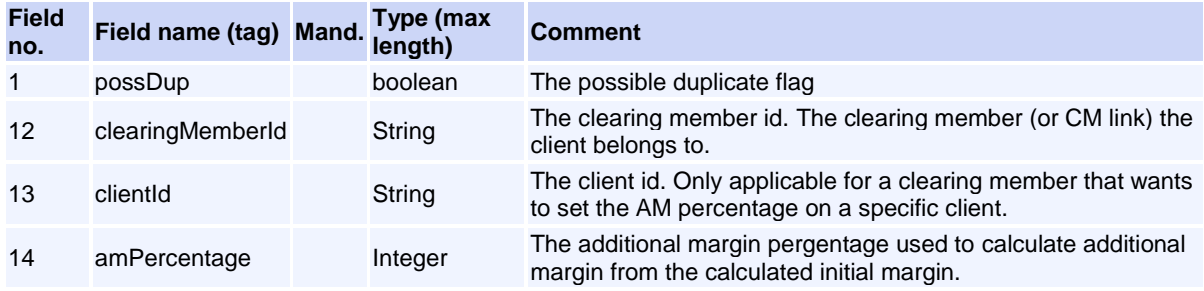

This request will normally return a response of type [CdResponse](#page-98-0).

## **Message: CdSetClientRiskLimitReq**

**Message ID:** 10294

**Type:** External Members

**Description:** Set risk limit. Leaving clientId empty means trading member will set risk limit on all clients for that trading member.

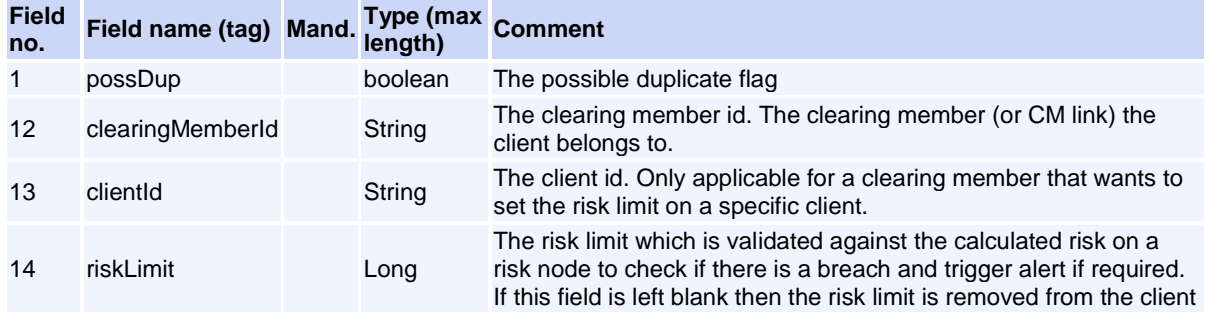

This request will normally return a response of type [CdResponse](#page-98-0).

## **Message: CdSetMinimumZARLimitReq**

### **Message ID:** 10273

#### **Type:** External Members

**Description:** Set minimum ZAR limit. Leaving all fields empty as a clearing member will set minimumZARLimit on all trading members for that clearing member. Leaving all fields empty as a trading member will set minimumZARLimit on all clients for that trading member.

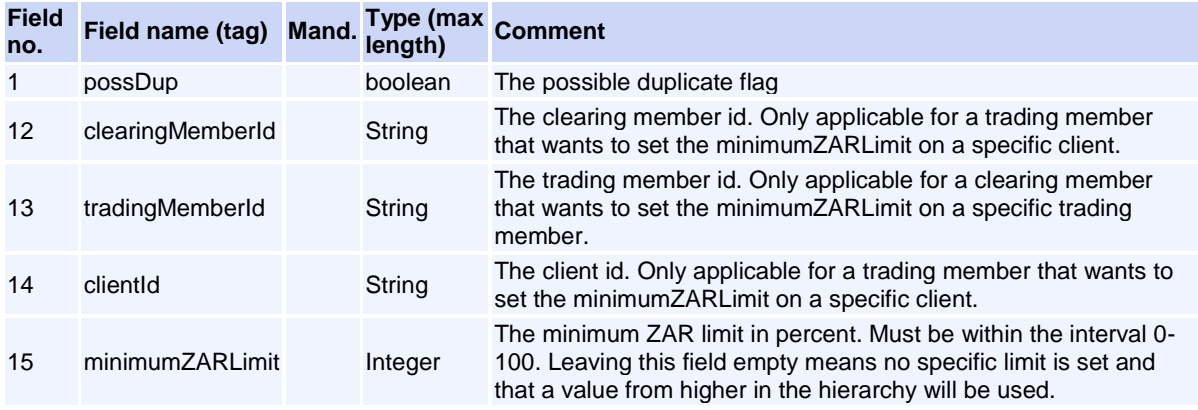

This request will normally return a response of type [CdResponse](#page-98-0).

## **Message: CdSetTradingMemberAMPercentageReq**

#### **Message ID:** 10442

**Type:** External Members

**Description:** Set additional margin percentage. Leaving the tradingMemberId field empty means the clearing member will set additional margin percentage on all trading members for that clearing member.

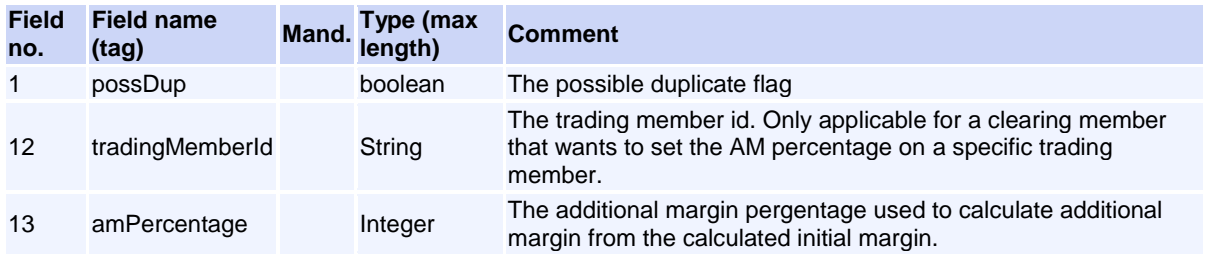

This request will normally return a response of type [CdResponse](#page-98-0).

### **Message: CdSetTradingMemberRiskLimitReq**

**Message ID:** 10293

**Type:** External Members

**Description:** Set risk limit. Leaving the tradingMemberId field empty means the clearing member will set risk limit on all trading members for that clearing member.

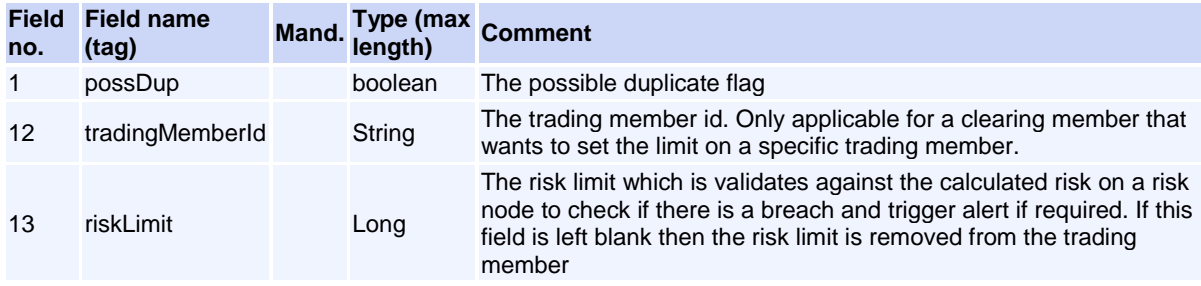

This request will normally return a response of type [CdResponse](#page-98-0).

## **Message: CdUpdateRtcMemberClientReq**

**Message ID:** 10147

.

**Type:** External Members

**Description:** Request to update a Client

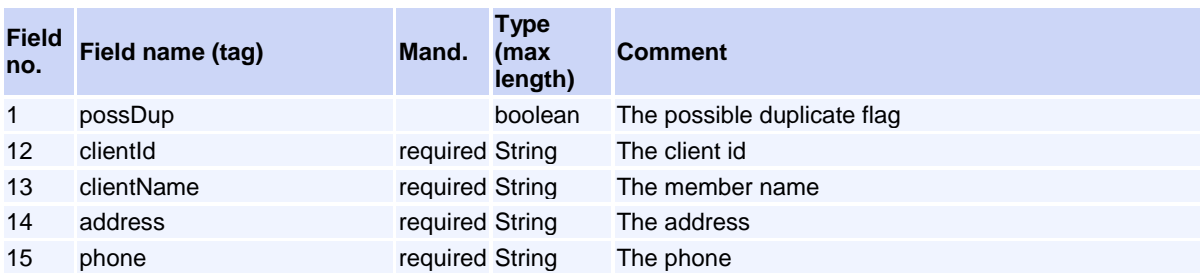

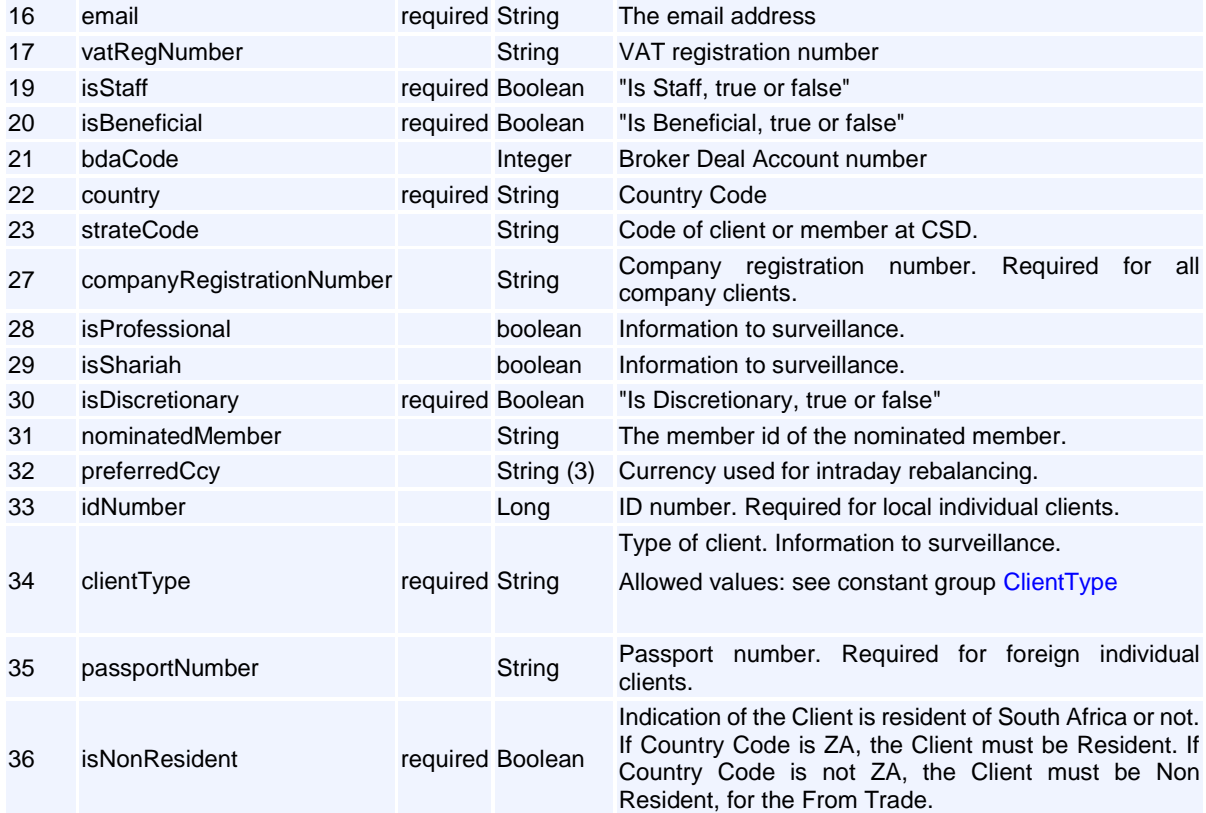

This request will normally return a response of type [CdResponse](file:///C:/Users/ChristinahR/AppData/Local/Microsoft/Windows/Temporary%20Internet%20Files/Content.Outlook/G377I4SF/DRAFT%20%20%20EmapiTransactionsForMember.html%23CdResponse).

# **Event Messages**

## **Message: AccountPositionEvent**

**Message ID:** 10032

**Type:** Event Messages

**Description:** Represents a change in a position for a specific instrument in a specific account.

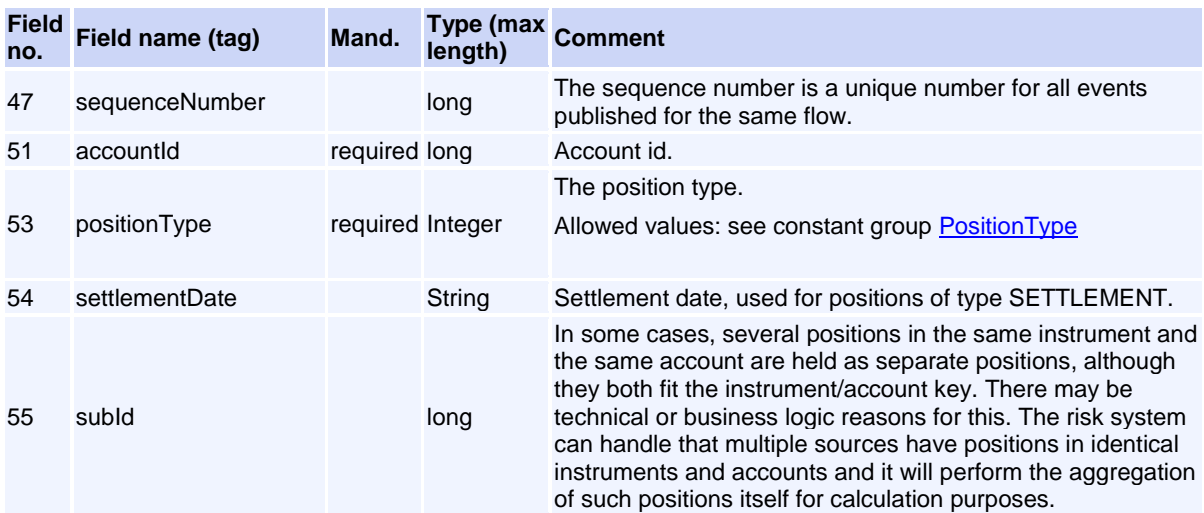

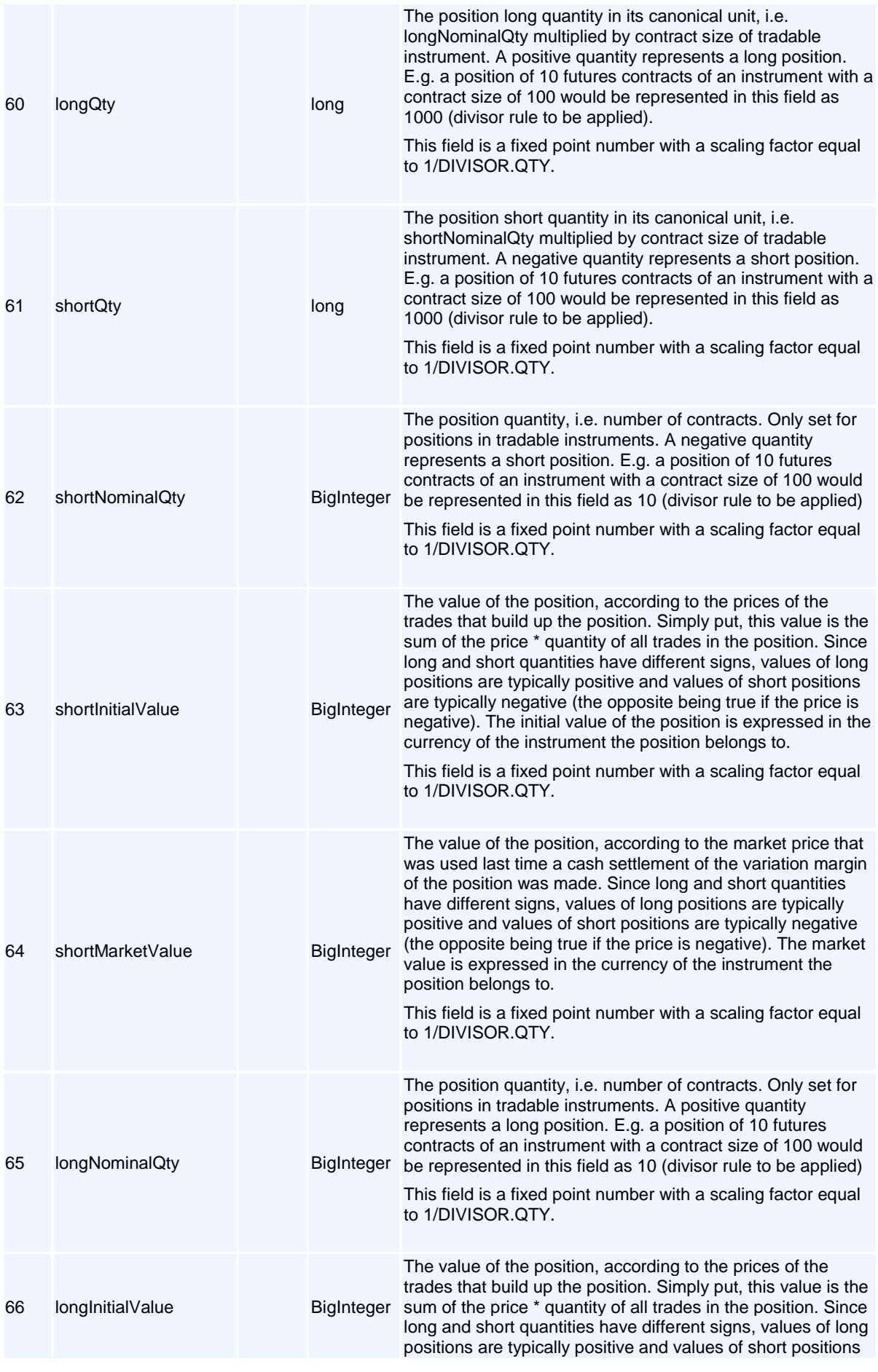

Volume PT02 - Post-Trade EMAPI Clearing v2.8.6.docxVolume PT02 - Post-Trade EMAPI Clearing v2.8.6.docx Page 154 / 266

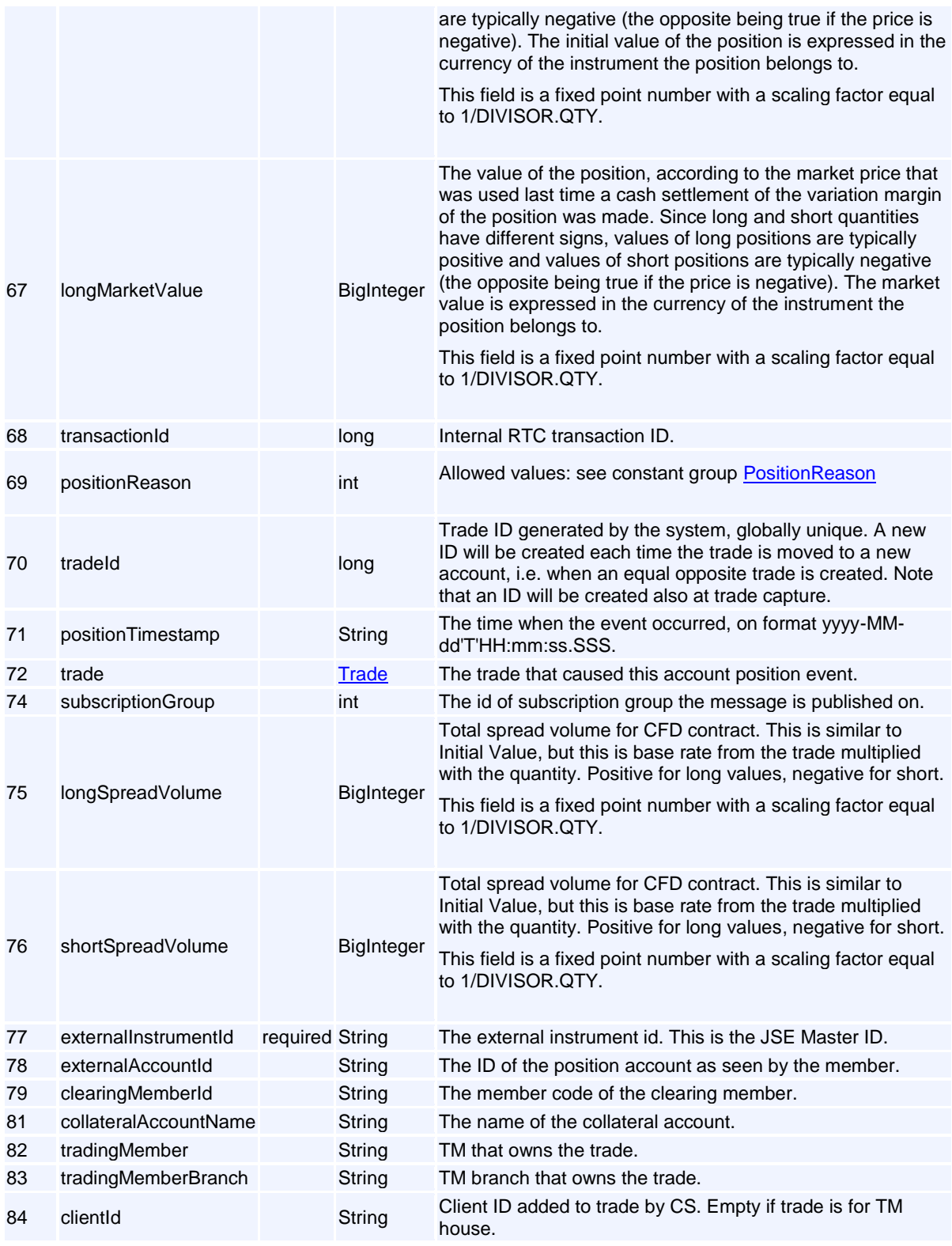

# **Message: AccountTradeEvent**

**Message ID:** 10141

**Type:** Event Messages

**Description:** This event represents an insertion, deletion or update of a trade in an account. The message includes information on the position on the account after the trade event.

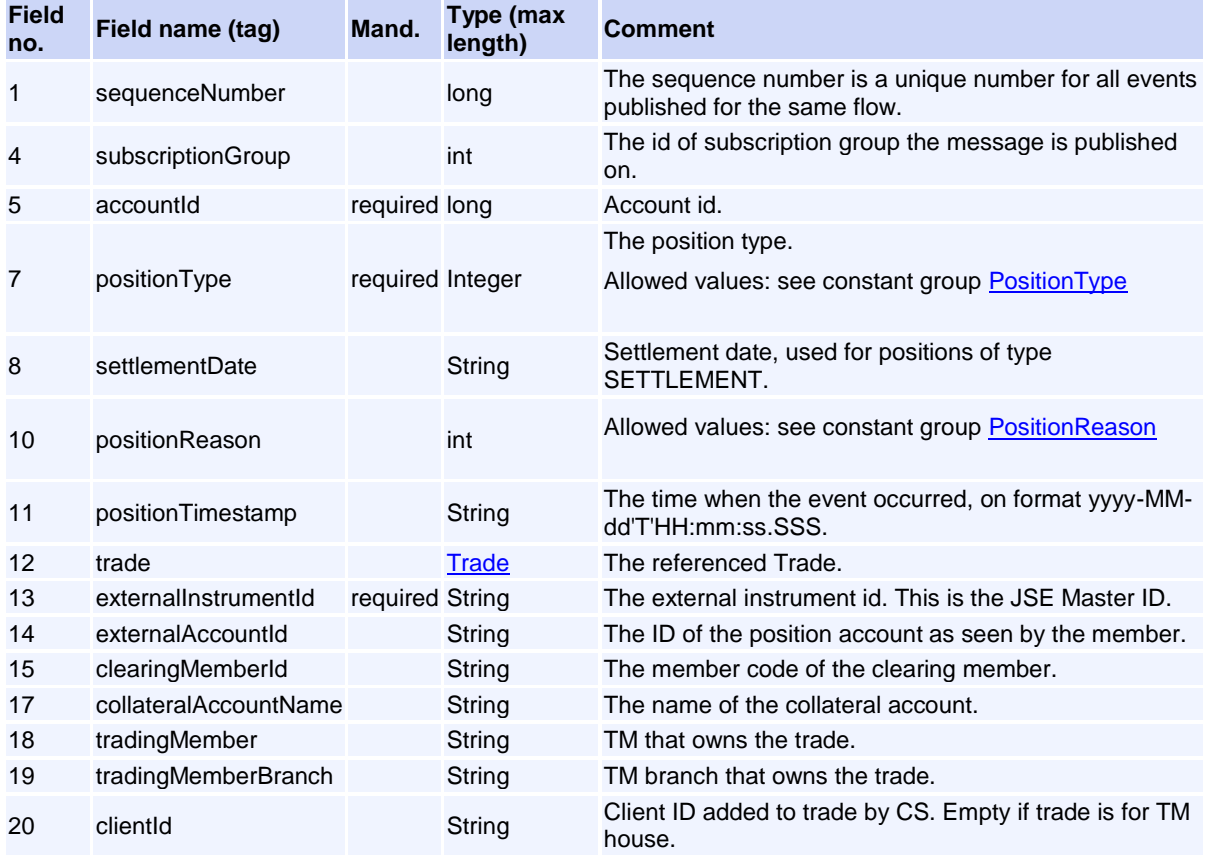

# **Message: AggregatedSummaryClearingMemberEvent**

**Message ID:** 10350

**Type:** Event Messages

**Description:** Aggregated account summary event for clearing member.

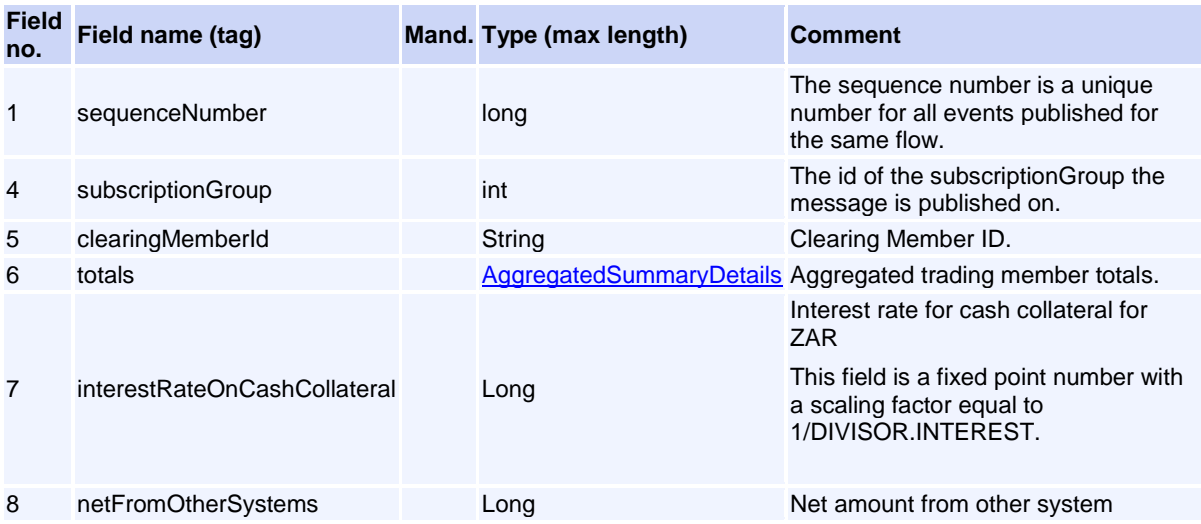

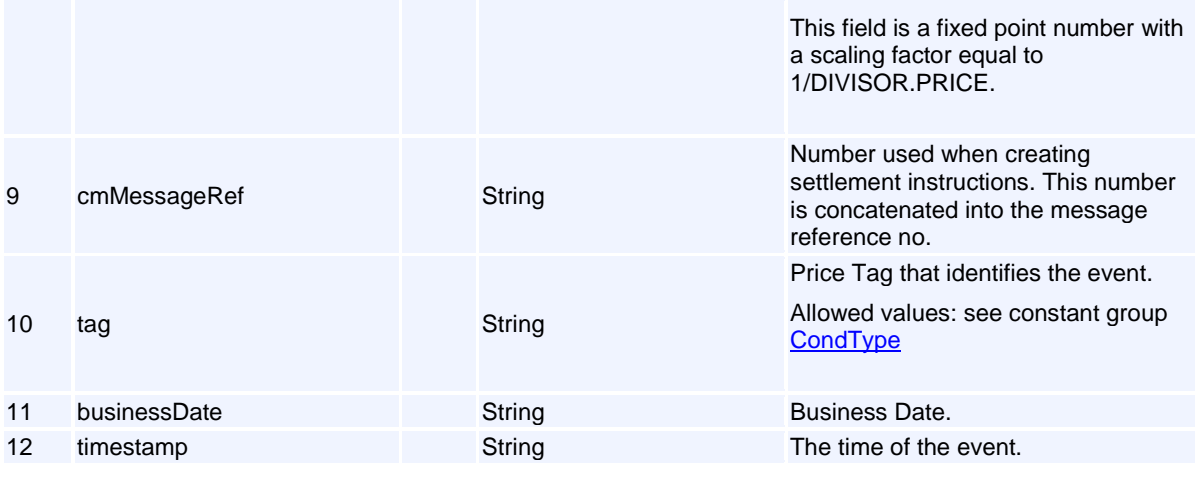

# **Message: AggregatedSummaryTradingMemberEvent**

**Message ID:** 10351

**Type:** Event Messages

**Description:** Aggregated account summary event for trading member.

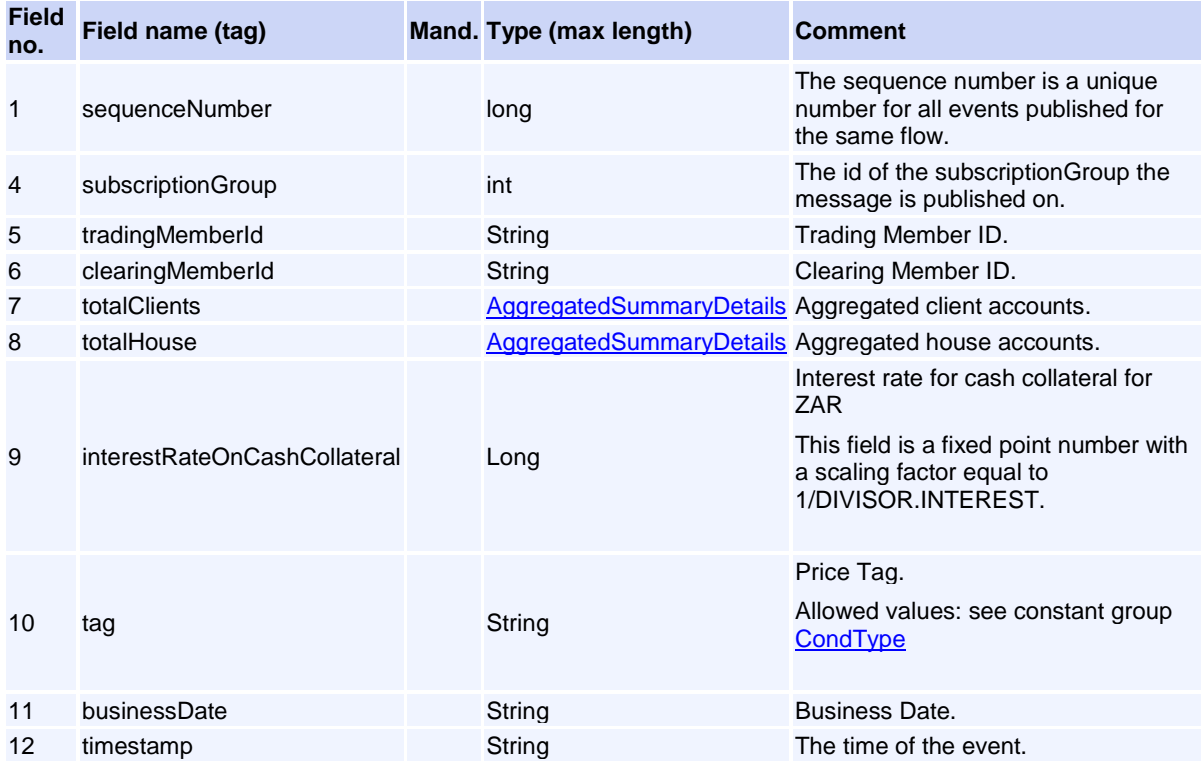

## **Message: AtmVolatilityEvent**

**Message ID:** 10277

**Type:** Event Messages

**Description:** Event with ATM volatilities for an underlying instrument. The dates are expiry dates for the options.

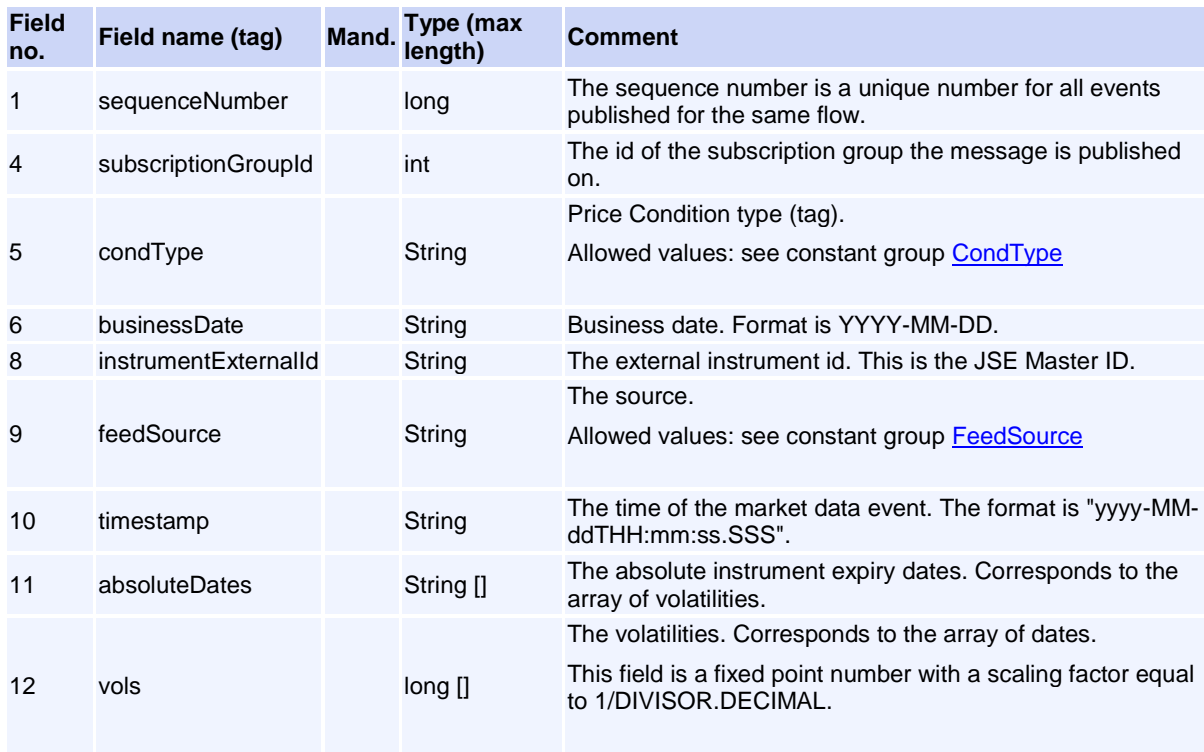

## **Message: CommissionEvent**

**Message ID:** 10514

### **Type:** Event Messages

**Description:** Commission to be paid by destination TM to initiating TM.

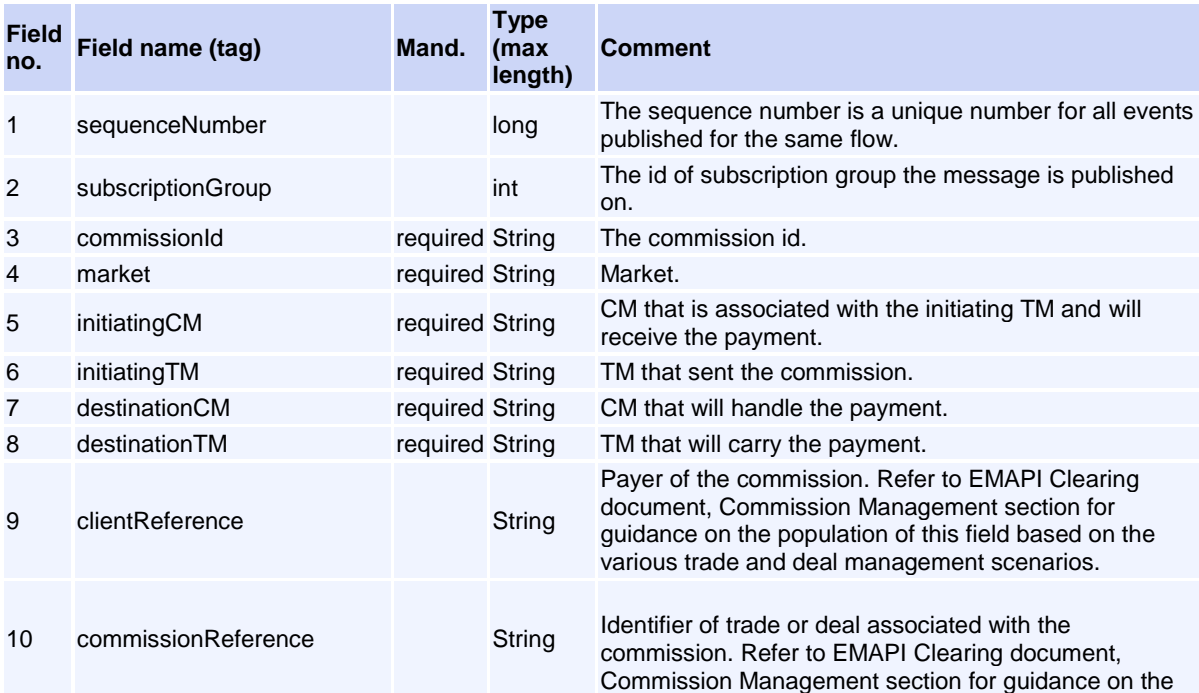

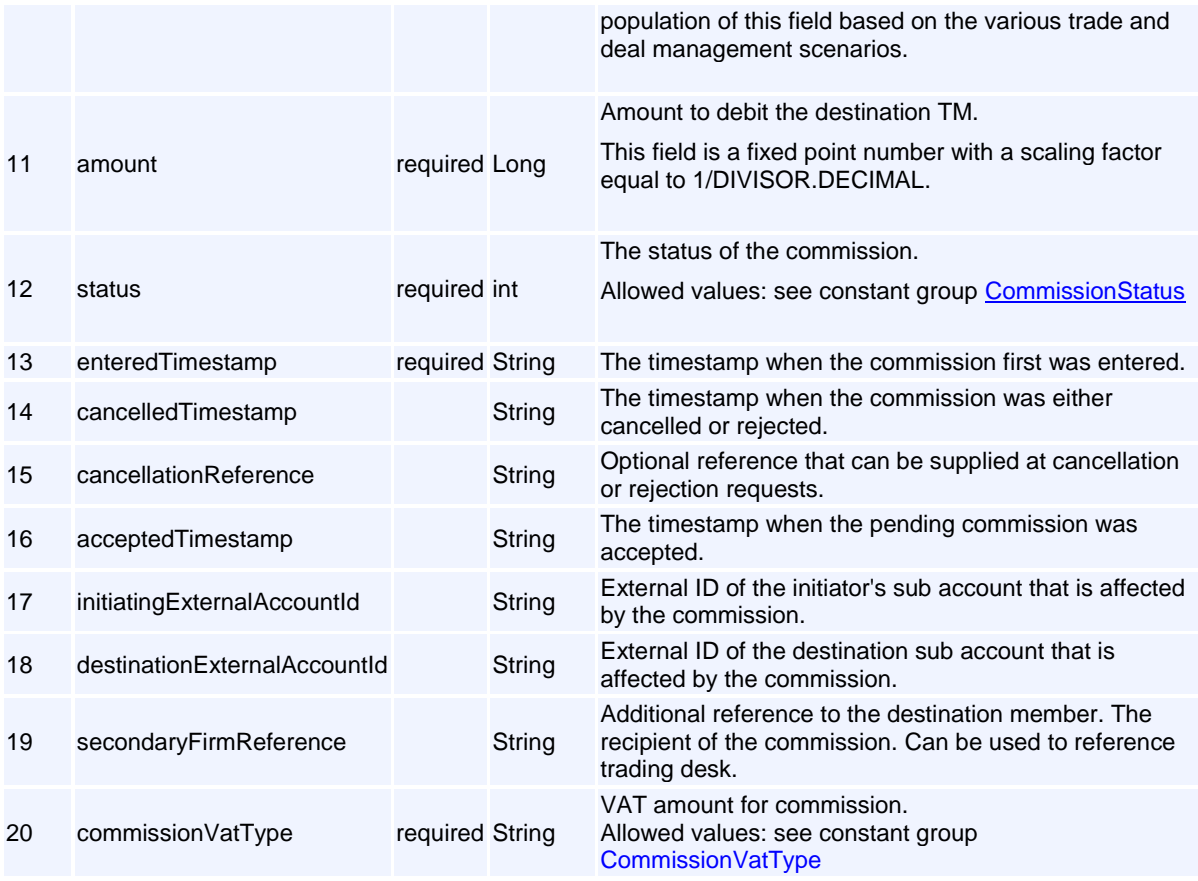

## **Message: CurveEvent**

### **Message ID:** 10227

**Type:** Event Messages

**Description:** Market data for a curve. See the Curve reference data object for a definition of the curve.

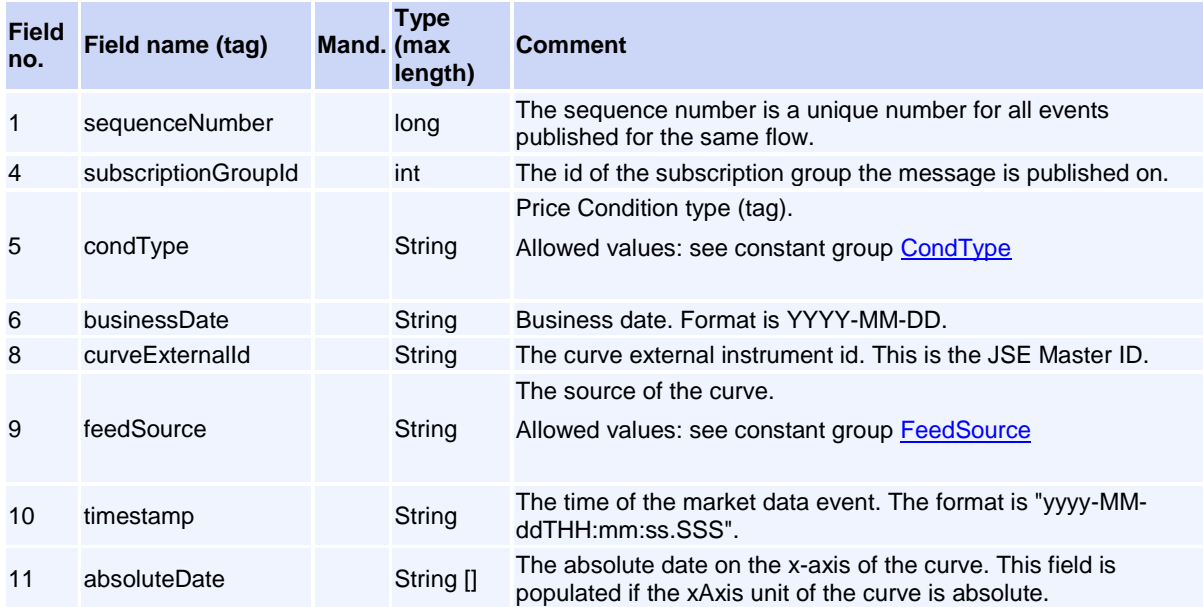

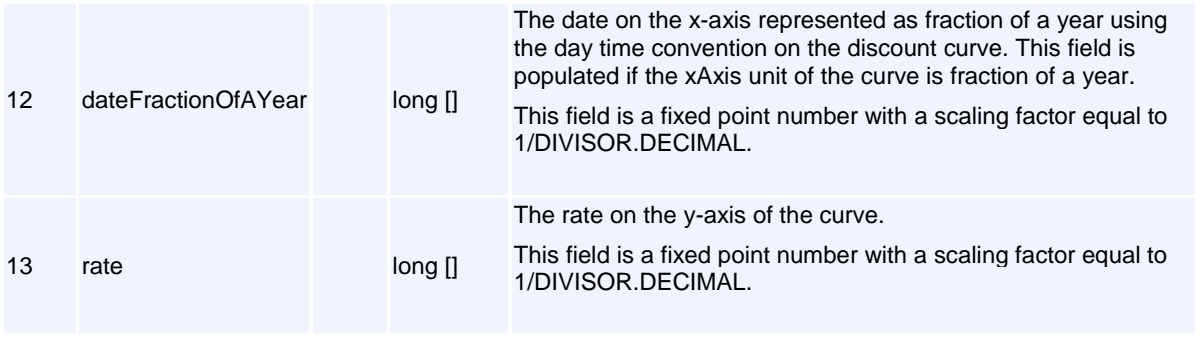

# **Message: DailyAccountSummaryDetailsEvent**

### **Message ID:** 10295

**Type:** Event Messages

**Description:** Daily account summary for client or members house nodes.

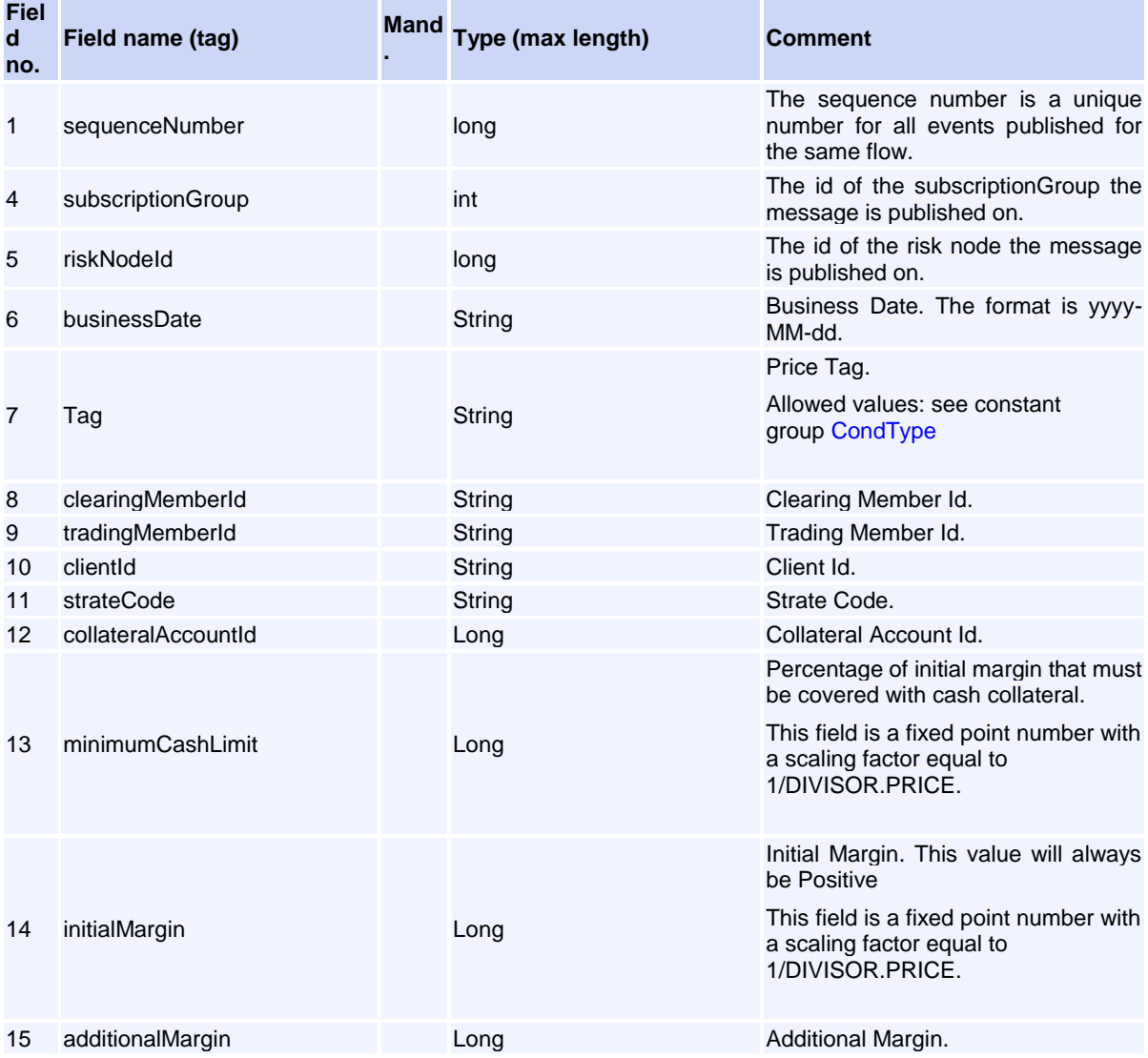

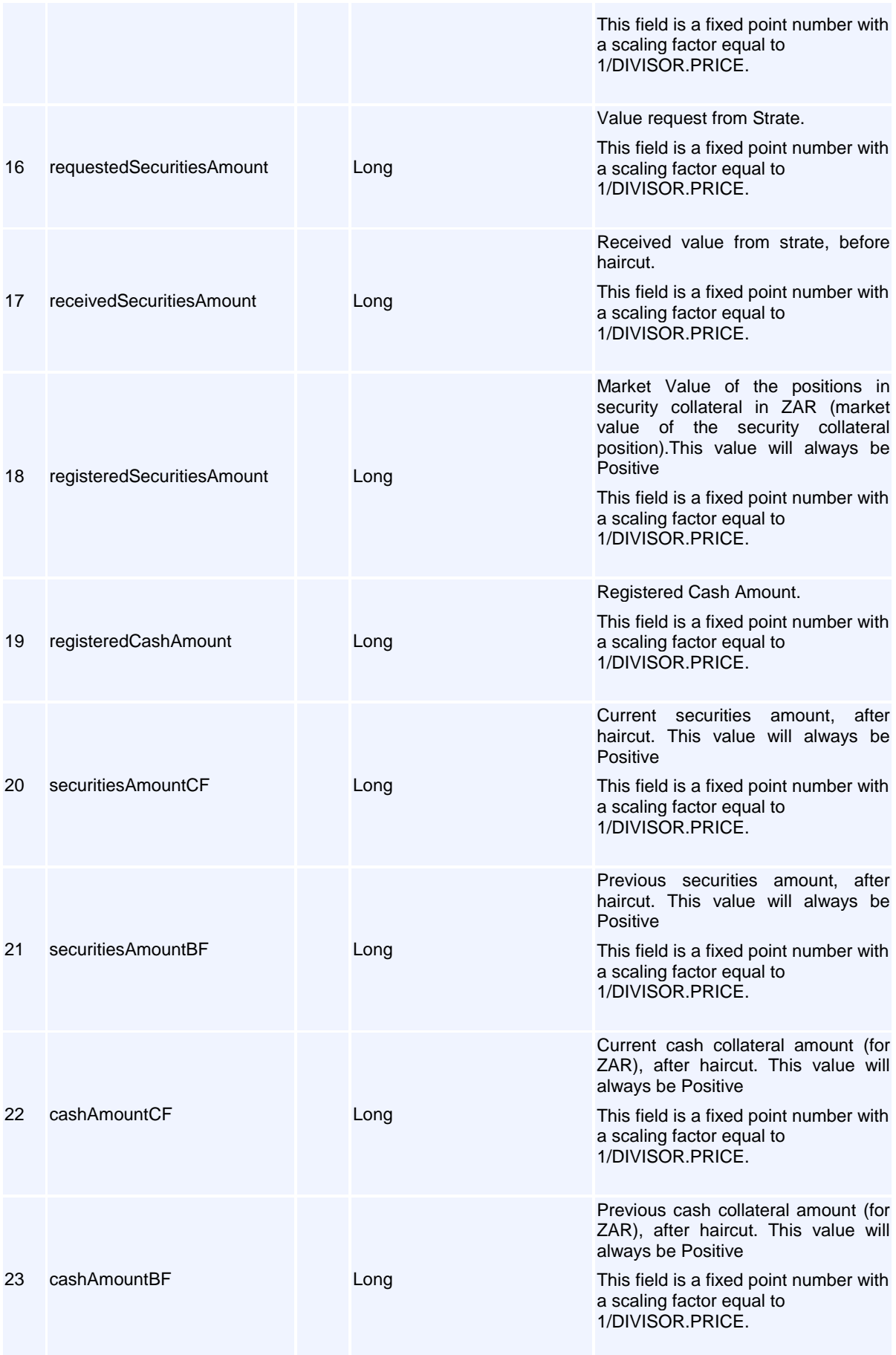

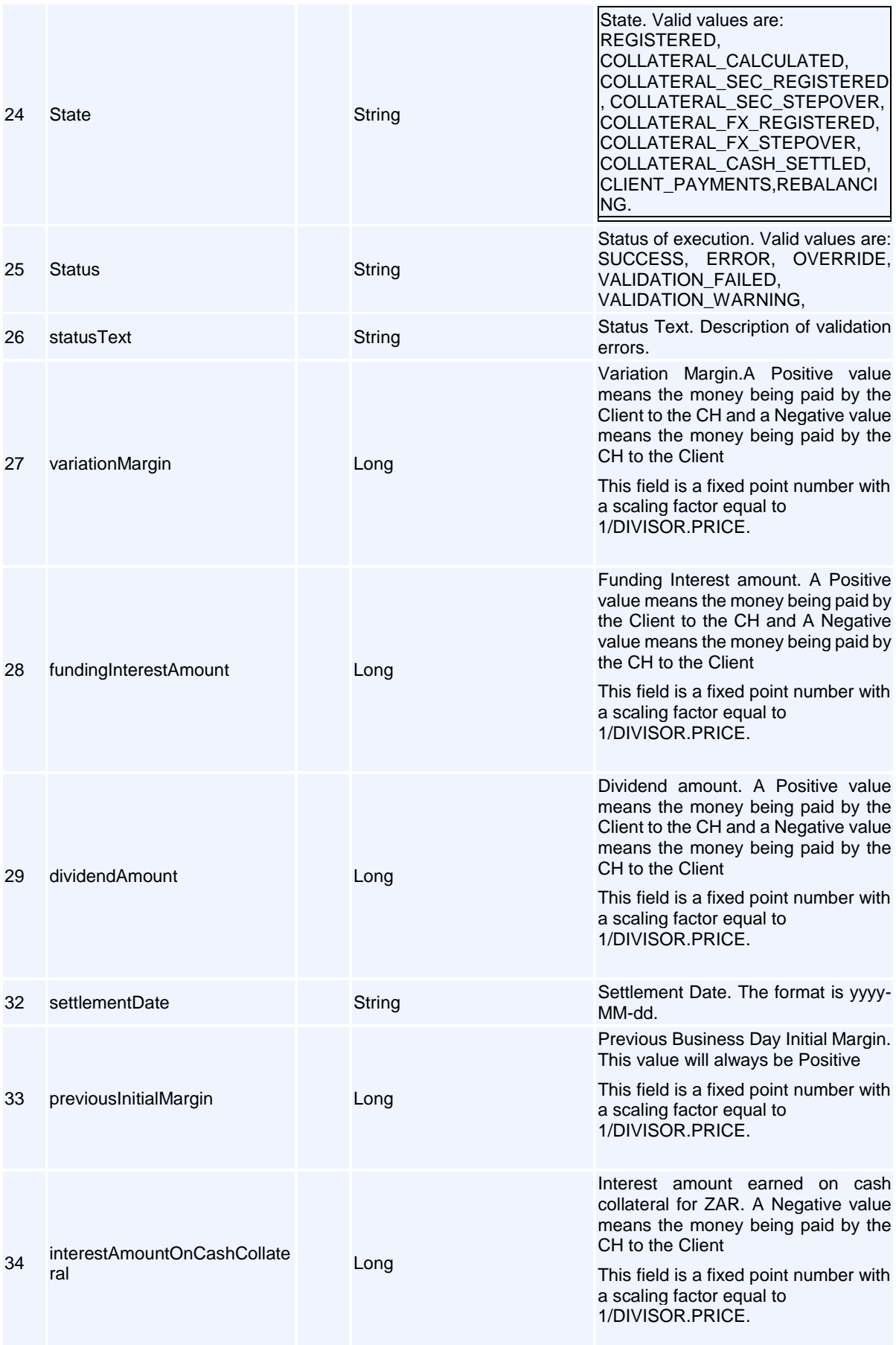

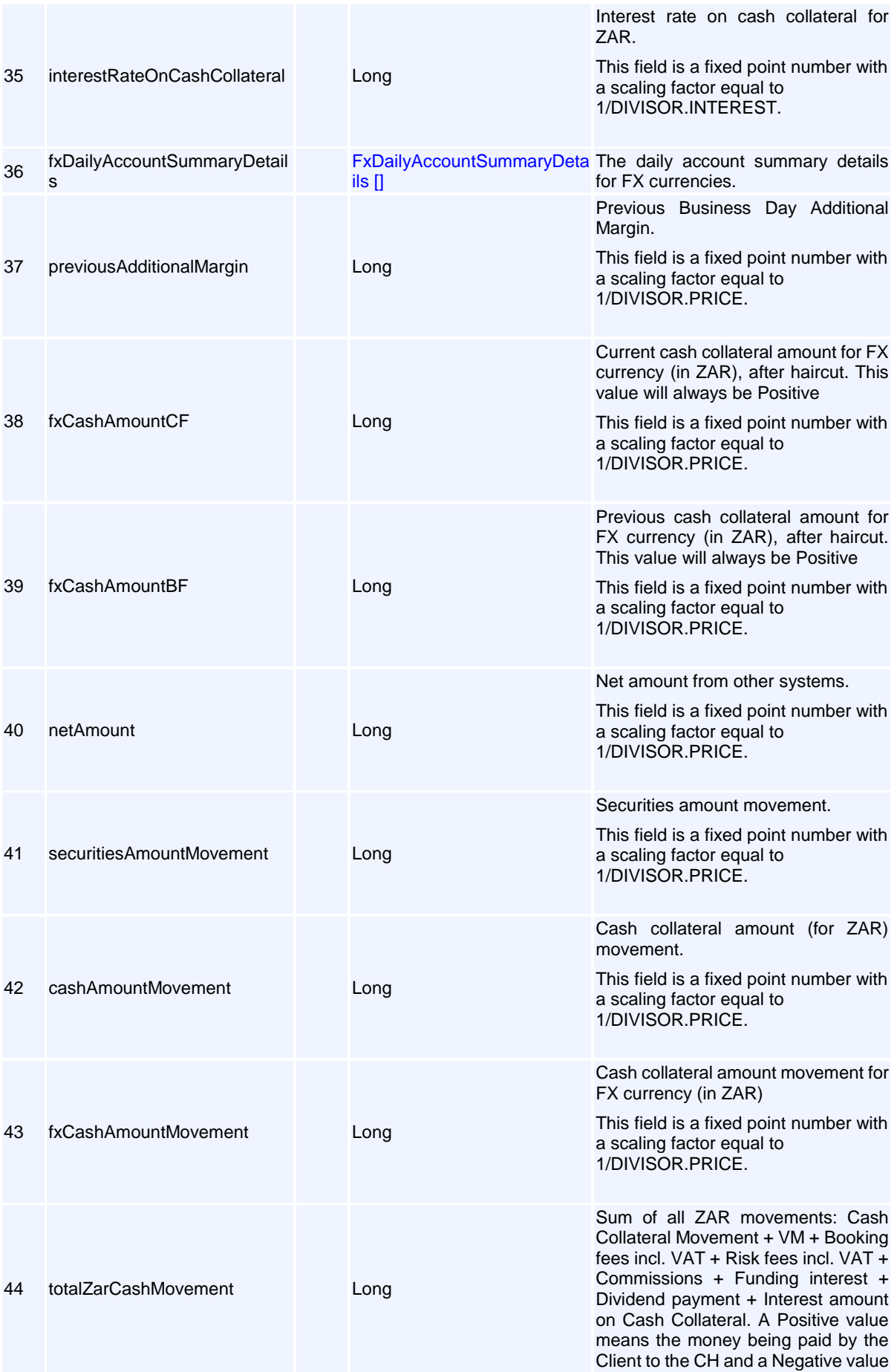

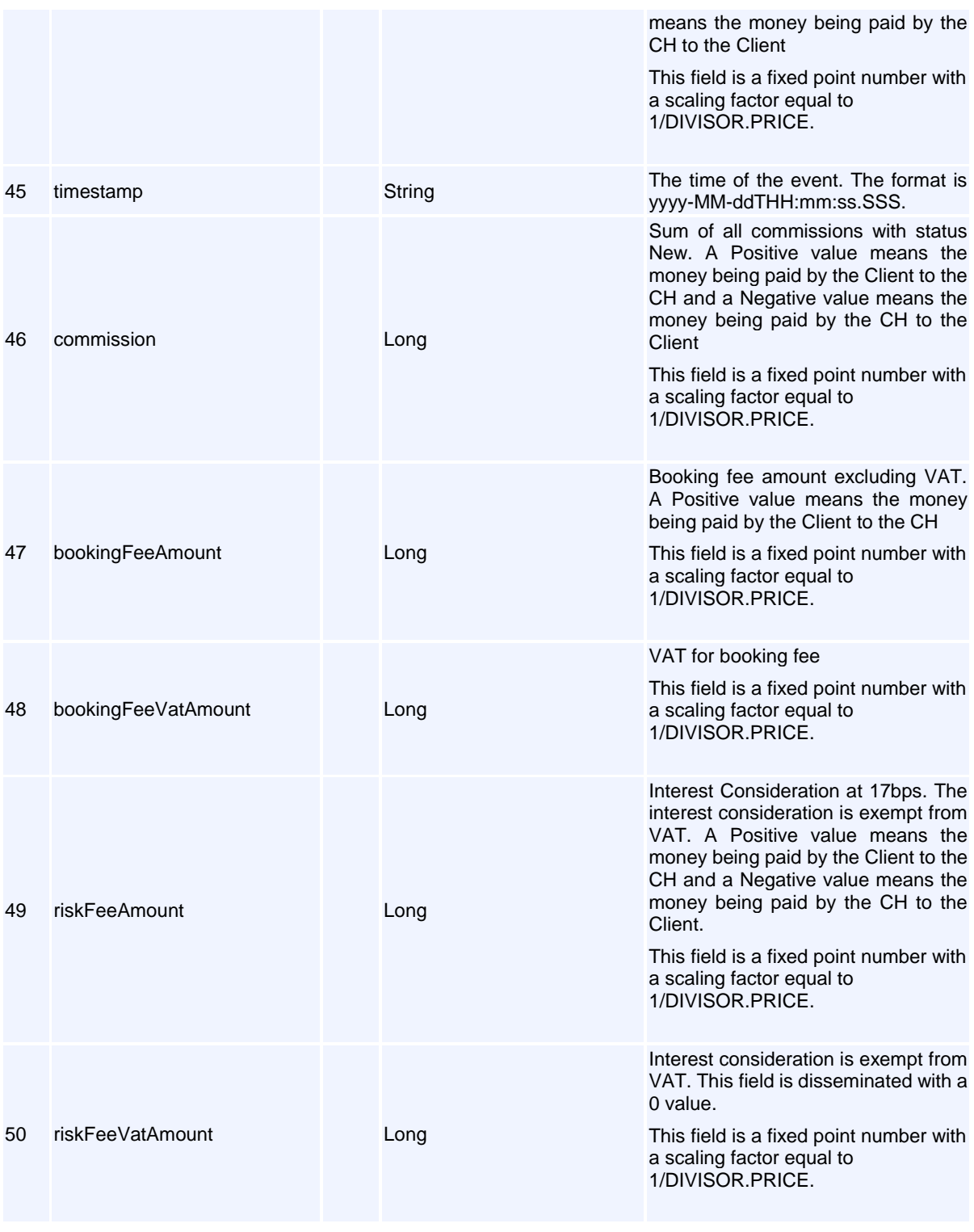

# **Message: DividendEvent**

**Message ID:** 10229

### **Type:** Event Messages

**Description:** Dividend information for a tradable instrument. The instrument is a spot used as underlying for futures. The dividends are used in the future valuation.

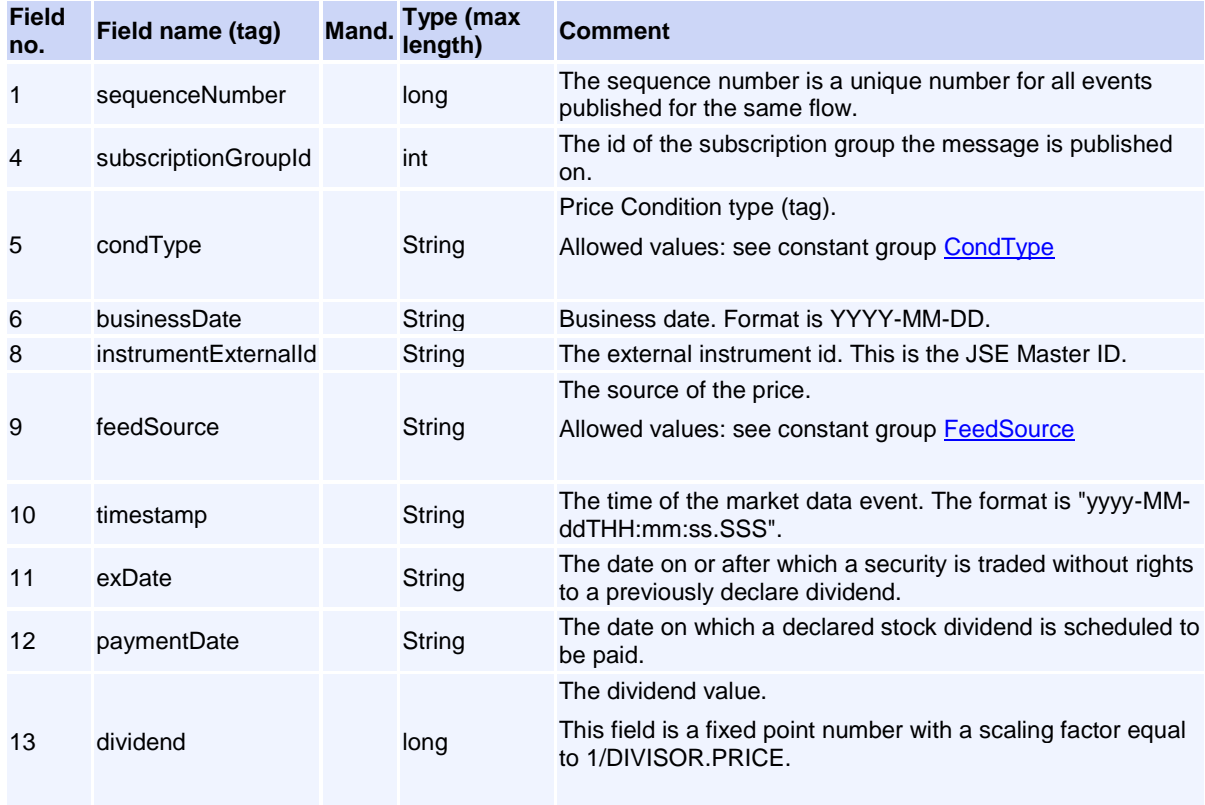

## **Message: OptionDataEvent**

**Message ID:** 10276

### **Type:** Event Messages

**Description:** Valuation information for option.

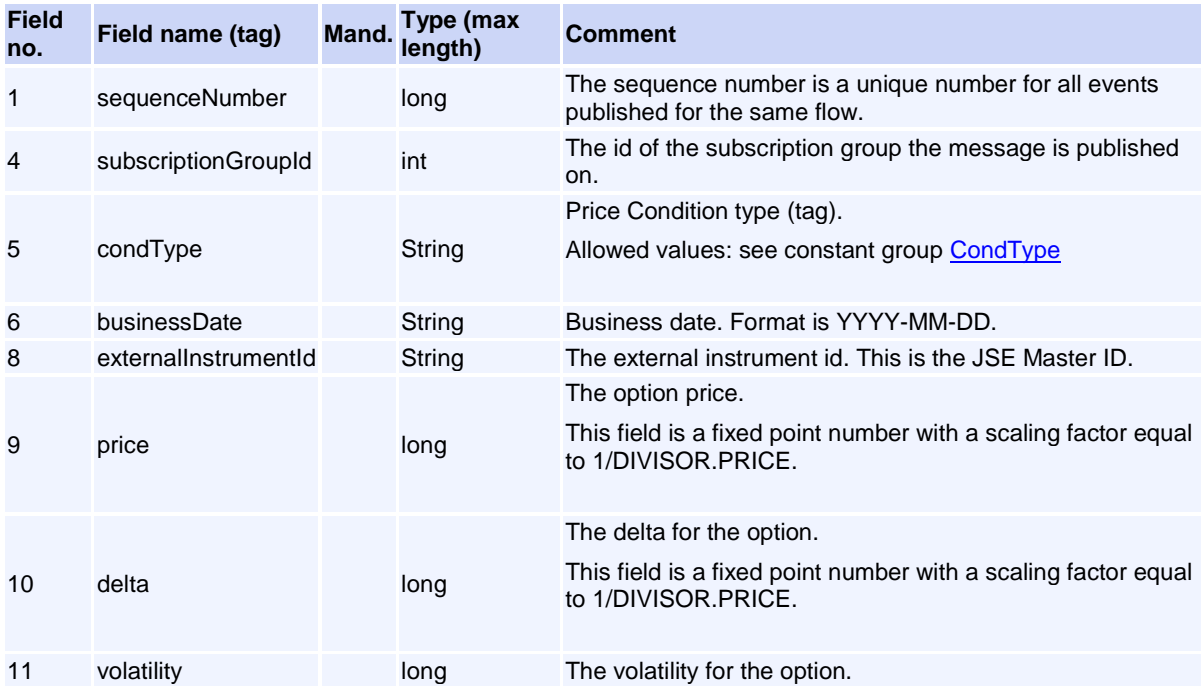

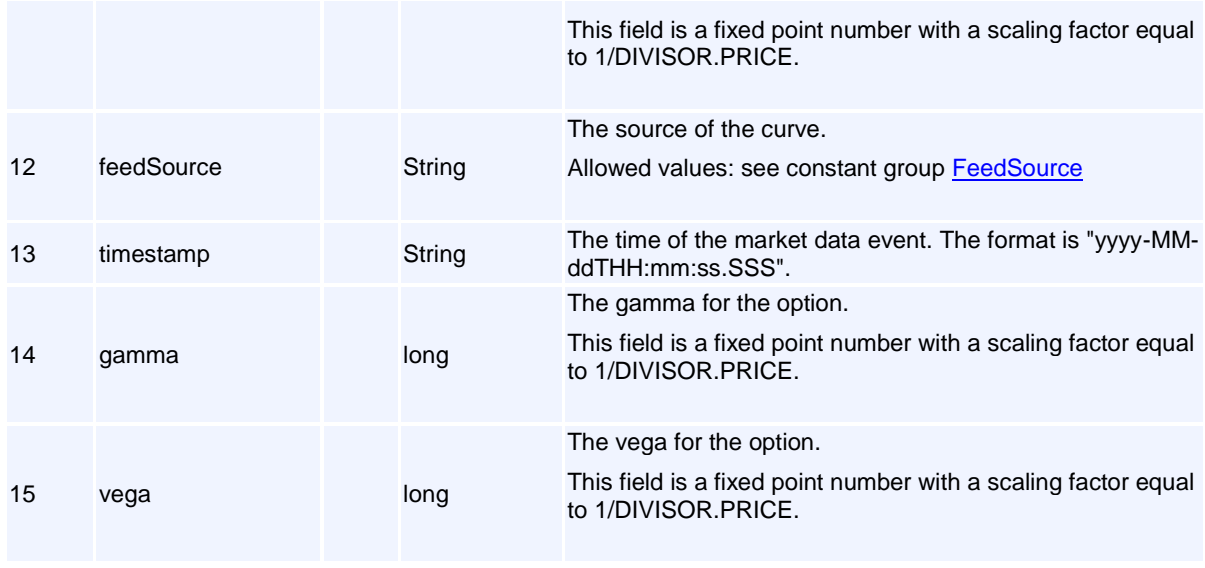

# **Message: PriceEvent**

**Message ID:** 10074

**Type:** Event Messages

**Description:** Market data for a tradable instrument.

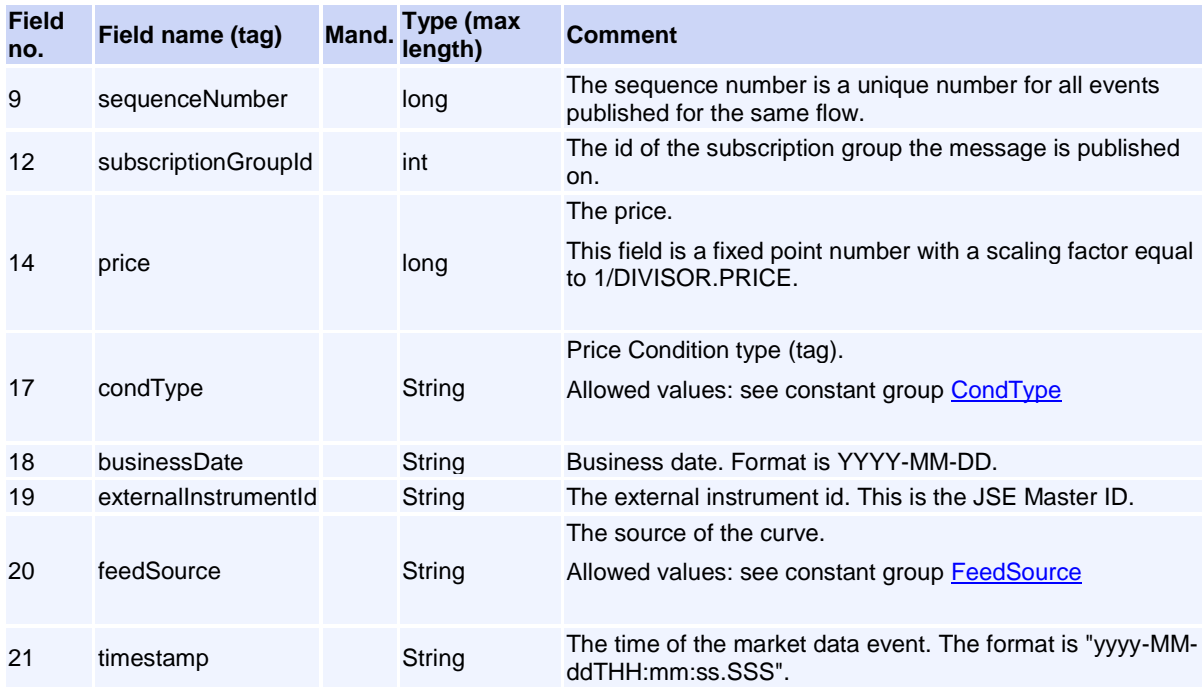

# **Message: RiskNodeEvent**

**Message ID:** 10033

**Type:** Event Messages

**Description:** This event contains calculated risk values for a Risk Node.

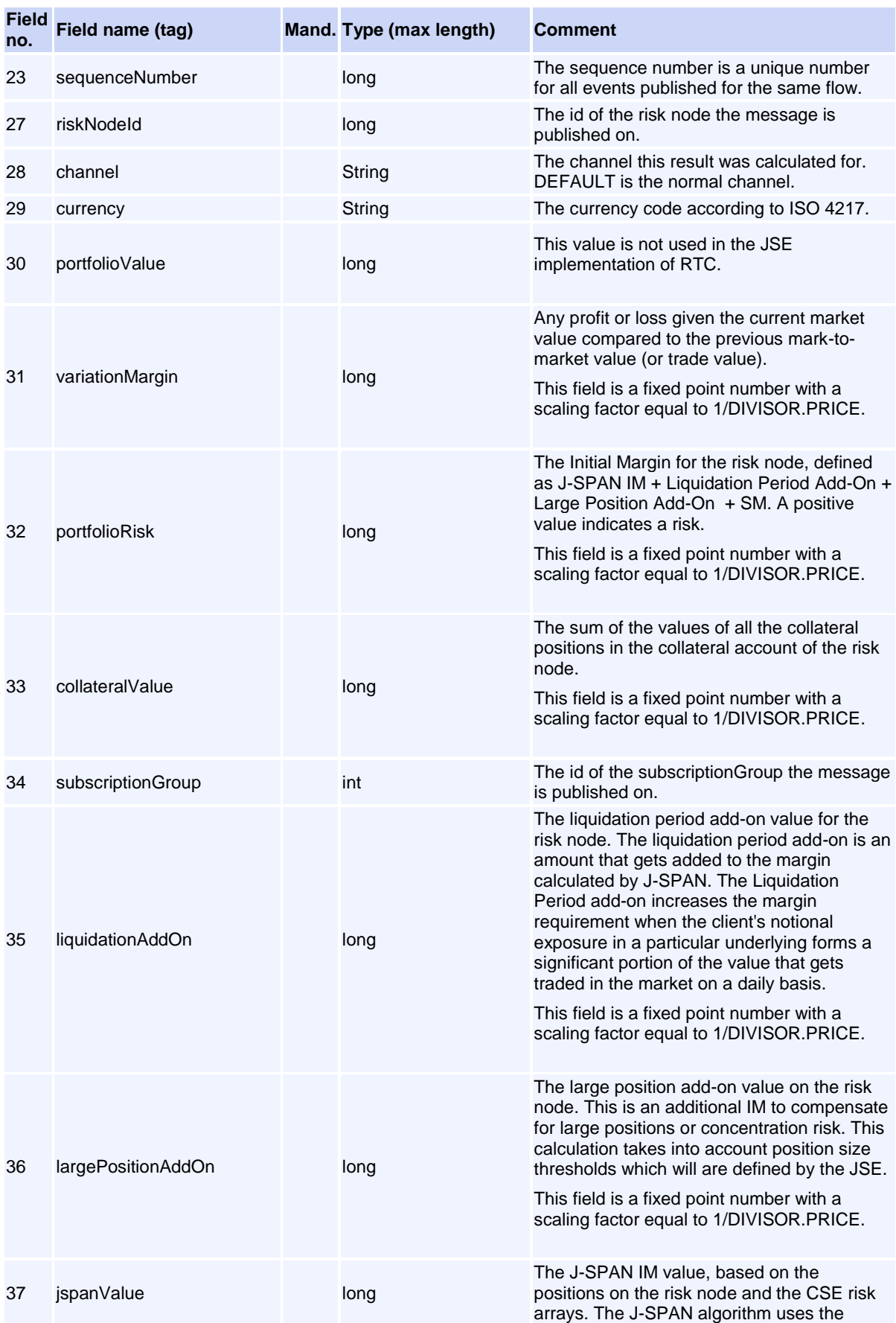

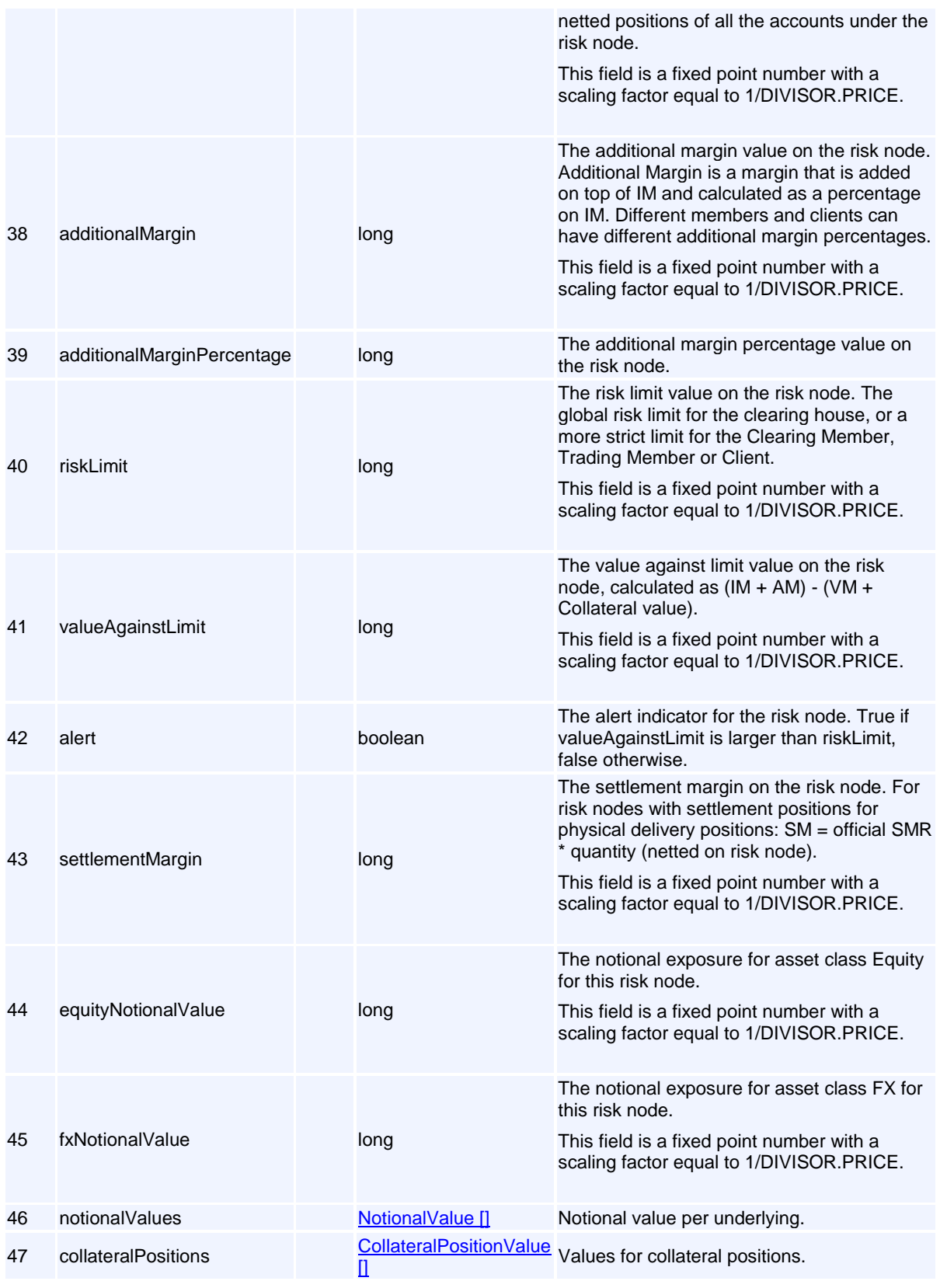

# **Message: SurfaceEvent**

**Message ID:** 10228

### **Type:** Event Messages

**Description:** Market data for a surface. See the Surface reference data object for a definition of the surface.

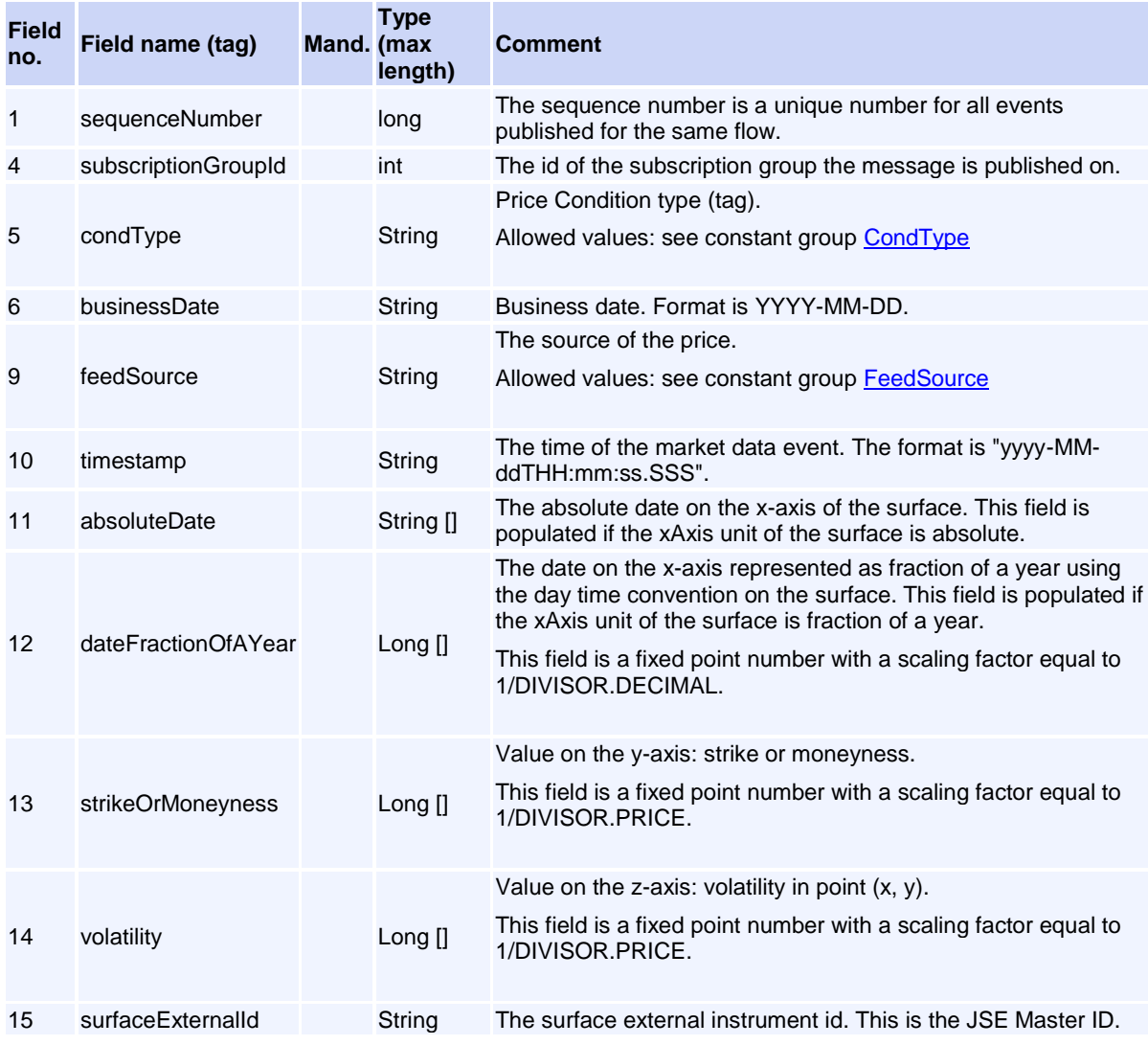

## **Message: WithdrawalNotificationEvent**

### **Message ID:** 10486

### **Type:** Event Messages

**Description:** A notification event sent to the Clearing Member that there is a number of payment advices that the CM must confirm.

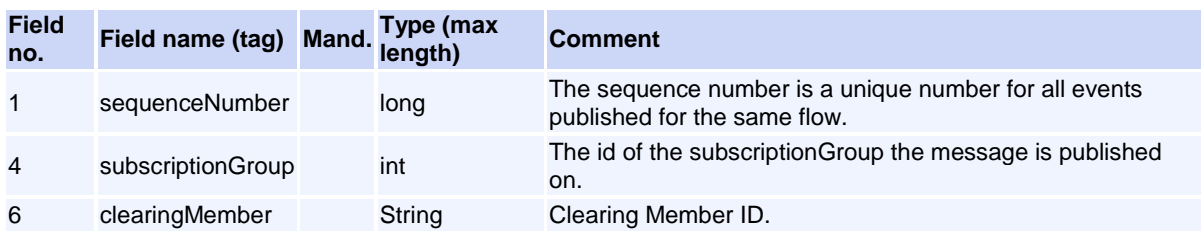

## **Message: YieldEvent**

### **Message ID:** 10437

### **Type:** Event Messages

**Description:** The yield for an instrument. The instrument could be of different types, for instance a Bond or a Deposit.

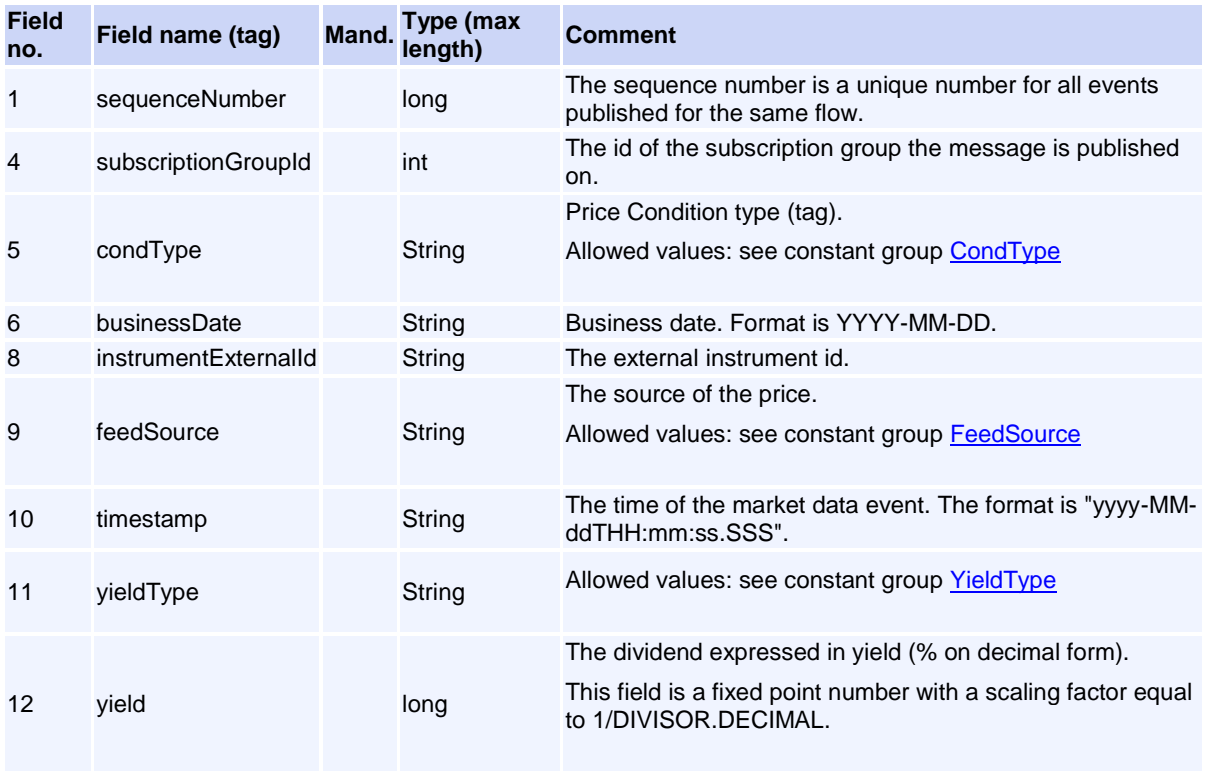

## **Event Messages (Internal)**

## <span id="page-169-0"></span>**Message: AggregatedSummaryDetails**

### <span id="page-169-1"></span>**Message ID:** 10352

### **Type:** Event Messages

This message can only appear as a sub-object in other messages; it can never be used as a stand-alone message.

**Description:** Object to hold aggregated account summary details.

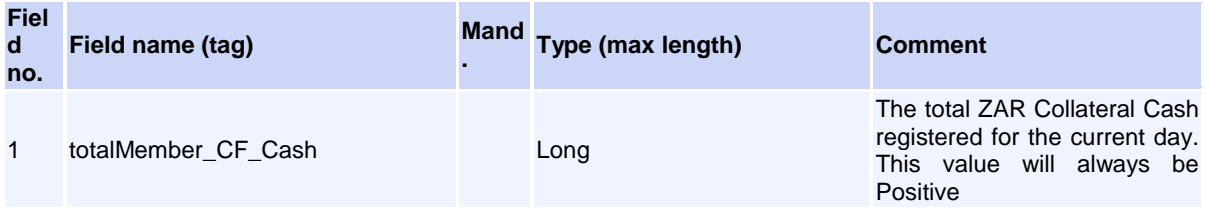

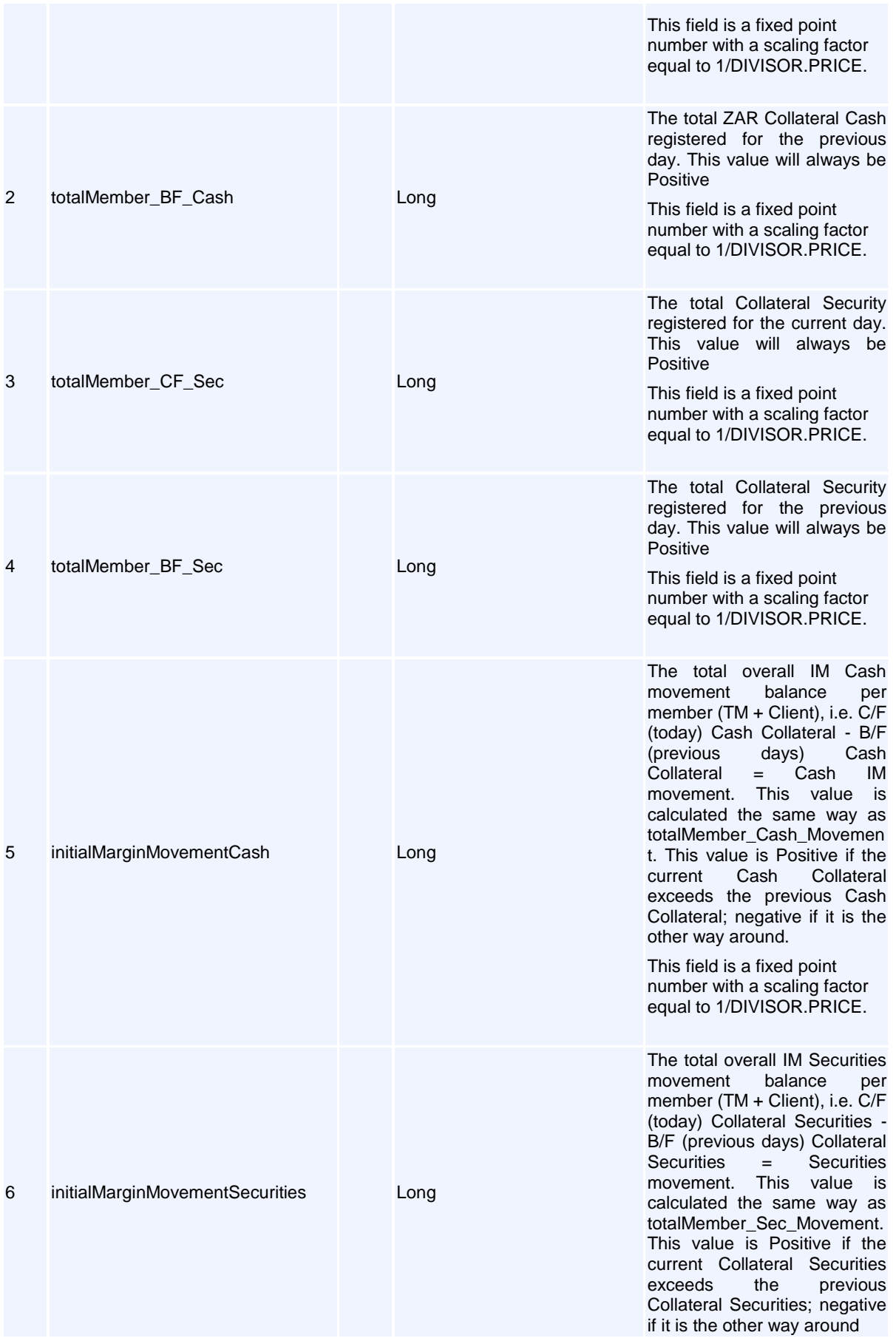

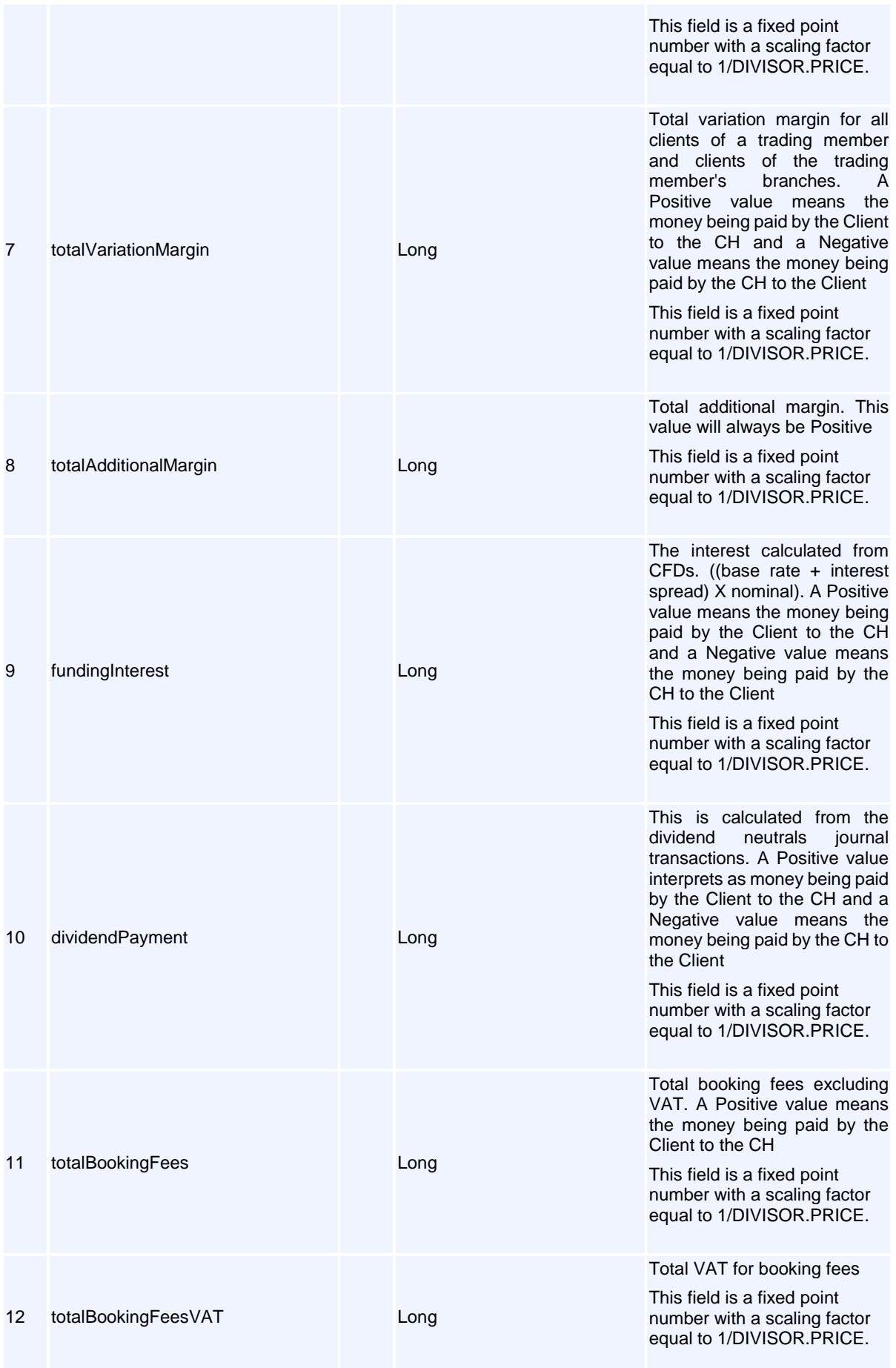

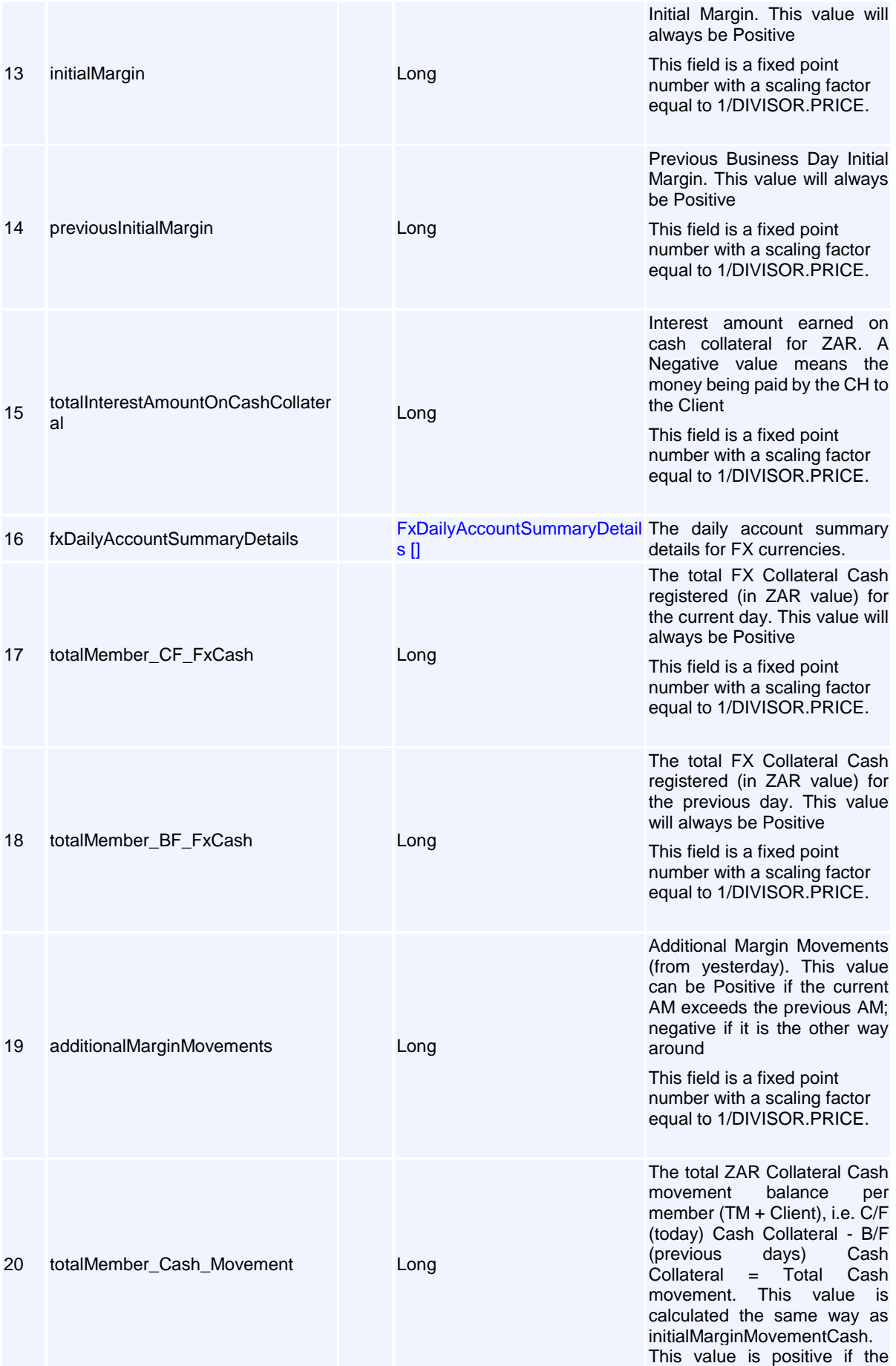

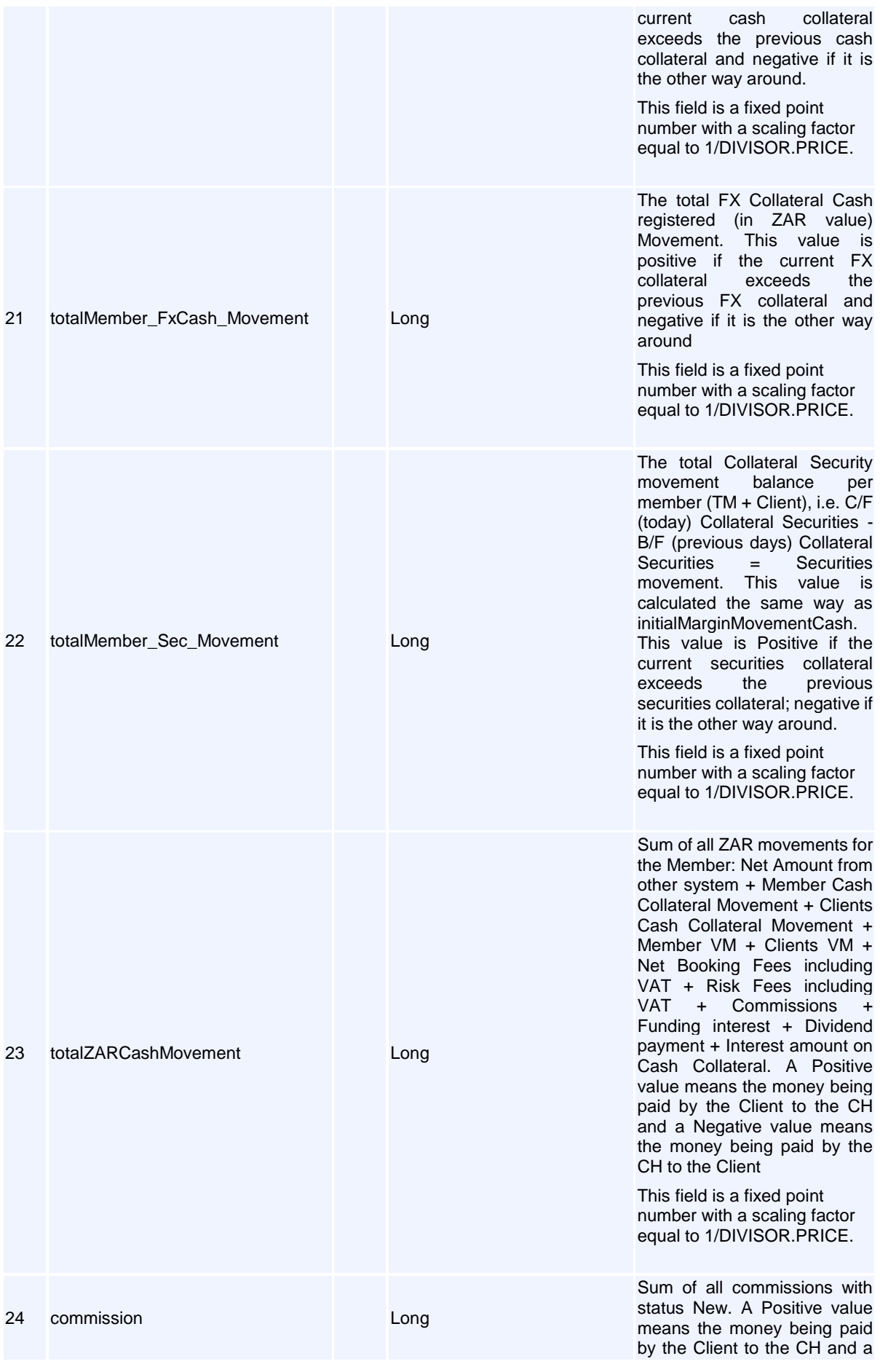

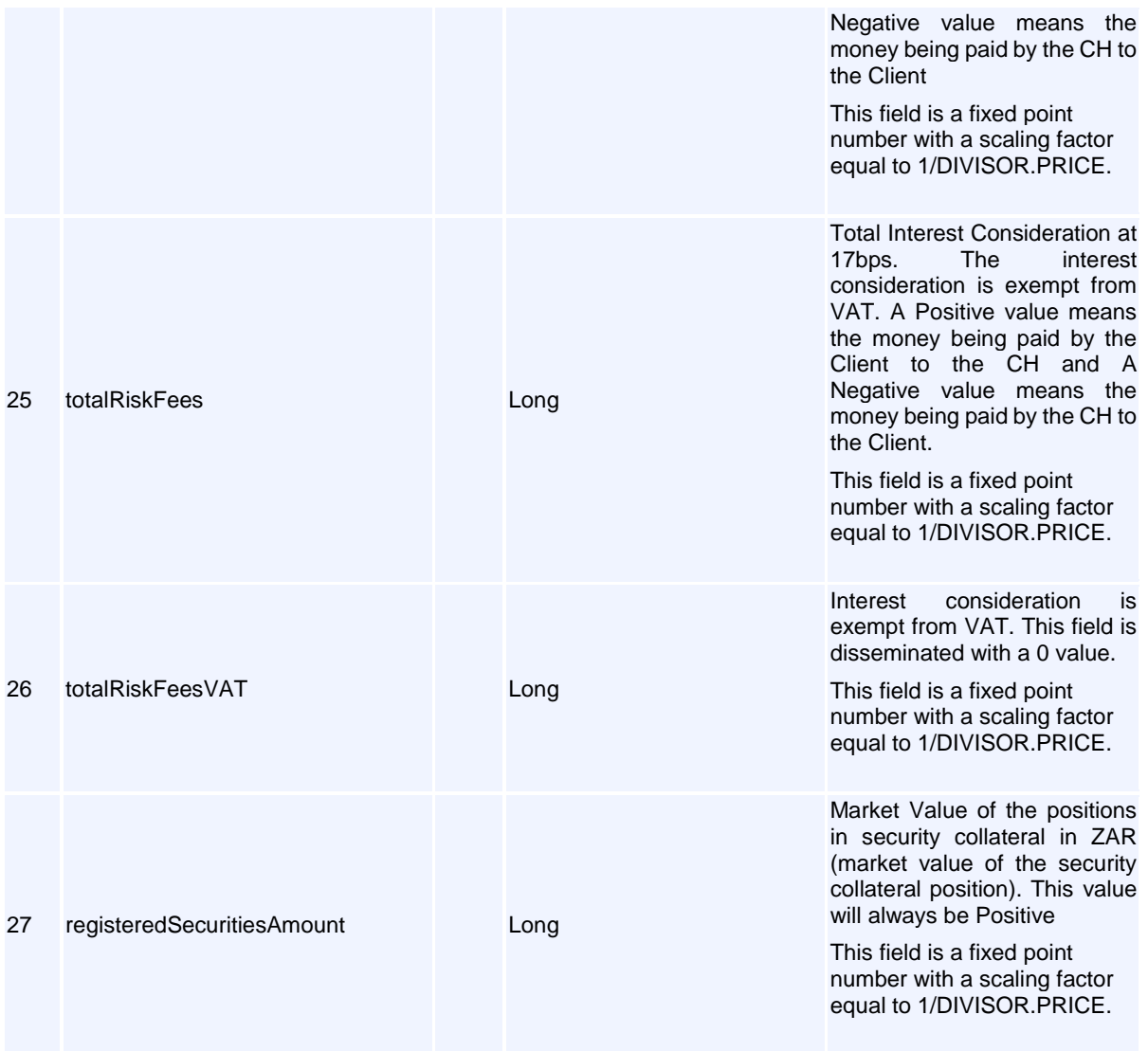

## **Message: CollateralPositionValue**

### **Message ID:** 10290

### **Type:** Event Messages

This message can only appear as a sub-object in other messages; it can never be used as a stand-alone message.

**Description:** Collateral position values before and after haircut.

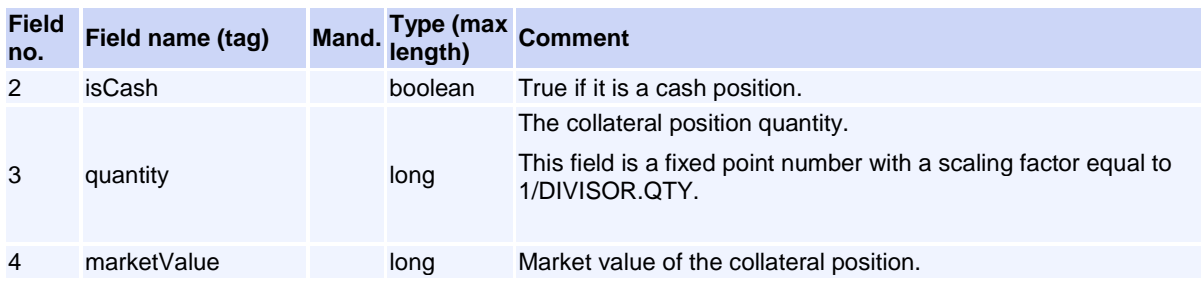

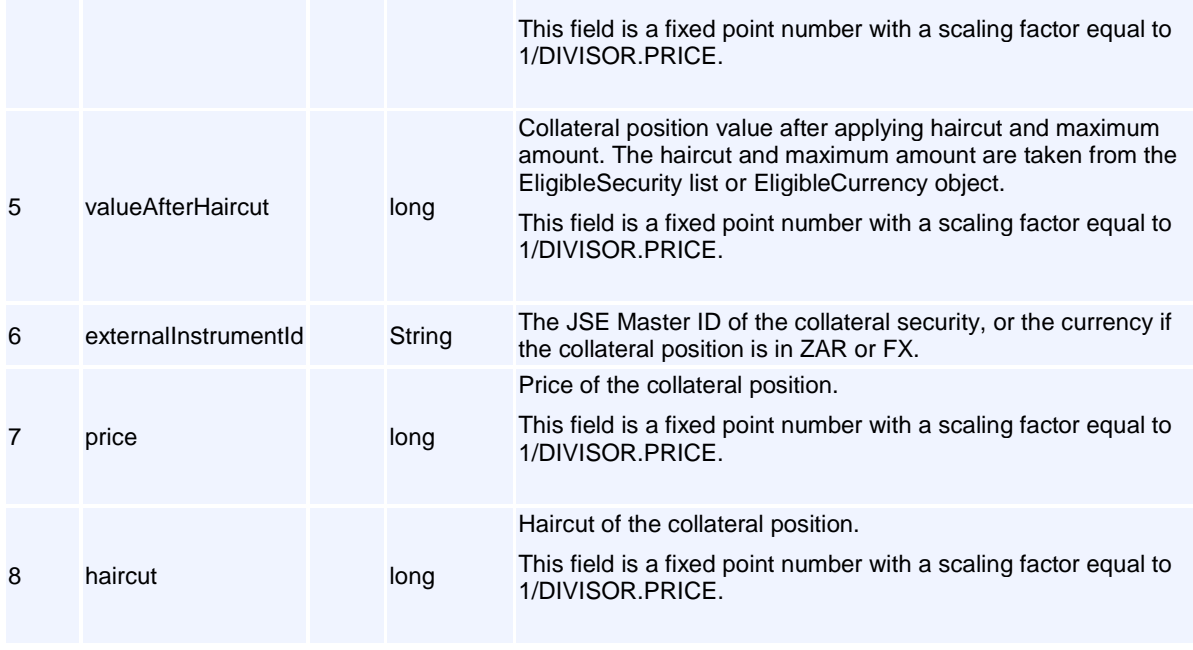

## <span id="page-175-0"></span>**Message: FxDailyAccountSummaryDetails**

### <span id="page-175-1"></span>**Message ID:** 10376

### **Type:** Event Messages

This message can only appear as a sub-object in other messages; it can never be used as a stand-alone message.

**Description:** FX part of the daily account summary.

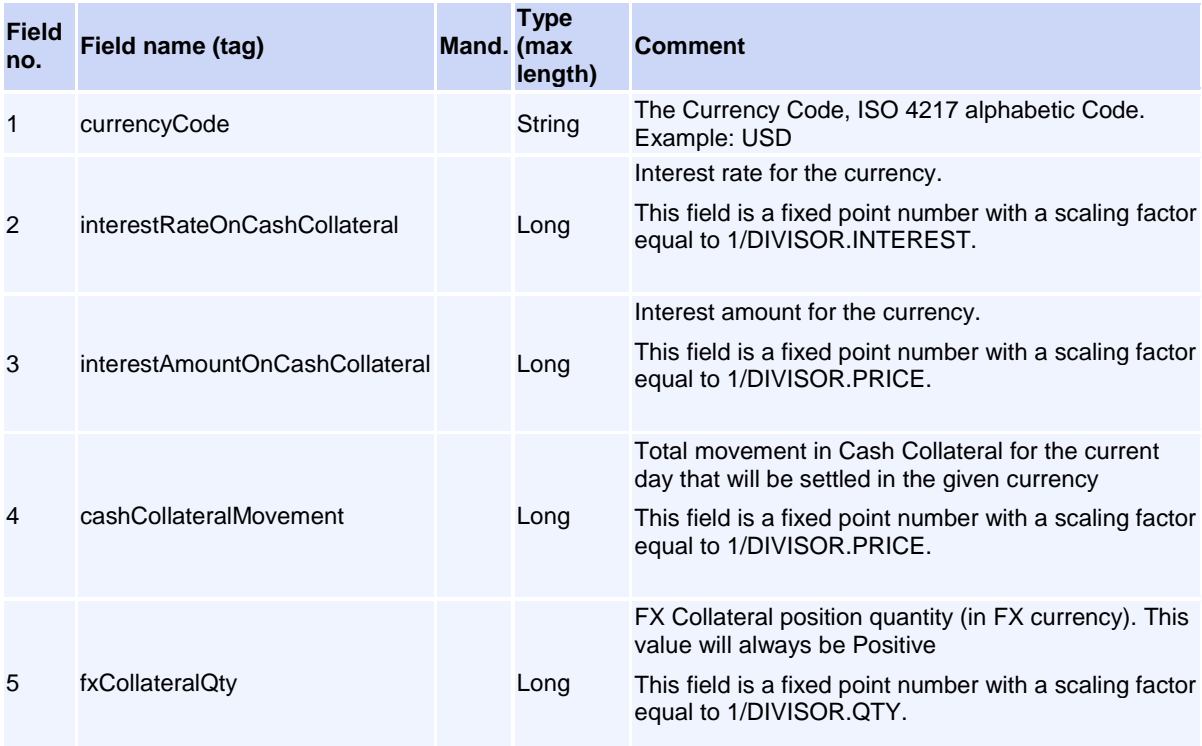

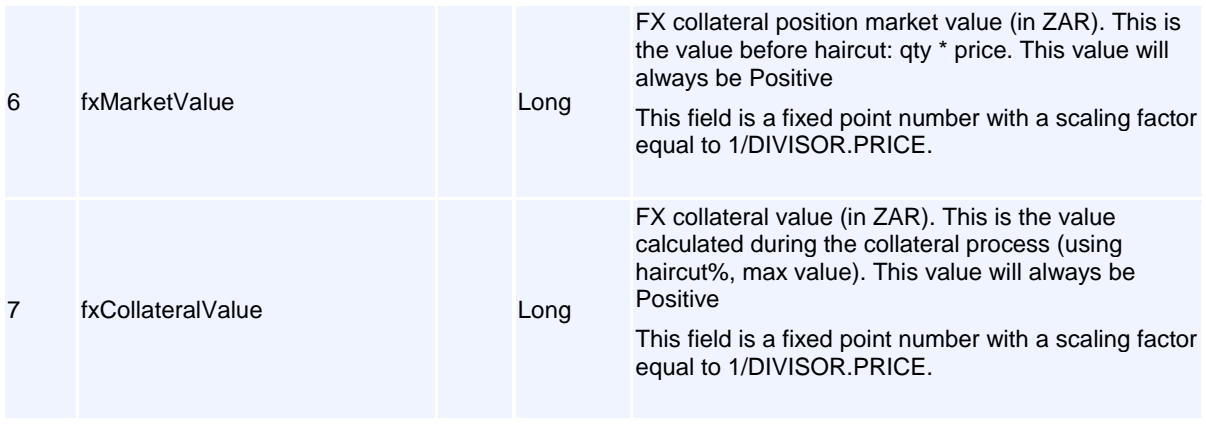

## **Message: NotionalValue**

### **Message ID:** 10289

### **Type:** Event Messages

This message can only appear as a sub-object in other messages; it can never be used as a stand-alone message.

**Description:** Object to hold notional values per underlying.

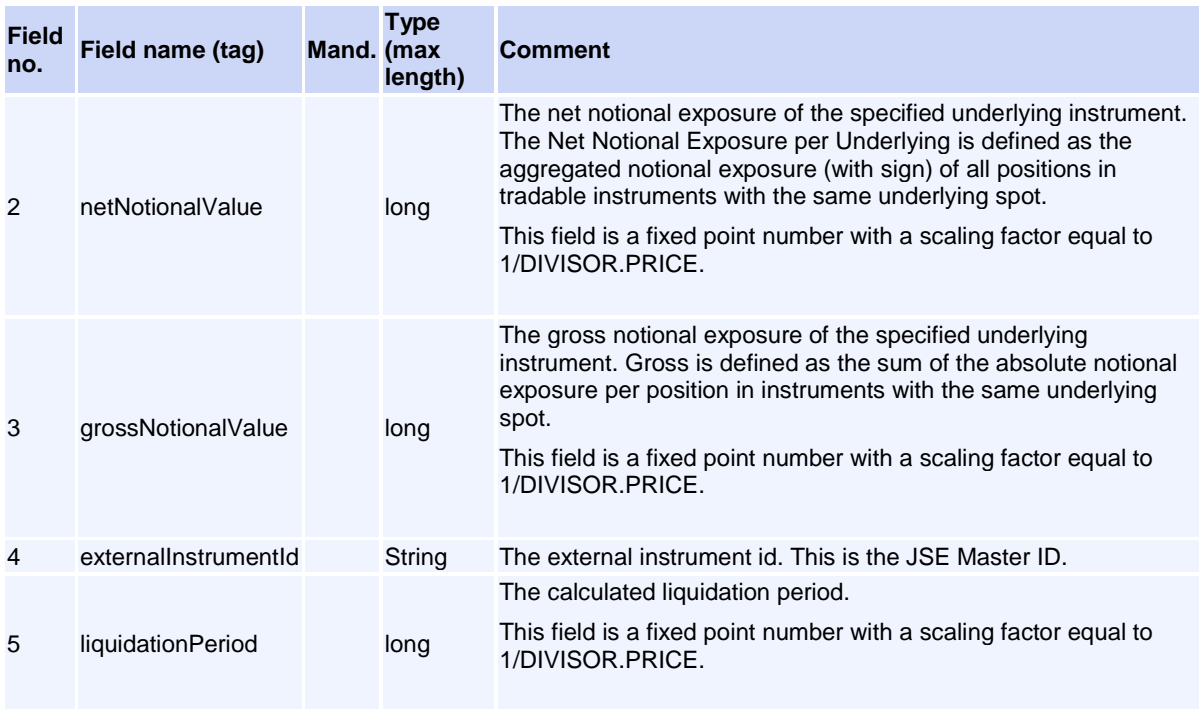

## <span id="page-176-0"></span>**Message: RtcTradeExternalData**

**Message ID:** 10085

**Type:** Event Messages

This message can only appear as a sub-object in other messages; it can never be used as a stand-alone message.

**Description:** RtcTradeExternalData contains trade attributes specific for this configuration of RTC.

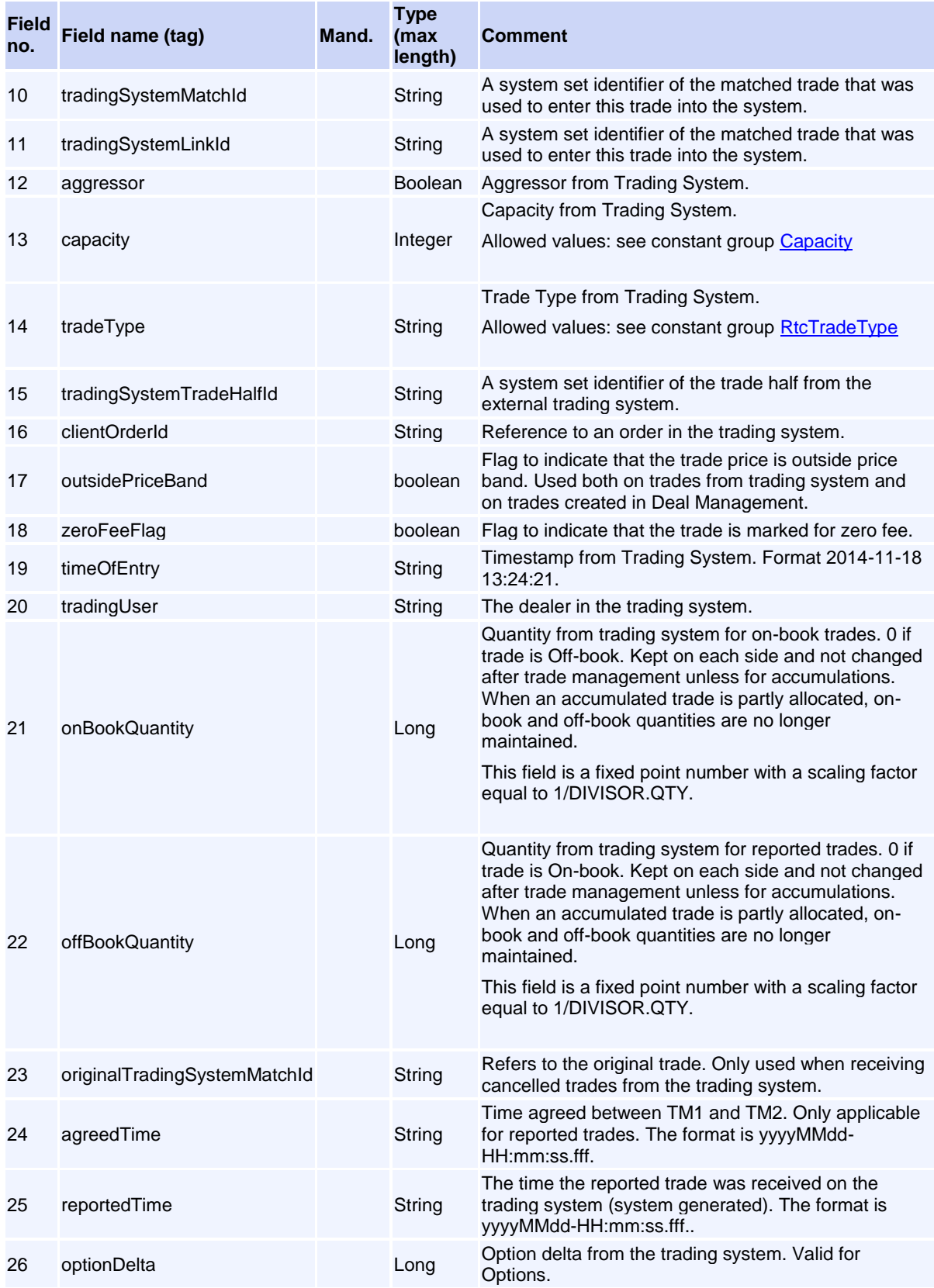

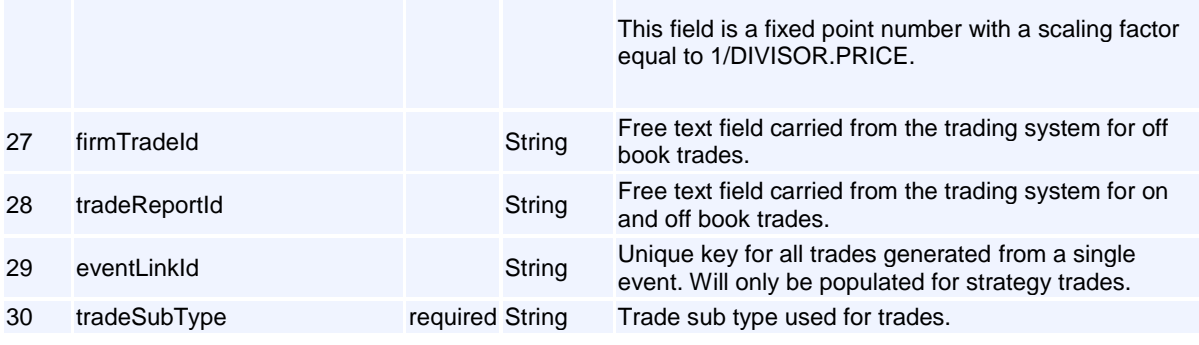

## <span id="page-178-0"></span>**Message: Trade**

### **Message ID:** 10015

### **Type:** Event Messages

This message can only appear as a sub-object in other messages; it can never be used as a stand-alone message.

**Description:** This class represents a Trade, i.e. one side of a Matched Trade: the buyer's or the seller's.

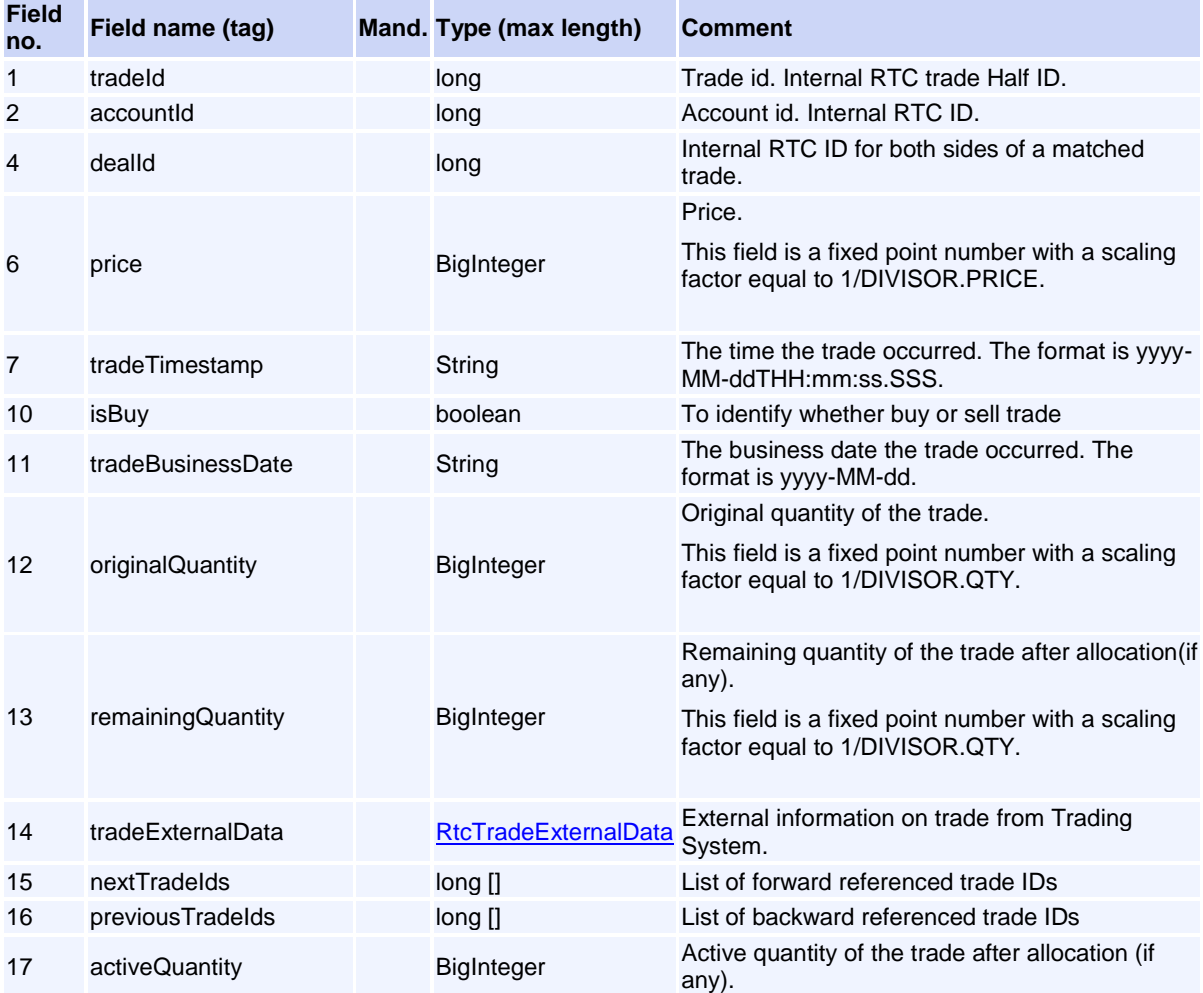

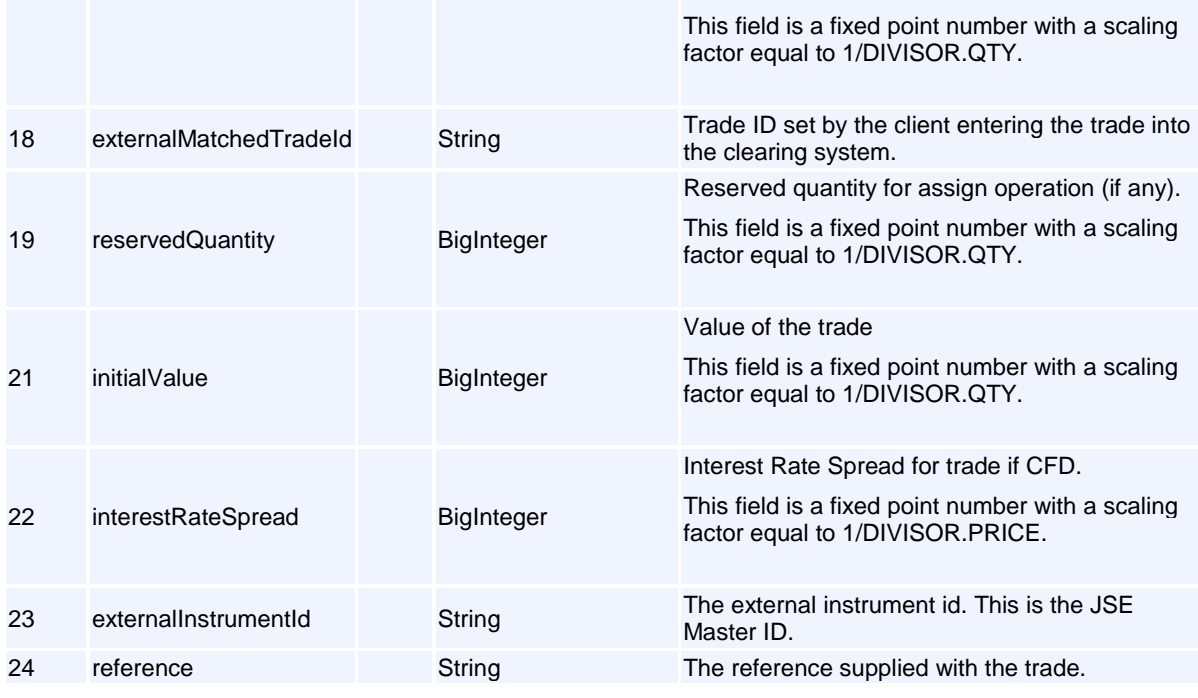

## **External Members**

### **Message: CmBalancing1Event**

**Message ID:** 10411

**Type:** External Members

**Description:** Account balancing 1 message to the Clearing Member.

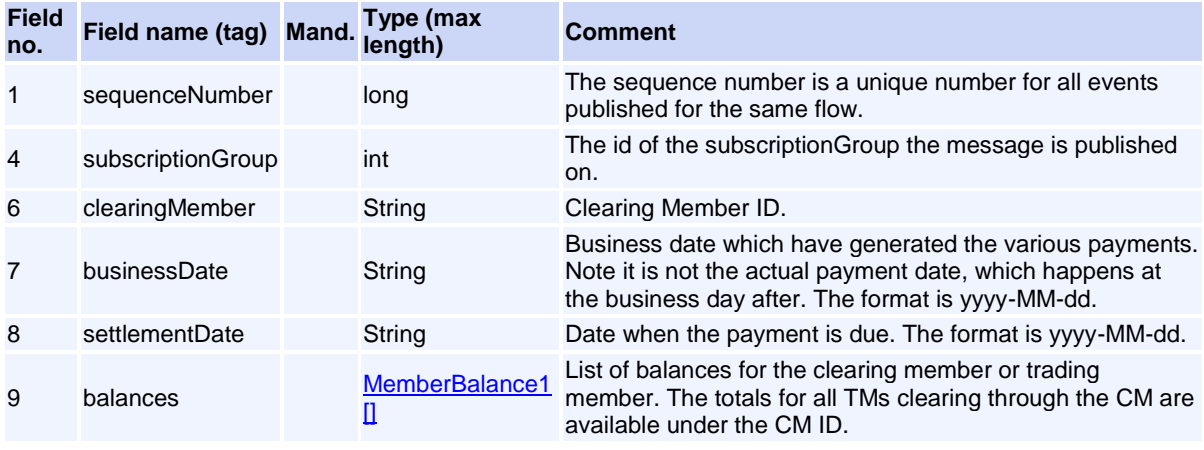

## **Message: CmBalancing2Event**

**Message ID:** 10413

**Type:** External Members

**Description:** Account balancing 2 message to CM.
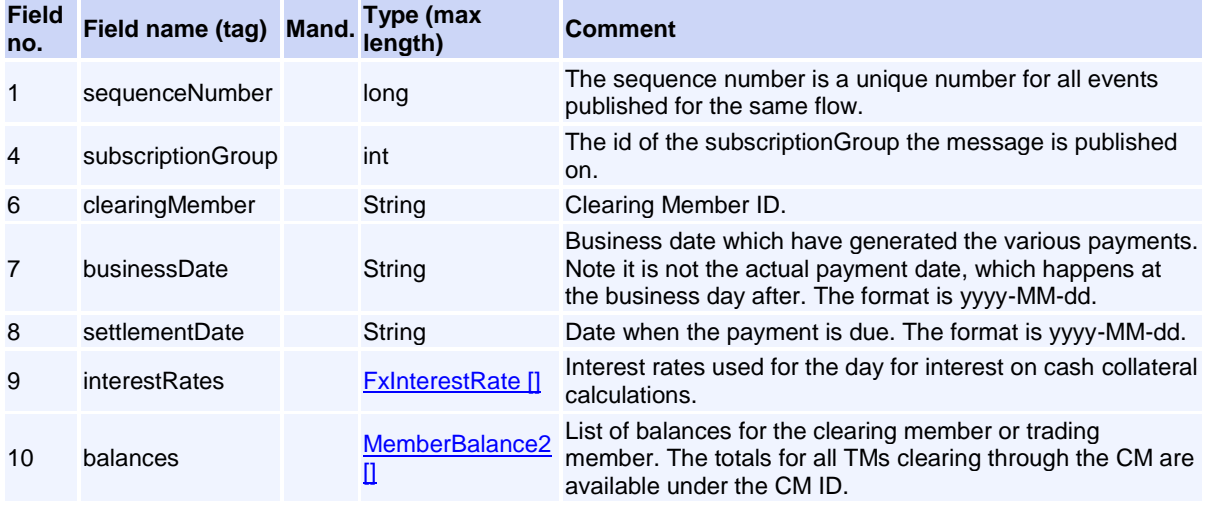

### <span id="page-180-0"></span>**Message: GiveUpEvent**

### **Message ID:** 10124

**Type:** External Members

**Description:** This event is for Assign and Tripartite flow from RTC.

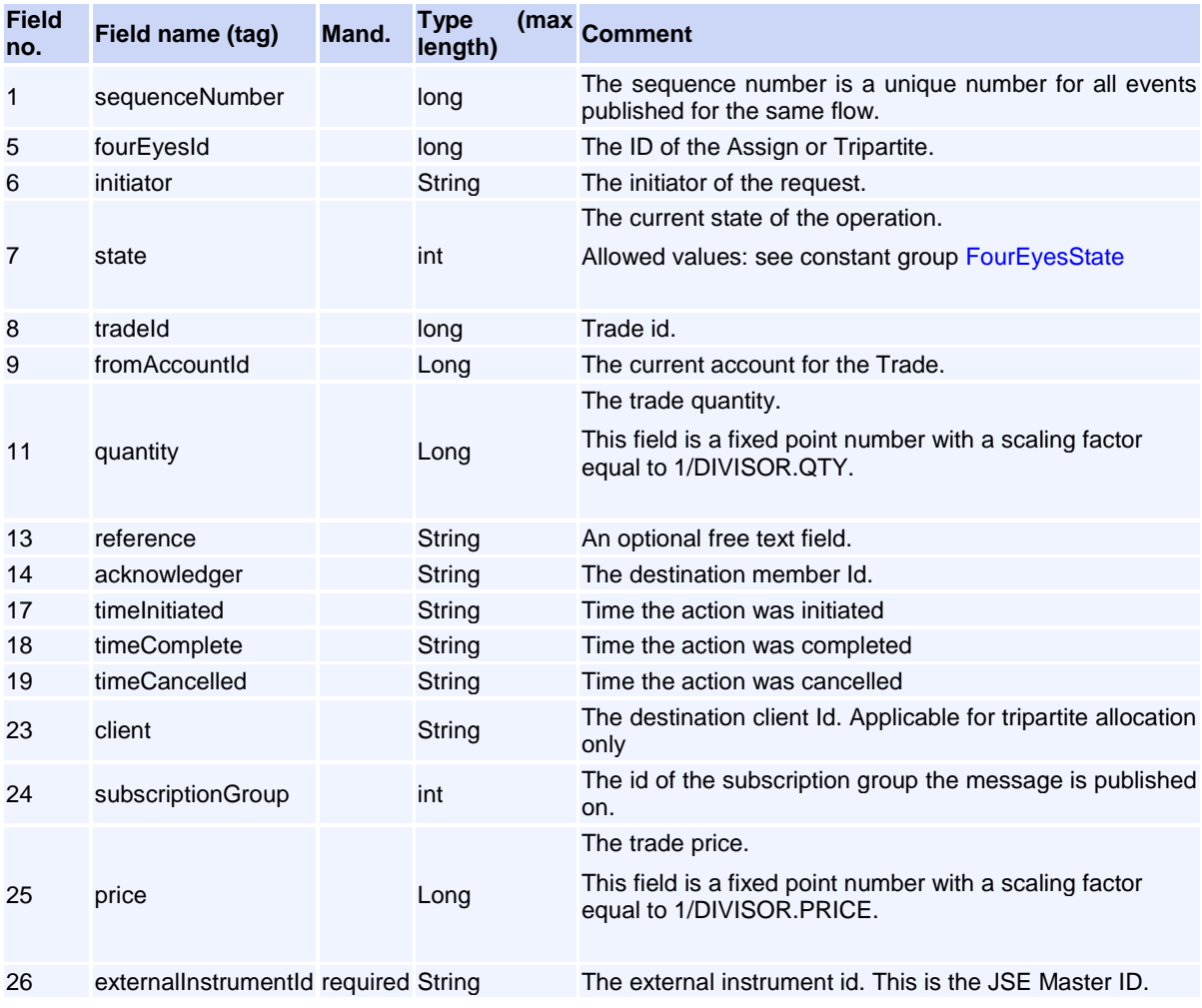

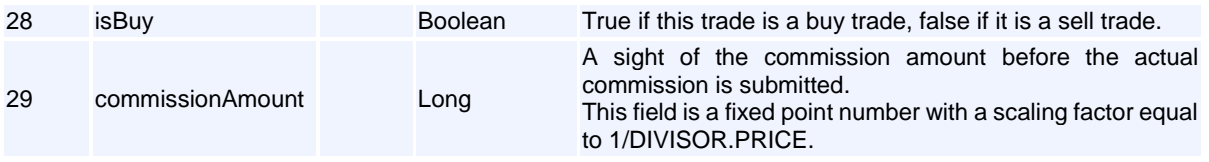

### <span id="page-181-2"></span>**Message: ReadyConfirmAvailableFXEvent**

### **Message ID:** 10377

**Type:** External Members

**Description:** Event published to the CMs to inform that RTC is ready to receive information about FX collateral.

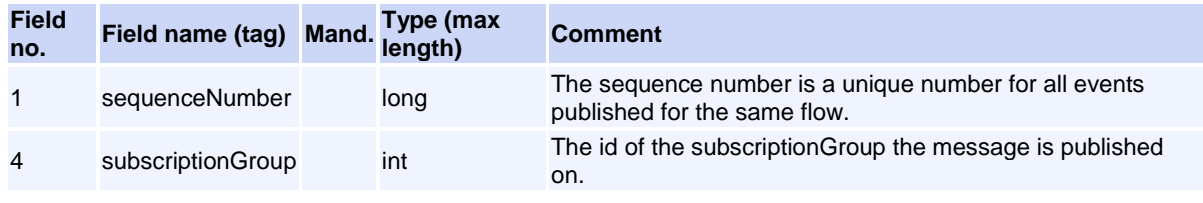

# **Trade Management Messages**

## <span id="page-181-1"></span>**Message: AbandonOptionPositionReq**

**Message ID:** 10188

**Type:** Trade Management Messages

**Description:** Abandon an option position.

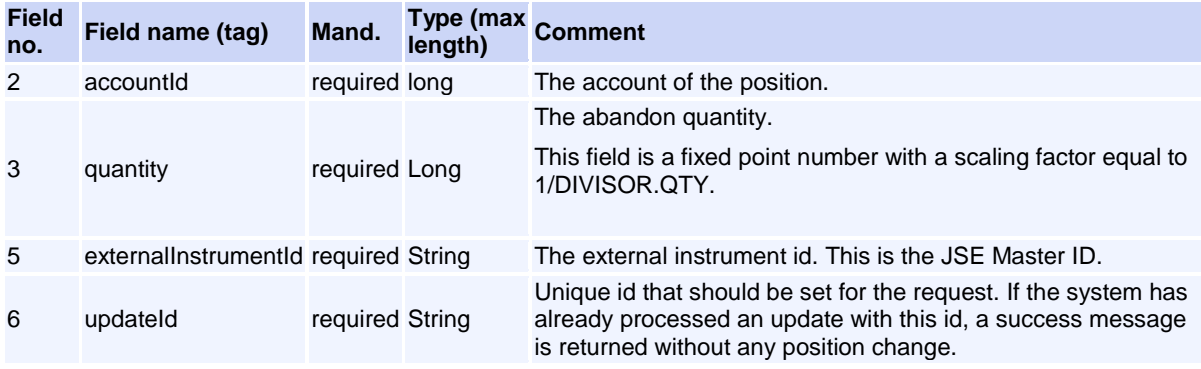

This request will normally return a response of type **AbandonOptionPositionRsp**.

# <span id="page-181-0"></span>**Message: AbandonOptionPositionRsp**

**Message ID:** 10189

**Type:** Trade Management Messages

**Description:** Response to the AbandonOptionPositionReq request.

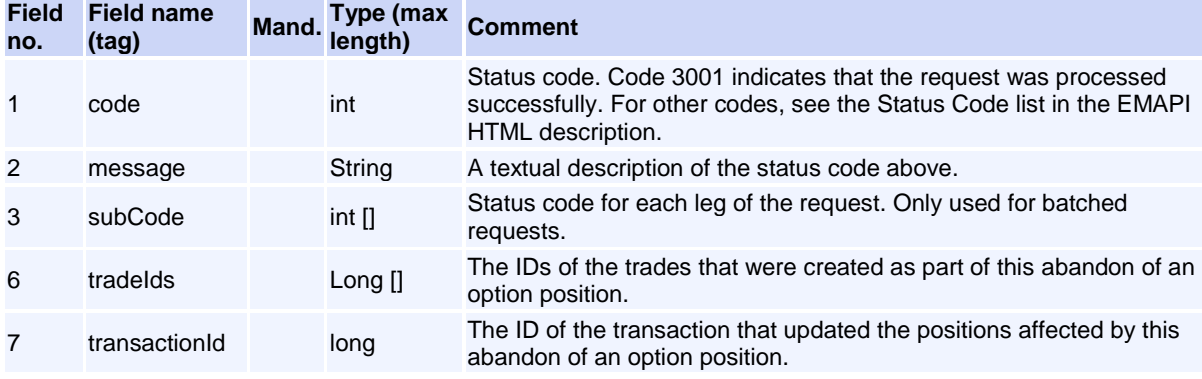

### **Message: AcceptCommissionReq**

**Message ID:** 10543

**Type:** Trade Management Messages

**Description:** Request for the destination member to accept a pending commission.

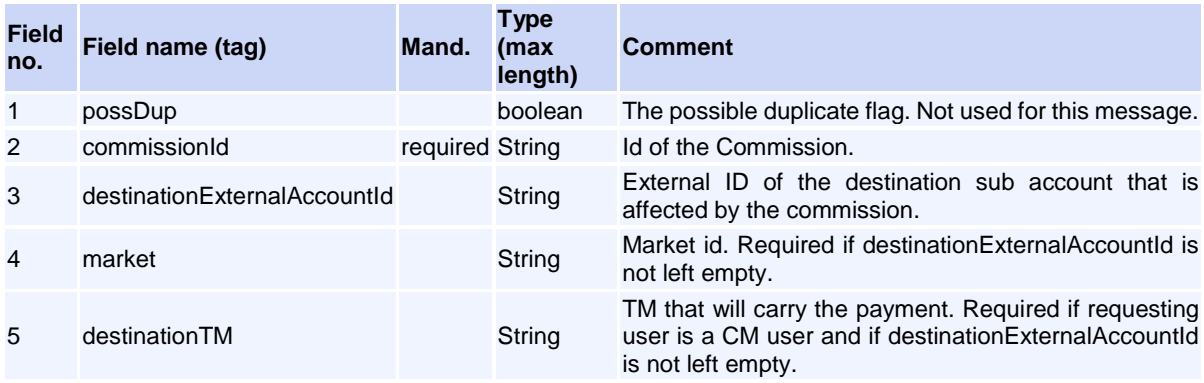

This request will normally return a response of type [ResponseMessage .](file:///C:/Work/2020/Members%20Communication/Version%201.33.0%20And%201.34.0/Volume%20PT02%20-%20Post-Trade%20EMAPI%20Clearing%20v2.8.3.docx%23ResponseMessage)

# <span id="page-182-0"></span>**Message: AddCommissionReq**

**Message ID:** 10515

**Type:** Trade Management Messages

**Description:** Request to add a Commission

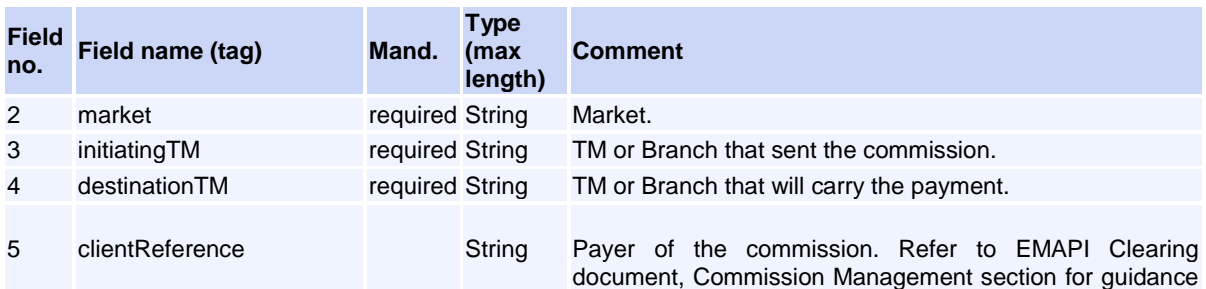

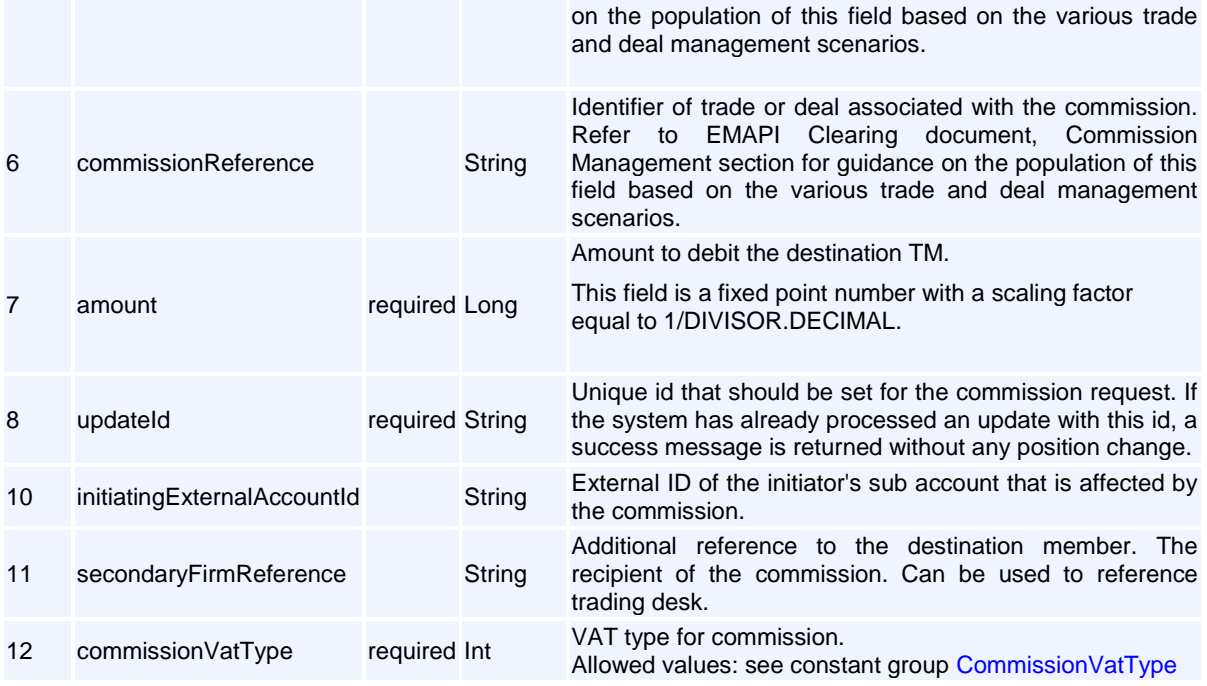

This request will normally return a response of type [ResponseMessage](file:///C:/Users/Antonl/Documents/RTC%20Doc) .

# <span id="page-183-1"></span>**Message: AggregateTradesReq**

#### **Message ID:** 10049

**Type:** Trade Management Messages

**Description:** A number of trades can be accumulated into a single trade with a volume weighted average price. The trades need to be on the same account, the same contract and the same side (only buy or only sell) from current day.

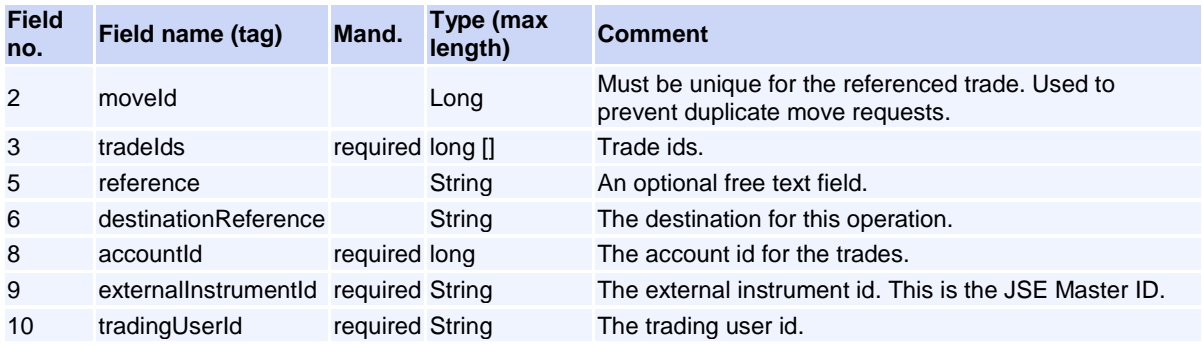

This request will normally return a response of type **AggregateTradesRsp**.

### <span id="page-183-0"></span>**Message: AggregateTradesRsp**

**Message ID:** 10050

**Type:** Trade Management Messages

**Description:** Response to the AggregateTrades request.

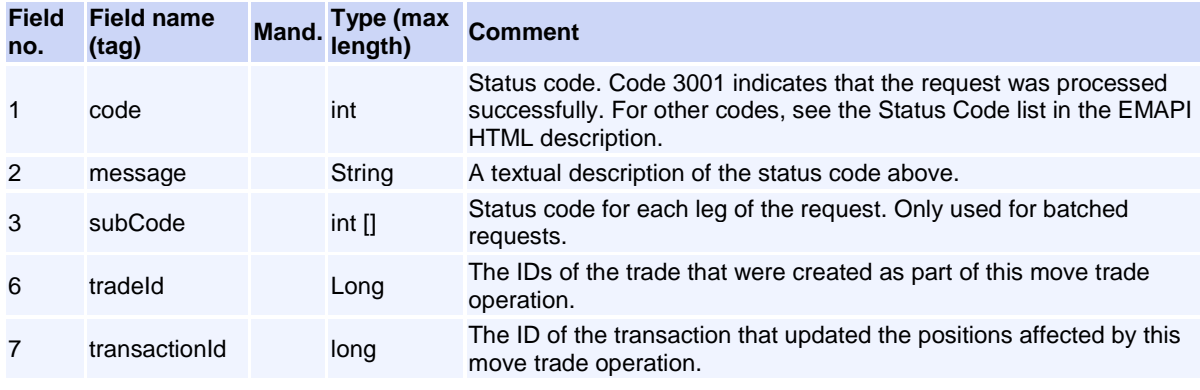

### <span id="page-184-1"></span>**Message: AllocateTradeReq**

**Message ID:** 10104

**Type:** Trade Management Messages

**Description:** The purpose of trade allocation is to allocate or split a trade from one account to an another account. Allocation is performed by making an opposite trade on the original account and an equal trade on the receiving account.

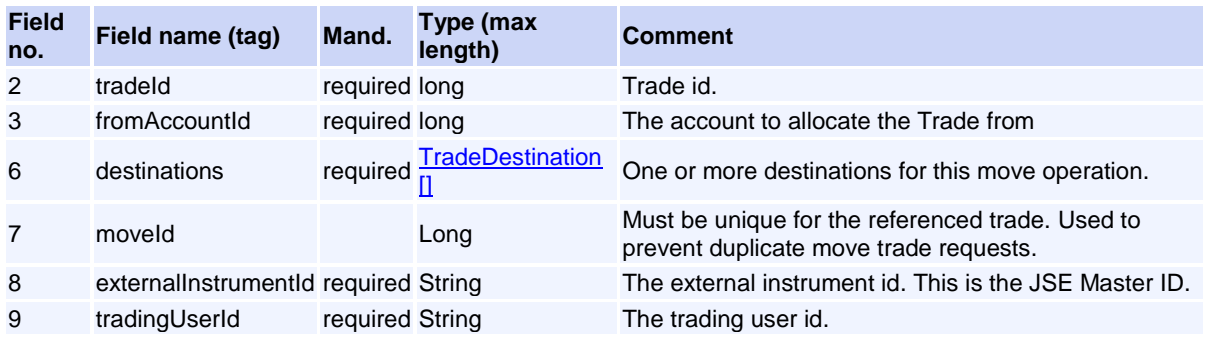

This request will normally return a response of type [AllocateTradeRsp](#page-184-0) .

### <span id="page-184-0"></span>**Message: AllocateTradeRsp**

**Message ID:** 10105

**Type:** Trade Management Messages

**Description:** Response to the AllocateTradeReq request.

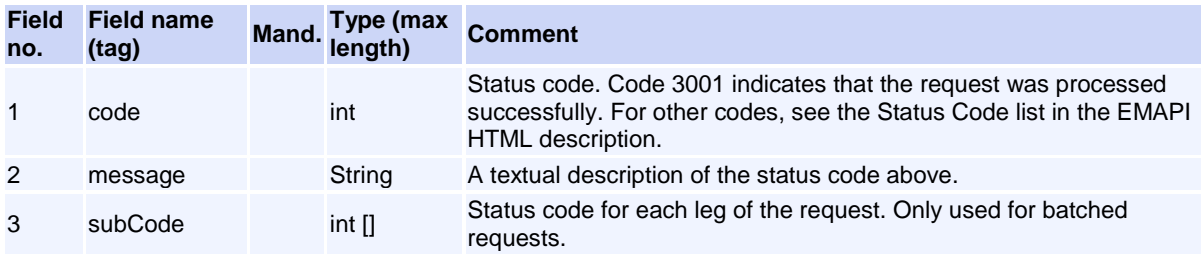

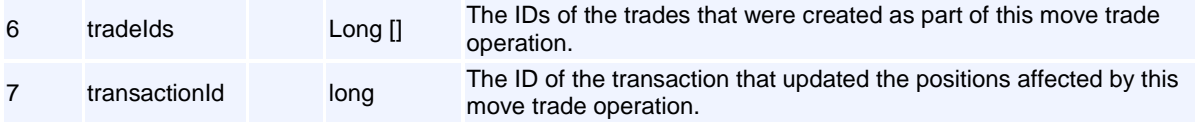

# <span id="page-185-1"></span>**Message: ApproveGiveUpReq**

**Message ID:** 10130

**Type:** Trade Management Messages

**Description:** Request to approve give-up request. The give-up request has been published to the member using GiveUpEvent.

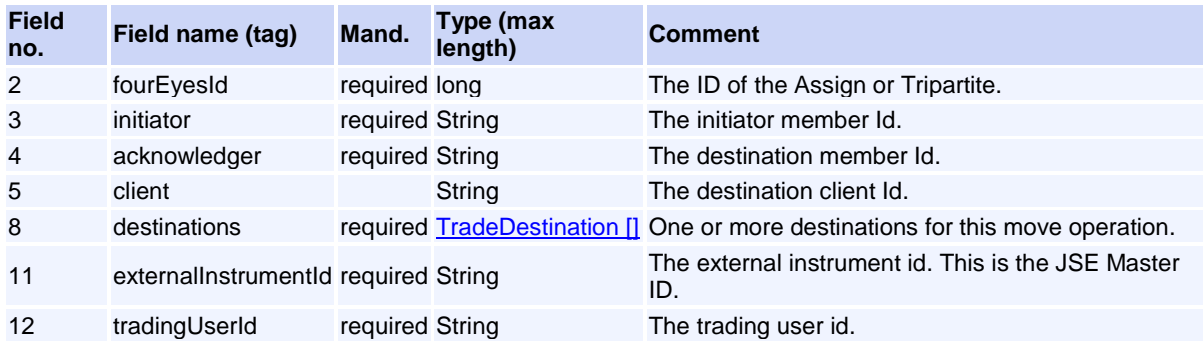

This request will normally return a response of type [ResponseMessage](#page-99-0).

# <span id="page-185-0"></span>**Message: AssignTradeReq**

**Message ID:** 10114

**Type:** Trade Management Messages

**Description:** Request to assign trade to another member.

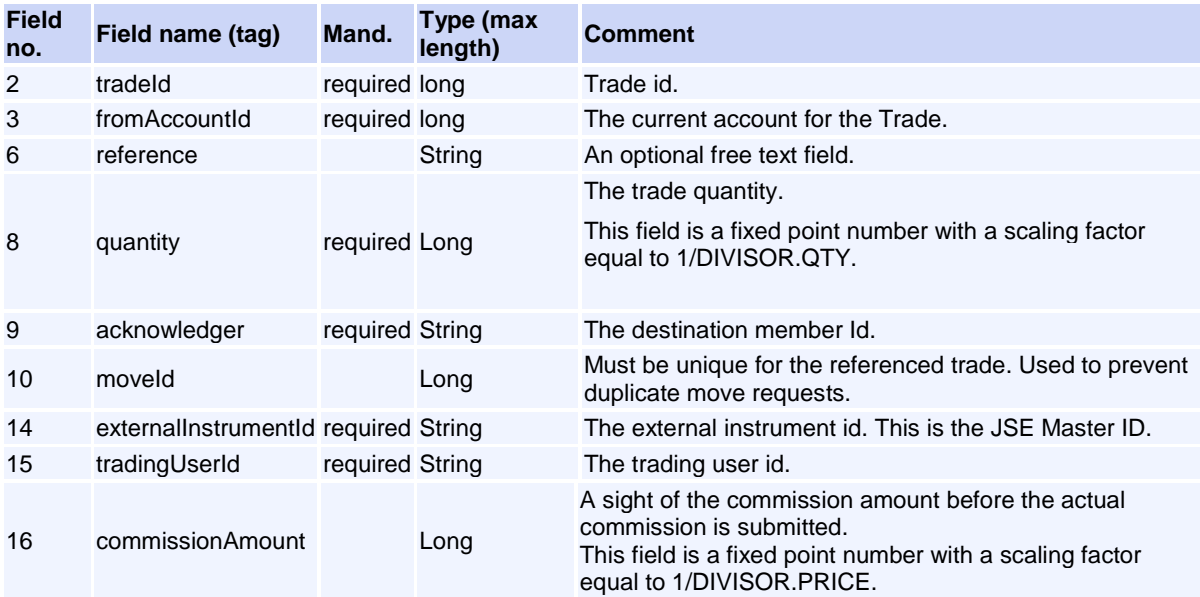

This request will normally return a response of type [ResponseMessage](#page-99-0).

### <span id="page-186-2"></span>**Message: CancelCommissionReq**

**Message ID:** 10516

**Type:** Trade Management Messages

**Description:** Request for TM to cancel a commission that has been sent earlier the same day.

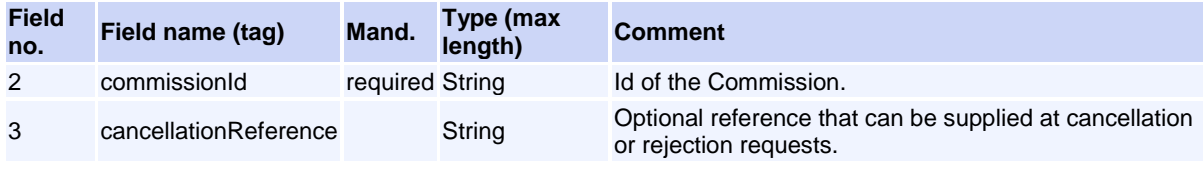

This request will normally return a response of type [ResponseMessage](#page-99-0).

# <span id="page-186-1"></span>**Message: CancelGiveUpReq**

**Message ID:** 10128

**Type:** Trade Management Messages

**Description:** Request to cancel giveup request by the initator. The recipient of the GiveUpEvent will then be notified with a new GiveUpEvent where the state is set to CANCELLED.

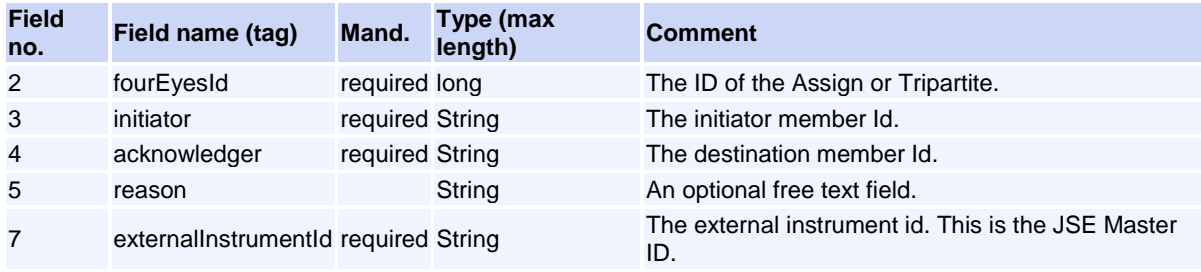

This request will normally return a response of type [ResponseMessage](#page-99-0).

# <span id="page-186-0"></span>**Message: CorrectAllocationErrorReq**

#### **Message ID:** 10108

**Type:** Trade Management Messages

**Description:** To correct when a trade has erroneously been allocated to wrong client, i.e. to move the trade from one client to another.

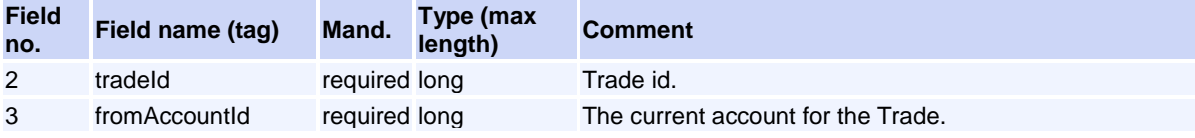

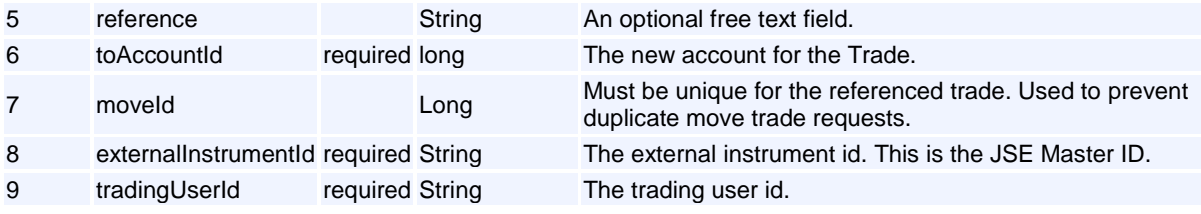

This request will normally return a response of type [CorrectAllocationErrorRsp](#page-187-0).

# <span id="page-187-0"></span>**Message: CorrectAllocationErrorRsp**

**Message ID:** 10109

**Type:** Trade Management Messages

**Description:** Response to the AllocateTradeReq request.

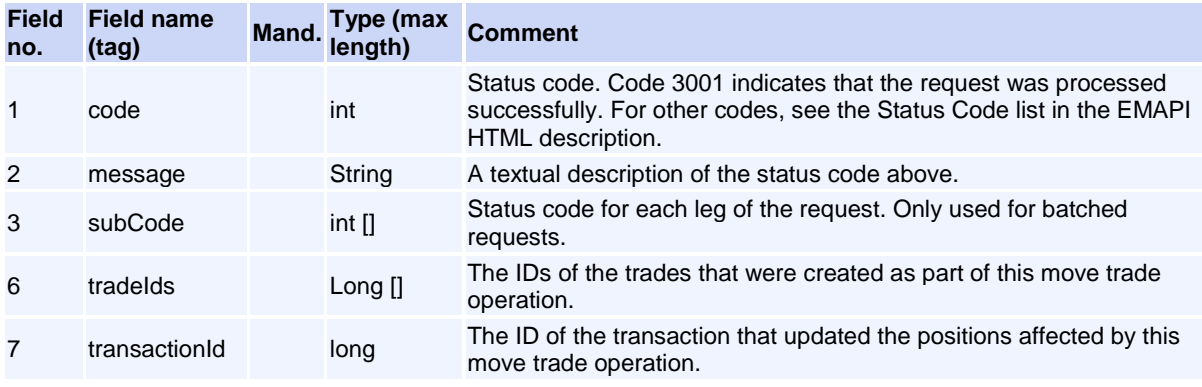

# <span id="page-187-2"></span>**Message: CorrectPrincipalReq**

**Message ID:** 10110

**Type:** Trade Management Messages

**Description:** To move a trade from a client account to a member main or sub account.

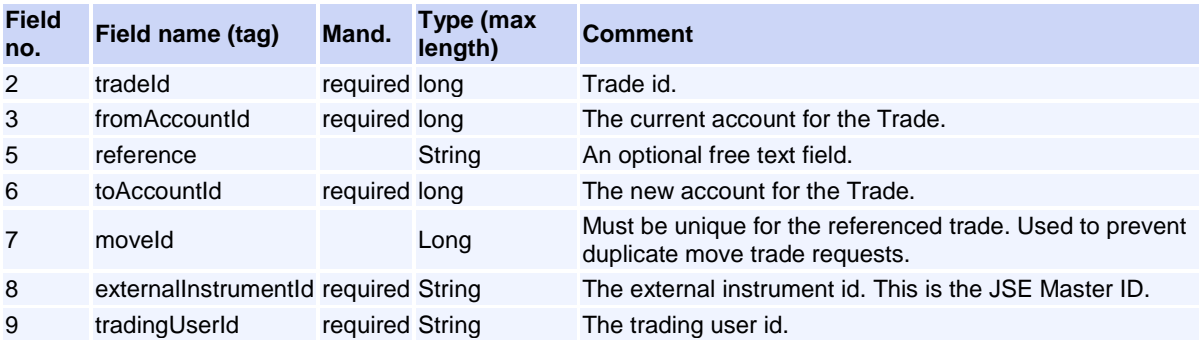

This request will normally return a response of type [CorrectPrincipalRsp](#page-187-1).

## <span id="page-187-1"></span>**Message: CorrectPrincipalRsp**

Volume PT02 - Post-Trade EMAPI Clearing v2.8.6.docxVolume PT02 - Post-Trade EMAPI Clearing v2.8.6.docx Page 188 / 266

**Message ID:** 10111

**Type:** Trade Management Messages

**Description:** Response to the CorrectPrincipalReq request.

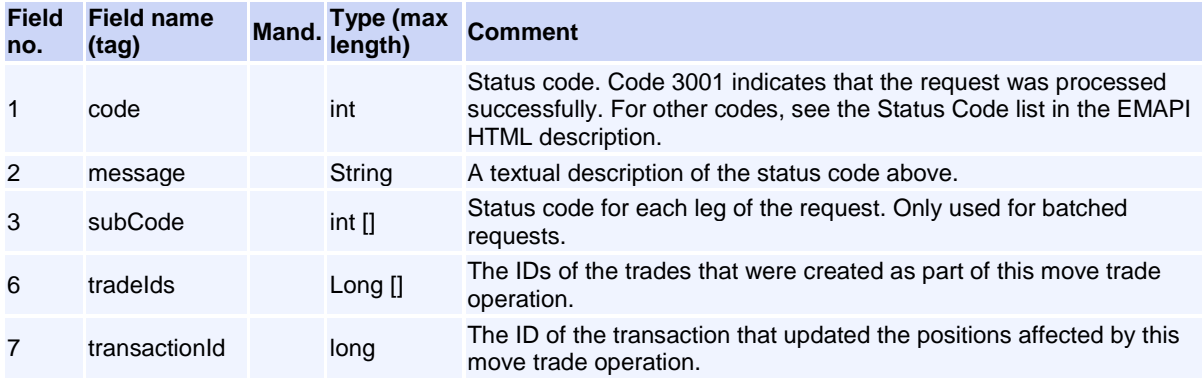

### <span id="page-188-1"></span>**Message: ExerciseOptionPositionReq**

**Message ID:** 10186

**Type:** Trade Management Messages

**Description:** Exercise an option position. For American style options, this is allowed at any time during the contract's lifetime. For European style options, this can only be done on the expiry day.

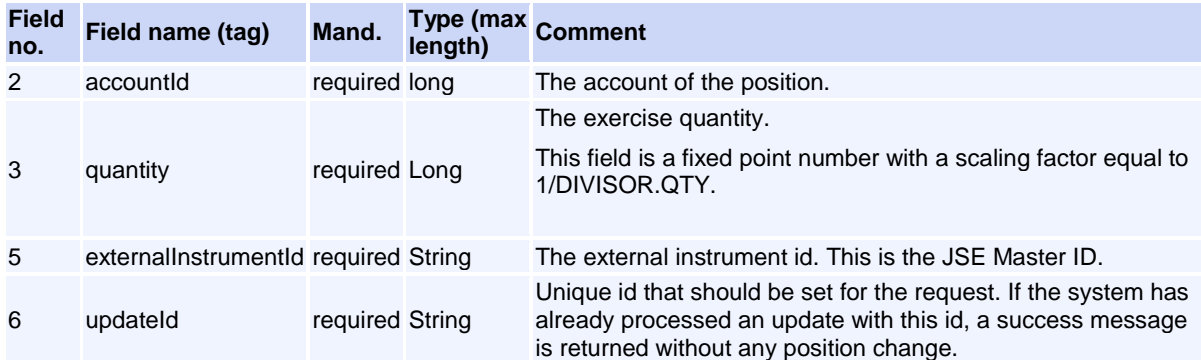

This request will normally return a response of type **ExerciseOptionPositionRsp**.

### <span id="page-188-0"></span>**Message: ExerciseOptionPositionRsp**

**Message ID:** 10187

**Type:** Trade Management Messages

**Description:** Response to the ExerciseOptionPositionReq request.

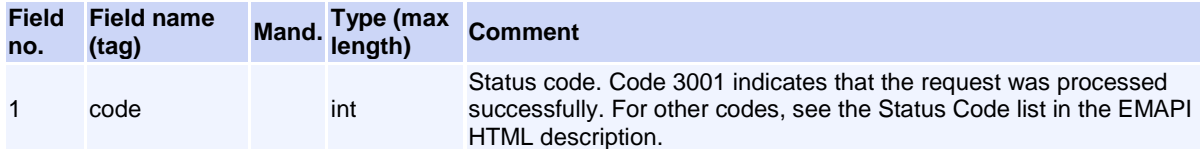

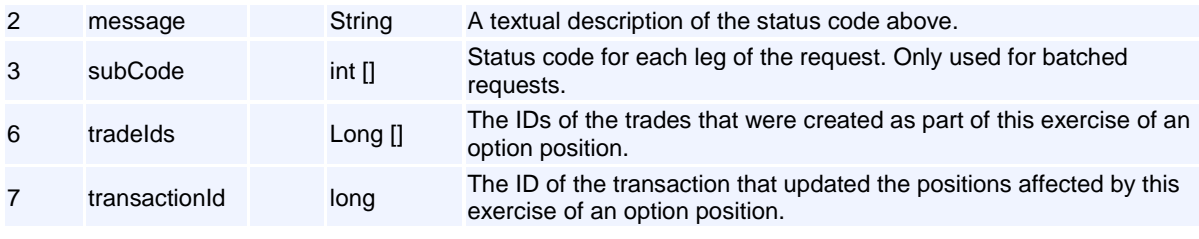

### <span id="page-189-1"></span>**Message: ModifyPositionSubAccountReq**

**Message ID:** 10112

**Type:** Trade Management Messages

**Description:** Request to move a position from a house main/house sub/house suspense/client suspense account to a house main or house sub account, or move a position from branch main/branch sub/branch clients suspense account to a branch main or branch sub account.

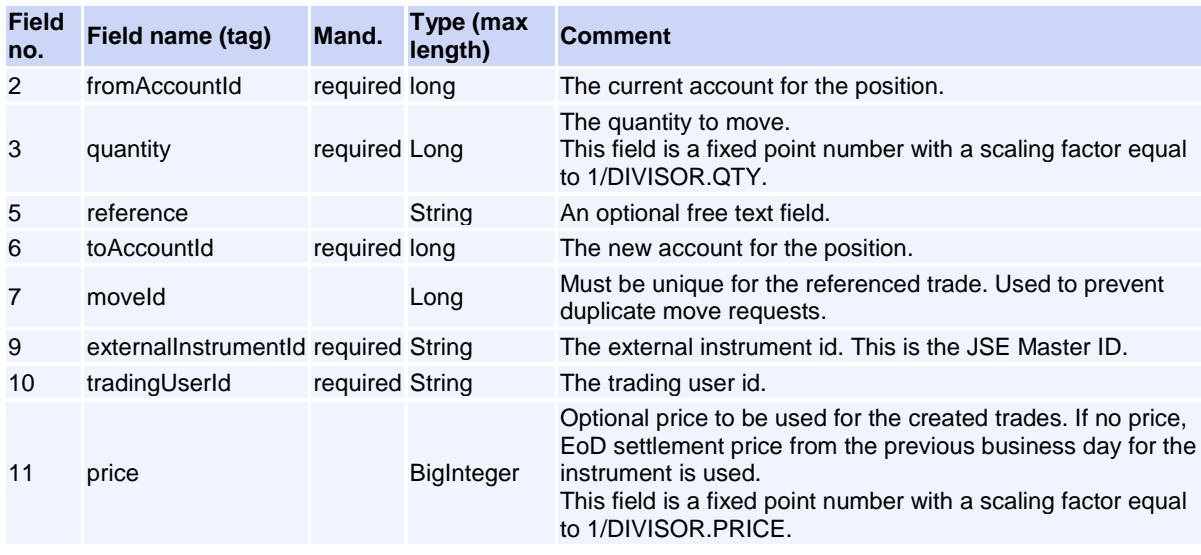

This request will normally return a response of type **ModifyPositionSubAccountRsp**.

## <span id="page-189-0"></span>**Message: ModifyPositionSubAccountRsp**

### **Message ID:** 10113

**Type:** Trade Management Messages

**Description:** Response to the ModifyPositionSubAccountReq request.

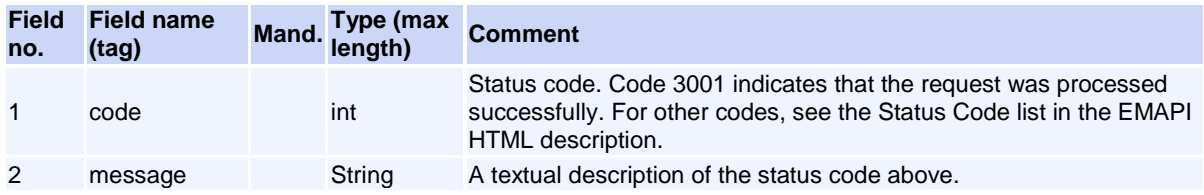

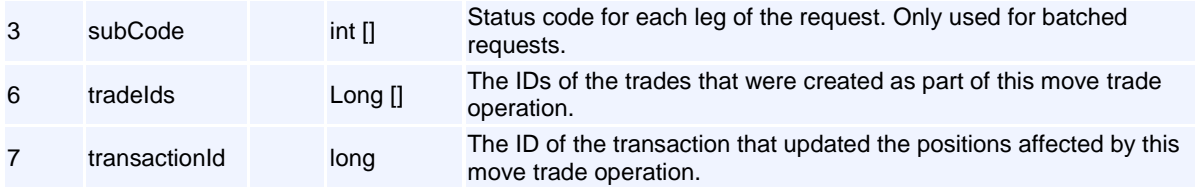

# <span id="page-190-1"></span>**Message: ModifyTradeSubAccountReq**

**Message ID:** 10148

**Type:** Trade Management Messages

**Description:** To move a trade from house account to other house accounts.

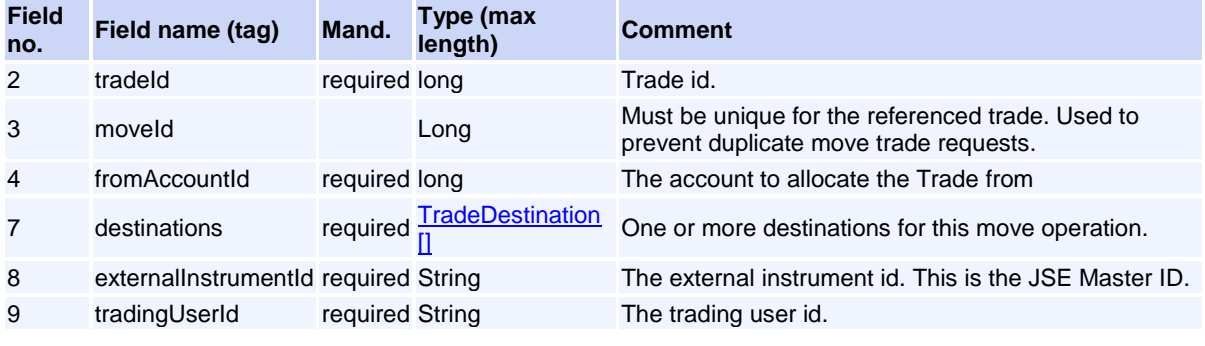

This request will normally return a response of type **ModifyTradeSubAccountRsp**.

## <span id="page-190-0"></span>**Message: ModifyTradeSubAccountRsp**

**Message ID:** 10149

**Type:** Trade Management Messages

**Description:** Response to the ModifyTradeSubAccountReq request.

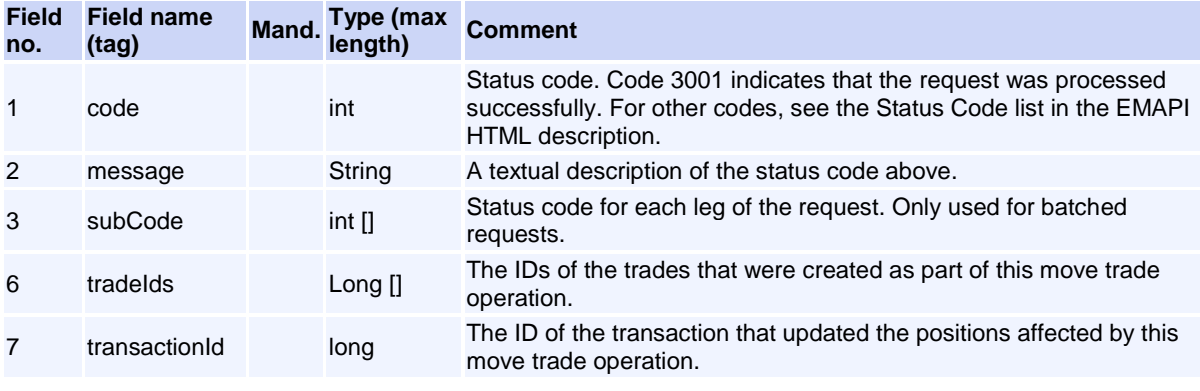

## <span id="page-190-2"></span>**Message: QueryTradesReq**

**Message ID:** 10258

### **Type:** Trade Management Messages

**Description:** Query trades from previous days. If the flag hasMore is set in the response, there are too many trades matching the search criteria. The client needs to specify narrower criteria and submit the query again.

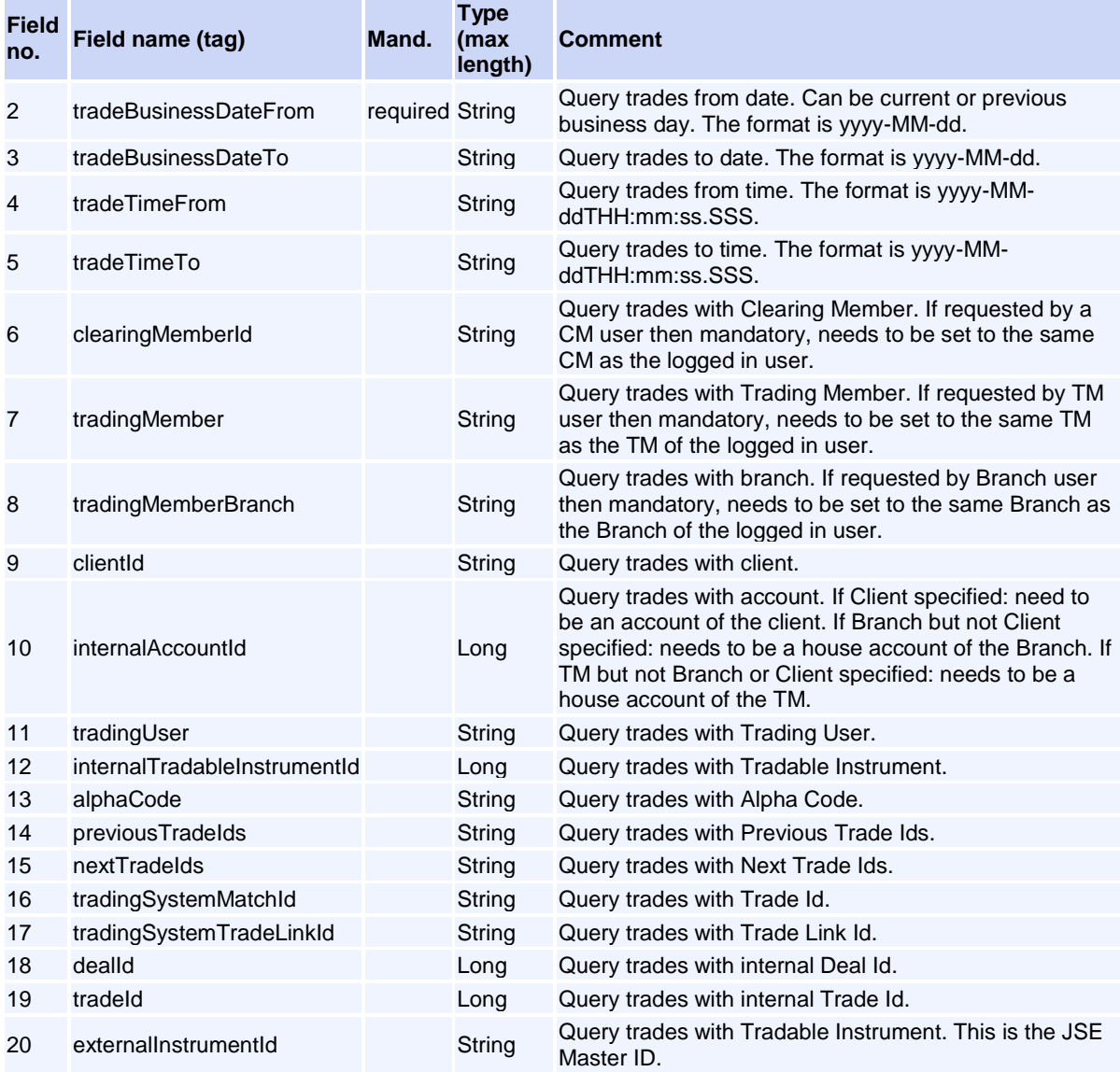

This request will normally return a response of type **QueryTradesRsp**.

# <span id="page-191-0"></span>**Message: QueryTradesRsp**

**Message ID:** 10259

**Type:** Trade Management Messages

**Description:** Query trades response.

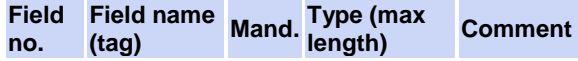

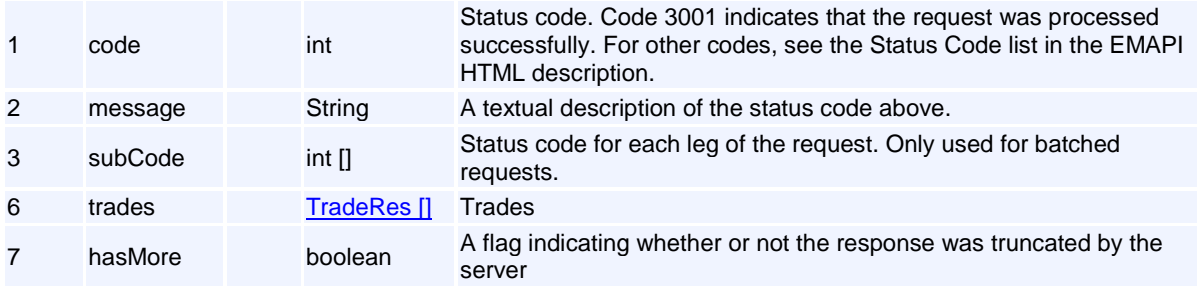

# <span id="page-192-2"></span>**Message: RejectCommissionReq**

**Message ID:** 10517

**Type:** Trade Management Messages

**Description:** Request for the Destination TM to reject a received commission.

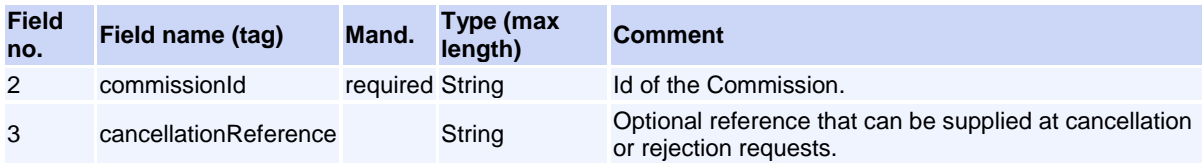

This request will normally return a response of type [ResponseMessage](#page-99-0) .

# <span id="page-192-0"></span>**Message: RejectGiveUpReq**

**Message ID:** 10132

**Type:** Trade Management Messages

**Description:** Reject assigned or tripartite trade as receiver. The initiator will be notified by a GiveUpEvent on the GiveUp Event Flow.

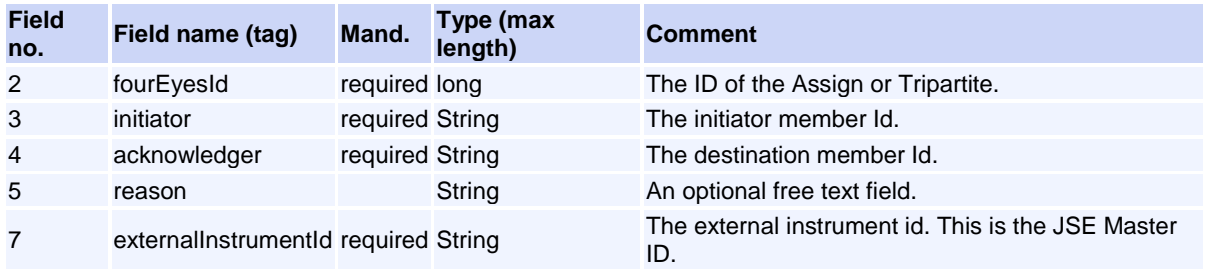

This request will normally return a response of type [ResponseMessage](#page-99-0).

## <span id="page-192-1"></span>**Message: TripartiteAllocationReq**

**Message ID:** 10134

**Type:** Trade Management Messages

**Description:** Tripartite allocation to another member. Tripartite agreement must exist. Tripartite requests that are not handled during the day are removed by the system.

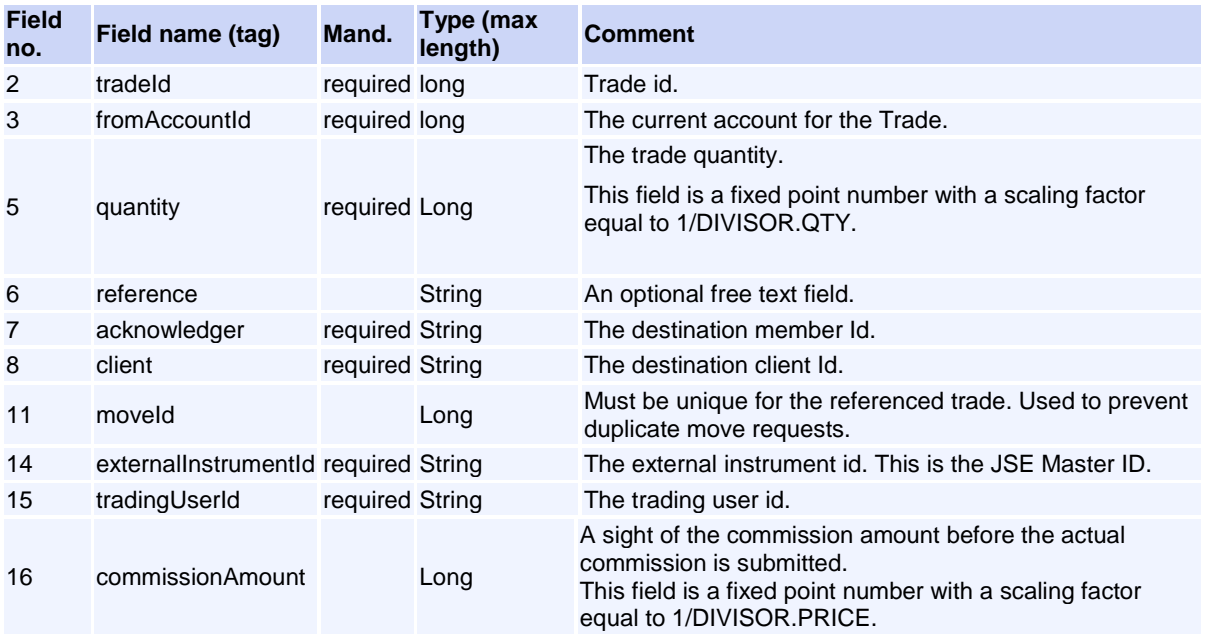

This request will normally return a response of type [TripartiteAllocationRsp](#page-193-0).

### <span id="page-193-0"></span>**Message: TripartiteAllocationRsp**

**Message ID:** 10135

**Type:** Trade Management Messages

**Description:** Response to the TripartiteAllocationReq request.

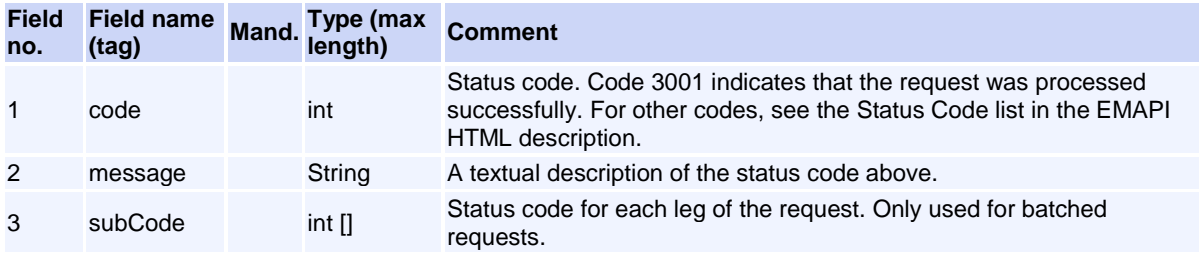

# **Message: UpdateTradeReferenceReq**

**Message ID:** 10544

**Type:** Trade Management Messages

**Description:** Request to update the reference on trade.

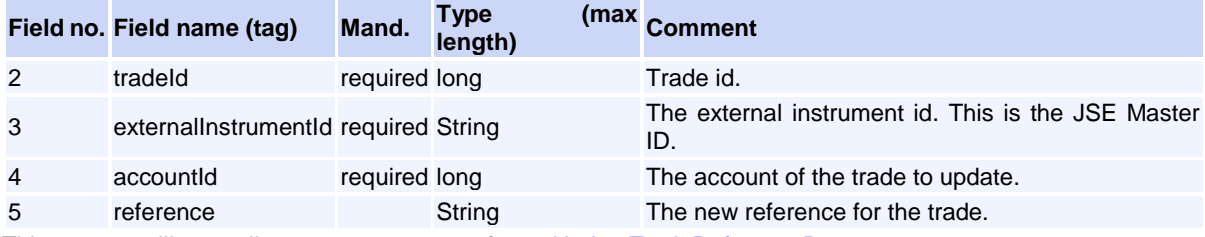

This request will normally return a response of type [UpdateTradeReferenceRsp](file:///C:/Work/2020/Members%20Communication/Version%201.33.0%20And%201.34.0/Volume%20PT02%20-%20Post-Trade%20EMAPI%20Clearing%20v2.8.3.docx%23UpdateTradeReferenceRsp)

## **Message: UpdateTradeReferenceRsp**

**Message ID:** 10545

**Type:** Trade Management Messages

**Description:** Response to the UpdateTradeReferenceReq request.

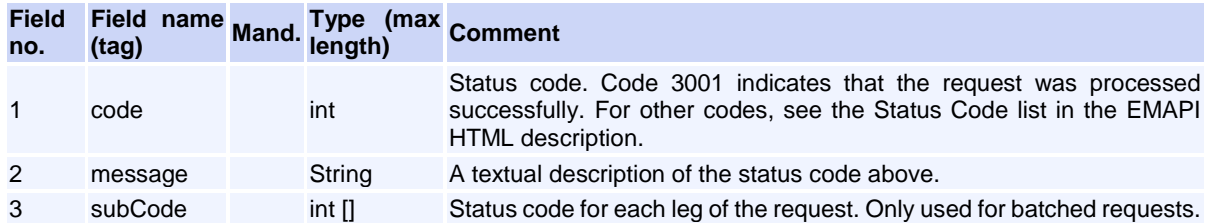

## **Trade Management Messages (Internal)**

### <span id="page-194-0"></span>**Message: TradeDestination**

**Message ID:** 10018

**Type:** Trade Management Messages

This message can only appear as a sub-object in other messages; it can never be used as a stand-alone message.

**Description:** This object describes on which account a trade should be booked and at what quantity.

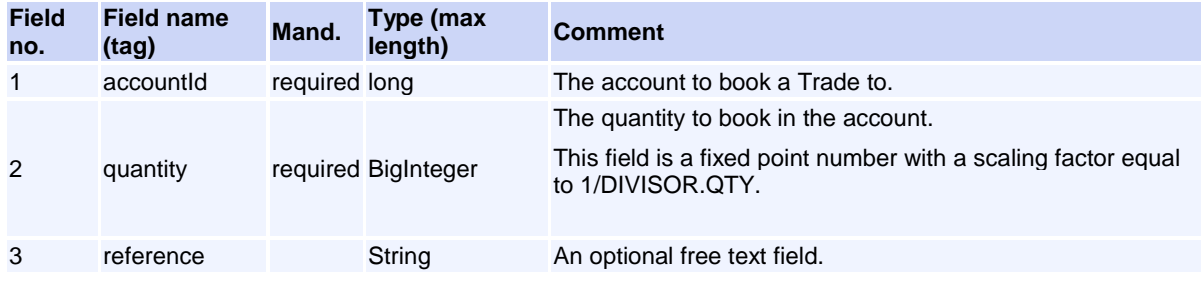

### <span id="page-194-1"></span>**Message: TradeRes**

**Message ID:** 10260

**Type:** Trade Management Messages

This message can only appear as a sub-object in other messages; it can never be used as a stand-alone message.

**Description:** Trade resulted from query in history.

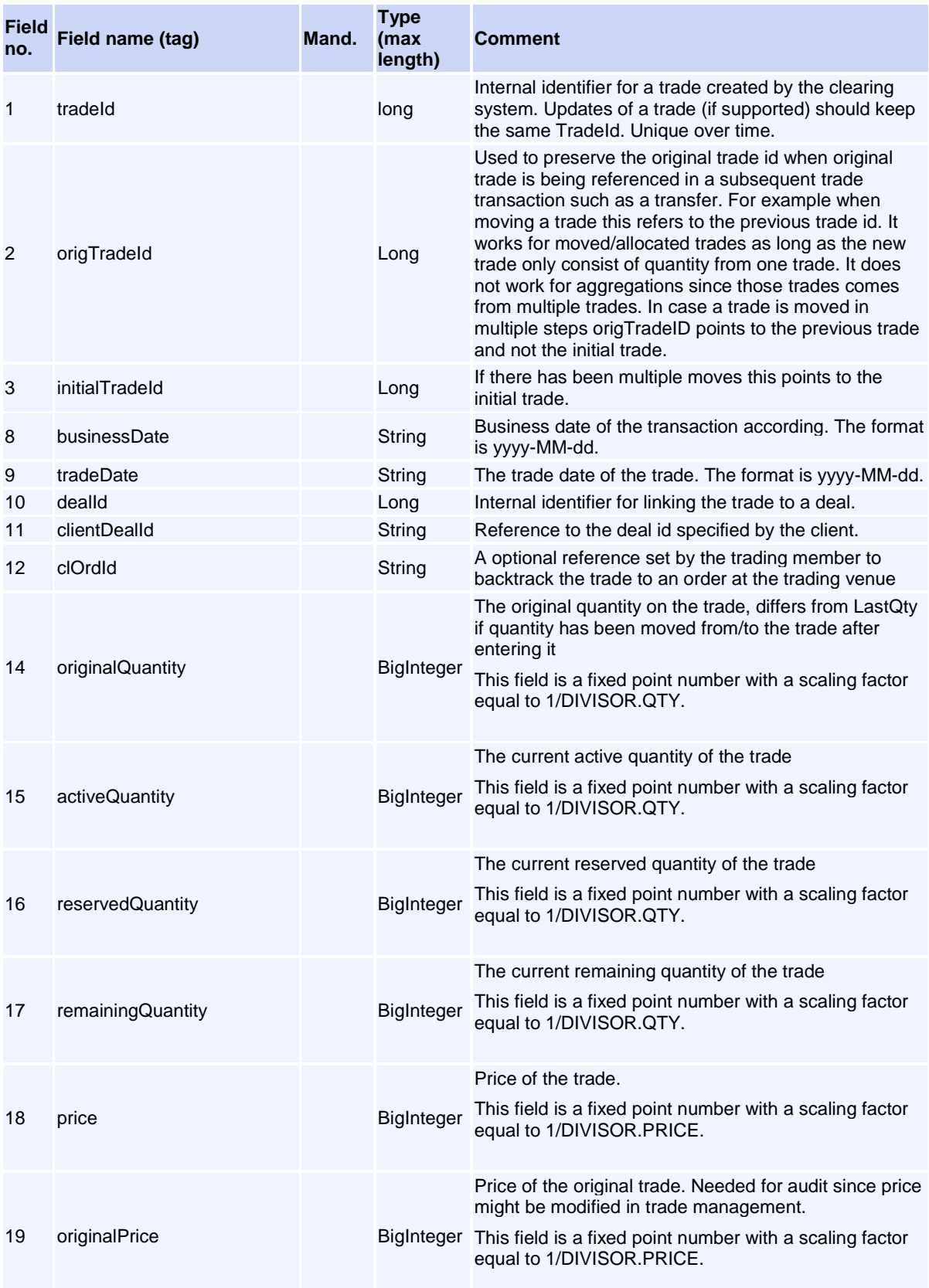

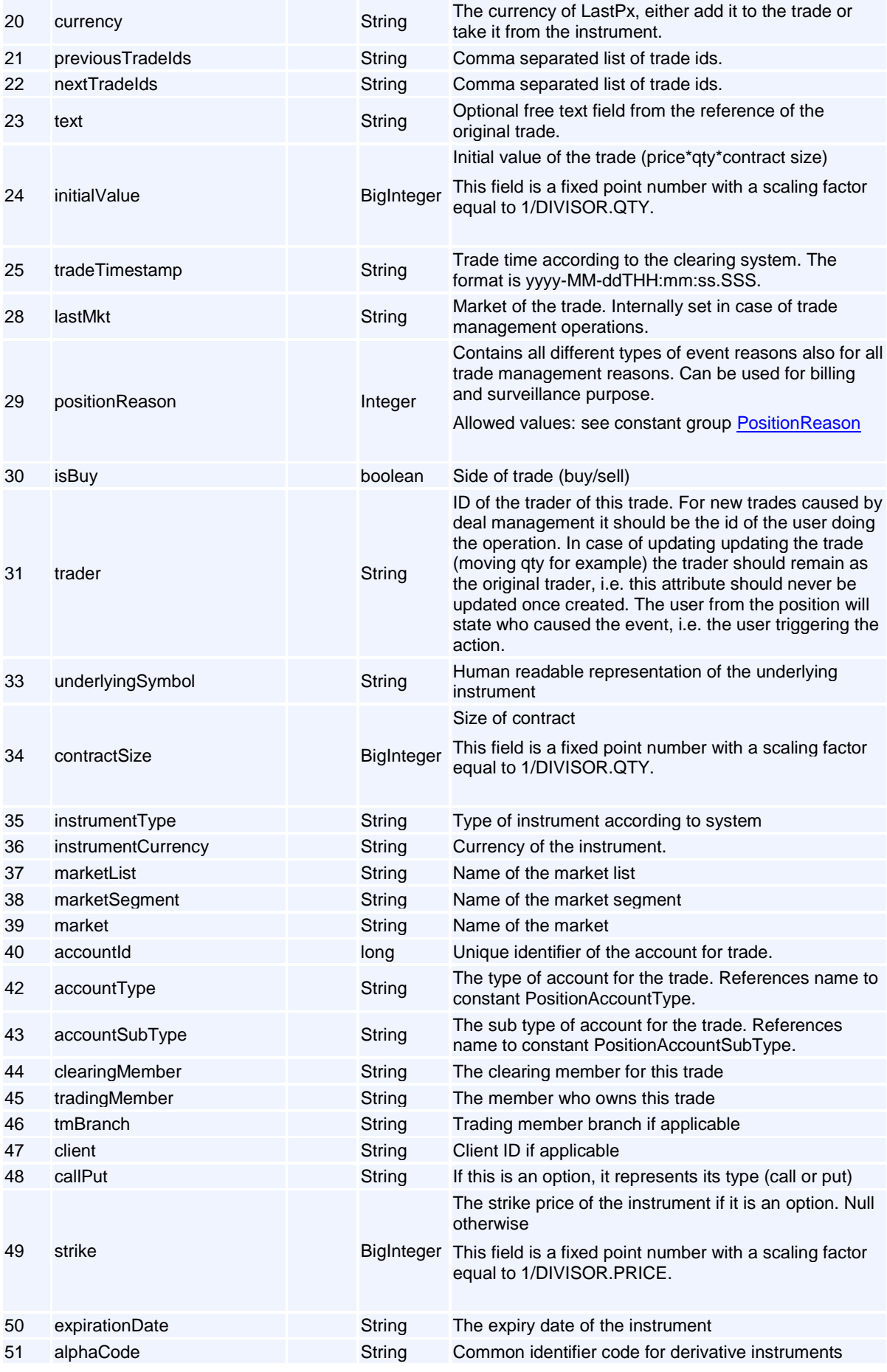

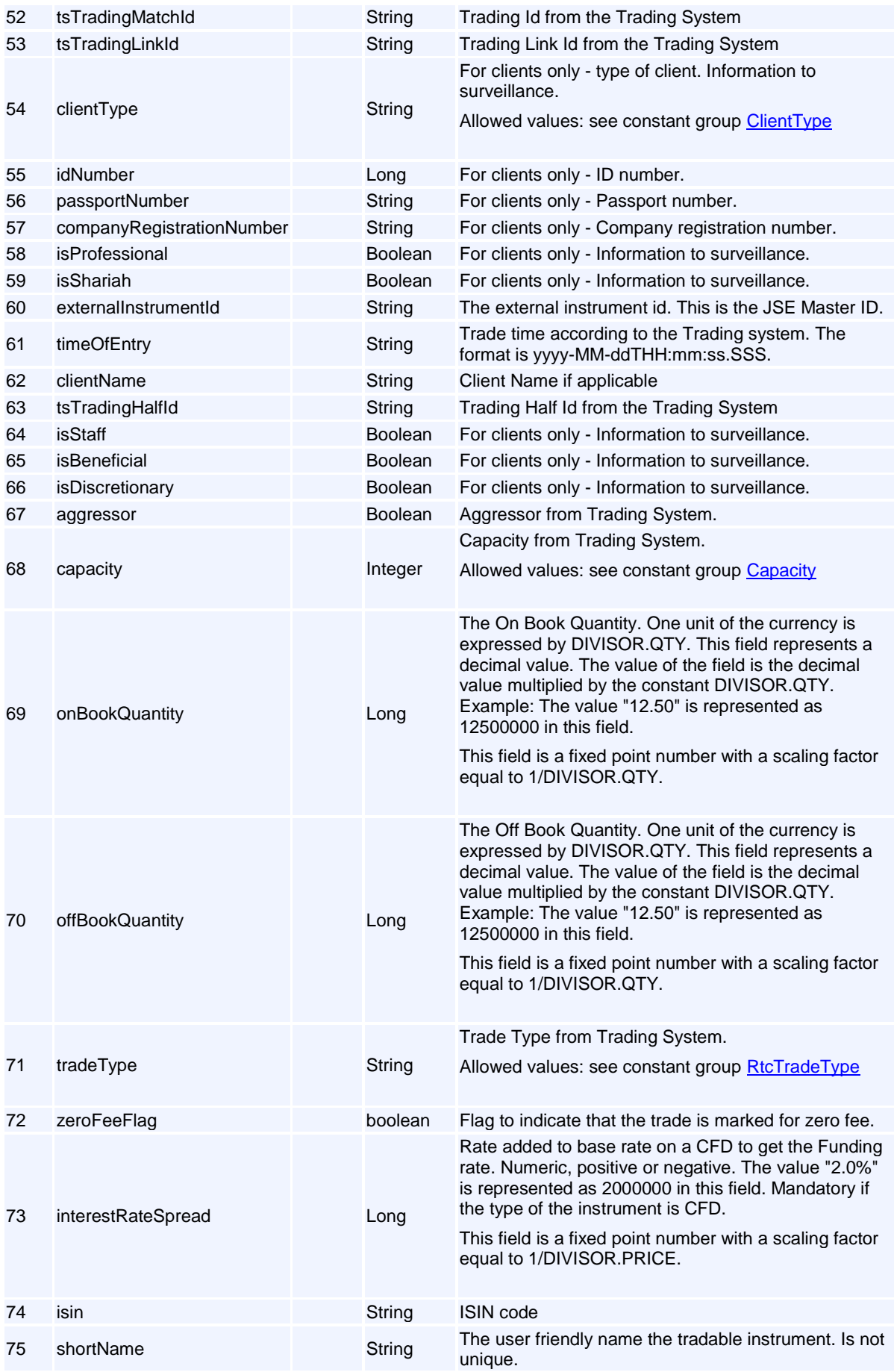

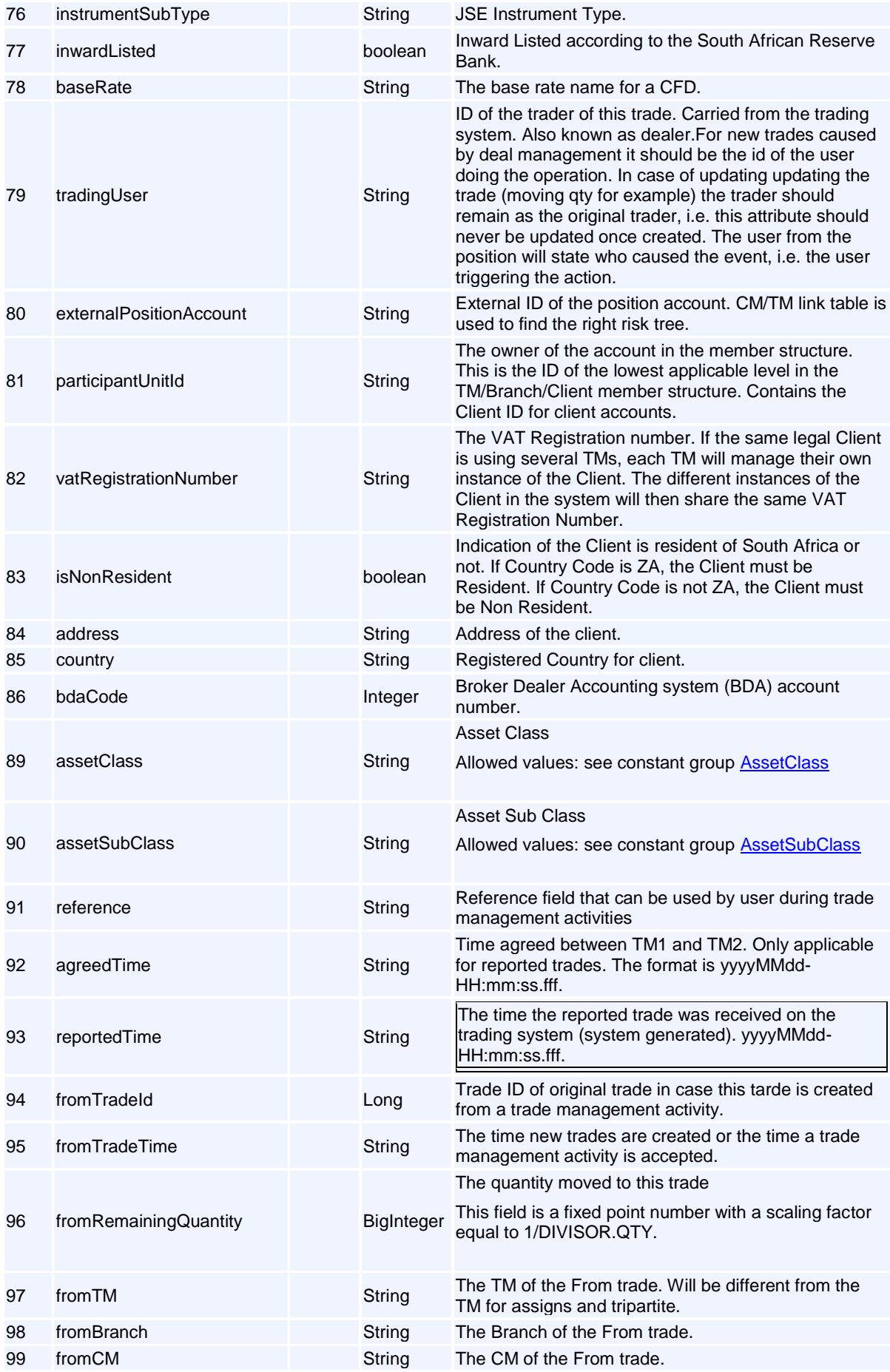

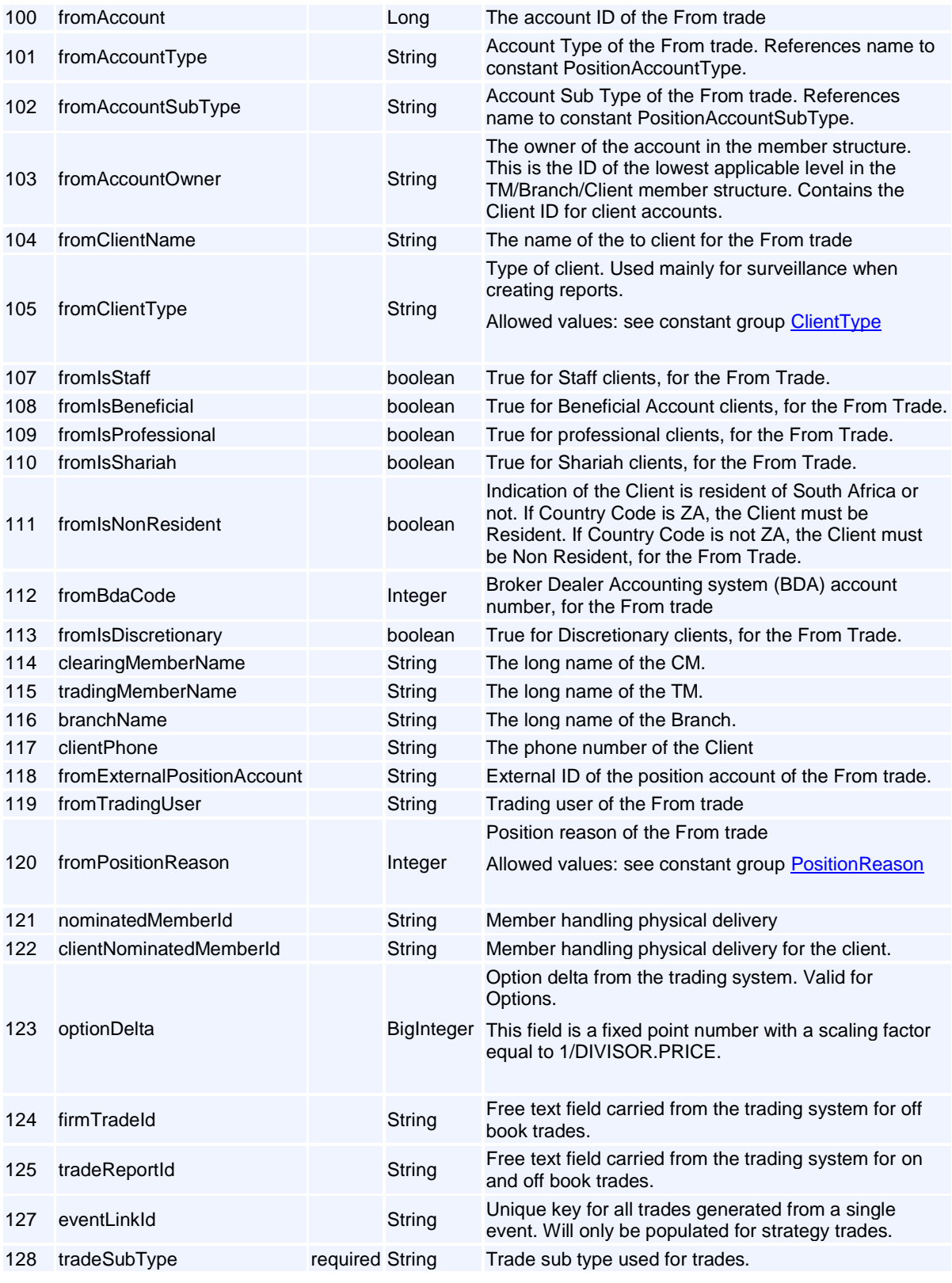

# **External Members**

# <span id="page-199-0"></span>**Message: GetRiskArrayReq**

**Message ID:** 10270

#### **Type:** External Members

**Description:** Query JSPAN risk arrays available in the system.

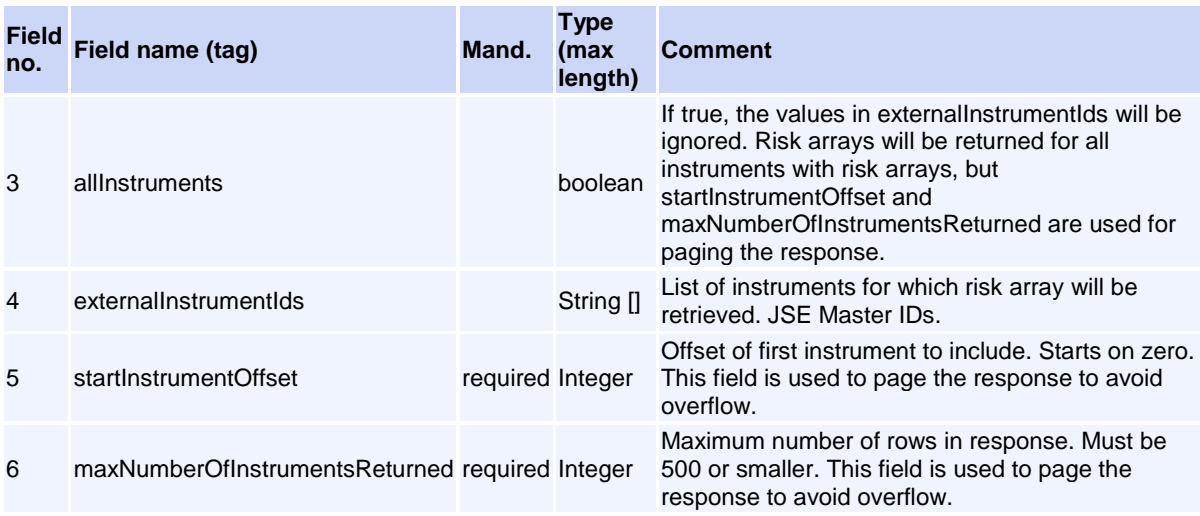

This request will normally return a response of type **GetRiskArrayRsp**.

### <span id="page-200-0"></span>**Message: GetRiskArrayRsp**

### **Message ID:** 10271

**Type:** External Members

**Description:** Response to a GetRiskArrayReq request.

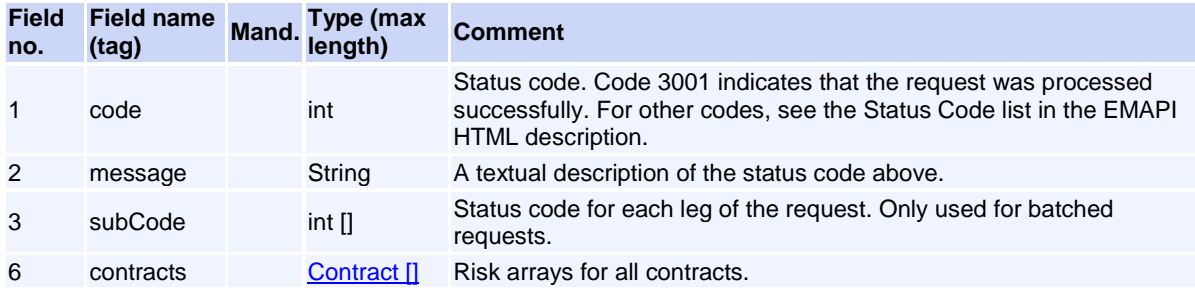

### **External Members (Internal)**

#### <span id="page-200-1"></span>**Message: Contract**

**Message ID:** 10272

### **Type:** External Members

This message can only appear as a sub-object in other messages; it can never be used as a stand-alone message.

**Description:** Risk array information for one contract. Sub-object in GetRiskArrayRsp.

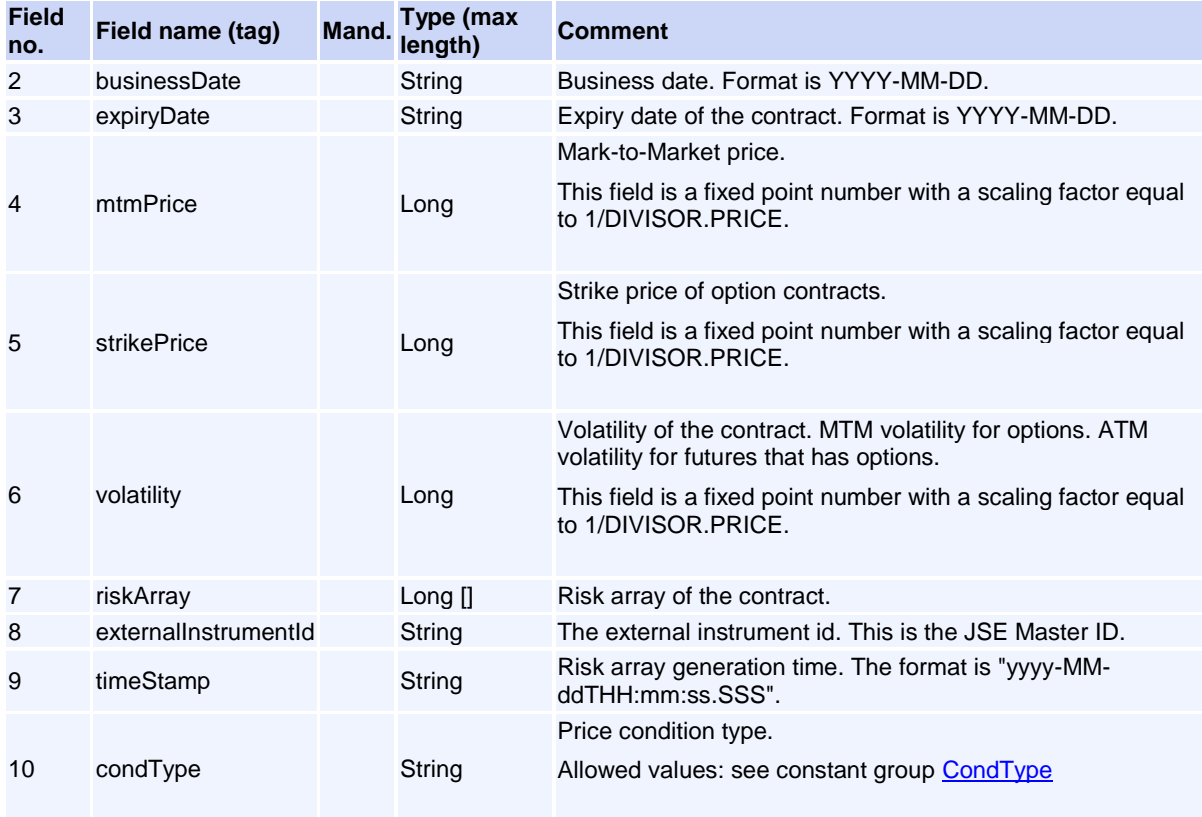

# **Settlement Messages**

# <span id="page-201-0"></span>**Message: ConfirmWithdrawalsReq**

**Message ID:** 10487

**Type:** Settlement Messages

**Description:** Used for a Clearing Member to confirm or reject payment advices.

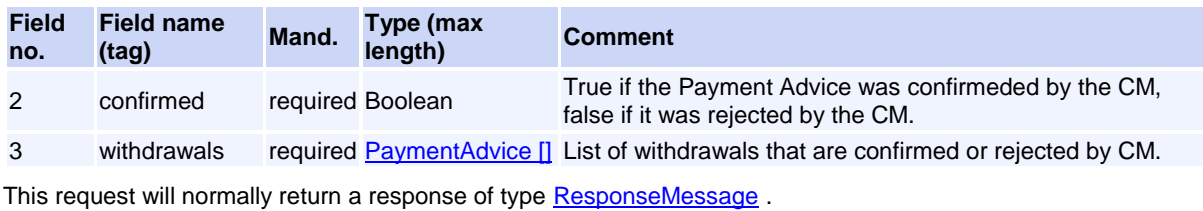

# <span id="page-201-1"></span>**Message: GetPaymentAdvicesReq**

**Message ID:** 10491

**Type:** Settlement Messages

**Description:** Get payment advices for a particular clearing member.

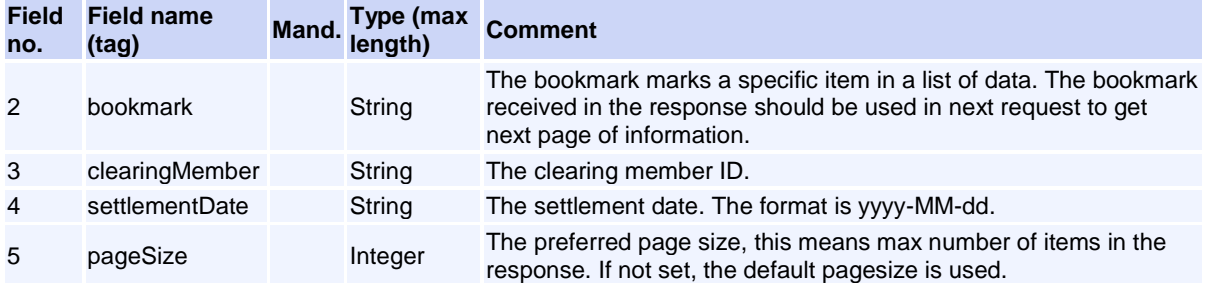

This request will normally return a response of type [GetPaymentAdvicesRsp](#page-202-0).

# <span id="page-202-0"></span>**Message: GetPaymentAdvicesRsp**

### **Message ID:** 10492

**Type:** Settlement Messages

**Description:** Response to the GetPaymentAdvicesReq request.

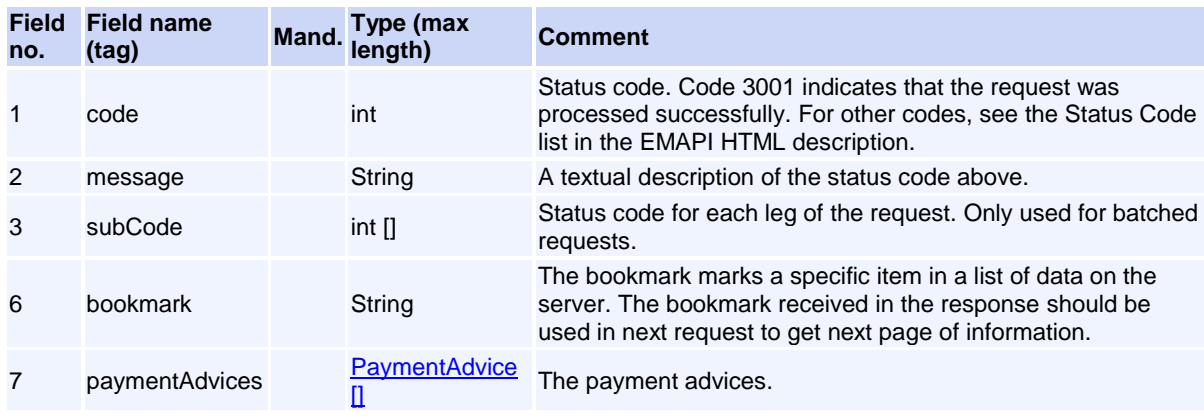

# <span id="page-202-1"></span>**Message: GetSettlementInstructionsReq**

**Message ID:** 10301

**Type:** Settlement Messages

**Description:** Request to get settlement instructions.

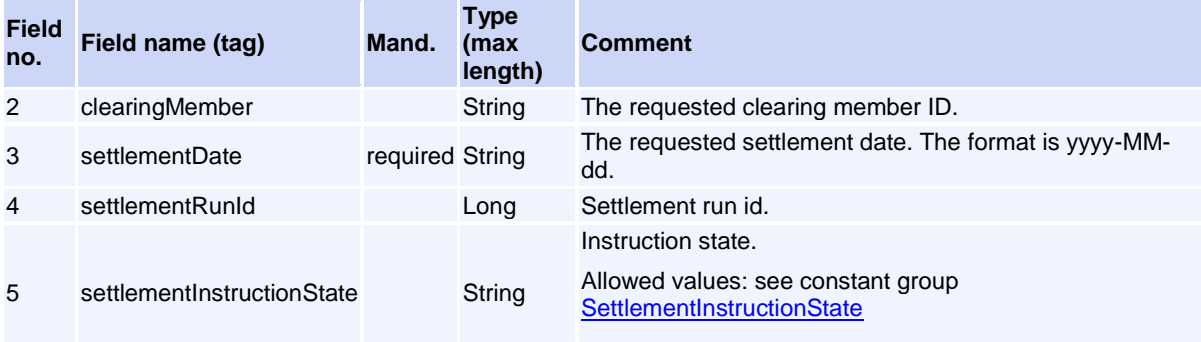

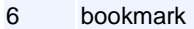

String

This request will normally return a response of type [GetSettlementInstructionsRsp](#page-203-1).

## <span id="page-203-1"></span>**Message: GetSettlementInstructionsRsp**

**Message ID:** 10302

**Type:** Settlement Messages

**Description:** Response to GetSettlementInstructionsReq.

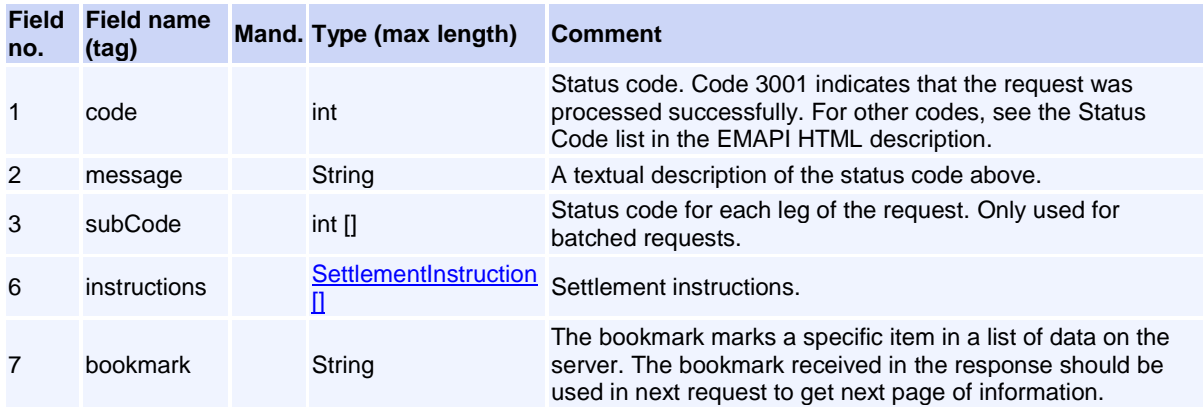

# <span id="page-203-0"></span>**Message: PaymentAdvice**

**Message ID:** 10488

**Type:** Settlement Messages

**Description:** An indication that the Clearing Member will deposit additional cash collateral.

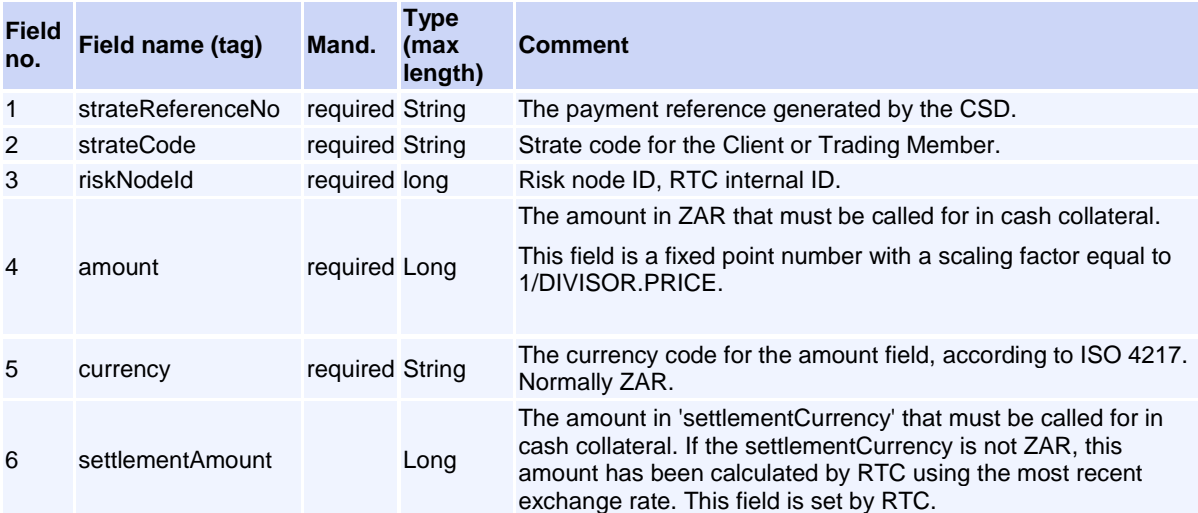

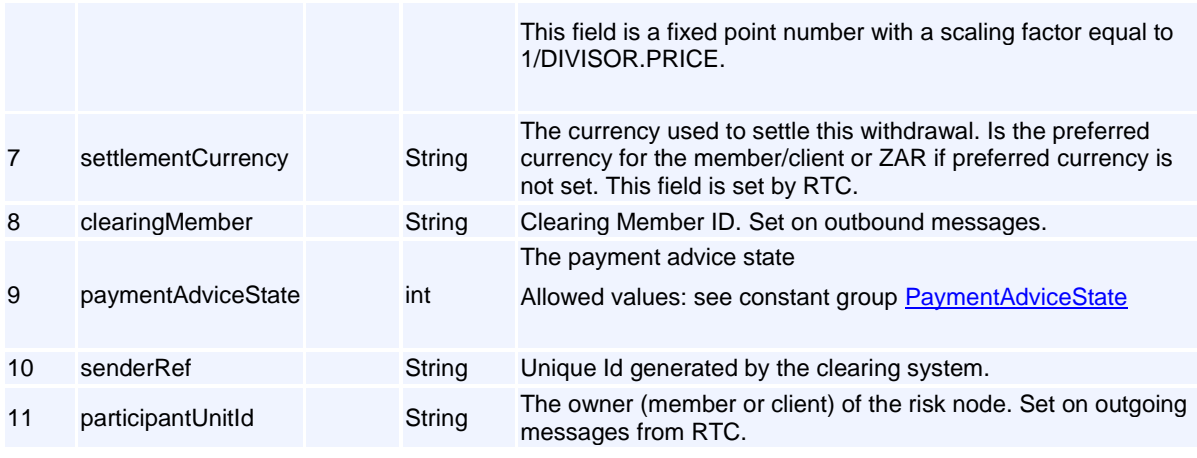

# **Settlement Messages (Internal)**

### <span id="page-204-0"></span>**Message: SettlementInstruction**

**Message ID:** 10303

**Type:** Settlement Messages

This message can only appear as a sub-object in other messages; it can never be used as a stand-alone message.

**Description:** Settlement instructions suitable to pass on to the settlement systems. The settlement instructions in RTC will be in state PENDING until settlement has been confirmed.

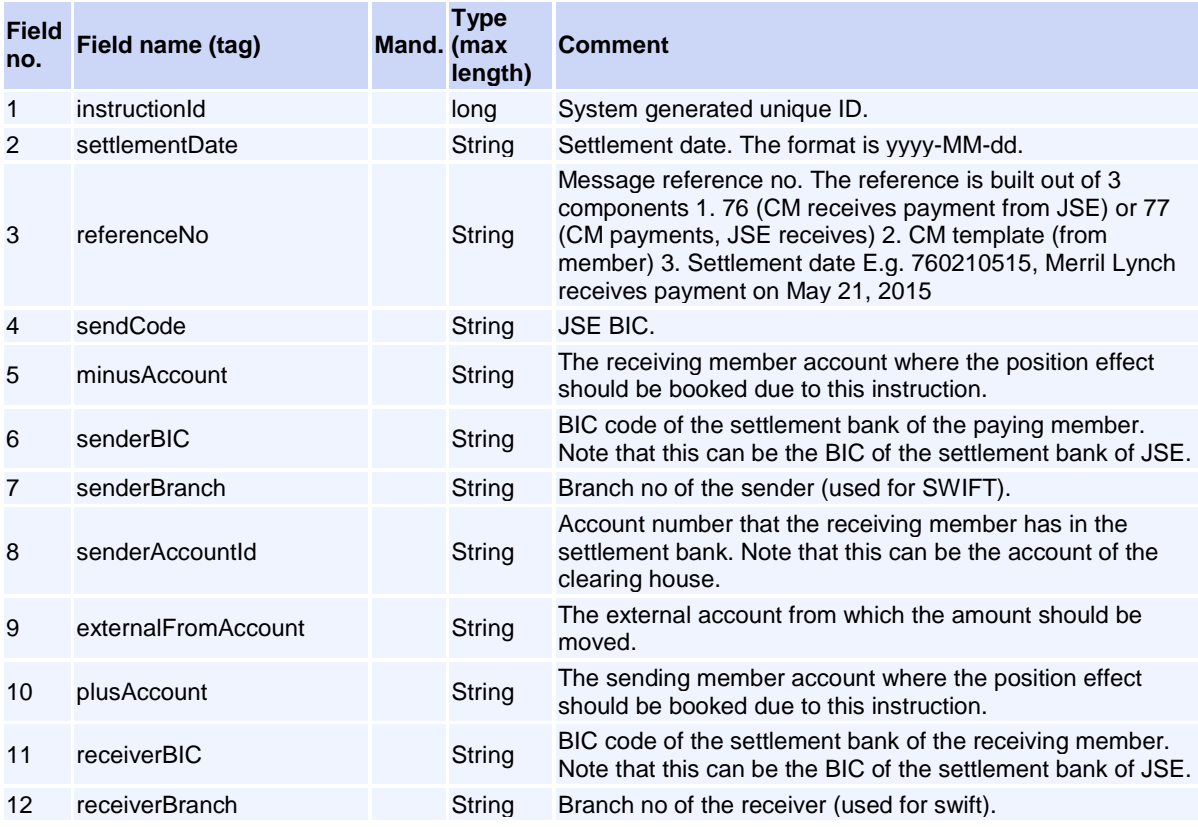

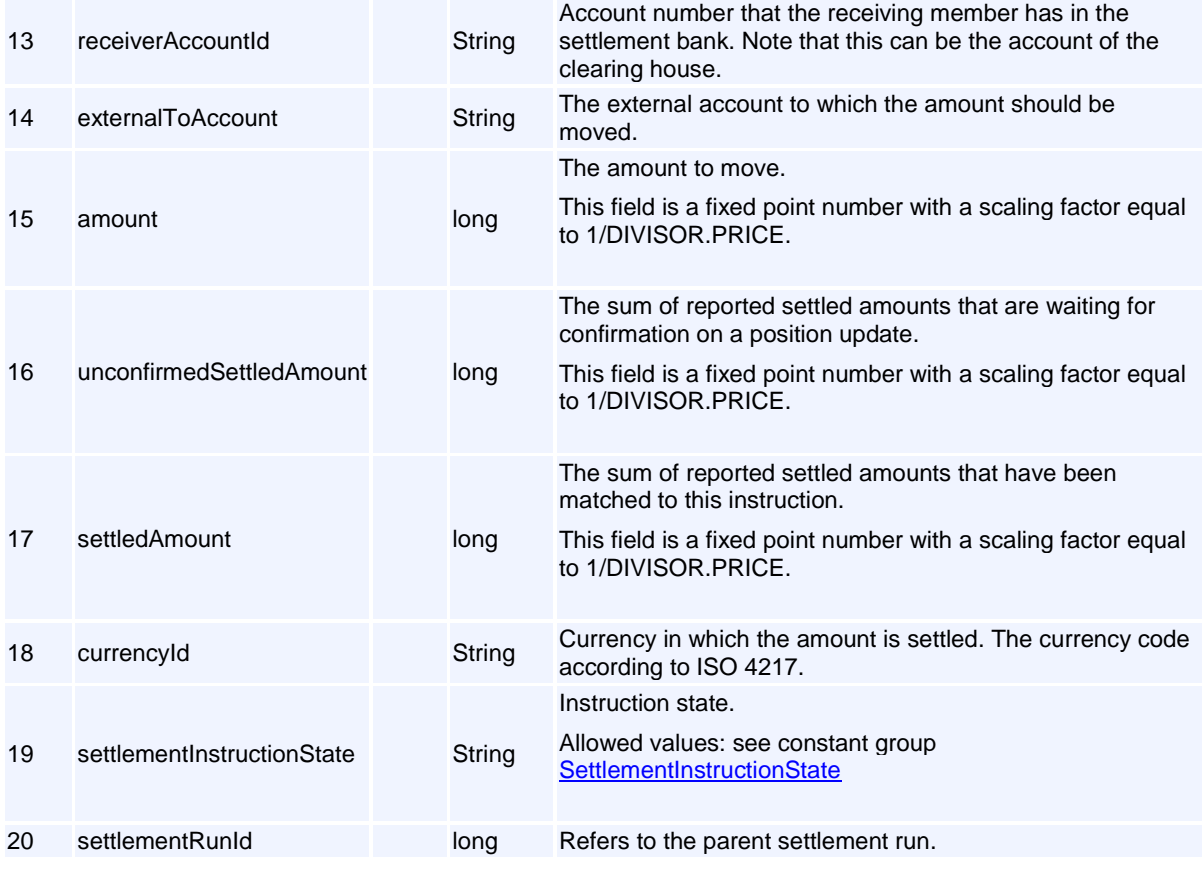

## **External Members**

### <span id="page-205-1"></span>**Message: GetRequestsForFXCollateralReq**

**Message ID:** 10384

**Type:** External Members

**Description:** Request for the clearing member to get the information about the amounts per client/house that can be covered qith FX collateral. Next step is for the clearing member to send in a confirmation with the different amounts in FX with RegisterFXCollateralReq.

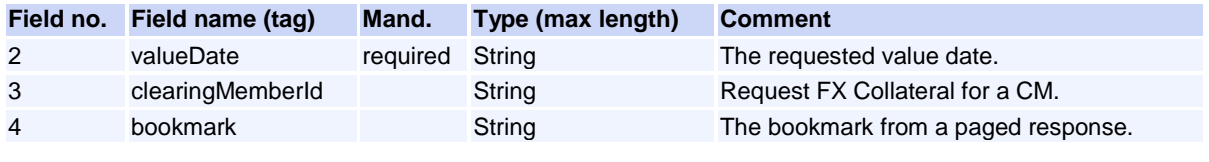

This request will normally return a response of type [GetRequestsForFXCollateralRsp](#page-205-0).

### <span id="page-205-0"></span>**Message: GetRequestsForFXCollateralRsp**

**Message ID:** 10385

**Type:** External Members

**Description:** Response to GetRequestsForFXCollateralReq request. Includes values in ZAR that could be covered with FX, per client/house.

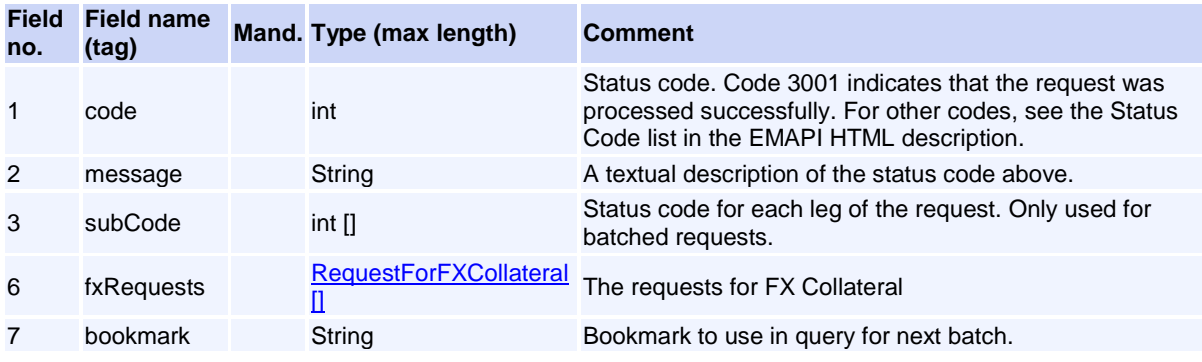

### <span id="page-206-1"></span>**Message: QueryDividendPaymentFactorsReq**

**Message ID:** 10527

**Type:** External Members

**Description:** Query the factors used in the calculation of dividend payments.

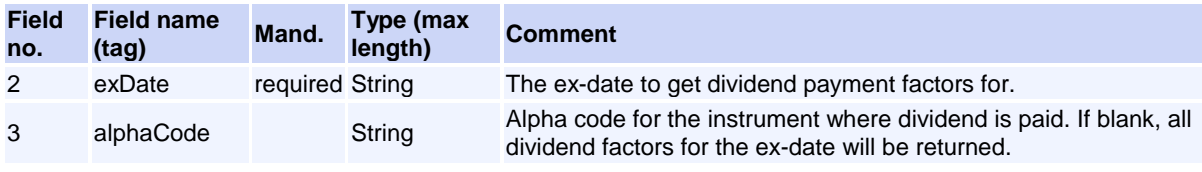

This request will normally return a response of type [QueryDividendPaymentFactorsRsp](#page-206-0) .

### <span id="page-206-0"></span>**Message: QueryDividendPaymentFactorsRsp**

**Message ID:** 10528

**Type:** External Members

**Description:** Response message for the QueryDividendPaymentFactorsReq

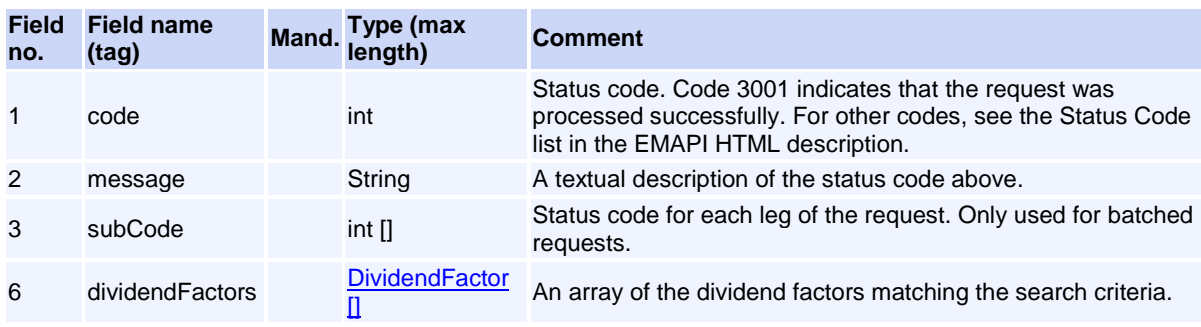

### **Message: RegisterFXCollateralReq**

**Message ID:** 10386

**Type:** External Members

**Description:** For clearing member to register FX Collateral.

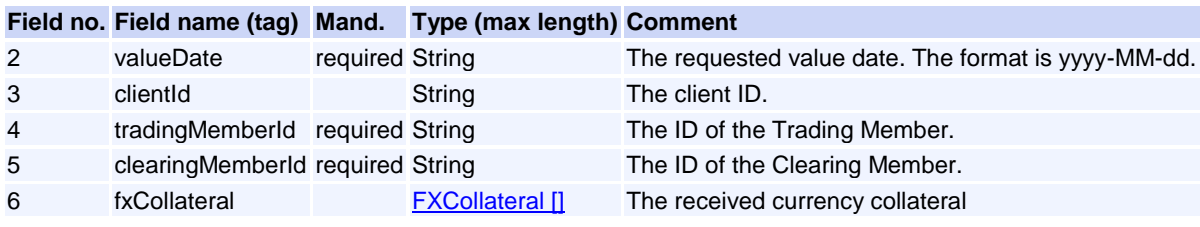

This request will normally return a response of type [RegisterFXCollateralRsp](#page-207-1).

### <span id="page-207-1"></span>**Message: RegisterFXCollateralRsp**

**Message ID:** 10387

**Type:** External Members

**Description:** Response to RegisterFXCollateralReq request.

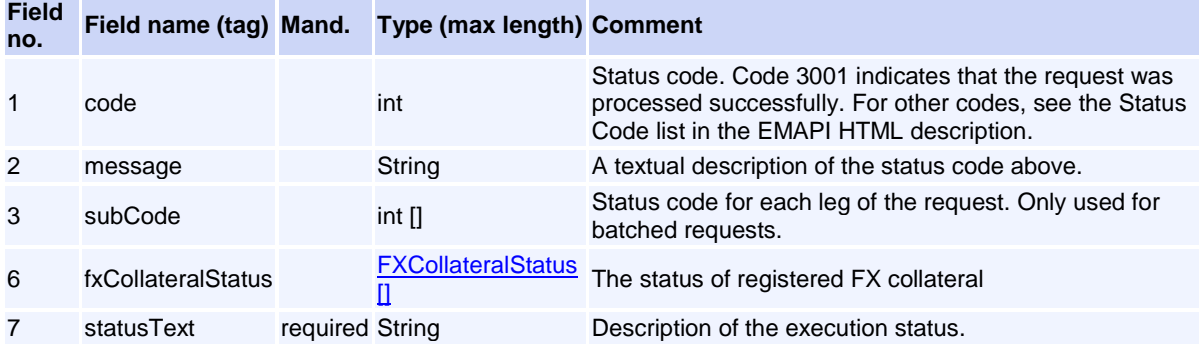

### <span id="page-207-0"></span>**Message: RequestForFXCollateral**

**Message ID:** 10383

**Type:** External Members

**Description:** Amount in ZAR per entity that can be covered with FX collateral. Returned as an array in GetRequestsForFXCollateralRsp.

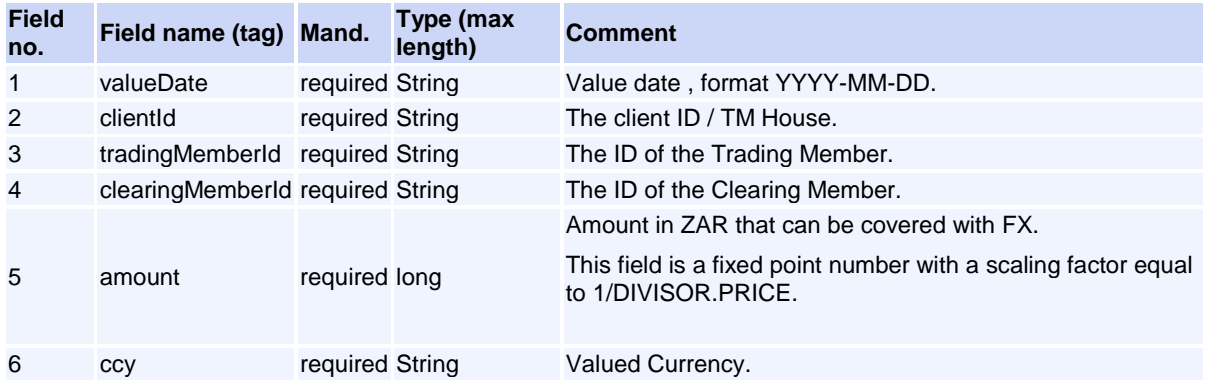

### <span id="page-208-2"></span>**Message: SetCmBalancingStatusReq**

**Message ID:** 10420

**Type:** External Members

**Description:** Request to set balance status for a CM.

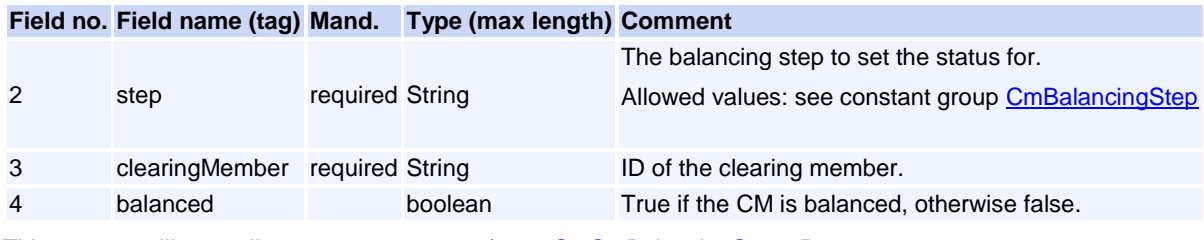

This request will normally return a response of type **SetCmBalancingStatusRsp**.

### <span id="page-208-1"></span>**Message: SetCmBalancingStatusRsp**

**Message ID:** 10421

**Type:** External Members

**Description:** Response to a SetCmBalancingStatusReq request.

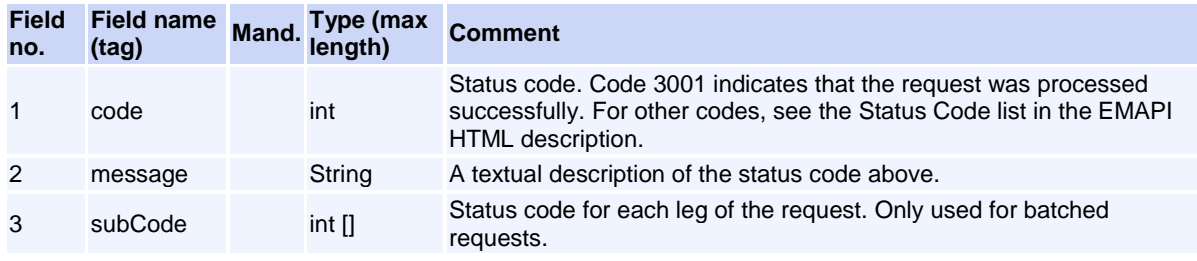

### **External Members (Internal)**

### <span id="page-208-0"></span>**Message: DividendFactor**

**Message ID:** 10529

**Type:** External Members

This message can only appear as a sub-object in other messages; it can never be used as a stand-alone message.

**Description:** The dividend factors used for calculating settlement amounts for dividends.

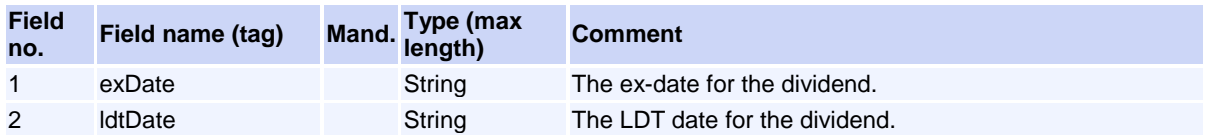

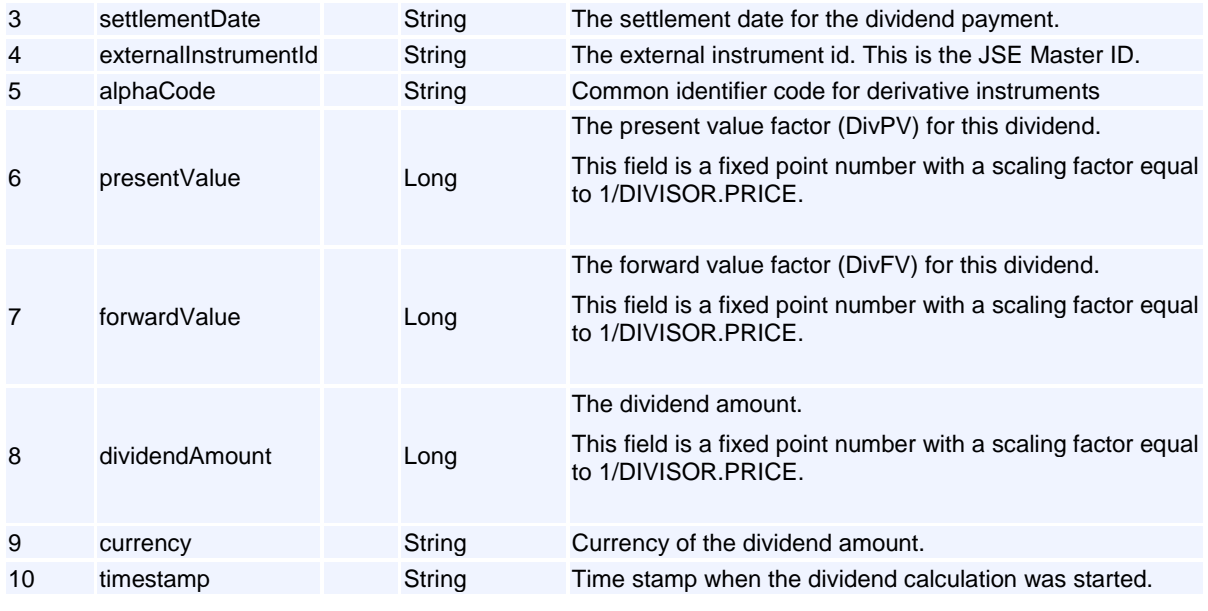

### **Message: FXCollateral**

### **Message ID:** 10388

### **Type:** External Members

This message can only appear as a sub-object in other messages; it can never be used as a stand-alone message.

**Description:** FX Collateral input.

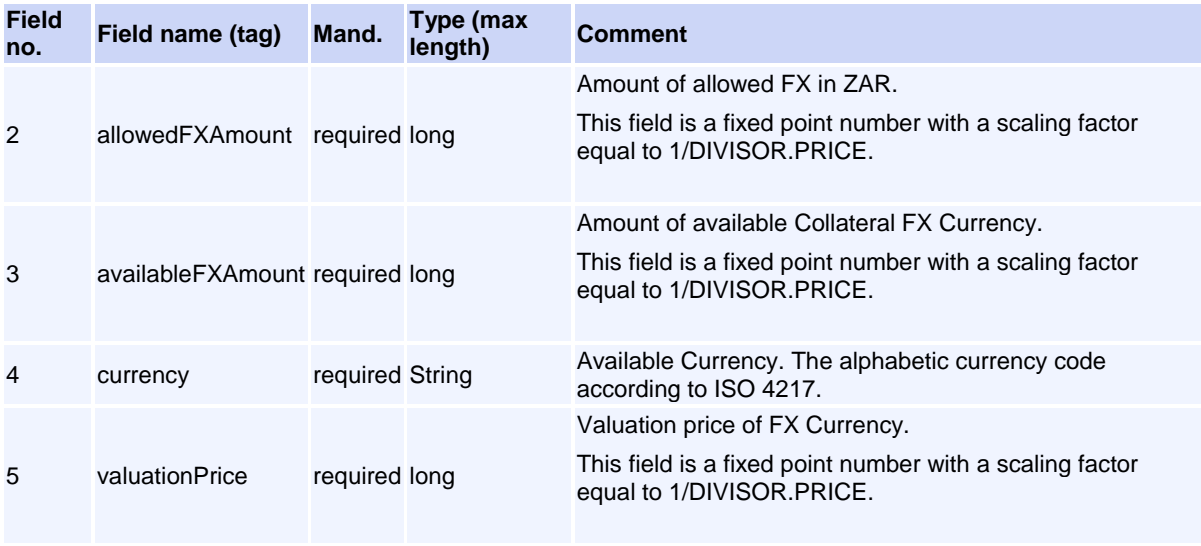

### <span id="page-209-0"></span>**Message: FXCollateralStatus**

### **Message ID:** 10389

**Type:** External Members

This message can only appear as a sub-object in other messages; it can never be used as a stand-alone message.

**Description:** Status of requested registration of FX collateral.

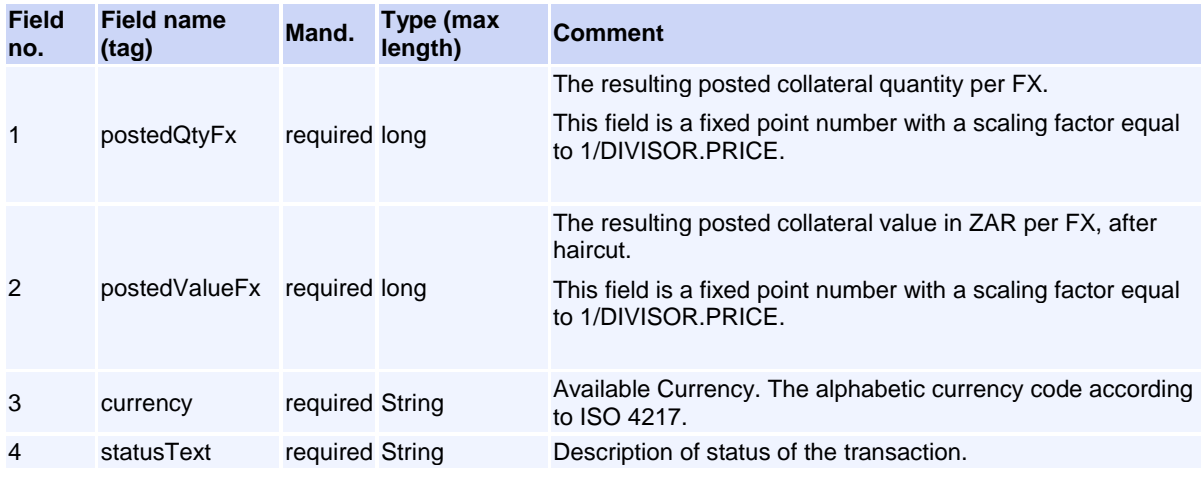

### <span id="page-210-0"></span>**Message: FxInterestRate**

#### **Message ID:** 10414

#### **Type:** External Members

This message can only appear as a sub-object in other messages; it can never be used as a stand-alone message.

**Description:** Keeps information about interest rate for a currency

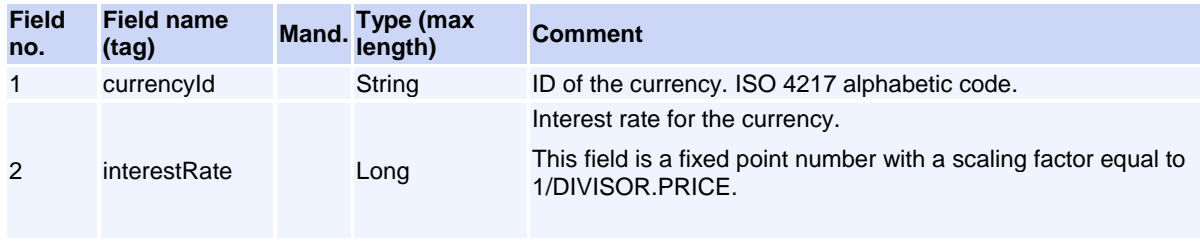

### <span id="page-210-1"></span>**Message: MemberBalance1**

**Message ID:** 10412

**Type:** External Members

This message can only appear as a sub-object in other messages; it can never be used as a stand-alone message.

**Description:** CM balance 1 information for the CM or one of its cleared TM members.

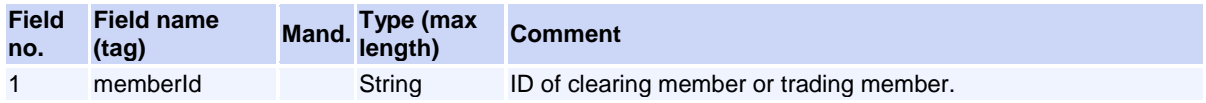

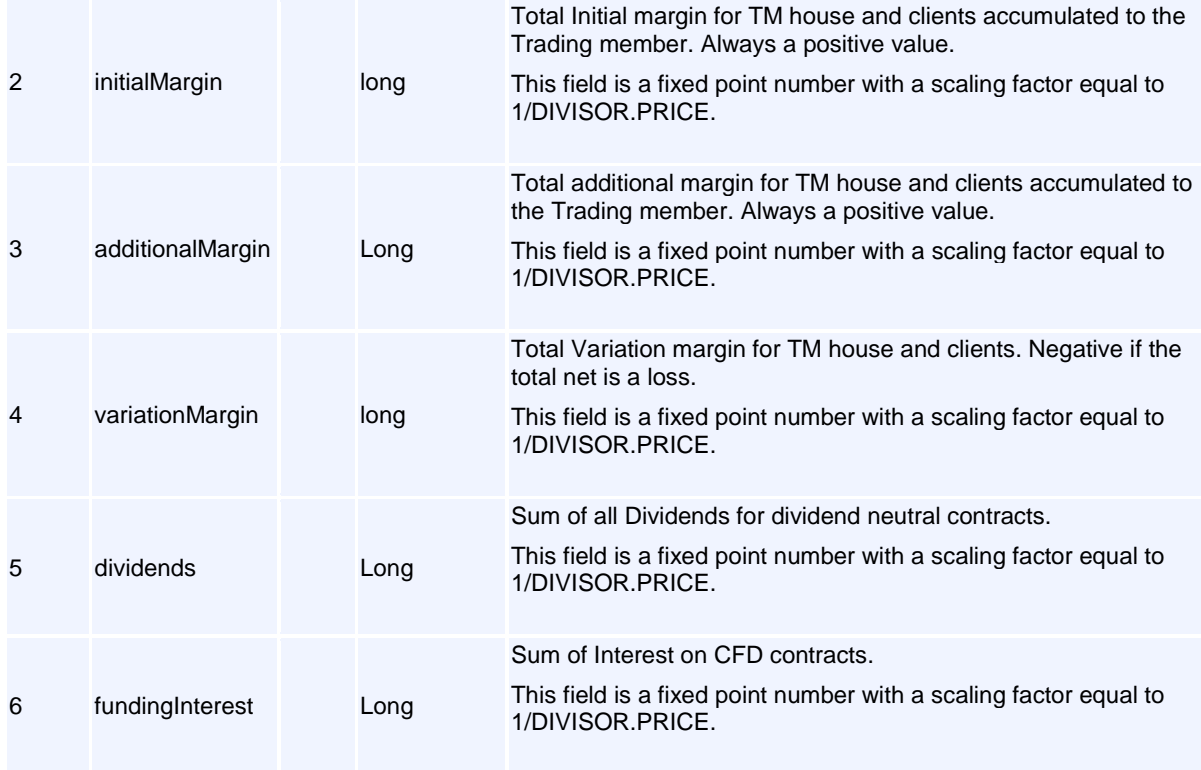

### <span id="page-211-0"></span>**Message: MemberBalance2**

**Message ID:** 10415

### **Type:** External Members

This message can only appear as a sub-object in other messages; it can never be used as a stand-alone message.

**Description:** CM balance 2 information for the CM or one of its cleared TM members.

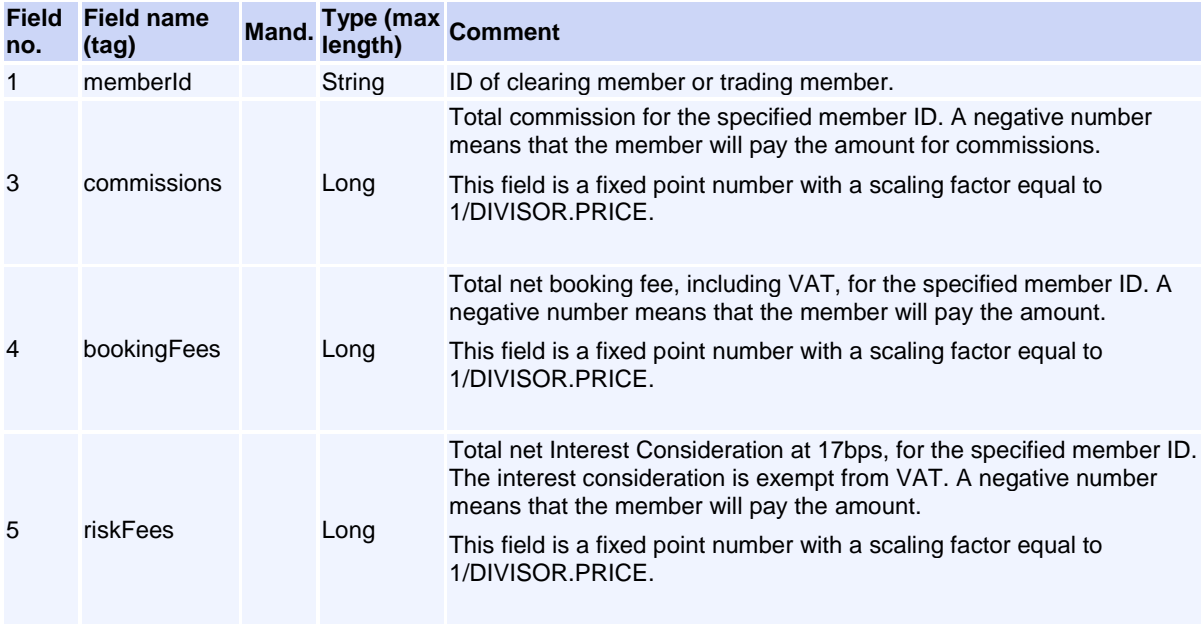

# **Messages by ID**

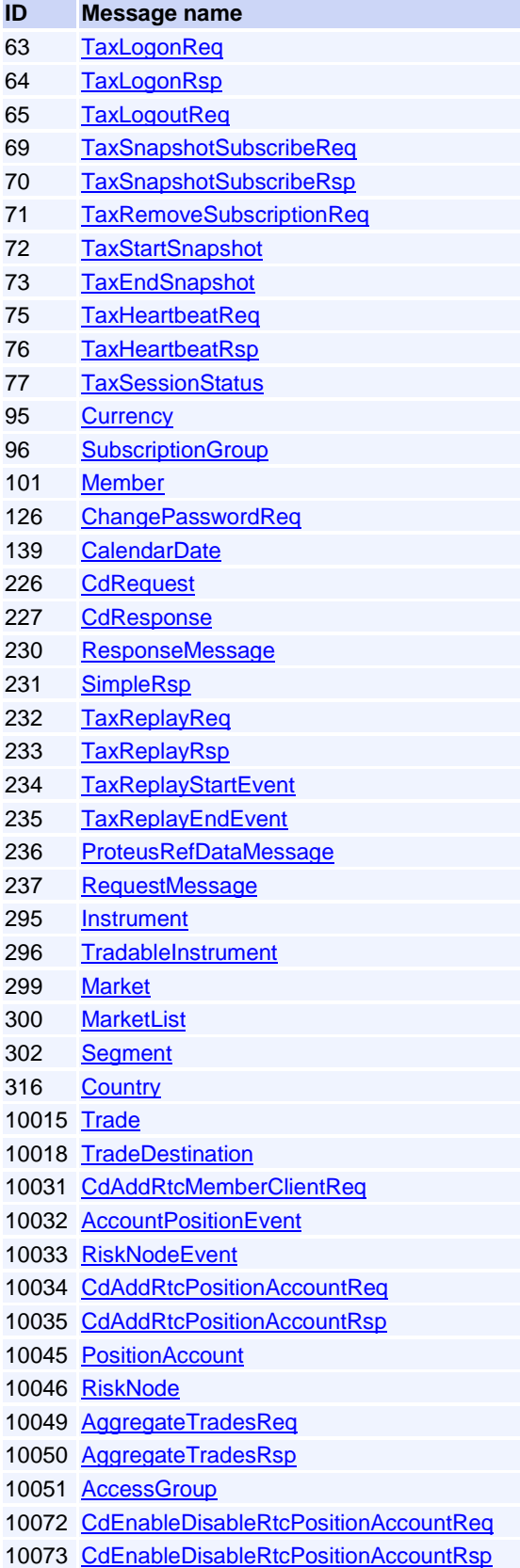

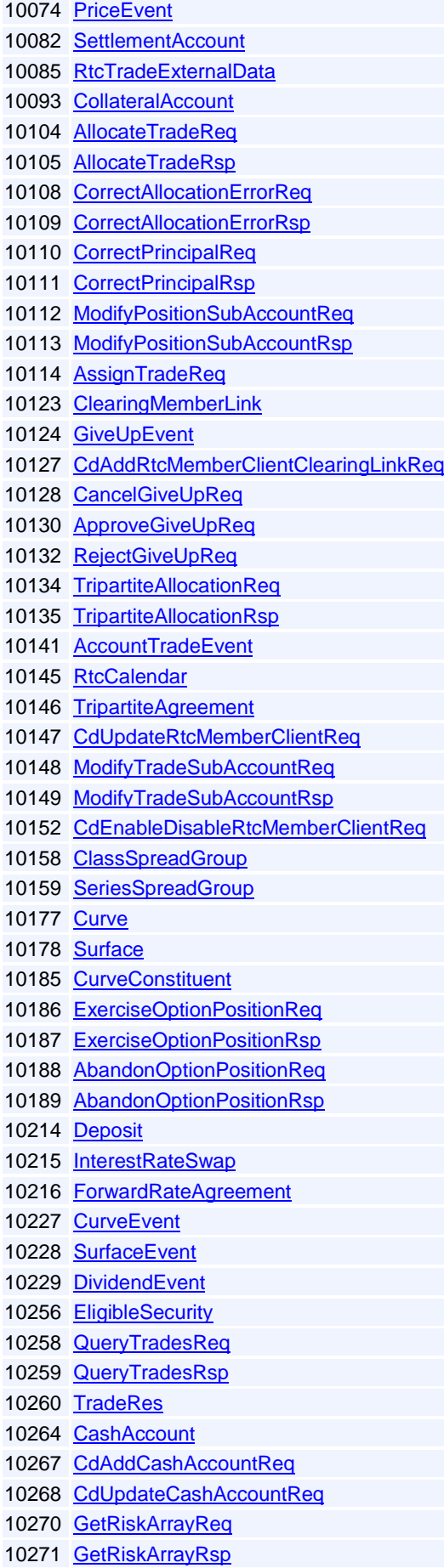

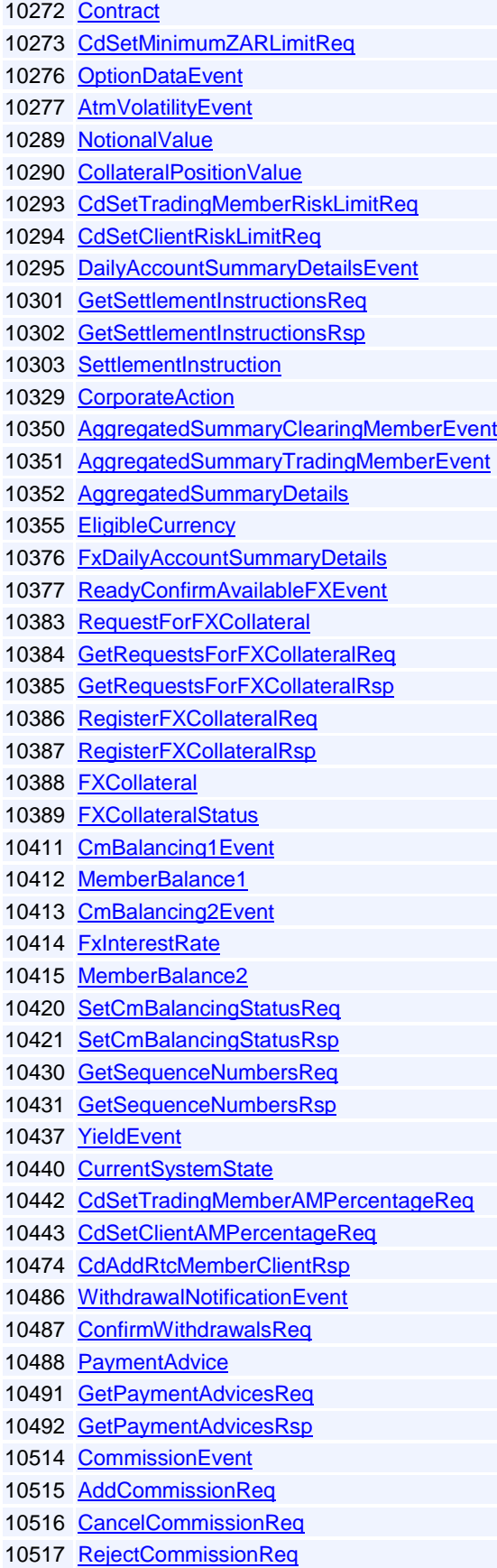

# **Constants**

**[AssetClass](#page-215-0)** [AssetSubClass](#page-215-1) [AXIS\\_UNIT](#page-216-0) [BOOTSTRAPPING\\_METHOD](#page-216-1) **[BroadcastFlows](#page-216-2) [BusinessDayConvention](#page-216-3)** [CACHE\\_ACTION](#page-216-4) **[Capacity](#page-217-1) [ClearingMemberLinkStatus](#page-225-1) [ClientType](#page-217-0) [CmBalancingStep](#page-217-3) [CommissionStatus](#page-223-0) [CompoundingConvention](#page-217-4) [CondType](#page-217-2) [ContractSizeType](#page-218-0)** [CorporateActionStatus](#page-218-1) **[CouponIndicator](#page-218-2)** [DATE\\_TYPE](#page-218-3) [DAY\\_COUNT\\_CONVENTION](#page-218-4) **[DIVISOR](#page-218-5) [ExerciseStyle](#page-218-6)** [EXTRAPOLATION\\_METHOD](#page-218-7) **[FeedSource](#page-219-1) [FourEyesState](#page-219-0)** [InstrumentIdType](#page-219-2) [InstrumentSubType](#page-219-3) [InstrumentType](#page-220-0) [INTEREST\\_RATE\\_CONVENTION](#page-220-1) [INTERPOLATION\\_METHOD](#page-220-2) **[LoginStatus](#page-220-3) [MemberType](#page-220-4)** [OptionAllocationModelType](#page-221-1) **[OptionStyle](#page-221-2) [ParticipantUnitType](#page-221-3)** [PaymentAdviceState](#page-221-0) **[PeriodType](#page-221-4)** [PositionAccountSubType](#page-221-5) [PositionAccountType](#page-221-6) **[PositionReason](#page-222-0) [PositionType](#page-221-7)** [ReplayRequestType](#page-224-1) **[RollsOnConvention](#page-223-1) [RtcState](#page-224-2) [RtcTradeType](#page-224-0) [SchedulerState](#page-224-3) [SessionStatus](#page-224-4) [SettlementInstructionState](#page-225-0) [SettlementType](#page-224-5) [SubscriptionRequestType](#page-225-2)** [ValuationModelType](#page-225-3) [ValuationSubType](#page-225-4) **[YieldType](#page-225-5)** 

#### <span id="page-215-0"></span>**Constant group: AssetClass**

**Description:** Describes how the asset class available in the system.

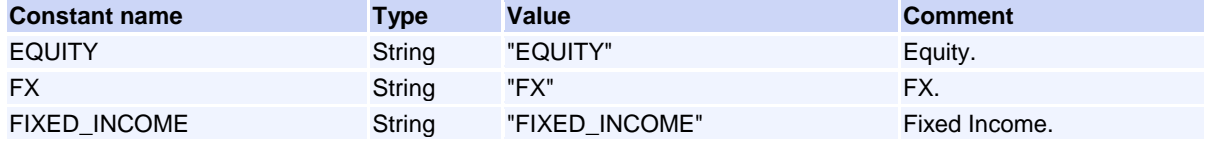

#### <span id="page-215-1"></span>**Constant group: AssetSubClass**

**Description:** Describes how the asset sub class available in the system.
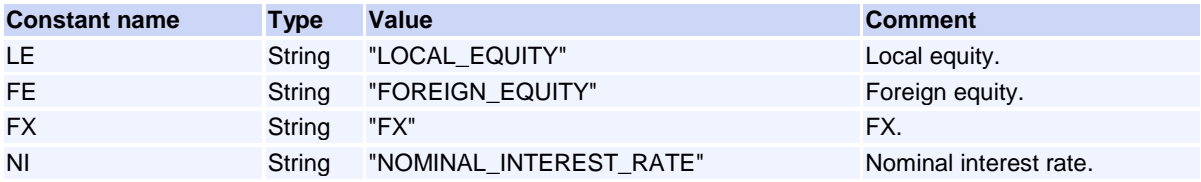

### **Constant group: AXIS\_UNIT**

**Description:** Specifies the unit of an axis.

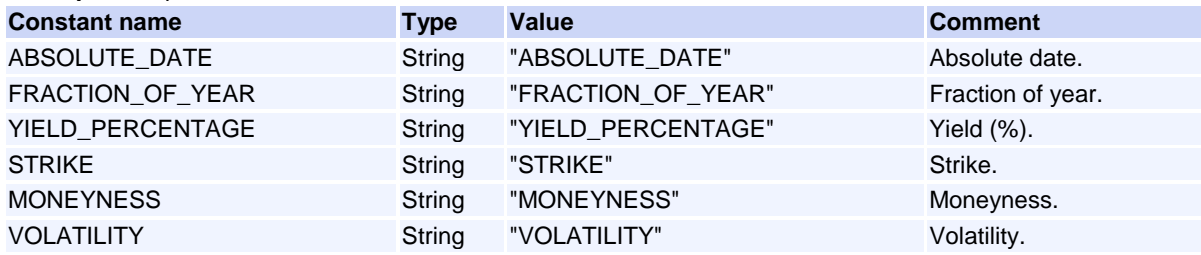

# **Constant group: BOOTSTRAPPING\_METHOD**

**Description:** Method used for bootstrapping.

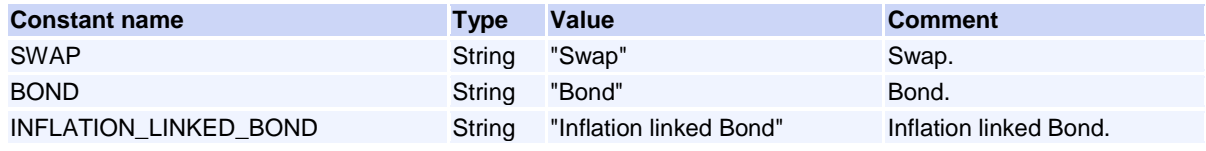

# **Constant group: BroadcastFlows**

# **Description:** Defines broadcast flows

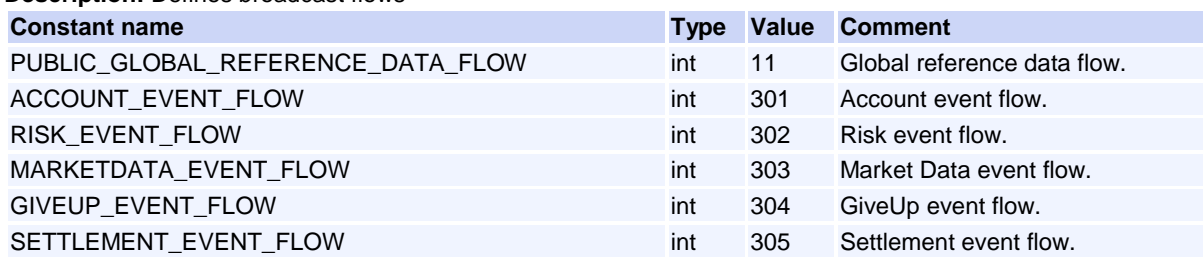

#### **Constant group: BusinessDayConvention Description:** Business Day convention.

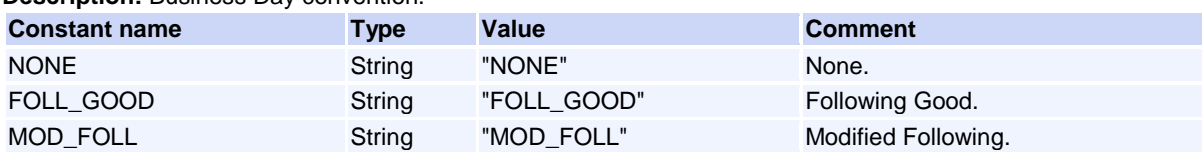

#### **Constant group: CACHE\_ACTION Description:** Defined cache actions

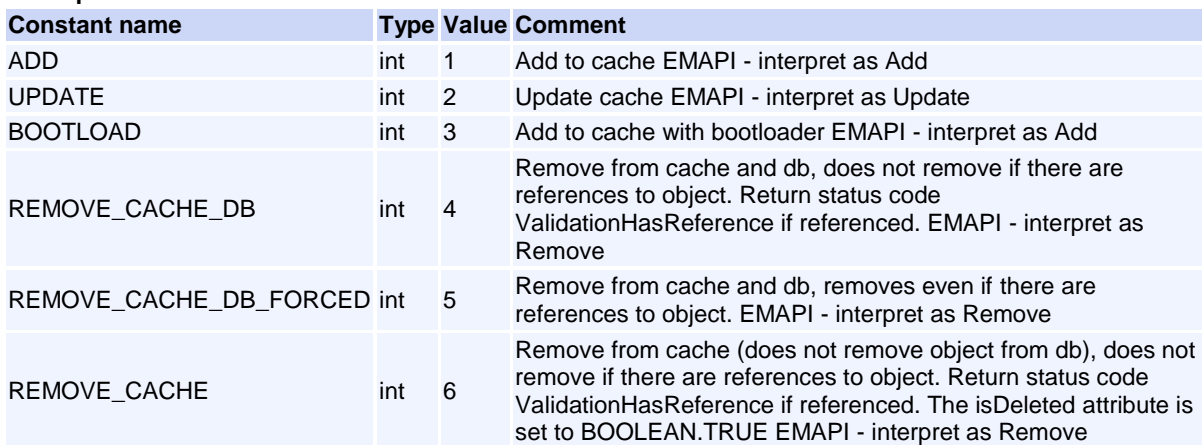

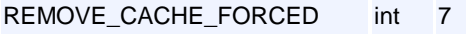

Remove from cache (does not remove object from db), removes even if there are references to object. The isDeleted attribute is set to BOOLEAN.TRUE EMAPI - interpret as Remove

# **Constant group: Capacity**

**Description:** Capacity on trade (from Trading System).

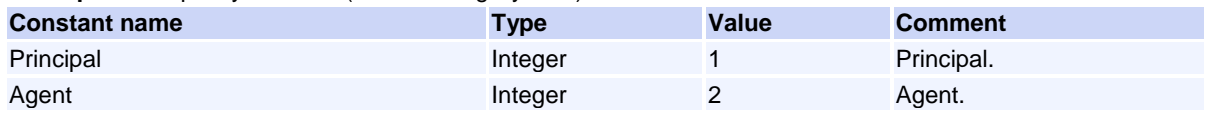

### **Constant group: ClientType**

**Description:** Type of client, information to surveillance.

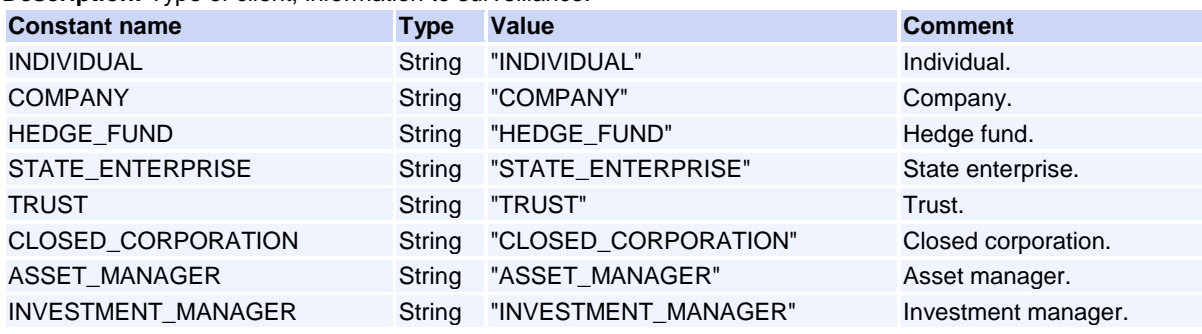

### **Constant group: CmBalancingStep**

**Description:** Enumeration specifying CM balancing steps.

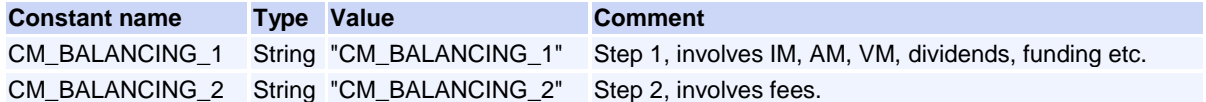

### **Constant group: CompoundingConvention**

**Description:** Compounding Period Used.

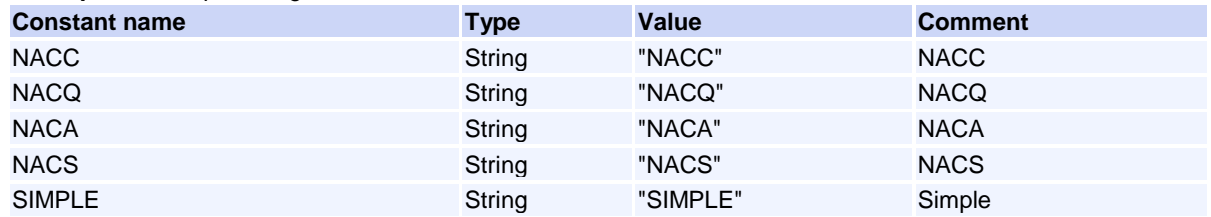

### **Constant group: CondType**

**Description:** Price condition types. The value is a price tag that marks the market data values.

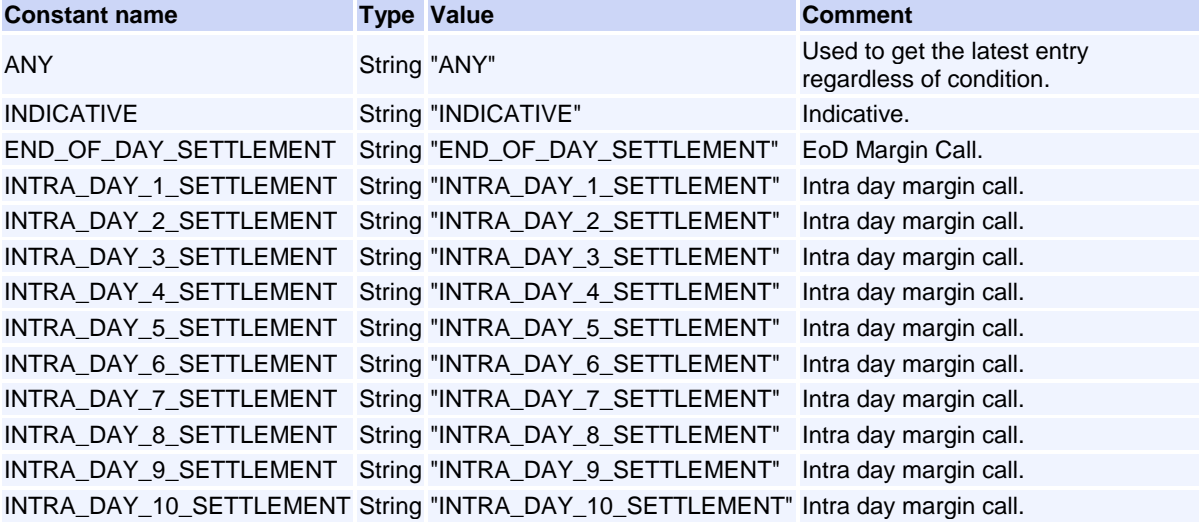

# **Constant group: ContractSizeType**

**Description:** Enumeration for contract size type

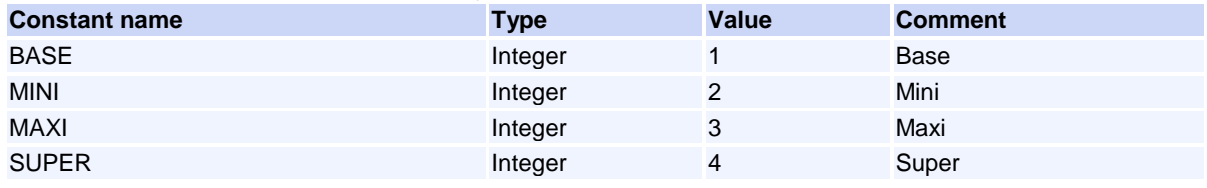

# **Constant group: CorporateActionStatus**

**Description:** Status of a Corporate Action task.

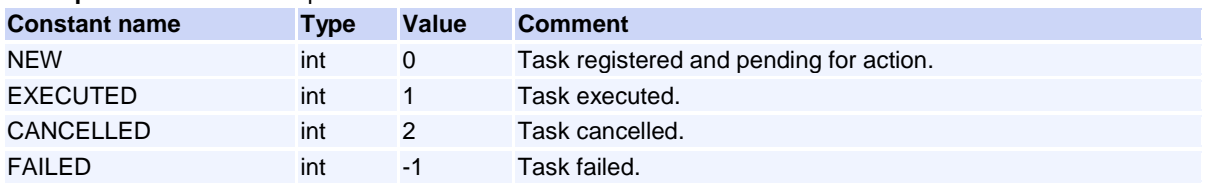

### **Constant group: CouponIndicator**

**Description:** Coupon rate indicator for Bonds.

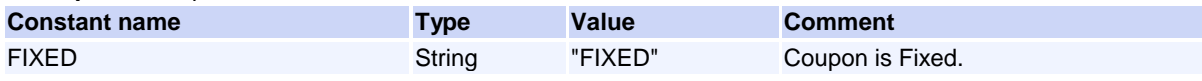

### **Constant group: DATE\_TYPE**

# **Description:** Defines the different date types.

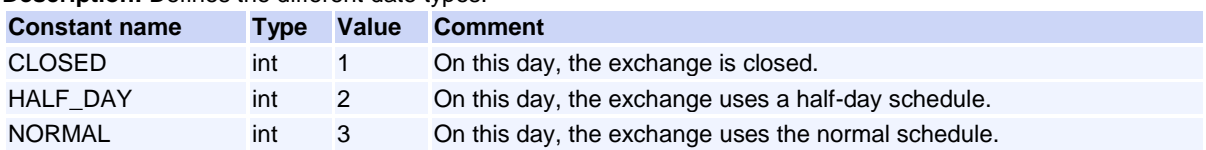

### **Constant group: DAY\_COUNT\_CONVENTION**

**Description:** Method used for bootstrapping.

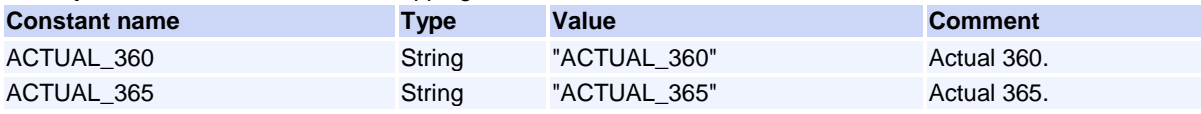

### **Constant group: DIVISOR**

**Description:** There are integer/long fields that represent decimal numbers. These need to be divided with the following constants.

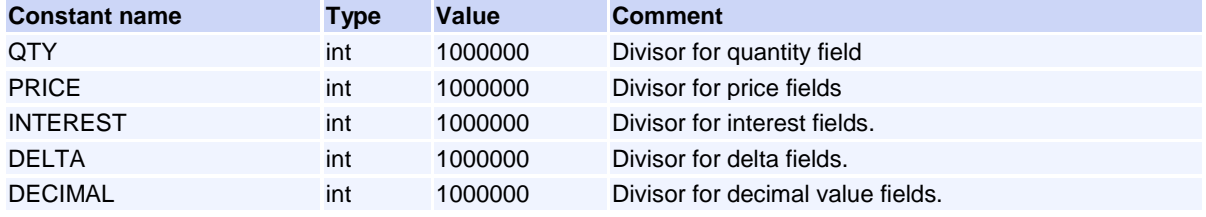

### **Constant group: ExerciseStyle**

**Description:** Defines the type of option

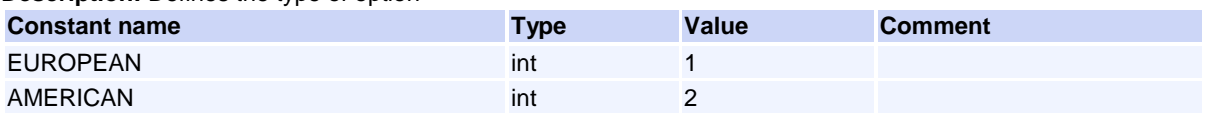

#### **Constant group: EXTRAPOLATION\_METHOD Description:** Method used for extrapolation.

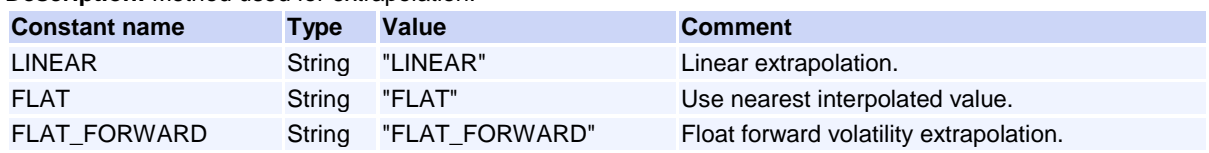

#### **Constant group: FeedSource** n: **Desc**<br>Wish data

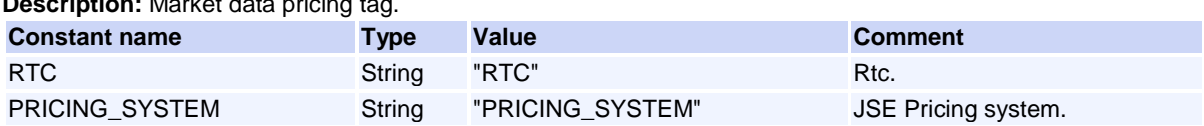

### **Constant group: FourEyesState**

**Description:** State of FourEyes operation.

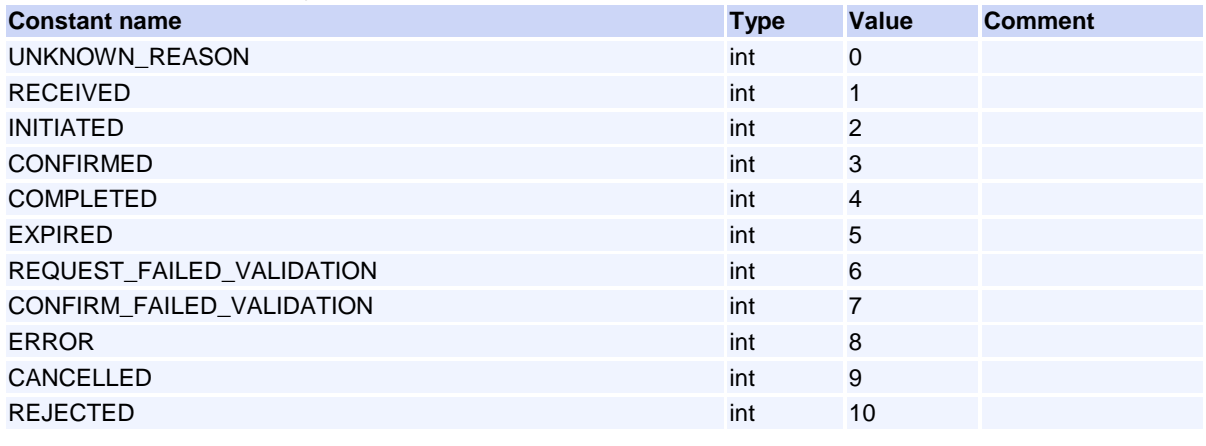

# **Constant group: InstrumentIdType**

**Description:** Defines the type of the InstrumentId (ISIN, CUSIP etc)

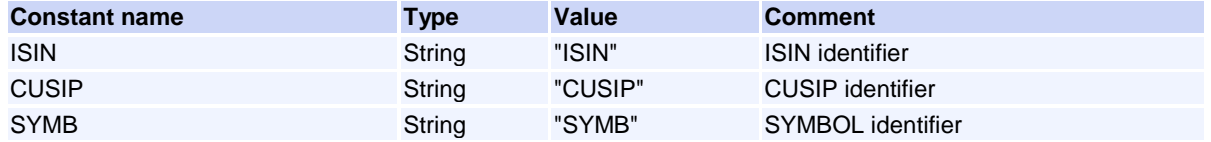

#### **Constant group: InstrumentSubType Description:** Defines the type of Instrument

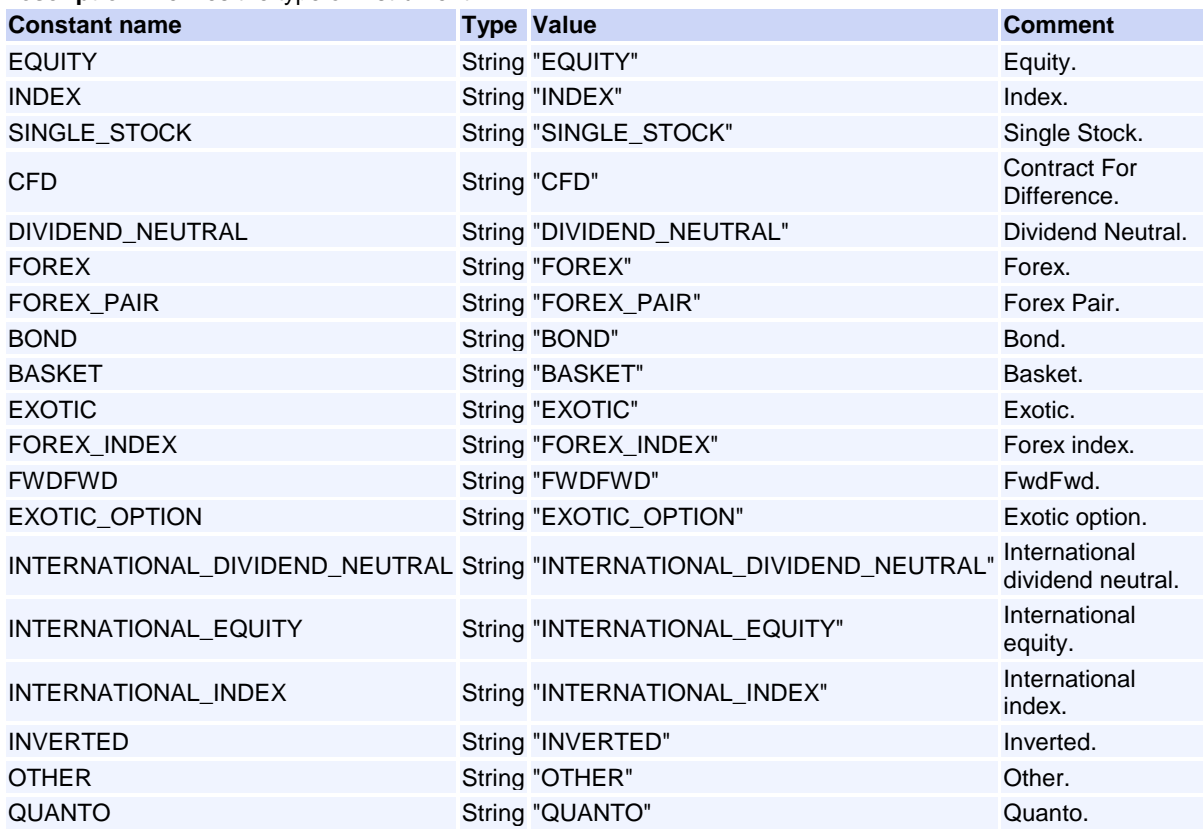

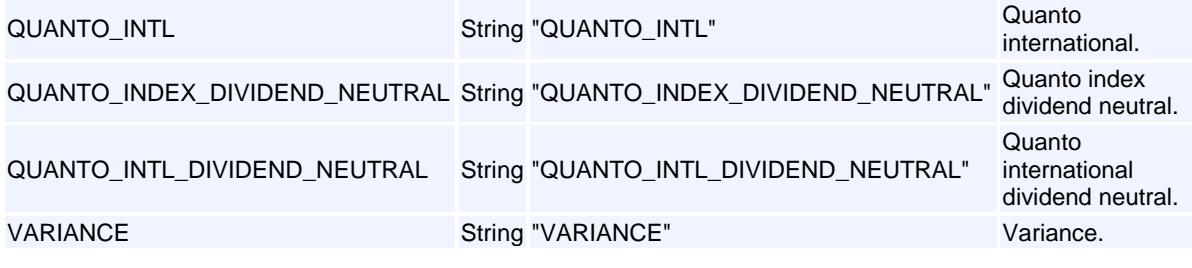

# **Constant group: InstrumentType**

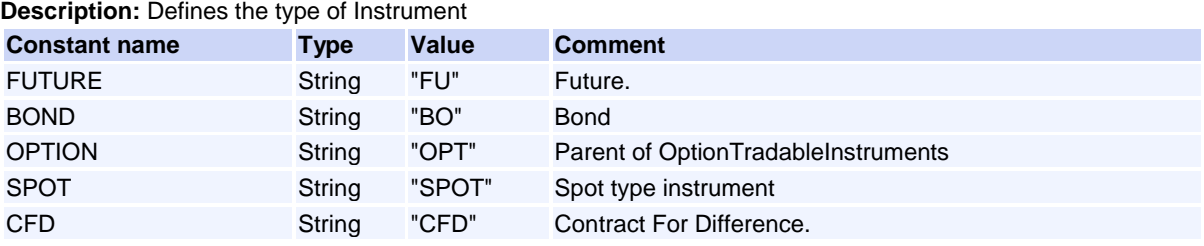

# **Constant group: INTEREST\_RATE\_CONVENTION**

**Description:** Interest rate convention for the interest rate produced.

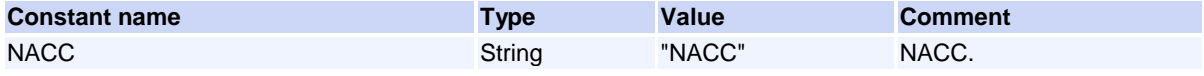

# **Constant group: INTERPOLATION\_METHOD**

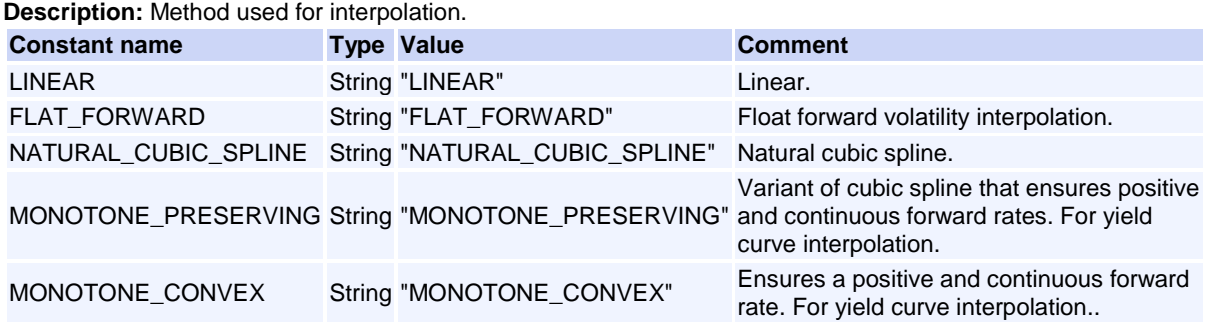

# **Constant group: LoginStatus**

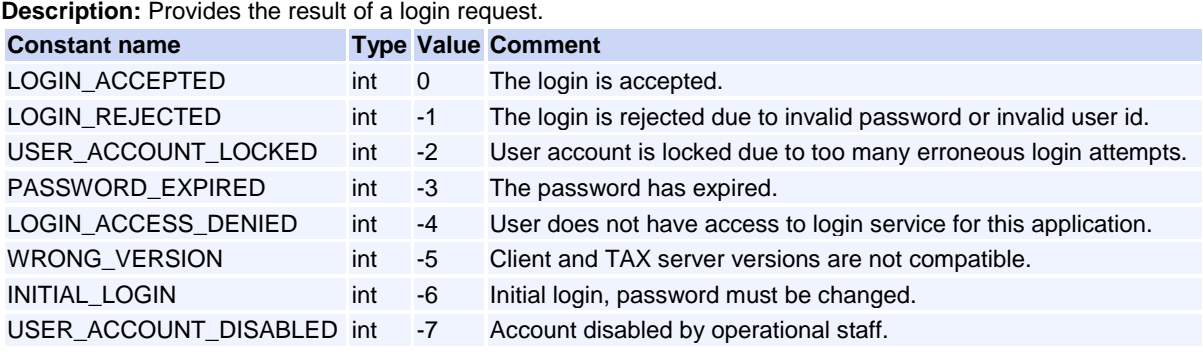

# **Constant Constant Constant Constant Constant Constant Constant Constant Constant Constant Constant Constant Constant Constant Constant Constant Constant Constant Constant Constant Constant Constant Constant Constant Const**

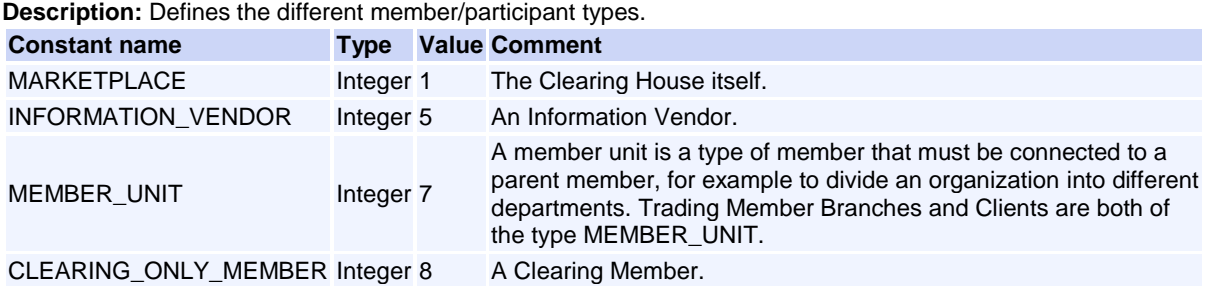

TRADING\_ONLY\_MEMBER Integer 9 A Trading Member.

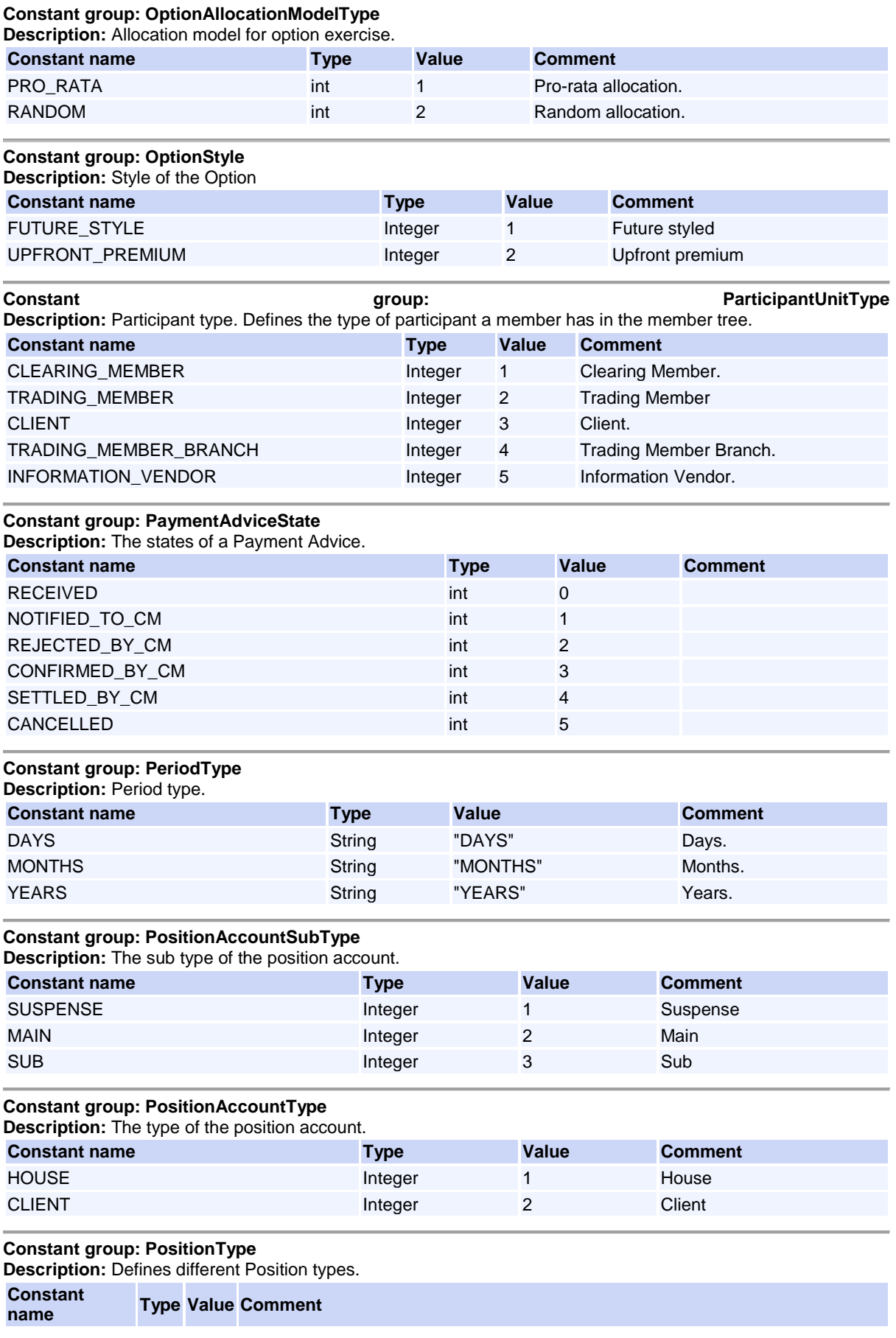

Volume PT02 - Post-Trade EMAPI Clearing v2.8.6.docxVolume PT02 - Post-Trade EMAPI Clearing v2.8.6.docx Page 222 / 266

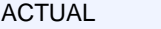

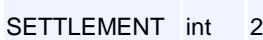

int 1 A position of type ACTUAL represents ownership of the position.

A position of type SETTLEMENT represents changed of the position on the settlement date.

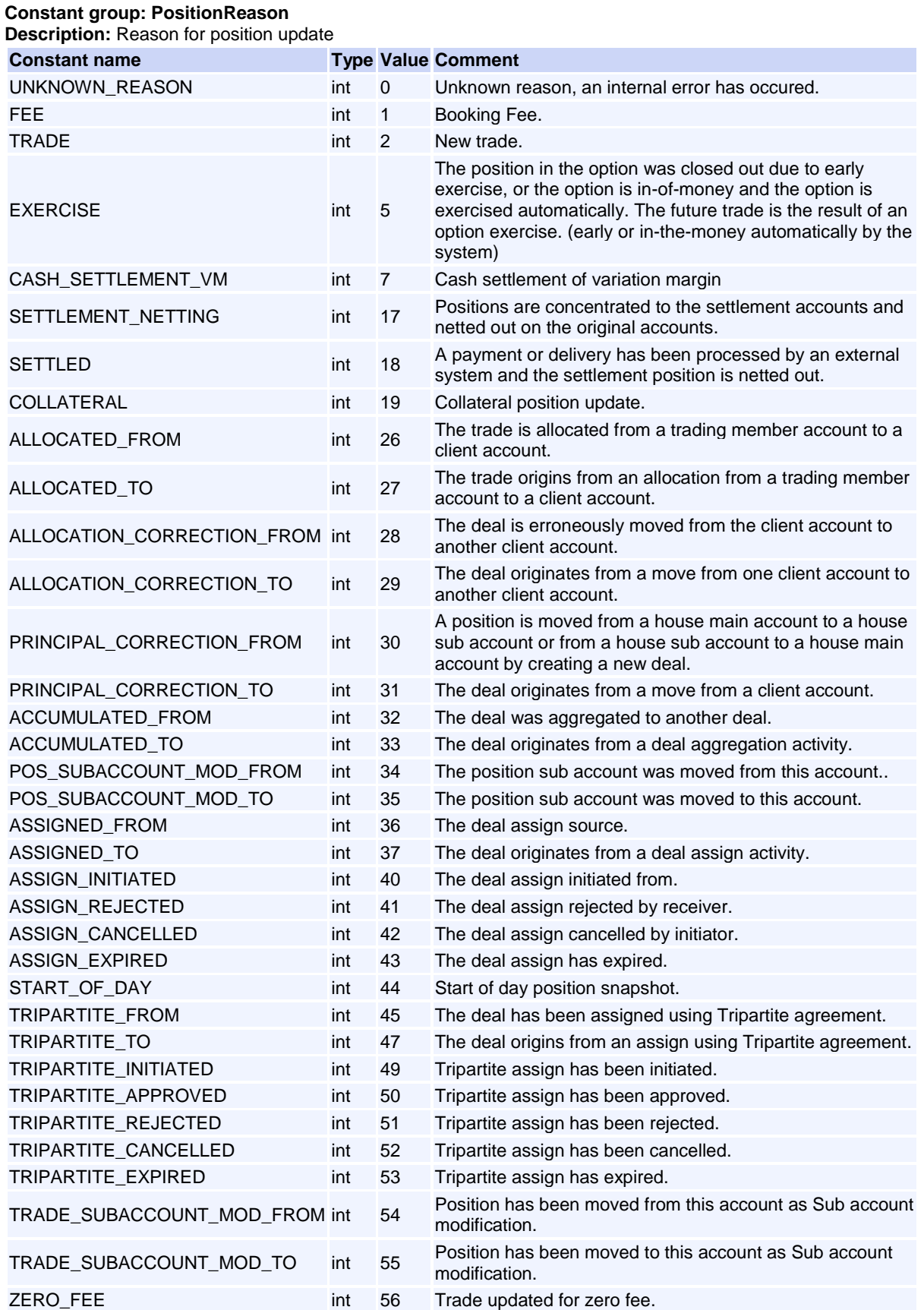

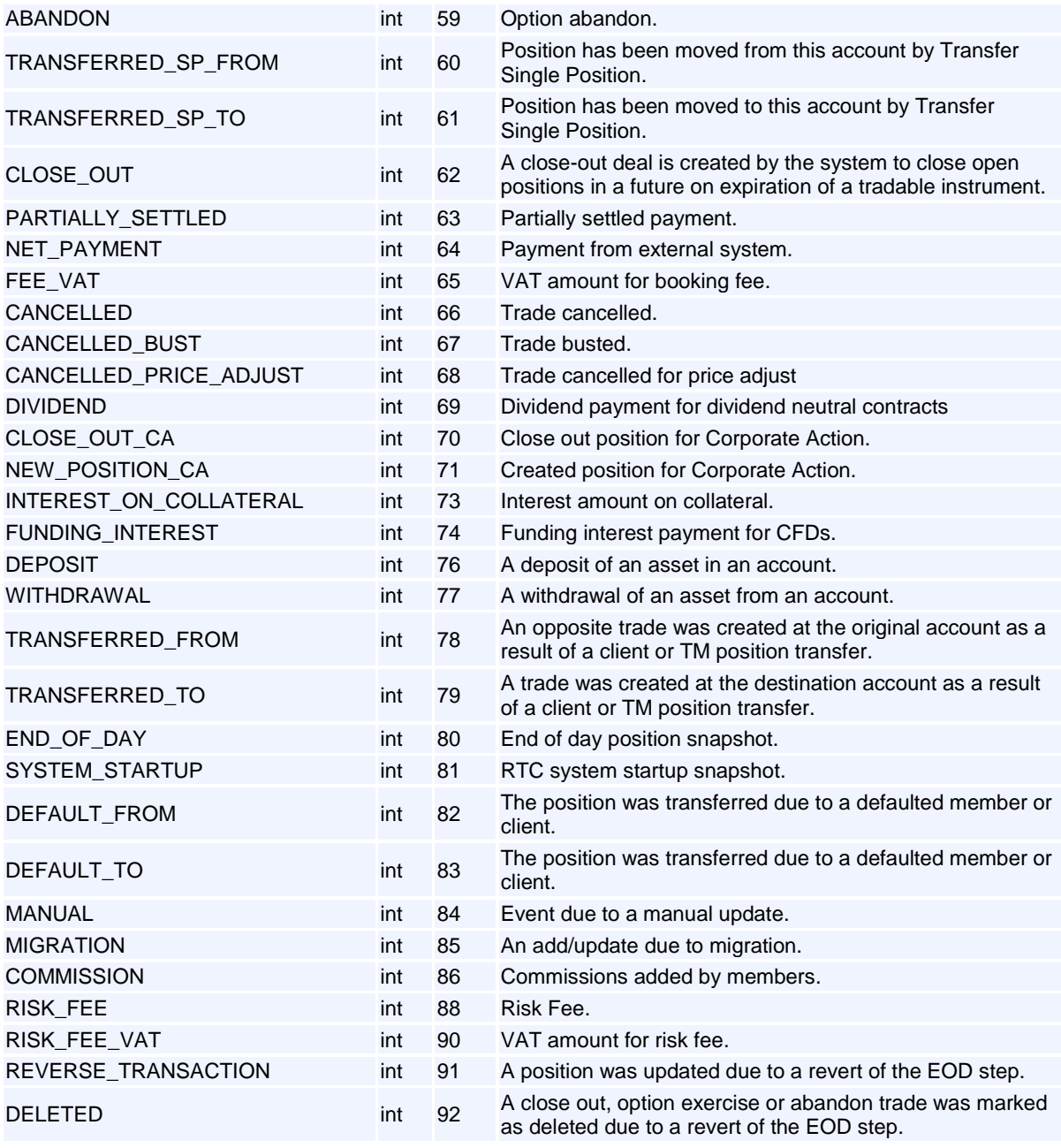

# **Constant group: RollsOnConvention**

**Description:** Rolls on convetion. Needed to determine coupon dates.

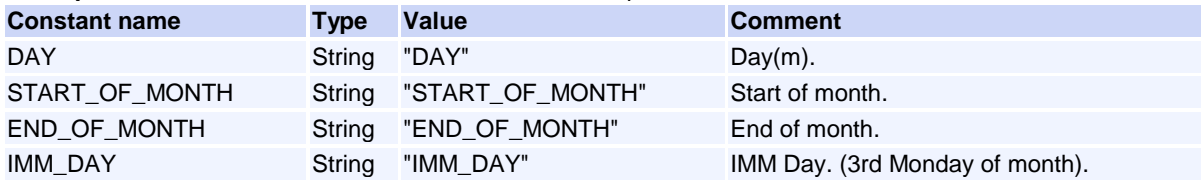

# **Constant group: CommissionStatus**

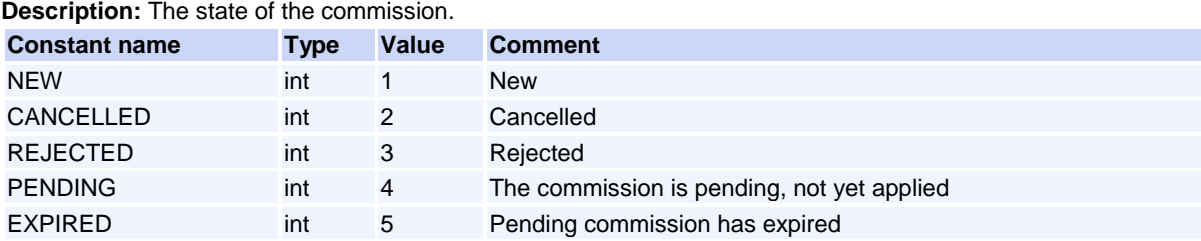

#### **Constant group: ReplayRequestType Description:** Literals describing the type of replay request **Constant name Type Value Comment**  REPLAY int 0 Request to replay specific events; no future updates REPLAY\_UNSEGMENTED int 1 Request to replay specific events without having to issue requests for new segments REPLAY\_SUBSCRIPTION int 2 Request for unsegmented replay of events up to the latest and for subsequent subscription to future updates

### **Constant group: RtcState**

**Description:** System state in RTC.

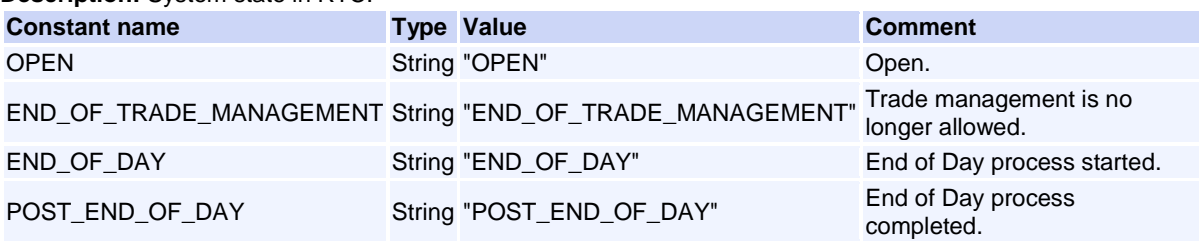

# **Constant group: RtcTradeType**

**Description:** Trade type (from Trading System).

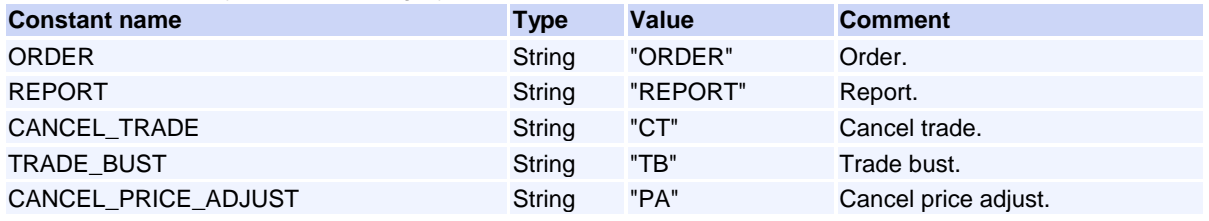

#### **Constant group: SessionStatus Description:** Session status

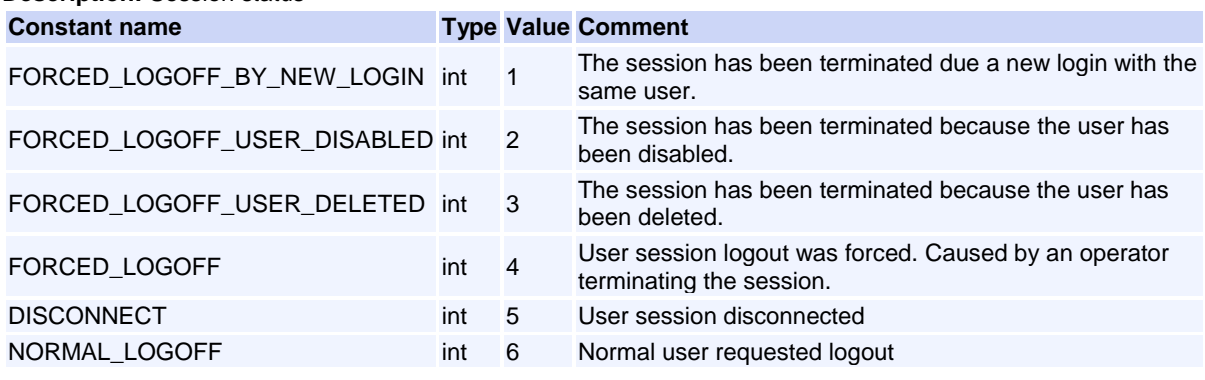

#### **Constant group: SettlementType Description:** Defines the type of option

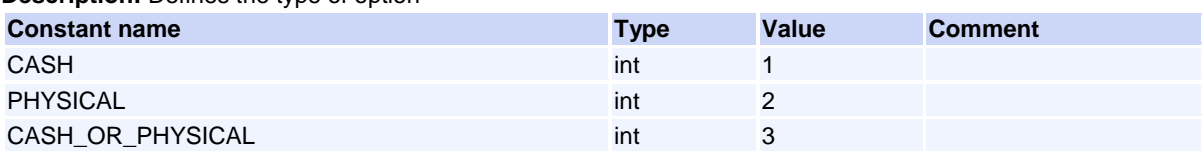

# **Constant group: SchedulerState**

**Description:** State of the scheduler.

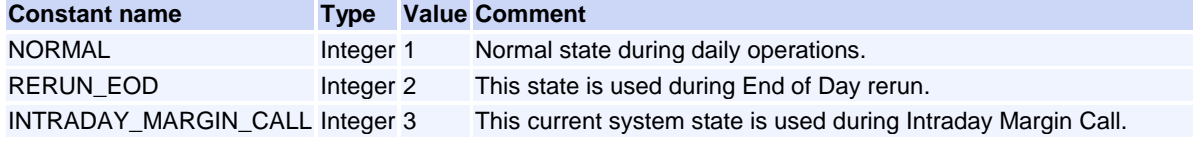

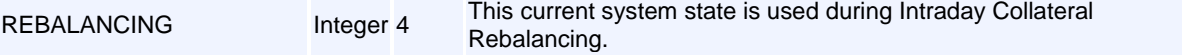

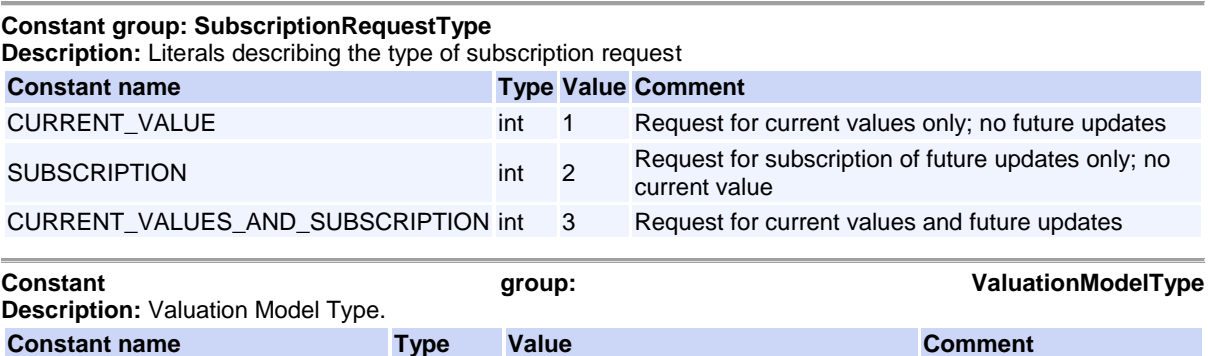

MARK\_TO\_MODEL String "MARK\_TO\_MODEL" Mark to model. MARK\_TO\_MARKET String "MARK\_TO\_MARKET" Mark to market.

# **Constant group: ValuationSubType Description:** Valuation Sub Type.

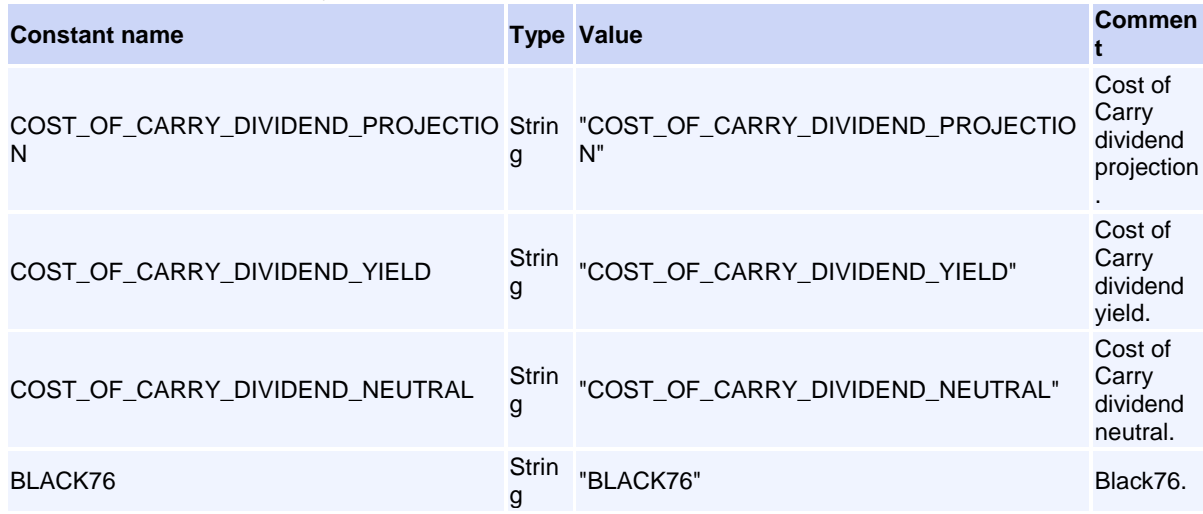

# **Constant group: YieldType**

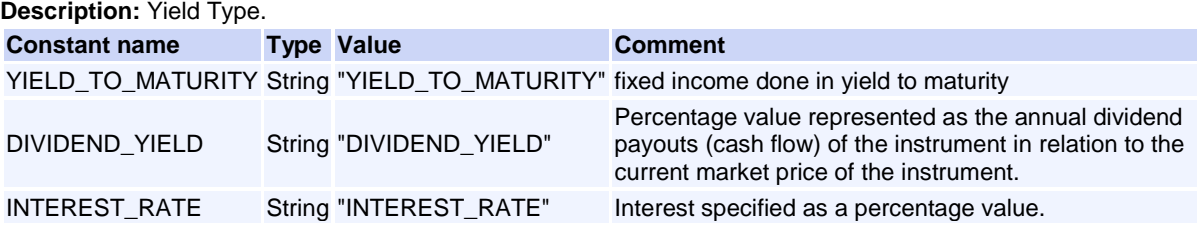

# **Constant group: ClearingMemberLinkStatus**

**Description:** The status of the clearing member link. The value may be null and means a new link has been added.

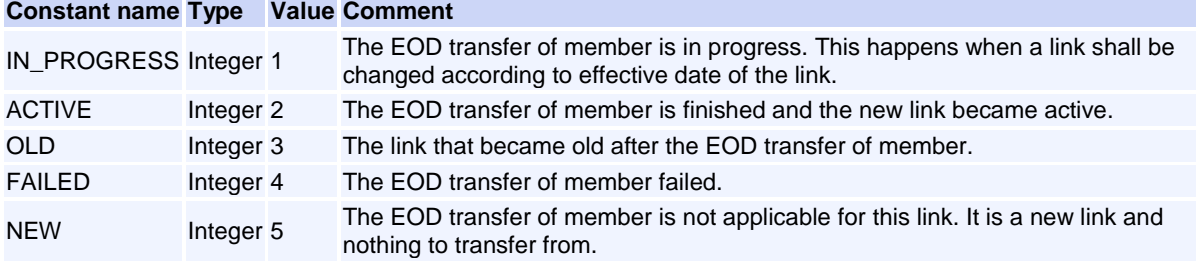

**Constant group: SettlementInstructionState Description:** Settlement Instruction State.

Volume PT02 - Post-Trade EMAPI Clearing v2.8.6.docxVolume PT02 - Post-Trade EMAPI Clearing v2.8.6.docx Page 226 / 266

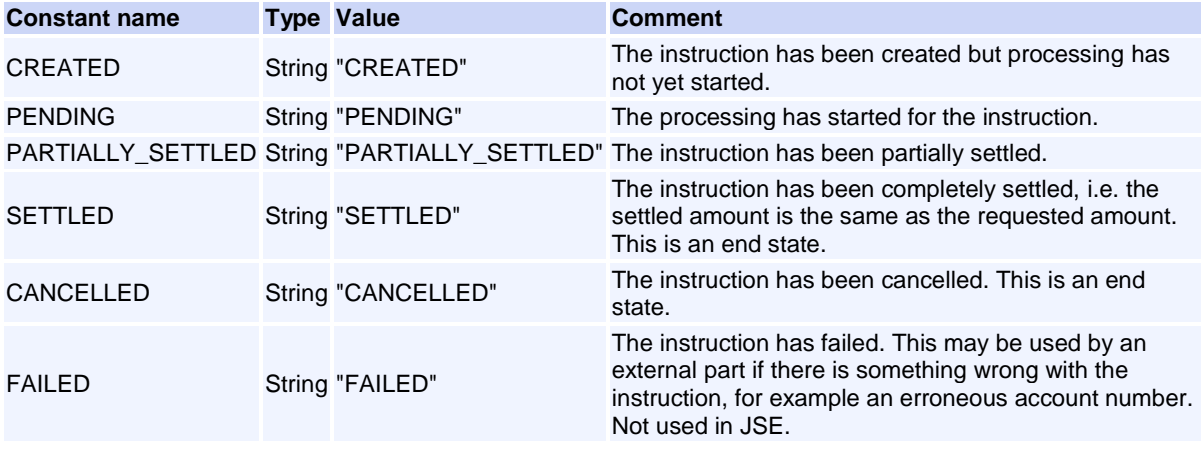

# **Constant group: CommissionVatType**

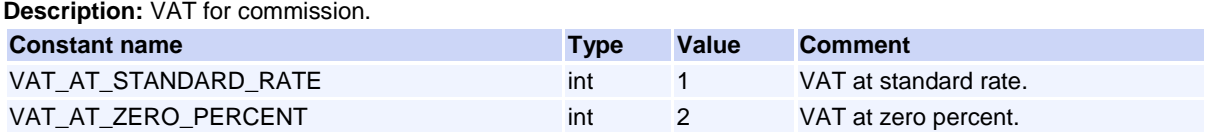

# **Status Codes**

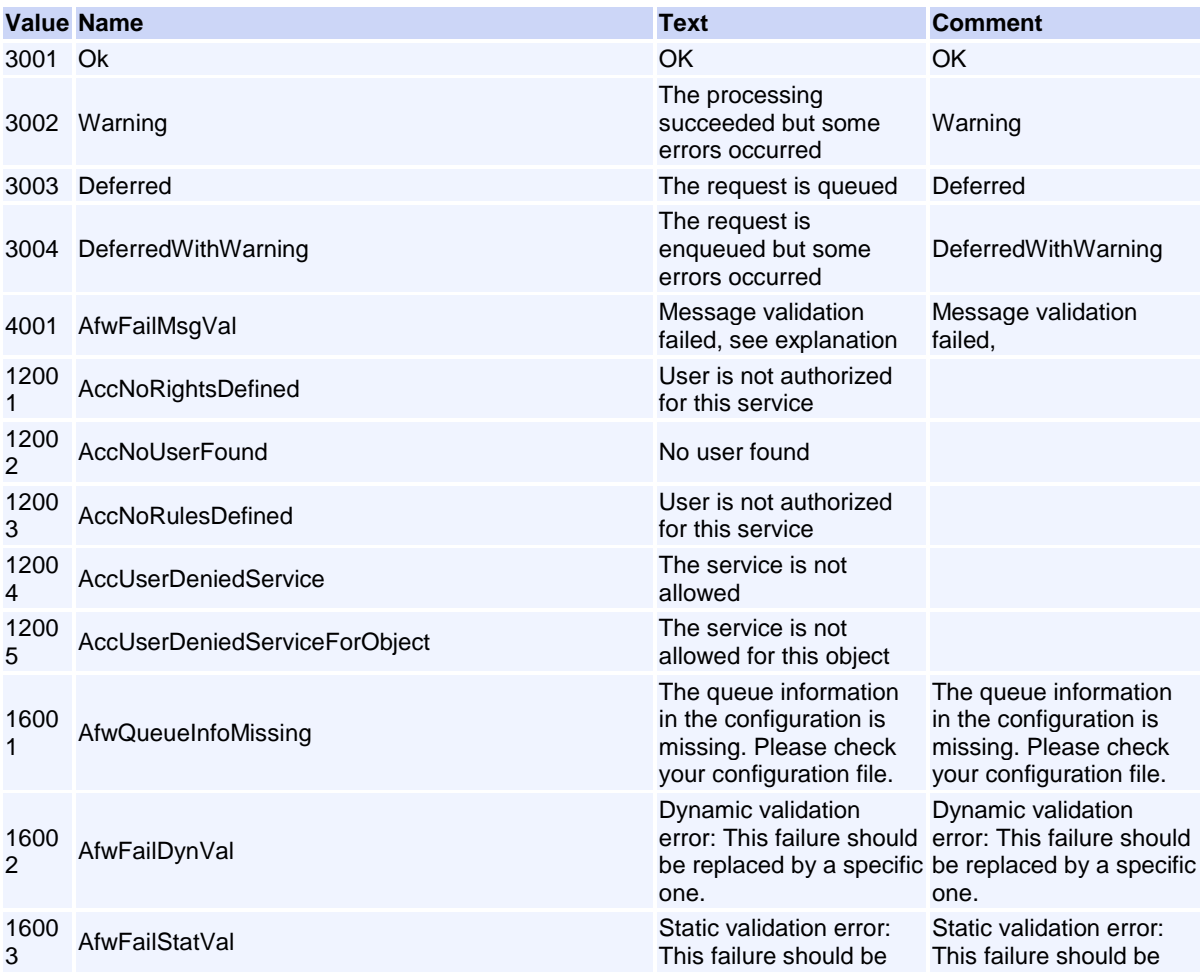

Volume PT02 - Post-Trade EMAPI Clearing v2.8.6.docxVolume PT02 - Post-Trade EMAPI Clearing v2.8.6.docx Page 227 / 266

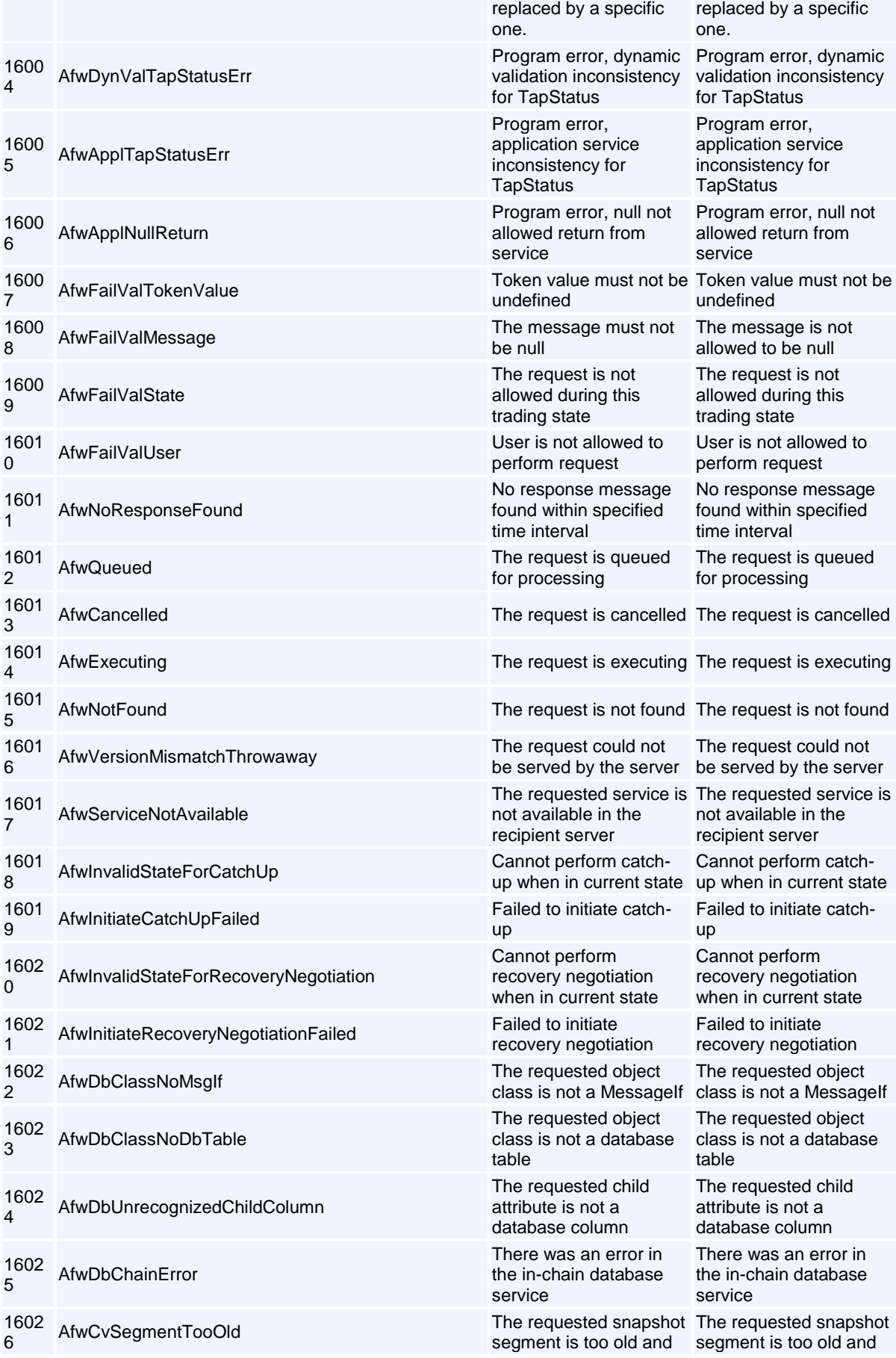

Volume PT02 - Post-Trade EMAPI Clearing v2.8.6.docxVolume PT02 - Post-Trade EMAPI Clearing v2.8.6.docx Page 228 / 266

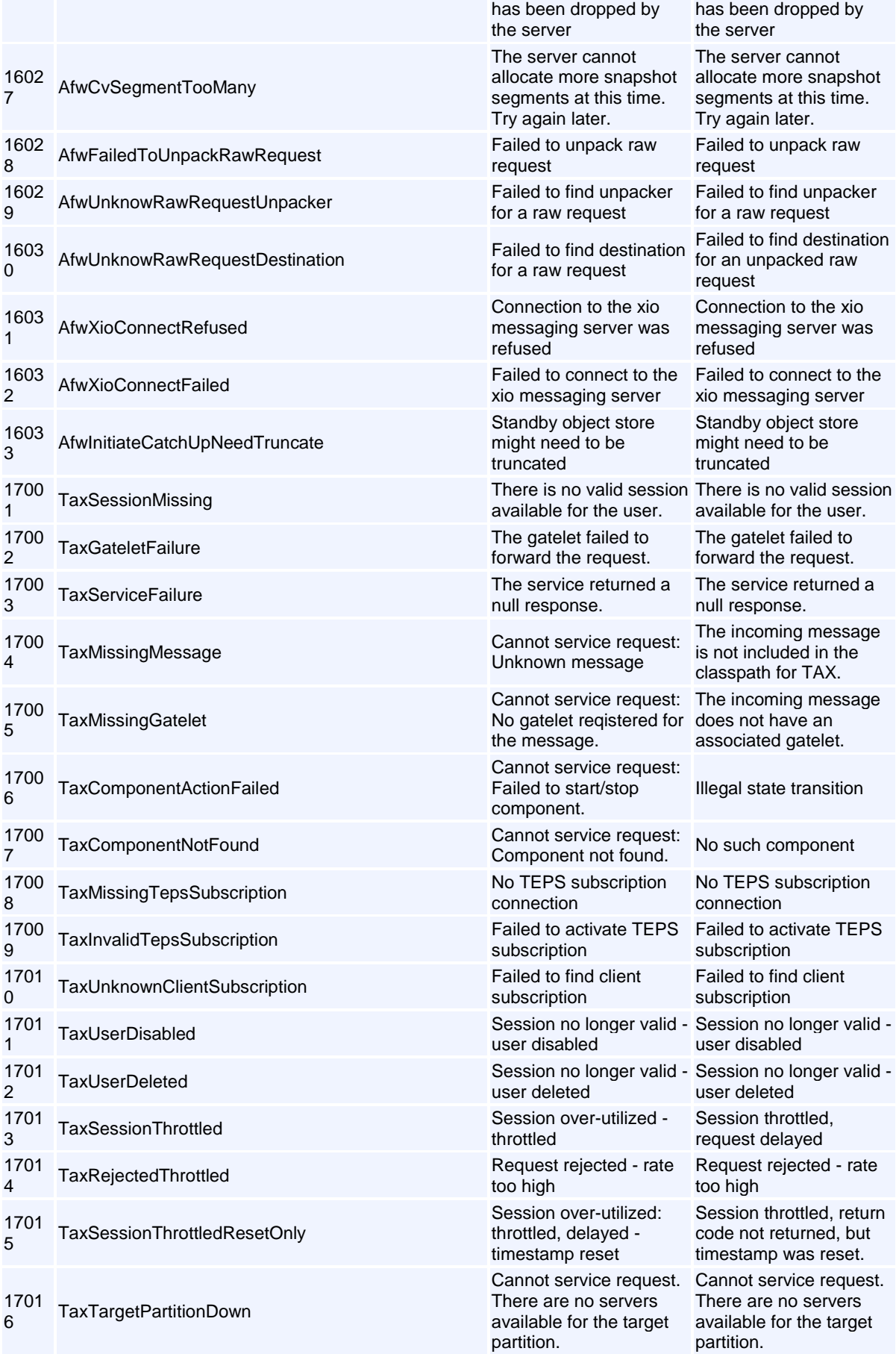

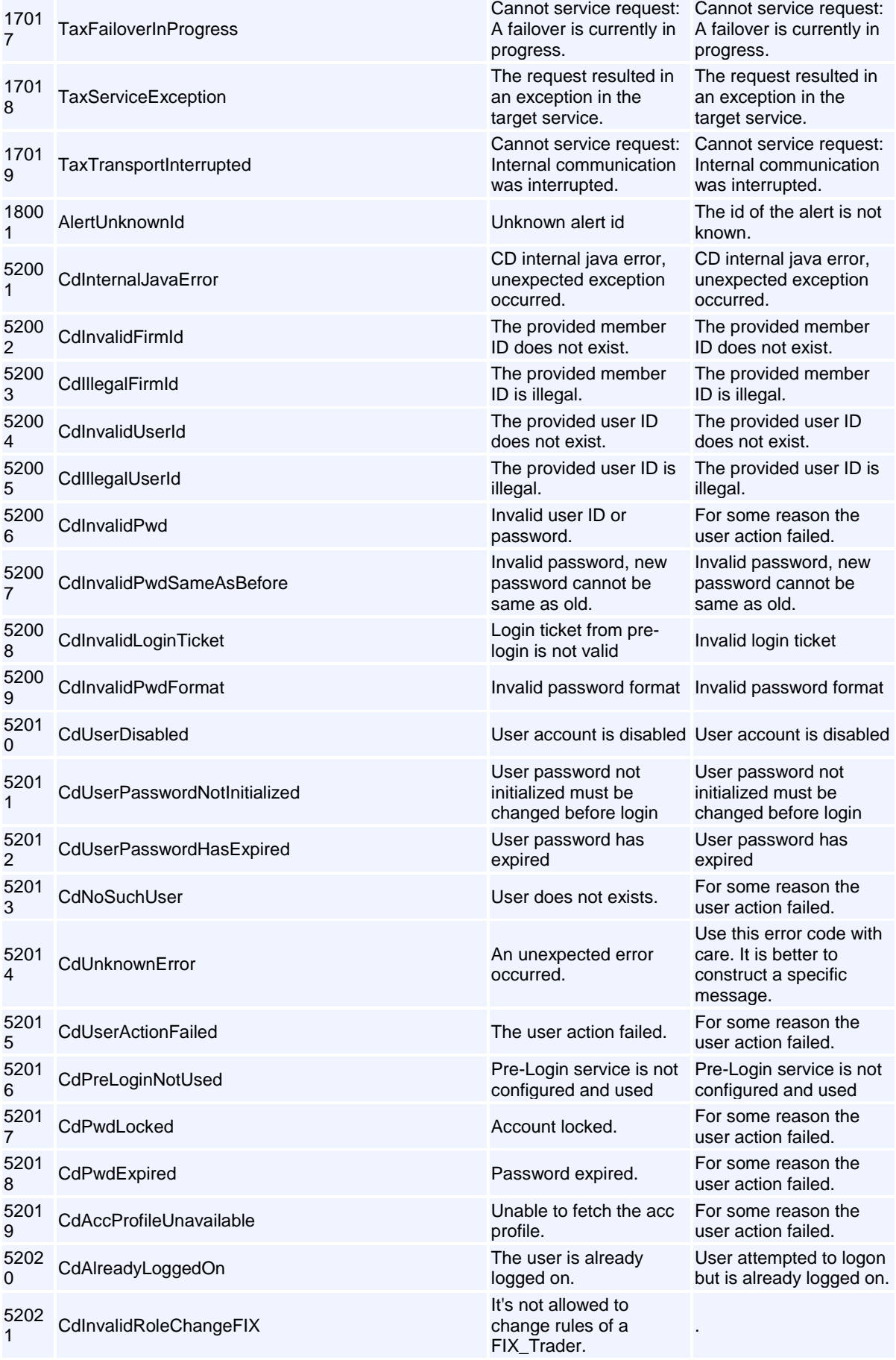

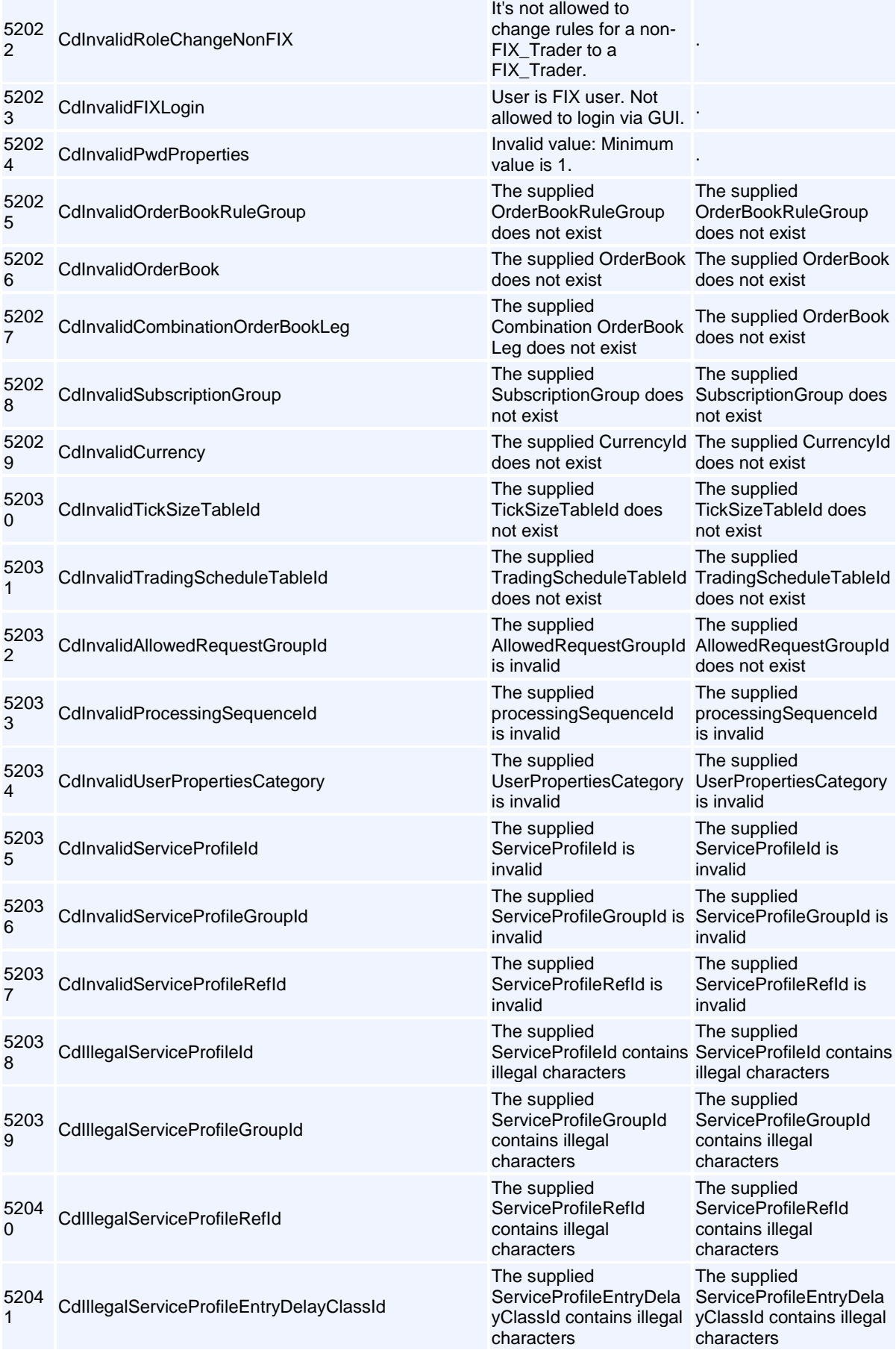

Volume PT02 - Post-Trade EMAPI Clearing v2.8.6.docxVolume PT02 - Post-Trade EMAPI Clearing v2.8.6.docx Page 231 / 266

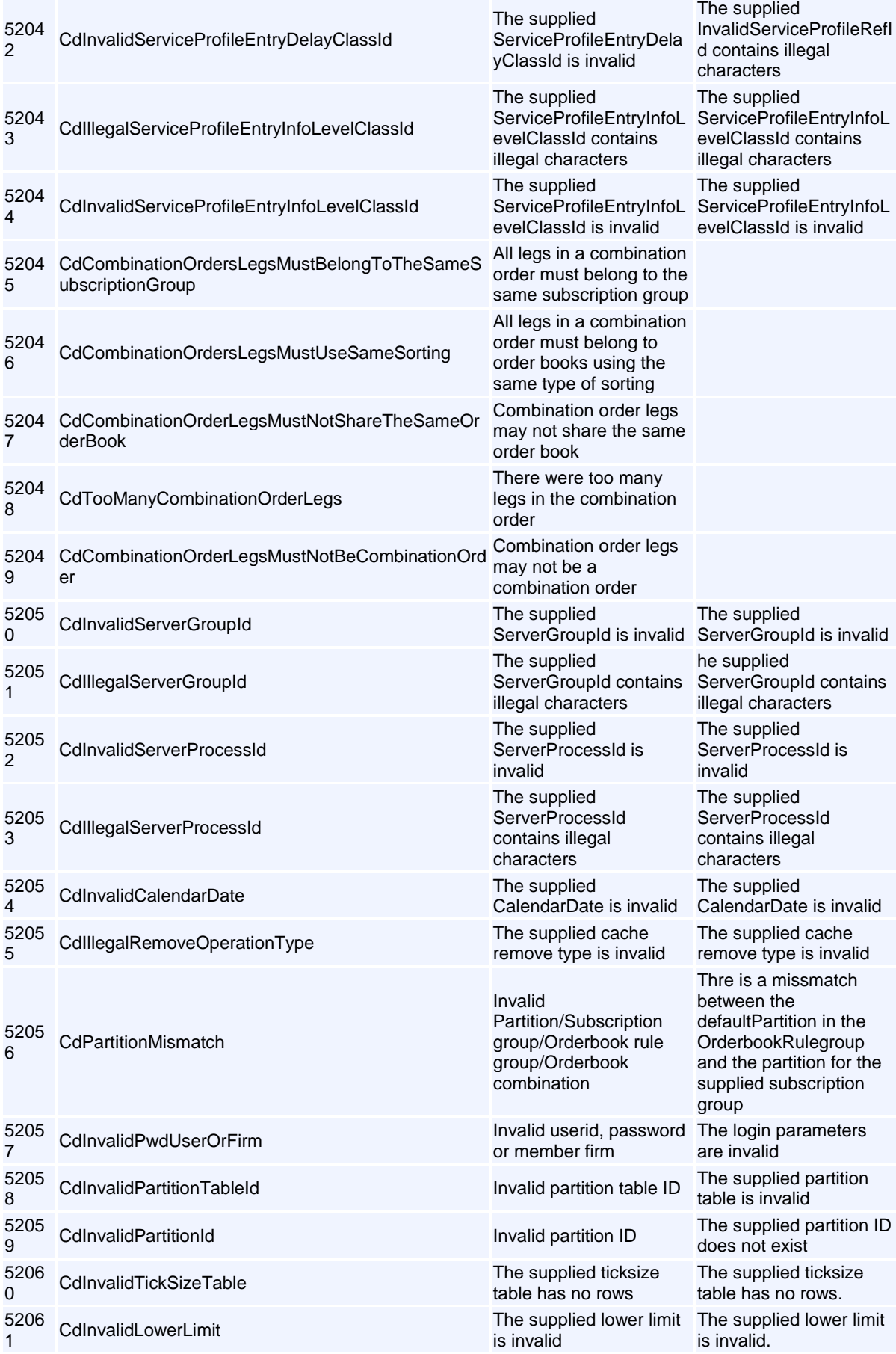

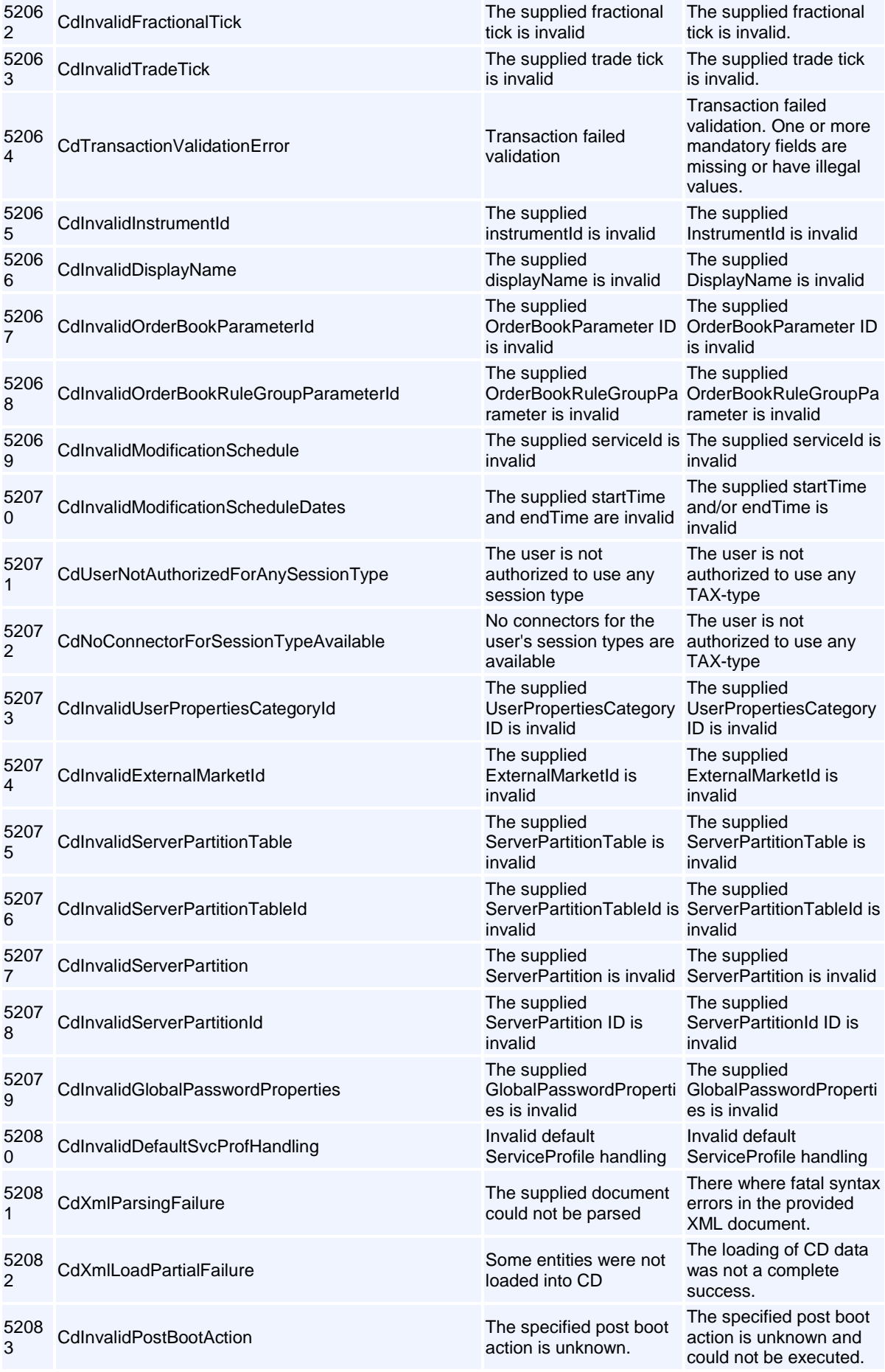

Volume PT02 - Post-Trade EMAPI Clearing v2.8.6.docxVolume PT02 - Post-Trade EMAPI Clearing v2.8.6.docx Page 233 / 266

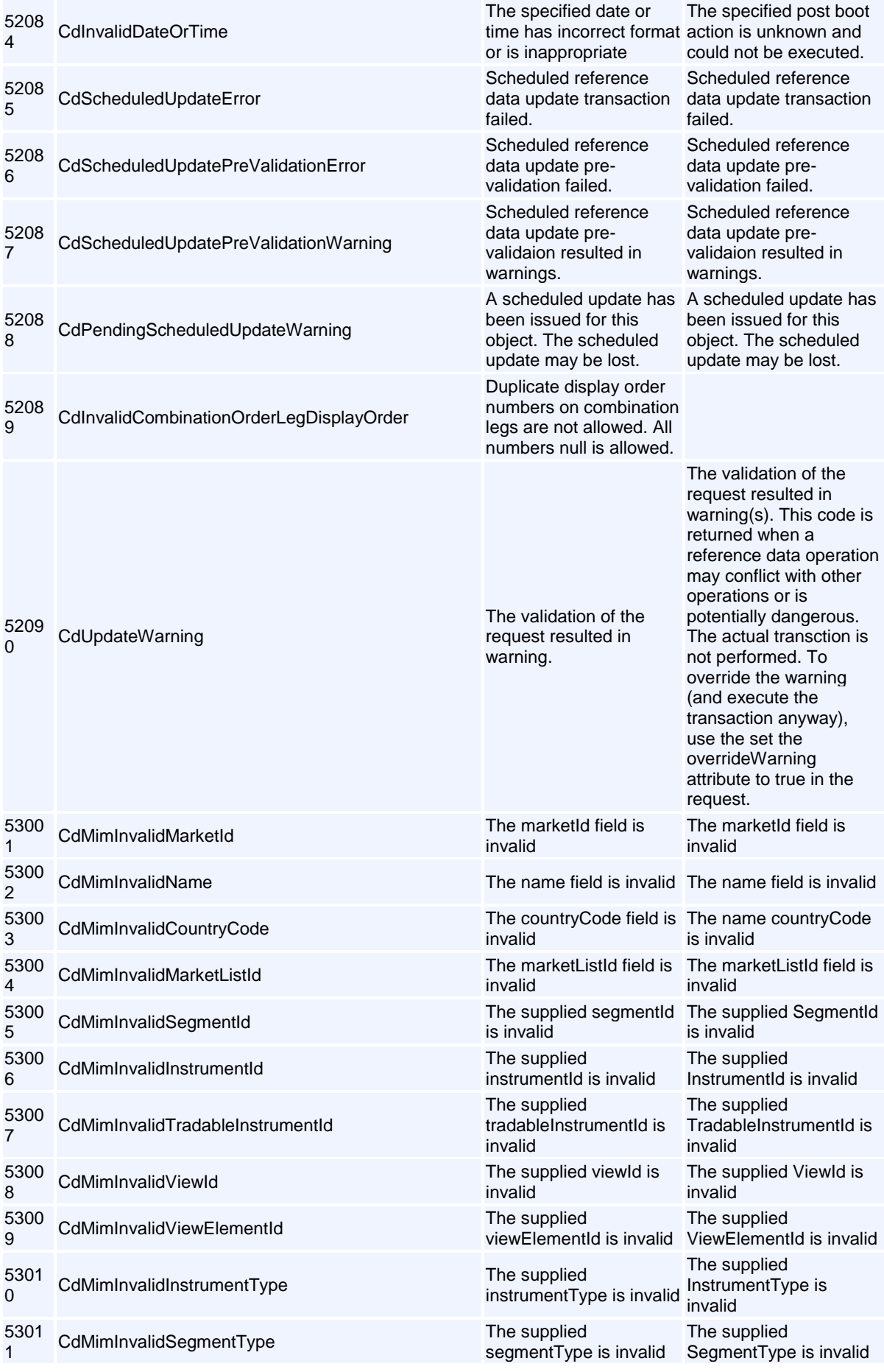

Volume PT02 - Post-Trade EMAPI Clearing v2.8.6.docxVolume PT02 - Post-Trade EMAPI Clearing v2.8.6.docx Page 234 / 266

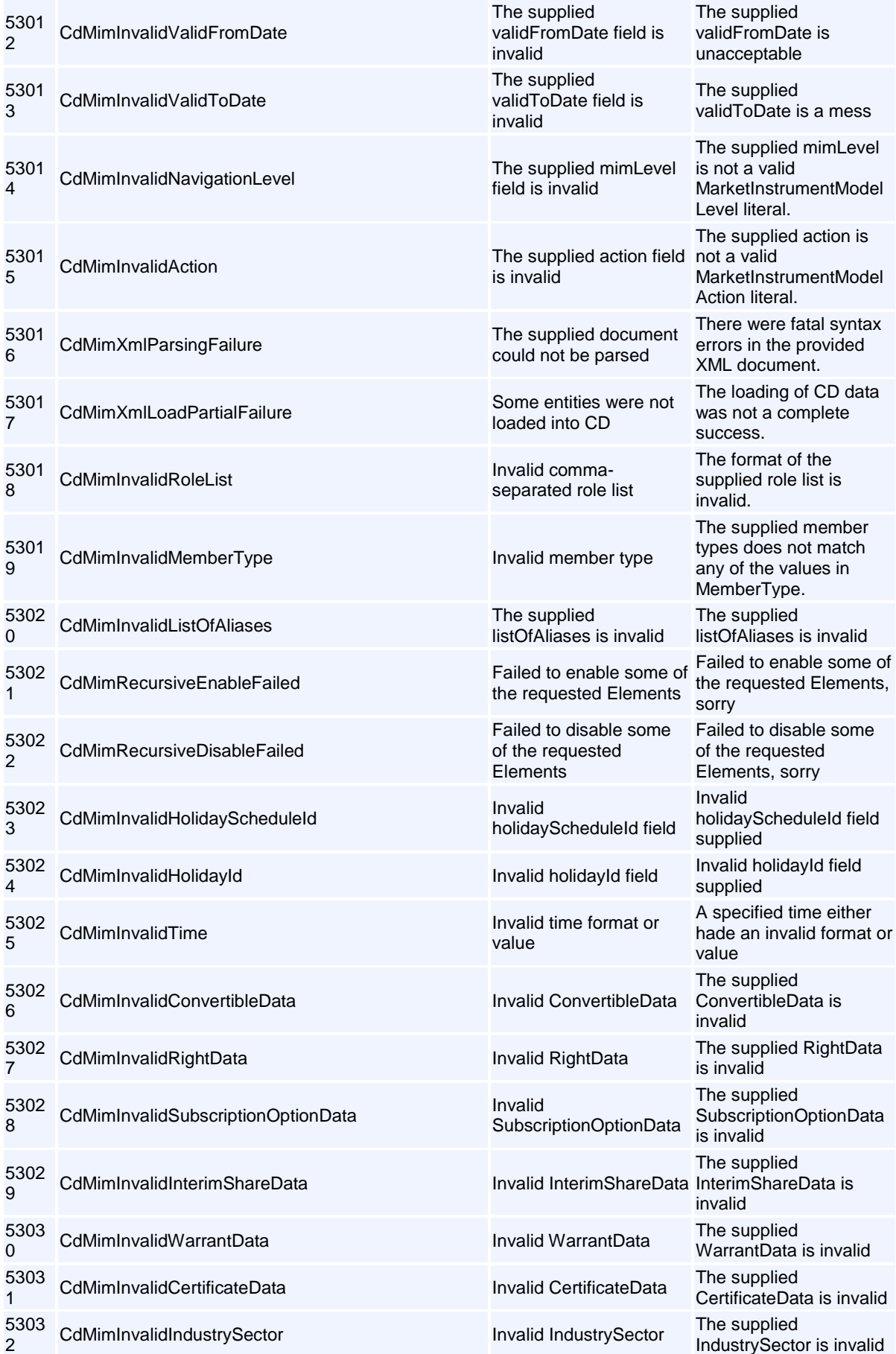

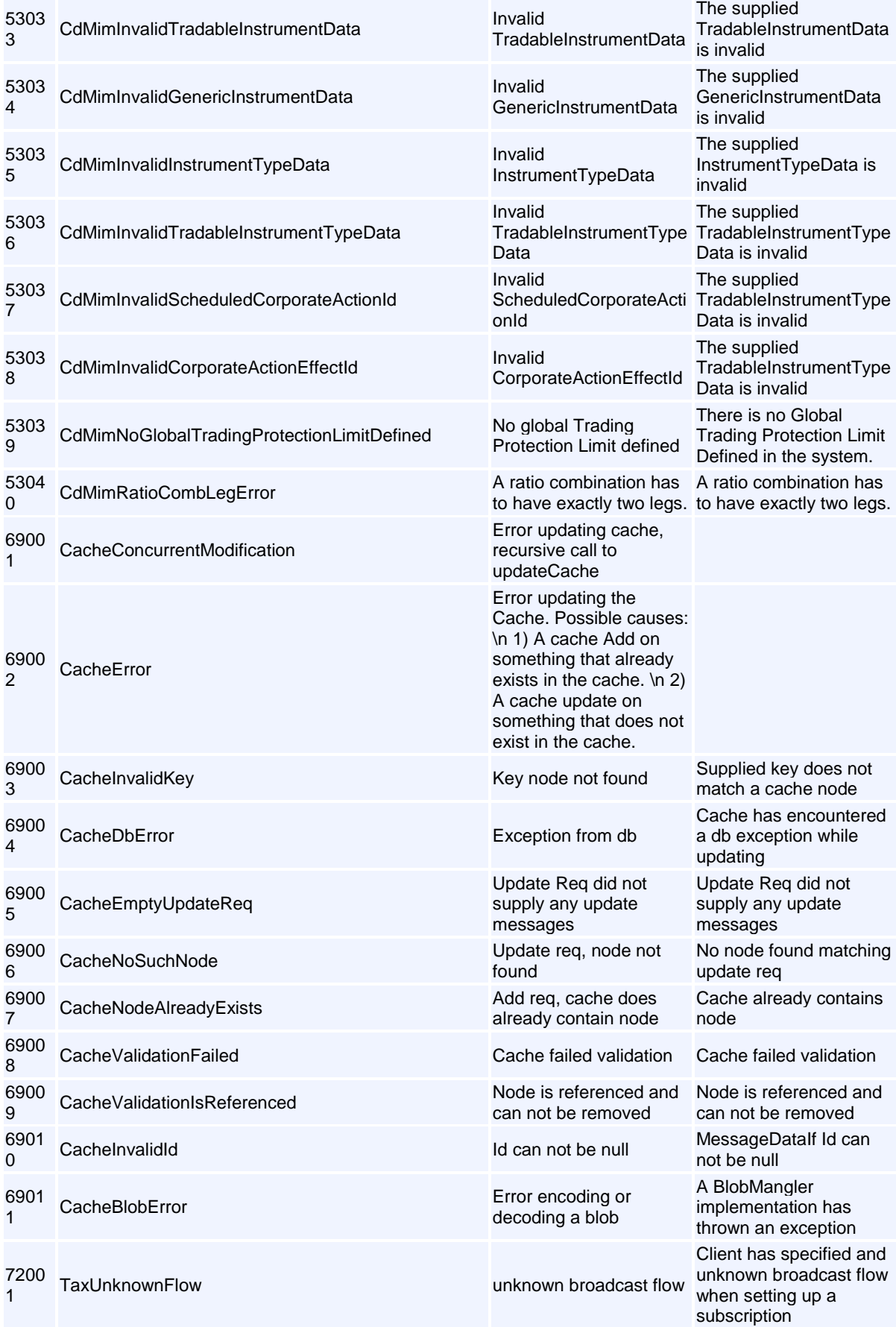

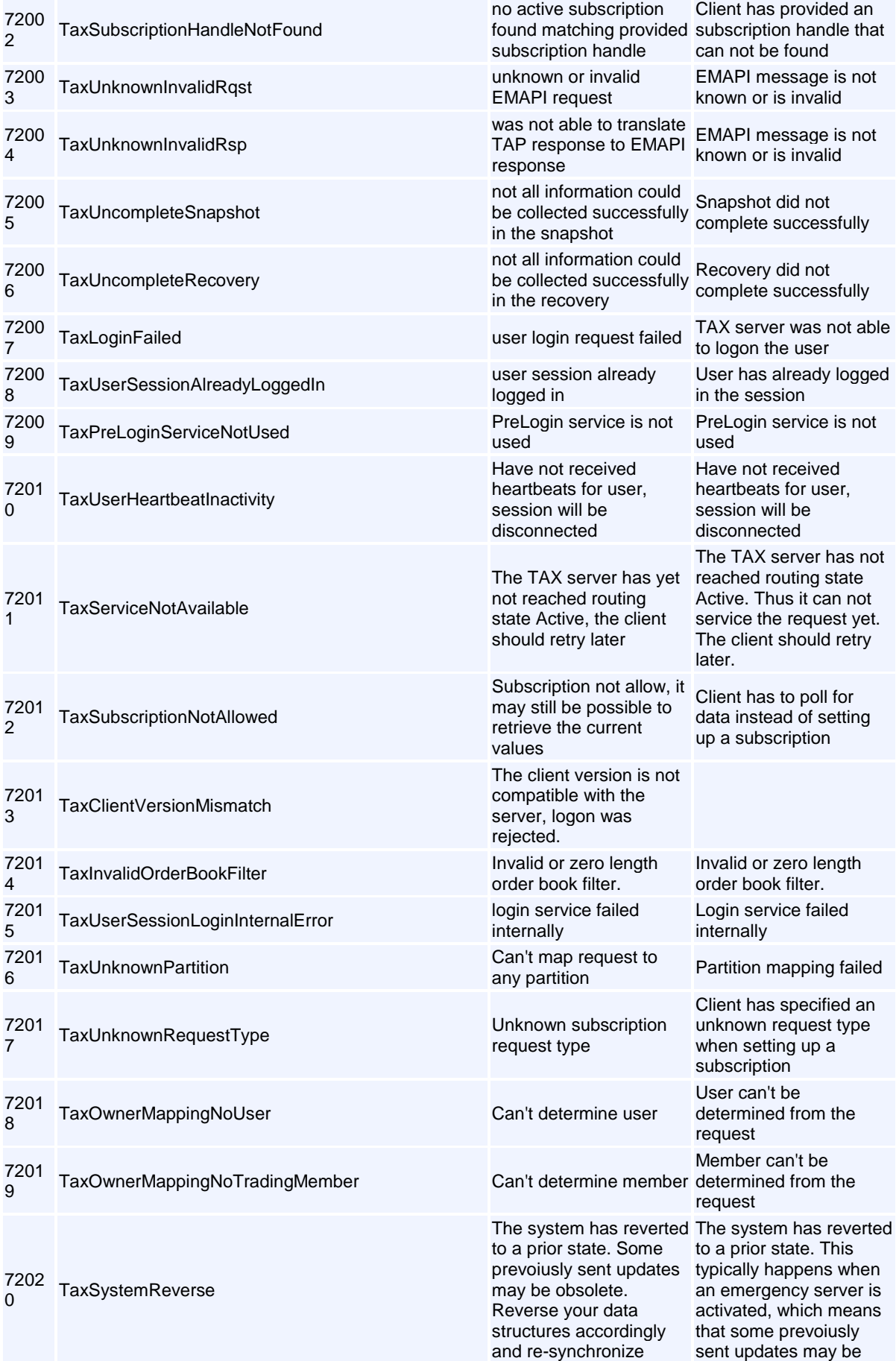

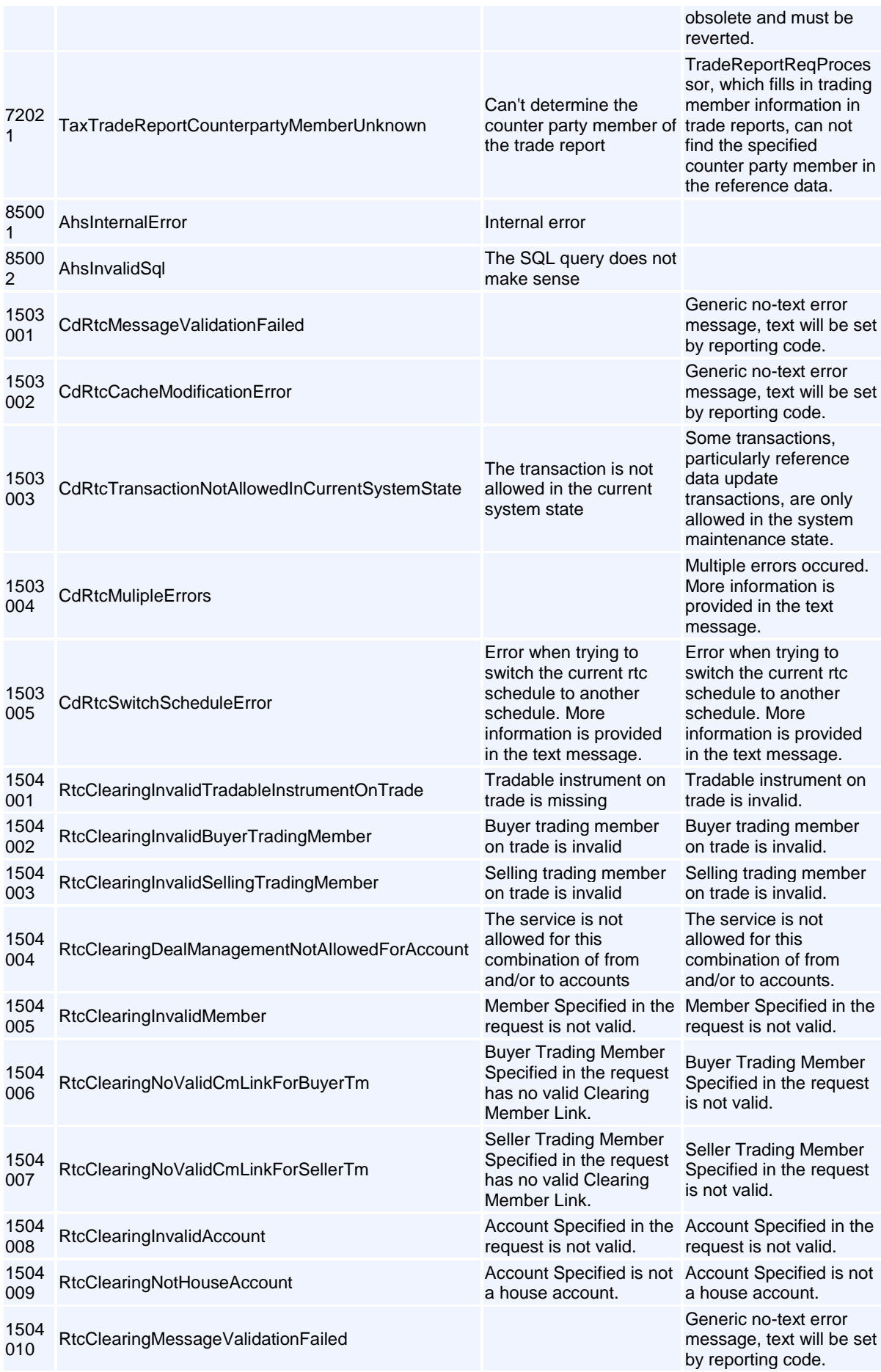

Volume PT02 - Post-Trade EMAPI Clearing v2.8.6.docxVolume PT02 - Post-Trade EMAPI Clearing v2.8.6.docx Page 238 / 266

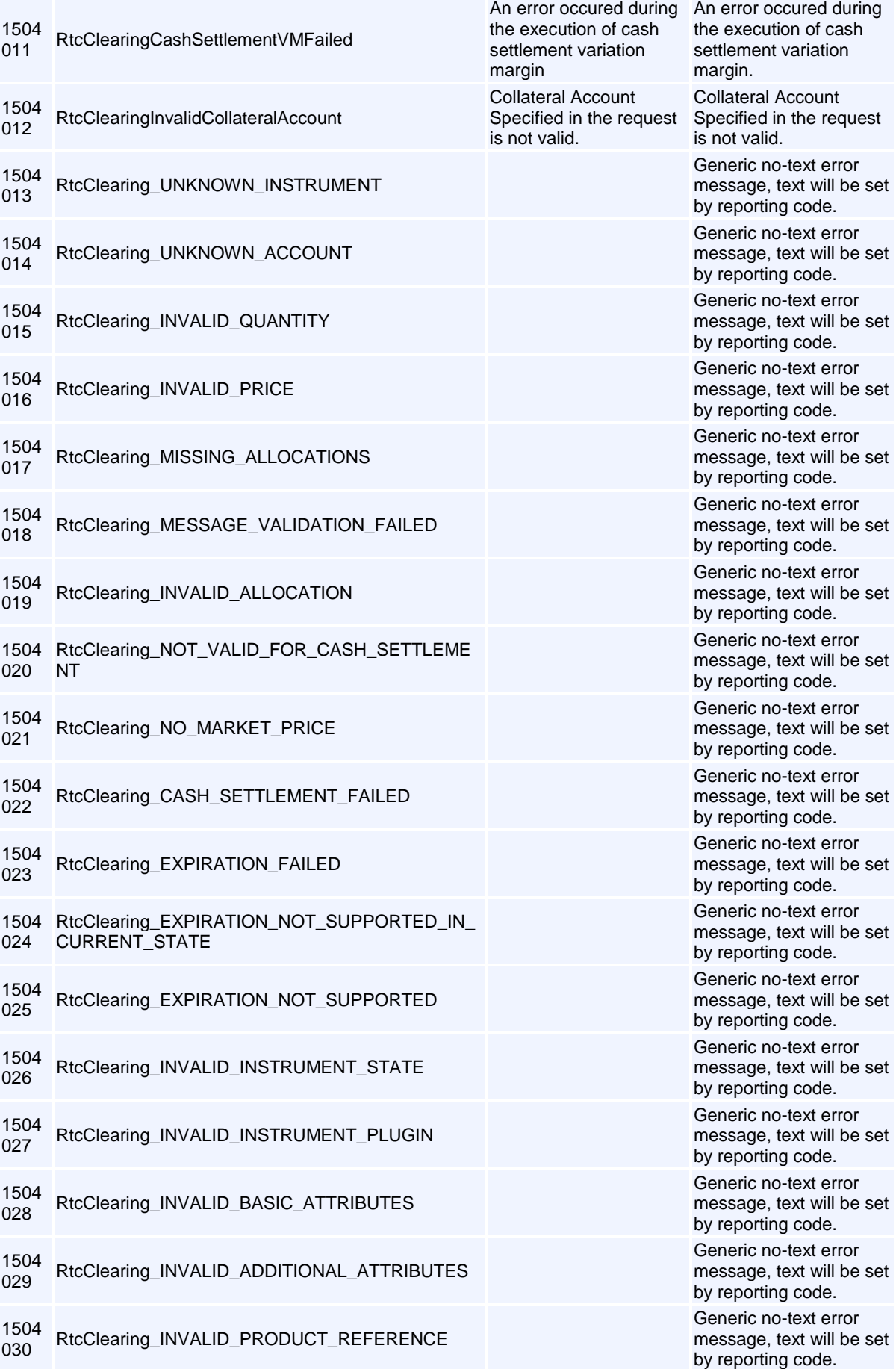

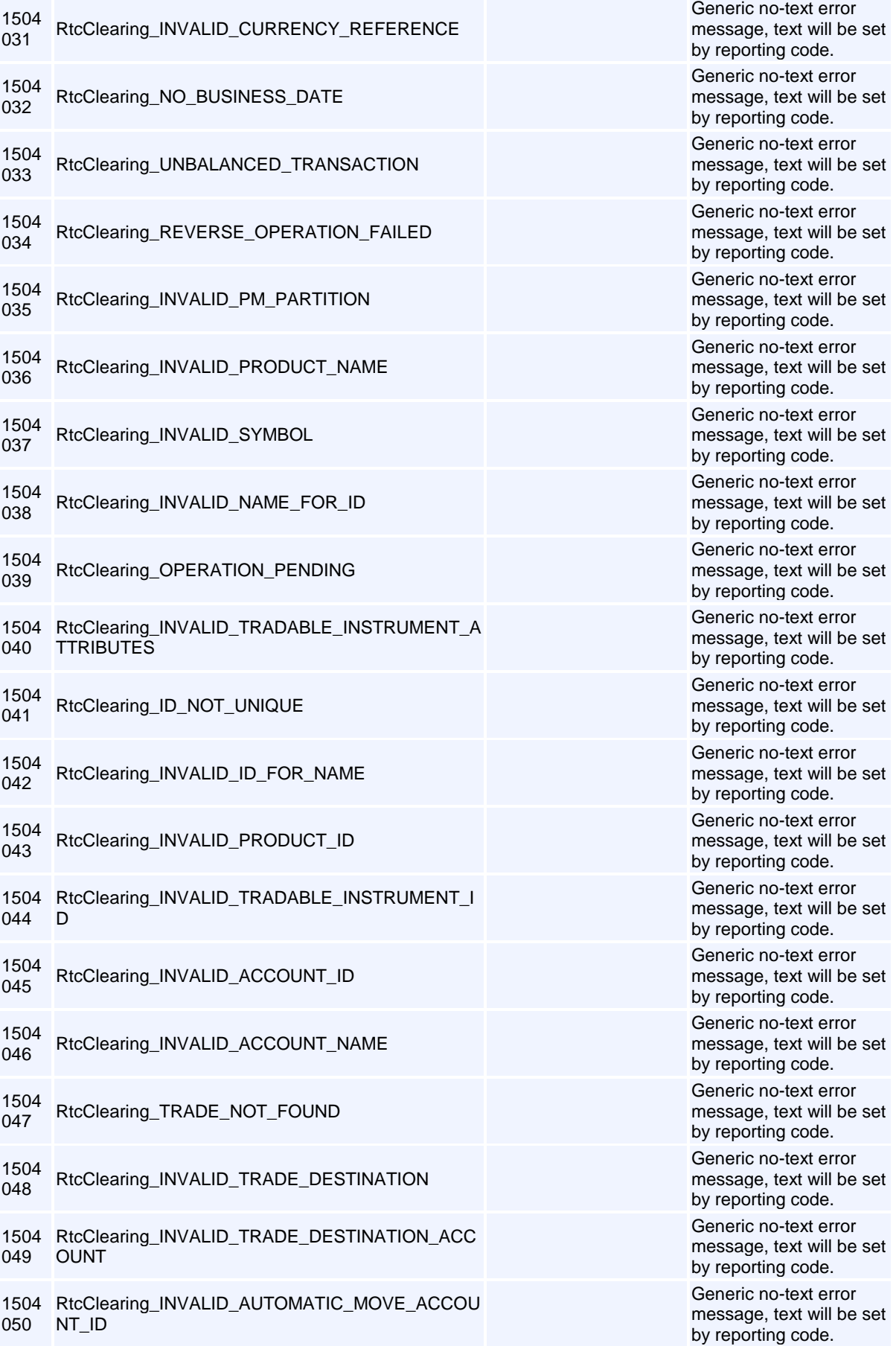

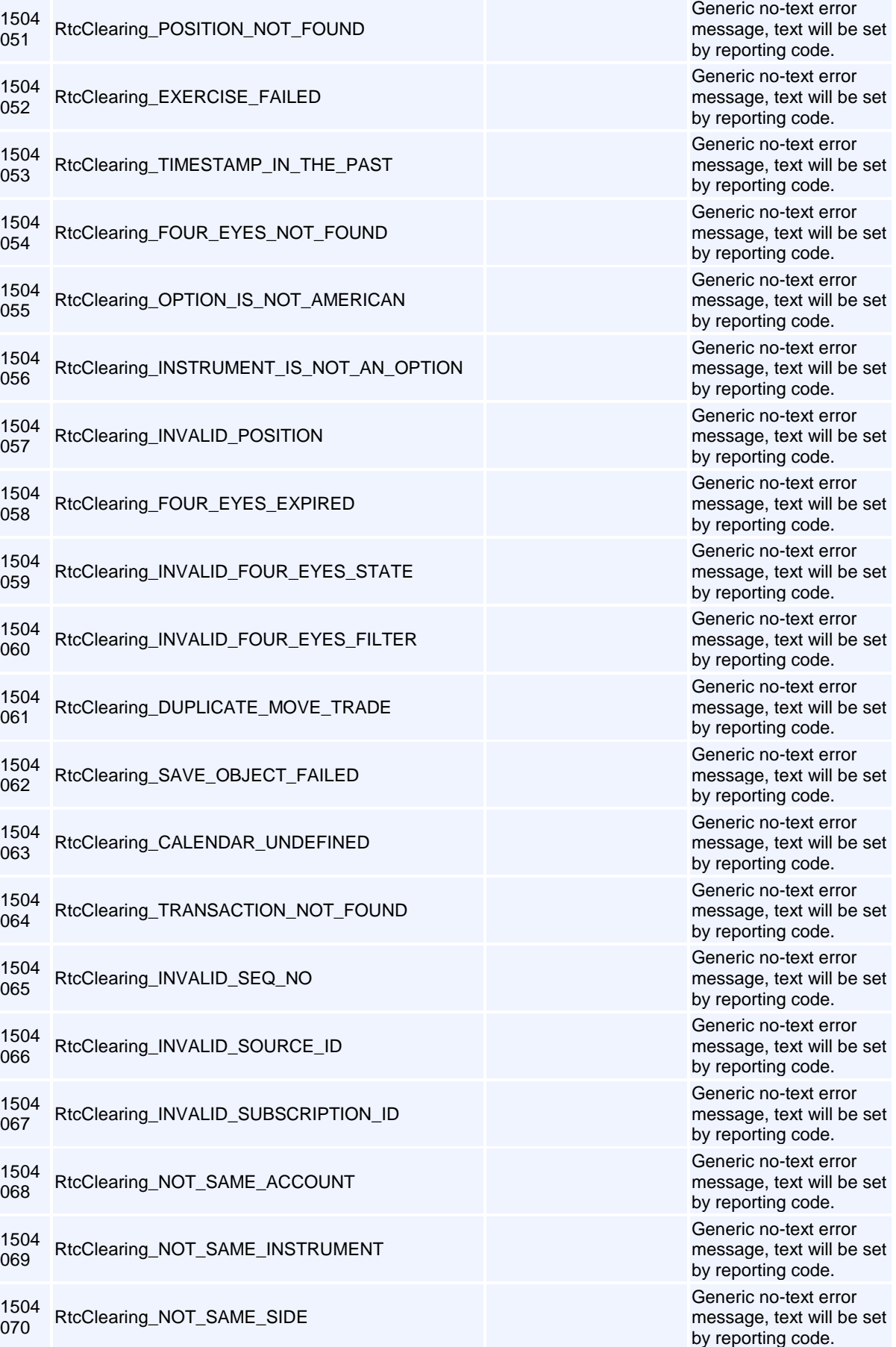

Volume PT02 - Post-Trade EMAPI Clearing v2.8.6.docxVolume PT02 - Post-Trade EMAPI Clearing v2.8.6.docx Page 241 / 266

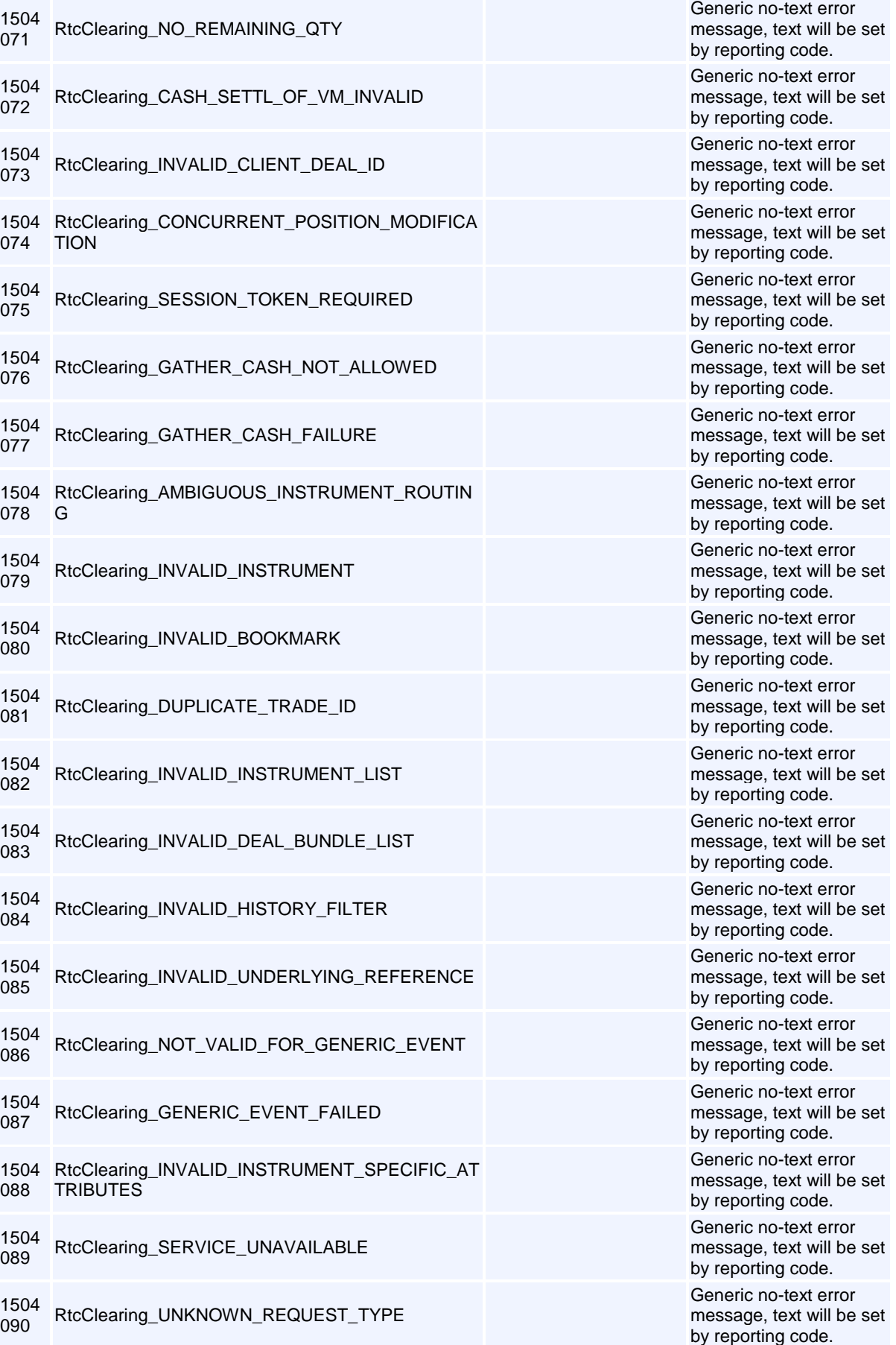

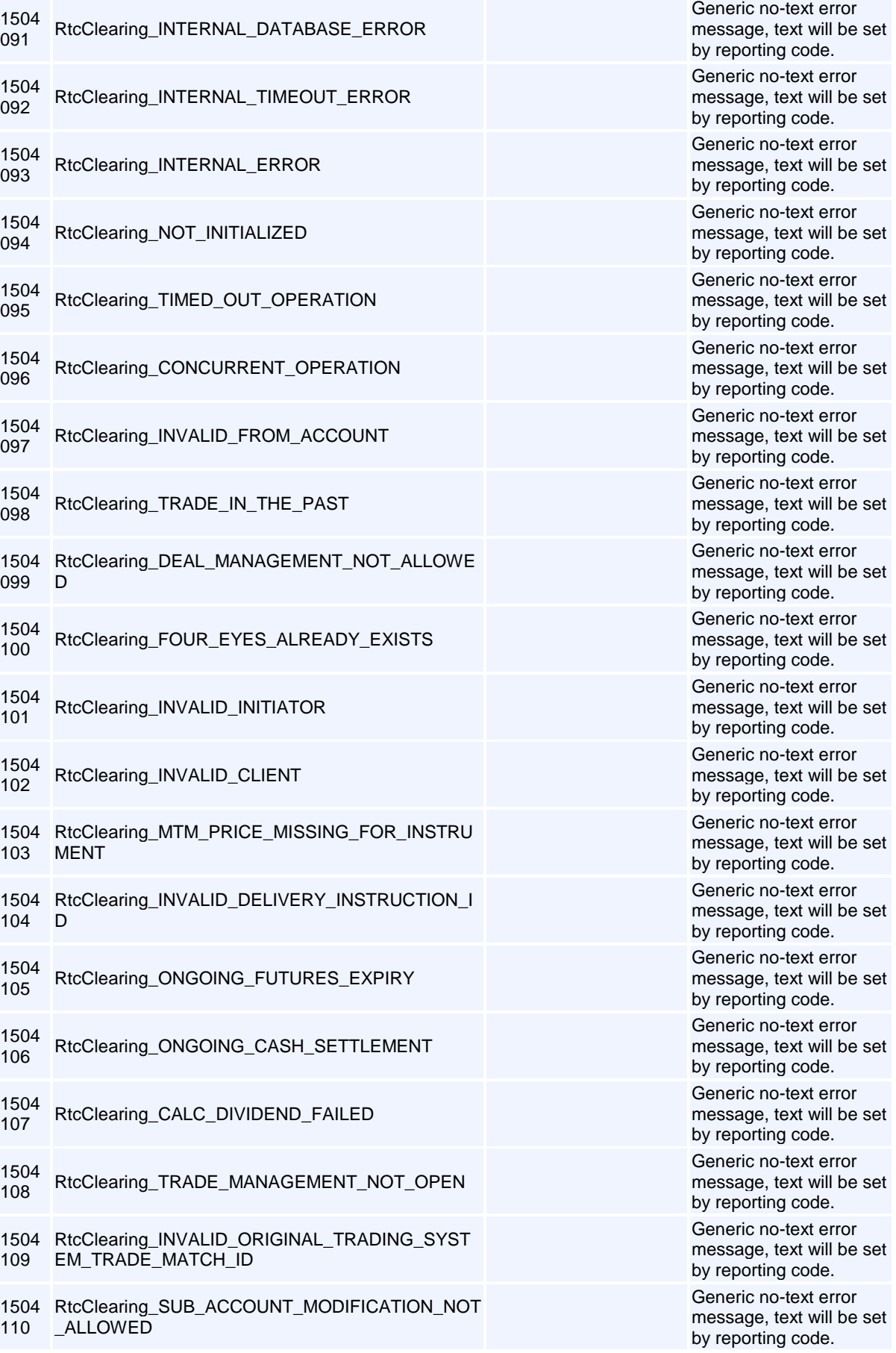

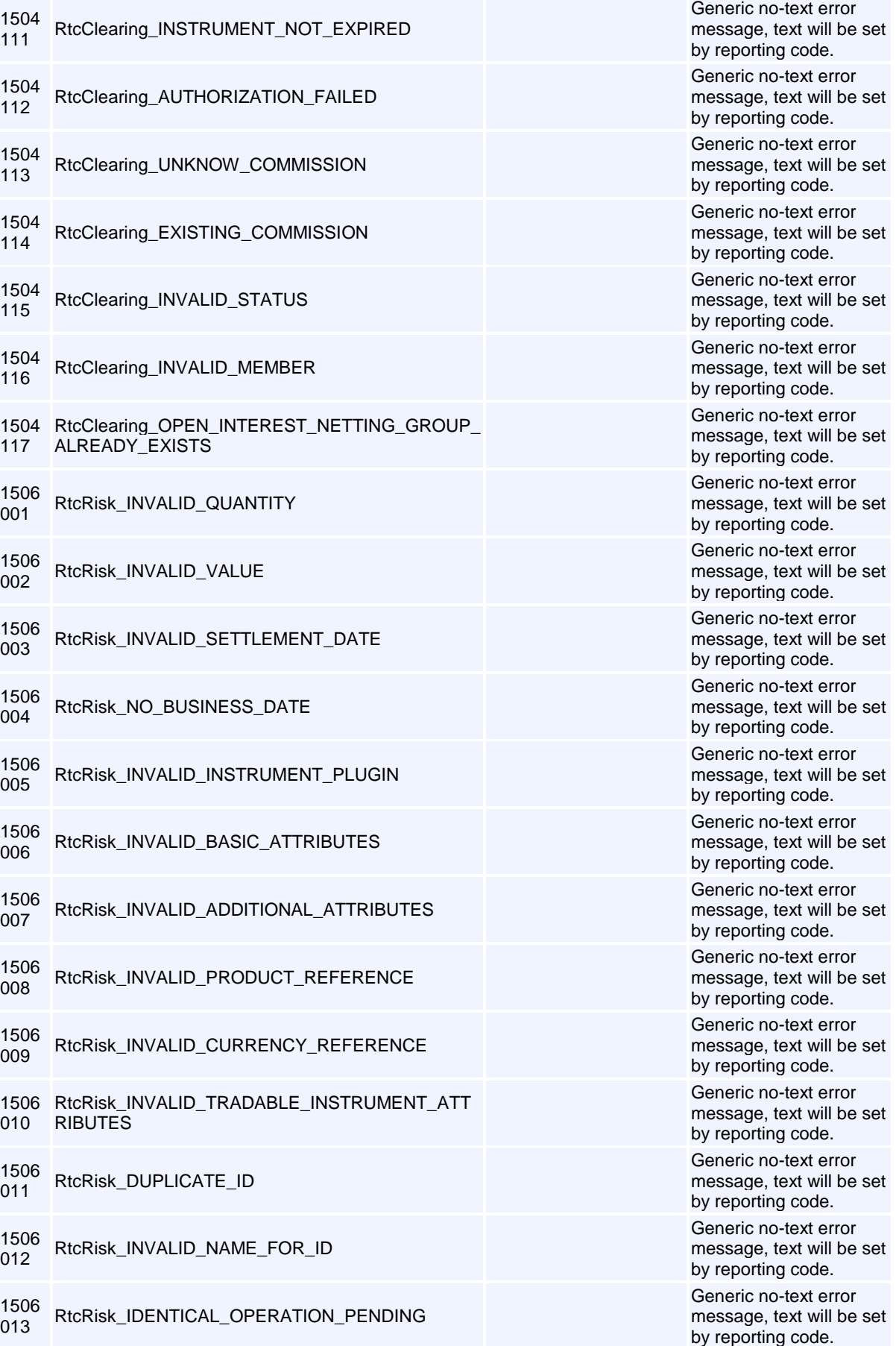

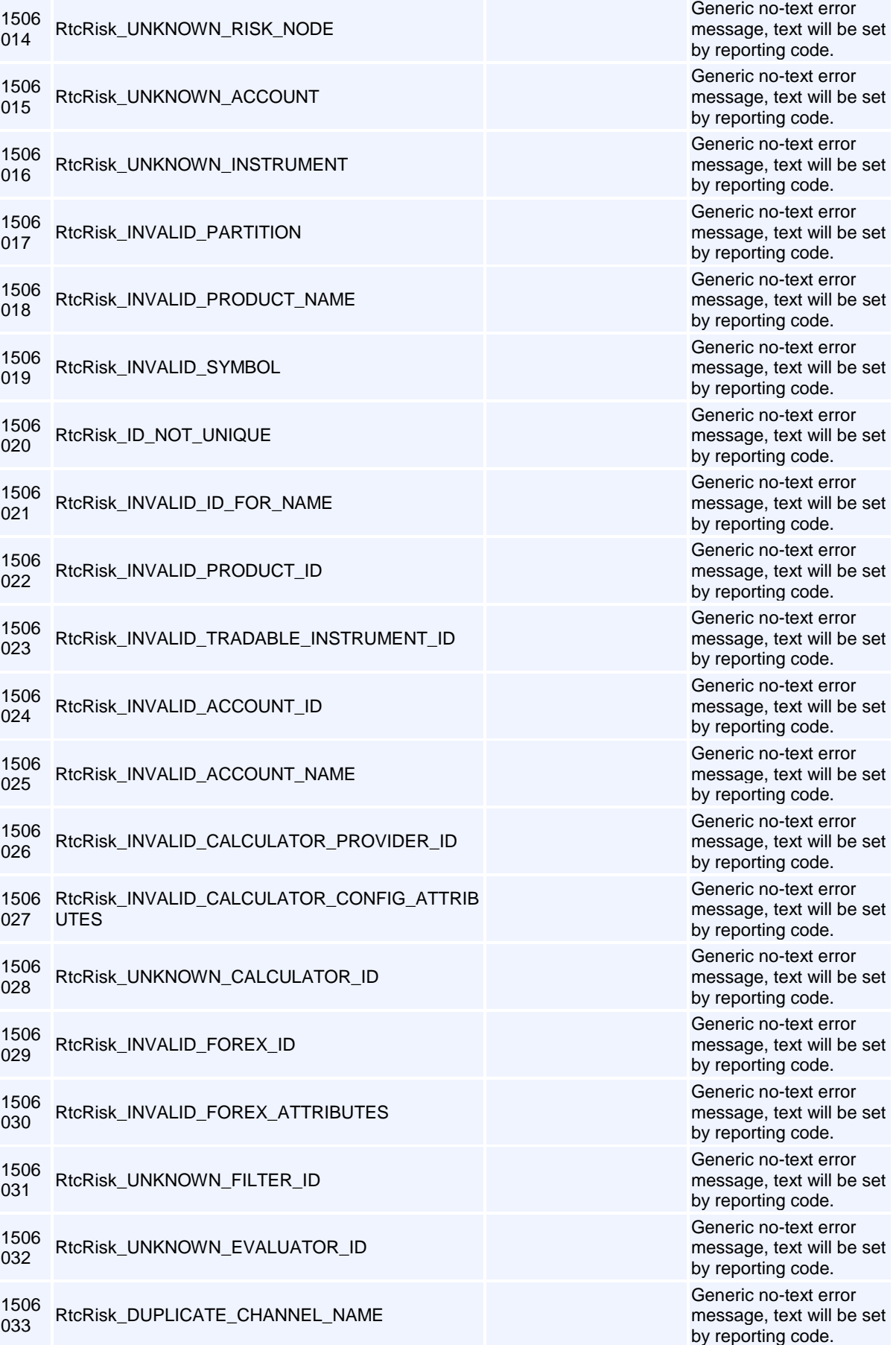

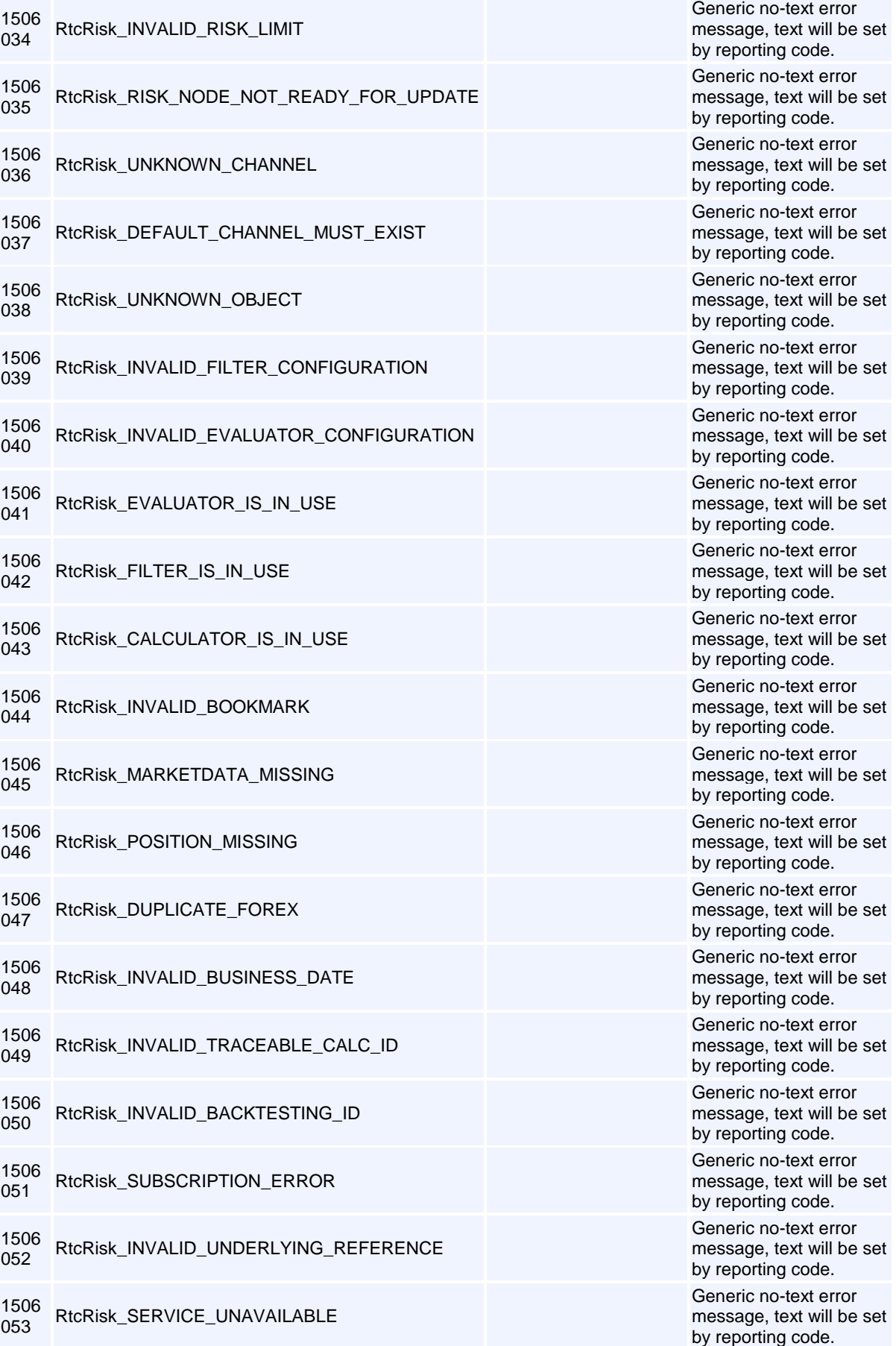

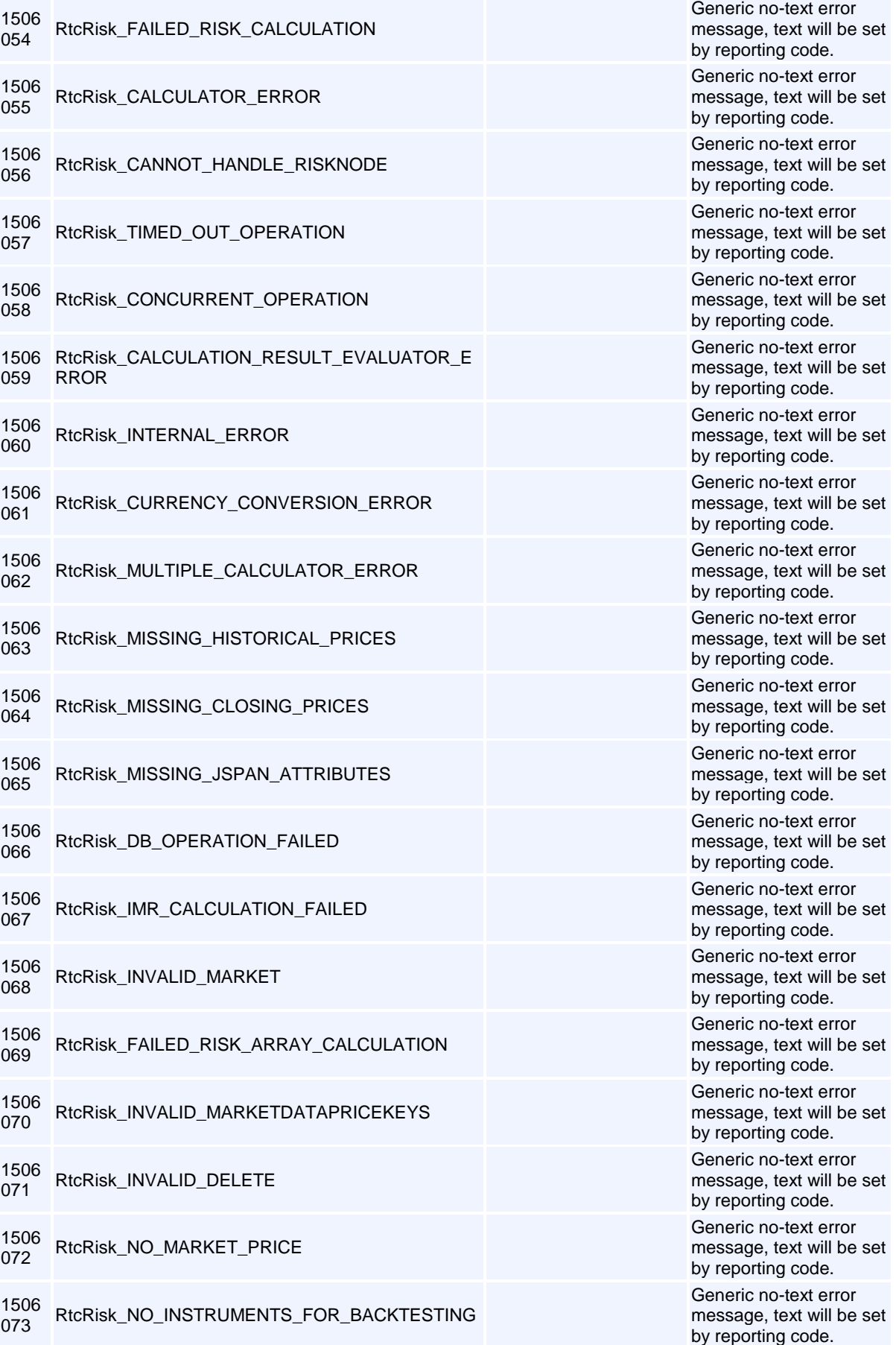

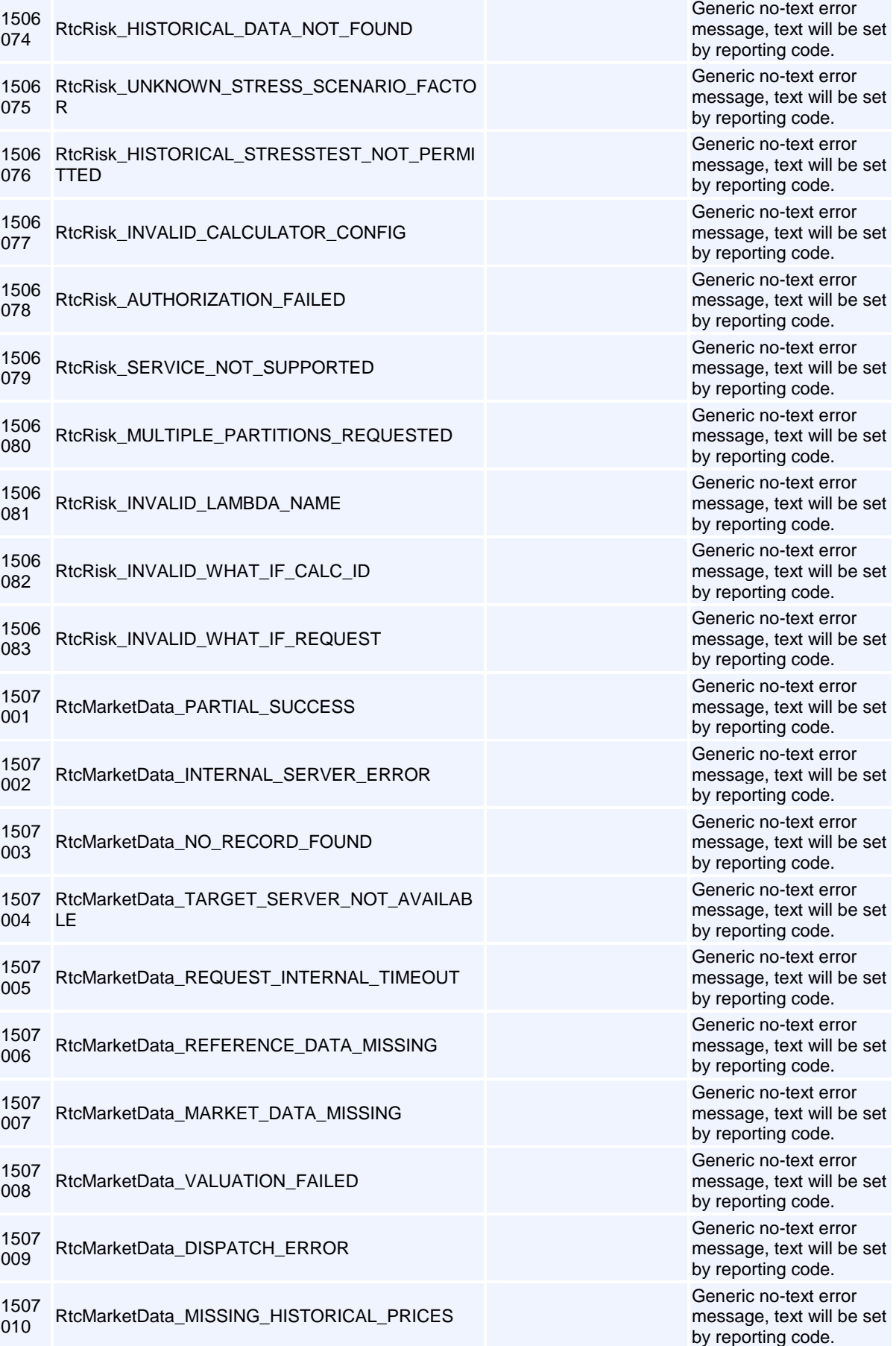

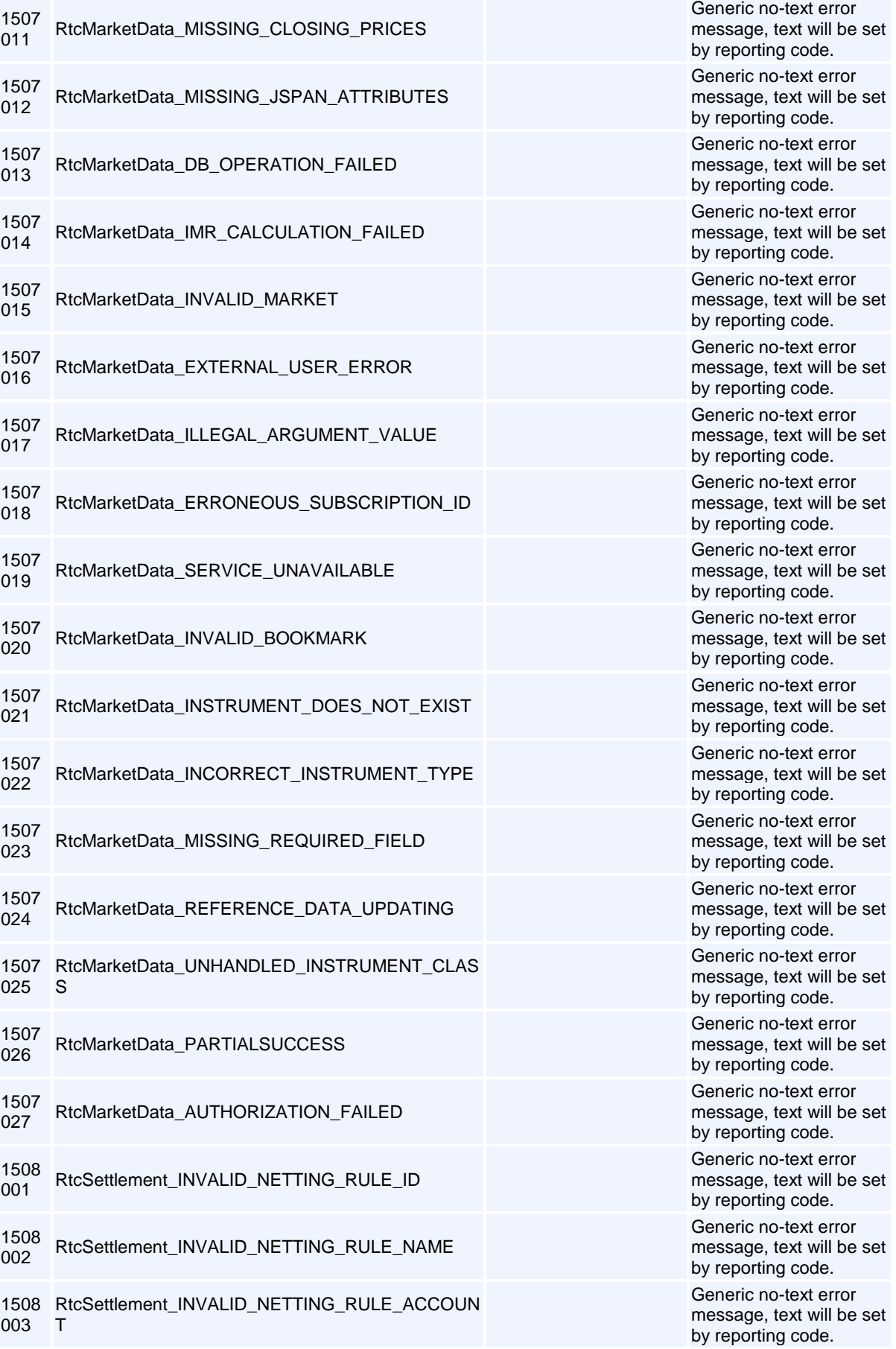

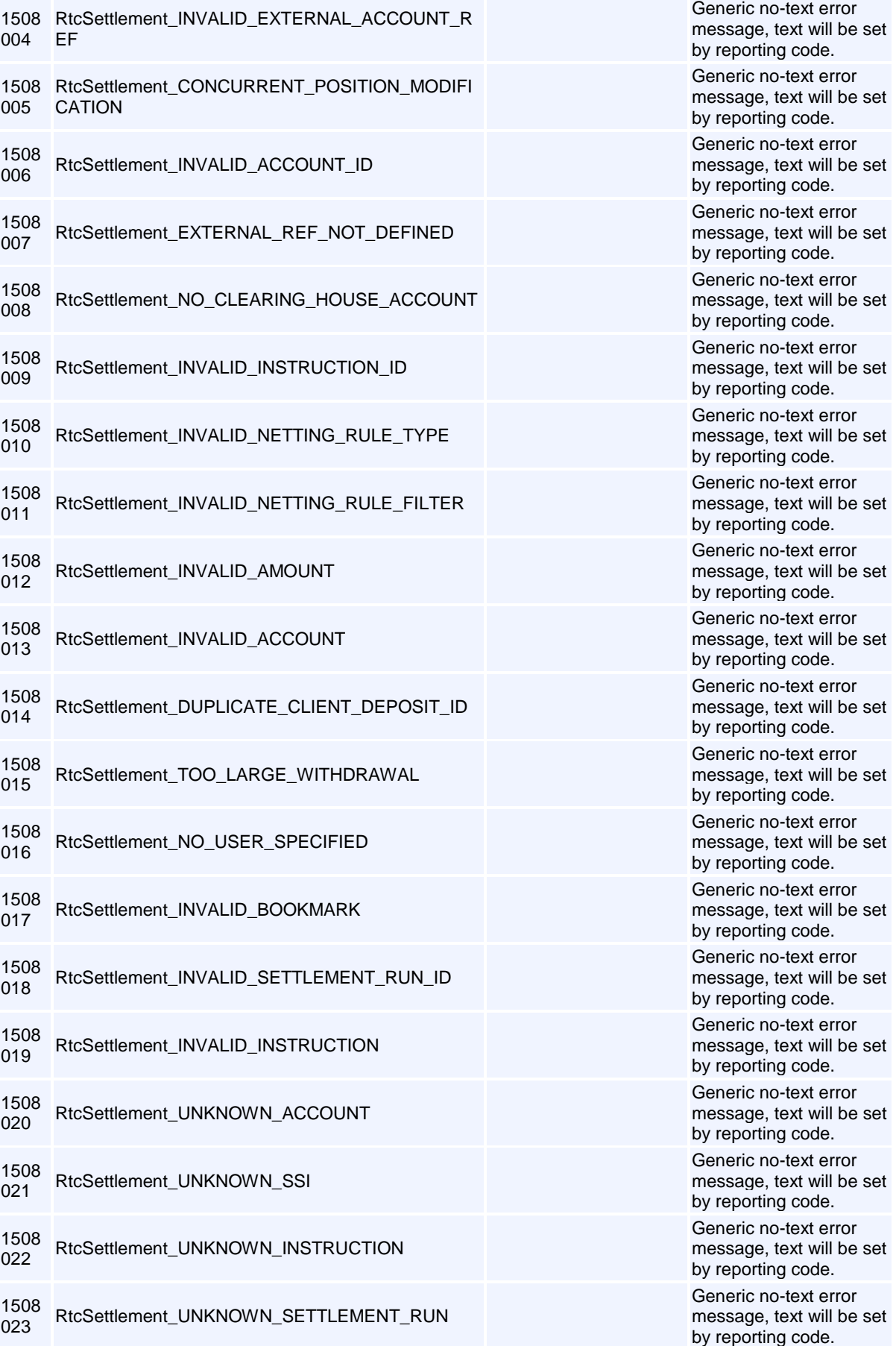

Volume PT02 - Post-Trade EMAPI Clearing v2.8.6.docxVolume PT02 - Post-Trade EMAPI Clearing v2.8.6.docx Page 250 / 266

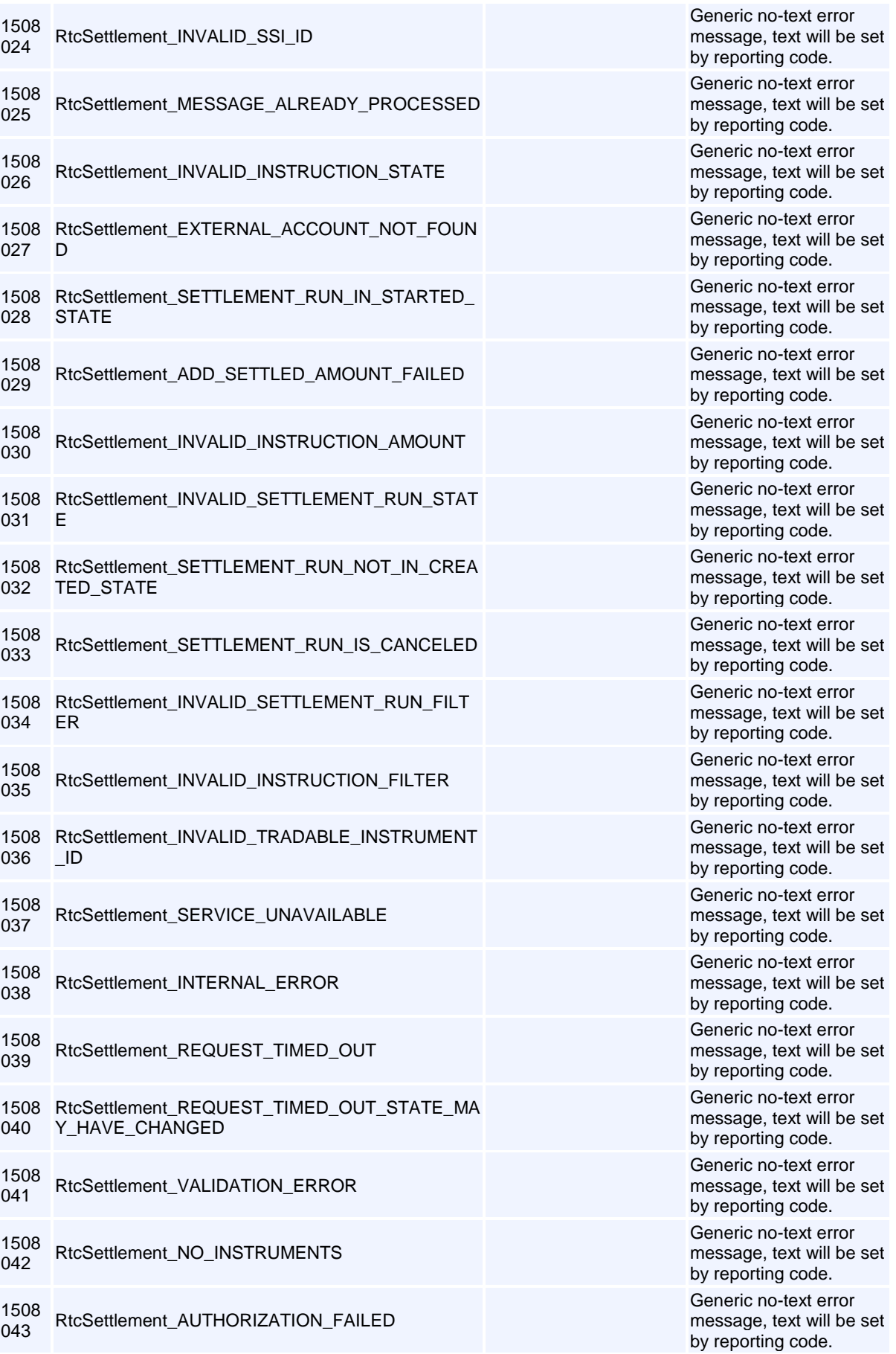

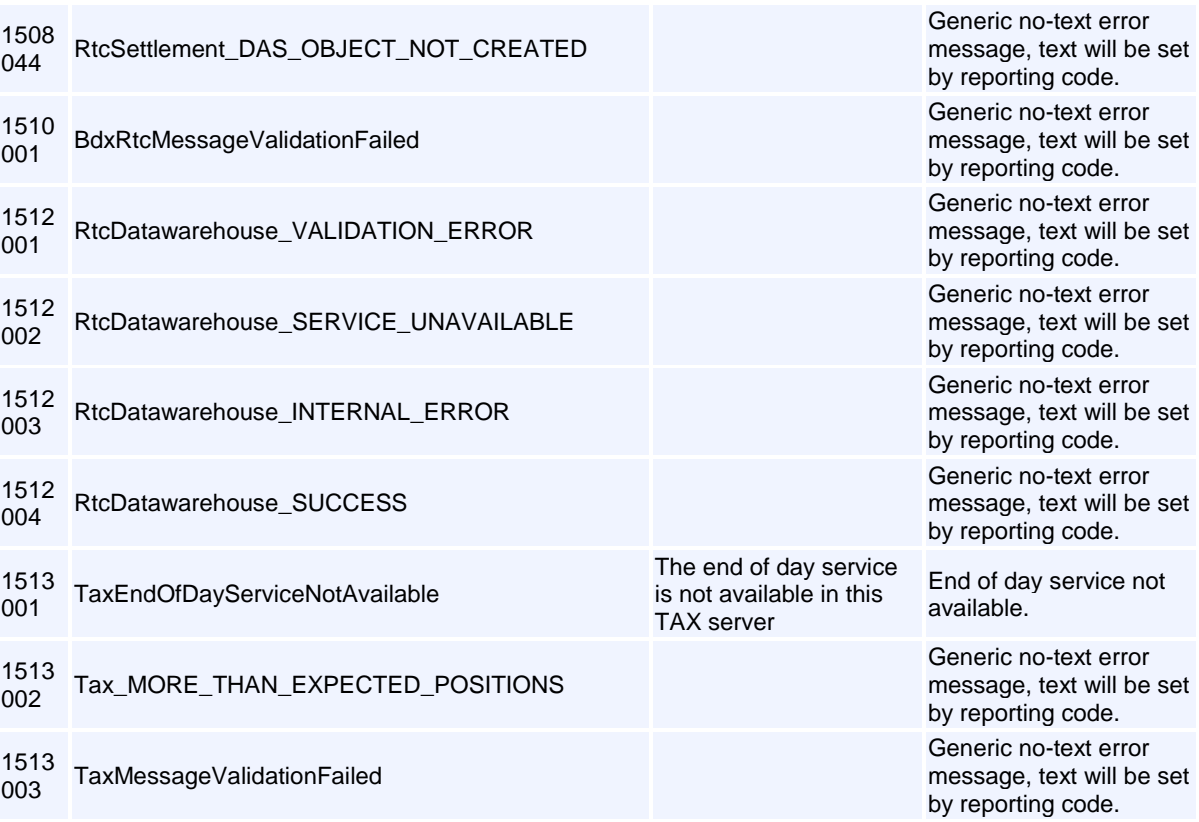
# **APPENDIX B - COMMISSIONS**

# **1. Process for Assigns and Tripartite Allocations:**

## **Creation of pending commission**

When the assign/tripartite request is created or submitted, the front end can create a pending commission entry. One option is to include the value of the "reference" field on the deal management request message (field #6) on the pending commission. This can be used later to link the deal confirmation to the associated pending commission. If the 'Reference' field is being used for other purposes, the front end will need to link the deal confirmation to the relevant pending commission entry using the combination of accountID, instrument, price and quantity or through another linking method.

The client reference can also be populated on the pending commission entry:

- For an assign the clientReference must be populated with the code of the counterparty Trading Member or Branch i.e. code provided in the counterparty codes file published on IDP e.g. PRSXXXTMT01, ABL2.
- For a tripartite the clientReference must be populated with the "ClientID" of the tripartite client e.g. AAA523

#### **Submission of commission**

When the assign/tripartite is accepted by the counterparty and the AccountPositionEvent 'From' deal is received from RTC, the 'Reference' field on this message can be used to link to the deal management request and in turn the pending commission that must be submitted into the Clearing System.

The CommissionReference on the commission message must be populated with the value in the 'NextTradeIds' field (field #15) of the Trade sub-message (10015), which is field# 72 of the AccountPositionEvent message (10032). This 'NextTradeIDs' value references the 'TradeID' of the 'To' deal from RTC which will allow the counterparty to link the commission he receives with the deal that he receives.

- **Note:** The initiator will receive two AccountPositionEvent 'From' deals. The one will be an update of the trade that is being assigned/tripartite allocated\*, with the position reason updated to 'Allocate From". The other will be the equal and opposite deal which will also have a position reason of "Allocate From". The relevant deal for purposes of linking to the pending commission is the equal and opposite deal – its 'Reference' field will match the 'Reference' field of the deal management request and the pending commission.
- **Note:** \* The trade being assigned/tripartite allocated may be a trade that has not been deal managed (original trade), a deal that resulted from an accumulation or a trade that has been partially deal managed.

## **Example Commission with an Assign**

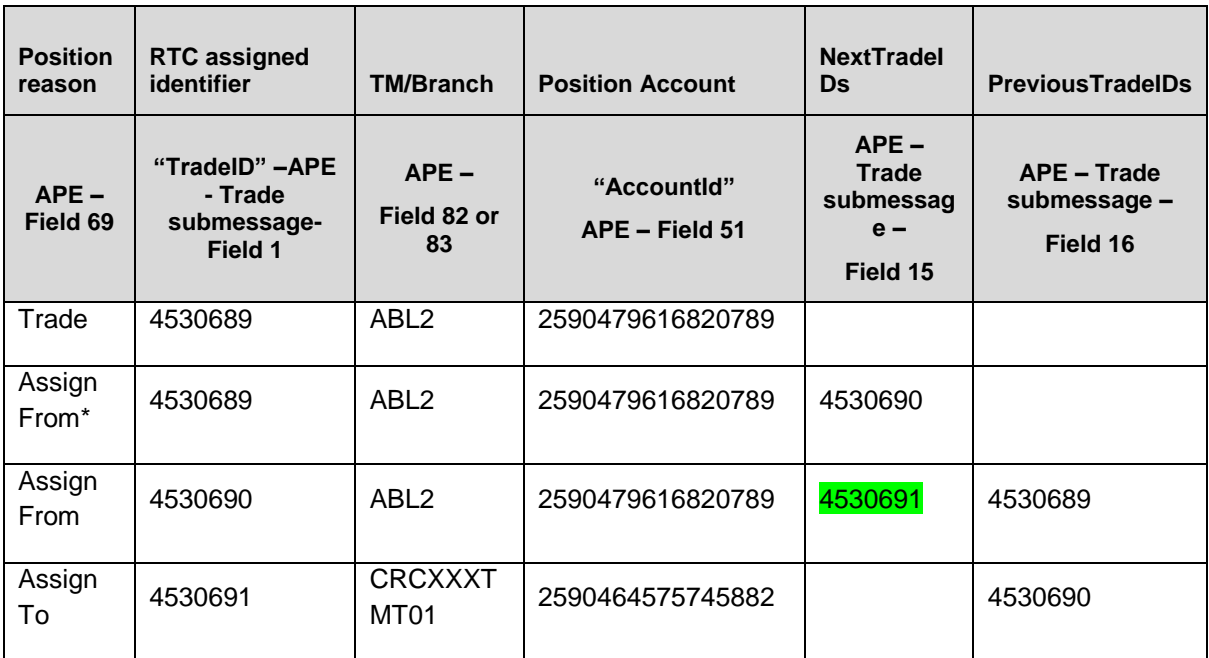

*\* Original trade with updated position reason (as it will be received in live subscription)*

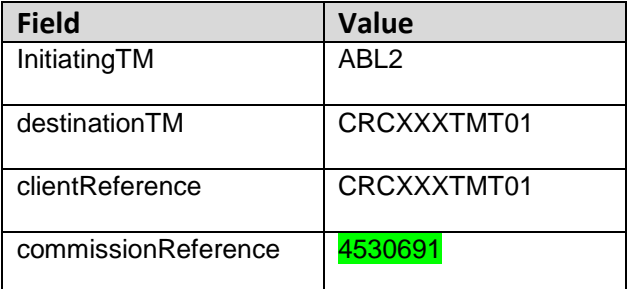

## **Example: Commission with a Tripartite Allocation**

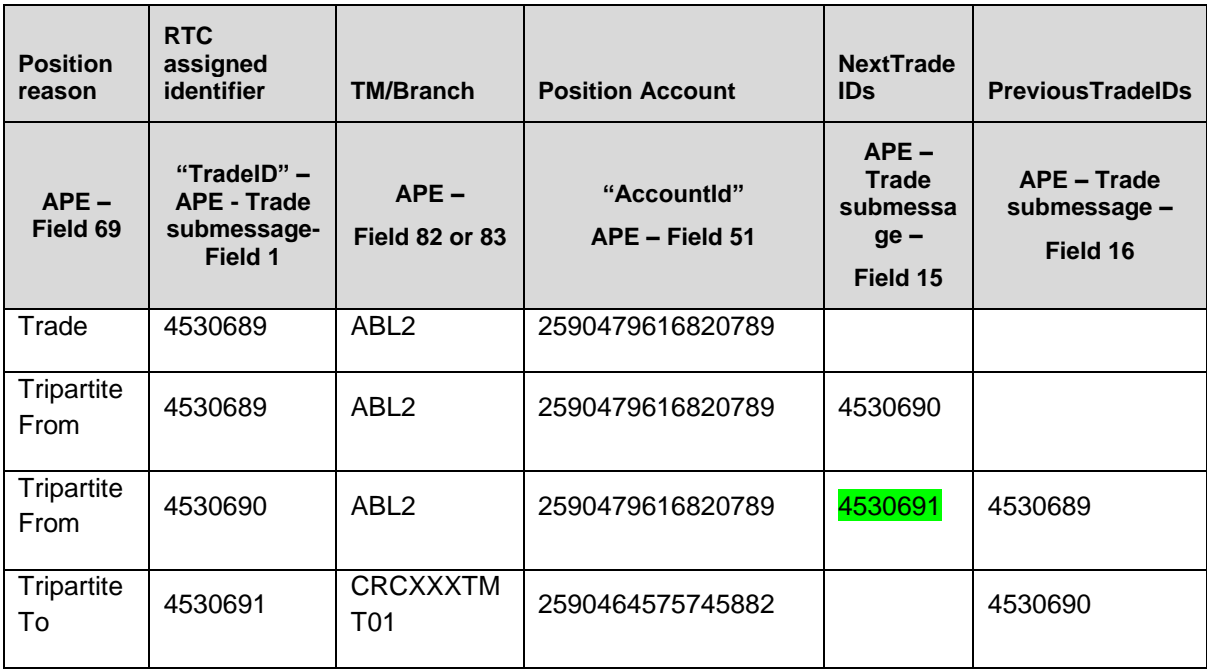

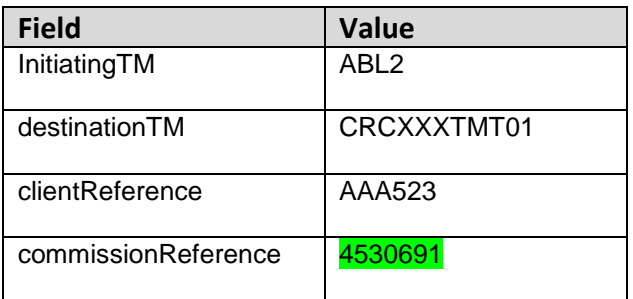

## **2. Process for Allocations:**

**Note:** For own-client commissions, two options are possible. See below:

a) Commissions calculated at EOD in the clearing software through the application of commission fee tables provided by the TM to his CM beforehand (once off setup)

This method is currently used for certain commissions/brokerage fees today. One of the existing commission/brokerage fees can be used to incorporate the new 'allocation' commission i.e. the commission fee that replacing the current turn. Note if this option is used for commissions charged in lieu of the current turn then own client commission entries will not be submitted to the JSE clearing system

b) Commissions submitted at time of trading or deal management.

The option to be catered for in front ends will depend on Trading Member requirements – do they have a requirement for commissions charged to their own clients to be submitted at the time of trading or deal management or can this be done at EOD, as is currently the case for certain types of commissions and brokerage fees charged by TMs. The rules below pertain to option 2 above.

### **Creation of pending commission**

When the allocation request is created or submitted, the front end can create a pending commission entry. The clientReference must be populated with the 'accountID'\* of the payer of the commission e.g. 2537111731090004

### **Submission of commission**

When the AccountPositionEvent 'To' deal is received on confirmation of the allocation, the front end will need to link it to the relevant pending commission entry using the combination of accountID, instrument, price and quantity or through another linking method.

The CommissionReference on the Commission message must be populated with the TradeID of the 'To' deal i.e. 'TradeID' field (1) of the Trade sub-message (10015), which is field# 72 of the AccountPositionEvent message (10032).

#### **Note:** When submitting deal management instructions, it is the accountID that is included on the instruction hence the recommendation to use this field when submitting commissions and not the ExternalAccountID

## **Example: Commission with an Allocation**

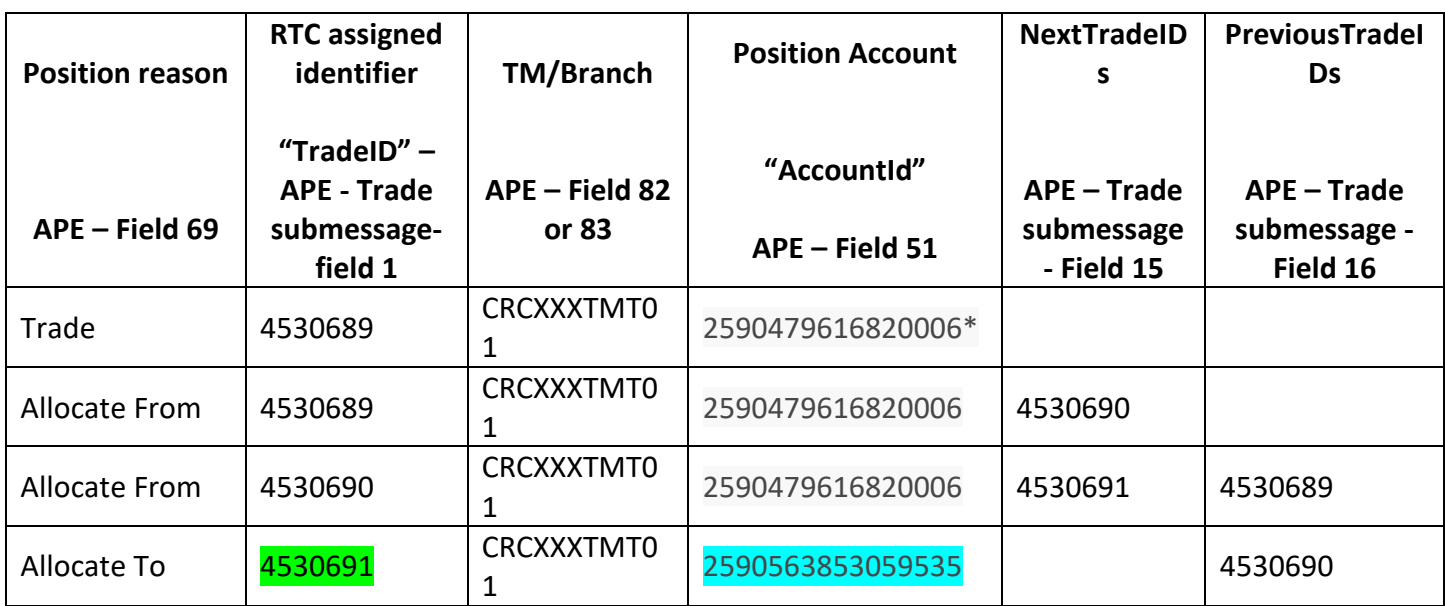

*\* Internal ID of 99999 suspense account*

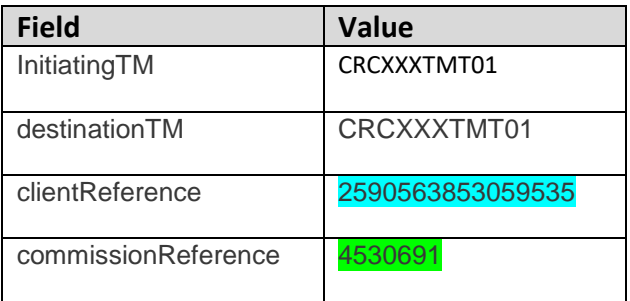

# **3. Process for Off-book trades done directly on client account:**

## **Creation of pending commission**

When the Off book trade is booked, the front end can create a pending commission entry. If not used for another purpose either of the available free-text reference fields on the Off book trade capture message can be populated with a value that can also be populated on the pending commission to allow linking of the RTC deal to the pending commission later in the process.

The clientReference must be populated with the "accountID"\* of the payer of the commission e.g. 2537111731090004.

# **Submission of commission**

When the AccountPositionEvent deal is received from RTC (position reason of Trade), the front end will need to link it to the pending commission entry. Per above if one of the free-text fields on the reported trade is used for purposes of linking to the pending commission this can be used to match the resultant deal from RTC with the pending commission. Alternatively, the resultant deal can be linked to the pending commission using the combination of accountID, instrument, price and quantity or another linking method.

The commissionReference field of the commission message must be populated with the 'Trade ID' field (1) of the Trade sub-message (position reason of 'Trade') of the corresponding AccountPositionEvent message.

**Note:** When submitting off-book trades to MIT, the external account ID is provided. However RTC returns both the external account ID and internal account ID in the account position event deal. To be consistent with the previously mentioned deal management activities, the internal account ID should be populated.

## **4. Process for On-book trades done directly on client account:**

#### **Creation of pending commission**

When the On book order is captured, the front end can create a pending commission entry and as the order is executed (filled) the relevant part of the commission can be processed. One option is to use the ClientOrderID in the execution report and trade capture report from MIT as well as on the RTC deal message to link the trade to the pending commission.

The clientReference must be populated with the "accountID"\* of the payer of the commission e.g. 2537111731090004.

### **Submission of commission**

When the AccountPositionEvent deal is received from RTC (position reason of Trade), the front end will need to link it to the pending commission entry. Per above if ClientOrderID value is used for purposes of linking to the pending commission this can be used to match the resultant deal from RTC with the pending commission. Alternatively, the resultant deal can be linked to the pending commission using the combination of accountID, instrument, price and quantity or through another linking method.

The CommissionReference field of the commission message must be populated with the 'Trade ID' field (1) of the Trade sub-message (position reason of 'Trade') of the corresponding AccountPositionEvent message.

**Note:** When submitting on-book trades to MIT, the external account ID is provided. However RTC returns both the external account ID and internal account ID in the account position event deal. To be consistent with the previously mentioned deal management activities, the internal account ID should be populated.

#### **Example: Commission submitted associated with a trade (on or off-book) executed in the trading system directly on the client's account**

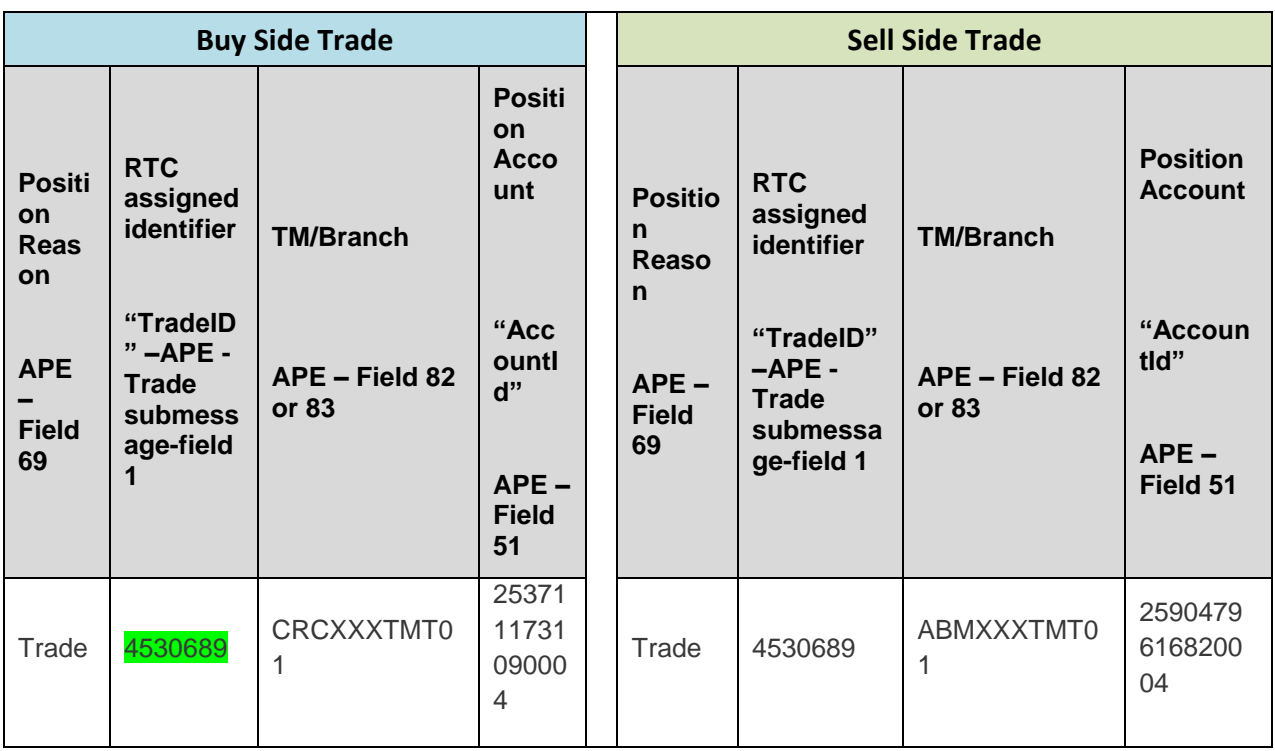

### **AddCommissionReq**:

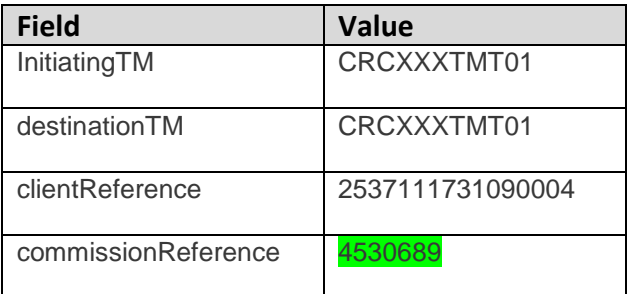

**Note:** Similarly a commission can be captured for the sell side by the counterparty if sell-side TM acting in an agency capacity.

# **5. Bulk Commissions:**

In addition to a commission per deal, the JSE commission solution also allows bulk commissions i.e. a single commission entry applicable to multiple trades/deals. If submitting a bulk commission **the clientReference field must be populated as specified in sections above** depending on whether the destination is a Trading Member, Branch, own client or tripartite client. The CommissionReference will not and does not need to be populated with a specific, individual deal identifier and the clearing software will not attempt to link and report on the commission against a specific trade/deal. The clearing software will however feed these commissions into EOD settlement amounts.

# **6. Allocation Correction:**

The commission submitted for the incorrect allocation must be cancelled.

#### **Creation of pending commission**

When the Correct Allocation Error request is created or submitted, the front end can create a pending commission entry. One option is to include the value of the "Reference" field on the deal management request message (field #5) on the pending commission. This can be used later to link the deal confirmation to the associated pending commission. If the 'Reference' field is being used for other purposes, the front end will need to link the deal confirmation to the relevant pending commission entry using the combination of accountID, instrument, price and quantity or through another linking method.

The clientReference must be populated with the 'accountID'\* of the payer of the commission e.g. 2537111731090004.

#### **Submission of commission**

When the AccountPositionEvent 'To' deal is received on confirmation of the allocation correction, the front end will need to link it to the relevant pending commission entry using the reference captured on the deal management request or combination of accountID, instrument, price and quantity or through another linking method.

The CommissionReference on the Commission message must be populated with the TradeID of the 'To' deal i.e. 'TradeID' field (1) of the Trade sub-message (10015), which is field# 72 of the AccountPositionEvent message (10032).

**Note:** When submitting deal management instructions, it is the accountID that is included on the instruction hence the recommendation to use this field when submitting commissions and not the ExternalAccountID

## **Example: Commission for an Allocation Correction Error**

The commission submitted for the incorrect allocation must be cancelled.

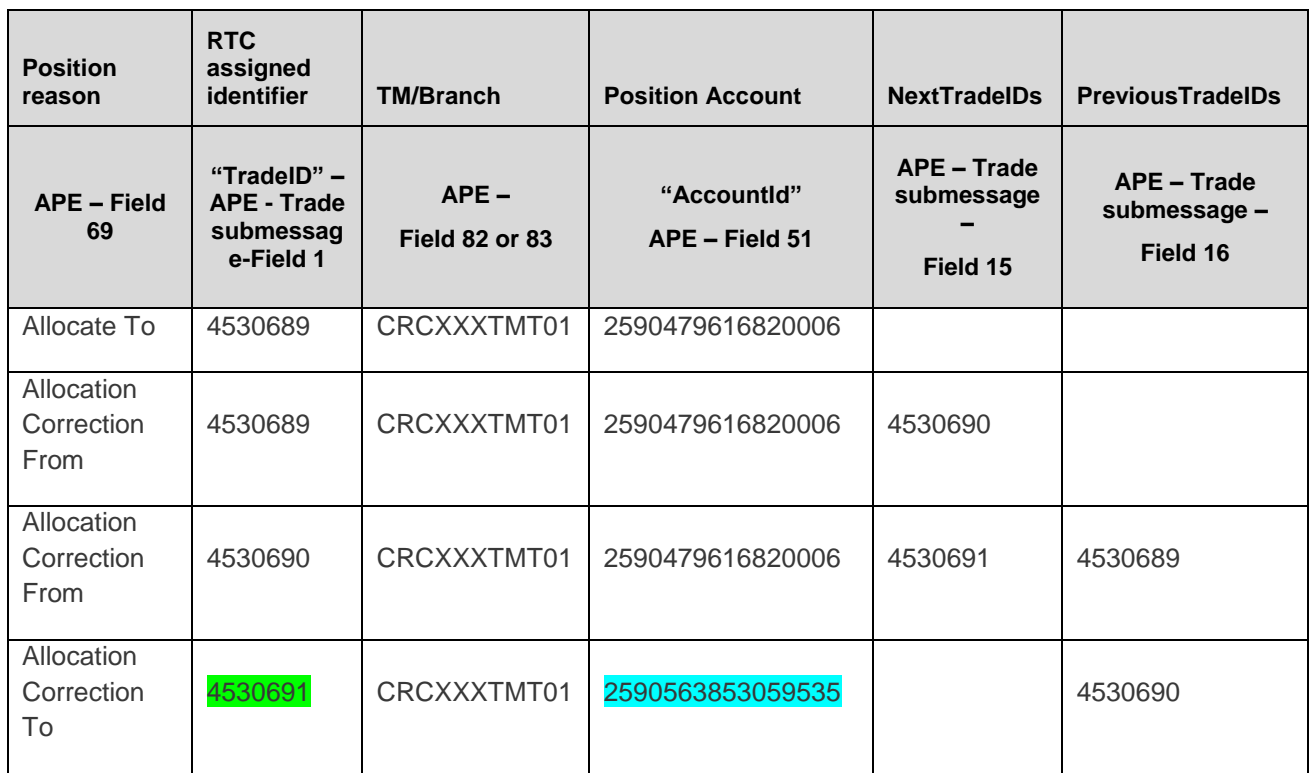

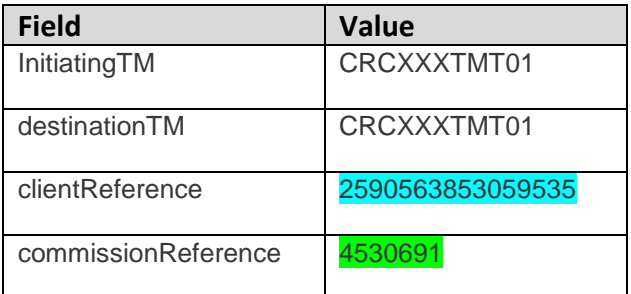

# **7. Principal Correction:**

The commission submitted for the original trade to the client account must be cancelled.

# **8. Trade Cancellation:**

The commission submitted for the original trade must be cancelled.

A new commission for the new/replacement trade if applicable must be submitted

# **9. Price Adjust:**

The commission submitted for the incorrect trade must be cancelled and a new pending commission created for the price adjust trade.

### **Creation of pending commission**

When the Price Adjust trade is booked, the front end can create a pending commission entry. If not used for another purpose either of the available free-text reference fields on the Off book trade capture message can be populated with a value that can also be populated on the pending commission to allow linking of the RTC deal to the pending commission later in the process.

The clientReference must be populated with the "accountID"\* of the payer of the commission e.g. 2537111731090004.

### **Submission of commission**

When the AccountPositionEvent deal is received from RTC (position reason of Price Adjust), the front end will need to link it to the pending commission entry. Per above if one of the free-text fields on the reported trade is used for purposes of linking to the pending commission this can be used to match the resultant deal from RTC with the pending commission. Alternatively, the resultant deal can be linked to the pending commission using the combination of accountID, instrument, price and quantity or another linking method.

The commissionReference field of the commission message must be populated with the 'Trade ID' field (1) of the Trade sub-message (position reason of 'Price\_Adjust') of the corresponding AccountPositionEvent message.

**Note:** When submitting off-book trades to MIT, the external account ID is provided. However RTC returns both the external account ID and internal account ID in the account position event deal. To be consistent with the previously mentioned deal management activities, the internal account ID should be populated*.*

## **Example: Commission for a Price Adjust Trade**

The commission submitted for the incorrect trade must be cancelled and a new pending commission created for the price adjust trade.

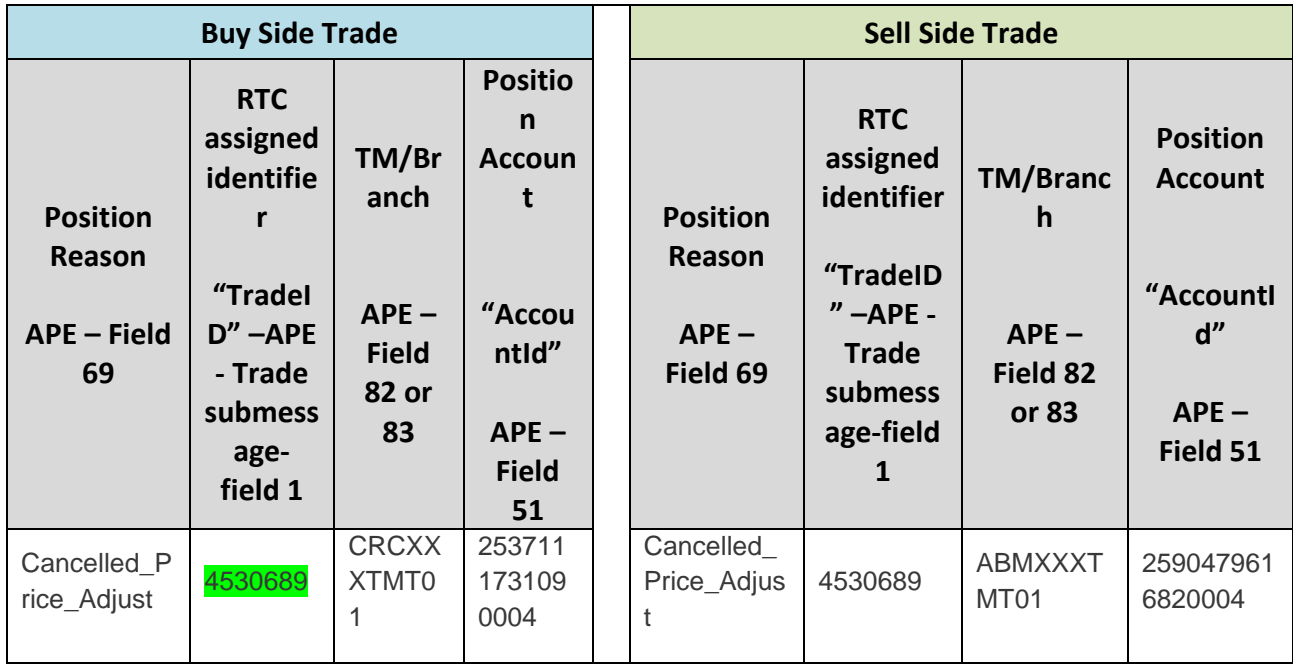

**AddCommissionReq for Buy side trade:\*\*:**

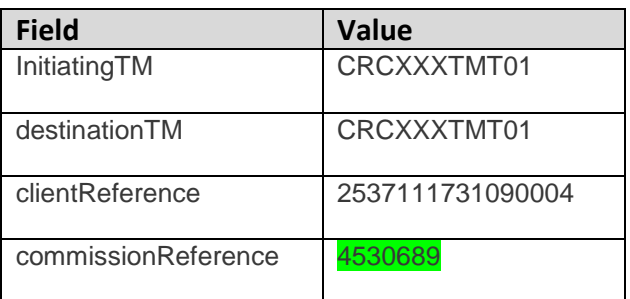

\*\*Similarly a commission can be captured for the sell side by the counterparty if sell-side TM acting in an agency capacity

# 10. **Commission charged to counterparty for reported trade.**

Charging a commission to the counterparty member (or branch) in a reported trade. There are certain business transactions which are affected through a reported trade (or Off Book trade) and in which a commission may be charged to the counterparty. Examples include:

a) A member brokers a deal between his own client and another member, charging commissions to both his own client and the other member

b) An inter-dealer broker executes on behalf of a member, charging the member a commission when he gives up the trade

c) A member's client executes through another member, the executing broker. When the executing broker gives up the trade to the client's member he charges a commission. This scenario has two variations:

a. Member's client places order directly with another member

b. Member outsources the execution of his client's order to an executing broker

Note: The give-ups in scenarios (b) and (c) above should be achieved through the assign mechanism in deal management. However in the case where the executing broker executes through a negotiated trade and cannot wait for the counterparty to accept his leg of the trade, the executing broker can affect the give-up through a reported trade instead of an assign. The purpose of this document is to specify how the two reference fields on the commission entry message must be populated in the case where a member charges a commission to the counterparty in a reported trade.

#### Client Reference

The ClientReference field of the commission message must be populated with the code of the counterparty Trading Member or Branch i.e. code provided in the counterparty codes file published on IDP e.g. PRSXXXTMT01, ABL2.

#### Commission Reference

The CommissionReference field of the commission message must be populated with the unique identifier of the matched trade that is common to both the buy and sell legs of the trade. This unique identifier is available and can be taken from either:

### i) System/API: Trading System

Message: Trade Capture Report (AE) message i.e. Trade Capture Report for the confirmation of the acceptance of the Trade Field: TradeID (Tag 1003)

#### ii) System/API: Real-time Clearing System (RTC)

Message: AccountPositionEvent (10032) message, Trade (10015) sub message, RTCTradeExternalData (10085) sub-message Field: TradingSystemMatchID (Field 10)

**Example: This example uses fields off the RTC deal message to populate the commission reference fields. As stated above one can also use fields off the Trade Capture Report message.**

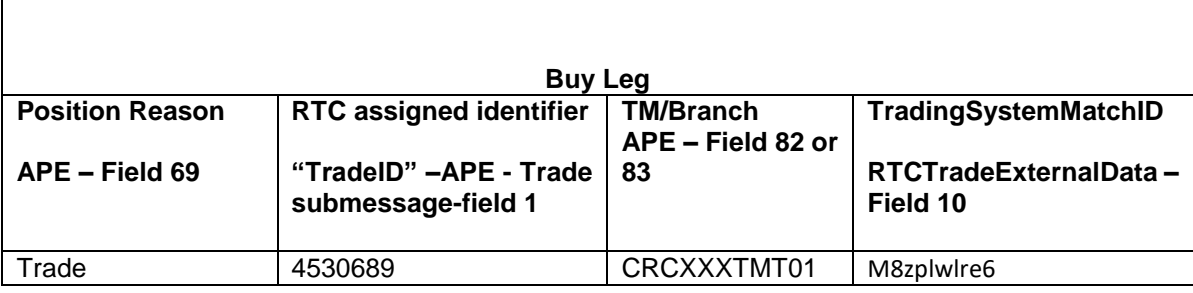

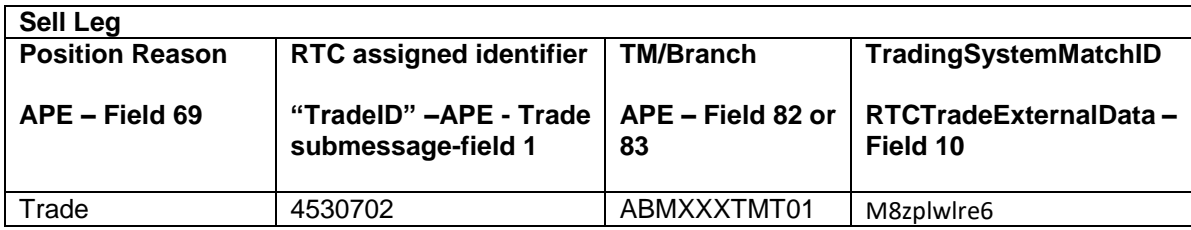

**AddCommissionReq** (assuming Member on buy side is charging commission to Member on sell side)

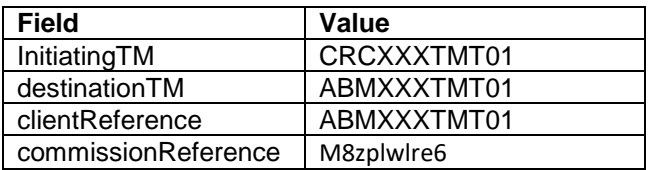

# **APPENDIX C – UPDATEABLE POSITION REASONS**

**Note:** This Appendix contains the position reasons in *EmapiTransactionsForMember.html* which when linked to trades, those particular trades references can be updated using the *UpdateTradeReferenceReq* message.

**Note:** The complete technical specification documents can be found here:<https://www.jse.co.za/services/itac>

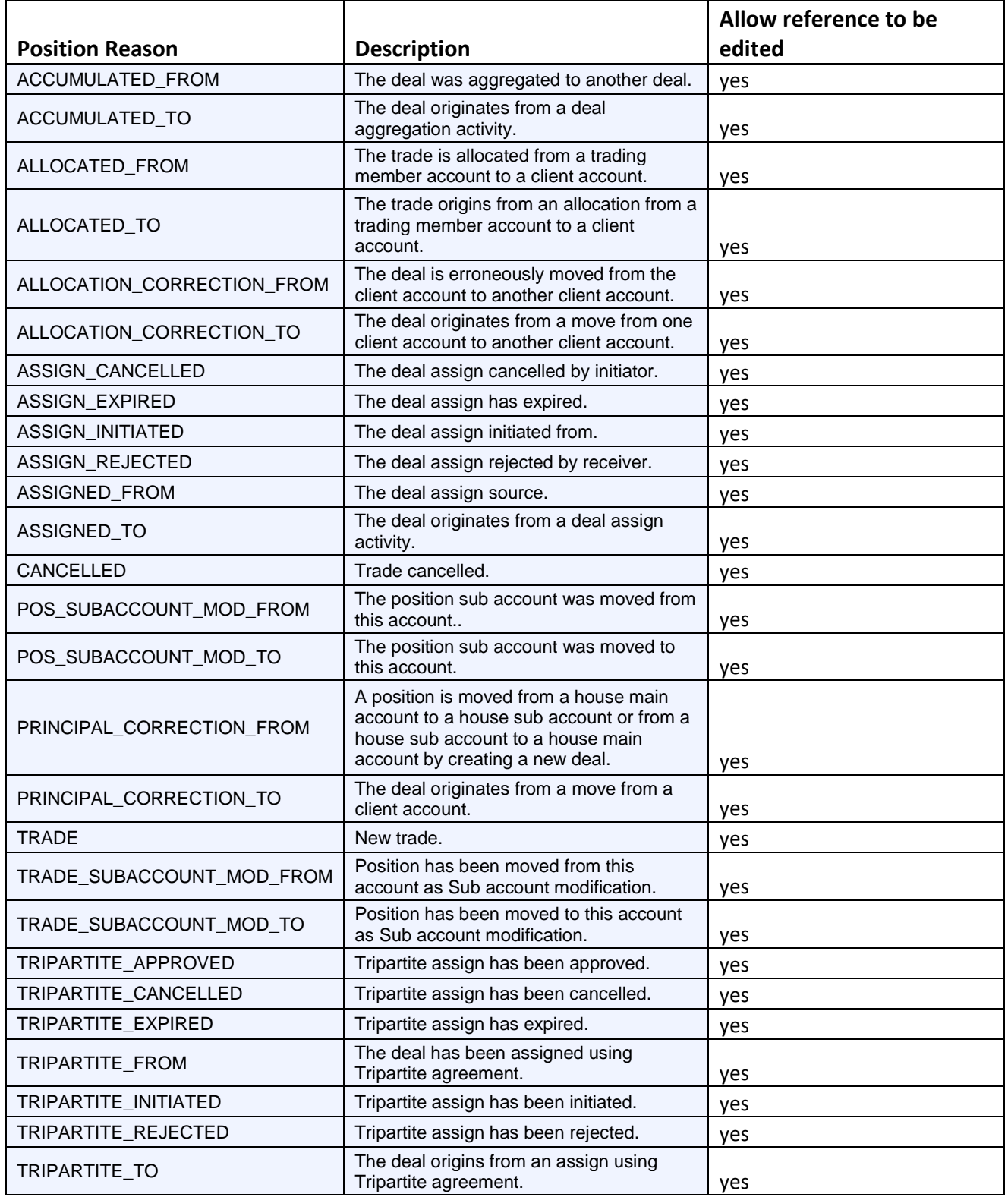